**Specifiche tecniche per la trasmissione telematica del Modello Redditi Persone Fisiche 2023**

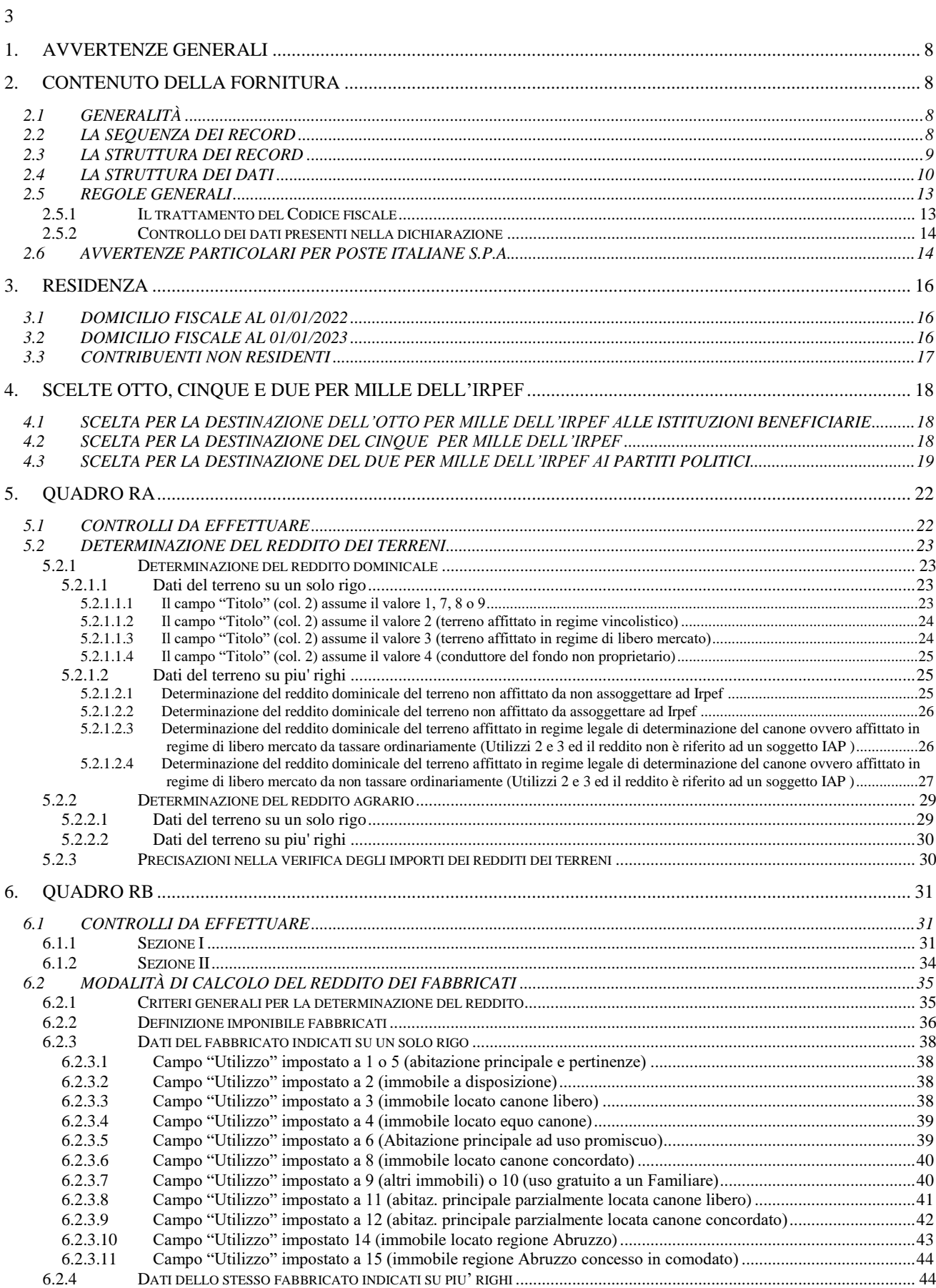

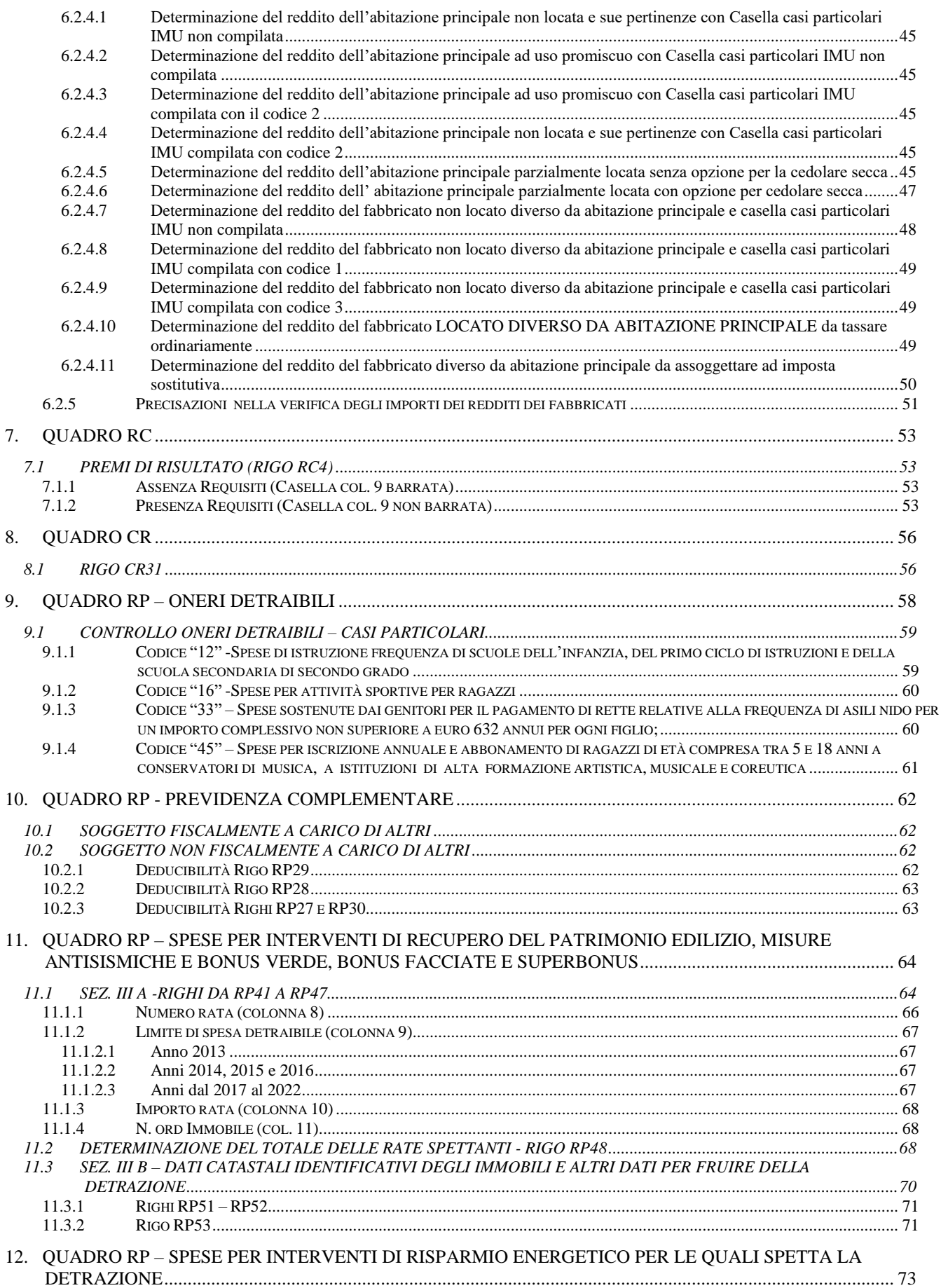

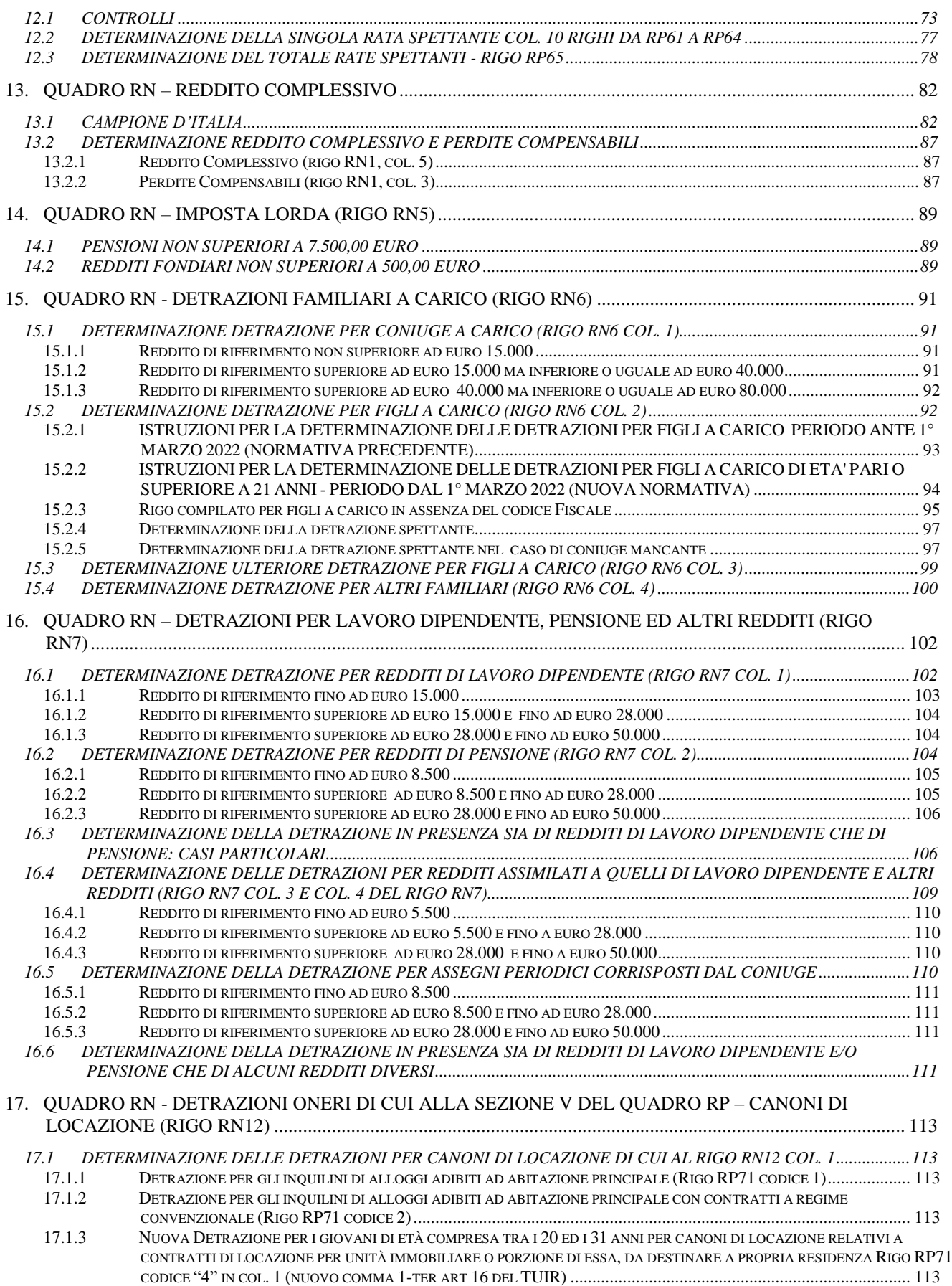

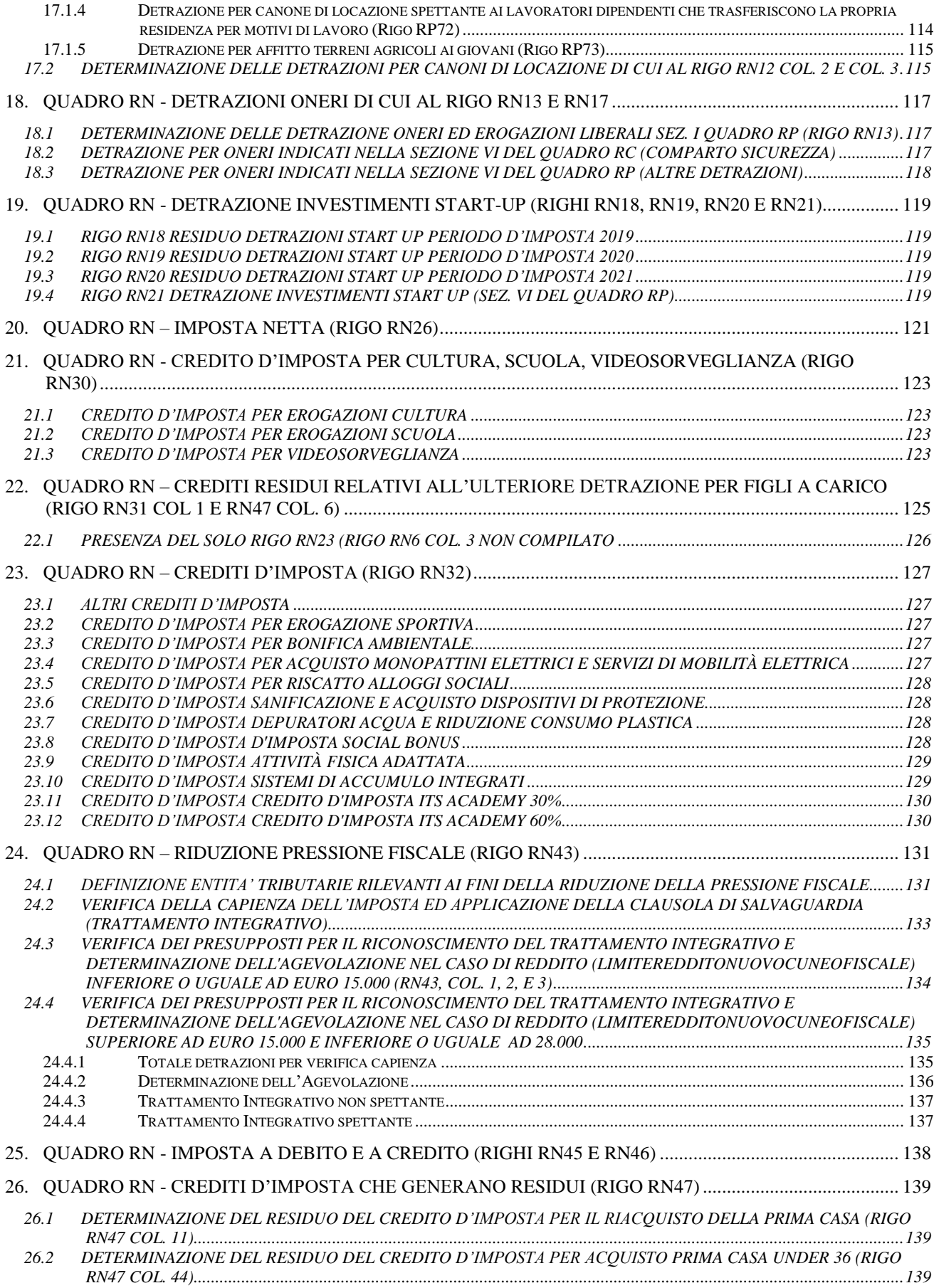

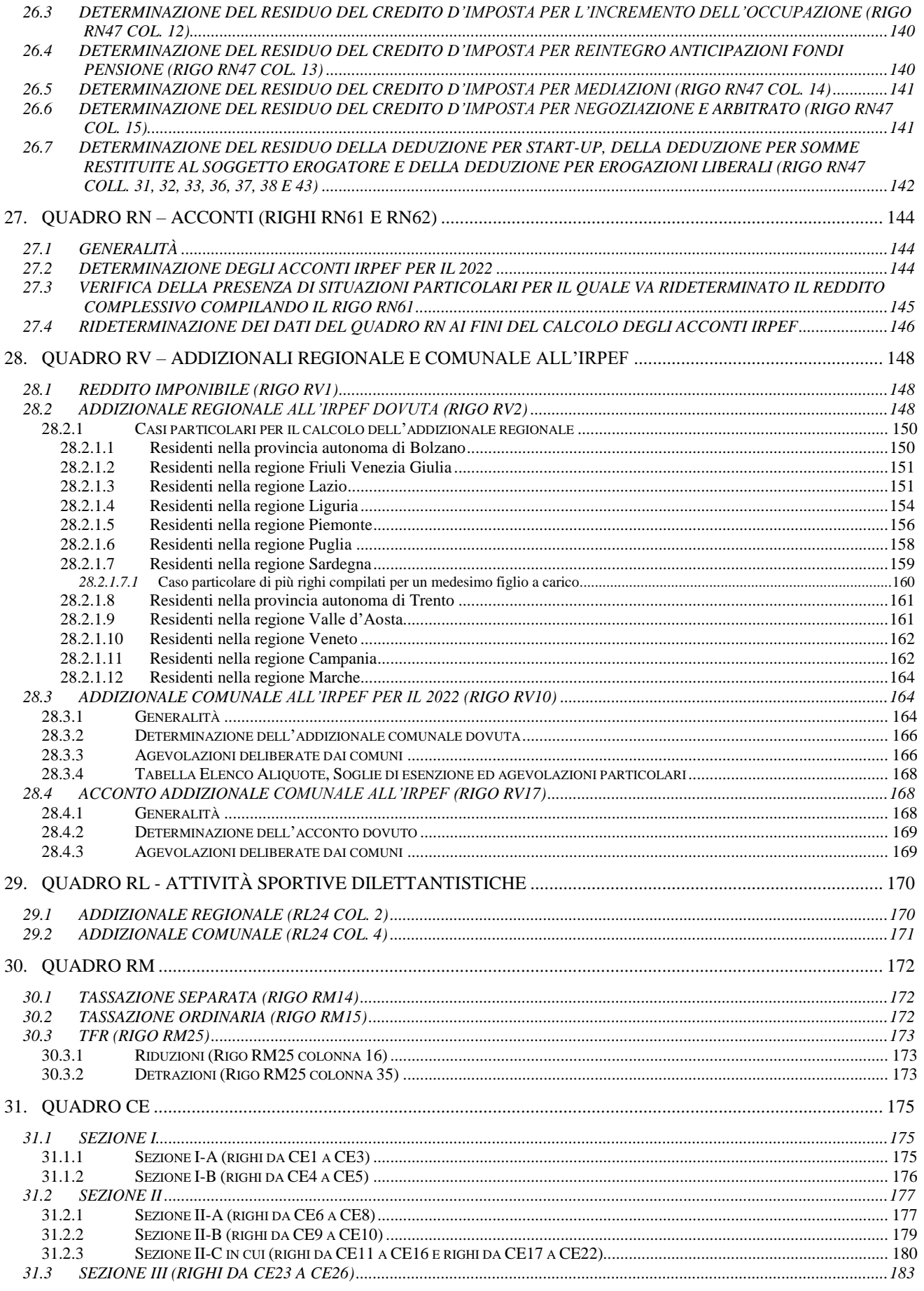

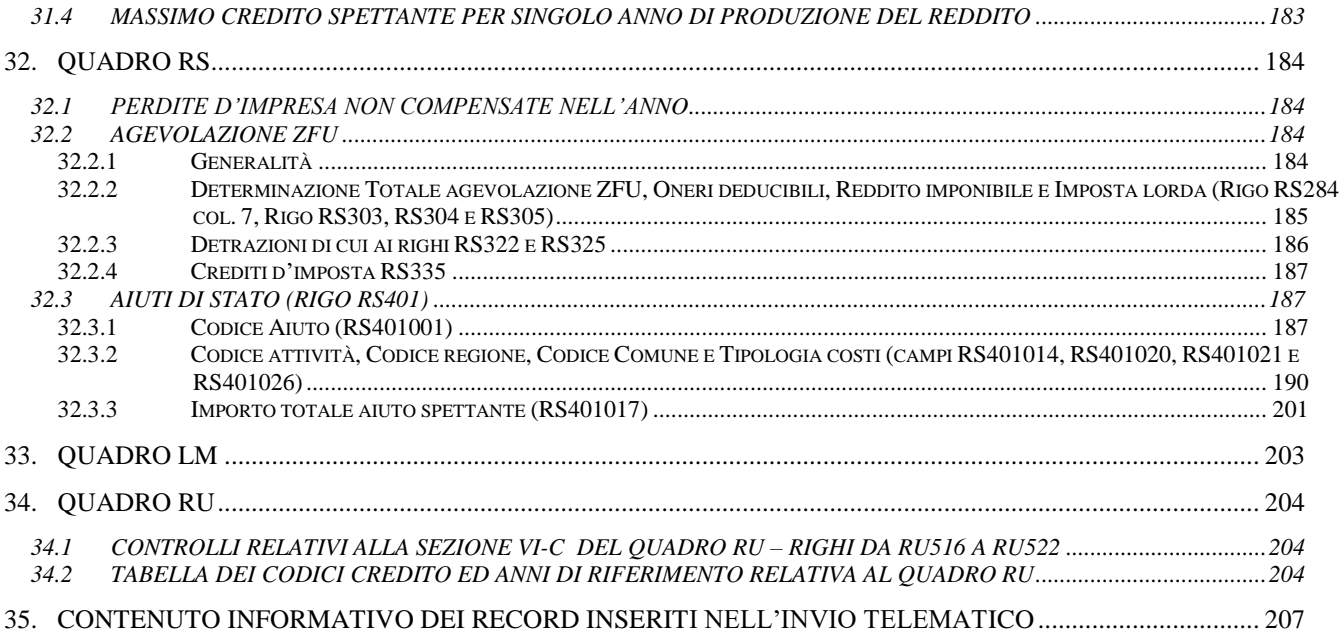

# **CONTENUTO E CARATTERISTICHE TECNICHE DEI DATI DELLE DICHIARAZIONI REDDITI 2023 PERSONE FISICHE DA TRASMETTERE ALLA AGENZIA DELLE ENTRATE IN VIA TELEMATICA**

# <span id="page-7-0"></span>**1. AVVERTENZE GENERALI**

Il contenuto e le caratteristiche della fornitura dei dati relativi al modello di dichiarazione "**Redditi 2023 Persone Fisiche**" da trasmettere all'Agenzia delle Entrate in via telematica sono contenuti nelle specifiche tecniche di seguito esposte.

Si precisa che una dichiarazione da inviare, i cui dati non rispettino le specifiche tecniche, verrà **scartata.**

<span id="page-7-1"></span>Le modalità per la trasmissione dei dati in via telematica sono stabilite con il decreto del 31 luglio 1998 (pubblicato nella G.U. del 12 agosto 1998, n. 187) e successive modificazioni.

# **2. CONTENUTO DELLA FORNITURA**

## **2.1 GENERALITÀ**

<span id="page-7-2"></span>**Le presenti specifiche tecniche sono relative alla trasmissione telematica dei dati contenuti nel modello Redditi PF 2023.** 

Ciascuna fornitura dei dati in via telematica si compone di una sequenza di record aventi la lunghezza fissa di 1.900 caratteri.

Ciascun record presente nella fornitura è contraddistinto da uno specifico "tipo-record" che ne individua il contenuto e che determina l'ordinamento all'interno della fornitura stessa.

I record previsti per la fornitura in via telematica del modello di dichiarazione Redditi 2023 Persone Fisiche sono:

- record di tipo "A": è il record di testa della fornitura e contiene i dati identificativi della fornitura e del soggetto responsabile dell'invio telematico (fornitore);
- record di tipo "B": è il record che contiene i dati del frontespizio del modello;
- record di tipo "C": è il record che contiene i dati relativi ai quadri del modello e del quadro VO;
- record di tipo "P": è il record contenente i dati relativi alla determinazione dei ricavi per gli indici sintetici di affidabilità fiscale;
- record di tipo "Q": è il record contenente i dati relativi agli indici sintetici di affidabilità fiscale;
- record di tipo "R" è il record contenente i dati relativi alle note del contribuente per gli indici sintetici di affidabilità fiscale;
- record di tipo "Z": è il record di coda della fornitura e contiene alcuni dati riepilogativi della fornitura stessa.
- <span id="page-7-3"></span>**N.B. Si ricorda che le caratteristiche tecniche dei tipi record "P", "Q" e "R" sono pubblicate in allegato ad appositi provvedimenti.**

#### **2.2 LA SEQUENZA DEI RECORD**

La sequenza dei record all'interno della fornitura deve rispettare le seguenti regole:

- presenza di un solo record di tipo "A", posizionato come primo record della fornitura;
- per ogni dichiarazione presenza nell'ordine, di un unico record di tipo "B" e di tanti record di tipo "C", "P", "Q" e "R" quanti sono necessari a contenere tutti i dati presenti nella dichiarazione; **i record di tipo "C", "P", "Q" e "R**" **relativi ad una stessa dichiarazione devono essere ordinati per i campi 'Tipo record' e 'Progressivo modulo';**
- presenza di un solo record di tipo "Z", posizionato come ultimo record della fornitura.

Qualora la dimensione complessiva delle dichiarazioni da trasmettere ecceda il limite previsto (1,38 MB compressi), si dovrà procedere alla predisposizione di più forniture, **avendo cura che i dati relativi a ciascuna dichiarazione siano contenuti nella stessa fornitura. Si precisa che, a causa della estrema varietà della tipologia delle dichiarazioni, il limite di 3 MB compresso corrisponde approssimativamente a 45 MB espansi.**

Nel caso in cui la **singola dichiarazione** ecceda il limite previsto, è necessario adottare le seguenti modalità operative:

- la dichiarazione deve essere frazionata in più invii esclusivamente ad essa riservati. Al fine di minimizzare il numero di invii necessari a trasmettere l'intera dichiarazione, si deve dimensionare ciascun invio approssimandosi il più possibile al limite dimensionale massimo descritto. Inoltre, tale operazione di frazionamento deve essere effettuata avendo cura di non separare i record relativi ad un singolo modulo su distinti invii **e di far iniziare ciascun invio con il progressivo modulo immediatamente successivo al progressivo presente nell'invio precedente;**
- ciascun invio deve contenere i record "A", "B" e "Z";
- ciascun invio deve essere identificato da un "progressivo invio / totale invii di cui si compone la dichiarazione", mediante l'impostazione dei campi 7 e 8 del record "A"; **tale progressivo deve essere univoco e crescente (con incrementi di una unità) nell'ambito della fornitura relativa alla intera dichiarazione;**
- **i record di tipo "B" presenti in ogni invio devono avere il medesimo contenuto**;
- <span id="page-8-0"></span>i dati riepilogativi riportati sul record "Z" devono essere riferiti al singolo invio e non all'intera dichiarazione.

#### **2.3 LA STRUTTURA DEI RECORD**

I record di tipo "A", "B" e "Z" contengono unicamente campi posizionali, ovvero campi la cui posizione all'interno del record è fissa. La posizione, la lunghezza ed il formato di tali campi sono esposti in dettaglio nelle specifiche di seguito riportate.

In coda ai record di ciascun tipo sono riportati 3 caratteri di controllo, così come descritto in dettaglio nelle specifiche che seguono.

I record a struttura variabile sono invece composti da:

- una prima parte, contenente campi posizionali, avente una lunghezza di 89 caratteri. In particolare il campo "Progressivo modulo" che deve essere univoco e crescente **(con incrementi di una unità)** nell'ambito dei singoli quadri, deve riportare il dato presente nell'apposito spazio ("Mod. N.") sul modello tradizionale; pertanto, le informazioni relative a moduli diversi non devono essere riportate su record caratterizzati da progressivo modulo uguale; per i quadri nei quali sul modello cartaceo non è previsto in alto a destra l'apposito spazio ("Mod. n."), il campo "Progressivo modulo" deve assumere il valore 00000001.
- una seconda parte, avente una lunghezza di 1.800 caratteri, costituita da una tabella di 75 elementi da utilizzare per l'esposizione dei soli dati presenti sul modello; ciascuno di tali elementi è costituito da un campo-codice di 8 caratteri e da un campo-valore di 16 caratteri.

Il campo-codice ha la seguente struttura:

- primo e secondo carattere che individuano il quadro del modello REDDITI **2023** Persone Fisiche;
- terzo, quarto e quinto carattere che individuano il numero di rigo del quadro;
- sesto, settimo ed ottavo carattere che individuano il numero di colonna all'interno del rigo.
- L'elenco dei campi-codice e la configurazione dei relativi campi-valore è dettagliatamente descritto nelle specifiche di seguito riportate.
- Si precisa che, qualora la tabella che costituisce la seconda parte dei record a struttura variabile non fosse sufficiente ad accogliere tutti i dati della dichiarazione, sarà necessario predisporre un nuovo record dello stesso tipo. La presenza di più di un record dello stesso tipo all'interno di una stessa dichiarazione può derivare da due possibili situazioni:
- i dati da registrare sono in numero tale da non poter essere interamente contenuti nella tabella del record; è in tal caso necessario predisporre un nuovo record dello stesso tipo con lo stesso valore del campo "Progressivo modulo";
- la dichiarazione contiene più moduli, a fronte di ciascuno dei quali deve essere predisposto un record; in questo caso i record sono caratterizzati da valori del campo "Progressivo modulo" diversi.
- <span id="page-9-0"></span> una terza parte, di lunghezza **11** caratteri, destinata ad accogliere uno spazio non utilizzato di **8** caratteri e **3** caratteri di controllo del record.

# **2.4 LA STRUTTURA DEI DATI**

#### Campi posizionali

I campi posizionali, vale a dire i campi dei record di tipo "A", "B", "Z" e della prima parte dei record a struttura variabile possono assumere struttura numerica o alfanumerica e per ciascuno di essi è indicato, nelle specifiche che seguono, il simbolo NU o AN rispettivamente. Nel caso di campi destinati a contenere alcuni dati particolari (ad esempio date, percentuali, ecc.), nella colonna "Formato" è indicato il particolare formato da utilizzare.

| Sigla formato | Descrizione                                         | Formattazione | Allineamento    | Esempio di allineamento |
|---------------|-----------------------------------------------------|---------------|-----------------|-------------------------|
| AN            | Campo alfanumerico                                  | Spazio        | Sinistra        | 'STRINGA                |
| СF            | Codice fiscale (16 caratteri)                       |               |                 | 'RSSGNN60R30H501U'      |
|               | Codice fiscale numerico (11                         | Spazio        | Sinistra        | '02876990587            |
|               | caratteri)                                          |               | con 5 spazi a   |                         |
|               |                                                     |               | destra          |                         |
|               |                                                     |               |                 |                         |
| <b>CN</b>     | Codice fiscale numerico (11                         | Zero          |                 | '02876990587'           |
|               | caratteri)                                          |               |                 |                         |
|               |                                                     |               |                 |                         |
| PI            | Partita IVA (11 caratteri)                          | Zero          |                 | '02876990587'           |
| DT            | Data (formato GGMMAAAA)                             | Zero          |                 | '05051998'              |
| NU            | Campo numerico positivo                             | Zero          | Destra          | '001234'                |
|               |                                                     |               | con zeri non-   |                         |
|               |                                                     |               | significativi a |                         |
|               |                                                     |               | sinistra        |                         |
|               |                                                     |               |                 | '123456'                |
| PN            | Sigla delle province italiane,                      | Spazio        |                 | 'BO'                    |
|               | sigla delle ex province italiane di                 |               |                 |                         |
|               | Fiume (FU), Pola (PL), (Zara) ZA                    |               |                 |                         |
|               | e sigla "'EE" o "spazio" per i                      |               |                 |                         |
|               | paesi<br>esteri (ad esempio                         |               |                 |                         |
|               | provincia di nascita).                              |               |                 |                         |
| PR            | Sigla delle province italiane (ad                   | Spazio        |                 | 'BO'                    |
|               | esempio provincia di residenza).                    |               |                 |                         |
| PE            | automobilistica                                     |               |                 | 'BO'                    |
|               | Sigla<br>delle<br>province italiane e sigla '"EE" o | Spazio        |                 |                         |
|               | "spazio" per i paesi esteri (ad                     |               |                 |                         |
|               | esempio provincia della sede                        |               |                 |                         |
|               | legale).                                            |               |                 |                         |
| CВ            | Casella barrata                                     | Zero          |                 | '1'                     |
|               | Se la casella è barrata vale 1                      |               |                 |                         |
|               | altrimenti è zero                                   |               |                 |                         |
|               |                                                     |               |                 |                         |

L'allineamento e la formattazione dei campi posizionale sono descritti nella tabella che segue:

**ATTENZIONE:** costituisce motivo di scarto della dichiarazione un allineamento dei campi ovvero una formattazione difforme da quello previsto nella precedente tabella. Pertanto, un campo definito NU con lunghezza pari a 5 il cui valore sia 45 deve essere riportato nella seguente modalità "00045".

#### Campi non posizionali

I campi non posizionali, vale a dire quelli relativi alla tabella che costituisce la seconda parte dei record a struttura variabile, possono assumere una tra le configurazioni riportate nel seguente prospetto:

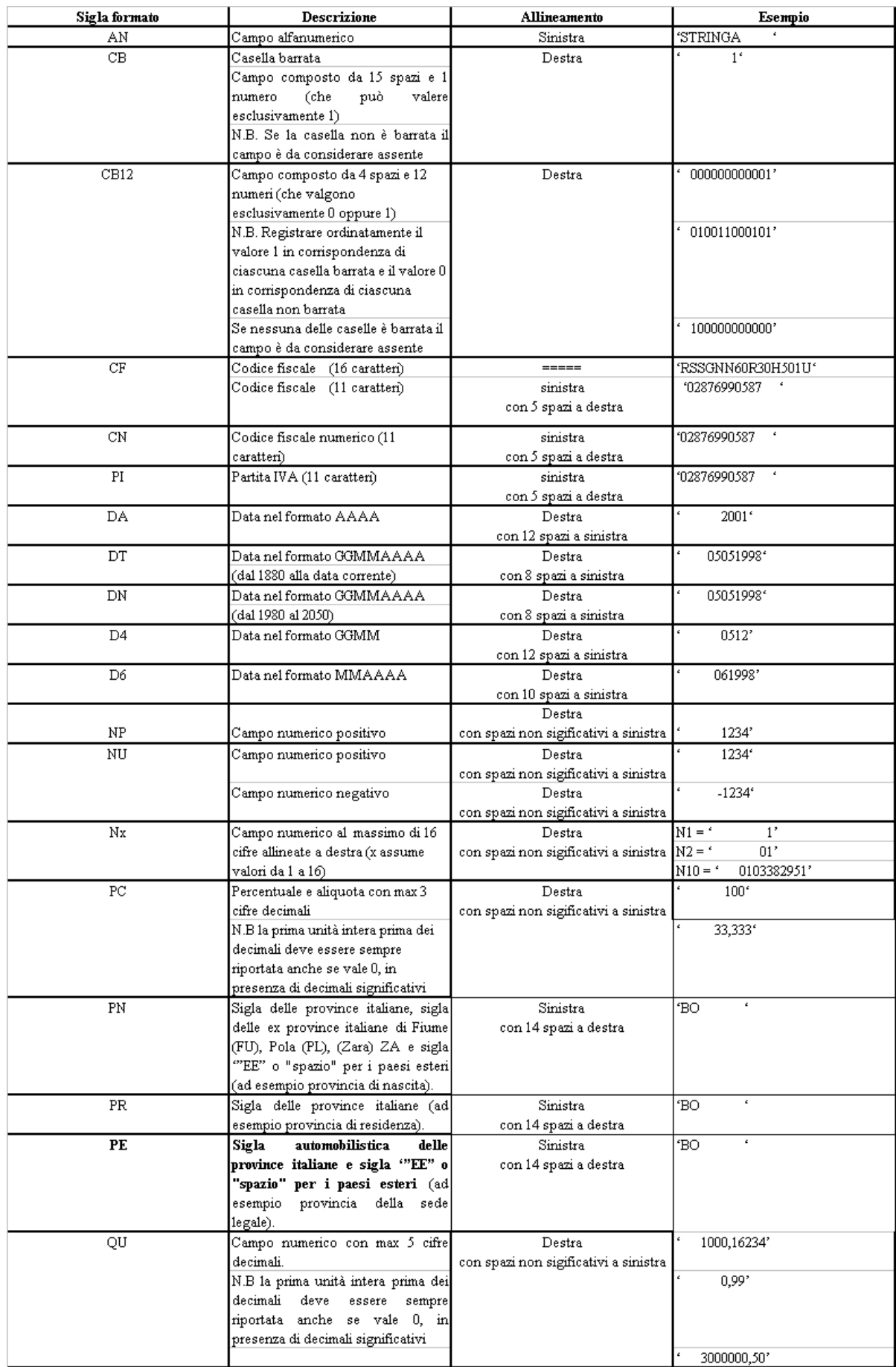

**ATTENZIONE:** costituisce motivo di scarto della dichiarazione un allineamento dei campi difforme da quello previsto nella precedente tabella.

Si precisa che nelle precedenti tabelle è presente l'elenco completo delle possibili configurazioni dei campi.

Tutti gli elementi della tabella che costituisce la seconda parte dei record a struttura variabile devono essere inizializzati con spazi.

Si precisa che, come evidenziato dagli esempi sopra riportati, per tutti gli importi presenti sul modello (positivi o negativi) è previsto il riempimento con spazi dei caratteri non significativi. In particolare, per i dati numerici che assumono valore negativo è previsto l'inserimento del simbolo "-" nella posizione immediatamente precedente la prima cifra dell'importo, mentre per i dati positivi non è in alcun caso previsto l'inserimento del simbolo "+".

#### <span id="page-12-0"></span>**2.5 REGOLE GENERALI**

Si precisa che nella parte non posizionale dei record a struttura variabile devono essere riportati esclusivamente i dati della dichiarazione il cui contenuto sia un valore diverso da zero e da spazi.

Gli importi contenuti nelle dichiarazioni devono essere riportati, così come previsto sul modello di dichiarazione, in unità di euro arrotondando l'importo per eccesso se la frazione decimale è uguale o superiore a cinquanta centesimi di euro per difetto se inferiore a detto limite.

Con riferimento ai campi non posizionali, nel caso in cui la lunghezza del dato da inserire dovesse eccedere i 16 caratteri disponibili, dovrà essere inserito un ulteriore elemento con un identico campo-codice e con un campovalore il cui primo carattere dovrà essere impostato con il simbolo "+", mentre i successivi quindici potranno essere utilizzati per la continuazione del dato da inserire. Si precisa che tale situazione può verificarsi solo per alcuni campi con formato AN.

<span id="page-12-1"></span>Tutti i caratteri alfabetici devono essere impostati in maiuscolo.

#### **2.5.1 Il trattamento del Codice fiscale**

Il codice fiscale del contribuente, presente sulla prima facciata del frontespizio della dichiarazione Redditi Persone Fisiche, è l'identificativo del soggetto per cui la dichiarazione è presentata e va riportato in duplica su ogni record che costituisce la dichiarazione stessa nel campo "Codice fiscale del contribuente".

I Codici Fiscali e le Partite IVA riportati nelle dichiarazioni devono essere formalmente corretti.

Il codice fiscale del contribuente, riportato nel campo 2 del record B, deve essere registrato in Anagrafe Tributaria. La non registrazione comporta lo scarto della dichiarazione in fase di accettazione.

Nel caso di omocodia del codice fiscale del contribuente risolta dall'Agenzia delle Entrate con l'attribuzione di un nuovo codice fiscale, l'indicazione in dichiarazione del precedente codice fiscale (omocodice) comporta, in sede di accoglimento delle dichiarazioni trasmesse in via telematica, lo scarto della dichiarazione.

Il codice fiscale del rappresentante riportato nel campo 181 del record B deve essere registrato in Anagrafe Tributaria; la non registrazione comporta lo scarto della dichiarazione in fase di accettazione.

Il codice fiscale del rappresentante in Anagrafe Tributaria deve risultare attribuito ad una persona fisica.

Il codice fiscale dell'intermediario riportato nel campo 201 del record B deve essere registrato in Anagrafe Tributaria; la non registrazione comporta lo scarto della dichiarazione in fase di accettazione.

I codici fiscali della sezione "Visto di conformità" riportati nei campi 207, 208 e 209 del record B devono essere registrati in Anagrafe Tributaria; la non registrazione comporta lo scarto della dichiarazione in fase di accettazione.

I codici fiscali della sezione "Certificazione tributaria" riportati nei campi 211 e 212 del record B devono essere registrati in Anagrafe Tributaria; la non registrazione comporta lo scarto della dichiarazione in fase di accettazione.

Il codice fiscale indicato nel prospetto dei familiari a carico deve essere registrato in Anagrafe Tributaria; la non registrazione comporta lo scarto della dichiarazione in fase di accettazione senza possibilità di conferma della stessa.

#### **2.5.2 Controllo dei dati presenti nella dichiarazione**

<span id="page-13-0"></span>Per i calcoli esposti nella colonna " Controlli Bloccanti" e nella colonna "Controlli di rispondenza con i dati della dichiarazione" che comprendono operazioni di moltiplicazione o divisione, ove non diversamente indicato nelle istruzioni del singolo campo, è prevista la tolleranza di 1 Euro.

Si ricorda che la barratura di una casella relativa ad un quadro compilato della sezione Firma della dichiarazione implica la compilazione di almeno un dato nel relativo quadro.

La dichiarazione viene scartata in presenza di dati che non risultano conformi alle indicazioni presenti nelle specifiche tecniche. Se l'anomalia riscontrata è relativa ad un controllo indicato nella colonna "Controlli di rispondenza con i dati della dichiarazione", è possibile trasmettere comunque la dichiarazione provvedendo ad impostare ad 1 il "Flag conferma" (campo 8 del record B ).

# <span id="page-13-1"></span>**2.6 AVVERTENZE PARTICOLARI PER POSTE ITALIANE S.P.A.**

Le Poste Italiane S.p.A. che inviano telematicamente le dichiarazioni mod. Redditi 2023 PF devono seguire alcune specifiche regole solo a loro destinate.

Il numero di protocollo che le Poste Italiane S.p.A. appongono nell'apposito spazio presente sulla prima facciata del frontespizio dovrà essere indicato nel campo 5 del record B e riportato in duplica nell'analogo campo della parte posizionale dei record di tipo variabile. Tale campo ha una lunghezza di 25 caratteri e presenta la seguente struttura:

- 5 caratteri contenenti il numero identificativo dell'agenzia postale;
- 5 caratteri contenenti un numero progressivo univoco per agenzia postale;
- 8 caratteri contenenti la data di consegna della dichiarazione nel formato GGMMAAAA.<br>7 caratteri impostati a spazi
- 7 caratteri impostati a spazi.

I dati identificativi del dichiarante, visibili dalla finestra della busta in cui la dichiarazione è presentata, sono obbligatori.

Il cognome ed il nome del dichiarante dovranno essere acquisiti solo nel caso in cui il codice fiscale della prima facciata del frontespizio sia errato (controllo con esito negativo della struttura e del carattere di controllo).

Analogamente si deve operare per i dati anagrafici relativi agli altri codici fiscali presenti in dichiarazione.

Nel caso in cui all'apertura di una busta venga reperito più di un modello di dichiarazione è necessario riprotocollare i documenti in eccesso; nel caso in cui ciò non sia possibile, i documenti possono mantenere lo stesso protocollo della prima dichiarazione avendo cura di sostituire alla prima cifra il numero 9 per il secondo documento, 99 per il terzo e così via.

Sono stati predisposti alcuni flag per la gestione delle anomalie che si possono presentare e che determino lo scarto della dichiarazione da inviare.

Queste anomalie vengono eliminate impostando il flag relativo e adottando il comportamento descritto di seguito:

# **Formato errato**

Nel caso in cui il contribuente abbia commesso errori formali tali da rendere impossibile l'acquisizione del dato, occorre impostare ad 1 il flag **"Formato errato"** e non riportare il relativo campo.

Tale situazione ricorre quando ciò che il contribuente ha indicato non rispetta quanto previsto nelle specifiche tecniche nella colonna "formato" ovvero il controllo previsto nella colonna "valori ammessi"; ad esempio, quando sono stati indicati valori alfanumerici in campi destinati ad accogliere solamente numeri, oppure una data formalmente errata ovvero un valore non ammesso in un campo che prevede un range di valori.

## **Incoerenza dati dichiarati**

Nei casi in cui il contribuente ha indicato dei dati per cui non viene rispettato un controllo descritto nella colonna "Controlli bloccanti occorre impostare ad 1 il flag **"Incoerenza nei dati dichiarati"** tenendo presente che in questi casi il dato deve essere trasmesso.

## **Comunicazione situazioni particolari**

Per risolvere invece quei casi che presuppongono che l'utente debba intervenire per superare delle anomalie presenti sul modello cartaceo, è necessario comunicare tramite l'impostazione del flag **"Comunicazione situazioni particolari"** che sono state fatte delle modifiche sui dati rispetto al cartaceo.

I casi che si possono verificare sono i più disparati; ne vengono esposti di seguito, come esempio, alcuni tra i più ricorrenti:

- il contribuente ha adoperato un modello non conforme (ad es. su un modello in versione non definitiva o relativo ad un'annualità precedente, ecc.), in questi casi si deve provvedere, per quanto possibile, all'acquisizione dei dati secondo le presenti specifiche tecniche;
- il contribuente non ha indicato nulla nel campo N.Mod., oppure il medesimo valore è riportato sullo stesso quadro (es. due quadri RH con mod. 1) oppure il contribuente ha numerato consecutivamente i fogli della dichiarazione come delle pagine; in questo caso occorrerà rinumerare i moduli progressivamente assegnando il valore '00000001' ad uno di essi, '00000002' ad un altro e così via;
- il contribuente ha indicato due importi nello stesso rigo; in questo caso bisogna effettuare la somma dei due importi;

#### **Protocollo con identificativo del modello errato.**

Nel caso in cui l'identificativo del modello presente nel protocollo della dichiarazione sia diverso da "RPF", affinché la dichiarazione possa essere trasmessa, senza essere riprotocollata (situazione comunque preferibile), è necessario impostare ad 1 il flag **"Protocollo con identificativo del modello errato"**.

#### **Dichiarazione smarrita.**

Nel caso di dichiarazione smarrita è necessario impostare ad 1 il flag "**Dichiarazione smarrita".**

# <span id="page-15-1"></span><span id="page-15-0"></span>**3. RESIDENZA**

## **3.1 DOMICILIO FISCALE AL 01/01/2022**

Se il Comune in cui si risiede è stato istituito per fusione avvenuta fino al 1/1/2022 e se tale Comune ha deliberato aliquote dell'addizionale comunale all'Irpef differenziate per ciascuno dei territori dei Comuni estinti, è necessario che risulti compilata la casella "Fusione comuni" con l'indicazione dell'apposito codice identificativo del territorio riportato nell'apposita tabella presente nelle istruzioni al modello Redditi PF 2023.

Pertanto, se il comune indicato nel rigo relativo al "Domicilio fiscale al 1/1/2022" è uno dei comuni indicati nella colonna "Nuovi comuni" della tabella di seguito riportata, è obbligatoria la compilazione della casella "Fusione comuni" presente nel medesimo rigo la quale può assumere solo uno dei valori riportati nella colonna "Codice Identificativo ex comune".

Se, invece, il comune indicato nel rigo relativo al "Domicilio fiscale al 1/1/2022" non è tra quelli riportati nella colonna "Nuovi comuni", la casella "Fusione comuni" non deve risultare compilata.

La non corrispondenza della casella "Fusione comuni" ai criteri sopra evidenziati determina lo scarto della dichiarazione senza possibilità di conferma.

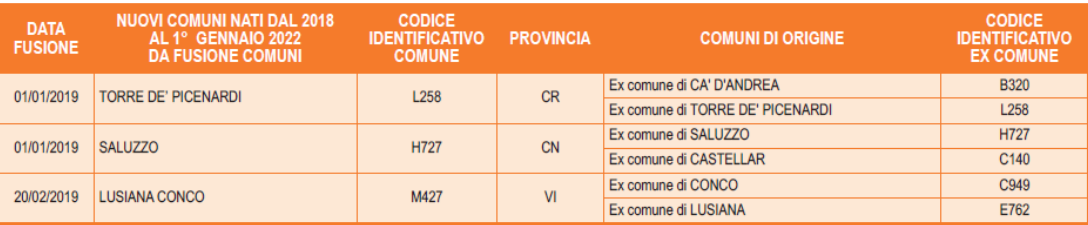

#### TABELLA 11 - ELENCO DEI CODICI IDENTIFICATIVI

DA INDICARE NELLA CASELLA "FUSIONE COMUNI" DEL RIGO "DOMICILIO FISCALE AL 1° GENNAIO 2022"

# <span id="page-15-2"></span>**3.2 DOMICILIO FISCALE AL 01/01/2023**

Se il comune indicato nel rigo relativo al "Domicilio fiscale al 1/1/2023" è uno dei comuni indicati nella colonna "Nuovi comuni" della tabella di seguito riportata, è obbligatoria la compilazione della casella "Fusione comuni" presente nel medesimo rigo la quale può assumere solo uno dei valori riportati nella colonna "Codice Identificativo ex comune".

Se, invece, il comune indicato nel rigo relativo al "Domicilio fiscale al 1/1/2023" non è tra quelli riportati nella colonna "Nuovi comuni", la casella "Fusione comuni" non deve risultare compilata.

La non corrispondenza della casella "Fusione comuni" ai criteri sopra evidenziati determina lo scarto della dichiarazione senza possibilità di conferma.

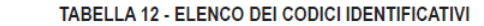

DA INDICARE NELLA CASELLA "FUSIONE COMUNI" DEL RIGO "DOMICILIO FISCALE AL 1º GENNAIO 2023"

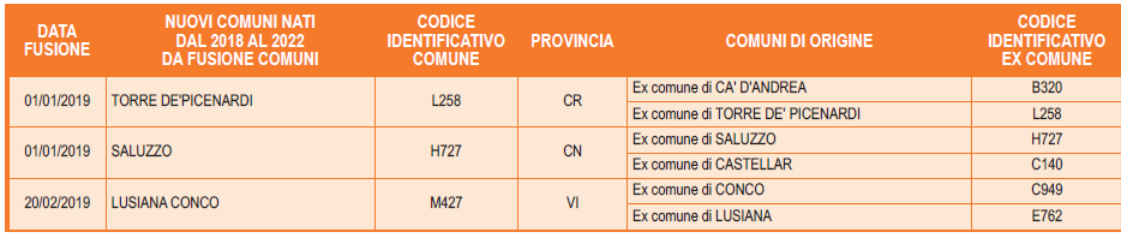

#### **3.3 CONTRIBUENTI NON RESIDENTI**

<span id="page-16-0"></span>Qualora risulti compilato il codice dello Stato estero presente nel frontespizio nella sezione "Residente all'estero" (campo 163 del rec. "B") e non risulta barrata nel frontespizio la "Casella Schumacker" campo 167 del record B:

La colonna 2 (utilizzo) dei righi del quadro RB non può assumere i seguenti valori: 1, 5, 6, 11 e 12.

- Nel quadro RP, sezione I "Oneri detraibili" righi da RP1 a RP13 possono risultare compilati solo i seguenti campi: o Rigo RP7 e Righi da RP8 a RP13 con il codice "11", "47", 24", "25", "26" e "27" .
- Nel quadro RP, sezione II "Oneri deducibili" righi da RP21 a RP36 possono risultare compilati solo i seguenti campi:
	- o Rigo RP26 con il codice "**7**", "12", "21"
	- o Rigo RP24
- Nel quadro RP, sezione III A, possono, inoltre, risultare compilati i righi da RP41 a RP47 solo se non è presente il codice '12' e '13' in colonna 2
- Nel quadro RP, sezioni III B, IIIC, IV e VI possono, inoltre, risultare compilati i righi da RP51 a RP53, **RP56**, da RP61 a RP66 e RP80

Non spettano le detrazioni per familiari a carico e pertanto non deve risultare compilato il rigo RN6

Il controllo determina lo scarto della dichiarazione con possibilità di conferma.

# **4. SCELTE OTTO, CINQUE E DUE PER MILLE DELL'IRPEF**

<span id="page-17-0"></span>Si precisa che la non rispondenza dei dati relativi alla scelta dell'otto, del cinque e del due per mille dell'Irpef alle presenti istruzioni, determina lo scarto della dichiarazione da inviare senza possibilità di conferma.

#### <span id="page-17-1"></span>**4.1 SCELTA PER LA DESTINAZIONE DELL'OTTO PER MILLE DELL'IRPEF ALLE ISTITUZIONI BENEFICIARIE**

Il dato relativo alla scelta dell'otto per mille dell'IRPEF deve essere rilevato in base alla firma apposta dal contribuente.

In caso di firma del contribuente per una delle Istituzioni beneficiarie, deve essere impostato a "1" il relativo campo posizionale della fornitura da inviare all'Agenzia delle Entrate.

Se il contribuente non ha effettuato alcuna scelta, tutti i campi previsti per riportare la scelta del contribuente devono essere impostati a "0" e deve essere impostato ad "1" il relativo campo posizionale "Scelta non effettuata dal contribuente".

#### **Anomalie nell'apposizione della firma**

Nel caso di anomalie nell'apposizione della firma per la destinazione dell'otto per mille dell'Irpef il relativo campo "Anomalia" deve essere impostato con uno dei seguenti valori:

- 0 nessuna anomalia
- 1 presenza di più firme
- 2 unica firma su più caselle
- 3 segno non riconducibile a firma
- 4 presenza del codice nella casella Stato in assenza della firma nel relativo riquadro
- 5 presenza del codice nella casella Stato corrispondente ad un valore non ammesso
- 6 contestuale presenza di due o più anomalie di cui ai punti "2", "4" e "5".

Anche in presenza di anomalia, deve essere impostato il campo relativo alle Istituzioni beneficiarie interessate. Si propongono di seguito alcuni esempi.

Esempio 1: se un contribuente ha firmato per tutte le Istituzioni beneficiarie devono essere impostati ad "1" tutti i campi previsti nella fornitura relativi alle Istituzioni beneficiarie e deve essere impostato ad "1" il flag anomalia.

Esempio 2: se la firma si estende su più caselle devono essere impostati ad "1" tutti i campi relativi alle Istituzioni beneficiarie interessate e deve essere impostato ad "2" il flag anomalia.

Esempio 3: se il contribuente ha apposto un segno non riconducibile a firma deve essere impostati ad "1" il campo relativo all'Istituzione beneficiaria interessata e deve essere impostato ad "3" il flag anomalia.

Esempio 4: se è stata espressa la scelta in uno dei riquadri ed in un altro si rileva un qualsiasi segno, devono essere acquisiti i dati delle scelte impostando a "3" il campo relativo alle anomalie riscontrate.

Esempio 5: se un contribuente ha indicato un codice nella casella presente nel riquadro Stato, ma non ha apposto la firma in alcuno dei riquadri ovvero ha apposto la firma in un riquadro diverso da quello riservato allo "Stato", devono essere acquisiti i dati delle scelte impostando a "4" il campo delle anomalie.

Esempio 6: se un contribuente ha indicato un codice errato nella casella presente nel riquadro Stato e ha apposto la firma nello stesso riquadro, deve essere acquisito il dato della scelta impostando a "1" il relativo campo (firma) della fornitura da inviare all'Agenzia delle Entrate e deve essere impostato a "5" il campo delle anomalie.

#### <span id="page-17-2"></span>**4.2 SCELTA PER LA DESTINAZIONE DEL CINQUE PER MILLE DELL'IRPEF**

Il dato relativo alla scelta del cinque per mille dell'IRPEF deve essere rilevato in base alla firma apposta dal contribuente.

In caso di firma del contribuente per una delle finalità destinatarie della quota del cinque per mille dell'Irpef, deve essere impostato a "1" il relativo campo posizionale della fornitura da inviare all'Agenzia delle Entrate.

Se il contribuente non ha effettuato alcuna scelta, tutti i campi previsti per riportare la scelta del contribuente devono essere impostati a "0" e, nella fornitura da inviare all'Agenzia delle Entrate, deve essere impostato ad "1" il relativo campo posizionale "scelta non effettuata dal contribuente".

#### **Codice fiscale del soggetto beneficiario della scelta del cinque per mille**

Nel caso in cui il contribuente abbia indicato, anche il codice fiscale dello specifico soggetto cui intende destinare direttamente la quota del cinque per mille dell'Irpef, tale dato va riportato nel corrispondente campo posizionale della fornitura da inviare all'Agenzia delle Entrate. Il codice fiscale deve risultare formalmente corretto. Nel caso in cui il contribuente abbia indicato un codice fiscale del soggetto beneficiario formalmente non corretto, tale codice fiscale, purchè numerico, deve comunque essere acquisito e deve essere impostato con il valore "1 il relativo campo del record B "Flag Anomalia Codice fiscale soggetto beneficiario Scelta cinque per mille dell'Irpef.".

## **Anomalie nell'apposizione della firma**

Nel caso di anomalie nell'apposizione della firma per la destinazione del cinque per mille dell'Irpef il relativo campo "Anomalia" deve essere impostato con uno dei seguenti valori:

- 0 nessuna anomalia
- 1 presenza di più firme
- 2 unica firma su più caselle
- 3 segno non riconducibile a firma
- 4 presenza del codice fiscale in assenza della firma nel relativo riquadro
- 5 contestuale presenza dell'anomalia "2" e dell'anomalia "4" (presenza di più firme ed indicazione del codice fiscale in un riquadro nel quale risulta assente la firma)

Anche in presenza di anomalia, deve essere impostato il campo relativo alla finalità destinataria della quota del cinque per mille. Si propongono di seguito alcuni esempi.

Esempio 1: se un contribuente ha firmato per tutte le finalità destinatarie devono essere impostati ad "1" tutti i campi previsti nella fornitura relativi alle finalità destinatarie del cinque per mille e deve essere impostato ad "1" il flag anomalia.

Esempio 2: se la firma si estende su più caselle devono essere impostati ad "1" tutti i campi relativi alle finalità destinatarie interessate e deve essere impostato a "2" il flag anomalia.

Esempio 3: se il contribuente ha apposto un segno non riconducibile a firma deve essere impostato ad "1" il campo relativo alla finalità destinataria interessata e deve essere impostato a "3" il flag anomalia.

Esempio 4: se è stata espressa la scelta in uno dei riquadri ed in un altro si rileva un qualsiasi segno, devono essere acquisiti i dati delle scelte impostando a "3" il campo relativo alle anomalie riscontrate.

# <span id="page-18-0"></span>**4.3 SCELTA PER LA DESTINAZIONE DEL DUE PER MILLE DELL'IRPEF AI PARTITI POLITICI**

Come chiarito nelle istruzioni al modello, per esprimere la scelta a favore di uno dei partiti politici destinatari della quota del due per mille dell'Irpef, il contribuente deve apporre la propria firma nel riquadro presente sulla scheda, indicando nell'apposita casella il codice del partito prescelto.

La scelta deve essere fatta esclusivamente per uno solo dei partiti politici beneficiari.

Il dato relativo alla scelta del due per mille dell'IRPEF deve essere rilevato in base al codice relativo al partito prescelto indicato nell'apposita casella, accompagnato dall'apposizione della firma nello specifico riquadro presente nel frontespizio del modello Redditi PF.

In caso di firma del contribuente nello specifico riquadro riservato alla scelta per la destinazione del due per mille dell'Irpef, va impostato con il valore "1" l'apposito campo previsto nelle presenti specifiche.

Il codice relativo al partito prescelto indicato nell'apposita casella presente nello specifico riquadro del modello Redditi PF, deve essere riportato nell'apposito campo previsto nelle presenti specifiche. Il codice può assumere solo uno dei valori riportati nella seguente tabella:

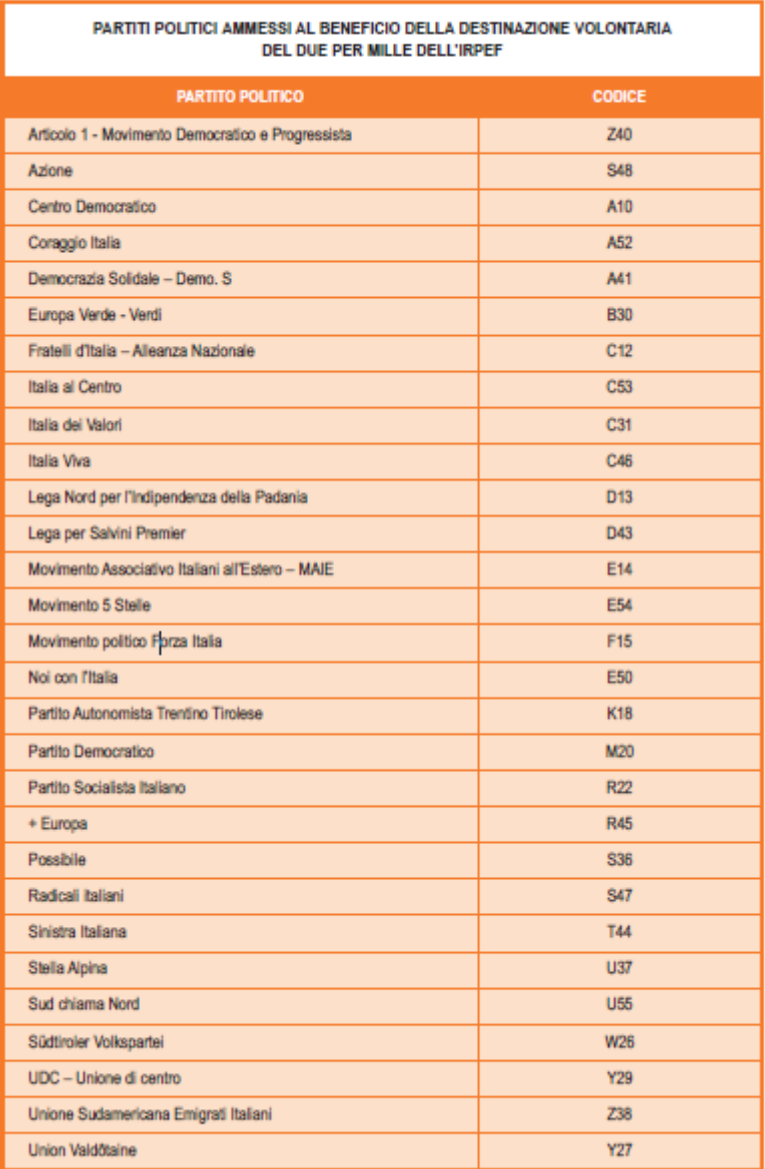

Se il contribuente non ha effettuato alcuna scelta, tutti i campi previsti per riportare la scelta del contribuente devono essere impostati a "0" e deve essere impostato ad "1" il relativo campo "Scelta non effettuata dal contribuente".

#### **Anomalie nell'apposizione della firma**

Nel caso di anomalie nell'apposizione della firma per la destinazione del due per mille dell'Irpef il relativo campo "Anomalia" deve essere impostato con uno dei seguenti valori:

- 0 nessuna anomalia
- 1 codice relativo al partito prescelto non presente tra i valori ammessi (in tal caso il codice errato NON deve essere acquisito)
- 2 Assenza della firma in presenza del codice, corrispondente ad un valore ammesso, relativo al partito prescelto (in tal caso il campo relativo al partito prescelto deve essere comunque acquisito)
- 3 Assenza del codice relativo al partito prescelto in presenza della firma (in tal caso il campo relativo alla firma deve essere comunque acquisito)
- 4 segno non riconducibile a firma (in tal caso il campo relativo al partito prescelto deve essere comunque acquisito).

# <span id="page-21-1"></span><span id="page-21-0"></span>**5. QUADRO RA**

#### **5.1 CONTROLLI DA EFFETTUARE**

I controlli devono essere effettuati relativamente ad ogni rigo del Quadro A compilato.

#### **Titolo**

Deve essere sempre presente; può assumere i valori da 1 a 4 e da 7 a 9.

#### **Possesso**

Giorni: il dato deve essere sempre presente e può assumere valori compresi tra 1 e 365.

Per i terreni indicati su più righi, il totale dei periodi di possesso non può superare 365.

Percentuale: il dato deve essere sempre presente e nel campo deve essere indicata una percentuale compresa tra 0 e 100.

#### **Canone di affitto in regime vincolistico**

Deve essere presente solo se il campo "Titolo" (col. 2) assume il valore 2.

#### **Casi particolari**

Il dato può assumere i valori 2, 3, 4 e 6.

Il campo "Casi particolari" di colonna 7 può assumere i valori espressi nella tabella sottostante in relazione ai valori assunti dal campo "Titolo" (col. 2).

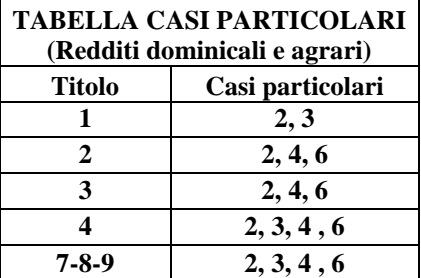

#### **Casella di continuazione**

La casella non può essere barrata sul primo rigo del Quadro RA se contraddistinto dal valore 1 nel campo "Modello N.".

#### **IMU non dovuta (Colonna 9)**

Il dato non è obbligatorio e può essere presente solo se il rigo risulta compilato.

Nel caso in cui per esporre i dati del terreno siano stati utilizzati più righi (casella continuazione barrata) è necessario che la casella sia compilata solo sul primo dei righi relativi al terreno in quanto tale situazione è relativa all'intero anno d'imposta. Il non verificarsi di tale condizione non consente la trasmissione telematica della dichiarazione.

#### **Coltivatore diretto o IAP (Colonna 10)**

Il dato non è obbligatorio e può essere presente solo se il rigo risulta compilato.

# <span id="page-22-0"></span>**5.2 DETERMINAZIONE DEL REDDITO DEI TERRENI**

#### **5.2.1 Determinazione del reddito dominicale**

<span id="page-22-1"></span>Le modalità di calcolo del reddito dominale dei terreni sono diversificate in funzione del valore assunto dai campi "Titolo" (col. 2) e "Casi particolari" (col. 7) e della presenza o meno della casella IAP (col. 10). Inoltre, si deve tener conto delle disposizioni in materia di IMU.

Al fine di agevolare le modalità di esposizione dei criteri necessari per determinare il reddito Dominicale dei Terreni da assoggettare a tassazione ordinaria (Affitto o presenza esenzione IMU) o da non assoggettare a tassazione in quanto il terreno non è affittato ovvero risulta barrata la casella IAP, si definiscono convenzionalmente le seguenti entità tributarie alle quali si farà riferimento nel presente documento:

**Dominicale-Tassazione-Ordinaria**, riferito al reddito dominicale del singolo terreno da assoggettare a tassazione ordinaria; tale importo deve essere riportato nella colonna 11 del primo rigo utilizzato per esporre i dati del terreno.

<span id="page-22-2"></span>**Dominicale-Non-Assoggettato-aTassazione**, riferito al reddito del singolo terreno da non assoggettare a tassazione in quanto non affittato; tale importo deve essere riportato nella colonna 13 del primo rigo utilizzato per esporre i dati del terreno.

#### <span id="page-22-4"></span>*5.2.1.1 Dati del terreno su un solo rigo*

Se i dati del terreno sono stati riportati in un solo rigo, la quota spettante del reddito dominicale deve essere determinata, in relazione al valore presente nel campo "Titolo".

Per ogni singolo rigo si definisce il valore "**Aliquota-rivalutazione**" che è pari a:

- **1,30** se non è barrata la casella di colonna 10;
- <span id="page-22-3"></span>- **1** se, invece, è barrata la casella di colonna 10;

#### **5.2.1.1.1 Il campo "Titolo" (col. 2) assume il valore 1, 7, 8 o 9**

Se non è impostato il campo "Casi particolari" (col. 7) oppure nello stesso è indicato il valore **3**:

Quota spettante del reddito dominicale = Reddito dominicale (col. 1) x 1,80 x **Aliquota-rivalutazione x** Giorni di possesso (col. 4) / 365 x Percentuale di possesso (col. 5) / 100.

Se nel campo "Casi particolari" (col. 7) è indicato il valore **2**:

Quota spettante del reddito dominicale = 0.

#### **Casella IMU non dovuta non compilata ovvero "***Casella IAP***" compilata**

Il reddito come sopra determinato non deve essere assoggettato a tassazione in quanto per tali destinazioni d'uso del terreno l'Irpef dovuta è sostituita dall'IMU oppure si usufruisce dell'agevolazione prevista per i coltivatori diretti o IAP; tale importo dovrà essere riportato nella colonna 13.

#### **Casella IMU non dovuta compilata e "***Casella IAP***" non compilata**

Il reddito come sopra determinato deve essere assoggettato a tassazione ordinaria in quanto il reddito del terreno è esente da IMU e non si usufruisce dell'agevolazione prevista per i coltivatori diretti o IAP; tale importo dovrà essere riportato, nella colonna 11.

## **5.2.1.1.2 Il campo "Titolo" (col. 2) assume il valore 2 (terreno affittato in regime vincolistico)**

- <span id="page-23-0"></span>Se non è impostato il campo "Casi particolari" (col. 7):
	- 1. determinare la Quota spettante del reddito dominicale come segue: Reddito dominicale (col. 1) x 1,80 x **Aliquota-rivalutazione x** Giorni di possesso (col. 4) / 365 x Percentuale di possesso (col. 5) / 100;
	- 2. determinare la quota spettante del canone di affitto come segue: Canone di affitto (col. 6) x percentuale di possesso (col. 5) / 100;
	- 3. se la quota spettante del canone di affitto è inferiore all'80% della quota spettante del reddito dominicale calcolato secondo quanto descritto, il reddito è dato dalla quota spettante del Canone di affitto, altrimenti il reddito è dato dalla quota spettante del reddito dominicale.
- Se nel campo "Casi particolari" (col. 7) è indicato il valore 2 oppure il valore 6:

Quota spettante del reddito dominicale = 0.

- Se nel campo "Casi particolari" (col. 7) è indicato il valore 4:
	- 1. determinare la Quota spettante del reddito dominicale come segue: Reddito dominicale (col. 1) x **Aliquota-rivalutazione x** Giorni di possesso (col. 4) / 365 x Percentuale di possesso (col. 5) / 100;
	- 2. determinare la quota spettante del canone di affitto come segue: Canone di affitto (col. 6) x percentuale di possesso (col. 5) / 100;
	- 3. se la quota spettante del canone di affitto è inferiore all'80% della quota spettante del reddito dominicale calcolato secondo quanto descritto, il reddito è dato dalla quota spettante del Canone di affitto, altrimenti il reddito è dato dalla quota spettante del reddito dominicale.

## **Casella "IAP" compilata**

Il reddito come sopra determinato non deve essere assoggettato a tassazione in quanto si usufruisce dell'agevolazione prevista per i coltivatori diretti o IAP; tale dovrà essere riportato nella colonna 13.

#### **Casella "IAP" non compilata**

Il reddito come sopra determinato deve essere assoggettato a tassazione ordinaria in quanto non si usufruisce dell'agevolazione prevista per i coltivatori diretti o IAP ; tale importo dovrà essere riportato nella colonna 11.

#### <span id="page-23-1"></span>**5.2.1.1.3Il campo "Titolo" (col. 2) assume il valore 3 (terreno affittato in regime di libero mercato)**

Se non è impostato il campo "Casi particolari" (col. 7):

determinare la Quota spettante del reddito dominicale come segue: Reddito dominicale (col. 1) x 1,80 x **Aliquota-rivalutazione x** Giorni di possesso (col. 4) / 365 x Percentuale di possesso (col. 5) / 100.

Se nel campo "Casi particolari" (col. 7) è indicato il valore 2 o il valore 6:

Quota spettante del reddito dominicale = 0.

Se nel campo "Casi particolari" (col. 7) è indicato il valore 4:

determinare la Quota spettante del reddito dominicale come segue: Reddito dominicale (col. 1) x **Aliquotarivalutazione x** Giorni di possesso (col. 4) / 365 x Percentuale di possesso (col. 5) / 100.

#### **Casella "IAP" compilata**

Il reddito come sopra determinato non deve essere assoggettato a tassazione in quanto si usufruisce dell'agevolazione prevista per i coltivatori diretti o IAP; tale importo dovrà essere riportato nella colonna 13.

# **Casella "IAP" non compilata**

Il reddito come sopra determinato deve essere assoggettato a tassazione ordinaria in quanto non si usufruisce dell'agevolazione prevista per i coltivatori diretti o IAP ; tale importo dovrà essere riportato nella colonna 11.

#### <span id="page-24-0"></span>**5.2.1.1.4Il campo "Titolo" (col. 2) assume il valore 4 (conduttore del fondo non proprietario)**

Il reddito dominicale è zero.

#### <span id="page-24-1"></span>*5.2.1.2Dati del terreno su piu' righi*

In presenza di un terreno esposto su più righi, è necessario determinare:

- il reddito dominicale del terreno non affittato da non assoggettare ad Irpef in quanto sostituita da IMU oppure reddito riferito a soggetto IAP (utilizzi 1, 7, 8 o 9 e casella "IMU non dovuta" non compilata ovvero casella "IAP" compilata);
- il reddito dominicale del terreno non affittato per il quale non è dovuta l'IMU ed il reddito non è riferito ad un soggetto IAP (utilizzi 1, 7, 8 o 9, casella "IMU non dovuta" compilata e casella "IAP" compilata) da tassare ordinariamente;
- il reddito dominicale del terreno affittato in regime legale di determinazione del canone (Utilizzo 2) ovvero affittato in regime di libero mercato (Utilizzo 3) da tassare ordinariamente in quanto non è riferito a soggetto IAP.
- il reddito dominicale del terreno affittato in regime legale di determinazione del canone (Utilizzo 2) ovvero affittato in regime di libero mercato (Utilizzo 3) da non assoggettare a reddito in quanto è riferito a soggetto IAP.

# **Redditi di colonne 11, 12 e 13**

Nel caso in cui per esporre i dati del terreno siano stati utilizzati più righi (casella continuazione barrata) è necessario che le colonne 11, 12 e 13 siano compilate solo sul primo dei righi relativi al terreno. Il non verificarsi di tale condizione non consente la trasmissione telematica della dichiarazione (Controllo Bloccante).

**Precisazioni relative al caso di affitto in regime legale di determinazione del canone e perdita per eventi naturali** (Titolo impostato con il valore 2 e la casella casi particolari impostata con il codice 2 e/o 6).

*La circolare n. 24/2004 dell'Agenzia delle Entrate ha precisato che, in caso di perdita per eventi naturali, l'agevolazione compete anche nei confronti del proprietario che concede in affitto il terreno. Pertanto, è necessario procedere ad una rivisitazione delle modalità di determinazione del reddito del terreno nel caso sopra esposto. Per escludere che, in taluni casi marginali, il riconoscimento dell'agevolazione di cui al comma 2 dell'art. 31 del TUIR anche al proprietario che concede in affitto il terreno, potesse comportare un imponibile del terreno superiore a quello che si sarebbe determinato non considerando tale agevolazione, si è reso necessario prevedere una doppia modalità di determinazione del reddito imponibile del terreno al fine di riconoscere al contribuente il trattamento più favorevole.* 

<span id="page-24-2"></span>Al fine della determinazione del reddito dominicale seguire le indicazioni fornite nei successivi paragrafi.

#### **5.2.1.2.1 Determinazione del reddito dominicale del terreno non affittato da non assoggettare ad Irpef**

Considerare solo i righi nei quali è stato indicato uno degli utilizzi 1, 7, 8 o 9 per i quali non risulta compilata la casella "IMU non dovuta" ovvero risulta barrata la casella "IAP" di col. 10 e applicare gli ordinari criteri di determinazione del reddito dominicale dei terreni descritti nel precedente paragrafo ["Dati del terreno su un solo](#page-22-4)  [rigo"](#page-22-4). Il totale delle quote di rendita così calcolate va riportato nella colonna 13 del primo dei righi utilizzati per esporre i dati del terreno.

#### **5.2.1.2.2 Determinazione del reddito dominicale del terreno non affittato da assoggettare ad Irpef**

<span id="page-25-0"></span>Considerare solo i righi nei quali è stato indicato uno degli utilizzi 1, 7, 8 o 9 in presenza della casella "IMU non dovuta" compilata " e casella "IAP" di col. 10 non barrata ed applicare gli ordinari criteri di determinazione del reddito dominicale dei terreni descritti nel precedente paragrafo ["Dati del terreno su un solo](#page-22-4) rigo"; Il totale delle quote di rendita così calcolate va riportato nella colonna 11 del primo dei righi utilizzati per esporre i dati del terreno.

#### <span id="page-25-1"></span>**5.2.1.2.3 Determinazione del reddito dominicale del terreno affittato in regime legale di determinazione del canone ovvero affittato in regime di libero mercato da tassare ordinariamente (Utilizzi 2 e 3 ed il reddito non è riferito ad un soggetto IAP )**

Considerare solo i righi nei quali è stato indicato l'utilizzo 2 e/o l'utilizzo 3 e la casella IAP di col. 10 non è barrata.

Se in nessun rigo è presente il codice 2 nella colonna 2 (titolo), il reddito dominicale del terreno è dato dalla somma delle quote di reddito dominicale (*Totale delle quote di reddito dominicale)* calcolate per ogni singolo rigo così come descritto nel paragrafo relativo ai [Dati del terreno su un solo rigo.](#page-22-4)

Se invece in almeno un rigo è presente il codice 2, è necessario determinare il reddito dominicale nel modo seguente:

- 1. Determinare per ciascun rigo, la quota di reddito dominicale con le modalità di seguito indicate; Per ogni singolo rigo si definisce il valore "Aliquota-rivalutazione" che è pari a **1,30**;
	- . Se non è impostato il campo "Casi particolari" (col. 7) determinare la Quota spettante del reddito dominicale come segue:

Reddito dominicale (col. 1) x 1,80 x **Aliquota-rivalutazione x** Giorni di possesso (col. 4) / 365 x Percentuale di possesso (col. 5) / 100.

. Se nel campo "Casi particolari" (col. 7) è indicato il valore 2 oppure il valore 6:

Quota spettante del reddito dominicale  $= 0$ .

∙ Se nel campo "Casi particolari" (col. 7) è indicato il valore 4 determinare la Quota spettante del reddito dominicale come segue:

Reddito dominicale (col. 1) x **Aliquota-rivalutazione x** Giorni di possesso (col. 4) / 365 x Percentuale di possesso (col. 5) / 100.

Determinare il *Totale delle quote di reddito dominicale* (che per comodità chiameremo "**Imponibile A**") sommando le quote di reddito dominicale determinate per ciascun rigo.

- 2. Determinare, per ciascun rigo la quota di canone di affitto nel modo seguente:
	- A. campo "Titolo" (col. 2) assume il valore **2**

quota di canone di affitto = Canone di affitto (col. 6) x Percentuale di possesso (col. 5) /100.

B. campo "Titolo" (col. 2) assume il valore **3**

si presume come canone di affitto il reddito dominicale del rigo. A tal fine:

 se non è impostato il campo "Casi particolari" (col. 7) determinare la Quota del canone di affitto come segue:

Reddito dominicale (col. 1) x 1,80 x **Aliquota-rivalutazione x** Giorni di possesso (col. 4) / 365 x Percentuale di possesso (col. 5) / 100.

 Se nel campo "Casi particolari" (col. 7) è indicato il valore **2** oppure il valore **6**: Quota spettante del reddito dominicale  $= 0$ .

 Se nel campo "Casi particolari" (col. 7) è indicato il valore **4** determinare la Quota del canone di affitto come segue:

Reddito dominicale (col. 1) x **Aliquota-rivalutazione x** Giorni di possesso (col. 4) / 365 x Percentuale di possesso (col. 5) / 100.

Determinare il "**Totale delle quote di canone di affitto"** sommando le quote del canone di affitto determinate per ciascun rigo.

#### **Se in nessuno dei righi relativi al terreno è stato indicato uno dei seguenti casi particolari 2 o 6 procedere come segue:**

Se il "totale delle quote del canone di affitto" è inferiore all'80% del totale delle quote del reddito dominicale **(Imponibile A)** il reddito da riportare nella colonna 11 del primo dei righi utilizzati per esporre i dati del terreno è dato dal "totale delle quote del canone di affitto", in caso contrario è pari al *Totale delle quote del reddito dominicale* **(Imponibile A)**.

#### **Se in almeno uno dei righi relativi al terreno è stato indicato uno dei casi particolari 2 o 6 procedere come segue:**

- A) determinare per ogni singolo rigo la relativa quota di reddito dominicale non considerando l'agevolazione prevista per la mancata coltivazione o la perdita di almeno il 30% del prodotto per eventi naturali. A tal fine seguire le seguenti istruzioni.
	- Se il campo casi particolari non è impostato o se impostato assume i valori **2 o 3**

Quota non agevolata di reddito dominicale come segue: Reddito dominicale (col. 1) x 1,80 x **Aliquota-rivalutazione x** Giorni di possesso (col. 4) / 365 x Percentuale di possesso (col. 5) / 100;

Se nel campo "Casi particolari" (col. 7) è indicato il valore **4** o il valore 6:

determinare la Quota non agevolata di reddito dominicale come segue: Reddito dominicale (col. 1) x **Aliquota-rivalutazione x** Giorni di possesso (col. 4) / 365 x Percentuale di possesso  $\left(\text{col. } 5\right) / 100.$ 

- **B)** Determinare il totale delle quote di reddito dominicale così calcolato che per comodità chiameremo di seguito **" Dominicale Non Agevolato".**
- C) Confrontare l'importo del reddito Dominicale Non Agevolato con il "Totale delle quote di canone di affitto" come sopra determinate. Pertanto:

se il "totale delle quote del canone di affitto" è inferiore all'80% del "Dominicale Non Agevolato" calcolare "Imponibile B" uguale al "totale delle quote del canone di affitto".

Viceversa se il "totale delle quote del canone di affitto" è superiore o uguale all'80% del "Dominicale Non Agevolato" calcolare "Imponibile B" uguale al "Dominicale Non Agevolato".

D) Il reddito dominicale del terreno è costituito dal minore tra "Imponibile A" e "Imponibile B" come sopra determinati.

<span id="page-26-0"></span>Il reddito dominicale del terreno così determinato da assoggettare a tassazione va riportato nella colonna 11 del primo dei righi utilizzati per esporre i dati del terreno.

#### **5.2.1.2.4 Determinazione del reddito dominicale del terreno affittato in regime legale di determinazione del canone ovvero affittato in regime di libero mercato da non tassare ordinariamente (Utilizzi 2 e 3 ed il reddito è riferito ad un soggetto IAP )**

Considerare solo i righi nei quali è stato indicato l'utilizzo 2 e/o l'utilizzo 3 e la casella IAP di col. 10 è barrata.

Se in nessun rigo è presente il codice 2 nella colonna 2 (titolo), il reddito dominicale del terreno è dato dalla somma delle quote di reddito dominicale (*Totale delle quote di reddito dominicale)* calcolate per ogni singolo rigo così come descritto nel paragrafo relativo ai [Dati del terreno su un solo rigo.](#page-22-4)

Se invece in almeno un rigo è presente il codice 2, è necessario determinare il reddito dominicale nel modo seguente:

- 3. Determinare per ciascun rigo, la quota di reddito dominicale con le modalità di seguito indicate; Per ogni singolo rigo si definisce il valore "Aliquota-rivalutazione" che è pari a **1**;
	- Se non è impostato il campo "Casi particolari" (col. 7) determinare la Quota spettante del reddito dominicale come segue:

Reddito dominicale (col. 1) x 1,80 x **Aliquota-rivalutazione x** Giorni di possesso (col. 4) / 365 x Percentuale di possesso (col. 5) / 100.

● Se nel campo "Casi particolari" (col. 7) è indicato il valore 2 oppure il valore 6:

Quota spettante del reddito dominicale  $= 0$ .

. Se nel campo "Casi particolari" (col. 7) è indicato il valore 4 determinare la Quota spettante del reddito dominicale come segue:

Reddito dominicale (col. 1) x **Aliquota-rivalutazione x** Giorni di possesso (col. 4) / 365 x Percentuale di possesso (col. 5) / 100.

Determinare il *Totale delle quote di reddito dominicale* (che per comodità chiameremo "**Imponibile A**") sommando le quote di reddito dominicale determinate per ciascun rigo.

- 4. Determinare, per ciascun rigo la quota di canone di affitto nel modo seguente:
	- C. campo "Titolo" (col. 2) assume il valore **2**

quota di canone di affitto = Canone di affitto (col. 6) x Percentuale di possesso (col. 5) /100.

D. campo "Titolo" (col. 2) assume il valore **3**

si presume come canone di affitto il reddito dominicale del rigo. A tal fine:

 se non è impostato il campo "Casi particolari" (col. 7) determinare la Quota del canone di affitto come segue:

Reddito dominicale (col. 1) x 1,80 x **Aliquota-rivalutazione x** Giorni di possesso (col. 4) / 365 x Percentuale di possesso (col. 5) / 100.

- Se nel campo "Casi particolari" (col. 7) è indicato il valore **2** oppure il valore **6**: Quota spettante del reddito dominicale = 0.
- Se nel campo "Casi particolari" (col. 7) è indicato il valore **4** determinare la Quota del canone di affitto come segue:

Reddito dominicale (col. 1) x **Aliquota-rivalutazione x** Giorni di possesso (col. 4) / 365 x Percentuale di possesso (col. 5) / 100.

Determinare il "**Totale delle quote di canone di affitto"** sommando le quote del canone di affitto determinate per ciascun rigo.

#### **Se in nessuno dei righi relativi al terreno è stato indicato uno dei seguenti casi particolari 2 o 6 procedere come segue:**

Se il "totale delle quote del canone di affitto" è inferiore all'80% del totale delle quote del reddito dominicale **(Imponibile A)** il reddito da riportare nella colonna 13 del primo dei righi utilizzati per esporre i dati del terreno è dato dal "totale delle quote del canone di affitto", in caso contrario è pari al *Totale delle quote del reddito dominicale* **(Imponibile A)**.

#### **Se in almeno uno dei righi relativi al terreno è stato indicato uno dei casi particolari 2 o 6 procedere come segue:**

- E) determinare per ogni singolo rigo la relativa quota di reddito dominicale non considerando l'agevolazione prevista per la mancata coltivazione o la perdita di almeno il 30% del prodotto per eventi naturali. A tal fine seguire le seguenti istruzioni.
	- Se il campo casi particolari non è impostato o se impostato assume i valori **2 o 3**

Quota non agevolata di reddito dominicale come segue: Reddito dominicale (col. 1) x 1,80 x **Aliquota-rivalutazione x** Giorni di possesso (col. 4) / 365 x Percentuale di possesso (col. 5) / 100;

Se nel campo "Casi particolari" (col. 7) è indicato il valore **4** o il valore 6:

determinare la Quota non agevolata di reddito dominicale come segue: Reddito dominicale (col. 1) x **Aliquota-rivalutazione x** Giorni di possesso (col. 4) / 365 x Percentuale di possesso  $\left(\text{col. } 5\right) / 100.$ 

- **F)** Determinare il totale delle quote di reddito dominicale così calcolato che per comodità chiameremo di seguito **" Dominicale Non Agevolato".**
- G) Confrontare l'importo del reddito Dominicale Non Agevolato con il "Totale delle quote di canone di affitto" come sopra determinate. Pertanto:

se il "totale delle quote del canone di affitto" è inferiore all'80% del "Dominicale Non Agevolato" calcolare "Imponibile B" uguale al "totale delle quote del canone di affitto".

Viceversa se il "totale delle quote del canone di affitto" è superiore o uguale all'80% del "Dominicale Non Agevolato" calcolare "Imponibile B" uguale al "Dominicale Non Agevolato".

H) Il reddito dominicale del terreno da non assoggettare a tassazione è costituito dal minore tra "Imponibile A" e "Imponibile B" come sopra determinati.

<span id="page-28-0"></span>Il reddito dominicale del terreno così determinato va riportato nella colonna 13 del primo dei righi utilizzati per esporre i dati del terreno.

#### **5.2.2 Determinazione del reddito agrario**

#### *5.2.2.1 Dati del terreno su un solo rigo*

<span id="page-28-1"></span>Se i dati del terreno sono stati riportati in un solo rigo, la quota spettante del reddito agrario deve essere determinata, in relazione al valore presente nel campo "Titolo".

Per ogni singolo rigo si definisce il valore "Aliquota-rivalutazione" che è pari a:

- **1,30** se non è barrata la casella di colonna 10;
- **1** se, invece, è barrata la casella di colonna 10;
- **a) Il campo "Titolo" (col. 2) assume il valore 1**
	- Se non è impostato il campo "Casi particolari" (col. 7):

Quota spettante del reddito agrario = Reddito agrario (col. 3) x 1,70 x **Aliquota-rivalutazione** x Giorni di possesso (col. 4) / 365 x Percentuale di possesso (col. 5) / 100.

- Se nel campo "Casi particolari" (col. 7) è indicato il valore 2 la quota spettante del reddito agrario è pari a zero.
- Se nel campo "Casi particolari" (col. 7) è indicato il valore 3:
	- Quota spettante del reddito agrario = Reddito agrario (col. 3) x 1,70 x **Aliquota-rivalutazione**
- **b) Il campo "Titolo" (col. 2) assume il valore 2 o il valore 3**

Il reddito agrario è pari a zero.

- **c) Il campo "Titolo" (col. 2) assume il valore 4 o il valore 7, 8 o 9**
	- Se non è impostato il campo "Casi particolari" (col. 7):

Quota spettante del reddito agrario = Reddito agrario (col. 3) x 1,70 x **Aliquota-rivalutazione** x Giorni di possesso (col. 4) / 365 x Percentuale di possesso (col. 5) / 100.

Se nel campo "Casi particolari" (col. 7) è indicato il valore 4:

Quota spettante del reddito agrario = Reddito agrario (col. 3) x **Aliquota-rivalutazione x** Giorni di possesso (col. 4) / 365 x Percentuale di possesso (col. 5) / 100

- Se nel campo "Casi particolari" (col. 7) è indicato il valore 2 o 6 la quota spettante del reddito agrario è pari a zero.
- Se nel campo "Casi particolari" (col. 7) è indicato il valore 3:
	- Quota spettante del reddito agrario = Reddito agrario (col. 3) x 1,70 **x Aliquota-rivalutazione**

#### **Casella "IAP" compilata**

Il reddito come sopra determinato non deve essere assoggettato a tassazione in quanto si usufruisce dell'agevolazione prevista per i coltivatori diretti o IAP; tale importo dovrà essere riportato nella colonna 13.

#### **Casella "IAP" non compilata**

<span id="page-29-0"></span>Il reddito come sopra determinato deve essere assoggettato a tassazione ordinaria in quanto non si usufruisce dell'agevolazione prevista per i coltivatori diretti o IAP ; tale importo dovrà essere riportato nella colonna 12.

#### *5.2.2.2 Dati del terreno su piu' righi*

Se i dati relativi ad uno stesso terreno sono stati indicati su più righi (casella di col. 8 barrata), il reddito agrario del terreno è dato dalla somma delle quote di reddito agrario calcolate per ogni singolo rigo così come descritto nel precedente [paragrafo.](#page-22-4) Il reddito così determinato va riportato nelle colonne 12 e 13 del primo dei righi utilizzati per esporre i dati del terreno.

#### <span id="page-29-1"></span>**5.2.3 Precisazioni nella verifica degli importi dei redditi dei terreni**

#### **Reddito dominicale imponibile**

Si precisa che nella verifica del reddito dominicale imponibile di ciascun terreno è ammessa per ciascuno di essi una tolleranza di euro 2. Se i dati del terreno sono esposti su più righi le tolleranze di cui sopra sono pari invece ad euro 4. E' comunque previsto sull'insieme dei redditi dominicali imponibili dei terreni un limite massimo di euro 40.

#### **Reddito agrario**

Si precisa che nella verifica del reddito agrario è ammessa una tolleranza di euro 2. Sei dati del terreno sono esposti su più righi la tolleranza di cui sopra è pari invece ad euro 4. E' comunque previsto sull'insieme dei redditi Agrari dei terreni un limite massimo di euro 40.

#### **Reddito fondiario non imponibile**

Si precisa che qualora alla determinazione del Reddito fondiario non imponibile concorra sia il Reddito dominicale non imponibile che il Reddito agrario non imponibile, tali importi, prima di confluire in colonna 13 devono essere singolarmente arrotondati.

Si precisa inoltre che nella verifica del reddito fondiario non imponibile di ciascun terreno è ammessa per ciascuno di essi una tolleranza di euro 2. Se i dati del terreno sono esposti su più righi le tolleranze di cui sopra sono pari invece ad euro 4. E' comunque previsto sull'insieme dei redditi fondiari non imponibili dei terreni un limite massimo di euro 40.

# <span id="page-30-1"></span><span id="page-30-0"></span>**6. QUADRO RB**

#### **6.1 CONTROLLI DA EFFETTUARE**

<span id="page-30-2"></span>I controlli devono essere effettuati relativamente ad ogni rigo del Quadro RB compilato.

#### **6.1.1 Sezione I**

#### **Rendita (colonna 1)**

Il dato deve essere sempre presente; può essere assente solo se nel campo "Casi particolari" di colonna 7 è indicato il valore "3".

In caso di dati di uno stesso fabbricato indicati su più righi, la rendita deve essere la stessa per ogni rigo, a meno che non sia indicato il valore "3" nel campo "Casi particolari" (col. 7) di almeno un rigo.

#### **Utilizzo (colonna 2)**

Il campo deve essere sempre presente.

Può assumere i seguenti valori:

- **1 – Abitazione principale**
- **2 – A disposizione**
- **3 – Affitto libero mercato**
- **4 – Equo canone**
- **5 – Pertinenza Abitazione**
- **6 – Abitazione principale uso promiscuo**
- **8 – Locazione canone concordato**
- **9 – Altri casi (ex 9, 11, 12 e 13)**
- **10 – Abitazione in uso gratuito ai familiari**
- **11 – Abitazione principale parzialmente locata a libero mercato**
- **12 – Abitazione principale parzialmente locata a canone convenzionale**
- **14 – Locazione immobile regione Abruzzo**
- **15 – Comodato immobile regione Abruzzo**

I valori "1", "6", "11" e "12" possono comparire in relazione a più di un fabbricato esclusivamente se la somma complessiva dei giorni di possesso riferiti a tutti e tre i suddetti codici non supera 365.

Il valore "5" può essere presente esclusivamente se è presente almeno un fabbricato per il quale è indicato il valore "1" o "6" o "11" o "12".

In tal caso il periodo di possesso di ciascuna pertinenza non può essere superiore a quello indicato complessivamente per l'abitazione principale (codici 1, 6, 11 e 12). Per il periodo dell'anno nel quale l'abitazione principale è parzialmente locata (codice 11 e 12) se la tassazione avviene in base al canone (confronto tra rendita

e canone) la pertinenza non può essere contraddistinta dal codice 5 ma deve essere utilizzato il codice di utilizzo 9.

Ad esempio:

Rigo 1 utilizzo 1 giorni 200

Rigo 2 Utilizzo 11 giorni 165 rendita inferiore al canone e pertanto tassazione in base al canone (casella continuazione barrata)

La pertinenza posseduta per l'intero anno dovrà essere così indicata:

Rigo 3 Utilizzo 5 giorni 200

Rigo 4 Utilizzo 9 giorni 165 (casella continuazione barrata)

#### **Possesso (colonne 3 e 4)**

*Giorni*: il dato deve essere sempre presente.

Può assumere un valore compreso tra 1 e 365.

Per i fabbricati indicati su più righi, il totale dei periodi di possesso non può superare 365.

*Percentuale*: il dato deve essere sempre presente.

Nel campo deve essere indicata una percentuale non superiore a 100.

#### **Casella Codice Canone (colonna 5)**

Può assumere i valori 1, 2, 3 o 4.

Il campo è obbligatorio se il campo utilizzo assume uno dei seguenti valori: 3, 4, 8, 11, 12 e 14. Non deve essere presente negli altri casi.

L'utente deve indicare nella colonna 5 "Codice Canone" uno dei codici corrispondenti alla percentuale del canone che viene riportata nella colonna 6 "canone di locazione" e in particolare:

'**1**' - 95% del canone ( tassazione ordinaria);

'**2**' - 75% del canone (tassazione ordinaria, se il fabbricato è situato nella città di Venezia centro e nelle isole della Giudecca, Murano e Burano);

'**3**' - 100% del canone (opzione per il regime della cedolare secca);

'**4**' - 65 % del canone (tassazione ordinaria immobili di interesse storico ed artistico).

#### **Canone di locazione (colonna 6)**

Se il campo "Utilizzo" (col. 2) assume i valori 3, 4, 8, 11, 12 e 14 il campo deve essere sempre presente salvo che nel campo "Casi particolari" di colonna **7** sia stato indicato il valore 4 o il valore 7. Non deve essere presente negli altri casi.

#### **Casi particolari (colonna 7)**

Può assumere i valori 1, 3, 4, 5, **6, 7 e 8**.

I valori "1" e "3" possono essere presenti solo se nel campo "Utilizzo" è indicato il valore "9".

I valori "4", "5, **"6"**, "**7" e "8"** possono essere presenti solo se nel campo "Utilizzo" sono indicati i valori 3, 4, 8, 11, 12 e 14.

#### **Casella di continuazione (colonna 8)**

La casella non può essere barrata sul primo rigo del Quadro dei fabbricati se contraddistinto dal valore "1" nel campo "Modello N°".

#### **Codice comune di ubicazione degli immobili (colonna 9)**

Il dato è obbligatorio, la sua assenza non consente la trasmissione telematica della dichiarazione. Può essere presente solo se il rigo risulta compilato.

Nel caso in cui per esporre i dati del fabbricato siano stati utilizzati più righi (casella continuazione barrata) è necessario che il codice comune sia riportato sul primo dei righi relativi al fabbricato. Non costituisce condizione di errore la presenza del codice su tutti i righi del fabbricato; in tale caso è necessario che il codice comune sia lo stesso in tutti i righi del fabbricato.

#### **Cedolare secca (colonna 11)**

La casella può risultare barrata solo se la casella codice Canone assume il valore 3.

#### **Casi particolari imu (colonna 12)**

Il dato non è obbligatorio e può essere presente solo se il rigo risulta compilato.

La casella può assumere i seguenti valori:

- 1 fabbricato, diverso dall'abitazione principale e relative pertinenze, esente dall'Imu o per il quale non è dovuta l'Imu (ovvero la c.d. Mini Imu) per il 2022, ma assoggettato alle imposte sui redditi. In questo caso sul reddito del fabbricato sono dovute l'Irpef e le relative addizionali anche se non è concesso in locazione;
- 2 abitazione principale e pertinenze assoggettate ad Imu. Si tratta delle abitazioni principali classificate nelle categorie catastali A/1, A/8 e A/9 ("abitazioni di lusso") e abitazioni per le quali è dovuta esclusivamente la prima o la seconda rata dell'Imu oppure la cd. "Mini Imu". Indicando questo codice, sul relativo reddito non sono dovute Irpef e addizionali in quanto sostituite dall'Imu. Deve essere indicato questo codice anche per le pertinenze assoggettate ad Imu;
- 3 immobile ad uso abitativo non locato, assoggettato ad Imu, situato nello stesso comune nel quale si trova l'immobile adibito ad abitazione principale. In questo caso il reddito dell'immobile concorre alla formazione della base imponibile dell'Irpef e delle relative addizionali nella misura del 50 per cento.

La tabella che segue evidenzia, con riferimento al singolo rigo del fabbricato, gli utilizzi ammessi in relazione al valore dichiarato nella colonna 12.

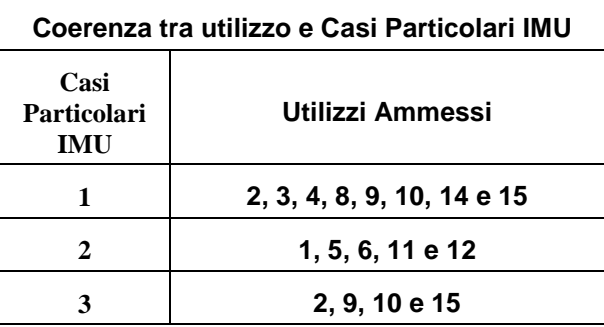

#### **Fabbricato esposto su più righi**

Come precisato nelle istruzioni al modello, nel caso di fabbricato esposto su più righi, la casella va compilata nel rigo o nei righi per i quali sussiste la condizione rappresentata dal relativo codice. Pertanto, in taluni casi è possibile che con riferimento al medesimo fabbricato siano presenti diversi codici. Si descrivono le corrette modalità di esposizione dei dati del fabbricato la cui non rispondenza determina lo scarto della dichiarazione senza possibilità di conferma.

- Codice 1, il codice identifica la condizione di esenzione dall'Imu o di non imponibilità IMU. Tale situazione può verificarsi anche con riferimento ad una sola parte dell'anno. Pertanto, in presenza di più righi tale codice potrà essere presente solo in alcuni di essi.
- Codice 2, il codice identifica l'abitazione principale e le relative pertinenze per le quali è dovuta l'IMU. Tale situazione coinvolge tutti i righi del fabbricato destinato ad abitazione principale (utilizzi 1, 11 e 12). Analogo trattamento vale anche per le pertinenze (utilizzo 5). Ad esempio se il fabbricato è esposto su tre righi il primo con utilizzo 1, il secondo con utilizzo 11 ed il terzo con utilizzo 2, il codice "2" dovrà essere indicato sia nel primo rigo che nel secondo rigo.
- Codice 3, identifica la situazione nella quale l'immobile destinato ad uso abitativo è situato nello stesso comune dell'abitazione principale. Tale situazione può verificarsi anche con riferimento ad una sola parte dell'anno (ad esempio nel caso in cui sia cambiata l'abitazione principale da un immobile ad un altro immobile situato in un diverso comune). Pertanto, in presenza di più righi tale codice potrà essere presente solo in alcuni di essi. Al fine della definizione di un controllo che possa assumere rilievo nei casi più comuni deve essere verificata la seguente condizione:

Qualora nel quadro dei fabbricati sia esposto un fabbricato con utilizzo 1 e giorni di possesso pari a 365 (anche se lo stesso fabbricato è esposto su più righi ad esempio perché è variata nel corso dell'anno la percentuale di possesso), per ciascun altro fabbricato esposto con l'utilizzo 2, per il quale nella colonna 9 (codice comune) è riportato il medesimo comune indicato nel rigo del fabbricato esposto con utilizzo 1 e 365 giorni, deve essere indicato il codice "3" ovvero il codice "1" nella colonna 12 (se il fabbricato è esposto su più righi, su tutti i righi nei quali è indicato l'utilizzo 2, deve essere riportato il codice "3" o il codice "1" nella casella di colonna 12). Tale controllo determina lo scarto della dichiarazione con possibilità di conferma.

#### **Casi Altri Dati (colonna 19)**

La casella "Altri Dati" di col. 19 può assumere soli i valori 1 e 2.

Il valore "1", "Stato di emergenza", può essere presente solo se nel rigo del fabbricato al quale si riferisce è indicato come utilizzo il codice "8" o "12" e risulta barrata la casella di colonna 11 "cedolare secca".

Il valore "2", "Locazioni non superiore a 30 giorni", può essere presente solo se nel rigo del fabbricato al quale si riferisce è indicato come utilizzo il codice "3" o "11".

La non conformità dei dati ai controlli sopra previsti, determina lo scarto della dichiarazione senza possibilità di conferma.

#### **6.1.2 Sezione II**

<span id="page-33-0"></span>I controlli devono essere effettuati sui righi **da RB21 a RB29.**

Se nel campo "Utilizzo" di colonna 2 viene indicato il codice "14" controllare che, per il "N. rigo di riferimento" e il "Modello n." corrispondenti a quel fabbricato, risulti compilato uno dei righi della sezione II nei quali o siano presenti i dati relativi agli estremi di registrazione del contratto ovvero risulti barrata la casella di **col. 8** "Contratti non sup. 30 giorni".

In particolare **se non è barrata la casella di col. 8** "Contratti non sup. 30 giorni" devono essere presenti o gli estremi di registrazione del contratto di locazione o comodato (colonne da 3 a 6 relative a data, numero ed eventuale sottonumero, serie, codice ufficio) ovvero **il codice identificativo del contratto (colonna 7).**

Gli estremi di registrazione del contratto di locazione o comodato (colonne da 3 a 6 relative a data, numero ed eventuale sottonumero, serie, codice ufficio) e **il codice identificativo del contratto (colonna 7)** sono alternativi tra loro.

Il codice identificativo del contratto (colonna 7) se presente deve essere lungo 16 o 17 caratteri.

L'anno presente nella Data di registrazione del contratto di locazione o comodato (col. 3) non può essere successivo al 2022**;**

#### **N. Rigo. di riferimento (col.1)**

Può assumere un valore compreso tra 1 e 9.

## **L'anno di presentazione della dichiarazione ICI/IMU (col. 9)**

Non può essere successivo al 2022 ed antecedente al 1993.

## <span id="page-34-0"></span>**6.2 MODALITÀ DI CALCOLO DEL REDDITO DEI FABBRICATI**

#### **6.2.1 Criteri generali per la determinazione del reddito**

<span id="page-34-1"></span>Nella determinazione del reddito dei fabbricati, è necessario tener conto sia delle disposizioni previste in materia di IMU che di quelle previste dal regime della cedolare secca. In tale contesto il criterio di carattere generale richiede che per ciascun fabbricato siano determinati:

#### **A) Abitazione principale**

- il reddito dell'abitazione principale non locata e sue pertinenze da assoggettare ad Irpef (utilizzi 1, 5 e 6) con applicazione della relativa deduzione- casella Casi particolari IMU non compilata;
- il reddito dell'abitazione principale non locata e sue pertinenze da non assoggettare ad Irpef (utilizzi 1, 5 e 6 ) - casella Casi particolari IMU compilata con codice 2;
- il reddito dell'abitazione principale parzialmente locata da tassare ordinariamente (utilizzi 11 e 12) con applicazione della relativa deduzione, nel caso in cui la rendita sia maggiore o uguale al canone e la casella Casi particolari IMU non sia compilata;
- il reddito dell'abitazione principale parzialmente locata da non assoggettare ad Irpef (utilizzi 11 e 12) nel caso in cui la rendita sia maggiore o uguale al canone e la casella Casi particolari IMU è compilata con il codice 2;
- il reddito dell'abitazione principale parzialmente locata da tassare ordinariamente (utilizzi 11 e 12) nel caso di canone maggiore della rendita indipendentemente dalla compilazione della casella Casi particolari IMU;
- il reddito dell'abitazione principale parzialmente locata da assoggettare ad imposta sostitutiva a seguito di opzione per cedolare secca (utilizzi 11 e 12) nel caso di canone maggiore della rendita. Nel caso, invece, di rendita maggiore o uguale al canone:
	- o Il reddito del fabbricato è soggetto a tassazione ordinaria con applicazione della relativa deduzione nel caso di casella Casi particolari IMU non compilata;
	- o Il reddito del fabbricato da non assoggettare ad Irpef nel caso di casella Casi particolari IMU compilata con il codice "2";

#### **B) Fabbricato non locato diverso da abitazione principale**

- il reddito del fabbricato non locato, diverso dall'abitazione principale e sue pertinenze, da non assoggettare ad Irpef in quanto sostituita da IMU (utilizzi 2, 9, 10 e 15 con casella Casi particolari IMU non compilata);
- il reddito del fabbricato non locato esente o non imponibile Imu, diverso dall'abitazione principale e sue pertinenze da tassare ordinariamente (utilizzi 2, 9, 10 e 15 con casella Casi particolari IMU compilata con il codice "1").
- il reddito del fabbricato non locato, diverso dall'abitazione principale e sue pertinenze, situato nello stesso comune dell'abitazione principale, da assoggettare ad Irpef nella misura del 50% (utilizzi 2, 9, 10, 15 con casella Casi particolari IMU compilata con il codice "3");

# **C) Fabbricato Locato diverso da abitazione principale**

- il reddito del fabbricato locato (utilizzi 3, 4, 8 e 14) da tassare ordinariamente;
- il reddito del fabbricato locato da assoggettare ad imposta sostitutiva a seguito di opzione per cedolare secca (utilizzi 3, 4, 8, e 14 e casella "Cedolare secca" barrata);

## **Esposizione dei dati del fabbricato nel rigo (colonne da 13 a 18)**

- Il reddito a tassazione ordinaria (con esclusione del reddito per abitazione principale e pertinenze) confluirà nella colonna 13 del rigo.
- Il reddito da assoggettare ad imposta sostitutiva del 21% ed il reddito da assoggettare ad imposta sostitutiva del 10% confluiranno invece rispettivamente nelle colonne 14 e 15.
- Il reddito dell'Abitazione principale e pertinenze soggette a IMU confluirà nella colonna 16.
- Il reddito fondiario da non assoggettare ad Irpef relativo ad immobili non locati per i quali è dovuta l'IMU confluirà nella colonna 17.
- Il reddito dell'abitazione principale e pertinenze per il quale spetta la relativa deduzione confluirà nella colonna 18; tale importo confluirà anche nel rigo 2 del quadro RN (deduzione per abitazione principale e sue pertinenze).

## **6.2.2 Definizione imponibile fabbricati**

<span id="page-35-0"></span>Al fine di agevolare le modalità di esposizione dei criteri necessari per determinare il reddito dei fabbricati da assoggettare a tassazione ordinaria, da non assoggettare a tassazione in quanto non locato, da assoggettare ad imposta sostitutiva nella misura del 21% e ad imposta sostitutiva nella misura del 10%, si definiscono convenzionalmente le seguenti entità tributarie alle quali si farà riferimento nella presente circolare:

- **Imponibile-Fabbricato-Tassazione-Ordinaria**, riferito al reddito del singolo fabbricato da assoggettare a tassazione ordinaria (col. 13);
- **Reddito-Fabbricato-Non-Assoggettato-aTassazione**, riferito al reddito del singolo fabbricato da non assoggettare a tassazione in quanto non locato (col. 17) ;
- **Reddito-Fabbricato-Abitazione-Principale-Non-Assoggettato-aTassazione**, riferito al reddito del singolo fabbricato destinato ad abitazione principale o sua pertinenza per i quale è dovuta l'IMU (col. 16);
- **Reddito-Fabbricato-Abitazione-Principale-Tassazione-Ordinaria**, riferito al reddito del singolo fabbricato destinato ad abitazione principale o sua pertinenza per il quale non è dovuta l'IMU; Tale importo costituisce deduzione per abitazione principale e sue pertinenze. (col. 18)
- **Imponibile-Fabbricato-Cedolare-AliquotaOrdinaria**, riferito al reddito del singolo fabbricato da assoggettare a cedolare secca nella misura del 21% (col. 14);
- **Imponibile-Fabbricato-Cedolare-AliquotaAgevolata**, riferito al reddito del singolo fabbricato da assoggettare a cedolare secca nella misura del 10% (col. 15);

Di seguito si riporta una tabella che riassume i criteri generali da adottare per la determinazione dei redditi dei fabbricati delle persone fisiche. In tale contesto sono presenti anche le informazioni relative al modello 730.
# Specifiche tecniche modello Redditi PF 2023

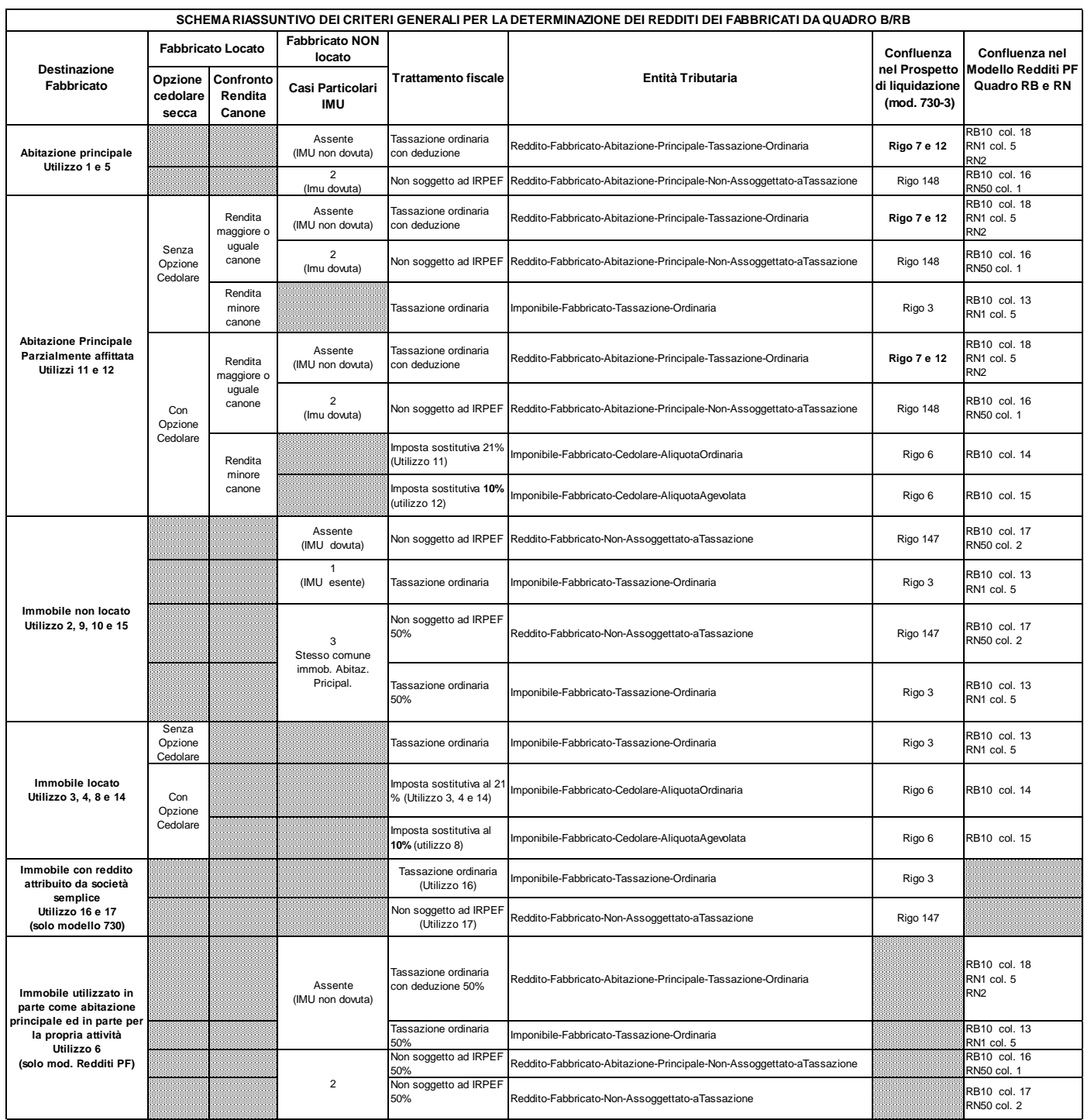

## <span id="page-37-0"></span>**6.2.3 DATI DEL FABBRICATO INDICATI SU UN SOLO RIGO**

## *6.2.3.1 Campo "Utilizzo" impostato a 1 o 5 (abitazione principale e pertinenze)*

Il reddito corrisponde alla quota di rendita determinata secondo le modalità di seguito descritte:

1,05 x Rendita (col. 1) x Giorni di possesso (col. 3)/365 x Perc. di possesso (col. 4) / 100

#### **Casella Casi Particolari IMU non Compilata**

Il reddito come sopra determinato deve essere assoggettato a tassazione ordinaria e su tale reddito spetta la relativa deduzione per abitazione principale e pertinenze; tale importo definito "*Reddito-Fabbricato-Abitazione-Principale-Tassazione-Ordinaria*", dovrà essere riportato nella colonna 18.

#### **Casella Casi Particolari IMU Compilata con il codice 2**

Il reddito come sopra determinato non deve essere assoggettato a tassazione; tale importo definito "*Reddito-Fabbricato-Abitazione-Principale-Non-Assoggettato-aTassazione*", dovrà essere riportato nella colonna 16.

#### *6.2.3.2 Campo "Utilizzo" impostato a 2 (immobile a disposizione)*

Il reddito è determinato secondo le modalità di seguito indicate:

[1,05 x Rendita (col. 1) x Giorni possesso (col. 3)/365 x Perc. possesso (col. 4)/100] x 4/3.

#### **Casella Casi Particolari IMU non Compilata**

Il reddito come sopra determinato non deve essere assoggettato a tassazione in quanto per tali destinazioni d'uso del fabbricato l'Irpef dovuta è sostituita dall'IMU; tale importo definito "*Reddito-Fabbricato-Non-AssoggettatoaTassazione*", dovrà essere riportato nella colonna 17.

## **Casella Casi Particolari IMU Compilata con il codice 1**

Il reddito come sopra determinato deve essere assoggettato a tassazione ordinaria in quanto il fabbricato è esente da IMU; tale importo definito "*Imponibile-Fabbricato-Tassazione-Ordinaria*", dovrà essere riportato nella colonna 13.

## **Casella Casi Particolari IMU Compilata con il codice 3**

Il reddito come sopra determinato per il 50% deve essere assoggettato ad Irpef e per il restante 50% non deve essere assoggettato a tassazione. Pertanto:

- il 50% del reddito del fabbricato definito "*Reddito-Fabbricato-Non-Assoggettato-aTassazione*", deve essere riportato nella colonna 17";
- il 50% del reddito del fabbricato definito "*Imponibile-Fabbricato-Tassazione-Ordinaria*", deve essere riportato nella colonna 13".

#### *6.2.3.3 Campo "Utilizzo" impostato a 3 (immobile locato canone libero)*

Il reddito corrisponde al maggiore tra la Quota di rendita e la Quota di canone di locazione

calcolate come segue:

Quota di rendita = 1,05 x Rendita (col. 1) x Giorni di possesso (col. 3)/365 x Perc. di possesso (col. 4) / 100

Quota di canone = Canone di locazione (col. 6) x Percentuale di possesso (col. 4)/100

## **Casella casi particolari**

**Se nella casella casi particolari di colonna 7 è presente il codice 4** (canoni non percepiti) **o il codice 7** (canoni non percepiti e canone rinegoziato in diminuzione, coesistenza delle casistiche di cui ai codici 4 e 6) e non è stato impostato il campo "Canone di locazione" di colonna 6, il reddito del fabbricato deve essere calcolato in base alla "Rendita catastale".

**Se nella casella casi particolari di colonna 7 è presente il codice 5** (percentuale di locazione diversa dalla percentuale di possesso**) o il codice 8** (percentuale di locazione diversa dalla percentuale di possesso e canone rinegoziato in diminuzione, coesistenza delle casistiche di cui ai codici 5 e 6), la Quota di canone di locazione è pari al Canone di locazione (col. 6) non rapportato alla percentuale di possesso.

**Se non è barrata la casella "cedolare secca"** (col. 11) il reddito come sopra determinato deve essere assoggettato a tassazione ordinaria; tale importo definito "*Imponibile-Fabbricato-Tassazione-Ordinaria*", dovrà essere riportato nella colonna 13.

**Se è barrata la casella "cedolare secca"** (col. 11) il reddito come sopra determinato deve essere assoggettato a imposta sostitutiva; tale importo definito "*Imponibile-Fabbricato-Cedolare-AliquotaOrdinaria*", dovrà essere riportato nella colonna 14.

# *6.2.3.4 Campo "Utilizzo" impostato a 4 (immobile locato equo canone)*

Per la determinazione del reddito si deve tener conto dell'opzione o meno per la cedolare secca.

# **Se non è barrata la casella "cedolare secca" (col. 11)**

Reddito = Canone di locazione (col. 6) x Percentuale di possesso (col. 4)/100.

Il reddito come sopra determinato deve essere assoggettato a tassazione ordinaria; tale importo definito "Imponibile-Fabbricato-Tassazione-Ordinaria", dovrà essere riportato nella colonna 13.

## **Se è barrata la casella "cedolare secca" (col. 11)**

Il reddito corrisponde al maggiore tra la Quota di rendita e la Quota di canone di locazione calcolate come segue:

Quota di rendita = 1,05 x Rendita (col. 1) x Giorni di possesso (col. 3)/365 x Perc. di possesso (col. 4) / 100

Quota di canone = Canone di locazione (col. 6) x Percentuale di possesso (col. 4)/100

## **Presenza casella casi particolari**

**Se nella casella casi particolari di colonna 7 è presente il codice 4** (canoni non percepiti) **o il codice 7** (canoni non percepiti e canone rinegoziato in diminuzione, coesistenza delle casistiche di cui ai codici 4 e 6) e non è stato impostato il campo "Canone di locazione" di colonna 6, il reddito del fabbricato deve essere calcolato in base alla "Rendita catastale".

**Se nella casella casi particolari di colonna 7 è presente il codice 5** (percentuale di locazione diversa dalla percentuale di possesso**) o il codice 8** (percentuale di locazione diversa dalla percentuale di possesso e canone rinegoziato in diminuzione, coesistenza delle casistiche di cui ai codici 5 e 6), la Quota di canone di locazione è pari al Canone di locazione (col. 6) non rapportato alla percentuale di possesso.

Il reddito come sopra determinato deve essere assoggettato a imposta sostitutiva; tale importo definito "*Imponibile-Fabbricato-Cedolare-AliquotaOrdinaria*", dovrà essere riportato nella colonna 14.

## *6.2.3.5 Campo "Utilizzo" impostato a 6 (Abitazione principale ad uso promiscuo)*

Calcolare:

Quota di rendita = 1,05 x Rendita (col. 1) x Giorni di possesso (col. 3)/365 x Perc. di possesso (col. 4) / 100

Se non è compilata la casella "Casi part. IMU", metà dell'importo va riportato nella colonna 13 (Tassazione ordinaria) e il restante 50 per cento va riportato nella colonna 18 (Abitazione principale non soggetta a IMU).

Se nella casella "Casi part. IMU" è indicato il codice "2", metà dell'importo va riportato nella colonna 16 (Abitazione principale soggetta a IMU) e il restante 50 per cento va riportato nella colonna 17 (Immobili non locati);

## *6.2.3.6 Campo "Utilizzo" impostato a 8 (immobile locato canone concordato)*

Determinare "*Reddito*" pari al maggiore tra la Quota di rendita e la Quota di canone di locazione calcolate come segue:

Quota di rendita = 1,05 x Rendita (col. 1) x Giorni di possesso (col. 3)/365 x Perc. di possesso (col. 4) / 100

Quota di canone = Canone di locazione (col. 6) x Percentuale di possesso (col.  $4$ )/100

## **Presenza casella casi particolari**

**Se nella casella casi particolari di colonna 7 è presente il codice 4** (canoni non percepiti) **o il codice 7** (canoni non percepiti e canone rinegoziato in diminuzione, coesistenza delle casistiche di cui ai codici 4 e 6) e non è stato impostato il campo "Canone di locazione" di colonna 6, il reddito del fabbricato deve essere calcolato in base alla "Rendita catastale".

**Se nella casella casi particolari di colonna 7 è presente il codice 5** (percentuale di locazione diversa dalla percentuale di possesso**) o il codice 8** (percentuale di locazione diversa dalla percentuale di possesso e canone rinegoziato in diminuzione, coesistenza delle casistiche di cui ai codici 5 e 6), la Quota di canone di locazione è pari al Canone di locazione (col. 6) non rapportato alla percentuale di possesso.

**Se non è barrata la casella "cedolare secca" (col. 11)** il reddito è pari al 70% del valore calcolato secondo quanto sopra descritto; tale reddito definito "*Imponibile-Fabbricato-Tassazione-Ordinaria*" deve essere riportato nella colonna 13

**Se è barrata la casella "cedolare secca" (col. 11)** il reddito calcolato secondo quanto sopra descritto (non ridotto al 70%) deve essere assoggettato a imposta sostitutiva nella misura del **10%;** l'importo di tale reddito definito "*Imponibile-Fabbricato-Cedolare-AliquotaAgevolata*", dovrà essere riportato nella colonna 15.

## *6.2.3.7 Campo "Utilizzo" impostato a 9 (altri immobili) o 10 (uso gratuito a un Familiare)*

Il reddito corrisponde alla quota di rendita determinata secondo le modalità di seguito descritte:

1,05 x Rendita (col. 1) x Giorni di possesso (col. 3)/365 x Perc. di possesso (col. 4) / 100

## **Presenza casella casi particolari**

Se il campo "Casi particolari" (col. 7) è impostato a "1", il reddito del fabbricato è pari a zero. Se il campo "Casi particolari" (col. 7) è impostato a "3" nel campo "Rendita" (col. 1) può essere indicato il valore zero. Si ricorda che i casi particolari 1 e 3 possono essere presenti solo con l'utilizzo 9.

## **Casella Casi Particolari IMU non Compilata**

Il reddito come sopra determinato non deve essere assoggettato a tassazione in quanto per tali destinazioni d'uso del fabbricato l'Irpef dovuta è sostituita dall'IMU; tale importo definito "*Reddito-Fabbricato-Non-AssoggettatoaTassazione*", dovrà essere riportato nella colonna 17.

# **Casella Casi Particolari IMU Compilata con il codice 1**

Il reddito come sopra determinato deve essere assoggettato a tassazione ordinaria in quanto il fabbricato è esente da IMU; tale importo definito "*Imponibile-Fabbricato-Tassazione-Ordinaria*", dovrà essere riportato nella colonna 13.

## **Casella Casi Particolari IMU Compilata con il codice 3**

Il reddito come sopra determinato per il 50% deve essere assoggettato ad Irpef e per il restante 50% non deve essere assoggettato a tassazione. Pertanto:

- il 50% del reddito del fabbricato definito "*Reddito-Fabbricato-Non-Assoggettato-aTassazione*", deve essere riportato nella colonna 17";
- il 50% del reddito del fabbricato definito "Imponibile-Fabbricato-Tassazione-Ordinaria", deve essere riportato nella colonna 13.

## *6.2.3.8 Campo "Utilizzo" impostato a 11 (abitaz. principale parzialmente locata canone libero)*

Il reddito corrisponde al maggiore tra la Quota di rendita e la Quota di canone di locazione

calcolate come segue:

Quota di rendita = 1,05 x Rendita (col. 1) x Giorni di possesso (col. 3)/365 x Perc. di possesso (col. 4) / 100

Quota di canone = Canone di locazione (col. 6) x Percentuale di possesso (col. 4)/100

#### **Presenza casella casi particolari**

**Se nella casella casi particolari di colonna 7 è presente il codice 4** (canoni non percepiti) **o il codice 7** (canoni non percepiti e canone rinegoziato in diminuzione, coesistenza delle casistiche di cui ai codici 4 e 6) e non è stato impostato il campo "Canone di locazione" di colonna 6, il reddito del fabbricato deve essere calcolato in base alla "Rendita catastale".

**Se nella casella casi particolari di colonna 7 è presente il codice 5** (percentuale di locazione diversa dalla percentuale di possesso**) o il codice 8** (percentuale di locazione diversa dalla percentuale di possesso e canone rinegoziato in diminuzione, coesistenza delle casistiche di cui ai codici 5 e 6), la Quota di canone di locazione è pari al Canone di locazione (col. 6) non rapportato alla percentuale di possesso.

**No Cedolare Secca (Casella "cedolare secca" di col. 11 non barrata)**

## **A) QUOTA DI RENDITA MAGGIORE O UGUALE ALLA QUOTA DI CANONE DI LOCAZIONE**

## **Casella Casi Particolari IMU non Compilata**

Il reddito come sopra determinato deve essere assoggettato a tassazione ordinaria e su tale reddito spetta la relativa deduzione per abitazione principale e pertinenze; tale importo definito "*Reddito-Fabbricato-Abitazione-Principale-Tassazione-Ordinaria*", dovrà essere riportato nella colonna 18.

## **Casella Casi Particolari IMU Compilata con il codice 2**

Il reddito come sopra determinato non deve essere assoggettato a tassazione; tale importo definito "*Reddito-Fabbricato-Abitazione-Principale-Non-Assoggettato-aTassazione*", dovrà essere riportato nella colonna 16.

# **B) QUOTA DI RENDITA INFERIORE ALLA QUOTA DI CANONE DI LOCAZIONE**

Il reddito come sopra determinato deve essere assoggettato a tassazione ordinaria; tale importo definito "*Imponibile-Fabbricato-Tassazione-Ordinaria*", dovrà essere riportato nella colonna 13.

## **Opzione Cedolare Secca (Casella "cedolare secca" di col. 11 barrata)**

# **A) QUOTA DI RENDITA MAGGIORE O UGUALE ALLA QUOTA DI CANONE DI LOCAZIONE**

#### **Casella Casi Particolari IMU non Compilata**

Il reddito come sopra determinato deve essere assoggettato a tassazione ordinaria e su tale reddito spetta la relativa deduzione per abitazione principale e pertinenze; tale importo definito "*Reddito-Fabbricato-Abitazione-Principale-Tassazione-Ordinaria*", dovrà essere riportato nella colonna 18.

## **Casella Casi Particolari IMU Compilata con il codice 2**

Il reddito come sopra determinato non deve essere assoggettato a tassazione; tale importo definito "*Reddito-Fabbricato-Abitazione-Principale-Non-Assoggettato-aTassazione*", dovrà essere riportato nella colonna 16.

## **B) QUOTA DI RENDITA INFERIORE ALLA QUOTA DI CANONE DI LOCAZIONE**

Il reddito come sopra determinato deve essere assoggettato a imposta sostitutiva; tale importo definito "Imponibile-Fabbricato-Cedolare-AliquotaOrdinaria", dovrà essere riportato nella colonna 14.

#### *6.2.3.9 Campo "Utilizzo" impostato a 12 (abitaz. principale parzialmente locata canone concordato)*

Determinare "*Reddito*" pari al maggiore tra la Quota di rendita e la Quota di canone di locazione calcolate come segue:

Quota di rendita = 1,05 x Rendita (col. 1) x Giorni di possesso (col. 3)/365 x Perc. di possesso (col. 4) / 100

Quota di canone = Canone di locazione (col. 6) x Percentuale di possesso (col. 4)/100

#### **Presenza casella casi particolari**

**Se nella casella casi particolari di colonna 7 è presente il codice 4** (canoni non percepiti) **o il codice 7** (canoni non percepiti e canone rinegoziato in diminuzione, coesistenza delle casistiche di cui ai codici 4 e 6) e non è stato impostato il campo "Canone di locazione" di colonna 6, il reddito del fabbricato deve essere calcolato in base alla "Rendita catastale".

**Se nella casella casi particolari di colonna 7 è presente il codice 5** (percentuale di locazione diversa dalla percentuale di possesso**) o il codice 8** (percentuale di locazione diversa dalla percentuale di possesso e canone rinegoziato in diminuzione, coesistenza delle casistiche di cui ai codici 5 e 6), la Quota di canone di locazione è pari al Canone di locazione (col. 6) non rapportato alla percentuale di possesso.

**No Cedolare Secca (Casella "cedolare secca" di col. 11 non barrata)**

#### **A) Quota di Rendita maggiore o uguale alla quota di canone di locazione**

Il reddito è pari al 70% del valore calcolato secondo quanto sopra descritto.

# **Casella Casi Particolari IMU non Compilata**

Il reddito (ridotto al 70 % ) deve essere assoggettato a tassazione ordinaria e su tale reddito spetta la relativa deduzione per abitazione principale e pertinenze; tale importo definito "*Reddito-Fabbricato-Abitazione-Principale-Tassazione-Ordinaria*", essere riportato nella colonna 18.

# **Casella Casi Particolari IMU Compilata con il codice 2**

Il reddito (ridotto al 70 % ) non deve essere assoggettato a tassazione; tale importo definito "*Reddito-Fabbricato-Abitazione-Principale-Non-Assoggettato-aTassazione*", dovrà essere riportato nella colonna 16.

## **B) Quota di Rendita inferiore alla quota di canone di locazione**

Il reddito è pari al 70% del valore calcolato secondo quanto sopra descritto.

Il reddito (ridotto al 70 % )deve essere assoggettato a tassazione ordinaria; tale importo definito "*Imponibile-Fabbricato-Tassazione-Ordinaria*", dovrà essere riportato nella colonna 13.

**Opzione Cedolare Secca (Casella "cedolare secca" di col. 11 barrata)**

## **1) Quota di Rendita maggiore o uguale alla quota di canone di locazione**

Il reddito è pari al 70% del valore calcolato secondo quanto sopra descritto.

## **Casella Casi Particolari IMU non Compilata**

Il reddito (ridotto al 70 %) deve essere assoggettato a tassazione ordinaria e su tale reddito spetta la relativa deduzione per abitazione principale e pertinenze; tale importo definito "*Reddito-Fabbricato-Abitazione-Principale-Tassazione-Ordinaria*", dovrà essere riportato nella colonna 18.

## **Casella Casi Particolari IMU Compilata con il codice 2**

Il reddito (ridotto al 70 %) non deve essere assoggettato a tassazione; tale importo definito "*Reddito-Fabbricato-Abitazione-Principale-Non-Assoggettato-aTassazione*", dovrà essere riportato nella colonna 16.

## **2) Quota di Rendita inferiore alla quota di canone di locazione**

Il reddito calcolato secondo quanto sopra descritto (non ridotto al 70%) deve essere assoggettato a imposta sostitutiva nella misura del 10%; l'importo di tale reddito definito "**Imponibile-Fabbricato-Cedolare-AliquotaAgevolata"**, dovrà essere riportato nella colonna 15.

## *6.2.3.10 Campo "Utilizzo" impostato 14 (immobile locato regione Abruzzo)*

Determinare "*Reddito*" pari al maggiore tra la Quota di rendita e la Quota di canone di locazione calcolate come segue:

Quota di rendita = 1,05 x Rendita (col. 1) x Giorni di possesso (col. 3)/365 x Perc. di possesso (col. 4) / 100

Quota di canone = Canone di locazione (col. 6) x Percentuale di possesso (col. 4)/100

#### **Presenza casella casi particolari**

**Se nella casella casi particolari di colonna 7 è presente il codice 4** (canoni non percepiti) **o il codice 7** (canoni non percepiti e canone rinegoziato in diminuzione, coesistenza delle casistiche di cui ai codici 4 e 6) e non è stato impostato il campo "Canone di locazione" di colonna 6, il reddito del fabbricato deve essere calcolato in base alla "Rendita catastale".

**Se nella casella casi particolari di colonna 7 è presente il codice 5** (percentuale di locazione diversa dalla percentuale di possesso**) o il codice 8** (percentuale di locazione diversa dalla percentuale di possesso e canone rinegoziato in diminuzione, coesistenza delle casistiche di cui ai codici 5 e 6), la Quota di canone di locazione è pari al Canone di locazione (col. 6) non rapportato alla percentuale di possesso.

**Se non è barrata la casella "cedolare secca" (col. 11)** il reddito è pari al 70% del valore calcolato secondo quanto sopra descritto; tale reddito definito **"***Imponibile-Fabbricato-Tassazione-Ordinaria***"** deve essere riportato nella colonna 13**.**

**Se è barrata la casella "cedolare secca" (col. 11)** il reddito calcolato secondo quanto sopra descritto (non ridotto al 70%) deve essere assoggettato a imposta sostitutiva nella misura del 21%; l'importo di tale reddito definito **"***Imponibile-Fabbricato-Cedolare-AliquotaOrdinaria***",** dovrà essere riportato nella colonna 14**.**

## *6.2.3.11 Campo "Utilizzo" impostato a 15 (immobile regione Abruzzo concesso in comodato)*

Il reddito è pari al 70% del valore calcolato secondo le modalità di seguito indicate:

[1,05 x Rendita (col. 1) x Giorni di possesso (col. 3)/365 x Percentuale di possesso (col. 4)/100]

#### **Casella Casi Particolari IMU non Compilata**

Il reddito come sopra determinato non deve essere assoggettato a tassazione in quanto per tali destinazioni d'uso del fabbricato l'Irpef dovuta è sostituita dall'IMU; tale importo definito "*Reddito-Fabbricato-Non-AssoggettatoaTassazione*", dovrà essere riportato nella colonna 17.

#### **Casella Casi Particolari IMU Compilata con il codice 1**

Il reddito come sopra determinato deve essere assoggettato a tassazione ordinaria in quanto il fabbricato è esente da IMU; tale importo definito "*Imponibile-Fabbricato-Tassazione-Ordinaria*", dovrà essere riportato nella colonna 13.

## **Casella Casi Particolari IMU Compilata con il codice 3**

Il reddito come sopra determinato per il 50% deve essere assoggettato ad Irpef e per il restante 50% non deve essere assoggettato a tassazione. Pertanto:

- il 50% del reddito del fabbricato definito "Reddito-Fabbricato-Non-Assoggettato-aTassazione", deve essere riportato nella colonna 17;
- il 50% del reddito del fabbricato definito "Imponibile-Fabbricato-Tassazione-Ordinaria", deve essere riportato nella colonna 13.

## **6.2.4 Dati dello stesso fabbricato indicati su piu' righi**

Di seguito si forniscono i criteri per la determinazione del fabbricato esposto su più righi.

#### *6.2.4.1 Determinazione del reddito dell'abitazione principale non locata e sue pertinenze con Casella casi particolari IMU non compilata*

Considerare solo i righi nei quali è stato indicato uno degli utilizzi 1 e 5 (Abitazione principale e pertinenze) e per i quali non è compilata la casella Casi particolari IMU.

Applicare gli ordinari criteri di determinazione del reddito dei fabbricati descritti nel precedente paragrafo ["Dati](#page-37-0)  [del fabbricato indicati su un solo rigo"](#page-37-0);

Il totale delle singole quote di rendita (*Reddito-Fabbricato-Abitazione-Principale-Tassazione-Ordinaria)* così calcolate dovrà essere riportato nella colonna 18 del primo dei righi utilizzati per esporre i dati del fabbricato.

#### *6.2.4.2 Determinazione del reddito dell'abitazione principale ad uso promiscuo con Casella casi particolari IMU non compilata*

Considerare solo i righi nei quali è stato indicato l'utilizzo 6 (Abitazione principale uso promiscuo) e per i quali non è compilata la casella Casi particolari IMU.

Calcolare per ciascun rigo la quota di reddito utilizzando le regole descritte per il fabbricato presente su un solo rigo e riportare metà del totale delle quote così determinate nella colonna 13 (Tassazione ordinaria) e il restante 50 % nella colonna 18 (Abitazione principale non soggetta a Imu) del primo rigo utilizzato per l'indicazione dei dati del fabbricato.

## *6.2.4.3 Determinazione del reddito dell'abitazione principale ad uso promiscuo con Casella casi particolari IMU compilata con il codice 2*

Considerare solo i righi nei quali è stato indicato l'utilizzo 6 (Abitazione principale uso promiscuo) e per i quali è compilata la casella Casi particolari IMU con il valore 2.

Calcolare per ciascun rigo la quota di reddito utilizzando le regole descritte per il fabbricato presente su un solo rigo e riportare metà del totale delle quote così determinate nella colonna 16 (abitazione principale soggetta ad IMU) e il restante 50 % nella colonna 17 (Immobili non locati) del primo rigo utilizzato per l'indicazione dei dati del fabbricato.

## *6.2.4.4 Determinazione del reddito dell'abitazione principale non locata e sue pertinenze con Casella casi particolari IMU compilata con codice 2*

Considerare solo i righi nei quali è stato indicato uno degli utilizzi 1 e 5 (Abitazione principale e pertinenze) e per i quali è compilata la casella Casi particolari IMU con codice 2.

Applicare gli ordinari criteri di determinazione del reddito dei fabbricati descritti nel precedente paragrafo ["Dati](#page-37-0)  [del fabbricato indicati su un solo rigo"](#page-37-0);

Il totale delle singole quote di rendita (*Reddito-Fabbricato-Abitazione-Principale-Non-AssoggettatoaTassazione)* così dovrà essere riportato nella colonna 16 del primo dei righi utilizzati per esporre i dati del fabbricato.

## *6.2.4.5 Determinazione del reddito dell'abitazione principale parzialmente locata senza opzione per la cedolare secca*

Considerare solo i righi nei quali è stato indicato uno degli utilizzi 11 o 12 con riferimento ai quali non risulta barrata la casella di col. 11 relativa alla cedolare secca.

1) Per ciascun rigo occorre calcolare la Quota di rendita e la Quota di canone. Pertanto determinare:

Quota di rendita = 1,05 x Rendita (col. 1) x Giorni di possesso (col. 3)/365 x Perc. di possesso (col. 4) / 100

Quota di canone = Canone di locazione (col. 6) x Percentuale di possesso (col. 4)/100

## **Presenza Casella Casi Particolari**

Se nella casella casi particolari di colonna 7 è presente il **codice 4** (canoni non percepiti) o **il codice 7** (canoni non percepiti e canone rinegoziato in diminuzione, coesistenza delle casistiche di cui ai codici 4 e 6) l'importo del canone di locazione può essere assente.

Se nella casella casi particolari di colonna 7 è presente il **codice 5** (percentuale di locazione diversa dalla percentuale di possesso) oppure il **codice 8** (percentuale di locazione diversa dalla percentuale di possesso e canone rinegoziato in diminuzione, coesistenza delle casistiche di cui ai codici 5 e 6), la Quota di canone di locazione è pari al Canone di locazione (col. 6) non rapportato alla percentuale di possesso;

2) Calcolare il totale delle quote di rendita e delle quote di canone di locazione determinate per ogni singolo rigo.

Per la **determinazione del reddito del fabbricato** è necessario fare riferimento ad uno dei casi di seguito esposti che individuano le diverse modalità di compilazione dei righi relativi al singolo fabbricato.

#### **Caso nel quale in almeno un rigo è presente il codice 12**

Se il totale delle quote di rendita è maggiore o uguale al totale delle quote del canone di locazione, il reddito del fabbricato è pari alla quota di rendita, relativa al rigo nel cui campo "Utilizzo" (col. 2) è stato indicato il codice 12 moltiplicata per 0,7 e sommata al totale delle altre *quote di rendita* (tassazione in base alla rendita).

- Se non è compilata la casella "Casi particolari IMU" (non è presente in tutti i righi con utilizzo 11 e 12), reddito del fabbricato così determinato, è assoggettabile ad Irpef; tale importo definito "*Reddito-Fabbricato-Abitazione-Principale-Tassazione-Ordinaria*", dovrà essere riportato nella colonna 18 del primo dei righi utilizzati per esporre i dati del fabbricato.
- Se è compilata la casella "Casi particolari IMU" con il codice 2 (presenza del codice 2 in tutti i righi con utilizzo 11 e 12), reddito del fabbricato così determinato, non deve essere assoggettato a tassazione Irpef; tale importo definito "*Reddito-Fabbricato-Abitazione-Principale-Non-Assoggettato-aTassazione*", dovrà essere riportato nella colonna 16 del primo dei righi utilizzati per esporre i dati del fabbricato.

Se il totale delle quote di rendita è minore del totale delle quote del canone di locazione, il reddito del fabbricato è pari alla quota del canone di locazione, indicata con il codice **12** nel campo "Utilizzo" (col. 2), moltiplicata per 0,7 e sommata al totale delle altre *quote del canone* di locazione (tassazione in base al canone).

Il reddito del fabbricato così determinato deve essere assoggettato a tassazione ordinaria; tale importo definito "*Imponibile-Fabbricato-Tassazione-Ordinaria*", dovrà essere riportato nella colonna 13 del primo dei righi utilizzati per esporre i dati del fabbricato.

**Caso nel quale in almeno un rigo è indicato il codice 11 nel campo "Utilizzo" di col. 2, e in nessuno degli altri righi è indicato il codice 12** 

Il reddito del fabbricato è dato dal maggiore tra il totale delle quote di rendita e il totale delle quote di canone di locazione.

Se il totale delle quote di rendita è maggiore o uguale al totale delle quote del canone di locazione:

- Se non è compilata la casella "Casi particolari IMU" (non è presente in tutti i righi con utilizzo 11), reddito del fabbricato così determinato, è assoggettabile ad Irpef; tale importo definito "*Reddito-Fabbricato-Abitazione-Principale-Tassazione-Ordinaria*", dovrà essere riportato nella colonna 18 del primo dei righi utilizzati per esporre i dati del fabbricato.
- Se è compilata la casella "Casi particolari IMU" con il codice 2 (presenza del codice 2 in tutti i righi con utilizzo 11), reddito del fabbricato così determinato, non deve essere assoggettato a tassazione Irpef; tale importo definito "*Reddito-Fabbricato-Abitazione-Principale-Non-Assoggettato-aTassazione*" dovrà essere riportato nella colonna 16 del primo dei righi utilizzati per esporre i dati del fabbricato.

# Specifiche tecniche modello Redditi PF 2023

Se il totale delle quote di rendita è minore del totale delle quote del canone di locazione, il reddito del fabbricato così determinato deve essere assoggettato a tassazione ordinaria; tale importo definito "*Imponibile-Fabbricato-Tassazione-Ordinaria*", dovrà essere riportato nella colonna 13 del primo dei righi utilizzati per esporre i dati del fabbricato.

## *6.2.4.6 Determinazione del reddito dell' abitazione principale parzialmente locata con opzione per cedolare secca*

Considerare solo i righi nei quali è stato indicato uno degli utilizzi 11 e 12 per i quali risulta barrata la casella di col. 11 relativa alla cedolare secca.

Al fine della corretta determinazione del reddito dei fabbricati da assoggettare a cedolare secca è necessario distinguere i righi per i quali spetta l'applicazione dell'aliquota agevolata del 10% (utilizzo 12) dai righi per i quali non spetta tale agevolazione (utilizzo 11).

Con riferimento ai righi del medesimo fabbricato per i quali è indicato l'utilizzo 11, il reddito del fabbricato da assoggettare ad aliquota del 21% sarà costituito dal valore maggiore tra il totale delle quote di rendita ed il totale delle quote di canone riferite a tutti i righi con utilizzo uguale a 11.

Con riferimento ai righi del medesimo fabbricato nei quali è indicato l'utilizzo 12, il reddito del fabbricato da assoggettare ad aliquota del 10% sarà costituito dal valore maggiore tra il totale delle quote di rendita ed il totale delle quote di canone riferite a tutti i righi con utilizzo 12.

# **DETERMINAZIONE IMPONIBILE CEDOLARE SECCA 21% SINGOLO FABBRICATO (UTILIZZO 11)**

1) Per ciascun rigo del singolo fabbricato con un utilizzo uguale a 11 e per il quale risulta barrata la casella "opzione cedolare secca", calcolare la Quota di rendita e la Quota di canone. Pertanto determinare:

Quota di rendita = 1,05 x Rendita (col. 1) x Giorni di possesso (col. 3)/365 x Perc. di possesso (col. 4) / 100

Quota di canone = Canone di locazione (col. 6) x Percentuale di possesso (col. 4)/100

#### **Presenza Casella Casi Particolari**

Se nella casella casi particolari di colonna 7 è presente il **codice 4** (canoni non percepiti) o **il codice 7** (canoni non percepiti e canone rinegoziato in diminuzione, coesistenza delle casistiche di cui ai codici 4 e 6) l'importo del canone di locazione può essere assente.

Se nella casella casi particolari di colonna 7 è presente il **codice 5** (percentuale di locazione diversa dalla percentuale di possesso) oppure il **codice 8** (percentuale di locazione diversa dalla percentuale di possesso e canone rinegoziato in diminuzione, coesistenza delle casistiche di cui ai codici 5 e 6), la Quota di canone di locazione è pari al Canone di locazione (col. 6) non rapportato alla percentuale di possesso;

2) Calcolare il totale delle quote di rendita e delle quote di canone di locazione determinate per ogni singolo rigo. Il reddito del fabbricato è costituito dal maggiore tra il totale delle quote di rendita ed il totale quote di canone di locazione come sopra determinate.

Se il totale delle quote di rendita è maggiore o uguale al totale delle quote del canone di locazione:

- Se non è compilata la casella "Casi particolari IMU" (non è presente in tutti i righi con utilizzo 11), reddito del fabbricato così determinato, è assoggettabile ad Irpef; tale importo definito "*Reddito-Fabbricato-Abitazione-Principale-Tassazione-Ordinaria*", dovrà essere riportato nella colonna 18 del primo dei righi utilizzati per esporre i dati del fabbricato.
- Se è compilata la casella "Casi particolari IMU" con il codice 2 (presenza del codice 2 in tutti i righi con utilizzo 11), reddito del fabbricato così determinato, non deve essere assoggettato a tassazione Irpef; tale

importo definito "*Reddito-Fabbricato-Abitazione-Principale-Non-Assoggettato-aTassazione*", dovrà essere riportato nella colonna 16 del primo dei righi utilizzati per esporre i dati del fabbricato.

Se il totale delle quote di rendita è minore del totale delle quote del canone di locazione, il reddito del fabbricato così determinato deve essere assoggettato ad imposta sostitutiva del 21%. L'importo di tale reddito definito "*Imponibile-Fabbricato-Cedolare-AliquotaOrdinaria*", dovrà essere riportato nella colonna 14 del primo dei righi utilizzati per esporre i dati del fabbricato.

## **DETERMINAZIONE IMPONIBILE CEDOLARE SECCA 10% SINGOLO FABBRICATO (utilizzo 12)**

1) Per ciascun rigo del singolo fabbricato con un utilizzo 12 e per il quale risulta barrata la casella "opzione cedolare secca", calcolare la Quota di rendita e la Quota di canone. Pertanto determinare:

Quota di rendita = 1,05 x Rendita (col. 1) x Giorni di possesso (col. 3)/365 x Perc. di possesso (col. 4) / 100

Quota di canone = Canone di locazione (col. 6) x Percentuale di possesso (col. 4)/100

#### **Presenza Casella Casi Particolari**

Se nella casella casi particolari di colonna 7 è presente il **codice 4** (canoni non percepiti) o **il codice 7** (canoni non percepiti e canone rinegoziato in diminuzione, coesistenza delle casistiche di cui ai codici 4 e 6) l'importo del canone di locazione può essere assente.

Se nella casella casi particolari di colonna 7 è presente il **codice 5** (percentuale di locazione diversa dalla percentuale di possesso) oppure il **codice 8** (percentuale di locazione diversa dalla percentuale di possesso e canone rinegoziato in diminuzione, coesistenza delle casistiche di cui ai codici 5 e 6), la Quota di canone di locazione è pari al Canone di locazione (col. 6) non rapportato alla percentuale di possesso;

2) Calcolare il totale delle quote di rendita e delle quote di canone di locazione determinate per ogni singolo rigo.

Se il totale delle quote di rendita è maggiore o uguale al totale delle quote del canone di locazione, il reddito del fabbricato è pari al totale delle quote di rendita moltiplicato per 0,7.

- Se non è compilata la casella "Casi particolari IMU" (non è presente in tutti i righi con utilizzo 12), reddito del fabbricato così determinato, è assoggettabile ad Irpef; tale importo definito "*Reddito-Fabbricato-Abitazione-Principale-Tassazione-Ordinaria*", dovrà essere riportato nella colonna 18 del primo dei righi utilizzati per esporre i dati del fabbricato.
- Se è compilata la casella "Casi particolari IMU" con il codice 2 (presenza del codice 2 in tutti i righi con utilizzo 12), reddito del fabbricato così determinato, non deve essere assoggettato a tassazione Irpef; tale importo definito "*Reddito-Fabbricato-Abitazione-Principale-Non-Assoggettato-aTassazione*", dovrà essere riportato nella colonna 16 del primo dei righi utilizzati per esporre i dati del fabbricato.

Se il totale delle quote di rendita è minore del totale delle quote del canone di locazione, il reddito del fabbricato da assoggettare ad aliquota agevolata del 10% è pari totale delle quote di canone di locazione. L'importo di tale reddito definito "*Imponibile-Fabbricato-Cedolare-AliquotaAgevolata*", dovrà essere riportato nella colonna 15 del primo dei righi utilizzati per esporre i dati del fabbricato.

#### *6.2.4.7 Determinazione del reddito del fabbricato non locato diverso da abitazione principale e casella casi particolari IMU non compilata*

Considerare solo i righi nei quali è stato indicato uno degli utilizzi 2, 9, 10 e 15 per i quali non risulta compilata la casella "Casi particolari IMU" e applicare gli ordinari criteri di determinazione del reddito dei fabbricati descritti nel precedente paragrafo ["Dati del fabbricato indicati su un solo rigo"](#page-37-0); Il totale delle singole quote di rendita (*Reddito-Fabbricato-Non-Assoggettato-aTassazione*) così dovrà essere riportato nella colonna 17 del primo dei righi utilizzati per esporre i dati del fabbricato.

## *6.2.4.8 Determinazione del reddito del fabbricato non locato diverso da abitazione principale e casella casi particolari IMU compilata con codice 1*

Considerare soli i righi nei quali è stato indicato uno degli utilizzi 2, 9, 10 e 15 e nei quali risulta compilata la casella "Casi particolari IMU" con il codice 1 e applicare gli ordinari criteri di determinazione del reddito dei fabbricati descritti nel precedente paragrafo ["Dati del fabbricato indicati su un solo rigo"](#page-37-0); Il totale delle singole quote di rendita (*Imponibile-Fabbricato-Tassazione-Ordinaria* ) così calcolate dovrà essere riportato nella colonna 13 del primo dei righi utilizzati per esporre i dati del fabbricato.

## *6.2.4.9 Determinazione del reddito del fabbricato non locato diverso da abitazione principale e casella casi particolari IMU compilata con codice 3*

Considerare soli i righi nei quali è stato indicato uno degli utilizzi 2, 9, 10 e 15 e nei quali risulta compilata la casella "Casi particolari IMU" con il codice 3 e applicare gli ordinari criteri di determinazione del reddito dei fabbricati descritti nel precedente paragrafo ["Dati del fabbricato indicati su un solo rigo"](#page-37-0).

- Il 50 % delle singole quote di rendita (Reddito-Fabbricato-Non-Assoggettato-aTassazione ) così calcolate dovrà essere riportato nella colonna 17 del primo dei righi utilizzati per esporre i dati del fabbricato.
- Il restante 50% delle singole quote di rendita (Imponibile-Fabbricato-Tassazione-Ordinaria) dovrà essere riportato nella colonna 13 del primo dei righi utilizzati per esporre i dati del fabbricato.

# *6.2.4.10 Determinazione del reddito del fabbricato LOCATO DIVERSO DA ABITAZIONE PRINCIPALE da tassare ordinariamente*

Considerare solo i righi nei quali è stato indicato uno degli utilizzi 3, 4, 8 e 14 con riferimento ai quali non risulta barrata la casella di col. 11 relativa alla cedolare secca. Non rileva la compilazione della casella "Casi particolari IMU". Gli importi del reddito del fabbricato così determinati vanno riportati nella colonna 13 del primo dei righi utilizzati per esporre i dati del fabbricato.

1) Per ciascun rigo occorre calcolare la Quota di rendita e la Quota di canone. Pertanto determinare:

Quota di rendita = 1,05 x Rendita (col. 1) x Giorni di possesso (col. 3)/365 x Perc. di possesso (col. 4) / 100

Quota di canone = Canone di locazione (col. 6) x Percentuale di possesso (col. 4)/100

## **Presenza Casella Casi Particolari**

Se nella casella casi particolari di colonna 7 è presente il **codice 4** (canoni non percepiti) o **il codice 7** (canoni non percepiti e canone rinegoziato in diminuzione, coesistenza delle casistiche di cui ai codici 4 e 6) l'importo del canone di locazione può essere assente.

Se nella casella casi particolari di colonna 7 è presente il **codice 5** (percentuale di locazione diversa dalla percentuale di possesso) oppure il **codice 8** (percentuale di locazione diversa dalla percentuale di possesso e canone rinegoziato in diminuzione, coesistenza delle casistiche di cui ai codici 5 e 6), la Quota di canone di locazione è pari al Canone di locazione (col. 6) non rapportato alla percentuale di possesso;

2) Calcolare il totale delle quote di rendita e delle quote di canone di locazione determinate per ogni singolo rigo.

Per la determinazione del reddito del fabbricato è necessario fare riferimento ad uno dei casi di seguito esposti che individuano le diverse modalità di compilazione dei righi relativi al singolo fabbricato.

## **Caso nel quale in almeno un rigo è presente il codice 8 o 14 nel campo "Utilizzo" di col 2**

- se il totale delle quote di rendita è maggiore o eguale al totale delle quote del canone di locazione, il reddito del fabbricato è pari alla quota di rendita, relativa al rigo nel cui campo "Utilizzo" (col. 2) è stato indicato il codice 8 e/o 14 moltiplicata per 0,7 e sommata al totale delle altre *quote di rendita* (tassazione in base alla rendita).
- se il totale delle quote di rendita è minore del totale delle quote del canone di locazione, il reddito del fabbricato è pari alla quota del canone di locazione, indicata con il codice 8 e/o 14 nel campo "Utilizzo" (col. 2), moltiplicata per 0,7 e sommata al totale delle altre *quote del canone* di locazione (tassazione in base al canone).

#### **Caso nel quale in almeno un rigo è indicato il codice 3 nel campo "Utilizzo" di col. 2, e in nessuno degli altri righi è indicato il codice 8 o il codice 14**

Il reddito del fabbricato è dato dal maggiore tra il totale delle quote di rendita e il totale delle quote di canone di locazione.

Quando il totale delle quote di rendita e il totale delle quote di canone di locazione sono uguali si assume la tassazione sulla base della rendita.

**Caso nel quale in almeno un rigo è indicato il codice 4 nel campo "Utilizzo" di col. 2 ed in nessuno degli altri righi sono indicati i codici 3 e/o 8 e/o 14** 

Il reddito del fabbricato è dato sempre dal totale delle quote di canone di locazione anche se di importo pari alla rendita catastale.

#### **Presenza del codice 4 (canoni non percepiti) nella casella casi particolari di colonna 7 in almeno uno dei righi compilati:**

Se in nessuno dei righi è stato impostato il campo "Canone di locazione" di colonna 6, il reddito del fabbricato è pari al totale delle quote di rendita.

Se, invece, in almeno uno dei righi è impostato il campo "Canone di locazione" di colonna 6, il reddito del fabbricato è pari al totale delle quote di canone di locazione.

## *6.2.4.11 Determinazione del reddito del fabbricato diverso da abitazione principale da assoggettare ad imposta sostitutiva*

Considerare solo i righi nei quali è stato indicato uno degli utilizzi 3, 4, 8 e 14 e per i quali risulta barrala la casella di col. 11 relativa alla cedolare secca. Non rileva la compilazione della casella "Casi particolari IMU".

Al fine della corretta determinazione del reddito dei fabbricati da assoggettare a cedolare secca è necessario distinguere i righi per i quali spetta l'applicazione dell'aliquota agevolata del **10%** (utilizzo 8) dai righi per i quali non spetta tale agevolazione (utilizzo 3, 4 e 14).

Con riferimento ai righi del medesimo fabbricato per i quali non è indicato l'utilizzo 8, il reddito del fabbricato da assoggettare ad aliquota del 21% sarà costituito dal valore maggiore tra il totale delle quote di rendita ed il totale delle quote di canone riferite a tutti i righi con utilizzo diverso da 8.

Con riferimento ai righi del medesimo fabbricato nei quali è indicato l'utilizzo 8, il reddito del fabbricato da assoggettare ad aliquota del 10% sarà costituito dal valore maggiore tra il totale delle quote di rendita ed il totale delle quote di canone riferite a tutti i righi con utilizzo 8.

## **DETERMINAZIONE IMPONIBILE CEDOLARE SECCA 21% SINGOLO FABBRICATO (utilizzi 3, 4, e 14)**

1) Per ciascun rigo del singolo fabbricato con un utilizzo diverso da 8 e per il quale risulta barrata la casella "opzione cedolare secca", calcolare la Quota di rendita e la Quota di canone. Pertanto determinare:

Quota di rendita = 1,05 x Rendita (col. 1) x Giorni di possesso (col. 3)/365 x Perc. di possesso (col. 4) / 100

Quota di canone = Canone di locazione (col. 6) x Percentuale di possesso (col. 4)/100

#### **Presenza Casella Casi Particolari**

Se nella casella casi particolari di colonna 7 è presente il **codice 4** (canoni non percepiti) o **il codice 7** (canoni non percepiti e canone rinegoziato in diminuzione, coesistenza delle casistiche di cui ai codici 4 e 6) l'importo del canone di locazione può essere assente.

Se nella casella casi particolari di colonna 7 è presente il **codice 5** (percentuale di locazione diversa dalla percentuale di possesso) oppure il **codice 8** (percentuale di locazione diversa dalla percentuale di possesso e canone rinegoziato in diminuzione, coesistenza delle casistiche di cui ai codici 5 e 6), la Quota di canone di locazione è pari al Canone di locazione (col. 6) non rapportato alla percentuale di possesso;

2) Calcolare il totale delle quote di rendita e delle quote di canone di locazione determinate per ogni singolo rigo.

Il reddito del fabbricato da assoggettare ad imposta sostitutiva del 21% è costituito dal maggiore tra il totale delle quote di rendita ed il totale quote di canone di locazione come sopra determinate.

L'importo di tale reddito definito "*Imponibile-Fabbricato-Cedolare-AliquotaOrdinaria*", dovrà essere riportato nella colonna 14 del primo dei righi utilizzati per esporre i dati del fabbricato.

# **DETERMINAZIONE IMPONIBILE CEDOLARE SECCA 10% SINGOLO FABBRICATO (utilizzo 8)**

1) Per ciascun rigo del singolo fabbricato con un utilizzo 8 e per il quale risulta barrata la casella "opzione cedolare secca", calcolare la Quota di rendita e la Quota di canone. Pertanto determinare:

Quota di rendita = 1,05 x Rendita (col. 1) x Giorni di possesso (col. 3)/365 x Perc. di possesso (col. 4) / 100

Quota di canone = Canone di locazione (col. 6) x Percentuale di possesso (col. 4)/100

## **Presenza Casella Casi Particolari**

Se nella casella casi particolari di colonna 7 è presente il **codice 4** (canoni non percepiti) o **il codice 7** (canoni non percepiti e canone rinegoziato in diminuzione, coesistenza delle casistiche di cui ai codici 4 e 6) l'importo del canone di locazione può essere assente.

Se nella casella casi particolari di colonna 7 è presente il **codice 5** (percentuale di locazione diversa dalla percentuale di possesso) oppure il **codice 8** (percentuale di locazione diversa dalla percentuale di possesso e canone rinegoziato in diminuzione, coesistenza delle casistiche di cui ai codici 5 e 6), la Quota di canone di locazione è pari al Canone di locazione (col. 6) non rapportato alla percentuale di possesso;

2) Calcolare il totale delle quote di rendita e delle quote di canone di locazione determinate per ogni singolo rigo.

Il reddito del fabbricato da assoggettare ad imposta sostitutiva con aliquota agevolata del 10% è costituito dal maggiore tra il totale delle quote di rendita ed il totale quote di canone di locazione come sopra determinate.

L'importo di tale reddito definito "*Imponibile-Fabbricato-Cedolare-AliquotaAgevolata*", dovrà essere riportato nella colonna 15 del primo dei righi utilizzati per esporre i dati del fabbricato.

## **6.2.5 Precisazioni nella verifica degli importi dei redditi dei fabbricati**

Si precisa che nella verifica dei redditi dei fabbricati (colonne da 13 a 18) e relativi a:

# Specifiche tecniche modello Redditi PF 2023

- tassazione ordinaria (col. 13)
- cedolare secca 21% (col. 14)
- cedolare secca 10% (col. 15)
- Abitazione principale soggetta ad IMU (col. 16)
- Immobili non locati (col. 17)
- Abitazione principale non soggetta ad IMU (col. 18)

è ammessa per ciascuno di essi una tolleranza di euro 3. Se i dati del fabbricato sono esposti su più righi la tolleranza è pari ad euro 5.

E' comunque previsto sull'insieme dei redditi fabbricati un limite massimo di euro 60.

# **7. QUADRO RC**

## **7.1 PREMI DI RISULTATO (RIGO RC4)**

Nel prosieguo sono fornite indicazioni per la determinazione dei seguenti valori necessari alla determinazione dell'agevolazione prevista per premi di risultato:

- *Totale\_Somme\_Tassazione\_Ordinaria* pari alla somma delle colonne 2 di tutti i righi RC4 compilati
- *Totale\_Somme\_Imposta\_Sostitutiva* pari alla somma delle colonne 3 di tutti i righi RC4 compilati
- *Totale\_Ritenute\_Imposta\_Sostitutiva* pari alla somma delle colonne 4 di tutti i righi RC4 compilati
- *Totale\_Benefit\_Codice\_2* = pari alla somma delle colonne 5 di tutti i righi compilati per il quale nella colonna 1 è indicato il codice 2
- *Totale\_Benefit\_Codice\_1* = pari alla somma delle colonne 5 di tutti i righi compilati per il quale nella colonna 1 è indicato il codice 1;
- *Totale\_Benefit\_Codice\_1\_Tass\_Ord =* pari alla somma delle colonne 6 di tutti i righi compilati per il quale nella colonna 1 è indicato il codice 1. Se la somma è superiore ad euro 3.000, va ricondotta ad euro 3.000
- *Totale\_Benefit\_Codice\_2\_Tass\_Ord* = pari alla somma delle colonne 6 di tutti i righi compilati per il quale nella colonna 1 è indicato il codice 2

## **7.1.1 Assenza Requisiti (Casella col. 9 barrata)**

Nel caso di casella barrata, l'ammontare complessivo delle somme già assoggettate dal sostituto d'imposta ad imposta sostitutiva e l'ammontare complessivo dei benefit erogati sono da assoggettare a tassazione ordinaria. Le somme eventualmente trattenute dal sostituto d'imposta a titolo di imposta sostitutiva devono essere considerate come ritenute a titolo d'acconto e confluiscono, insieme alla altre ritenute subite, nell'importo di colonna 13 del rigo RC4.

Pertanto, in presenza della casella di colonna 9 barrata, procedere come segue:

## Calcolare *Incremento\_Reddito* =

*Totale\_Somme\_Imposta\_Sostitutiva + Totale\_Benefit\_Codice\_1 + Totale\_Benefit\_Codice\_2*

L'importo *Incremento\_Reddito* come sopra determinato deve essere riportato nella colonna 10 del rigo RC4 (del primo modulo).

L'importo di *Totale\_Ritenute\_Imposta\_Sostitutiva* deve essere riportato nella **colonna 13 del rigo RC4**.

## **7.1.2 Presenza Requisiti (Casella col. 9 non barrata)**

Se la casella di colonna 9 non è barrata procedere come di seguito descritto:

Calcolare *Totale\_Premio\_cod\_2* sommando per ciascun rigo RC4 per il quale nella colonna 1 è indicato il codice 2 i seguenti importi: RC4 col.  $2 + RC4$  col.  $3 + RC4$  col.  $5 + RC4$  col. 6

Al fine di individuare l'importo massimo agevolabile (*Limite\_Agevolazione*), procedere come di seguito descritto:

- o Se *Totale\_Premio\_cod\_2* è minore o uguale di 3.000, *Limite* = 3.000
- o Se *Totale\_Premio\_cod\_2* è compreso tra 3.001 e 4.000 (estremo compreso), *Limite* = *Totale\_Premio\_cod\_2*
- o *Se Totale\_Premio\_cod\_2* è maggiore di 4.000, *Limite* = 4.000

*Limite\_Agevolazione* =

#### *Limite* - *Totale\_Benefit\_Codice\_1\_Tass\_Ord - Totale\_Benefit\_Codice\_2\_Tass\_Ord*

se *Totale\_Benefit\_Codice\_1* (come sopra determinato) è superiore a 3.000, calcolare nell'ordine: *Benefit\_Codice\_1\_Eccedente* = *Totale\_Benefit\_Codice\_1* – 3.000 l'importo *Totale\_Benefit\_Codice\_1* va ricondotto a 3.000 *Totale\_Benefit* = *Totale\_Benefit\_Codice\_1* + *Totale\_Benefit\_Codice\_2*

Ai fini della gestione delle somme erogate per premi di risultato è necessario tenere conto delle seguenti situazioni:

- opzione espressa per la modalità di tassazione (colonne 7 tassazione ordinaria o colonna 8 tassazione sostitutiva);
- ammontare dell'importo già assoggettato ad imposta sostitutiva dal datore di lavoro ed indicato nella colonna 3;
- ammontare dei Benefit indicati a colonna 5.

Al fine di pervenire correttamente sia alla ricomposizione del reddito complessivo, qualora in sede di dichiarazione si intenda modificare la tipologia di tassazione adottata dal sostituto d'imposta, che alla determinazione dell'imposta sostitutiva, è necessario operare come di seguito riportato:

Determinare *Capienza\_Agevolazione*

Se *Totale\_Benefit* è maggiore di *Limite\_Agevolazione*

*Capienza\_Agevolazione* è pari a zero.

In questo caso la parte eccedente del Benefit va assoggettato a tassazione Ordinaria e pertanto calcolare:

*Incremento\_Reddito* = *Totale\_Benefit* - *Limite\_Agevolazione + Benefit\_Codice\_1\_Eccedente*

L'importo *Incremento\_Reddito* come sopra determinato deve essere riportato nella colonna 10 del rigo RC4 (del primo modulo).

Se *Totale\_Benefit* è minore o uguale di *Limite\_Agevolazione*

*Capienza\_Agevolazione* = *Limite\_Agevolazione* - *Totale\_Benefit*

*Incremento\_Reddito* = *Benefit\_Codice\_1\_Eccedente*

L'importo *Incremento\_Reddito* come sopra determinato deve essere riportato nella colonna 10 del rigo RC4 (del primo modulo).

**OPZIONE TASSAZIONE ORDINARIA** (Colonna 7 del rigo **RC4** barrata)

In questo caso l'importo di *Totale\_Somme\_Imposta\_Sostitutiva* deve essere riportato nella **colonna 10 del rigo RC4.**

Nel caso di *Totale\_Benefit* maggiore di *Limite\_Agevolazione* nella colonna 10 del rigo RC4 va riportato il risultato della seguente operazione: *Incremento\_Reddito* + *Totale\_Somme\_Imposta\_Sostitutiva*

L'importo di *Totale\_Ritenute\_Imposta\_Sostitutiva* deve essere riportato nella **colonna 13 del rigo RC4**.

**Opzione tassazione sostitutiva (colonna 8 del rigo RC4 barrata) ed importo di totale\_somme\_imposta\_sostitutiva minore o uguale di capienza\_agevolazione**

Determinazione dell'ammontare da assoggettare ad imposta sostitutiva

Determinare *Capienza\_Sostitutiva* = *Capienza\_Agevolazione* – *Totale\_Somme\_Imposta\_Sostitutiva*

Determinare *Importo\_Tassazione\_Sostitutiva* è pari al minore importo tra *Capienza\_Sostitutiva* e *Totale\_Somme\_Tassazione\_Ordinaria*.

Riportare nella **colonna 11 del rigo RC4** *Importo\_Tassazione\_Sostitutiva* come sopra determinato.

Base imponibile ed Imposta sostitutiva

- Determinare *Base\_Imponibile\_Sostitutiva* = *Importo\_Tassazione\_Sostitutiva* + *Totale\_Somme\_Imposta\_Sostitutiva* (ricondurre a *Capienza\_Agevolazione* se il risultato è superiore)
- Determinare *Imposta\_Sostitutiva* = *Base\_Imponibile\_Sostitutiva* x 0,10
- Determinare **A** = *Imposta\_Sostitutiva Totale\_Ritenute\_Imposta\_Sostitutiva*

Se il valore di A è positivo, riportare tale importo nella colonna 12 del rigo RC4. Tale importo deve essere versato, utilizzando l'apposito codice tributo, con le stesse modalità e gli stessi termini previsti per i versamenti a saldo delle imposte sui redditi.

**Se invece, il valore di A è negativo,** riportare il valore assoluto di tale importo (senza essere preceduto dal segno meno)nella colonna 13 del rigo RC4.

**Opzione tassazione sostitutiva (colonna 8 del rigo RC4 barrata) ed importo di totale\_somme\_imposta\_sostitutiva maggiore di capienza\_agevolazione**

Determinare *Importo\_Tassazione\_Ordinaria* = *Totale\_Somme\_Imposta\_Sostitutiva* – *Capienza\_Agevolazione*

L'ammontare dell' *Importo\_Tassazione\_Ordinaria* come sopra determinato deve essere riportato nella colonna 10 del rigo RC4.

Nel caso di *Totale\_Benefit* maggiore di *Limite\_Agevolazione* nella colonna 10 del rigo RC4 va riportato il risultato della seguente operazione: *Incremento\_Reddito* + *Totale\_Somme\_Imposta\_Sostitutiva*

#### Imposta sostitutiva

Determinare A = (*Capienza\_Agevolazione* x 0.10) – *Totale\_Ritenute\_Imposta\_Sostitutiva*

**Se il valore di A è positivo,** riportare tale importo nella colonna 12 del rigo RC4. Tale importo deve essere versato, utilizzando l'apposito codice tributo, con le stesse modalità e gli stessi termini previsti per i versamenti a saldo delle imposte sui redditi.

**Se invece, il valore di A è negativo,** riportare il valore assoluto di tale importo (senza essere preceduto dal segno meno) nella colonna 13 del rigo RC4.

# **8. QUADRO CR**

# **8.1 RIGO CR31**

Di seguito si riporta un prospetto nel quale, con riferimento a ciascun codice della col. 1 del rigo CR31, vengono evidenziate le colonne (da col. 2 a col. 7) che possono risultare compilate (evidenziate con il colore verde). L'eventuale anomalia determina lo scarto della dichiarazione.

Per completezza espositiva, sono riportati anche quei crediti per i quali nel modello 730 è prevista l'esposizione nel quadro G rigo 15 con l'indicazione di uno specifico codice, mentre nel modello RPF per tali crediti è riservato uno specifico rigo.

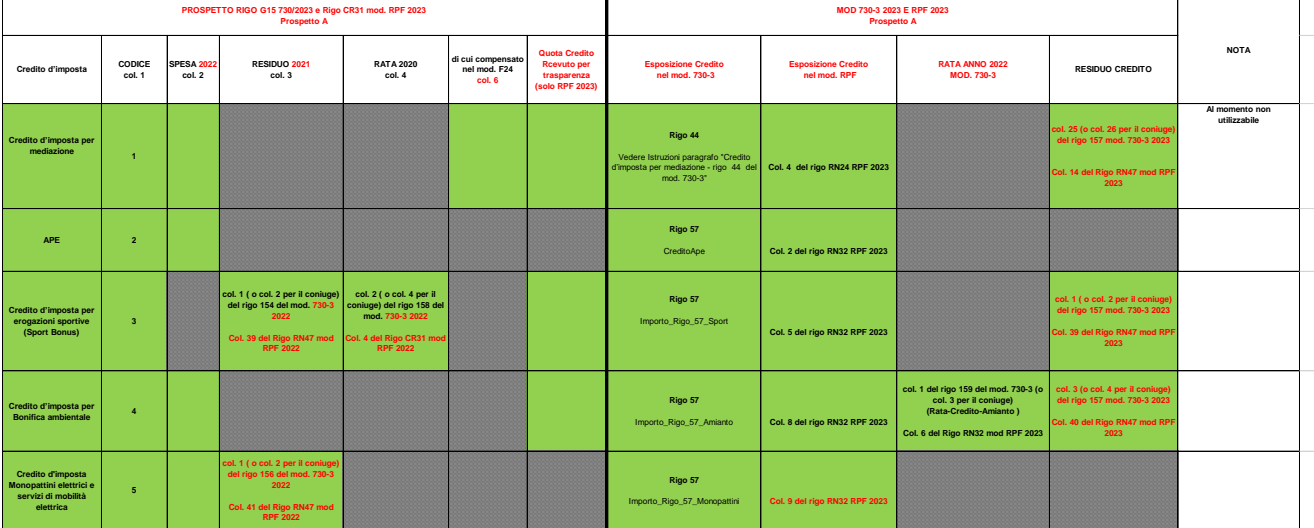

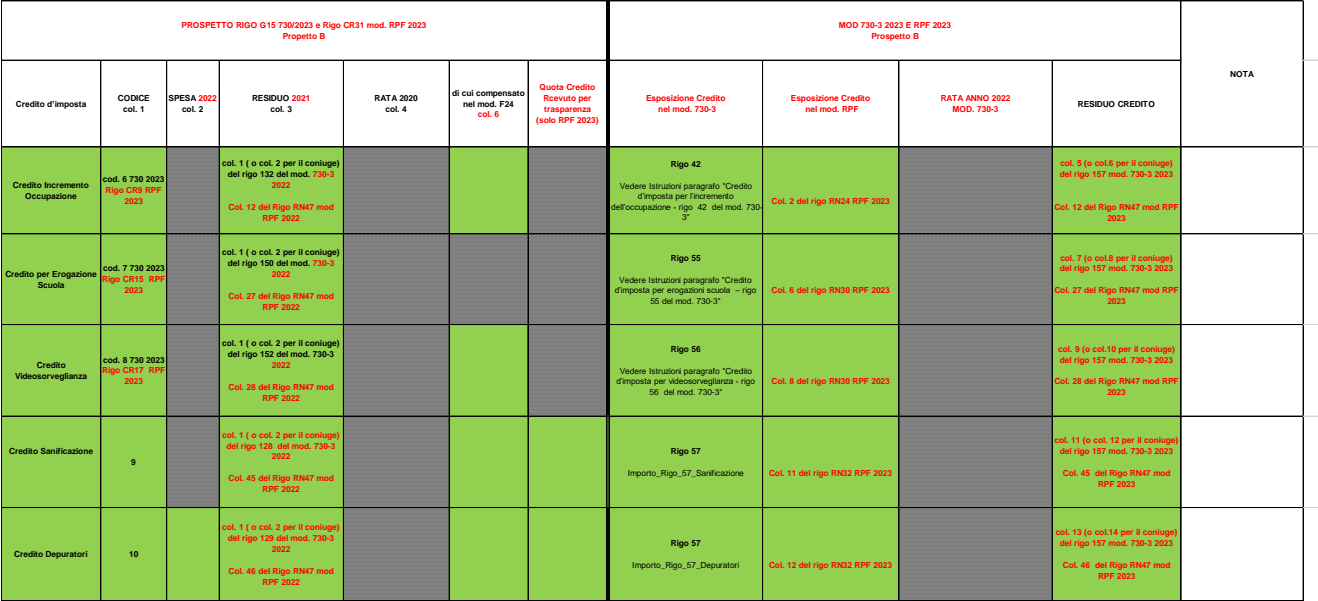

# Specifiche tecniche modello Redditi PF 2023

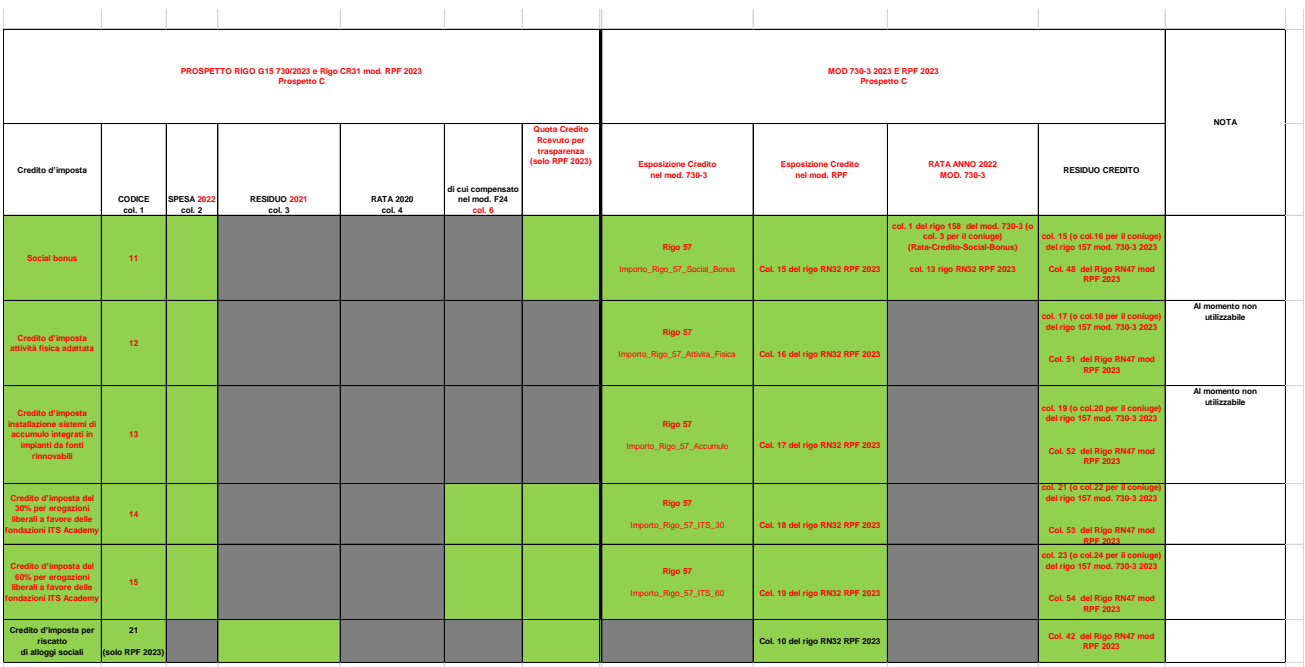

La casella "codice" di colonna 1 del rigo deve risultare impostata con uno dei codici previsti, se risulta compilata una delle caselle delle colonne 2, 3 o 4. L'eventuale anomalia determina lo scarto della dichiarazione senza possibilità di conferma.

Se la casella "codice" di colonna 1 assume il valore 1, 6, 8, 10, 14 e 15 e l'importo di colonna 6 (di cui compensato nel mod. F24) è superiore all'importo indicato nella colonna 2 + colonna 3, di tale circostanza ne deve essere data comunicazione al contribuente con apposito messaggio e non costituisce motivo di esclusione dall'assistenza fiscale (codice: G15).

Se la casella "codice" di colonna 1 assume il valore 5, le colonne 2 e 3 del rigo sono alternative tra loro e non possono risultare entrambe compilate.

# **9. QUADRO RP – ONERI DETRAIBILI**

Gli oneri indicati nei righi da RP1 a RP13 devono essere conformi alle indicazioni riportate nella tabella che segue.

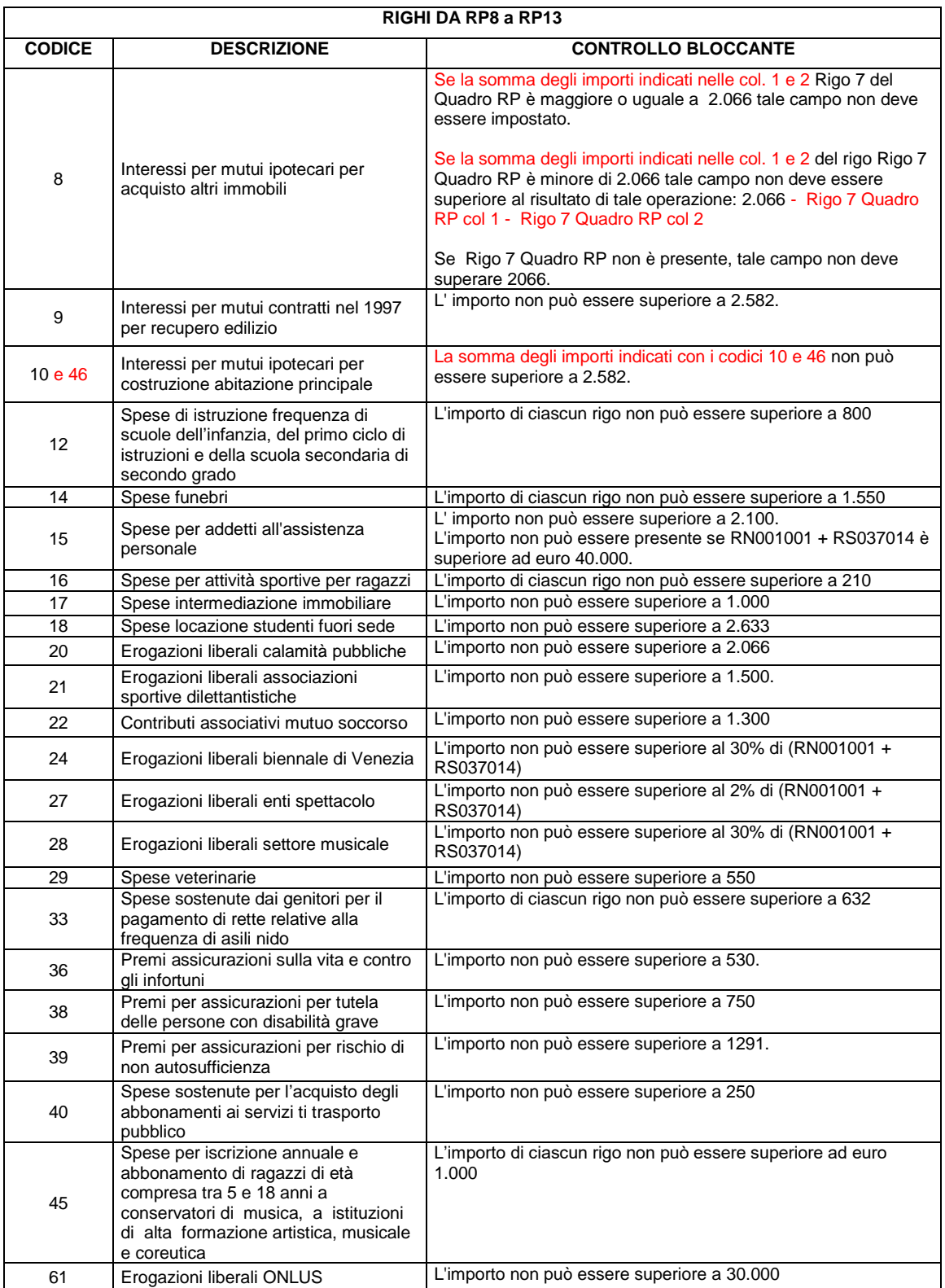

# Specifiche tecniche modello Redditi PF 2023

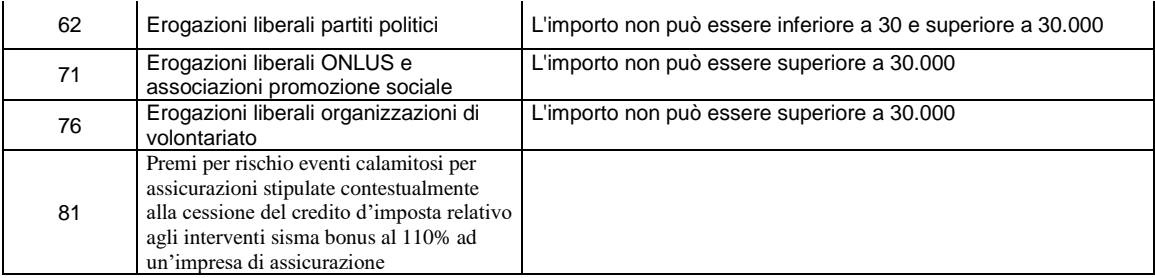

Per ciascuno dei righi da RP8 a RP13, il codice è obbligatorio se compilata la colonna 2.

La somma degli importi indicati con il codice "36" e "38" non può essere superiore a 750.

La somma degli importi indicati con il codice "36" , "38"e "39" non può essere superiore a 1291.

La somma degli importi indicati con codice "20" e "61" non può essere superiore a euro 30.000

La somma degli importi presenti nella col. 2 dei righi da da RP1 a RP13 per i quali nella col. 1 è indicato il codice 11 o 47 non può essere superiore al totale dei redditi dei terreni dominicali e agrari (RA023011 + RA023012).

## **9.1 CONTROLLO ONERI DETRAIBILI – CASI PARTICOLARI**

#### **9.1.1 Codice "12" -Spese di istruzione frequenza di scuole dell'infanzia, del primo ciclo di istruzioni e della scuola secondaria di secondo grado**

Le istruzioni al modello chiariscono che l'ammontare della spesa sostenuta per ciascun alunno o studente non può essere superiore ad euro 800,00. E' necessario che sia compilato un rigo per ciascun alunno o studente per il quale sia stata sostenuta la spesa. Le spese eventualmente riferite al contribuente stesso devono essere riportate su un apposito rigo. L'importo di ciascun rigo non può essere superiore ad euro 800.

Inoltre è necessario verificare la coerenza tra il numero di righe compilate con il codice 12 e il numero di familiari presenti nel prospetto dei familiari a carico per i quali risultano soddisfatti i requisiti previsti. A tal fine procedere come di seguito descritto.

Dal prospetto dei familiari a carico contare tutti i righi (da 1 a 6) nei quali risultano soddisfatte le seguenti condizioni:

- è compilata la colonna relativa ai mesi a carico;
- è presente il codice fiscale del familiare a carico e risulta formalmente corretto;

Nel caso che il medesimo codice fiscale sia presente in più righi, per il codice fiscale va conteggiato un solo rigo. Il numero di righi così determinato si definisce "*Num\_righi\_prospetto*".

Al fine di considerare eventuali spese riferite al contribuente stesso va sommato sempre 1 al valore di "*Num\_righi\_prospetto*" come sopra determinato.

Determinare, inoltre:

*Num\_Familiari\_Agevolazione* = *Num\_righi\_prospetto* + numero figli in affido preadottivo *(desunto dalla relativa casella compilata dal contribuente)*

Il numero di righi da RP8 a RP13 con il codice 12 non può essere superiore a *Num\_Familiari\_Agevolazione*.

#### **9.1.2 Codice "16" -Spese per attività sportive per ragazzi**

Le istruzioni al modello chiariscono che l'ammontare della spesa sostenuta per ciascun ragazzo non può essere superiore ad euro 210,00. E' necessario che sia compilato un rigo per ciascun ragazzo per il quale è stata sostenuta la spesa. Le spese eventualmente riferite al contribuente stesso devono essere riportate su un apposito rigo. L'importo di ciascun rigo non può essere superiore ad euro 210**.**

Inoltre è necessario verificare la coerenza tra il numero di righe compilate con il codice 16 e il numero di familiari presenti nel prospetto dei familiari a carico per i quali risultano soddisfatti i requisiti previsti. A tal fine procedere come di seguito descritto.

Dal prospetto dei familiari a carico contare tutti i righi (da 1 a 6) nei quali risultano soddisfatte tutte e tre le seguenti condizioni:

- è compilata la colonna relativa ai mesi a carico;
- è presente il codice fiscale del familiare a carico e risulta formalmente corretto;
- dal codice fiscale del familiare a carico si desume che la data di nascita è compresa tra il **02**/01/**2003** e 31/12/**2017**.

Nel caso che il medesimo codice fiscale sia presente in più righi, per il codice fiscale va conteggiato un solo rigo. Il numero di righi così determinato si definisce "*Num\_righi\_prospetto*".

Se dai dati del frontespizio risulta che il contribuente ha un età compresa tra 5 e 18 anni, va sommato 1 al valore di *Num\_righi\_prospetto* come sopra determinato.

Determinare, inoltre:

*Num\_Familiari\_Agevolazione* = *Num\_righi\_prospetto* + numero figli in affido preadottivo *(desunto dalla relativa casella compilata dal contribuente)*

Il numero di righi da RP8 a RP13 con il codice 16 non può essere superiore a *Num\_Familiari\_Agevolazione*.

#### **9.1.3 Codice "33" – Spese sostenute dai genitori per il pagamento di rette relative alla frequenza di asili nido per un importo complessivo non superiore a euro 632 annui per ogni figlio;**

E' necessario che sia compilato un rigo per ciascun figlio per il quale è stata sostenuta la spesa. L'importo di ciascun rigo non può essere superiore ad euro 632.

Inoltre è necessario verificare la coerenza tra il numero di righe compilate con il codice 33 e il numero di familiari presenti nel prospetto dei familiari a carico per i quali risultano soddisfatti i requisiti previsti. A tal fine procedere come di seguito descritto.

Dal prospetto dei familiari a carico contare tutti i righi (da 2 a 6) nei quali risultano soddisfatte tutte e quattro le seguenti condizioni:

- è compilata la colonna relativa ai mesi a carico;
- nella colonna relativa alla relazione di parentela è barrata la casella "F" o la casella "D";
- è presente il codice fiscale del figlio a carico e risulta formalmente corretto;
- dal codice fiscale del figlio a carico si desume che la data di nascita è successiva al 31/12/**2014**.

Nel caso che il medesimo codice fiscale sia presente in più righi, per il codice fiscale va conteggiato un solo rigo. Il numero di righi così determinato si definisce "*Num\_righi\_prospetto*".

Determinare, inoltre:

*Num\_Familiari\_Agevolazione* = *Num\_righi\_prospetto* + numero figli in affido preadottivo *(desunto dalla relativa casella compilata dal contribuente)*

Il numero di righi da RP8 a RP13 con il codice 32 non può essere superiore a *Num\_Familiari\_Agevolazione*.

## **9.1.4 Codice "45" – Spese per iscrizione annuale e abbonamento di ragazzi di età compresa tra 5 e 18 anni a conservatori di musica, a istituzioni di alta formazione artistica, musicale e coreutica**

Dall'anno di imposta 2021 è prevista una nuova detrazione per le spese di iscrizione annuale e l'abbonamento di ragazzi di età compresa tra 5 e 18 anni a conservatori di musica, a istituzioni di alta formazione artistica, musicale e coreutica (AFAM) legalmente riconosciute ai sensi della legge 21 dicembre 1999, n. 508, a scuole di musica iscritte nei registri regionali nonché a cori, bande e scuole di musica riconosciuti da una pubblica amministrazione, per lo studio e la pratica della musica.

La detrazione spetta ai ragazzi di età compresa tra i 5 e i 18 anni per spese di importo non superiore a 1.000 euro. I contribuenti che sostengono la spesa devono avere un reddito complessivo ai fini Irpef non superiore a 36.000 euro.

E' necessario che sia compilato un rigo per ciascun ragazzo per il quale è stata sostenuta la spesa. Le spese eventualmente riferite al contribuente stesso devono essere riportate su un apposito rigo.

## **L'importo di ciascun rigo non può essere superiore ad euro 1.000**.

## Pertanto, **la detrazione spetta se**:

• il reddito di cui al rigo RN1 col. 1 ("reddito di riferimento per agevolazioni fiscali") + RS037014 non è superiore ad euro 36.000;

• dal prospetto dei familiari a carico si desume la presenza di familiari con età compresa tra i 5 e i 18 anni e risulta coerente il numero di righe da RP8 a RP13 del quadro RP compilate con il codice 45 con il numero di familiari presenti nel prospetto dei familiari a carico per i quali risultano soddisfatti i requisiti previsti.

Al fine della **verifica del numero di familiari a carico di età compresa tra i 5 e i 18 anni** procedere come di seguito descritto. Dal prospetto dei familiari a carico contare tutti i righi (da 1 a 5) nei quali risultano soddisfatte tutte e tre le seguenti condizioni:

- è compilata la colonna relativa ai mesi a carico;
- è presente il codice fiscale del familiare a carico e risulta formalmente corretto;
- dal codice fiscale del familiare a carico si desume che la data di nascita è compresa tra il 02/01/2003 e 31/12/2017.

Nel caso che il medesimo codice fiscale sia presente in più righi, per il codice fiscale va conteggiato un solo rigo. Il numero di righi così determinato si definisce "Num\_righi\_prospetto".

Se dai dati del frontespizio risulta che il contribuente ha un età compresa tra 5 e 18 anni, va sommato 1 al valore di Num\_righi\_prospetto come sopra determinato.

Determinare, inoltre:

**Num\_Familiari\_Agevolazione** = Num\_righi\_prospetto + numero figli in affido preadottivo (desunto dalla relativa casella compilata dal contribuente)

Il numero di righi da RP8 a RP13 del quadro RP con il codice 45 non può essere superiore a Num\_Familiari\_Agevolazione. Se Inferiore o uguale, calcolare **la detrazione spettant**e come segue:

Spesa\_Richiesta = alla somma degli importi indicati dal contribuente con il codice 45 nei righi RP8 a RP13 del quadro RP per tutti i moduli compilati.

La detrazione spettante è pari al 19% di Spesa\_Richiesta.

# **10. QUADRO RP - PREVIDENZA COMPLEMENTARE**

#### **10.1 SOGGETTO FISCALMENTE A CARICO DI ALTRI**

Dall'anno di imposta 2019 per i figli di età non superiore a 24 anni il limite di reddito complessivo per essere considerato a carico è elevato a euro 4.000. In questo caso, come chiarito nelle istruzioni al modello, nella casella "Soggetto fiscalmente a carico di altri" dovrà essere indicato il codice "2".

Di conseguenza, dovranno essere utilizzate le indicazioni riportate nel presente paragrafo se risulta soddisfatta una delle due condizioni di seguito riportate, in tutti gli altri casi dovranno invece essere utilizzate le indicazioni fornite nel successivo [paragrafo](#page-61-0)

- casella "Soggetto fiscalmente a carico di altri" impostata con il codice "1" e RN001001 non superiore a euro 2.841
- casella "Soggetto fiscalmente a carico di altri" impostata con il codice "2" e RN001001 non superiore a euro 4.000

Pertanto, se risulta soddisfatta una delle due precedenti condizioni, l'ammontare delle deduzioni richieste per previdenza complementare nei righi RP27, RP28 e RP30 non può essere superiore a quanto indicato nelle istruzioni che seguono.

Calcolare: "**Importo Escluso Sostituto**" = RP027001 + RP028001 + RP029001 + RP030001.

Calcolare: "**Deduzione richiesta**" (ad esclusione dei contributi versati a fondi in squilibrio finanziario) = RP027002 + RP028002 + RP030002

#### Calcolare **Limite**:

- $\bullet$  = 5.165, se col. 1 + col. 2 del Rigo RP28 è minore o uguale a 5.165
- $= 7.747$ , se col.  $1 + \text{col.} 2$  del Rigo RP28 è maggiore di 5.165

Calcolare **Capienza** = Limite - Importo Escluso Sostituto; (considerare zero se il risultato è negativo)

L'importo di "**Deduzione richiesta**" non può essere superiore a "**Capienza**" come sopra calcolato.

#### <span id="page-61-0"></span>**10.2 SOGGETTO NON FISCALMENTE A CARICO DI ALTRI**

Gli importi della colonna 2 dei righi da RP27 a RP30 devono essere conformi a quanto risulta dalle istruzioni che seguono.

Al fine di determinare l'ammontare dei contributi per i quali è possibile fruire della deduzione operare come di seguito descritto.

## **10.2.1 Deducibilità Rigo RP29**

L'importo indicato nella col. 2 del rigo RP29 è interamente deducibile.

# **10.2.2 Deducibilità Rigo RP28**

## Calcolare:

**Capienza Rigo RP28** = 7.747 – rigo RP27 col. 1 - rigo RP28 col. 1 - rigo RP29 col. 1 – rigo RP29 col. 2 - rigo RP30 col. 1 (ricondurre a zero se il risultato è negativo)

Se l'importo indicato nella colonna 2 del rigo RP28 è inferiore o uguale a **Capienza Rigo RP28** l'importo deve essere considerato interamente deducibile;

Se invece l'importo indicato nella colonna 2 del rigo RP28 è maggiore di **Capienza Rigo RP28** l'importo va ricondotto nel limite di **Capienza Rigo RP28**.

# **10.2.3 Deducibilità Righi RP27 e RP30**

**Limite di deducibilità 1** = **Capienza Rigo RP28** – 2.582 – RP28 col. 2 (ricondurre a zero se il risultato è negativo)

**Deduzione richiesta**= rigo RP27 col. 2 + RP30 col. 2

Se l'importo della **Deduzione richiesta** è inferiore o uguale al **Limite di deducibilità 1** l'ammontare degli importi indicati nelle colonne 2 dei righi RP27, RP30 sono interamente deducibili.

Se, invece, l'importo della **Deduzione richiesta** è superiore al **Limite di deducibilità 1**, ricondurre l'importo della **Deduzione richiesta** entro tale limite. A tal fine, l'importo indicato nella colonna 2 dei righi RP27 e RP30 deve essere opportunamente abbattuto.

Si propone di seguito un criterio che può essere adottato per ricondurre gli importi delle deduzioni richieste nei singoli righi entro il limite previsto. Calcolare:

## **a) Deducibilita' rigo RP27**

**Limite di deducibilità 1** - Rigo RP27 col. 2;

Se il risultato è positivo o pari a zero, l'importo indicato in questo rigo deve essere considerato interamente deducibile

Se il risultato è negativo, l'importo di questo rigo deve essere ricondotto entro il **Limite di deducibilità 1**

Calcolare **Limite di deducibilità 2** = **Limite di deducibilità 1** - Rigo RP27 col. 2 (così come ridefinito) Ricondurre a zero se il risultato è negativo.

## **b) Deducibilita' rigo RP30**

**Limite di deducibilità 2 -** Rigo RP30 col. 2;

Se il risultato è positivo o pari a zero, l'importo indicato in questo rigo deve essere considerato interamente deducibile

Se il risultato è negativo, l'importo di questo rigo deve essere ricondotto entro il **Limite di deducibilità 2**

# **11. QUADRO RP – SPESE PER INTERVENTI DI RECUPERO DEL PATRIMONIO EDILIZIO, MISURE ANTISISMICHE E BONUS VERDE, BONUS FACCIATE E SUPERBONUS**

# **11.1 SEZ. III A -RIGHI DA RP41 A RP47**

Si riporta la seguente tabella riassuntiva dei valori ammessi per Percentuale di detrazione, Rateazione e Limite di spesa con riferimento all'anno di sostenimento della spesa e ad altre situazioni particolari (Tipologia, Casella 110% e Casella Maggiorazione Sisma).

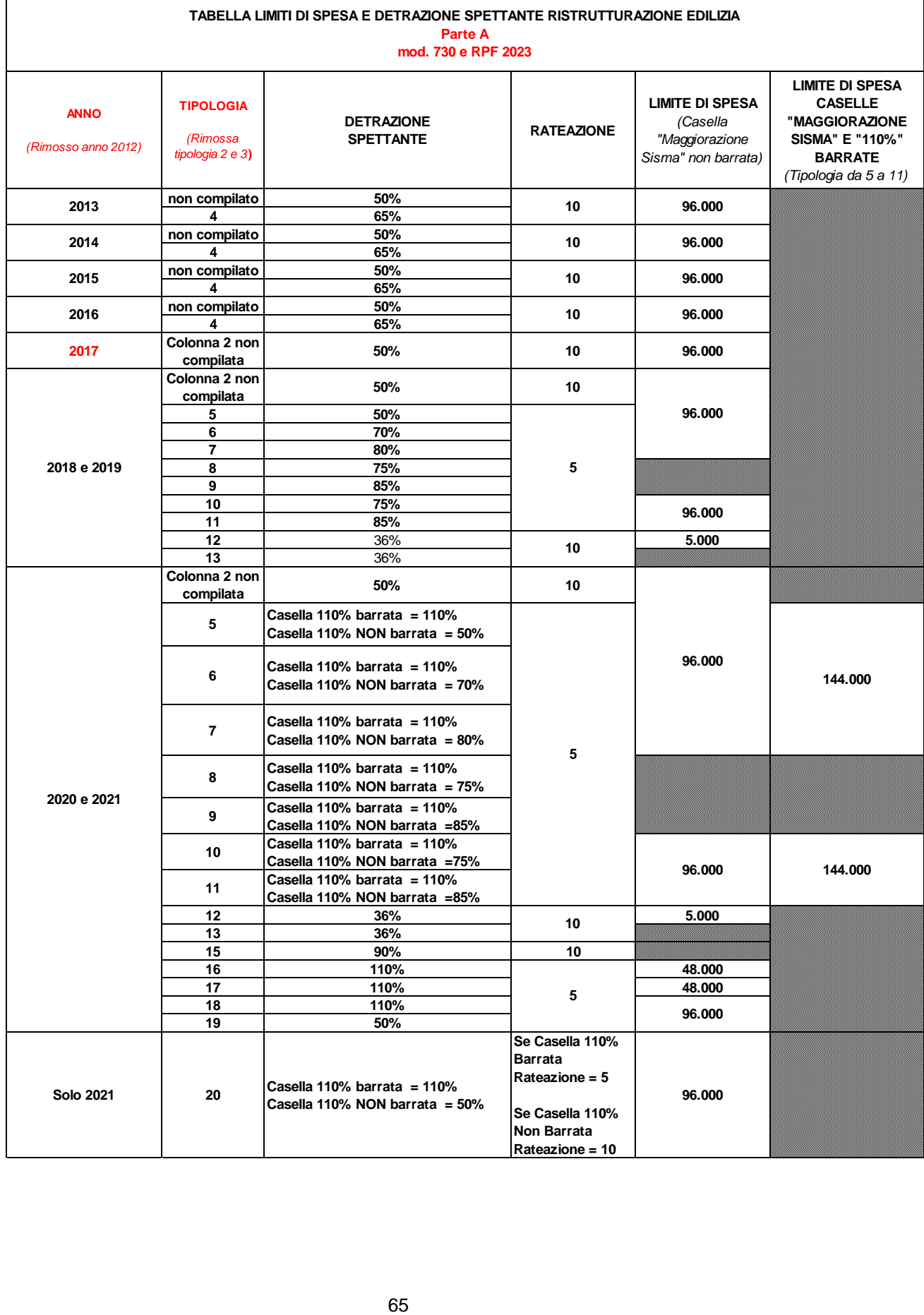

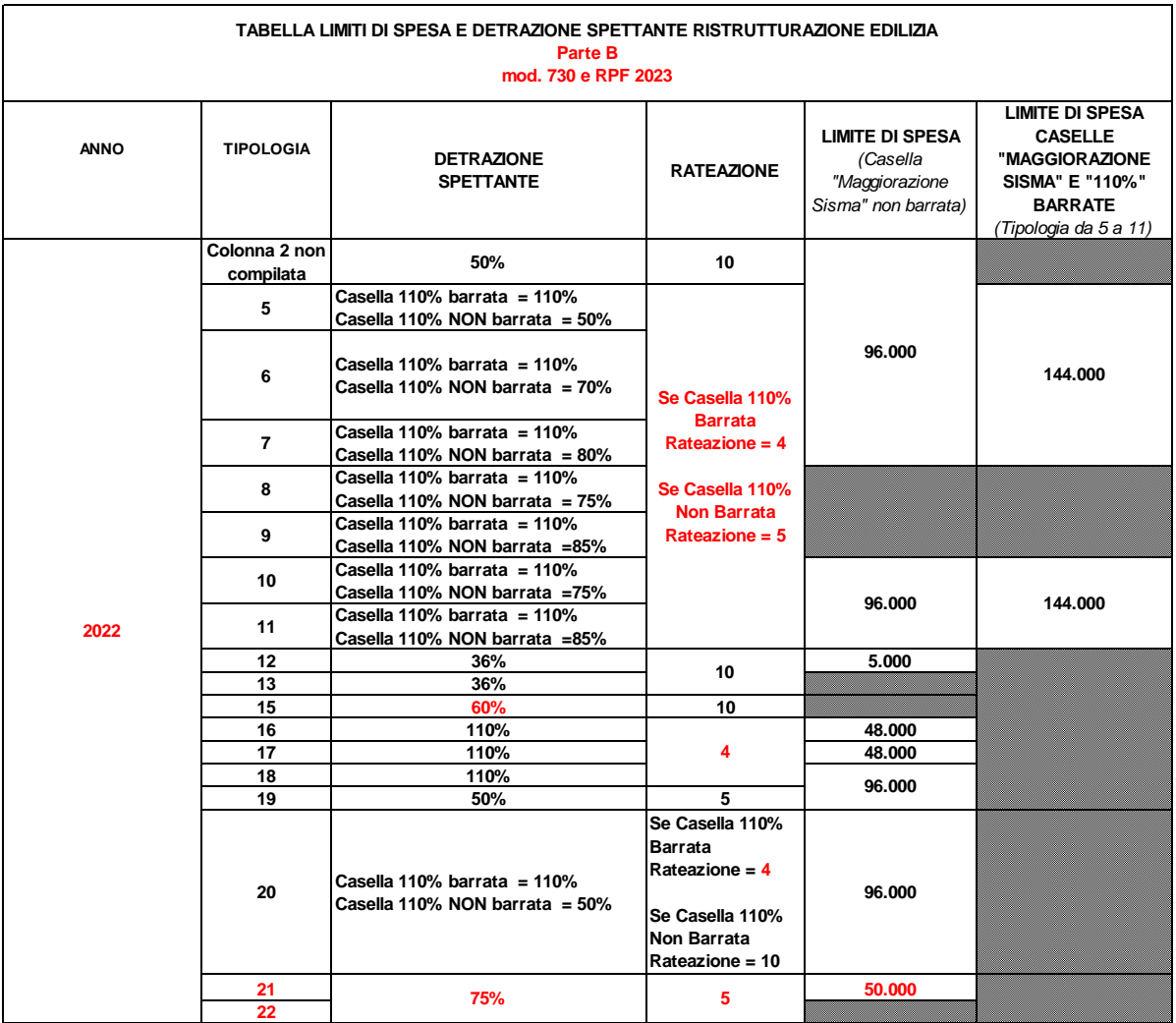

# **11.1.1 Numero rata (colonna 8)**

Il numero di rata (colonna 8) dei righi da RP41 a RP47 deve essere sempre presente se è stato indicato un importo nella colonna 9 o nella colonna 10 corrispondente.

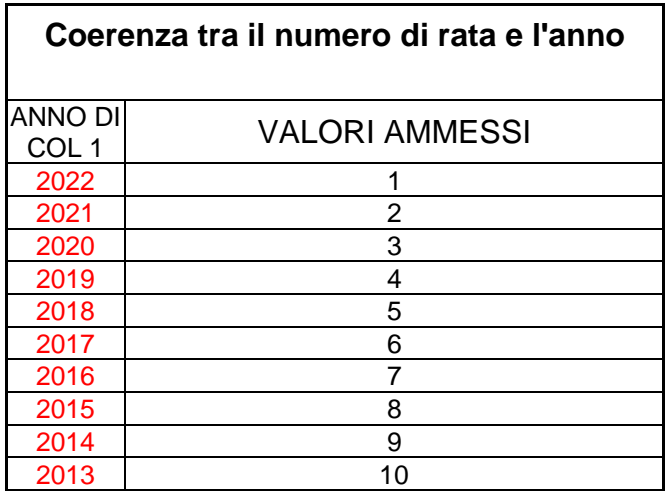

# **11.1.2 Limite di spesa detraibile (colonna 9)**

# *11.1.2.1 Anno 2013*

Per l'anno di imposta 2013, il limite di spesa è di euro 96.000 sul quale applicare la percentuale di detrazione pari al 50%.

Per le spese sostenute dal 4 agosto al 31 dicembre 2013 e relative a interventi per l'adozione di misure antisismiche (codice di col. 2 impostato con il valore "4") fermo restando il limite di 96.000 euro, la percentuale di detrazione è pari al 65%.

## Verifica degli importi in presenza di più righi

In presenza di più righi compilati con riferimento allo stesso immobile (il medesimo N. d'ordine immobile indicato a colonna 11 ) e nei quali a colonna 1 è indicato come anno il 2013, al fine di verificare il rispetto dei limite di spesa è necessario operare come di seguito descritto.

- Considerare soli i righi da RP41 a RP47 per il quale è indicato a colonna1 l'anno 2013;
- sommare gli importi delle spese indicate a colonna 9 aggregandoli per il medesimo N. d'ordine immobile indicato a colonna 11 (Tot\_Spese\_96.000).

Con riferimento a ciascun immobile identificato dal medesimo n. d'ordine di col. 11, il limite complessivo di spesa va verificato come segue:

Tot\_Spese\_96.000 deve essere minore o uguale a 96.000

## *11.1.2.2 Anni 2014, 2015 e 2016*

Per ciascuno degli anni di imposta 2014, 2015 e 2016, il limite di spesa è di euro 96.000 sul quale applicare la percentuale di detrazione pari al 50%.

Per le spese relative a interventi per l'adozione di misure antisismiche (codice di col. 2 impostato con il valore "4") fermo restando il limite di 96.000 euro, la percentuale di detrazione è pari al 65%.

## Verifica degli importi in presenza di più righi

In presenza di più righi compilati con riferimento allo stesso immobile (il medesimo N. d'ordine immobile indicato a colonna 11 ) ed allo stesso anno (il medesimo anno indicato a colonna 1) al fine di verificare il rispetto dei limite di spesa annuale è necessario operare come di seguito descritto.

Sommare gli importi indicati a colonna 9, aggregandoli per anno e per il medesimo N. d'ordine immobile indicato a colonna 11 e valorizzare una entità tributaria relativa ad un determinato anno ed un determinato immobile: Tot\_Spese\_Anno\_NumOrdImmobile\_96.000 (ad esempio per le spese relative all'anno 2016 ed al num\_ord Immobile pari a "1", avremo come variabile "Tot Spese 2016 01 96.000").

Con riferimento a ciascun immobile (identificato dal medesimo n. d'ordine di col. 11 ed allo stesso anno), il limite complessivo di spesa va verificato come segue:

Tot\_Spese\_Anno\_NumOrdImmobile\_96.000 deve essere minore o uguale a 96.000

## *11.1.2.3 Anni dal 2017 al 2022*

Per la misura della detrazione spettante e del limite di spesa per gli anni dal 2017 al 2021 si rimanda alle precedenti tabelle "**Limiti di spesa e detrazione spettante ristrutturazione edilizia**", Parte A e parte B, riassuntive dei diversi limiti di spesa, percentuali di detrazione e rateazione prevista con riferimento all'anno di sostenimento della spesa e ad altre situazioni particolari (Tipologia, Casella 110% e Casella Maggiorazione Sisma).

## **Verifica degli importi in presenza di più righi**

# Specifiche tecniche modello Redditi PF 2023

In presenza di più righi compilati con riferimento allo stesso immobile (il medesimo N. d'ordine immobile indicato a colonna 11 ) ed allo stesso anno (il medesimo anno indicato a colonna 1) al fine di verificare il rispetto dei limite di spesa annuale è necessario operare come di seguito descritto.

Sommare gli importi indicati a colonna 9, aggregandoli per anno, per il medesimo N. d'ordine immobile indicato a colonna 11 e per il medesimo limite di spesa e valorizzare una entità tributaria relativa ad un determinato anno ad un determinato immobile ed ad un determinato limite di spesa corrispondente alla tipologia di col. 2; ad esempio, se per la spesa sostenuta nel 2017 per l'immobile con num. Ordine uguale a 1, il limite individuato in base alla tabella "Riepilogo limiti di spesa e detrazioni spettanti" è pari a 96.000, l'entità generica Tot\_Spese\_Anno\_NumOrdImmobile\_LimiteSpesa assumerà la denominazione "Tot\_Spese\_2017\_01\_96.000".

Con riferimento a ciascun immobile (identificato dal medesimo n. d'ordine di col. 11 ed allo stesso anno), l'importo Tot\_Spese\_Anno\_NumOrdImmobile\_LimiteSpesa come sopra determinato non deve essere superiore al relativo LimiteSpesa.

Con riferimento agli immobili per i quali risulta barrata la casella maggiorazione sisma, essendo unico il limite di euro 144.000 per immobile, a tale limite concorrono anche le spese per le quali, non risultando barrata la casella "maggiorazione sisma", trova applicazione il limite ordinario di euro 96.000. Ad esempio, se per un medesimo immobile con progressivo immobile "1" ed anno 2021 risultano compilate due righe, una prima riga con Casella Tipologia non compilata e assenza della casella "Maggiorazione sisma" ed una seconda riga con Casella Tipologia compilata con il codice "5" e la casella "Maggiorazione sisma" barrata, la somma degli importi dei due righi non può essere superiore ad euro 144.000.

## **11.1.3 Importo rata (colonna 10)**

Per la individuazione del numero di *Rateazione* prevista si rimanda si rimanda alle precedenti tabelle "**Limiti di spesa e detrazione spettante ristrutturazione edilizia**", Parte A e parte B, riassuntive dei diversi limiti di spesa, percentuali di detrazione e rateazione prevista con riferimento all'anno di sostenimento della spesa e ad altre situazioni particolari (Tipologia, Casella 110% e Casella Maggiorazione Sisma).

**L'importo della rata deve essere uguale all'Importo della spesa di colonna 9 /** *Rateazione* (individuata in base alle istruzioni contenute nelle suddette tabelle).

## **11.1.4 N. ord Immobile (col. 11)**

Si rimanda alle indicazioni fornite nel paragrafo "SEZ. III B - [DATI CATASTALI IDENTIFICATIVI DEGLI](#page-69-0)  [IMMOBILI E ALTRI DATI PER FRUIRE DELLA DETRAZIONE"](#page-69-0).

## **11.2 DETERMINAZIONE DEL TOTALE DELLE RATE SPETTANTI - RIGO RP48**

#### **Rata 60%**

Calcolare il totale delle rate indicate nelle colonna 10 dei righi da RP41 a RP47 di tutti i moduli compilati, per le quali risulta verificata una delle seguenti condizioni:

- l'anno indicato a col. 1 è uguale a **2022** e nella casella di col. 2 è indicato il **codice 15**;

Il totale così ottenuto va riportato nella colonna 1 del rigo RP48.

# **Rata 50%**

Calcolare il totale delle rate indicate nelle colonna 10 dei righi da RP41 a RP47 di tutti i moduli compilati, per le quali risulta verificata la seguente condizione:

- l'anno indicato a col. 1 è successivo al 2012 e la casella di colonna 2 non è stata compilata.
- nella casella di col. 2 è indicato il codice "5" o il codice "20" e la casella 110% non è barrata
- nella casella di col. 2 è indicato il codice "19".

Il totale così ottenuto va riportato nella colonna 2 del rigo RP48.

## **Rata 65%**

Calcolare il totale delle rate indicate nelle colonna 10 dei righi da RP41 a RP47 di tutti i moduli compilati, per le quali nella casella di colonna 2 è indicato il codice "4".

Il totale così ottenuto va riportato nella colonna 3 del rigo RP48.

## **Rata 70%**

Calcolare il totale delle rate indicate nelle colonna 10 dei righi da RP41 a RP47 di tutti i moduli compilati, per le quali nella casella di colonna 2 è indicato il codice "6" e la casella 110% non è barrata.

Il totale così ottenuto va riportato nella colonna 4 del rigo RP48.

#### **Rata 75%**

Calcolare il totale delle rate indicate nelle colonna 10 dei righi da RP41 a RP47 di tutti i moduli compilati, per le quali:

nella casella di colonna 2 è indicato il codice "8" o il codice '10' e la casella 110% non è barrata; nella casella di colonna 2 è indicato il codice "**21**" o il codice '**22**'.

Il totale così ottenuto va riportato nella colonna 5 del rigo RP48.

## **Rata 80%**

Calcolare il totale delle rate indicate nelle colonna 10 dei righi da RP41 a RP47 di tutti i moduli compilati, per le quali nella casella di colonna 2 è indicato il codice "7" e la casella 110% non è barrata.

Il totale così ottenuto va riportato nella colonna 6 del rigo RP48.

## **Rata 85%**

Calcolare il totale delle rate indicate nelle colonna 10 dei righi da RP41 a RP47 di tutti i moduli compilati, per le quali nella casella di colonna 2 è indicato il codice "9" o il codice '11' e la casella 110% non è barrata.

Il totale così ottenuto va riportato nella colonna 7 del rigo RP48.

## **Rata Bonus Verde**

Calcolare il totale delle rate indicate nelle colonna 10 dei righi da RP41 a RP47 di tutti i moduli compilati, per le quali nella casella di col. 2 è indicato il codice "12" o il codice "13".

Il totale così ottenuto va riportato nella colonna 8 del rigo RP48.

## **Rata 90%**

Calcolare il totale delle rate indicate nelle colonna 10 dei righi da RP41 a RP47 di tutti i moduli compilati, per le quali nella casella di colonna 2 è indicato il codice "15'.

Il totale così ottenuto va riportato nella colonna 9 del rigo RP48.

#### **Rata 110%**

Calcolare il totale delle rate indicate nelle colonna 10 dei righi da RP41 a RP47 di tutti i moduli compilati, per le quali risulta verificata una delle seguenti condizioni:

- nella casella di colonna 2 è indicato uno dei codici da "5" a '11' o il codice "20" e la casella 110% è barrata;
- nella casella di colonna 2 è indicato uno dei codici da "16" a '18'.

Il totale così ottenuto va riportato nella colonna 10 del rigo RP48.

## <span id="page-69-0"></span>**11.3 SEZ. III B – DATI CATASTALI IDENTIFICATIVI DEGLI IMMOBILI E ALTRI DATI PER FRUIRE DELLA DETRAZIONE**

#### **Generalità**

Il decreto legge n. 70 del 13 maggio 2011, entrato in vigore il 14 maggio 2011, ha eliminato l'obbligo di inviare tramite raccomandata la comunicazione di inizio lavori al Centro Operativo di Pescara. In luogo della comunicazione di inizio lavori, il contribuente deve indicare nella dichiarazione dei redditi (righi da RP51 a RP53):

- i dati catastali identificativi dell'immobile;
- gli estremi di registrazione dell'atto che ne costituisce titolo (ad esempio, contratto di affitto), se i lavori sono effettuati dal detentore;
- gli altri dati richiesti ai fini del controllo della detrazione.

#### <span id="page-69-1"></span>**Verifica della corretta esposizione dei dati**

Per ogni rigo della sezione III A (da RP41 a RP47) compilato per il quale l'anno di col. 1 è il **2022**, deve essere compilata la casella di col. 11 "N. d'ordine immobile". Per il "N. d'ordine immobile" indicato nella casella di col. 10, deve risultare compilato un rigo della sezione III B relativo all'indicazione dei dati catastali dell'immobile (righi RP51 e RP52) nel quale è indicato nella col. 1 il medesimo N. ordine immobile indicato nella sezione III A. Da tali indicazioni risulta che nei righi RP51 ed RP52 non potrà mai essere riportato uno stesso N. ordine immobile. Nel caso in cui, infatti, siano stati compilati più righi della sezione III A relativi a distinti interventi riferiti al medesimo immobile, dovrà essere compilato un solo rigo della sezione III B riferito a tale immobile. I righi della sezione III A riferiti al medesimo immobile avranno pertanto tutti il medesimo N. ordine immobile.

Le istruzioni al modello chiariscono che nel caso in cui sia stata presentata domanda di accatastamento, in luogo dei righi RP51 e RP52 dovrà essere compilato il rigo RP53. Pertanto, con riferimento ad un determinato N. d'ordine immobile indicato nella sez. III A, dovrà risultare compilato o uno dei righi RP51-RP52 o il rigo RP53.

Tuttavia, tale ultima regola ha una eccezione nel caso di spese sostenute dal conduttore (o comodatario). In tal caso, infatti, oltre ai dati dell'immobile, è necessario indicare i dati relativi agli estremi di registrazione del contratto. Pertanto, nel caso di conduttore, potrà risultare compilato sia uno dei righi RP51-RP52 che il rigo RP53 per la parte riferita ai dati relativi alla registrazione del contratto. Inoltre, nel caso in cui l'immobile non sia accatastato e la spesa sia stata sostenuta dal conduttore, risulterà compilato solo il rigo RP53 nel quale risulteranno presenti sia i dati del contratto di locazione che i dati relativi alla domanda di accatastamento.

Si precisa che, come chiarito nelle istruzioni al modello, nel caso di interventi su parti comuni condominiali, non devono essere indicati i dati dell'immobile (ed eventualmente del conduttore), provvedendo a barrare nel rigo RP51 e RP52 (e/o RP53) la casella "Condominio").

Si precisa che per gli interventi effettuati in anni precedenti al 2011 per i quali è stata inviata la comunicazione al COP, non deve essere compilata la sezione III-B e pertanto nel rigo riferito all'intervento (da RP41 a RP47) non deve essere compilata la casella "N. d'ordine immobile".

Si precisa che per gli interventi effettuati prima del 2022 la sezione III-B non è obbligatoria ma può comunque essere compilata.

# **11.3.1 Righi RP51 – RP52**

## **N. ord Immobile**

Il dato è obbligatorio se risulta presente un dato nel rigo. Il numero indicato deve essere presente nella colonna 10 di almeno un rigo della Sezione III A.

#### **Condominio**

Se barrata non possono essere presenti gli altri dati del rigo con la sola eccezione del N. d'ordine Immobile.

Se è compilato il N. ord. Immobile e la casella non è barrata, devono risultare compilati i dati catastali dell'immobile.

#### **Codice Comune**

Obbligatorio se presente N. ord Immobile e Casella "*Condominio"* non barrata;

#### **T/U**

Obbligatorio se presente N. ord Immobile e Casella "*Condominio"* non barrata;

#### **Foglio**

Obbligatorio se presente N. ord Immobile e Casella "*Condominio"* non barrata;

#### **Particella/Numeratore**

Obbligatorio se presente N. ord Immobile e Casella "*Condominio"* non barrata.

## **11.3.2 Rigo RP53**

## **N. ord Immobile**

Il dato è obbligatorio se risulta presente un dato nel rigo. Il numero indicato deve essere presente nella colonna 10 di almeno un rigo della Sezione III A.

#### **Condominio**

Se barrata non possono essere presenti gli altri dati del rigo con la sola eccezione del N. d'ordine Immobile.

Se è compilato il N. ord. Immobile e la casella non è barrata, deve risultare compilata la sezione relativa agli estremi di registrazione del contratto contratto ovvero la sezione relativa al codice identificativo del contratto ovvero la sezione relativa alla domanda di accatastamento. contratto ovvero la sezione relativa al codice identificativo del contratto, salvo quanto precedentemente chiarito nel paragrafo ["Verifica della corretta](#page-69-1)  [esposizione dei dati"](#page-69-1).

#### **Estremi registrazione Contratto**

Se presente uno dei dati relativi agli estremi di registrazione del contratto, sono obbligatori i dati relativi a: Data, Serie, Numero e Cod Uff. Agenzia Entrate.

L'anno presente nella Data di registrazione del contratto di locazione non può essere successivo al 2023.

# **Codice identificativo del contratto**

Il codice identificativo del contratto (colonna 7) se presente deve essere lungo 16 o 17 caratteri.

Gli estremi di registrazione del contratto di locazione (colonne da 3 a 6 relative a data, numero ed eventuale sottonumero, serie, codice ufficio) e il codice identificativo del contratto (colonna 7) sono alternativi tra loro.

# **Domanda di accatastamento**

Se presente uno dei dati relativi alla domanda di accatastamento, sono obbligatori anche gli altri dati.
# **12. QUADRO RP – SPESE PER INTERVENTI DI RISPARMIO ENERGETICO PER LE QUALI SPETTA LA DETRAZIONE**

# **12.1 CONTROLLI**

## **Tipo intervento (col. 1)**

Il dato è obbligatorio se risulta compilato il rigo e può assumere esclusivamente i valori da 1 a 16 e da 30 a 33.

I valori 5 e 6 possono essere presenti solo se l'anno di colonna 2 assume il valore da 2015 a 2022.

Il valore 7 può essere presente solo se l'anno di colonna 2 assume il valore da 2016 a 2020.

I valori 8 e 9 possono essere presenti solo se l'anno di colonna 2 assume il valore da 2017 a 2022.

I valori da 10 a 14 possono essere presenti solo se l'anno di colonna 2 assume il valore da 2018 a 2022.

I valori 15, 16 e da 30 a 33 possono essere presenti solo se l'anno di colonna 2 assume il valore 2020, 2021 o 2022.

#### **Numero rata (col. 7)**

Considerando che la facoltà di rideterminare era possibile sino all'anno d'imposta 2017 e che il numero della rata corrente assume valori diversi a seconda dell'anno nel quale è avvenuta la rideterminazione, come evidenziato nel prospetto che segue:

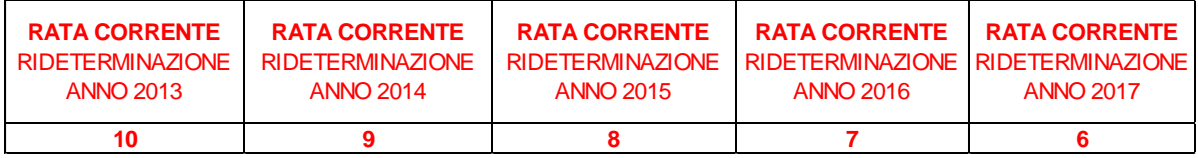

**se l'anno di colonna 2 è il 2008** (casella Rideterminazione compilata), la casella "Numero Rata" di col. 7 assume valori compresi **tra 6 e 10**.

Inoltre, in assenza della casella rideterminazione compilata:

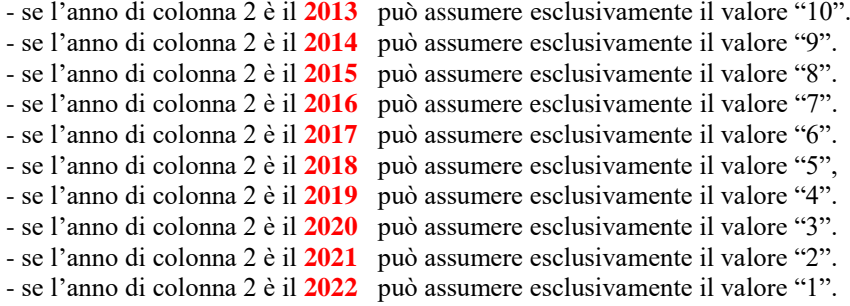

**Spesa totale (col. 8)**

Il dato è obbligatorio se risulta compilato il rigo.

Nelle tre tabelle che seguono per ciascun anno, tipologia di intervento, casella 110% e casella Maggiorazione Sisma", è riportato il limite massimo di spesa e la relativa percentuale di detrazione.

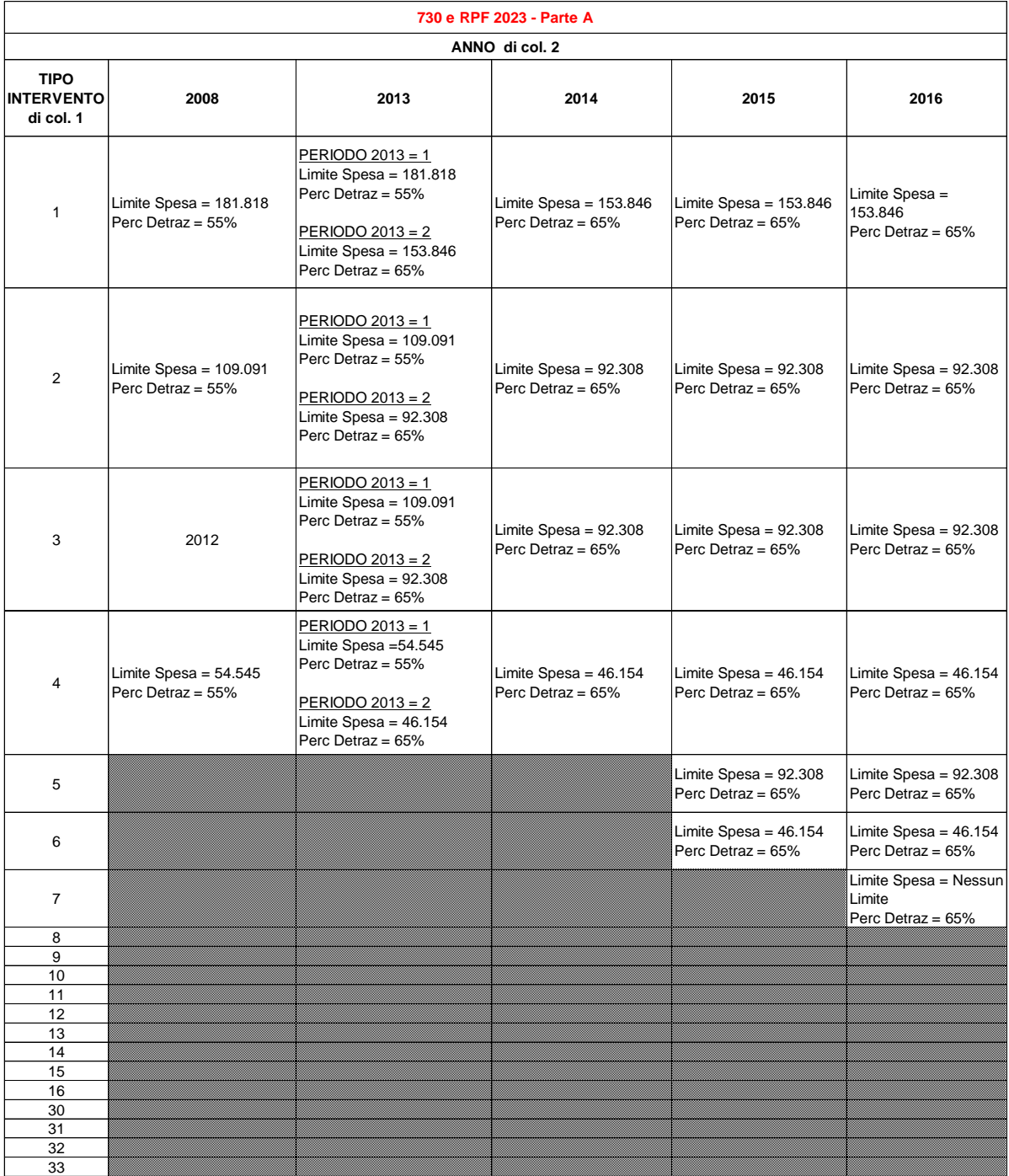

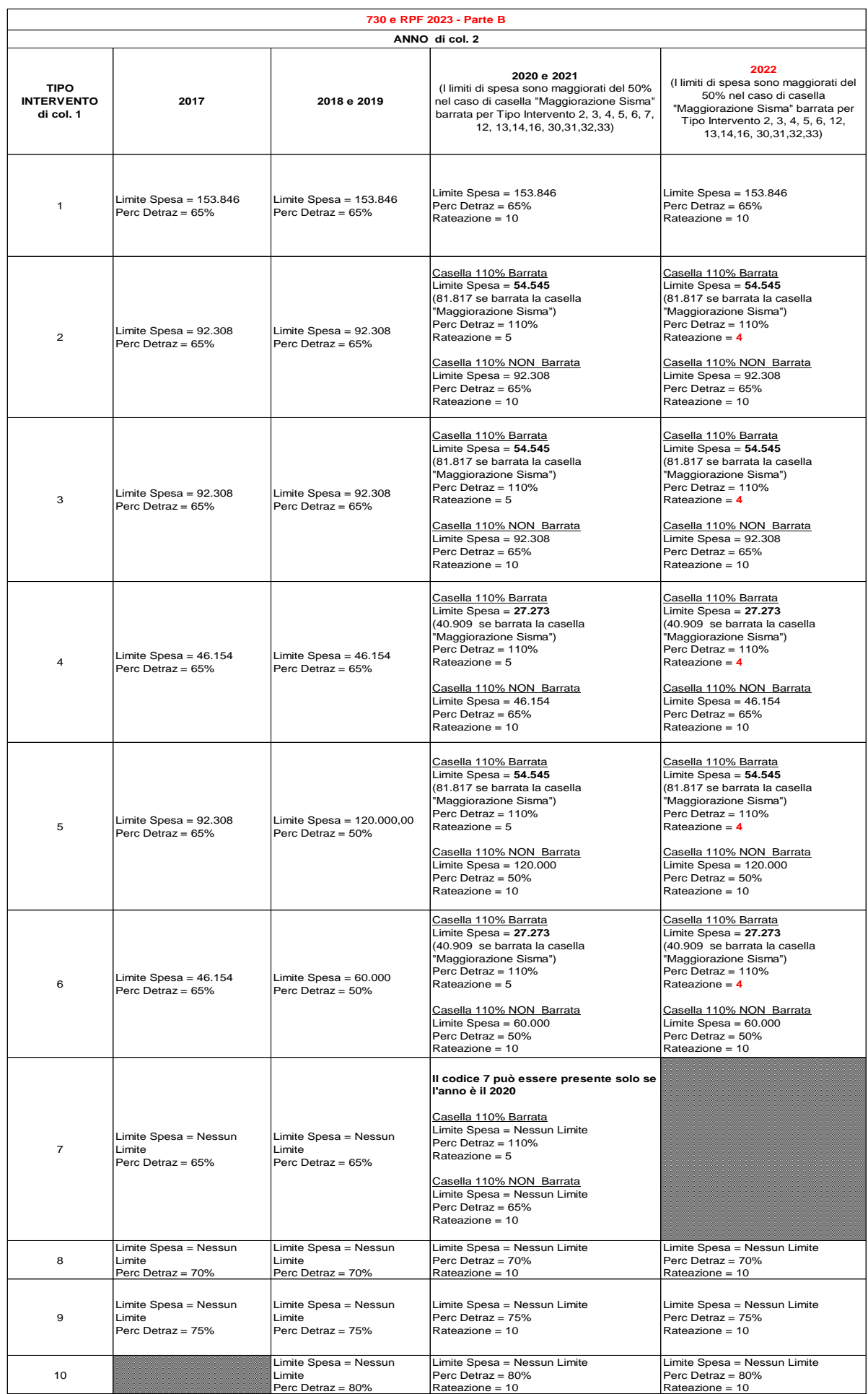

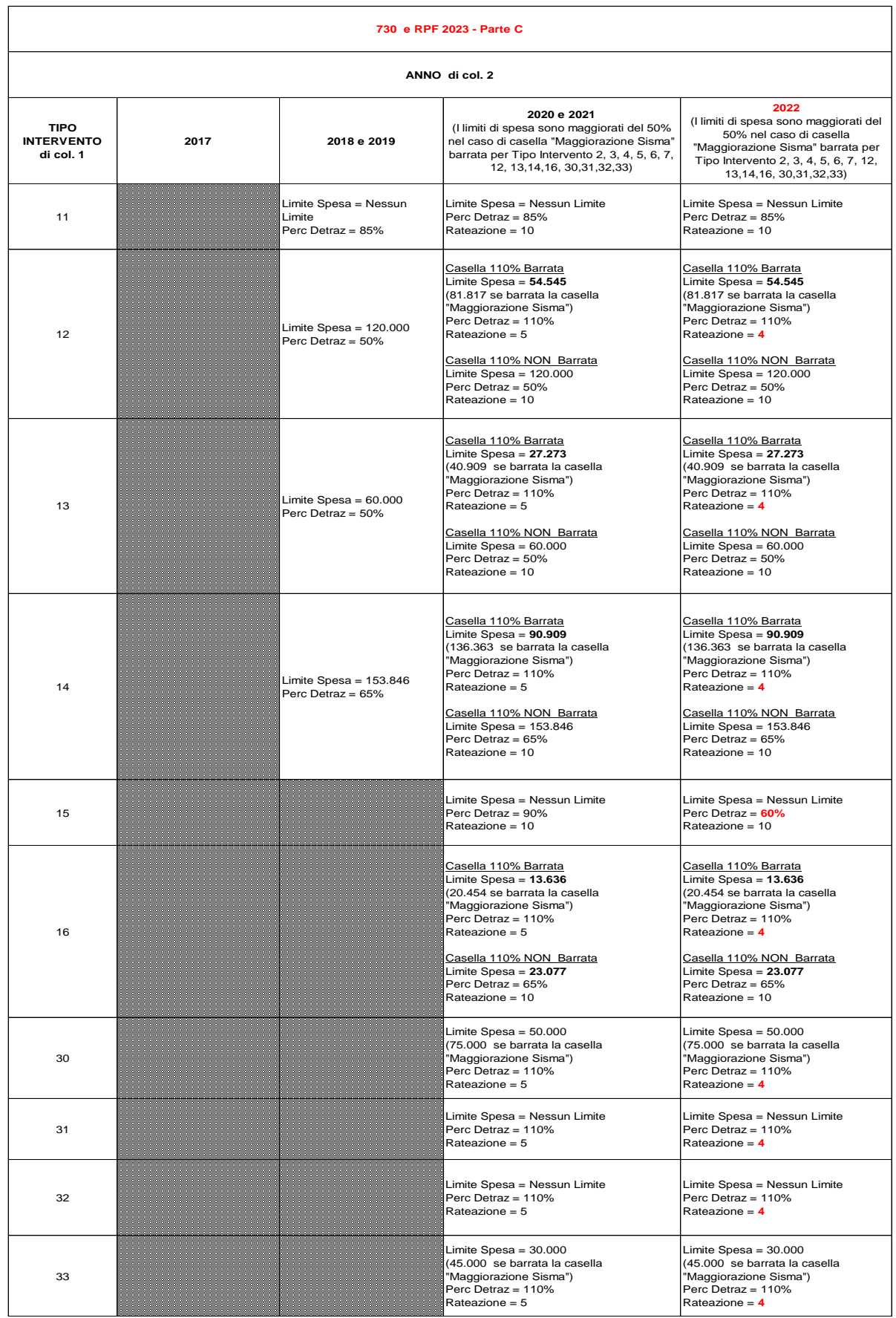

## **12.2 DETERMINAZIONE DELLA SINGOLA RATA SPETTANTE COL. 10 RIGHI DA RP61 A RP64**

Le modalità di determinazione della singola rata spettante da indicare nella colonna 10 dei righi da RP61 a RP64 sono diverse a seconda se, con riferimento ad ogni singolo rigo:

- 1 non è compilata la casella "Rideterminazione rate" (col. 5);
- 2 è compilata la casella "Rideterminazione rate" (col. 5);

Di seguito si riportano le istruzioni relative ad ognuna delle situazioni sopra individuate.

Si precisa che ai fini della determinazione della rata spettante, l'importo indicato nella colonna 10 di ciascuno dei righi da RP61 a RP64 compilato, va ricondotto entro i limiti di spesa riportati nella sezione riservata alla descrizione dei singoli campi delle presenti specifiche tecniche in relazione al tipo di intervento (codice di col. 1).

#### **1. Caso nel quale non è compilata la casella "Rideterminazione rate"**

• Se l'anno di col. 2 non è inferiore al 2020, Rateazione = 10;

• Se l'anno di col. 2 è il 2020, il 2021 o il 2022, per la individuazione della Rateazione si rimanda a quando previsto nelle tabelle B e C del paragrafo "*Quadro RP - spese per interventi di risparmio energetico per le quali spetta la detrazione*".

Calcolare per ogni singolo rigo della sezione IV (righi da RP61 a RP64) l'importo della rata spettante:

importo rata spettante = col. 8 / *Rateazione*; arrotondare all'unità di euro l'importo determinato con riferimento a ciascun rigo.

#### **2. Caso nel quale è compilata la casella "Rideterminazione rate" (col. 5)**

In questo caso determinare:

1) Il numero delle rate per le quali si è usufruito della detrazione con riferimento alla iniziale rateizzazione richiesta (N):

 $N = (2022 - 2008 + 1)$  – numero rate di col. 7

2) L'importo della singola rata per la quale si è fruito della detrazione con riferimento alla iniziale rateizzazione richiesta (R):

 $R =$ importo di col. 8 / numero rate indicato nella casella "Rideterminazione rate"

3) L'importo della spesa residua per la quale il contribuente si avvale della rideterminazione (S):

 $S =$  importo di col.  $8 - (N \times R)$ 

La Rata spettante è pari al valore di "S" come sopra determinato diviso 10. Arrotondare all'unità di euro la rata così determinata e riportare tale valore nella colonna 10 del rigo.

# **12.3 DETERMINAZIONE DEL TOTALE RATE SPETTANTI - RIGO RP65**

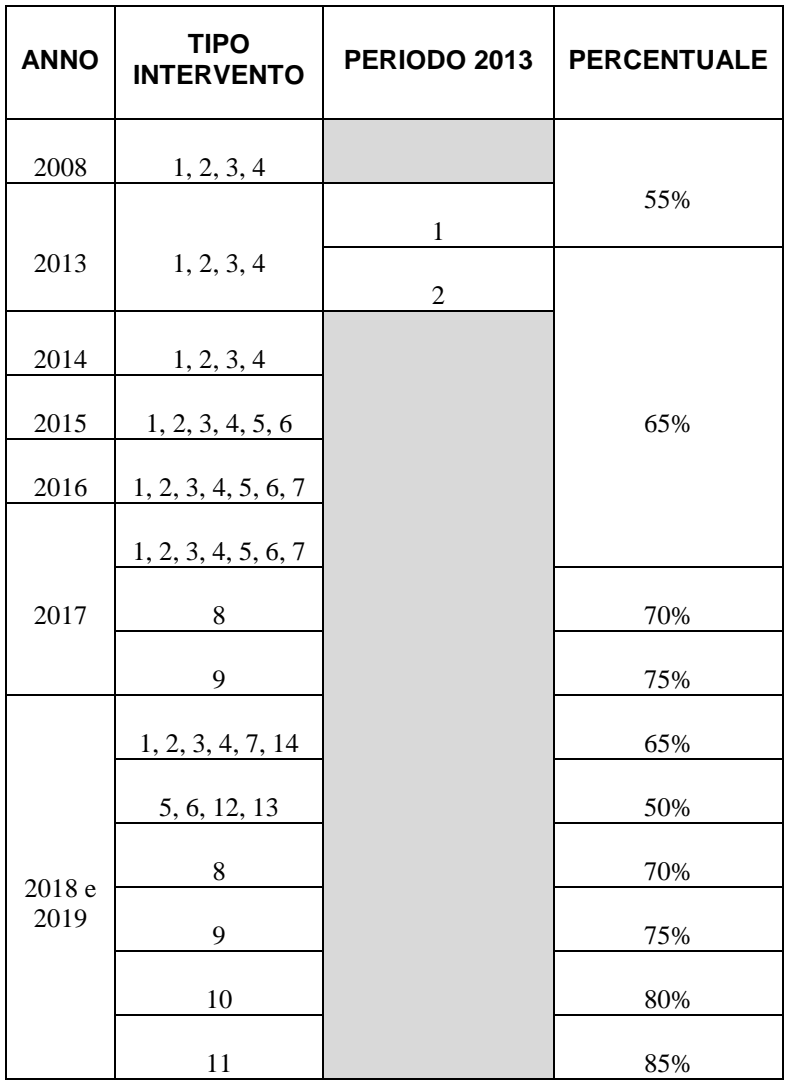

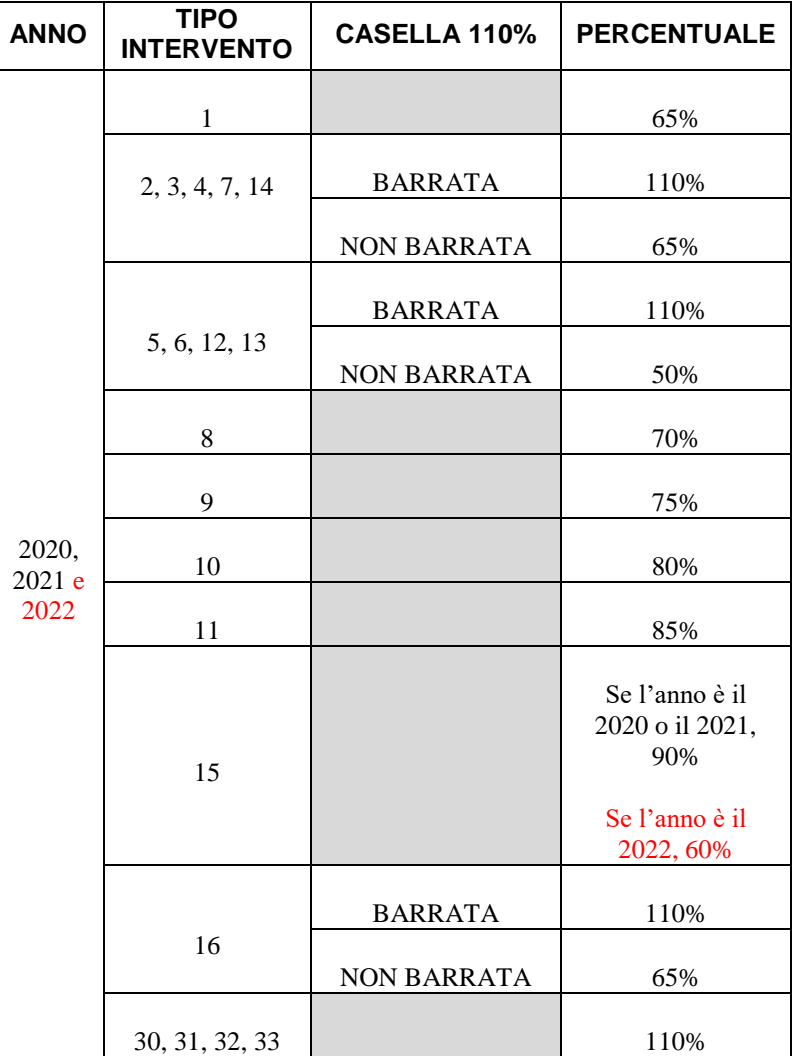

# **Rata 50%**

Calcolare il totale delle rate indicate nelle colonna 10 dei righi da RP61 a RP64 di tutti i moduli compilati, per le quali nella colonna 2 è stato indicato l'anno 2018 o 2019 o 2020 o 2021 o 2022 con i codici 5, 6, 12, 13 nella colonna 1 e non siano state barrate le caselle 110%;

Il totale così ottenuto va riportato nella colonna 1 del rigo RP65.

## **Rata 55%**

Calcolare il totale delle rate indicate nelle colonna 10 dei righi da RP61 a RP64 di tutti i moduli compilati (codici 1, 2, 3, 4, nella colonna 1), per le quali nella colonna 2 è stato indicato l'anno **2008** ovvero è stato indicato l'anno **2013** con il codice 1 nella colonna 3;

Il totale così ottenuto va riportato nella colonna 2 del rigo RP65.

# **Rata 60%**

Calcolare il totale delle rate indicate nelle colonna 10 dei righi da RP61 a RP64 di tutti i moduli compilati, per le quali nella colonna 2 è stato indicato l'anno **2022** con il **codice 15** nella colonna 1;

Il totale così ottenuto va riportato nella colonna **10 del rigo RP65**.

# **Rata 65%**

Calcolare il totale delle rate indicate nelle colonna 10 dei righi da RP61 a RP64 di tutti i moduli compilati, per le quali nella colonna 2 è stato indicato l'anno 2013 con il codice 2 nella colonna 3 ovvero è stato indicato l'anno 2014 o l'anno 2015 o l'anno 2016 o l'anno 2017 con i codici 1, 2, 3, 4, 5, 6 o 7 nella colonna 1 ovvero è stato indicato l'anno 2018 o 2019 o 2020 o 2021 o 2022 con i codici 1, 2, 3, 4, 7*(solo fino al 2020),* 14 o 16 nella colonna 1 e non sia stata barrata la casella 110%;

Il totale così ottenuto va riportato nella colonna 3 del rigo RP65.

# **Rata 70%**

Calcolare il totale delle rate indicate nelle colonna 10 dei righi da RP61 a RP64 di tutti i moduli compilati, per le quali nella colonna 2 è stato indicato il codice 8 nella colonna 1;

Il totale così ottenuto va riportato nella colonna 4 del rigo RP65.

## **Rata 75%**

Calcolare il totale delle rate indicate nelle colonna 10 dei righi da RP61 a RP64 di tutti i moduli compilati, per le quali nella colonna 2 è stato indicato il codice 9 nella colonna 1;

Il totale così ottenuto va riportato nella colonna 5 del rigo RP65.

## **Rata 80%**

Calcolare il totale delle rate indicate nelle colonna 10 dei righi da RP61 a RP64 di tutti i moduli compilati, per le quali nella colonna 2 è stato indicato il codice 10 nella colonna 1;

Il totale così ottenuto va riportato nella colonna 6 del rigo RP65.

#### **Rata 85%**

Calcolare il totale delle rate indicate nelle colonna 10 dei righi da RP61 a RP64 di tutti i moduli compilati, per le quali nella colonna 2 è stato indicato il codice 11 nella colonna 1;

Il totale così ottenuto va riportato nella colonna 7 del rigo RP65.

#### **Rata 90%**

Calcolare il totale delle rate indicate nelle colonna 10 dei righi da RP61 a RP64 di tutti i moduli compilati, per le quali nella colonna 2 è stato indicato l'anno 2020 o 2021 e nella colonna 1 è stato indicato il codice 15;

Il totale così ottenuto va riportato nella colonna 8 del rigo RP65.

## **Rata 110%**

Calcolare il totale delle rate indicate nelle colonna 10 dei righi da RP61 a RP64 di tutti i moduli compilati, per le quali è stata barrata la casella 110% oppure per le quali nella colonna 1 è stato indicato il codice 30 o 31 o 32 o 33;

Il totale così ottenuto va riportato nella colonna 9 del rigo RP65.

# Specifiche tecniche modello Redditi PF 2023

# <span id="page-81-0"></span>**13. QUADRO RN – REDDITO COMPLESSIVO**

## **13.1 CAMPIONE D'ITALIA**

In sede di conversione del decreto fiscale collegato alla legge di bilancio 2019, il legislatore ha innovato le agevolazioni già previste per Campione d'Italia.

A seguito di tale modifica, a decorrere dall'anno d'imposta 2018, tutti i redditi prodotti in euro dai contribuenti iscritti nei registri anagrafici del Comune di Campione d'Italia concorrono a formare il reddito complessivo al netto di una riduzione pari al 30 per cento, con un abbattimento minimo di euro 26.000.

Al fine di godere della nuova agevolazione, il contribuente compilerà il modello nel modo usuale e successivamente indicherà nel quadro RP l'ammontare dei soli redditi prodotti in euro, già indicati nei rispettivi quadri, per cui intende usufruire dell'agevolazione.

Nella colonna 1 del Rigo RP90 per fruire dell'agevolazione in oggetto dovrà essere indicato uno dei seguenti codici identificativo dei redditi prodotti in euro:

- '1' redditi dominicali
- '2' redditi agrari
- '3' redditi da fabbricati
- '6' redditi diversi di cui al quadro RL
- '7' redditi a tassazione ordinaria di cui al quadro RM
- '8' plusvalenze di natura finanziaria a tassazione ordinaria di cui al quadro RT
- '9' redditi di lavoro autonomo di cui al quadro RE
- '10' redditi di impresa in contabilità ordinaria di cui al quadro RF
- '11' redditi di impresa in contabilità semplificata di cui al quadro RG
- '12' redditi di impresa forfetari di cui al quadro RD
- '13' redditi prodotti in forma associata di cui al quadro RH

Nella colonna 2 risulterà indicato il relativo importo.

Le colonne 1 e 2 devono risultare contemporaneamente presenti o assenti. La non conformità a tale controllo comporta lo scarto della dichiarazione senza possibilità di conferma della stessa.

Al fine di applicare l'agevolazione in oggetto, procedere come di seguito descritto.

Determinare:

*ImportoAgevolabileDominicali* pari all'importo indicato nella colonna 2 del rigo RP90 per il quale la relativa colonna 1 assume il valore "1"

*ImportoAgevolabileAgrari* pari all'importo indicato nella colonna 2 del rigo RP90 per il quale la relativa colonna 1 assume il valore "2"

*ImportoAgevolabileFabbricati* pari all'importo indicato nella colonna 2 del rigo RP90 per il quale la relativa colonna 1 assume il valore "3"

*ImportoAgevolabileLavDipIndeter* pari alla somma degli importi di colonna 3 dei righi da RC1 a RC3 per i quali la relativa casella di colonna 1 assume il valore "2", la casella di colonna 2 assume il valore "1" e la casella di colonna 4 assume il valore "5"

*ImportoAgevolabileLavDipDeter* pari alla somma degli importi di colonna 3 dei righi da RC1 a RC3 per i quali la relativa casella di colonna 1 assume il valore "2", la casella di colonna 2 assume il valore "2" e la casella di colonna 4 assume il valore "5"

*ImportoAgevolabilePensione* pari alla somma degli importi di colonna 3 dei righi da RC1 a RC3 per i quali la relativa casella di colonna 1 assume il valore "1" e la casella di colonna 4 assume il valore "5" .

*ImportoAgevolabilePensioneOrfani* pari alla somma degli importi di colonna 3 dei righi da RC1 a RC3 per i quali la relativa casella di colonna 1 assume il valore "7" e la casella di colonna 4 assume il valore "5".

*ImportoAgevolabileAssegnoConiuge* pari alla somma degli importi di colonna 2 dei righi RC7 e RC8 per i quali la relativa casella di colonna 1 risulta barrata e la casella "Altri Dati" assume il valore "5".

*ImportoAgevolabileRedditiAssimilatiLavDip* pari alla somma degli importi di colonna 2 dei righi RC7 e RC8 per i quali la relativa casella di colonna 1 NON risulta barrata e la casella "Altri Dati" assume il valore "5"

*QuotaCampione* = (RL21, col. 2 / (RL21, col. 1 + RL21, col. 2)) x 30.658. Arrotondare all'unità di euro

*ImportoAgevolabileAttivitàSportiveCampione* = RL21, col. 2 – *QuotaCampione.* Ricondurre a zero se negativo.

*ImportoAgevolabileAltriRedditiConDetr* pari alla somma per tutti i moduli compilati dei seguenti importi se la relativa casella "Altri Dati" assume il valore "5" o "7":

- RL14, colonna 2
- RL15, colonna 2
- RL16, colonna 2
- RL25, colonna 2
- RL26, colonna 3
- RL27, colonna 2

*ImportoAgevolabileQuadroRL* pari all'importo indicato nella colonna 2 del rigo RP90 per il quale la relativa colonna 1 assume il valore "6" diminuito dell'importo di colonna 2 del rigo RL21 (compensi per attività sportive dilett. Campione d'Italia) *e del valore ImportoAgevolabileAltriRedditiConDetr* come sopra determinato. Ricondurre il risultato a zero se negativo

*ImportoAgevolabileQuadroRM* pari all'importo indicato nella colonna 2 del rigo RP90 per il quale la relativa colonna 1 assume il valore "7"

*ImportoAgevolabileQuadroRT* pari all'importo indicato nella colonna 2 del rigo RP90 per il quale la relativa colonna 1 assume il valore "8"

*ImportoAgevolabileQuadroRE* pari all'importo indicato nella colonna 2 del rigo RP90 per il quale la relativa colonna 1 assume il valore "9"

*ImportoAgevolabileQuadroRF* pari all'importo indicato nella colonna 2 del rigo RP90 per il quale la relativa colonna 1 assume il valore "10"

*ImportoAgevolabileQuadroRG* pari all'importo indicato nella colonna 2 del rigo RP90 per il quale la relativa colonna 1 assume il valore "11"

*ImportoAgevolabileQuadroRD* pari all'importo indicato nella colonna 2 del rigo RP90 per il quale la relativa colonna 1 assume il valore "12"

*ImportoAgevolabileQuadroRH* pari all'importo indicato nella colonna 2 del rigo RP90 per il quale la relativa colonna 1 assume il valore "13"

*TotaleAgevolabile = ImportoAgevolabiliDominicali + ImportoAgevolabiliAgrari + ImportoAgevolabiliFabbricati + ImportoAgevolabileLavDipIndeter + ImportoAgevolabileLavDipDeter + ImportoAgevolabilePensione + ImportoAgevolabilePensioneOrfani + ImportoAgevolabileAssegnoConiuge + ImportoAgevolabileRedditiAssimilatiLavDip ImportoAgevolabileQuadroRL + ImportoAgevolabilAttivitàSportiveCampione + ImportoAgevolabileAltriRedditiConDetr ImportoAgevolabileQuadroRM + ImportoAgevolabileQuadroRT + ImportoAgevolabileQuadroRE + ImportoAgevolabileQuadroRF + ImportoAgevolabileQuadroRG + ImportoAgevolabileQuadroRD + ImportoAgevolabileQuadroRH.*

*ImportoAbbattimentoDominicali = ImportoAgevolabileDominicali x 0.3*

*ImportoAbbattimentoAgrari = ImportoAgevolabileAgrari x 0.3*

*ImportoAbbattimentoFabbricati = ImportoAgevolabileFabbricati x 0.3*

*ImportoAbbattimentoLavDipIndeter = ImportoAgevolabileLavDipIndeter x 0.3*

*ImportoAbbattimentoLavDipDeter = ImportoAgevolabileLavDipDeter x 0.3*

*ImportoAbbattimentoPensione = ImportoAgevolabilePensione x 0.3*

*ImportoAbbattimentoPensioneOrfani = ImportoAgevolabilePensioneOrfani x 0.3*

*ImportoAbbattimentoAssegnoConiuge = ImportoAgevolabileAssegnoConiuge x 0.3*

*ImportoAbbattimentoRedditiAssimilatiLavDip = ImportoAgevolabileRedditiAssimilatiLavDip x 0.3*

*ImportoAbbattimentoAttivitàSportiveCampione = ImportoAgevolabileAttivitàSportiveCampione x 0.3*

*ImportoAbbattimentoAltriRedditiConDetr = ImportoAgevolabileAltriRedditiConDetr x 0.3*

*ImportoAbbattimentoQuadroRL = ImportoAgevolabileQuadroRL x 0.3*

*ImportoAbbattimentoQuadroRM = ImportoAgevolabileQuadroRM x 0.3*

*ImportoAbbattimentoQuadroRT = ImportoAgevolabileQuadroRT x 0.3 ImportoAbbattimentoQuadroRE = ImportoAgevolabileQuadroRE x 0.3 ImportoAbbattimentoQuadroRF = ImportoAgevolabileQuadroRF x 0.3 ImportoAbbattimentoQuadroRG = ImportoAgevolabileQuadroRG x 0.3 ImportoAbbattimentoQuadroRD = ImportoAgevolabileQuadroRD x 0.3 ImportoAbbattimentoQuadroRH = ImportoAgevolabileQuadroRH x 0.3*

Ciascun importo va arrotondato all'unità di euro.

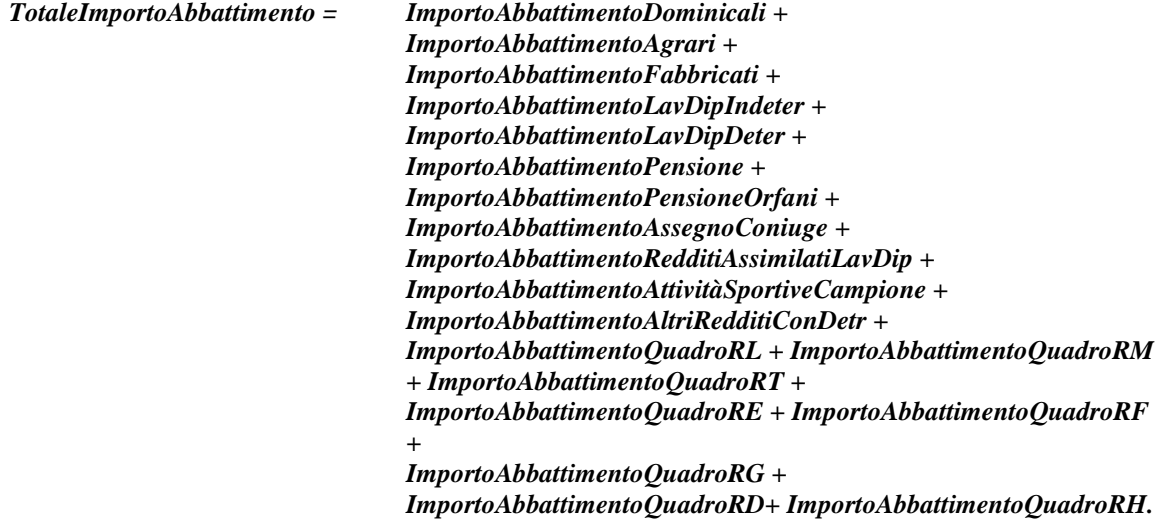

Se *TotaleImportoAbbattimento* è minore di 26.000, imputare pro quota l'importo minimo di agevolazione pari ad euro 26.000; a tal fine calcolare:

*ImportoAbbattimentoDominicali =* minore tra *ImportoAgevolabileDominicali e (ImportoAgevolabileDominicali / TotaleAgevolabile)* x 26.000

*ImportoAbbattimentoAgrari =* minore tra *ImportoAgevolabileAgrari e (ImportoAgevolabileAgrari / TotaleAgevolabile)* x 26.000

*ImportoAbbattimentoFabbricati =* minore tra *ImportoAgevolabileFabbricati e (ImportoAgevolabileFabbricati / TotaleAgevolabile)* x 26.000

*ImportoAbbattimentoLavDipIndeter =* minore tra *ImportoAgevolabileLavDipIndeter e (ImportoAgevolabileLavDipIndeter / TotaleAgevolabile)* x 26.000

*ImportoAbbattimentoLavDipDeter =* minore tra *ImportoAgevolabileLavDipDeter e (ImportoAgevolabileLavDipDeter / TotaleAgevolabile)* x 26.000

*ImportoAbbattimentoPensione =* minore tra *ImportoAgevolabilePensione e (ImportoAgevolabilePensione / TotaleAgevolabile)* x 26.000

*ImportoAbbattimentoPensioneOrfani =* minore tra *ImportoAgevolabilePensioneOrfani e (ImportoAgevolabilePensioneOrfani / TotaleAgevolabile)* x 26.000

*ImportoAbbattimentoAssegnoConiuge* = minore tra *ImportoAgevolabileAssegnoConiuge e (ImportoAgevolabileAssegnoConiuge / TotaleAgevolabile)* x 26.000

*ImportoAbbattimentoRedditiAssimilatiLavDip =* minore tra *ImportoAgevolabileRedditiAssimilatiLavDip (ImportoAgevolabileRedditiAssimilatiLavDip/ TotaleAgevolabile)* x 26.000

*ImportoAbbattimentoAttivitàSportiveCampione =* minore tra *ImportoAgevolabileAttivitàSportiveCampione e (ImportoAgevolabileAttivitàSportiveCampione / TotaleAgevolabile)* x 26.000

*ImportoAbbattimentoAltriRedditiConDetr =* minore tra *ImportoAgevolabileAltriRedditiConDetr (ImportoAgevolabileAltriRedditiConDetr/ TotaleAgevolabile)* x 26.000

*ImportoAbbattimentoQuadroRL =* minore tra *ImportoAgevolabileQuadroRL e (ImportoAgevolabileQuadroRL / TotaleAgevolabile)* x 26.000

*ImportoAbbattimentoQuadroRM = minore tra ImportoAgevolabileQuadroRM e (ImportoAgevolabileQuadroRM / TotaleAgevolabile) x 26.000*

*ImportoAbbattimentoQuadroRT =* minore tra *ImportoAgevolabileQuadroRT e (ImportoAgevolabileQuadroRT / TotaleAgevolabile)* x 26.000

*ImportoAbbattimentoQuadroRE =* minore tra *ImportoAgevolabileQuadroRE e (ImportoAgevolabileQuadroRE / TotaleAgevolabile*) x 26.000

*ImportoAbbattimentoQuadroRF =* minore tra *ImportoAgevolabileQuadroRF e (ImportoAgevolabileQuadroRF / TotaleAgevolabile)* x 26.000

*ImportoAbbattimentoQuadroRG =* minore tra *ImportoAgevolabileQuadroRG e (ImportoAgevolabileQuadroRG / TotaleAgevolabile) x 26.000*

*ImportoAbbattimentoQuadroRD =* minore tra *ImportoAgevolabileQuadroRD e (ImportoAgevolabileQuadroRD / TotaleAgevolabile) x 26.000*

*ImportoAbbattimentoQuadroRH =* minore tra *ImportoAgevolabileQuadroRH e (ImportoAgevolabileQuadroRH / TotaleAgevolabile)* x 26.000

Ciascun importo va arrotondato all'unità di euro.

Si precisa che:

*ImportoAbbattimentoDominicali* non può essere superiore a RA023011

*ImportoAbbattimentoAgrari* non può essere superiore a RA023012

*ImportoAbbattimentoFabbricati* non può essere superiore a RB010013 + RB010018

*ImportoAbbattimentoAssegnoConiuge + ImportoAbbattimentoRedditiAssimilatiLavDip* non può essere superiore a RC009001

*ImportoAbbattimentoAttivitàSportiveCampione* non può essere superiore a RL022002

*ImportoAbbattimentoQuadroRL + ImportoAbbattimentoAltriRedditiConDetr* non può essere superiore a RL003002 + RL004002 + RL019001 + RL030001 + RL032001

*ImportoAbbattimentoQuadroRM* non può essere superiore a RM015011

*ImportoAbbattimentoQuadroRT* non può essere superiore a RT066001 + RT087001

*ImportoAbbattimentoQuadroRD* non può essere superiore a RD011001 + RD012001.

## **13.2 DETERMINAZIONE REDDITO COMPLESSIVO E PERDITE COMPENSABILI**

#### <span id="page-86-0"></span>**13.2.1 Reddito Complessivo (rigo RN1, col. 5)**

```
Determinare Totale-Redditi = 
       RA023011 + RA023012 + RB010013+ RB010018+
       RC005005 + RC009001 + 
       RE025001 (se positivo) + RF101001 + RG036001+
       RH014001 + RH017001 (se positivo) + RH018001 +
       RT066001 + RT087001 +
       RL003002 + RL004002 + RL019001 + RL022002 + RL030001 + 
       RL032001 + RD018001 + RM015001
```

```
Determinare Totale-Perdite =
```

```
RE025001 (se negativo) + RH017001 (se negativo)
```
Nella precedente operazione gli importi negativi devono concorrere in valore assoluto alla determinazione del totale.

Determinare *Differenza* = *Totale-Redditi* **-** *Totale-Perdite -*

```
ImportoAbbattimentoDominicali -
ImportoAbbattimentoAgrari –
ImportoAbbattimentoFabbricati -
ImportoAbbattimentoAssegnoConiuge –
ImportoAbbattimentoRedditiAssimilatiLavDip -
ImportoAbbattimentoQuadroRL -
ImportoAbbattimentoAltriRedditiConDetr –ImportoAbbattimentoQuadroRM - 
ImportoAbbattimentoQuadroRT –
ImportoAbbattimentoQuadroRE -
ImportoAbbattimentoQuadroRH
(come determinati al paragrafo "Campione d'Italia"
```
Determinare *EsenzioneRedditiLSU* = RC5 col. 4

se (*Differenza* – RN002001 – RC005004) è maggiore di 9.296 i compensi per LSU concorrono alla formazione del reddito complessivo e pertanto: *EsenzioneRedditiLSU* = *0*

Determinare **Reddito-Complessivo** = al valore maggiore tra (**Differenza –** *EsenzioneRedditiLSU)* e RN001004.

L'importo della colonna 5 del rigo RN1 deve essere uguale al valore di *Reddito-Complessivo* – RS037016 **+ RS037022***.*

## **13.2.2 Perdite Compensabili (rigo RN1, col. 3)**

Determinare l'eventuale ammontare delle perdite compensabili con il credito per fondi comuni da riportare nella colonna 3 del rigo RN1 con le modalità di seguito descritte.

#### Determinare *Reddito-Eccedente-ilMinimo* **=** *Totale-Redditi* – RN001004

- Se *Reddito-Eccedente-ilMinimo* è maggiore o uguale a *Totale-Perdite***,** la colonna 3 del rigo RN1 deve essere pari a zero (in questo caso, infatti, è pari a zero il residuo di perdite compensabili).
- Se *Reddito-Eccedente-ilMinim***o** è minore di *Totale-Perdite***,** calcolare**:**

**A** = Totale-Perdite - Reddito-Eccedente-ilMinimo

La colonna 3 del rigo RN1 (Perdite compensabili con credito per fondi comuni) non può essere superiore al minore dei due seguenti importi: il valore di *A* (come sopra determinato) e l'importo della colonna 2 del rigo RN1 (Credito per fondi comuni)

# **14. QUADRO RN – IMPOSTA LORDA (RIGO RN5)**

Se non sono stati indicati compensi per attività sportive dilettantistiche (rigo **RL21**) e non è stato compilato il rigo RS37, determinare l'importo dell'imposta lorda (RN5) calcolata sugli importi del rigo **RN4** utilizzando la tabella di seguito riportata come aggiornata dalla legge 30/12/2021 n. 234, art. 1 comma 2 lett. a.

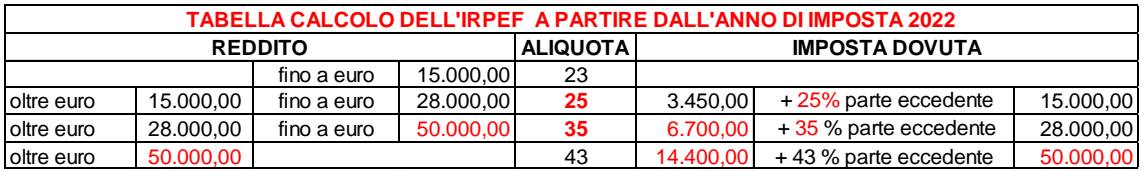

Se sono stati indicati compensi per attività sportive dilettantistiche (rigo RL21) ovvero è stato compilato il rigo RS37 ovvero è stato compilato il rigo RP80 colonna 8, determinare l'importo dell'imposta lorda (RN5) come di seguito descritto.

Calcolare:

- **Imponibile A** = RN4 + RL22 colonna  $1 +$  RS37 col. 14
- **Imposta Lorda A** = l'imposta corrispondente a "Imponibile A" secondo la tabella "Calcolo dell'IRPEF"
- **Imponibile B** = RL22 colonna  $1 +$  RS37 col. 14
- **Imposta Lorda B** = l'imposta corrispondente a "Imponibile B" secondo la tabella "Calcolo dell'IRPEF"
- **Imposta Lorda (rigo RN5) = Imposta Lorda A - Imposta Lorda B** + RP80, colonna 8

Il rigo RN5 deve essere uguale all'importo dell'imposta lorda così determinata. E' ammessa una tolleranza di euro  $\mathcal{D}_{\mathcal{L}}$ 

# **14.1 PENSIONI NON SUPERIORI A 7.500,00 EURO**

Il comma 2 dell'art. 11 del TUIR prevede che "*se alla formazione del reddito complessivo concorrono soltanto redditi di pensione non superiori a 7.500,00 euro, goduti per l'intero anno, redditi di terreni per un importo non superiore a 186,00 euro e il reddito dell'unità immobiliare adibita ad abitazione principale e delle relative pertinenze, l'imposta non è dovuta*".

Pertanto l'imposta lorda è pari a zero se risultano verificate le condizioni di seguito evidenziate.

Calcolare:

**Reddito di pensione** = somma degli importi indicati nella colonna 3 dei righi da RC1 a RC3 del quadro RC per i quali la relativa casella di colonna 1 è impostata con il codice "1" o "7" – RC005003;

**Reddito Pensione Annuale** = Reddito di pensione X 365/ giorni di pensione (RC6 col. 2)

L'imposta lorda è pari a zero se alla formazione del reddito complessivo concorrono esclusivamente redditi di pensione per i quali il **Reddito Pensione Annuale** (come sopra determinato) non è superiore a 7.500,00. Al reddito complessivo possono concorre, eventualmente, anche redditi per il solo possesso dell'abitazione principale e delle relative pertinenze per i quali spetta la relativa deduzione (rigo RN2) e redditi di terreni per un importo non superiore a euro 186 (RA23 col. 11 + RA23 col. 12).

## **14.2 REDDITI FONDIARI NON SUPERIORI A 500,00 EURO**

Il comma 2-bis dell'art. 11 del TUIR prevede che "*se alla formazione del reddito complessivo concorrono soltanto redditi fondiari di cui all'art. 25 di importo complessivo non superiore a 500,00 euro, l'imposta non è dovuta*".

Tenendo conto dell'istituto della cedolare secca, l'imposta lorda è pari a zero se risultano verificate le seguenti condizioni:

1) il risultato della seguente operazione:

**Totale Fondiari** = RA023011 + RA023012 + RB010013 + RB010014 + RB010015 + RB010018 non è superiore ad euro 500,00;

2) l'importo della col. 5 del rigo RN1 (reddito complessivo) è uguale a:

RA023011 + RA023012 + RB010013 + RB010018;

3) La colonna 2 del rigo RN1 è pari a zero (crediti per fondi comuni);

# **15. QUADRO RN - DETRAZIONI FAMILIARI A CARICO (RIGO RN6)**

# **15.1 DETERMINAZIONE DETRAZIONE PER CONIUGE A CARICO (RIGO RN6 COL. 1)**

L'art. 12 comma 1, lettera a) del Tuir prevede per il coniuge a carico una detrazione teorica variabile da zero a 800 euro secondo tre diverse modalità di determinazione della detrazione effettivamente spettante corrispondenti a tre distinte fasce di reddito. La singola fascia di reddito è costituita dal reddito complessivo diminuito dal reddito derivante dall'abitazione principale e delle relative pertinenze. Tuttavia si ricorda che a seguito dell'introduzione dell'istituto della cedolare secca, la norma prevede che il reddito fondiario assoggettato alla cedolare secca deve essere aggiunto al reddito complessivo per determinare le detrazioni per carichi di famiglia. Pertanto, al fine del calcolo delle detrazioni, in luogo del reddito complessivo si deve fare riferimento all'importo riportato nel rigo RN1 col. 1 (reddito di riferimento per agevolazioni fiscali). Inoltre se è stato compilato il rigo RS37 relativo all'agevolazione ACE, al reddito complessivo va aggiunto anche l'importo indicato nella colonna 14 del rigo RS37.

La detrazione deve essere rapportata al numero di mesi per i quali il coniuge è risultato a carico. L'importo della detrazione determinata con le istruzioni che seguono devono essere riportate nel rigo RN6.

A tal fine calcolare:

**Reddito di riferimento** = RN1 col. 1 + RS37 col. 14 – RS37 **col. 22** – RN2 (se il risultato è negativo considerare zero)

## **15.1.1 Reddito di riferimento non superiore ad euro 15.000**

Calcolare:

#### **Quoziente** = **Reddito di riferimento** / 15000

Se il quoziente assume il valore zero, la detrazione non compete.

Se il quoziente assume un valore maggiore di zero e minore o uguale a 1 determinare la detrazione spettante come di seguito indicato.

Si precisa che per il **Quoziente** devono essere utilizzate le prime quattro cifre decimali.

**Detrazione spettante =**  $(800 - (110 \text{ X Quoziente}))$  X mesi a carico / 12

## **15.1.2 Reddito di riferimento superiore ad euro 15.000 ma inferiore o uguale ad euro 40.000**

La detrazione spetta nella misura fissa di euro 690 da rapportare al numero di mesi a carico ed aumentata eventualmente degli incrementi previsti per alcune fasce di reddito così come indicato nella tabella di seguito riportata. Si precisa che l'importo della maggiorazione spetta per intero non dovendo essere rapportato al numero di mesi a carico.

Individuare l'eventuale Maggiorazione in relazione alle diverse fasce di "**Reddito di riferimento**":

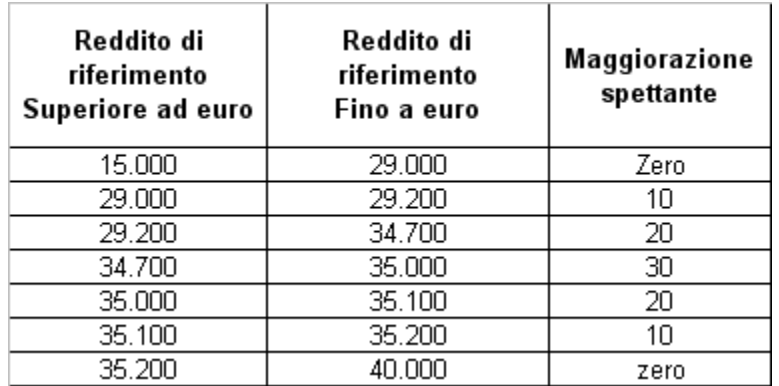

La detrazione spettante è pari a:

**Detrazione spettante** = 690 X (mesi a carico/12) + **Maggiorazione** (come sopra determinata)

# **15.1.3 Reddito di riferimento superiore ad euro 40.000 ma inferiore o uguale ad euro 80.000**

Calcolare:

**Quoziente** = (80.000 - **Reddito di riferimento**) / 40.000

Si precisa che per il **Quoziente** devono essere utilizzate le prime quattro cifre decimali.

**Detrazione spettante** = 690 X **Quoziente** X mesi a carico /12

# **15.2 DETERMINAZIONE DETRAZIONE PER FIGLI A CARICO (RIGO RN6 COL. 2)**

L'articolo 1 del decreto legislativo 29 dicembre 2021, n. 230 "Istituzione dell'assegno unico e universale per i figli a carico" , istituisce, a decorrere dal 1° marzo 2022, l'assegno unico e universale per i figli a carico, che costituisce un beneficio economico attribuito, su base mensile, per il periodo compreso tra marzo di ciascun anno e febbraio dell'anno successivo, ai nuclei familiari sulla base della condizione economica del nucleo, in base all'indicatore della situazione economica equivalente.

In conseguenza dell'entrata in vigore dell'assegno unico, l'articolo 10, comma 4, del medesimo decreto delegato modifica l'articolo 12 del TUIR, contenente la disciplina delle detrazioni per carichi di famiglia, con l'effetto che, sempre a far data dal 1° marzo 2022:

• cessano di avere efficacia le detrazioni fiscali per figli a carico minori di 21 anni, ivi incluse le maggiorazioni delle detrazioni per figli minori di tre anni, per i figli con disabilità e quelle per ciascun figlio a partire dal primo, per i contribuenti con più di tre figli a carico;

• è abrogata la detrazione per famiglie numerose (in presenza di almeno quattro figli) di cui al comma 1 bis.

In considerazione della circostanza che la modifica dell'art. 12 entra in vigore a partire dal mese di marzo 2022, si rende necessario descrivere i criteri di liquidazione per la determinazione delle detrazioni per figli a carico, distinguendo tra i due periodi dell'anno, ante 1° marzo ( normativa precedente) e dal 1° marzo 2022 (nuova normativa).

A tal fine nel prospetto dei familiari a carico del modello RPF 2023 sono state previste due nuove colonne, la colonna 9 riservata all'indicazione del numero di mesi per cui spettano le detrazioni per figli a carico nel periodo ante 1° marzo, la colonna 10 riservata all'indicazione del numero di mesi per cui spettano le detrazioni per figli a carico a partire dal 1° marzo e relativo ai soli figli di età pari o superiore a 21 anni.

Nei paragrafi seguenti sono riportati i criteri per la determinazione della detrazione per figli a carico tenendo conto anche delle precisazioni fornite con la circolare 4/E dell'Agenzia delle entrate del 18/02/2022.

## **15.2.1 ISTRUZIONI PER LA DETERMINAZIONE DELLE DETRAZIONI PER FIGLI A CARICO PERIODO ANTE 1° MARZO 2022 (NORMATIVA PRECEDENTE)**

L'art. 12 del TUIR, nella sua formulazione in vigore sino a febbraio 2022, prevede per i figli a carico una **Detrazione Teorica** pari a:

- **950** per ciascun figlio di età superiore o uguale a tre anni;
- **1.220** per ciascun figlio di età inferiore a tre anni (casella "*minore di tre anni*" dei righi da 2 a 5 del prospetto dei familiari a carico compilata).

La Detrazione Teorica è aumentata di un importo pari a:

- **400** euro per ciascun figlio portatore di handicap (casella D barrata nei righi da 2 a 5 del prospetto dei familiari a carico);
- **200** euro per ciascun figlio a partire dal primo, per i contribuenti con più di tre figli a carico;

La detrazione teorica, che definiamo *Detrazione\_Teorica\_Old* deve essere rapportata al **numero di mesi indicati nella nuova casella di colonna 9** (gennaio/febbraio) ed alla **percentuale di spettanza** (casella "*percentuale*" presente nel prospetto dei familiari a carico) che può essere esclusivamente pari a 100, 50 o zero.

A secondo a dei casi che si possono presentare si propone di seguito un prospetto esemplificativo delle possibili situazioni:

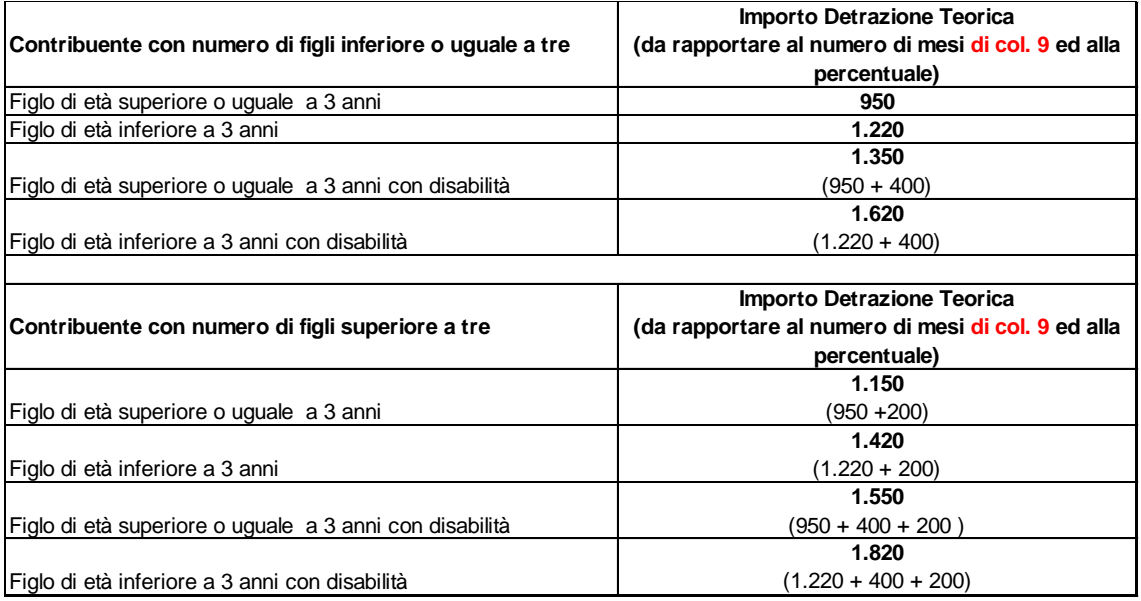

Per ogni singolo figlio la relativa detrazione teorica deve essere rapportata al numero di mesi **di col. 9** ed alla relativa percentuale.

Ad esempio, se nel prospetto è presente un solo figlio a carico per l'intero anno (colonna 5 uguale a 12) nella misura del 50% e lo stesso ha avuto una età inferiore ai tre anni per il solo mese di gennaio 2022 (col. 6 uguale ad 1), ed ha diritto alla detrazione per figli a carico con riferimento al periodo ante 1° marzo per due mesi (colonna 9 uguale a 2), la detrazione teorica è pari a:

 $(1.220 \times 1/12 + 950 \times 1/12) \times 50/100 = (101,66 + 79,16) \times 50/100 = 90,00$ 

# Specifiche tecniche modello Redditi PF 2023

Tali detrazioni sono solo teoriche in quanto l'importo della detrazione effettivamente spettante è in funzione del reddito complessivo del contribuente e del numero di figli a carico. Si ricorda che a seguito dell'introduzione dell'istituto della cedolare secca, la norma prevede che il reddito fondiario assoggettato alla cedolare secca deve essere aggiunto al reddito complessivo per determinare le detrazioni per carichi di famiglia. Pertanto, al fine del calcolo delle detrazioni, in luogo del reddito complessivo si deve fare riferimento all'importo riportato nel rigo RN1 col. 1 (reddito di riferimento per agevolazioni fiscali). Inoltre se è stato compilato il rigo RS37 relativo all'agevolazione ACE, al reddito di riferimento va aggiunto anche l'importo indicato nella colonna 14 del rigo RS37 e sottratto l'importo del rigo RS37 **col. 22**.

Per determinare l'ammontare della detrazione effettivamente spettante operare come di seguito indicato.

1) calcolare: calcolare **Reddito di riferimento** = RN1 col. 1 + RS37 col. 14 – RS37 **col. 22** – RN2, se il risultato è negativo considerare zero

2) determinare il **numero di figli** a carico desumendolo dal prospetto dei familiari a carico con riferimento ai codici fiscali presenti nei righi nei quali è stata barrata la casella F, F1 o D e tenendo conto che se uno stesso codice fiscale è presente in più righi esso deve essere conteggiato una sola volta.

Qualora in uno o più righi del prospetto dei familiari a carico il contribuente non abbia indicato il codice fiscale dei figli si rimanda alle istruzioni fornite nel successivo paragrafo "Rigo compilato per figli a carico in assenza del codice fiscale".

#### 3) calcolare **Incremento = ( numero di figli – 1 ) x 15.000**

## 4) calcolare **Quoziente Old = (95.000 + Incremento) - Reddito di riferimento**

# **(95.000 + Incremento)**

- **Se il Quoziente è minore di zero ovvero pari ad uno** lo stesso va ricondotto a zero;

**- Se il Quoziente è maggiore di zero ma minore di uno** devono essere utilizzate le prime quattro cifre decimali.

Se nel prospetto dei familiari a carico non è presente per il primo figlio il valore "C" nel campo percentuale, seguire le indicazioni fornite nel paragrafo "Determinazione della detrazione spettante".

Se, invece, nel prospetto dei familiari a carico è presente per il primo figlio il valore "C" nel campo percentuale, seguire le indicazioni fornite nel paragrafo "Determinazione della detrazione nel caso di coniuge mancante".

## **15.2.2 ISTRUZIONI PER LA DETERMINAZIONE DELLE DETRAZIONI PER FIGLI A CARICO DI ETA' PARI O SUPERIORE A 21 ANNI - PERIODO DAL 1° MARZO 2022 (NUOVA NORMATIVA)**

L'art. 12 del TUIR, nella sua formulazione in vigore dal 1° marzo 2022, prevede per i figli a carico di età pari o superiore a 21 anni, una **Detrazione Teorica** pari a **950** per ciascun figlio di età superiore o uguale a 21 anni.

La detrazione teorica, che definiamo *Detrazione\_Teorica\_New,* deve essere rapportata al **numero di mesi indicati nella nuova casella di colonna 10** (*da marzo 2022 se 21 anni o più*) ed alla **percentuale di spettanza** (casella "*percentuale*" presente nel prospetto dei familiari a carico) che può essere esclusivamente pari a 100, 50 o zero.

Ad esempio, se nel prospetto è presente un solo figlio a carico per l'intero anno (colonna 5 uguale a 12) con casella D barrata, nella misura del 50% e lo stesso ha compiuto 21 anni nel corso del mese di settembre 2022, il prospetto dei familiari a carico dovrebbe risultare così compilato:

Col. 5 mesi a carico  $= 12$ Col.  $7\% = 50$ Col.  $9 \ldots = 2$ Col.  $10... = 4$ La detrazione teorica considerando il periodo settembre- dicembre, è la seguente:

 $(950 \times 4/12) \times 50/100 = 316,66 \times 50/100 = 158,00$ 

# Specifiche tecniche modello Redditi PF 2023

*Si precisa che nell'esempio proposto, per il figlio spetta anche la detrazione teorica per il periodo gennaio -febbraio 2022, pari a:*

 *(1.350 x 2/12) x 50/100 = 225 x 50/100 = 113,00*

Tali detrazioni sono solo teoriche in quanto l'importo della detrazione effettivamente spettante è in funzione del reddito complessivo del contribuente e del numero di figli a carico. Si ricorda che a seguito dell'introduzione dell'istituto della cedolare secca, la norma prevede che il reddito fondiario assoggettato alla cedolare secca deve essere aggiunto al reddito complessivo per determinare le detrazioni per carichi di famiglia. Pertanto, al fine del calcolo delle detrazioni, in luogo del reddito complessivo si deve fare riferimento all'importo riportato nel rigo RN1 col. 1 (reddito di riferimento per agevolazioni fiscali). Inoltre se è stato compilato il rigo RS37 relativo all'agevolazione ACE, al reddito di riferimento va aggiunto anche l'importo indicato nella colonna 14 del rigo RS37 e sottratto l'importo del rigo RS37 **col. 22**.

Per determinare l'ammontare della detrazione effettivamente spettante operare come di seguito indicato.

1) calcolare: Reddito di riferimento = RN1 col. 1 + RS37 col. 14 – RS37 **col. 22** – RN2, se il risultato è negativo considerare zero

2) determinare il **numero di figli** a carico desumendolo dal prospetto dei familiari a carico con riferimento ai codici fiscali presenti nei righi nei quali è stata barrata la casella F, F1 o D e risulta compilata la casella di col. 10 "*da marzo 2022 se 21 anni o più*", tenendo conto che se uno stesso codice fiscale è presente in più righi esso deve essere conteggiato una sola volta.

1) Per i righi nei quali non risulta presente il codice fiscale e risulta compilata la casella di col. 10 "*da marzo 2022 se 21 anni o più*", conteggiare un figlio per ciascun rigo compilato con tali informazioni, sommandolo al numero di figli come determinato al precedente punto 2.

4) calcolare **Incremento = ( numero di figli – 1 ) x 15.000**

# 5) calcolare **Quoziente New = (95.000 + Incremento) - Reddito di riferimento**

**(95.000 + Incremento)**

- **Se il Quoziente è minore di zero ovvero pari ad uno** lo stesso va ricondotto a zero;

**- Se il Quoziente è maggiore di zero ma minore di uno** devono essere utilizzate le prime quattro cifre decimali.

Se nel prospetto dei familiari a carico non è presente per il primo figlio il valore "C" nel campo percentuale, seguire le indicazioni fornite nel paragrafo "Determinazione della detrazione spettante".

Se, invece, nel prospetto dei familiari a carico è presente per il primo figlio il valore "C" nel campo percentuale, seguire le indicazioni fornite nel paragrafo "Determinazione della detrazione nel caso di coniuge mancante".

## **15.2.3 Rigo compilato per figli a carico in assenza del codice Fiscale**

Qualora in uno o più righi del prospetto dei familiari a carico il contribuente non abbia indicato il codice fiscale dei figli (rigo F1 e righi da 3 a 5 per i quali è barrata la casella "F" o "D"), deve risultare compilata la casella "*Numero figli in affido preadottivo a carico del contribuente*".

Infatti, come chiarito nelle istruzioni al modello, nel caso di figli in affido preadottivo nella casella "*Numero figli in affido preadottivo a carico del contribuente*" va indicato il numero di figli in affido preadottivo (righi da 2 a 6 per i quali è barrata la casella "F" o "D") per i quali nel prospetto dei familiari a carico non è stato indicato il codice fiscale, al fine di salvaguardare la riservatezza delle informazioni ad essi relative.

La compilazione della casella "*Numero figli in affido preadottivo a carico del contribuente*" è necessaria al fine di determinare correttamente la detrazione per figli a carico essendo la stessa diversamente modulata in base al numero di figli. La sola compilazione del rigo del prospetto in assenza del codice fiscale non consente , infatti, di individuare con assoluta certezza il numero di figli. Tale circostanza si verifica, qualora, essendo modificata nel corso dell'anno la situazione del figlio (ad esempio una diversa percentuale di spettanza della detrazione), si renda necessario compilare due distinti righi per il medesimo figlio.

Di seguito si forniscono le istruzioni relative alla individuazione del numero di figli.

## **CASO 1: il codice fiscale risulta assente in uno solo dei righi del prospetto, ovvero, in tutti i righi per i quali risulta assente il codice fiscale, il relativo numero di mesi a carico è pari a 12.**

Qualora risulti verificata una delle seguenti condizioni:

- il codice fiscale è assente in uno solo dei righi relativi ai figli;
- il codice fiscale è assente in più di un rigo relativo ai figli e per ciascuno il numero di mesi a carico è pari a 12;
- il codice fiscale è assente in più di un rigo relativo ai figli, e il numero di mesi a carico è pari a 12 per tutti i righi tranne 1 (ad esempio 2 righi con mesi a carico pari a 12 ed un rigo con mesi a carico pari a 6).

In questo caso per ogni rigo compilato per il quale risulta assente il codice fiscale si conteggia un figlio. Il numero di figli individuato con riferimento alle istruzioni sopra fornite, che definiamo **Numero-Figli-senza-CF**, deve essere uguale al numero di figli indicato dal contribuente nella casella "**Numero figli in affido preadottivo a carico del contribuente**".

Il numero di figli da considerare ai fini del riconoscimento delle detrazioni, definito "N*umero di figli"*, è pari al numero di figli indicati nella casella "**Numero figli in affido preadottivo a carico del contribuente**" aumentato del numero di figli per i quali è stato indicato il codice fiscale tenendo conto che se uno stesso codice fiscale è presente in più righi esso deve essere conteggiato una sola volta.

Qualora il numero di figli indicati dal contribuente nella casella "**Numero figli in affido preadottivo a carico del contribuente**" risulti diverso da quello determinato e definito **Numero-Figli-senza-CF**, l'incoerenza tra quanto indicato nel prospetto dei familiari a carico e quanto indicato nella suddetta casella non consente di determinare con certezza il numero di figli a carico, e pertanto la detrazione per figli a carico non può essere riconosciuta. Pertanto l'importo della colonna 2 del rigo RN6 deve essere pari a zero.

#### **CASO 2: le condizioni previste nel caso precedente non risultano verificate**

In tutti i casi nei quali non risulta verificata nessuna delle condizioni previste nel precedente Caso 1 operare come di seguito descritto.

Considerare un figlio per ciascun rigo nel quale, in assenza del codice fiscale, è indicato 12 come numero di mesi a carico. Il numero di figli cosi determinato lo definiamo **Num-Figli-12-Mesi-Senza-CF**.

Contare tutti i righi relativi ai figli a carico per i quali, in assenza del codice fiscale, il numero di mesi a carico è inferiore a 12. Il numero di figli cosi determinato lo definiamo **Num-Figli-NO-12-Mesi-Senza-CF**.

Il numero indicato dal contribuente nella casella "Numero figli in affido preadottivo a carico del contribuente" deve essere compreso tra i due seguenti valori:

- 1) **Num Max figli** = **Num-Figli-12-Mesi-Senza-CF** + **Num-Figli-NO-12-Mesi-Senza-CF**
- 2) **Num Min figli = Num-Figli-12-Mesi-Senza-CF + Num-Figli-NO-12-Mesi-Senza-CF** / 2

Nella precedente formula il rapporto Num-Figli-NO-12-Mesi-Senza-CF / 2 deve essere arrotondato per eccesso alla unita superiore.

Il numero di figli da considerare ai fini del riconoscimento delle detrazioni, definito "**Numero di figli***"*, è pari al numero di figli indicati nella casella "**Numero figli in affido preadottivo a carico del contribuente**" aumentato del numero di figli per i quali è stato indicato il codice fiscale tenendo conto che se uno stesso codice fiscale è presente in più righi esso deve essere conteggiato una sola volta.

Qualora il numero di figli indicati dal contribuente nella casella "**Numero figli in affido preadottivo a carico del contribuente**" non risulti compreso tra i due valori come sopra determinati (Num Max figli e Num Min figli), l'incoerenza tra quanto indicato nel prospetto dei familiari a carico e quanto indicato nella suddetta casella non consente di determinare con certezza il numero di figli a carico, e pertanto la detrazione per figli a carico non può essere riconosciuta. Pertanto l'importo della col. 2 del rigo RN6 deve essere pari a zero.

#### **15.2.4 Determinazione della detrazione spettante**

Calcolare **Totale Detrazione Teorica Old** che è pari alla somma delle *Detrazione\_Teorica\_Old* determinata con riferimento a ciascun figlio;

Calcolare **Totale Detrazione Teorica New** che è pari alla somma delle *Detrazione\_Teorica\_New* determinata con riferimento a ciascun figlio;

Calcolare **Detrazione spettante Old = Totale Detrazione Teorica Old X Quoziente\_Old** Calcolare **Detrazione spettante New = Totale Detrazione Teorica New X Quoziente\_New**

*Totale Detrazione Spettante per Figli* **=** Detrazione spettante Old + Detrazione spettante New L'importo del *Totale Detrazione Spettante per Figli* così determinato deve essere riportato nel rigo 22, col 1 per il dichiarante e col. 2 per il coniuge del mod. 730-3.

L'importo della detrazione spettante così determinato deve essere riportato nella col. 2 del rigo RN6.

#### **15.2.5 Determinazione della detrazione spettante nel caso di coniuge mancante**

Se nel prospetto dei familiari a carico è presente per il primo figlio il valore "C" nel campo percentuale, la detrazione da riconoscere al contribuente è la più favorevole tra quella prevista per il coniuge e quella prevista per il figlio a carico; Nella determinazione della **Detrazione Teorica per il primo figlio,** si deve tener conto del numero di tutti i figli a carico compreso quello per il quale è stato indicato il valore "C" nella casella percentuale; Ad esempio, se dal prospetto dei familiari a carico si rileva che il numero di figli è pari a 4, per la individuazione della detrazione teorica si deve fare riferimento alla tabella "*Contribuente con numero di figli superiore a tre*" riportata nel precedente paragrafo.

In conseguenza dell'entrata in vigore dell'assegno unico, l'articolo 10, comma 4, del decreto legislativo 29 dicembre 2021, n. 230 modifica l'articolo 12 del TUIR, contenente la disciplina delle detrazioni per carichi di famiglia, con l'effetto che a far data dal 1° marzo 2022:

- cessano di avere efficacia le detrazioni fiscali per figli a carico minori di 21 anni, ivi incluse le maggiorazioni delle detrazioni per figli minori di tre anni, per i figli con disabilità e quelle per ciascun figlio a partire dal primo, per i contribuenti con più di tre figli a carico;
- è abrogata la detrazione per famiglie numerose (in presenza di almeno quattro figli) di cui al comma 1-bis.

Tale novità normativa ha reso necessario rimodulare i criteri da utilizzare al fine di individuare la detrazione più favorevole tra quella prevista per il coniuge e quella prevista per il figlio a carico tenendo conto che per la determinazione delle detrazioni per figli a carico è necessario distinguere tra due periodi dell'anno, ante 1° marzo ( normativa precedente) e dal 1° marzo 2022 (nuova normativa).

Pertanto, per individuare la detrazione più favorevole operare con le modalità di seguito descritte:

a) si definisce **Detrazione-Teorica-Primo-Figlio\_Old** la detrazione teorica relativa al figlio per il quale è stato indicato il valore "C" nella casella percentuale assumendo come percentuale il valore 100 e determinata con riferimento alle istruzioni contenute nel precedente Paragrafo "*Istruzioni per la determinazione delle detrazioni per figli a carico periodo ante 1° marzo 2022 (normativa precedente)*"; nella individuazione della **Detrazione Teorica per il primo figlio old,** come già chiarito, si deve tener conto del numero di tutti i figli a carico compreso quello per il quale è stato indicato il valore "C" nella casella percentuale;

#### b) calcolare **Detrazione-Spettante-Primo-Figlio-old** =

Detrazione-Teorica-Primo-Figlio\_old x Quoziente\_old

L'importo del "Quoziente Old" è quello determinato con riferimento alle istruzione contenute nel paragrafo "*Istruzioni per la determinazione delle detrazioni per figli a carico periodo ante 1° marzo 2022 (normativa precedente*)" tenendo conto, pertanto, del numero di tutti i figli a carico compreso quello per il quale è stato indicato il valore "C" nella casella percentuale;

c) si definisce **Detrazione-Teorica-Primo-Figlio\_New** la detrazione teorica relativa al figlio per il quale è stato indicato il valore "C" nella casella percentuale assumendo come percentuale il valore 100 e determinata con riferimento alle istruzioni contenute nel precedente Paragrafo "I*struzioni per la determinazione delle detrazioni per figli a carico di eta' pari o superiore a 21 anni - periodo dal 1° marzo 2022 (nuova normativa)*";

#### d) calcolare **Detrazione-Spettante-Primo-Figlio-New =**

Detrazione-Teorica-Primo-Figlio\_New x Quoziente\_New

L'importo del "Quoziente New" è quello determinato con riferimento alle istruzione contenute nel paragrafo "I*struzioni per la determinazione delle detrazioni per figli a carico di eta' pari o superiore a 21 anni - periodo dal 1° marzo 2022 (nuova normativa)*" tenendo conto, pertanto, del numero di tutti i figli a carico compreso quello per il quale è stato indicato il valore "C" nella casella percentuale;

e) Calcolare **Detrazione-Spettante-Primo-Figlio =** 

**Detrazione-Spettante-Primo-Figlio-Old** + **Detrazione-Spettante-Primo-Figlio-New**

f) calcolare **Detrazione-Spettante-Coniuge** pari alla la detrazione prevista per il coniuge a carico utilizzando le istruzioni fornite nel paragrafo relativo alla col. 1 del rigo RN6 **utilizzando come numero di mesi a carico la somma dei mesi indicati nelle colonne 9 e 10 del rigo del prospetto dei familiari a carico nel quale è stata indicata come percentuale la lettera "C";**

g) calcolare **Detrazione-Piu-Favorevole** pari alla detrazione maggiore tra quelle determinate nei precedenti punti E e F;

h) calcolare *Totale-Detrazione-Spettante-altri-Figli* considerando tutti i figli per i quali nella casella percentuale non è presente il valore "C" (figli successivi al primo) seguendo le indicazioni fornite nei paragrafi "*Istruzioni per la determinazione delle detrazioni per figli a carico periodo ante 1° marzo 2022 (normativa precedente)" e*  "I*struzioni per la determinazione delle detrazioni per figli a carico di eta' pari o superiore a 21 anni - periodo dal 1° marzo 2022 (nuova normativa)"*;

i) calcolare **Totale-Detrazione-Spettante** = Detrazione-Piu-Favorevole + Totale-Detrazione-Spettante-Altri-Figli

L'importo della detrazione spettante così determinato deve essere riportato nella col. 2 del rigo RN6.

# **15.3 DETERMINAZIONE ULTERIORE DETRAZIONE PER FIGLI A CARICO (RIGO RN6 COL. 3)**

Per i contribuenti con un numero di figli superiore a tre spetta una ulteriore detrazione di euro 1.200,00.

Qualora risulti compilato il rigo 7 del prospetto dei familiari a carico (campo percentuale compilato), l'ulteriore detrazione per famiglie numerose spetta se risultano verificate le seguenti due condizioni:

- 1) nel prospetto dei familiari a carico risultano indicati un numero di figli a carico superiore a tre; per la individuazione del numero di figli a carico si rimanda alle indicazioni precedentemente fornite;
- 2) la detrazione spetta solo se risultano fruibili le ordinarie detrazioni per figli a carico; pertanto la detrazione spetta se il reddito complessivo del contribuente risulta inferiore all'ammontare di reddito previsto come condizione di fruibilità per l'ordinaria detrazione per figli a carico. Tuttavia si ricorda che a seguito dell'introduzione dell'istituto della cedolare secca, la norma prevede che il reddito fondiario assoggettato alla cedolare secca deve essere aggiunto al reddito complessivo per determinare le detrazioni per carichi di famiglia. Pertanto, al fine del calcolo delle detrazioni, in luogo del reddito complessivo si deve fare riferimento all'importo riportato nel rigo RN1 col. 1 (reddito di riferimento per agevolazioni fiscali). Inoltre se è stato compilato il rigo RS37 relativo all'agevolazione ACE, al reddito di riferimento va aggiunto anche l'importo indicato nella colonna 14 del rigo RS37 e sottratto l'importo del rigo RS37 **col. 22**. Tali importi sono quelli che si desumono dalla tabella che segue, con riferimento al numero di figli a carico:

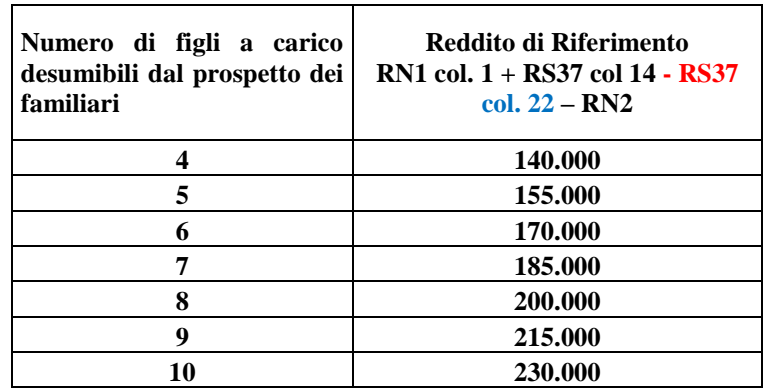

Pertanto nel caso di un contribuente con 4 figli a carico, l'ulteriore detrazione spetta solo se l'importo del rigo RN1 col. 1 aumentato dell'importo del rigo RS37 col. 14, diminuito dell'importo del rigo RS37 **col. 22** e diminuito della deduzione per abitazione principale e pertinenze di cui al rigo RN2, risulta inferiore ad euro 140.000,00.

In conseguenza dell'entrata in vigore dell'assegno unico, l'articolo 10, comma 4, del decreto legislativo 29 dicembre 2021, n. 230 modifica l'articolo 12 del TUIR, contenente la disciplina delle detrazioni per carichi di famiglia, con l'effetto che **a far data dal 1° marzo 2022**:

- cessano di avere efficacia le detrazioni fiscali per figli a carico minori di 21 anni, ivi incluse le maggiorazioni delle detrazioni per figli minori di tre anni, per i figli con disabilità e quelle per ciascun figlio a partire dal primo, per i contribuenti con più di tre figli a carico;
- **è abrogata la detrazione per famiglie numerose (in presenza di almeno quattro figli) di cui al comma 1-bis**.

e tenendo conto di quanto indicato nella circolare 4/E dell'Agenzia delle entrate del 18/02/2022 che precisa:

" *Il ragguaglio della detrazione ai soli due mesi di vigenza dell'articolo 12 deve essere effettuato anche con riferimento alla detrazione per famiglie numerose di cui al citato comma 1-bis*. … omissis *… La condizione richiesta dalla norma dell'esistenza di almeno quattro figli a carico può, tuttavia, verificarsi in tutto il periodo d'imposta 2022, ciò in quanto l'ulteriore detrazione non spetta per ciascun figlio, ma deve intendersi come bonus complessivo ed unitario a beneficio delle famiglie numerose, senza la necessità di verificare che l'evento che dà diritto alla detrazione stessa sia avvenuto in vigenza del citato comma 1-bis.* ", al fine della determinazione della detrazione operare come di seguito descritto.

La detrazione spettante è pari al risultato della seguente operazione:

1.200 x (rigo 7 del prospetto familiari a carico / 100) **x 2/12**

L'importo così determinato deve essere riportato nella col. 3 del rigo RN6.

La norma (Legge 244/2007 art. 1 comma 15 – Finanziaria 2008) prevede che nel caso in cui l'ammontare dell' ulteriore detrazione per figli a carico non trovi capienza nell'imposta lorda diminuita delle altre detrazioni, spetta un credito di ammontare pari alla quota di detrazione che non ha trovato capienza. Per l'individuazione dell'ammontare della detrazione che non ha trovato capienza nella imposta lorda si rimanda alle indicazioni fornite al paragrafo "Quadro RN – Credito residuo relativo [all'ulteriore detrazione per figli a carico \(rigo RN31 col. 1\)"](#page-124-0).

# **15.4 DETERMINAZIONE DETRAZIONE PER ALTRI FAMILIARI (RIGO RN6 COL. 4)**

L'art. 12 del TUIR prevede per ogni altro familiare a carico (casella A barrata nei righi da 3 a 6 del prospetto dei familiari a carico) una Detrazione Teorica pari a euro 750,00 da rapportare al numero di mesi a carico (casella "mesi a carico" presente nel prospetto dei familiari a carico) ed alla percentuale di spettanza (casella "percentuale" presente nel prospetto dei familiari a carico); tale detrazione è solo teorica in quanto l'importo di quella effettivamente spettante è in funzione del reddito complessivo del contribuente. Tuttavia si ricorda che a seguito dell'introduzione dell'istituto della cedolare secca, la norma prevede che il reddito fondiario assoggettato alla

# Specifiche tecniche modello Redditi PF 2023

cedolare secca deve essere aggiunto al reddito complessivo per determinare le detrazioni per carichi di famiglia. Pertanto, al fine del calcolo delle detrazioni, in luogo del reddito complessivo si deve fare riferimento all'importo riportato nel rigo RN1 col. 1 (reddito di riferimento per agevolazioni fiscali). Inoltre se è stato compilato il rigo RS37 relativo all'agevolazione ACE, al reddito di riferimento va aggiunto anche l'importo indicato nella colonna 14 del rigo RS37 e sottratto l'importo del rigo RS37 **col. 22**.

Per determinare l'ammontare della detrazione effettivamente spettante operare come di seguito indicato.

- 1) calcolare: **Reddito di riferimento** = RN1 col. 1 + RS37 col. 14 – RS37 **col. 22** – RN2 (Se il risultato è negativo considerare zero)
- 2) calcolare **Quoziente** = (80.000 Reddito di riferimento) /80.000
	- Se il **Quoziente** è minore di zero, pari a zero ovvero pari ad uno lo stesso va ricondotto a zero;
	- Se il **Quoziente** è maggiore di zero ma minore di uno devono essere utilizzate le prime quattro cifre decimali.
- 3) calcolare **Totale-Detrazione-Teorica** che è pari alla somma delle detrazioni teoriche determinate con riferimento a ciascun altro familiare a carico (casella A barrata nei righi da 3 a 6 del prospetto dei familiari a carico);
- 4) calcolare **Detrazione-spettante** = **Totale-Detrazione-Teorica** X **Quoziente**

L'importo della detrazione spettante così determinato deve essere riportato nella col. 4 del rigo RN6.

# **16. QUADRO RN – DETRAZIONI PER LAVORO DIPENDENTE, PENSIONE ED ALTRI REDDITI (RIGO RN7)**

L'art. 1 comma 2, lett. b), della legge 30/12/2021, n. 234, ha rimodulato le detrazioni per lavoro dipendente, pensione e altri redditi di cui all'art. 13 del TUIR.

Le detrazioni previste dall'art. 13 del Tuir per alcune tipologie di reddito costituiscono importi teorici in quanto, la detrazione effettivamente spettante è in funzione del reddito complessivo. L'importo della detrazione effettivamente spettante diminuisce al crescere del reddito fino ad annullarsi del tutto se il reddito complessivo supera 50.000,00 euro. La norma dispone, altresì, che le detrazioni previste per redditi di lavoro dipendente ed assimilati, per redditi di pensione, per redditi di lavoro autonomo e di impresa minore e per redditi diversi non sono cumulabili tra loro. Inoltre dall'anno di imposta 2022 sono previste delle maggiorazioni delle detrazioni con riferimento a determinate fasce di reddito.

# **16.1 DETERMINAZIONE DETRAZIONE PER REDDITI DI LAVORO DIPENDENTE (RIGO RN7 COL. 1)**

A partire dall'anno d'imposta 2022 la legge 30/12/2021, n. 234, ha rimodulato le detrazione per redditi di lavoro dipendente.

La detrazione per redditi di lavoro dipendente deve essere determinata qualora siano verificate entrambe le seguenti due condizioni:

- 1) in almeno uno dei righi da RC1 a RC3 sia presente nella relativa casella di colonna 1 il codice "2" (Lav dip) ovvero il codice "3" (LSU) ovvero il codice "4" (frontalieri);
- 2) sia compilata la colonna 1 del rigo RC6 (giorni di lavoro dipendente per i quali spetta la detrazione).

## **Presenza di redditi per lavori socialmente utili (LSU)**

Se nella sezione I del quadro RC sono stati indicati solo redditi per lavori socialmente utili (codice 3 in colonna 1 dei rigida RC1 a RC3) la detrazione spetta solo se tali redditi concorrono alla formazione del reddito complessivo.

I redditi per lavori socialmente utili NON concorrono al reddito complessivo se *EsenzioneRedditiLSU (come determinato al paragrafo "*[Reddito Complessivo \(Rigo RN1, col. 5\)"](#page-86-0) assume valore diverso da zero.

# **Presenza di redditi percepiti da frontalieri**

Se nella colonna 1 dei righi da RC1 a RC3 è stato indicato solo il codice 4 la detrazione spetta solo se l'ammontare dei redditi percepiti in zone di frontiera è superiore a euro 7.500 (quota esente).

## **Presenza di soli redditi percepiti da contribuenti residenti a Campione d'Italia**

Se nella colonna 1 dei righi da RC1 a RC3 è stato indicato solo il codice 2 e la relativa casella di colonna 4 assume il valore 5, la detrazione spetta solo se l'ammontare dei redditi percepiti in euro dai residenti a Campione d'Italia è superiore RC005002.

## **Determinazione detrazione**

In generale, ai fini di verificare se spetta la detrazione per lavoro dipendente calcolare :

*TotaleRedditiLavDip* = somma degli importi indicati nella col. 3 dei righi da RC1 a RC3 di tutti i moduli compilati per i quali nella casella di col. 1 (tipologia reddito) è indicato il valore uguale a "**2**";

*TotaleRedditiLSU* **=** RC5 col. 4. Se con riferimento alle precedenti istruzioni i redditi da LSU NON concorrono alla formazione del reddito complessivo, ricondurre a zero il *TotaleRedditiLSU.*

*TotaleRedditiFrontalieri* **=** somma degli importi indicati nella col. 3 dei righi da RC1 a RC3 di tutti i moduli compilati per i quali nella casella di col. 1 (tipologia reddito) è indicato il valore uguale a "**4**". Ridurre l'importo così determinato di euro **7.500**. Ricondurre a zero se il risultato è negativo.

Calcolare:

*RedditiDetrazioneLavoroDipendente* = *TotaleRedditiCodice2 + TotaleRedditiLSU + TotaleRedditiFrontalieri* – RC005002*.*

La detrazione per lavoro dipendente spetta se *RedditiDetrazioneLavoroDipendente* è maggiore di zero.

Al fine della individuazione della detrazione spettante operare come di seguito descritto.

Si ricorda che a seguito dell'introduzione dell'istituto della cedolare secca, la norma prevede che il reddito fondiario assoggettato alla cedolare secca deve essere aggiunto al reddito complessivo per determinare le detrazioni per redditi di lavoro dipendente e pensione. Pertanto, al fine del calcolo delle detrazioni, in luogo del reddito complessivo si deve fare riferimento all'importo riportato nel rigo RN1 col. 1 (reddito di riferimento per agevolazioni fiscali). Inoltre se è stato compilato il rigo RS37 relativo all'agevolazione ACE, al reddito di riferimento va aggiunto anche l'importo indicato nella colonna 14 del rigo RS37 e sottratto l'importo del rigo RS37 col. 22.

- 1) calcolare:**Reddito di riferimento** = RN1 col. 1 + RS37 col. 14 RS37 **col. 22** RN2 (*considerare zero se il risultato è negativo*)
- 2) il numero dei giorni di lavoro dipendente ( rigo RC6 col. 1) per i quali spettano le detrazioni viene di seguito denominato **Num-Giorni-Lav-Dip;**
- 3) L'importo della detrazione spettante è in funzione dell'ammontare del R**eddito di riferimento**;
- 4) dall'anno di imposta 2022 è inoltre previsto che la detrazione spettante è aumentata di un importo pari ad euro 65 se il reddito di riferimento è superiore a 25.000 euro ma non a 35.000 euro

## **16.1.1 Reddito di riferimento fino ad euro 15.000**

Calcolare la detrazione rapportata ai giorni di lavoro dipendente:

## **Detrazione-LavDip-Rapportata-Giorni =** 1.880 X **Num-Giorni-Lav-Dip /** 365

#### Calcolare la **Detrazione-minima-LavDip:**

- se nella casella di colonna 2 dei righi da RC1 a RC3 è presente in almeno un rigo il codice "2" (redditi di lavoro dipendente a tempo determinato) Calcolare **Detrazione minima-LavDip** è pari ad euro 1.380,00;
- se in nessun rigo da RC1 a RC3 è presente nella colonna 2 il codice "2" la **Detrazione minima-LavDip** Spettante è pari ad euro 690,00;

Si precisa che l'importo della detrazione minima come sopra determinata non deve essere rapportata ai giorni di lavoro dipendente.

La Detrazione spettante, di seguito denominata **Detrazione-Spettante-LavDip**, è pari al maggiore importo tra quello della **Detrazione-LavDip-Rapportata-Giorni** e quello della **Detrazione minima-LavDip** come sopra determinati.

Salvo quanto chiarito con le istruzioni contenute nel paragrafo ["Determinazione della detrazione in presenza sia](#page-105-0)  [di redditi di lavoro dipendente che di pensione: casi particolar](#page-105-0)*i*" e nel paragrafo ["Determinazione della detrazione](#page-110-0)  [in presenza sia di redditi di lavoro dipendente e/o pensione che di alcuni redditi diversi"](#page-110-0) l'importo denominato "**Detrazione-Spettante-LavDip**" deve essere riportato nella col. 1 del rigo RN7**.**

# **16.1.2 Reddito di riferimento superiore ad euro 15.000 e fino ad euro 28.000** Calcolare **Quoziente = 28.000 - Reddito di riferimento**

 **13.000**

**-** Se il **Quoziente** è superiore a zero e minore di uno devono essere utilizzate le prime quattro cifre decimali.

#### Calcolare **Detrazione-Spettante-LavDip =**

**[ 1.910 + (1.190 X Quoziente) ] X Num-Giorni-Lav-Dip + 65** per Redditi di riferimento **365** superiori a 25.000 e fino a 28.000 compreso (da non rapportare ai giorni)

Salvo quanto chiarito con le istruzioni contenute paragrafo ["Determinazione della detrazione in presenza sia di](#page-110-0)  [redditi di lavoro dipendente e/o pensione che di alcuni redditi diversi"](#page-110-0) l'importo denominato "**Detrazione-Spettante-LavDip**" deve essere riportato nella col. 1 del rigo RN7.

#### **16.1.3 Reddito di riferimento superiore ad euro 28.000 e fino ad euro 50.000**

Calcolare **Quoziente** = (50.000 - Reddito di riferimento) / 22.000

Se il Quoziente è superiore a zero e minore di uno devono essere utilizzate le prime quattro cifre decimali.

**Detrazione-Spettante-LavDip** = **[ 1.910** X **Quoziente** X (**Num-Giorni-Lav-Dip** / 365) **] + 65** per Redditi di riferimento superiori a 28.000 e fino a 35.000 compreso (da non rapportare ai giorni)

Salvo quanto chiarito con le istruzioni contenute paragrafo ["Determinazione della detrazione in presenza sia di](#page-110-0)  [redditi di lavoro dipendente e/o pensione che di alcuni redditi diversi"](#page-110-0) l'importo denominato "**Detrazione-Spettante-LavDip**" deve essere riportato nella col. 1 del rigo RN7.

## **16.2 DETERMINAZIONE DETRAZIONE PER REDDITI DI PENSIONE (RIGO RN7 COL. 2)**

La detrazione per redditi di pensione deve essere determinata qualora siano verificate entrambe le seguenti due condizioni:

- 1) in almeno uno dei righi da RC1 a RC3 sia presente nella relativa casella di colonna 1, uno dei seguenti codici:
	- $\bullet$  "1" (Pensione)
	- "7" redditi di pensione in favore dei superstiti corrisposte agli orfani;
- 2) sia compilata la colonna 2 del rigo RC6 (giorni di pensione per i quali spetta la detrazione).

In generale, ai fini di verificare se spetta la detrazione per redditi da pensione calcolare :

*TotaleRedditiPensione* = somma degli importi indicati nella col. 3 dei righi da RC1 a RC3 di tutti i moduli compilati per i quali nella casella di col. 1 (tipologia reddito) è indicato il valore uguale a "1" o "7";

Calcolare:

#### *RedditiDetrazionePensione* = *TotaleRedditiPensione –* RC005003

La detrazione per redditi da pensione spetta se *RedditiDetrazionePensione* è maggiore di zero.

Si ricorda che a seguito dell'introduzione dell'istituto della cedolare secca, la norma prevede che il reddito fondiario e i redditi diversi derivanti dalla locazione breve di immobili assoggettati alla cedolare secca deve essere aggiunto al reddito complessivo per determinare le detrazioni per redditi di lavoro dipendente e pensione. Pertanto, al fine del calcolo delle detrazioni, in luogo del reddito complessivo si deve fare riferimento all'importo riportato nel rigo RN1 col. 1 (reddito di riferimento per agevolazioni fiscali). Inoltre se è stato compilato il rigo RS37 relativo all'agevolazione ACE, al reddito di riferimento va aggiunto anche l'importo indicato nella colonna 14 del rigo RS37 e sottratto l'importo del rigo RS37 col. 22.

Al fine della individuazione della detrazione spettante operare come di seguito descritto.

- 1) calcolare: **Reddito di riferimento** = RN1 col. 1 + RS37 col. 14 RS37 **col. 22** RN2 (se il risultato è negativo considerare zero)
- 2) il numero dei giorni di pensione (rigo RC6 col. 2) per i quali spettano le detrazioni viene di seguito denominato **Num-Giorni-Pensione**;
- 3) L'importo della detrazione spettante è in funzione sia dell'ammontare del reddito di riferimento che dell'età del contribuente.
- 4) dall'anno di imposta 2022 è inoltre previsto che la detrazione spettante è aumentata di un importo pari ad euro 50 se il reddito di riferimento è superiore a 25.000 euro ma non a 29.000 euro.

#### **16.2.1 Reddito di riferimento fino ad euro 8.500**

A partire dall'anno d'imposta 2022 la legge 30/12/2021, n. 234, ha rimodulato le detrazione per redditi di pensione.

Calcolare la detrazione rapportata ai giorni Pensione:

#### **Detrazione-Pensione-Rapportata-Giorni = 1.955** X **Num-Giorni-Pensione/** 365

Per i contribuenti con redditi di pensione indipendentemente dall'età del contribuente è prevista una detrazione minima di euro 713,00 che di seguito denominiamo **Detrazione-Minima-Pensione**; si precisa che tale detrazione non deve essere rapportata ai giorni di pensione

La Detrazione spettante, di seguito denominata **Detrazione-Spettante-Pensione** è pari al maggiore importo tra quello della **Detrazione- Pensione -Rapportata-Giorni** e quello della **Detrazione-minima-Pensione** come sopra determinati.

Salvo quanto chiarito con le istruzioni contenute nel paragrafo ["Determinazione della detrazione in presenza sia](#page-105-0)  [di redditi di lavoro dipendente che di pensione: casi particolari"](#page-105-0) e nel paragrafo ["Determinazione della detrazione](#page-110-0)  [in presenza sia di redditi di lavoro dipendente e/o pensione che di alcuni redditi diversi"](#page-110-0) l'importo denominato "**Detrazione-Spettante-Pensione**" deve essere riportato nella col. 2 del rigo RN7.

#### **16.2.2 Reddito di riferimento superiore ad euro 8.500 e fino ad euro 28.000**

#### Calcolare **Quoziente** = (28.000 - **Reddito di riferimento**) / 19.500

Se il Quoziente è superiore a zero e minore di uno devono essere utilizzate le prime quattro cifre decimali.

**Detrazione-Spettante-Pensione** = [700 + (1.255 X **Quoziente**)] X **Num-Giorni-Pensione** /365 **+ 50** per Redditi di riferimento superiori a 25.000 e fino a 28.000 compreso (da non rapportare ai giorni)

Salvo quanto chiarito con le istruzioni contenute nel paragrafo ["Determinazione della detrazione in presenza sia](#page-105-0)  [di redditi di lavoro dipendente che di pensione: casi particolari"](#page-105-0) e nel paragrafo "Determinazione della detrazione [in presenza sia di redditi di lavoro dipendente e/o pensione che di alcuni redditi diversi"](#page-110-0) l'importo denominato "**Detrazione-Spettante-Pensione**" deve essere riportato nella col. 2 del rigo RN7.

#### **16.2.3 Reddito di riferimento superiore ad euro 28.000 e fino ad euro 50.000**

#### Calcolare **Quoziente** = (50.000 - **Reddito di riferimento**) / 22.000

Se il Quoziente è superiore a zero e minore di uno devono essere utilizzate le prime quattro cifre decimali.

#### **Detrazione-Spettante-Pensione** = 700 X **Quoziente** X **Num-Giorni-Pensione** /365

**+ 50** per Redditi di riferimento superiori a 28.000 e fino a 29.000 compreso (da non rapportare ai giorni)

Salvo quanto chiarito con le istruzioni contenute nel paragrafo ["Determinazione della detrazione in presenza sia](#page-110-0)  [di redditi di lavoro dipendente e/o pensione che di alcuni redditi diversi"](#page-110-0) l'importo denominato "**Detrazione-Spettante-Pensione**" deve essere riportato nella col. 2 del rigo RN7.

#### <span id="page-105-0"></span>**16.3 DETERMINAZIONE DELLA DETRAZIONE IN PRESENZA SIA DI REDDITI DI LAVORO DIPENDENTE CHE DI PENSIONE: CASI PARTICOLARI**

Si precisa che nel caso in cui al reddito complessivo concorrano sia redditi di lavoro dipendente che redditi di pensione ed il reddito complessivo non è superiore a euro **15.000,00** e trova applicazione per almeno una delle due tipologie di reddito (lavoro dipendente e pensione) la detrazione minima prevista (690 per i redditi di lavoro dipendente a tempo indeterminato, 1.380,00 i redditi di lavoro dipendente a tempo determinato, euro 713 per i redditi di pensione), essendo stabilita la non cumulabilità delle detrazioni per redditi di lavoro dipendente e per redditi di pensione, al fine di individuare la detrazione spettante operare come di seguito descritto. Si precisa che, come chiarito nella circolare 15/2007 dell'Agenzia delle Entrate, la previsione di non cumulabilità tra le detrazioni di cui all'art. 13 comporta che, in presenza di redditi di lavoro dipendente e di pensione per i quali ha trovato applicazione la detrazione minima, la detrazione minima prevista per lavoro dipendente e quella prevista per redditi di pensione non sono tra loro cumulabili.

Pertanto, al verificarsi di tutte le seguenti condizioni:

- 1) Presenza sia di redditi di lavoro dipendente che di pensione e pertanto presenza di almeno due righi compilati della sezione I del quadro RC (righi da RC1 a RC3) nei quali in almeno uno sia presente nella relativa casella di colonna 1 il codice "1" o il codice "7" ed in almeno un altro rigo sia presente nella relativa casella di colonna 1 uno dei seguenti codici: "2" o "3" o "4";
- 2) Compilazione sia della colonna 1 che della colonna 2 del rigo RC6 del quadro RC (giorni di lavoro dipendente e giorni di pensione per i quali spetta la detrazione);
- 3) Individuazione, in base alle istruzioni fornite nei precedenti paragrafi, della detrazione minima come detrazione spettante per almeno una delle due tipologie di reddito; Tali detrazioni minime sono quelle denominate "*Detrazione minima-LavDip" e "Detrazione-Minima-Pensione*".

Determinare la detrazione effettivamente spettante operando come di seguito descritto.

#### **A) Individuazione della detrazione minima più favorevole**

- Se con riferimento alle istruzioni fornite nei precedenti paragrafi ha trovato applicazione la detrazione minima per il solo reddito di lavoro dipendente:

#### **Detrazione-Minima-Piùfavorevole** = *Detrazione minima-LavDip*

- Se con riferimento alle istruzioni fornite nei precedenti paragrafi ha trovato applicazione la detrazione minima per il solo reddito di pensione :

#### **Detrazione-Minima-Piùfavorevole = Detrazione-Minima-Pensione**

- Se invece, ha trovato applicazione per entrambe le tipologie di reddito la detrazione minima:

**Detrazione-Minima-Piùfavorevole =** al maggiore importo tra **Detrazione minima-LavDip** e **Detrazione-Minima-Pensione** 

Qualora la **Detrazione minima-LavDip** risulti uguale a **Detrazione-Minima-Pensione**, la **Detrazione-Minima-Piùfavorevole** deve considerarsi riferita convenzionalmente al reddito di lavoro dipendente. Ciò assume rilevanza ai fini della individuazione della colonna del rigo RN7 del quadro RN nel quale esporre l'importo della suddetta detrazione.

#### **B) Individuazione del totale delle detrazioni rapportate ai giorni**

Calcolare la somma delle detrazioni per redditi di lavoro dipendente e per pensione entrambe rapportate ai rispettivi giorni di lavoro dipendente e di pensione senza tenere conto della detrazione minima prevista; Tale importo è costituito dalla somma degli importi definiti nei precedenti paragrafi come "*Detrazione-Pensione-Rapportata-Giorni" e "Detrazione-LavDip-Rapportata-Giorni".*

Pertanto, *Tot-Detrazione-Rapportata-Giorni* = *"Detrazione-LavDip-Rapportata-Giorni" + "Detrazione-Pensione-Rapportata-Giorni"*

Qualora nella determinazione di entrambe gli importi *Detrazione-LavDip-Rapportata-Giorni* e *Detrazione-Pensione-Rapportata-Giorni* abbia concorso il riconoscimento della maggiorazione (**euro 65 per i redditi di lavoro dipendente** in presenza di un reddito complessivo superiore a 25.000 euro ma non a 35.000 **ed euro 50 per i redditi di pensione** in presenza di un reddito complessivo superiore 25.000 euro ma non a 29.000), non essendo tali maggiorazioni cumulabili tra loro, può essere riconosciuta la sola maggiorazione più favorevole (euro 65). **A tal fine l'importo di Tot-Detrazione-Rapportata-Giorni come sopra determinato deve essere ridotto di euro 50.**

## **C) Determinazione della detrazione effettivamente spettante**

La detrazione effettivamente spettante è il maggiore importo tra quello della "*Detrazione-Minima-Piùfavorevole*" e quello *"Tot-Detrazione-Rapportata-Giorni"*

Se l'importo maggiore è costituito dalla "*Detrazione-Minima-Piùfavorevole*", tale importo deve essere riportato nella colonna 1 del rigo RN7, se la detrazione è riferita a redditi di lavoro dipendente ovvero nella colonna 2 del rigo RN7 se la detrazione è riferita a redditi di pensione.

Se, invece, l'importo maggiore è costituito da *"Tot-Detrazione-Rapportata-Giorni",* nelle colonne 1 e 2 del rigo RN7 devono essere riportate rispettivamente le detrazioni di lavoro dipendente e di pensione denominate *"Detrazione-LavDip-Rapportata-Giorni" e "Detrazione-Pensione-Rapportata-Giorni".*
#### **16.4 DETERMINAZIONE DELLE DETRAZIONI PER REDDITI ASSIMILATI A QUELLI DI LAVORO DIPENDENTE E ALTRI REDDITI (RIGO RN7 COL. 3 E COL. 4 DEL RIGO RN7)**

La detrazione per:

- redditi assimilati a quelli di lavoro dipendente art. 50 del TUIR comma 1 lettere e), f), g), h), ed i) ad esclusione dell'assegni periodici corrisposti dal coniuge;
- redditi di lavoro autonomo (art. 53 del TUIR) esclusi quelli assoggettati ad imposta sostitutiva;
- alcuni redditi diversi art. 67 del TUIR comma 1 lettere i) ed l)
- redditi di impresa minore esclusi quelli assoggettati ad imposta sostitutiva;

deve essere determinata qualora sia verificata almeno una delle seguenti condizioni:

- 1) presenza di un importo nei righi da RC7 a RC8 del quadro RC per i quali la relativa casella di colonna 1 non è barrata;
- 2) presenza di almeno un rigo compilato da RL14 a RL16 del quadro RL;
- 3) presenza di un importo in almeno uno dei righi da RL25 a RL27 del quadro RL;
- 4) se almeno uno dei campi RE006001 e RE020001 è compilato ovvero se risulta compilato il campo RE002001;
- 5) se risulta barrata almeno una casella di colonna 7 dei righi da RH1 a RH4 del quadro RH di tutti i moduli
- 6) se RD011001 è compilato;
- 7) se almeno uno dei seguenti campi è compilato: RG012001, RG024001, RG026001, RG026002, RG027001 e RG027002

La detrazione spetta in funzione del reddito e non deve essere rapportata al periodo di lavoro. Si ricorda che a seguito dell'introduzione dell'istituto della cedolare secca, la norma prevede che il reddito fondiario assoggettato alla cedolare secca deve essere aggiunto al reddito complessivo per determinare le detrazioni per redditi di lavoro dipendente e pensione. Pertanto, al fine del calcolo delle detrazioni, in luogo del reddito complessivo si deve fare riferimento all'importo riportato nel rigo RN1 col. 1 (reddito di riferimento per agevolazioni fiscali). Inoltre se è stato compilato il rigo RS37 relativo all'agevolazione ACE, al reddito di riferimento va aggiunto anche l'importo indicato nella colonna 14 del rigo RS37 e sottratto l'importo del rigo RS37 **col. 22**.

Se risultano verificate una o più delle seguenti condizioni:

- presenza di un importo nella colonna 2 dei righi da RC7 e RC8 per i quali la relativa casella di colonna 1 NON risulta barrata e la casella "Altri Dati" assume il valore "5"
- presenza di un importo in uno dei righi da RL14 a RL16 oppure in uno dei righi da RL25 a RL27 con la casella "Altri dati" impostata con i codici 5 o 7

la detrazione spetta solo se l'ammontare dei redditi percepiti in euro dai residenti a Campione d'Italia è superiore alla quota di esenzione pari alla somma degli importi definiti *ImportoAbbattimentoRedditiAssimilatiLavDip* e *ImportoAbbattimentoAltriRedditiConDetr*, determinati con riferimento alle indicazioni fornite nel paragrafo "*[Campione d'Italia](#page-81-0)*".

Calcolare: **Reddito di riferimento** = RN1 col. 1 + RS37 col. 14 – RS37 **col. 22** – RN2 (considerare zero se negativo)

#### **16.4.1 Reddito di riferimento fino ad euro 5.500**

La detrazione, di seguito denominata *Detrazione-Spettante-Altri-Redditi* spetta nella misura fissa di euro 1.265.

Salvo quanto chiarito con le istruzioni contenute nel paragrafo ["Determinazione della detrazione in presenza sia](#page-110-0)  [di redditi di lavoro dipendente e/o pensione che di alcuni redditi diversi"](#page-110-0) l'importo denominato "**Detrazione-Spettante-Altri-Redditi**" deve essere riportato nella colonna 4 del rigo RN7.

#### **16.4.2 Reddito di riferimento superiore ad euro 5.500 e fino a euro 28.000**

Calcolare **Quoziente =** (28.000 - **Reddito di riferimento) /**22.500

Se il **Quoziente** è superiore a zero e minore di uno devono essere utilizzate le prime quattro cifre decimali.

#### **Detrazione-Spettante-Altri-Redditi =**

 **500 + 765 X Quoziente + 50** per Redditi di riferimento superiori a 11.000 **e** fino a 17.000 compreso

Salvo quanto chiarito con le istruzioni contenute nel paragrafo ["Determinazione della detrazione in presenza sia](#page-110-0)  [di redditi di lavoro dipendente e/o pensione che di alcuni redditi diversi"](#page-110-0) l'importo denominato "**Detrazione-Spettante-Altri-Redditi**" deve essere riportato colonna 4 del rigo RN7.

#### **16.4.3 Reddito di riferimento superiore ad euro 28.000 e fino a euro 50.000**

1) calcolare Quoziente = 50.000 - Reddito di riferimento 22.000

Se il **Quoziente** è superiore a zero e minore di uno devono essere utilizzate le prime quattro cifre decimali.

2) Calcolare la detrazione spettante:

#### **Detrazione-Spettante-Altri-Redditi** = 500 X Quoziente

Salvo quanto chiarito con le istruzioni contenute nel paragrafo ["Determinazione della detrazione in presenza sia](#page-110-0)  [di redditi di lavoro dipendente e/o pensione che di alcuni redditi diversi"](#page-110-0) l'importo denominato "**Detrazione-Spettante-Altri-Redditi**" deve essere riportato nella colonna 4 del rigo RN7.

## **16.5 DETERMINAZIONE DELLA DETRAZIONE PER ASSEGNI PERIODICI CORRISPOSTI DAL CONIUGE**

Se nei righi RC7 e RC8 è presente un importo per il quale la relativa casella di colonna 1 risulta barrata (assegno periodico corrisposto dal coniuge) deve essere determinata una detrazione d'imposta con le modalità di seguito descritte. La detrazione non deve essere rapportata ad alcun periodo dell'anno.

Se nei righi RC7 e RC8 per quali la relativa casella di colonna 1 è barrata risulta compilata anche la relativa casella di colonna 4 con il valore 5, la detrazione spetta solo se l'ammontare dei redditi percepiti in euro dai residenti a Campione d'Italia è superiore alla quota di esenzione pari all'importo definito *ImportoAbbattimentoAssegnoConiuge*, determinato con riferimento alle indicazioni fornite nel paragrafo "*[Campione d'Italia](#page-81-0)*".

A partire dall'anno d'imposta 2022 la legge 30/12/2021, n. 234, ha rimodulato le detrazione per redditi di derivanti da assegni periodici corrisposti al coniuge (previste in pari misura alla rimodulazione di quelle spettanti per redditi di pensione, art. 13 comma 3 del TUIR).

Calcolare: **Reddito di riferimento** = RN1 col. 1 + RS37 col. 14 – RS37 **col. 22** – RN2 (*considerare zero se negativo)*

### **16.5.1 Reddito di riferimento fino ad euro 8.500**

La detrazione di seguito denominata **Detrazione-Assegno-Coniuge** è pari ad euro 1.955

Salvo quanto chiarito con le istruzioni contenute nel paragrafo ["Determinazione della detrazione in presenza sia](#page-110-0)  [di redditi di lavoro dipendente e/o pensione che di alcuni redditi diversi"](#page-110-0) l'importo denominato "**Detrazione-Assegno-Coniuge**" deve essere riportato nella colonna 4 del rigo RN7 e deve essere barrata la casella di col. 3.

#### **16.5.2 Reddito di riferimento superiore ad euro 8.500 e fino ad euro 28.000**

Calcolare **Quoziente** = (28.000 - **Reddito di riferimento**) /19.500

Se il **Quoziente** è superiore a zero e minore di uno devono essere utilizzate le prime quattro cifre decimali.

**Detrazione-Assegno-Coniuge** = 700 + (1.255 X **Quoziente**)

Salvo quanto chiarito con le istruzioni contenute nel paragrafo ["Determinazione della detrazione in presenza sia](#page-110-0)  [di redditi di lavoro dipendente e/o pensione che di alcuni redditi divers](#page-110-0)*i*" l'importo denominato "**Detrazione-Assegno-Coniuge**" deve essere riportato nella colonna 4 del rigo RN7 e deve essere barrata la casella di col. 3.

#### **16.5.3 Reddito di riferimento superiore ad euro 28.000 e fino ad euro 50.000**

Calcolare **Quoziente** = (50.000 - **Reddito di riferimento**) /22.000

Se il **Quoziente** è superiore a zero e minore di uno devono essere utilizzate le prime quattro cifre decimali.

#### **Detrazione-Assegno-Coniuge** = 700 X **Quoziente**

Salvo quanto chiarito con le istruzioni contenute nel paragrafo ["Determinazione della detrazione in presenza sia](#page-110-0)  [di redditi di lavoro dipendente e/o pensione che di alcuni redditi diversi"](#page-110-0) l'importo denominato "**Detrazione-Assegno-Coniuge**" deve essere riportato nella colonna 4 del rigo RN7 e deve essere barrata la casella di col. 3.

### <span id="page-110-0"></span>**16.6 DETERMINAZIONE DELLA DETRAZIONE IN PRESENZA SIA DI REDDITI DI LAVORO DIPENDENTE E/O PENSIONE CHE DI ALCUNI REDDITI DIVERSI**

Poiché l'art 13 del TUIR prevede che le detrazioni per redditi di lavoro dipendente, di pensione e per alcuni redditi diversi sono alternative tra loro, al contribuente che ha percepito più di una delle suddette tipologie di reddito spetta una sola detrazione, la più favorevole. A tal fine operare come di seguito indicato.

Determinare l'ammontare complessivo delle detrazioni relative sia a redditi di lavoro dipendente che a redditi di pensione. Tale importo è pari al risultato della seguente operazione:

## **TOT-DETRAZIONE-LAVDIP-PENS = Detrazione-Spettante-LavDip + Detrazione-Spettante-Pensione**

Gli importi "**Detrazione-Spettante-LavDip**" e "**Detrazione-Spettante-Pensione"** sono quelli determinati con riferimento alle istruzioni fornite nei precedenti paragrafi.

Qualora la detrazione spettante sia stata determinata sulla base delle indicazioni fornite nel paragrafo ["Determinazione della detrazione in presenza sia di redditi di lavoro dipendente che di pensione: casi particolari"](#page-105-0), l'importo **TOT-DETRAZIONE-LAVDIP-PENS** è pari all'importo della detrazione spettante individuato con le indicazioni fornite nella sezione C) nel suddetto paragrafo.

La detrazione più favorevole da riconoscere al contribuente è la maggiore tra le seguenti:

- **TOT-DETRAZIONE-LAVDIP-PENS** (come sopra determinata)
- **Detrazione-Spettante-Altri-Redditi** (come determinata nel relativo paragrafo)

- **Detrazione-Assegno-Coniuge** (come determinata nel relativo paragrafo)

Qualora le detrazioni sopra evidenziate risultino di uguale ammontare deve considerarsi convenzionalmente come più favorevole la detrazione riferita ai redditi di lavoro dipendente e pensione (**TOT-DETRAZIONE-LAVDIP-PENS**). Ciò assume rilevanza ai fini della individuazione della colonna del rigo RN7 del quadro RN nel quale esporre l'importo della detrazione.

# **17. QUADRO RN - DETRAZIONI ONERI DI CUI ALLA SEZIONE V DEL QUADRO RP – CANONI DI LOCAZIONE (RIGO RN12)**

## **17.1 DETERMINAZIONE DELLE DETRAZIONI PER CANONI DI LOCAZIONE DI CUI AL RIGO RN12 COL. 1**

Calcolare: **Reddito di riferimento** = RN1 col. 1 + RS37 col. 14 – RS37 **col. 22** (se il risultato è negativo considerare zero)

### **17.1.1 Detrazione per gli inquilini di alloggi adibiti ad abitazione principale (Rigo RP71 codice 1)**

E' prevista una detrazione per i soggetti titolari di contratti di locazione di unità immobiliari adibite ad abitazione principale, stipulati o rinnovati ai sensi della legge 9 dicembre 1998 n. 431. Tale detrazione deve essere calcolata in funzione di quanto dichiarato dal contribuente nel rigo RP71 nel quale è stato indicato il codice "1" nella casella di colonna 1 e nella misura prevista nella tabella sotto riportata.

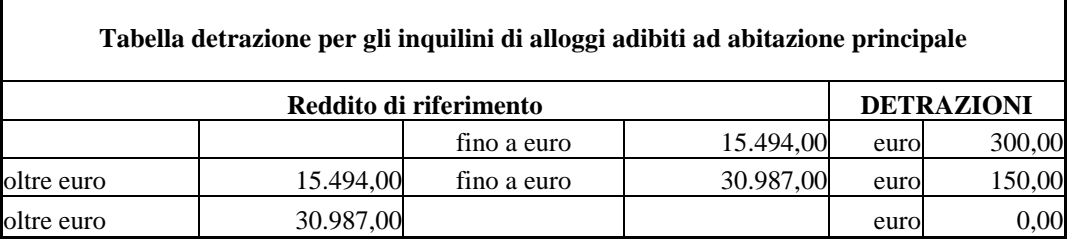

La detrazione deve essere rapportata al periodo, espresso in giorni, indicato dal contribuente nel rigo RP71 colonna 2 ed alla percentuale di detrazione spettante, indicata nel rigo RP71 colonna 3. Qualora siano stati compilati più righi (ad esempio contribuente per il quale sia variata nel corso dell'anno la percentuale di spettanza della detrazione), la detrazione spettante è pari alla somma delle quote di detrazione calcolate per ogni singolo rigo.

## **17.1.2 Detrazione per gli inquilini di alloggi adibiti ad abitazione principale con contratti a regime convenzionale (Rigo RP71 codice 2)**

Tale detrazione deve essere calcolata in funzione di quanto dichiarato dal contribuente nel rigo **RP71** nel quale è stato indicato il codice "2" nella casella di colonna 1 e nella misura prevista nella tabella sotto riportata.

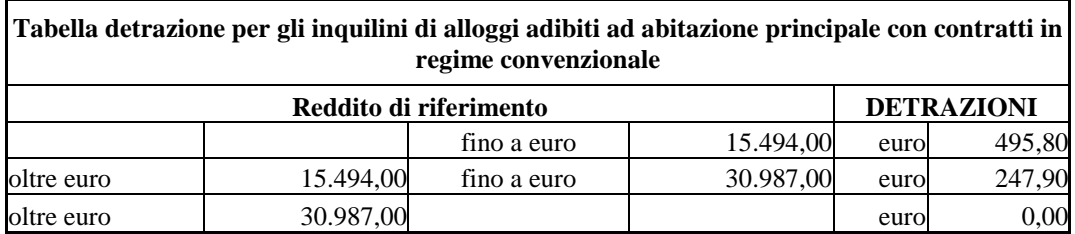

La detrazione deve essere rapportata al periodo, espresso in giorni, indicato dal contribuente nel rigo RP71 colonna 2 ed alla percentuale di detrazione spettante, indicata nel rigo RP71 colonna 2. Qualora siano stati compilati più righi (ad esempio contribuente per il quale sia variata nel corso dell'anno la percentuale di spettanza della detrazione), la detrazione spettante è pari alla somma delle quote di detrazione calcolate per ogni singolo rigo.

#### **17.1.3 Nuova Detrazione per i giovani di età compresa tra i 20 ed i 31 anni per canoni di locazione relativi a contratti di locazione per unità immobiliare o porzione di essa, da destinare a propria residenza Rigo RP71 codice "4" in col. 1 (nuovo comma 1-ter art 16 del TUIR)**

# Specifiche tecniche modello Redditi PF 2023

All'articolo 16 del testo unico delle imposte sui redditi, di cui al decreto del Presidente della Repubblica 22 dicembre 1986, n. 917, il **comma 1-ter** è sostituito dal seguente: "*1-ter. Ai giovani di età compresa fra i 20 e i 31 anni non compiuti, con un reddito complessivo non superiore a 15.493,71 euro, che stipulano un contratto di locazione ai sensi della legge 9 dicembre 1998, n. 431, per l'intera unità immobiliare o porzione di essa, da destinare a propria residenza, sempre che la stessa sia diversa dall'abitazione principale dei genitori o di coloro cui sono affidati dagli organi competenti ai sensi di legge, spetta, per i primi quattro anni di durata contrattuale, una detrazione dall'imposta lorda pari a euro 991,60, ovvero, se superiore, pari al 20 per cento dell'ammontare del canone di locazione e comunque entro il limite massimo di euro 2.000"*.

Tale detrazione spetta per i primi **quattro anni** e deve essere calcolata in funzione di quanto dichiarato dal contribuente nel **rigo RP71** nel quale in colonna 1 è presente il **codice "4"** qualora il *Reddito di* **riferimento** contribuente (rigo RN1 col. 1) aumentato dell'importo indicato nel rigo RS37 col. 14 e diminuito dell'importo del rigo RS37 **col. 22** ) non sia superiore ad euro 15.494,00.

A tal fine procedere come di seguito descritto.

Qualora siano stati compilati più righi (ad esempio contribuente per il quale sia variata nel corso dell'anno la percentuale di spettanza della detrazione), ai fini della determinazione della detrazione in oggetto si deve tener conto del canone indicato in ciascun rigo compilato.

Calcolare per ciascun rigo RP71 compilato con il codice 4 a col. 1:

- Calcolare *Canone Rapportato* = Col. 4 x col. 2/365 x col 3/100 (canone rapportato a giorni e percentuale) x 0.20
- Calcolare *Limite Massimo* = 2.000 x col. 2/ 365 x col 3/100 (detrazione massima euro 2.000 rapportata a giorni e percentuale)
- Calcolare *Detrazione Base* =  $991,60 \times$  col. 2/365 x col 3/100 (detrazione euro 991,60 rapportata a giorni e percentuale)

 Calcolare *Totale Canone Rapportato* = somma dei valori di *Canone Rapportato* determinati con riferimento a ciascun rigo;

 Calcolare *Totale Limite Massimo =* somma dei valori di *Limite Massimo* determinati con riferimento a ciascun rigo

 Calcolare *Totale Detrazione Base* = somma dei valori di *Detrazione Base* determinati con riferimento a ciascun rigo

- Calcolare *Detrazione Massima =* al minore valore tra "*Totale Canone Rapportato*" e "*Totale Limite Massimo*" coma sopra determinati
- Calcolare *Detrazione Spettante* = al maggior valore tra "*Totale Detrazione Base" e "Detrazione Massima"* come sopra determinati.

Arrotondare l'importo così determinato

#### **17.1.4 Detrazione per canone di locazione spettante ai lavoratori dipendenti che trasferiscono la propria residenza per motivi di lavoro (Rigo RP72)**

Tale detrazione deve essere calcolata in funzione di quanto dichiarato dal contribuente nel rigo RP72e nella misura prevista nella tabella sotto riportata.

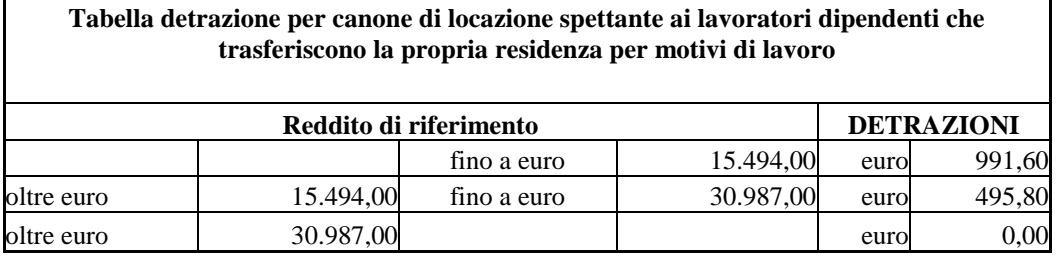

La detrazione deve essere rapportata al periodo, espresso in giorni, indicato dal contribuente nel rigo RP72 colonna 2 ed alla percentuale di detrazione spettante, indicata nel rigo RP72 colonna 3. Qualora siano stati compilati più righi (ad esempio contribuente per il quale sia variata nel corso dell'anno la percentuale di spettanza della detrazione), la detrazione spettante è pari alla somma delle quote di detrazione calcolate per ogni singolo rigo.

### **17.1.5 Detrazione per affitto terreni agricoli ai giovani (Rigo RP73)**

L'importo va determinato applicando il 19 % all'importo indicato nel rigo RP73.

Ricondurre tale importo al limite di euro 1.200,00.

## **17.2 DETERMINAZIONE DELLE DETRAZIONI PER CANONI DI LOCAZIONE DI CUI AL RIGO RN12 COL. 2 E COL. 3**

Se risulta compilato il rigo RP80, per la liquidazione del rigo RN12 è necessario prioritariamente considerare gli importi delle colonna 1 dei righi RN18, RN19, RN20 e RN21.

Se la detrazione spettante indicata nella col. 1 del rigo RN12, determinata con riferimento alle istruzioni del precedente paragrafo, è di ammontare superiore all'imposta lorda diminuita delle detrazioni per carichi di famiglia e delle detrazioni per redditi di lavoro dipendente ed assimilati, di pensione e/o altri redditi, spetta un ammontare pari alla quota di detrazione che non ha trovato capienza nella predetta imposta.

Il credito spetta sia nel caso in cui il reddito complessivo (RN001005) assume valori maggiore di zero, sia nel caso in cui il reddito complessivo assuma valori minori di zero; se, invece, il reddito complessivo è pari a zero (RN001005) il credito spetta solo se nella dichiarazione sono indicati redditi da assoggettare a tassazione ordinaria; in particolare. nel caso di reddito complessivo pari a zero deve risultare soddisfatta almeno una delle condizioni di seguito riportate.

1) risulta compilato almeno uno dei seguenti campi (considerando tutti i moduli compilati):

RN001002, RA023011, RA023012, RB010013, RB010018, RC005005, RC009001, RL003002, RL018001, RL022002, RL028001, RL032001, RM015001, RT066001, RT087001, RF032001, RF056001, RF058001, RF058002, RF059001, RF059002, RD011001;

- 2) risulta compilato almeno uno dei righi da RH1 a RH6 del quadro RH;
- 3) in presenza del quadro RE risulta verificata almeno una delle seguenti condizioni:  $RE002001 > 0;$  $RE006001 > 0$ ;  $RE020001 > 0$ ;
- 4) in presenza del quadro RG risulta verificata almeno una delle seguenti condizioni:  $RG012001 > 0;$  $RG024001 > 0$ :
	- $RG026001 > 0;$  $RG027001 > 0.$

# Specifiche tecniche modello Redditi PF 2023

Se in presenza di un reddito complessivo pari a zero non risulta verificata nessuna delle condizioni sopra riportate, il credito spettante è pari a zero; in tal caso la colonna 2 del rigo RN12 deve essere pari a zero e la colonna 3 deve essere pari all'importo indicato nella colonna 1 del rigo RN12.

Nel caso, invece di reddito complessivo diverso da zero ovvero pari a zero ma per il quale risulta verificata almeno una delle precedenti condizioni, l'ammontare della detrazione che non ha trovato capienza nell'imposta lorda deve essere determina con riferimento alle istruzioni che seguono.

Per la determinazione dell'ammontare della detrazione che non trova capienza nell'imposta lorda (da indicare nella col. 2) , e della parte che invece trova capienza (da indicare nella col. 3) procedere come di seguito descritto. Calcolare:

**Capienza** = RN5 – RN8 – RN18 col. 1 - RN19 col. 1 – RN20 col. 1 – RN21 col. 1

Se "**Capienza**" è minore o uguale a zero (la detrazione per canoni di locazione non trova capienza nell'imposta lorda):

- $colonna 2 = colonna 1$
- $colonna 3 = 0$

Se "**Capienza**" è maggiore di zero è necessario confrontare l'importo di colonna 1 con il valore di "**Capienza**" precedentemente determinato:

- a) se capienza è maggiore o uguale di RN12 col. 1, (la detrazione trova per intero capienza nell'imposta lorda):
	- $colonna 2 = 0$
	- $colonna 3 = colonna 1$
- b) Se invece, capienza è minore di RN12 col. 1:
	- colonna 2 = RN12 col. 1 **Capienza**;
	- colonna  $3 = RN12$  col.  $1 RN12$  col. 2

## **18. QUADRO RN - DETRAZIONI ONERI DI CUI AL RIGO RN13 E RN17**

## **18.1 DETERMINAZIONE DELLE DETRAZIONE ONERI ED EROGAZIONI LIBERALI SEZ. I QUADRO RP (RIGO RN13)**

A partire dal 2020, ai fini del calcolo delle detrazioni, è necessario distinguere tra le spese la cui detrazione deve essere commisurata al reddito in forza dei nuovi commi 3-bis, 3-ter e ter-quater dell'art. 15 del TUIR da quelle la cui detrazione non deve essere invece commisurata al reddito.

Pertanto calcolare:

*TotaleDetrazionidaRapportare* = RP15 col. 3 x 0,19 + RP15 col. 5 x 0,26 + RP15 col. 8 x 0,90

*Reddito di riferimento* = RN1 col. 1 – RN2 + RS37 col. 14 – RS37 **col. 22** (se il risultato è negativo considerare zero)

Se *Reddito di riferimento* è inferiore o uguale ad euro 120.000*:*

*DetrazionidaRapportareSpettante* = *TotaleDetrazionidaRapportare*

- Se *Reddito di riferimento* è superiore ad euro 120.000 ed inferiore ad euro 240.000: *DetrazionidaRapportareSpettante = 240.000 - Reddito di riferimento* X *TotaleDetrazionidaRapportare*
	- *120.000*
- Se *Reddito di riferimento* è superiore a 240.000*: DetrazionidaRapportareSpettante =* 0

L'importo del rigo RN13 deve essere uguale a *DetrazionidaRapportareSpettante +*

RP015002 x 0,19 + RP015004 x 0,26 + RP015006 x 0,30 + RP015007 x 0,35

## **18.2 DETRAZIONE PER ONERI INDICATI NELLA SEZIONE VI DEL QUADRO RC (COMPARTO SICUREZZA)**

Al fine del riconoscimento della detrazione spettante operare come di seguito descritto.

Si definisce *Detrazione\_Massima* = **491**

Per ciascun rigo RC15 del quadro RC compilato la somma delle colonne 1 + colonna 2 +colonna 3 non può essere superiore al valore di *Detrazione\_Massima*. Se superiore determina lo scarto della dichiarazione senza possibilità di conferma della stessa.

Calcolare *Totale-Col1* = colonna 1 del rigo RC15

Calcolare *Totale-Col2* = colonna 2 del rigo RC15

Calcolare *Totale-Col3* = colonna 3 del rigo RC15

Calcolare A = Totale-Col1 + Totale-Co12 + Totale-Col3; se la somma è superiore a *Detrazione\_Massima*, ricondurre il Valore di "A" a *Detrazione\_Massima*

Il rigo RN17, col. 1 deve essere uguale a A - Totale-Col3; ricondurre a zero se negativo.

### **18.3 DETRAZIONE PER ONERI INDICATI NELLA SEZIONE VI DEL QUADRO RP (ALTRE DETRAZIONI)**

Il rigo RN17, col. 2 è riservato all'indicazione delle detrazioni per gli oneri indicati nei righi RP82 e RP83.

## **Detrazione relativa alle spese di mantenimento dei cani guida**

Tale detrazione è pari a euro **1.000** e deve essere riconosciuta se il contribuente ha barrato la casella del rigo RP82.

Dall'anno d'imposta 2020 il nuovo comma 3-bis dell'art. 15 del TUIR dispone che "*La detrazione di cui al presente articolo spetta: a) per l'intero importo qualora il reddito complessivo non ecceda 120.000 euro; b) per la parte corrispondente al rapporto tra l'importo di 240.000 euro, diminuito del reddito complessivo, e 120.000 euro, qualora il reddito complessivo sia superiore a 120.000 euro*.".

Pertanto, a tal fine, procedere come di seguito descritto.

Calcolare *Reddito di riferimento* = RN1 col. 1 – RN2 + RS37 col. 14 – RS37 **col. 22** (se il risultato è negativo considerare zero)

Se *Reddito di riferimento* è inferiore o uguale ad euro 120.000*:*

*DetrazionidaRapportareSpettante* = 1.000

Se *Reddito di riferimento* è superiore ad euro 120.000 ed inferiore ad euro 240.000:

*DetrazionidaRapportareSpettante = 240.000 - Reddito di riferimento X* 1.000  *120.000*

Se *Reddito di riferimento* è superiore a 240.000*:*

*DetrazionidaRapportareSpettante =* 0

## **Detrazione borsa di studio - codice "1" nella colonna 1 del rigo RP83**

Tale detrazione deve essere riconosciuta per l'intero importo indicato dal contribuente.

## **Detrazione per donazioni effettuate all'ospedale Galliera di Genova - codice "2" nella colonna 1 del rigo RP83**

Tale detrazione deve essere riconosciuta per un importo non superiore al 30% dell'imposta lorda di cui al rigo RN5.

L'importo del rigo RN17, col. 2 deve essere uguale alla somma di *DetrazionidaRapportareSpettante +* RP83, col. 2 (con codice di col. 1 = 1) + RP83, col. 2 (con codice di col. 1 = 2) nel limite del 30% dell'imposta lorda + RP83, col. 2 (con codice di col.  $1 = 3$ .

# **19. QUADRO RN - DETRAZIONE INVESTIMENTI START-UP (RIGHI RN18, RN19, RN20 E RN21)**

### **19.1 RIGO RN18 RESIDUO DETRAZIONI START UP PERIODO D'IMPOSTA 2019**

Per la determinazione dell'ammontare della detrazione trova capienza (da indicare nella colonna 2 del presente rigo) procedere come di seguito descritto.

Calcolare:

**Capienza =** RN5 – (RN8 – RN6 col. 3) – RN12 col. 3 – RN13 col. 1– RN14 col. 1 –RN15 – RN16 col. 1 – RN17 col. 1 – RN17 col. 2

Se "**Capienza**" è minore o uguale a zero la detrazione per start up non trova capienza nell'imposta lorda: RN18, col.  $2 = 0$ 

Se "**Capienza**" è maggiore di zero deve essere riportato l'ammontare della detrazione che trova capienza: RN18, col.  $2 =$  minore tra RN18, col. 1 e Capienza.

### **19.2 RIGO RN19 RESIDUO DETRAZIONI START UP PERIODO D'IMPOSTA 2020**

Per la determinazione dell'ammontare della detrazione che trova capienza (da indicare nella colonna 2 del presente rigo) procedere come di seguito descritto.

Calcolare:

**Capienza** = RN5 – (RN8 – RN6 col. 3) – RN12 col. 3 – RN13 col. 1– RN14 col. 1 – RN15 – RN16 col. 1 – RN17 col. 1 – RN17 col. 2– RN18 col. 2

Se "**Capienza**" è minore o uguale a zero la detrazione per start up non trova capienza nell'imposta lorda:  $RN19$ , col.  $2 = 0$ 

- Se "**Capienza**" è maggiore di zero deve essere riportato l'ammontare della detrazione che trova capienza:  $RN19$ , col.  $2 =$  minore tra  $RN19$ , col. 1 e Capienza.
	-

## **19.3 RIGO RN20 RESIDUO DETRAZIONI START UP PERIODO D'IMPOSTA 2021**

Per la determinazione dell'ammontare della detrazione che trova capienza (da indicare nella colonna 2 del presente rigo) procedere come di seguito descritto.

Calcolare:

**Capienza** = RN5 – (RN8 – RN6 col. 3) – RN12 col. 3 – RN13 col. 1– RN14 col. 1 –– RN15 – RN16 col. 1– RN17 col. 1 – RN17 col. 2– RN18 col. 2 – RN19 col. 2,

Se "**Capienza**" è minore o uguale a zero la detrazione per start up non trova capienza nell'imposta lorda: - RN20, col.  $2 = 0$ 

Se "**Capienza**" è maggiore di zero deve essere riportato l'ammontare della detrazione che trova capienza:  $RN20$ , col.  $2 = minore$  tra  $RN20$ , col. 1 e Capienza.

### **19.4 RIGO RN21 DETRAZIONE INVESTIMENTI START UP (SEZ. VI DEL QUADRO RP)**

Nella colonna 1 indicare l'importo risultante dalla colonna 6 del rigo RP80;

Per la determinazione dell'ammontare della detrazione che trova capienza (da indicare nella colonna 2 del presente rigo) procedere come di seguito descritto.

Calcolare:

**Capienza** = RN5 – (RN8 – RN6 col. 3) – RN12 col. 3 – RN13 col. 1– RN14 col. 1 – RN15 – RN16 col. 1– RN17 col. 1 – RN17 col. 2 – RN18 col. 2 - RN19 col. 2 – RN20 col. 2

Se "**Capienza**" è minore o uguale a zero la detrazione per start up non trova capienza nell'imposta lorda: - RN21, col.  $2 = 0$ 

Se "**Capienza**" è maggiore di zero deve essere riportato l'ammontare della detrazione che trova capienza: - RN21, col.  $2 =$  minore tra RN21, col. 1 e Capienza.

## **20. QUADRO RN – IMPOSTA NETTA (RIGO RN26)**

Calcolare:

*Imposta\_Netta* = RN005001 - RN022001 - RN025001, se il risultato è negativo, impostare a zero.

*Totale\_Redditi\_Campione* = *ImportoAgevolabiliDominicali + ImportoAgevolabiliAgrari + ImportoAgevolabiliFabbricati + ImportoAgevolabileLavDipIndeter + ImportoAgevolabileLavDipDeter + ImportoAgevolabilePensione + ImportoAgevolabilePensioneOrfani + ImportoAgevolabileAssegnoConiuge + ImportoAgevolabileRedditiAssimilatiLavDip ImportoAgevolabileQuadroRL + ImportoAgevolabilAttivitàSportiveCampione + ImportoAgevolabileAltriRedditiConDetr ImportoAgevolabileQuadroRM + ImportoAgevolabileQuadroRT*

determinati con riferimento alle indicazioni fornite nel paragrafo "*[Campione](#page-81-0) d'Italia*".

*Totale\_Importo\_Abbattimenti* = *ImportoAbbattimentoDominicali + ImportoAbbattimentoAgrari + ImportoAbbattimentoFabbricati + ImportoAbbattimentoLavDipIndeter + ImportoAbbattimentoLavDipDeter + ImportoAbbattimentoPensione + ImportoAbbattimentoPensioneOrfani + ImportoAbbattimentoAssegnoConiuge + ImportoAbbattimentoRedditiAssimilatiLavDip + ImportoAbbattimentoQuadroRL + ImportoAbbattimentoAltriRedditiConDetr + ImportoAbbattimentoQuadroRM + ImportoAbbattimentoQuadroRT + ImportoAbbattimentoQuadroRE + ImportoAbbattimentoQuadroRH+ ImportoAbbattimentoQuadroRF + ImportoAbbattimentoQuadroRG+ ImportoAbbattimentoQuadroRD*

*Totale\_Redditi\_Campione\_Netto* = *Totale\_Redditi\_Campione* - *Totale\_Importo\_Abbattimenti* + RP091001 + RP091002 + RP091003 + RP091004*,* ricondurre a zero se negativo.

*Percentuale\_Imposta\_Campione* = *Totale\_Redditi\_Campione\_Netto* **/ (**RN001005 + RS037016), ricondurre a 1 se superiore

*Riduzione\_Imposta\_Campione* = *Imposta\_Netta* x *Percentuale\_Imposta\_Campione* x 0,5

Inoltre, ai fini della determinazione dell'**agevolazione ZES**, Calcolare:

o *RedditoAgevolato\_ZES* = RS493003

- o *Percentuale\_Imposta\_ZES* = *RedditoAgevolato\_ZES* / (RN001005 + RS037016) ricondurre a 1 se superiore
- o *Riduzione\_Imposta\_ZES = Imposta\_Netta* x *Percentuale\_Imposta\_Zes* x 0,5

L'importo dell'imposta da riportare nel rigo RN26 col 1è pertanto pari a:

RN026001 = *Imposta\_Netta* - *Riduzione\_Imposta*\_Campione - *Riduzione\_Imposta*\_ZES

# **21. QUADRO RN - CREDITO D'IMPOSTA PER CULTURA, SCUOLA, VIDEOSORVEGLIANZA (RIGO RN30)**

## **21.1 CREDITO D'IMPOSTA PER EROGAZIONI CULTURA**

Per la determinazione del suddetto credito procedere come di seguito descritto.

Calcolare **Credito** = Rigo CR14 col. 1 x 0,65

Calcolare **Limite** = Rigo RN4 x 0,15

Calcolare **Credito Spettante** = minore tra **Credito** e **Limite** come sopra determinati\

RN30, col. 1 = **Credito Spettante** / 3.

Calcolare **Totale Credito =** RN30, col. 1 + CR14 col. 2 + CR14 col. 3 + CR14 col. 4 + 1/3 di CR14 col. 5

RN30, col. 2 = **Totale Credito** – LM40 col. 9

Determinare **Capienza** = RN26 - RN27 - RN28 - RN29 col. 2

Se l'importo di **Capienza** risulta essere superiore ovvero uguale a RN30, col. 2 come sopra determinato la col. 3 del rigo RN30 deve essere uguale a RN30, col. 2 la col. 26 del rigo  $RN47 = 0$ 

Se, invece, l'importo di **Capienza** risulta essere inferiore a RN30, col. 2 come sopra determinato la col. 3 del rigo RN30 deve essere uguale a **Capienza** la col. 26 del rigo RN47 deve essere uguale a RN30, col. 2 – **Capienza.**

## **21.2 CREDITO D'IMPOSTA PER EROGAZIONI SCUOLA**

Per la determinazione del suddetto credito procedere come di seguito descritto.

**Totale Credito = CR15 col. 1**

RN30, col. 5 = **Totale Credito** – LM40 col. 10

Determinare **Capienza** = RN26 - RN27 - RN28 - RN29 col. 2 – RN30, col. 3

Se l'importo di **Capienza** risulta essere superiore ovvero uguale a RN30, col. 5 come sopra determinato la col. 6 del rigo RN30 deve essere uguale a RN30, col. 5 la col. 27 del rigo  $RN47 = 0$ 

Se, invece, l'importo di **Capienza** risulta essere inferiore a RN30, col. 5 come sopra determinato la col. 6 del rigo RN30 deve essere uguale a **Capienza** la col. 27 del rigo RN47 deve essere uguale a RN30, col. 5 – **Capienza.**

## **21.3 CREDITO D'IMPOSTA PER VIDEOSORVEGLIANZA**

Per la determinazione del suddetto credito procedere come di seguito descritto.

RN30, col. 7 **=** CR017001 - CR017002 - LM040011

Determinare **Capienza** = RN26 - RN27 - RN28 - RN29 col. 2 – RN30, col. 3 - RN30, col. 6

Se l'importo di **Capienza** risulta essere superiore ovvero uguale a **Totale Credito** come sopra determinato

# Specifiche tecniche modello Redditi PF 2023

la col. 8 del rigo RN30 deve essere uguale a **Totale Credito** la col. 28 del rigo  $RN47 = 0$ 

Se, invece, l'importo di **Capienza** risulta essere inferiore a **Totale Credito** come sopra determinato la col. 8 del rigo RN30 deve essere uguale a **Capienza** la col. 28 del rigo RN47 deve essere uguale a **Totale Credito** – **Capienza.**

# **22. QUADRO RN – CREDITI RESIDUI RELATIVI ALL'ULTERIORE DETRAZIONE PER FIGLI A CARICO (RIGO RN31 COL 1 E RN47 COL. 6)**

Nella colonna 1 del rigo RN31 deve essere indicato l'ammontare dell'ulteriore detrazione per figli a carico (colonna 3 del rigo RN6) che non ha trovato capienza nell'imposta lorda e che costituisce un credito da utilizzare in dichiarazione. La colonna 1 del rigo RN31 può essere compilata solo se è compilata la colonna 3 del rigo RN6.

Il credito spetta sia nel caso in cui il reddito complessivo (RN001005) assume valori maggiore di zero, sia nel caso in cui il reddito complessivo assuma valori minori di zero; se, invece, il reddito complessivo è pari a zero (RN001005) il credito spetta solo se nella dichiarazione sono indicati redditi da assoggettare a tassazione ordinaria; in particolare. nel caso di reddito complessivo pari a zero deve risultare soddisfatta almeno una delle condizioni di seguito riportate:

1) risulta compilato almeno uno dei seguenti campi (considerando tutti i moduli compilati):

RN001002, RA023011, RA023012, RB010013, RB010018, RC005005, RC009001, RL003002, RL018001, RL022002, RL028001, RL032001, RM015001, RT066001, RT087001, RF032001, RF056001, RF058001, RF058002, RF059001, RF059002, RD011001;

- 2) risulta compilato almeno uno dei righi da RH1 a RH6 del quadro RH;
- 3) in presenza del quadro RE risulta verificata almeno una delle seguenti condizioni:  $RE002001 > 0$ ;  $RE006001 > 0;$  $RE020001 > 0;$
- 4) in presenza del quadro RG risulta verificata almeno una delle seguenti condizioni:  $RG012001 > 0;$  $RG024001 > 0;$  $RG026001 > 0;$  $RG027001 > 0.$

Se in presenza di un reddito complessivo pari a zero non risulta verificata nessuna delle condizioni sopra riportate, il credito spettante è pari a zero.

Nel caso, invece di reddito complessivo diverso da zero ovvero pari a zero ma per il quale risulta verificata almeno una delle precedenti condizioni, l'ammontare della detrazione che non ha trovato capienza nell'imposta lorda deve essere determina con riferimento alle istruzioni che seguono.

Calcolare:

**Capienza** = (RN22 + RN23) – RN5

Se "**Capienza**" è minore o uguale a zero:

- RN31, col.1 = 0 (l'ulteriore detrazione per figli a carico trova per intero capienza nell'imposta lorda);

Se "**Capienza**" è maggiore di zero è necessario confrontare l'importo della colonna 3 del rigo RN6 con il valore di "**Capienza**" precedentemente determinato:

a) se capienza è maggiore di col. 3 del rigo RN6

RN31 colonna 1 = col. 3 del rigo RN6 (l'intero ammontare dell'ulteriore detrazione per figli a carico non ha trovato capienza nell'imposta lorda).

Se risulta compilato anche il rigo RN23, calcolare:

A = "Capienza" - RN6 col. 3;

B = il valore minore tra l'importo di A e l'importo di rigo RN23;

La col. 6 del rigo RN47 deve essere uguale a B

b) se capienza è uguale a col. 3 del rigo RN6

RN31 colonna 1 = col. 3 del rigo RN6 (l'intero ammontare dell'ulteriore detrazione per figli a carico non ha trovato capienza nell'imposta lorda).

Se risulta compilato anche il rigo RN23, la relativa detrazione ha trovato per intero capienza nell'imposta lorda e pertanto la colonna 6 del rigo RN47 non deve essere compilata.

c) se capienza è minore di col. 3 del rigo RN6

RN31 colonna 1 = "Capienza" ( l'ulteriore detrazione per figli a carico ha trovato solo in parte capienza nell'imposta lorda).

Se risulta compilato anche il rigo RN23, la relativa detrazione ha trovato per intero capienza nell'imposta lorda e pertanto la colonna 6 del rigo RN47 non deve essere compilata.

Se è stato compilato solo il rigo RN23, per la determinazione del residuo della detrazione si rimanda alle indicazioni fornite nel successivo paragrafo.

### *22.1 Presenza del solo rigo RN23 (rigo RN6 col. 3 non compilato*

Calcolare: **Capienza** =  $(RN22 + RN23) - RN5$ 

a) Se "**Capienza**" è minore o uguale a zero

col. 6 del rigo RN47 = zero

- b) Se "**Capienza**" è maggiore di zero è necessario confrontare l'importo del rigo RN23 con il valore di "**Capienza**" precedentemente determinato:
	- se **Capienza** è maggiore di RN23
	- col. 6 del rigo RN47 = RN23
	- se **Capienza** è uguale a RN23 col. 6 del rigo RN47 = RN23
	- se **Capienza** è minore di RN23 col. 6 del rigo RN47 = **Capienza**

## **23. QUADRO RN – CREDITI D'IMPOSTA (RIGO RN32)**

### **23.1 ALTRI CREDITI D'IMPOSTA**

L'importo di **colonna 2 del rigo RN3**2 non deve essere inferiore all'ammontare degli altri crediti di imposta indicati nei campi CR008001 + RH020002 + RF102004 + RG037004 + (per tutti i moduli compilati) RS021008 + RS021009 + RS022008 + RS022009 + RL004007 + l'importo di col. 2 di tutti i moduli del rigo del rigo CR31 per il quale la relativa casella di col. 1 = "2" – LM04040.

#### **23.2 CREDITO D'IMPOSTA PER EROGAZIONE SPORTIVA**

Per la determinazione del credito, procedere come di seguito descritto.

Determinare *Totale Credito =* CR31 col. 3 (con codice di col. 1 = 3) *+* CR31 col. 4 (con codice di col. 1 = 3) + CR31 col. 7 (con codice di col.  $1 = 3$ ) /3

Determinare RN32, col. 4 *= Totale Credito* - LM040012

Determinare *Capienza* = RN26 - RN27 - RN28 - RN29 col. 2 – RN30, col. 3 - RN30, col. 6 - RN30, col. 8

RN32, col. 5 *=* minore tra RN32, col. 4 e *Capienza*

#### **23.3 CREDITO D'IMPOSTA PER BONIFICA AMBIENTALE**

Per la determinazione del credito, procedere come di seguito descritto.

Calcolare  $A =$  Rigo CR31 col 2 (con codice di col.  $1 = 4$ ) x 0,65

Calcolare  $\mathbf{B} = \text{Rigo RNA} \times 0.20$ 

Calcolare  $C =$  minore tra A e B come sopra determinate

RN32, col.  $6 = C/3$ 

Determinare *Totale Credito =* RN32, col. 6 *+* CR31 col. **7** / 3 (con codice di col. 1 = 4)

RN32, col. 7 **=** *Totale Credito* - LM040013

Determinare *Capienza* = RN26 - RN27 - RN28 - RN29 col. 2 – RN30, col. 3 - RN30, col. 6 - RN30, col. 8 - RN32, col. 5

RN32, col. 8 *=* minore tra RN32, col. 7 e *Capienza*

#### **23.4 CREDITO D'IMPOSTA PER ACQUISTO MONOPATTINI ELETTRICI E SERVIZI DI MOBILITÀ ELETTRICA**

Per la determinazione del credito, procedere come di seguito descritto.

Determinare *Credito =* CR31 col. 2 (con codice di col.  $1 = 5$ ) + CR31 col. 3 (con codice di col.  $1 = 5$ )

Determinare *TotaleCredito = Credito* – LM040014

Determinare *Capienza* = RN26 - RN27 - RN28 - RN29 col. 2 – RN30, col. 3 - RN30, col. 6 - RN30, col. 8 - RN32, col. 5 - RN32, col. 8

RN32, col. 9 *=* minore tra *TotaleCredito* e *Capienza*

## **23.5 CREDITO D'IMPOSTA PER RISCATTO ALLOGGI SOCIALI**

Per la determinazione del credito, procedere come di seguito descritto.

Determinare **TotaleCredito** = CR31 col. **3** (con codice di col.  $1 = 21$ ) + CR31 col. **7** (con codice di col.  $1 = 21$ )

Determinare *Capienza* = RN26 - RN27 - RN28 - RN29 col. 2 – RN30, col. 3 - RN30, col. 6 - RN30, col. 8 - RN32, col. 5 - RN32, col. 8 - RN32, col. 9

RN32, col. 10 *=* minore tra *TotaleCredito* e *Capienza*

#### **23.6 CREDITO D'IMPOSTA SANIFICAZIONE E ACQUISTO DISPOSITIVI DI PROTEZIONE**

Per la determinazione del credito, procedere come di seguito descritto.

Determinare *TotaleCredito =* (**col. 3** del rigo CR31 con codice 9 a col 1) **+ col. 7** del rigo CR31 con codice 9 a col 1 **– col. 6** del rigo CR31 con codice 9 a col 1 (Ricondurre a zero se negativo**)**

**TotaleCredito\_1=** *TotaleCredito -* **LM040016** (Ricondurre a zero se negativo**)**

Determinare *Capienza* = RN26 - RN27 - RN28 - RN29 col. 2 – RN30, col. 3 - RN30, col. 6 - RN30, col. 8 - RN32, col. 5 - RN32, col. 8 - RN32, col. 9 - RN32, col. 10

**RN32, col. 11** *=* minore tra **TotaleCredito\_1**e *Capienza*

Nel rigo RN47 col. 45 riportare il risultato della seguente operazione: **TotaleCredito\_1**- RN32, col. 11

#### **23.7 CREDITO D'IMPOSTA DEPURATORI ACQUA E RIDUZIONE CONSUMO PLASTICA**

Per la determinazione del credito, procedere come di seguito descritto.

Determinare *TotaleCredito =* (**col. 2** del rigo CR31 con codice 10 a col 1) + **col. 3** del rigo CR31 con codice 10 a col 1 **+ col. 7** del rigo CR31 con codice 10 a col 1 **– col. 6** del rigo CR31 con codice 10 a col 1 (Ricondurre a zero se negativo**)** 

**TotaleCredito\_1=** *TotaleCredito -* **LM040017** (Ricondurre a zero se negativo**)**

Determinare *Capienza* = RN26 - RN27 - RN28 - RN29 col. 2 – RN30, col. 3 - RN30, col. 6 - RN30, col. 8 - RN32, col. 5 - RN32, col. 8 - RN32, col. 9 - RN32, col. 10- RN32, col. 11

#### **RN32, col. 12** *=* minore tra **TotaleCredito\_1** e *Capienza*

Nel rigo RN47 col. 46 riportare il risultato della seguente operazione: **TotaleCredito\_1** - RN32, col. **12**

### **23.8 CREDITO D'IMPOSTA D'IMPOSTA SOCIAL BONUS**

Per la determinazione del credito, procedere come di seguito descritto.

Calcolare  $A =$  Rigo CR31 col 2 (con codice di col.  $1 = 11$ ) x 0,65

Calcolare  $\bf{B}$  = Rigo RN4 x 0,15

Calcolare  $C =$  minore tra A e B come sopra determinate

**RN32, col. 13** =  $C/3$ 

Determinare *Totale Credito =* RN32, col. 13 *+* CR31 col. **7** / 3 (con codice di col. 1 = 11)

**RN32, col. 14 =** *Totale Credito* - LM040020

Determinare *Capienza* = RN26 - RN27 - RN28 - RN29 col. 2 – RN30, col. 3 - RN30, col. 6 - RN30, col. 8 - RN32, col. 5 - RN32, col. 8 - RN32, col. 9 - RN32, col. 10 - RN32, col. 11 - RN32, col. 12

**RN32, col. 15** *=* minore tra RN32, col. 14 e *Capienza*

**RN47, col 48** = RN32, col. 14 **-** RN32, col. 15

### **23.9 CREDITO D'IMPOSTA ATTIVITÀ FISICA ADATTATA**

Il codice 12 del rigo CR31 sarà utilizzabile dall'utenza solo successivamente all'emanazione del relativo decreto attuativo. Pertanto, al momento, l'indicazione del codice 12 nella colonna 1 del rigo CR31 comporterà lo scarto della dichiarazione senza possibilità di conferma della stessa. Tuttavia, di seguito si forniscono comunque le istruzioni relative alla liquidazione del rigo CR31 in caso di presenza del codice 12 che dovranno essere osservate solo dopo l'emanazione del suddetto Decreto Attuativo.

Per la determinazione del credito, procedere come di seguito descritto.

Determinare *TotaleCredito =* **col. 2** del rigo CR31 con codice 12 a col 1

Determinare **TotaleCredito\_1 =** *TotaleCredito -* **LM040024** (Ricondurre a zero se negativo**)**

Determinare *Capienza* = RN26 - RN27 - RN28 - RN29 col. 2 – RN30, col. 3 - RN30, col. 6 - RN30, col. 8 - RN32, col. 5 - RN32, col. 8 - RN32, col. 9 - RN32, col. 10 - RN32, col. 11 - RN32, col. 12 - RN32, col. 15

**RN32, col. 16** *=* minore tra **TotaleCredito\_1** e *Capienza*

Nel rigo **RN47 col. 51** riportare il risultato della seguente operazione: **TotaleCredito\_1** - RN32, col. **16**

### **23.10 CREDITO D'IMPOSTA SISTEMI DI ACCUMULO INTEGRATI**

Il codice 12 del rigo CR31 sarà utilizzabile dall'utenza solo successivamente all'emanazione del relativo decreto attuativo. Pertanto, al momento, l'indicazione del codice 13 nella colonna 1 del rigo CR31 comporterà lo scarto della dichiarazione senza possibilità di conferma della stessa. Tuttavia, di seguito si forniscono comunque le istruzioni relative alla liquidazione del rigo CR31 in caso di presenza del codice 13 che dovranno essere osservate solo dopo l'emanazione del suddetto Decreto Attuativo.

Per la determinazione del credito, procedere come di seguito descritto.

Determinare *TotaleCredito =* **col. 2** del rigo CR31 con codice 13 a col 1

Determinare **TotaleCredito\_1 =** *TotaleCredito -* **LM040021** (Ricondurre a zero se negativo**)**

Determinare *Capienza* = RN26 - RN27 - RN28 - RN29 col. 2 – RN30, col. 3 - RN30, col. 6 - RN30, col. 8 - RN32, col. 5 - RN32, col. 8 - RN32, col. 9 - RN32, col. 10 - RN32, col. 11 - RN32, col. 12 - RN32, col. 15 - RN32, col. 16

**RN32, col. 17** *=* minore tra **TotaleCredito\_1** e *Capienza*

Nel rigo **RN47 col. 52** riportare il risultato della seguente operazione: **TotaleCredito\_1** - RN32, col. **17**

#### **23.11 CREDITO D'IMPOSTA CREDITO D'IMPOSTA ITS ACADEMY 30%**

Per la determinazione del credito, procedere come di seguito descritto.

Calcolare  $A =$  Rigo CR31 col 2 (con codice di col.  $1 = 14$ ) x 0,30

*Rata\_ITS\_30* =  $A / 3$  (Arrotondare l'importo così determinato)

Determinare *TotaleCredito = Rata\_ITS\_30* **+ col. 7** del rigo CR31 (*con codice 14 a col 1*) **/ 3 – col. 6** del rigo CR31 con codice 14 a col 1 (Ricondurre a zero se negativo**)** 

**TotaleCredito\_1=** *TotaleCredito -* **LM040022** (Ricondurre a zero se negativo**)**

Determinare *Capienza* = RN26 - RN27 - RN28 - RN29 col. 2 – RN30, col. 3 - RN30, col. 6 - RN30, col. 8 - RN32, col. 5 - RN32, col. 8 - RN32, col. 9 - RN32, col. 10 - RN32, col. 11 - RN32, col. 12 - RN32, col. 15 - RN32, col. 16 - RN32, col. 17

**RN32, col. 18** *=* minore tra *TotaleCredito\_1* e *Capienza*

Nel rigo **RN47 col. 53** riportare il risultato della seguente operazione: *TotaleCredito\_1* - RN32, col. **18**

## **23.12 CREDITO D'IMPOSTA CREDITO D'IMPOSTA ITS ACADEMY 60%**

Per la determinazione del credito, procedere come di seguito descritto.

Calcolare  $A =$  Rigo CR31 col 2 (con codice di col.  $1 = 15$ ) x 0,60

*Rata\_ITS\_60* **=** A / 3(Arrotondare l'importo così determinato)

Determinare *TotaleCredito = Rata\_ITS\_60* **+ col. 7** del rigo CR31 (*con codice 15 a col 1*) **/ 3 – col. 6** del rigo CR31 con codice 15 a col 1 (Ricondurre a zero se negativo**)** 

**TotaleCredito\_1=** *TotaleCredito -* **LM040023** (Ricondurre a zero se negativo**)**

Determinare *Capienza* = RN26 - RN27 - RN28 - RN29 col. 2 – RN30, col. 3 - RN30, col. 6 - RN30, col. 8 - RN32, col. 5 - RN32, col. 8 - RN32, col. 9 - RN32, col. 10 - RN32, col. 11 - RN32, col. 12 - RN32, col. 15 - RN32, col. 16 - RN32, col. 17 - RN32, col. 18

**RN32, col. 19** *=* minore tra *TotaleCredito\_1* e *Capienza*

Nel rigo **RN47 col. 54** riportare il risultato della seguente operazione: *TotaleCredito\_1* - RN32, col. **19**

## **24. QUADRO RN – RIDUZIONE PRESSIONE FISCALE (RIGO RN43)**

#### **24.1 DEFINIZIONE ENTITA' TRIBUTARIE RILEVANTI AI FINI DELLA RIDUZIONE DELLA PRESSIONE FISCALE**

**Il comma 3 dell'art. 1 della legge 30/12/2021 n. 234** ha modificato l'art. 1 del decreto legge 5 febbraio 2020, n. 3, recante "Misure urgenti per la riduzione della pressione fiscale sul lavoro dipendente", rimodulando l'istituto del "Trattamento integrativo" e abrogando l'art. 2 del suddetto decreto legge che aveva introdotto l'ulteriore detrazione fiscale.

Il citato comma 3 dell'art. 1 della legge 30/12/2021 n. 234 ha sostituito il previgente limite di reddito di euro 28.000, con riferimento al quale è spettante il trattamento integrativo, con il nuovo limite di euro 15.000 disponendo inoltre che:

"*Il trattamento integrativo è riconosciuto anche se il reddito complessivo è superiore a 15.000 euro ma non a 28.000 euro, a condizione che la somma delle detrazioni di cui agli articoli 12 e 13, comma 1, del testo unico delle imposte sui redditi, di cui al decreto del Presidente della Repubblica 22 dicembre 1986, n. 917, delle detrazioni di cui all'articolo 15, comma 1, lettere a) e b), e comma 1-ter, dello stesso testo unico, limitatamente agli oneri sostenuti in dipendenza di prestiti o mutui contratti fino al 31dicembre 2021, e delle rate relative alle detrazioni di cui agli articoli 15, comma 1, lettera c), e 16-bis del citato testo unico nonché di quelle relative alle detrazioni previste da altre disposizioni normative, per spese sostenute fino al 31 dicembre 2021, sia di ammontare superiore all'imposta lorda. Nel caso in cui ricorrano le condizioni previste dal secondo periodo, il trattamento integrativo è riconosciuto per un ammontare, comunque non superiore a 1.200 euro, determinato in misura pari alla differenza tra la somma delle detrazioni ivi elencate e l'imposta lorda*".

La **Circolare 4/E del 18/2/2022 dell'Agenzia delle entrate** ha fornito puntuali indicazioni circa le nuove modalità di applicazione dell'istituto in oggetto, di cui di seguito si riportano gli aspetti principali.

In sintesi, in materia di trattamento integrativo, la legge di bilancio 2022 ha riconosciuto la possibilità di beneficiare dello stesso:

- nell'ipotesi in cui il reddito complessivo non è superiore a 15.000 euro, qualora vi sia "capienza" dell'imposta lorda determinata sui redditi da lavoro dipendente e assimilati rispetto alle detrazioni da lavoro dipendente e assimilati; in tal caso, il trattamento integrativo è riconosciuto per un ammontare pari a 1.200 euro, da rapportare al periodo di lavoro nell'anno;
- nell'ipotesi in cui il reddito complessivo sia superiore a 15.000 euro ma non a 28.000 euro, qualora vi sia, oltre al requisito di cui al precedente punto, anche "incapienza" dell'imposta lorda determinata secondo le regole ordinarie, rispetto alle detrazioni citate nel comma 3 dell'art. 1 della legge 30/12/2021 n. 234 ; in tal caso, il trattamento integrativo è riconosciuto per un ammontare:
	- o pari alla differenza tra la somma delle suindicate detrazioni d'imposta e l'imposta lorda;
	- o comunque non superiore a 1.200 euro annui.

Il trattamento integrativo così determinato va comunque rapportato al periodo di lavoro dell'anno.

Per espressa previsione normativa, ai fini del riconoscimento del trattamento integrativo**, il reddito** 

**complessivo** è assunto:

- 1. considerando per intero i redditi agevolati dei **docenti e ricercatori e dei soggetti impatriati**;
- 2. al **netto del reddito dell'unità immobiliare adibita ad abitazione principale** e delle relative pertinenze;
- 3. considerando anche i redditi assoggettati a **cedolare secca** sugli affitti.

Ai fini della verifica dei presupposti per il riconoscimento del Trattamento Integrativo e per la sua determinazione è necessario procedere come di seguito descritto.

Determinare prioritariamente le seguenti entità tributarie:

### *LimiteRedditoNuovoCuneoFiscale* = col.  $1 \text{ RN1} - \text{RN2} + \text{RC14}$  col.  $3 + \text{RC14}$  col. 4

*I potenziali beneficiari delle agevolazioni sono i contribuenti il cui reddito complessivo è formato:* 

- *dai redditi di lavoro dipendente di cui all'articolo 49, comma 1, del TUIR;*
- *dai redditi assimilati a quelli di lavoro dipendente di cui all'articolo 50, comma 1, del TUIR, di seguito specificati:*
	- *compensi percepiti dai lavoratori soci delle cooperative (lett. a);*
	- *le indennità e i compensi percepiti a carico di terzi dai lavoratori dipendenti per incarichi svolti in relazione a tale qualità (lett. b);*
	- *somme da chiunque corrisposte a titolo di borsa di studio, premio o sussidio per fini di studio o addestramento professionale (lett. c);*
	- *redditi derivanti da rapporti di collaborazione coordinata e continuativa (lett. c-bis);*
	- *remunerazioni dei sacerdoti (lett. d);*
	- *le prestazioni pensionistiche di cui al d.lgs. n. 124 del 1993 comunque erogate (lett. h-bis);*
	- *compensi per lavori socialmente utili in conformità a specifiche disposizioni normative (lett. l).*

Pertanto, ai fini della determinazione dei redditi di lavoro dipendente e assimilati per i quali spetta il Trattamento Integrativo, calcolare:

*TotaleRedditiLavDip* = somma degli importi indicati nella col. 3 dei righi da RC1 a RC3 di tutti i moduli compilati per i quali nella casella di col. 1 (tipologia reddito) è indicato il valore uguale a "2";

I Redditi per Lavori Socialmente utili assumono rilievo ai fini del Trattamento Integrativo solo se concorrono al reddito complessivo.

*TotaleRedditiLSU* **=** RC5 col. 4. Se con riferimento alle istruzioni de*l paragrafo "*[Reddito Complessivo \(Rigo](#page-86-0)  [RN1, col. 5\)](#page-86-0)*"* i redditi da LSU NON concorrono alla formazione del reddito complessivo, ricondurre a zero il *TotaleRedditiLSU.*

*TotaleRedditiFrontalieri* **=** somma degli importi indicati nella col. 3 dei righi da RC1 a RC3 di tutti i moduli compilati per i quali nella casella di col. 1 (tipologia reddito) è indicato il valore uguale a "4". Ridurre l'importo così determinato di euro 7.500. Ricondurre a zero se il risultato è negativo.

Pertanto determinare l'entità *RedditiCuneoFiscale* pari a:

### *RedditiCuneoFiscale* **=** *TotaleRedditiLavDip* **+** *TotaleRedditiLSU* **+** *TotaleRedditiFrontalieri* **– RC005002**

*Per il Trattamento Integrativo, i contribuenti titolari dei redditi in precedenza indicati devono altresì avere un'imposta lorda, determinata su detti redditi, di ammontare superiore alle detrazioni da lavoro loro spettanti in base al comma 1 dell'art. 13 del TUIR. Inoltre, la circolare 9/E 2014 ha chiarito che, al fine di evitare penalizzazioni per i lavoratori dipendenti che hanno i presupposti per la fruizione dell'imposta sostitutiva per incrementi di produttività, il reddito di lavoro dipendente assoggettato a imposta sostitutiva deve comunque essere sommato ai redditi tassati in via ordinaria per la verifica della "capienza" dell'imposta lorda determinata sui redditi da lavoro rispetto alle detrazioni da lavoro spettanti. Tale impostazione è stata da ultimo confermata con la circolare 28/E del 15/6/2016 al paragrafo 1.5.*

Pertanto, determinare la base imponibile sulla quale calcolare l'imposta lorda come segue:

**I***mponibileImpostaCuneoFiscale* **=** *RedditiCuneoFiscale* + somma dei righi RC4 col. 3 (Somme imposta sostitutiva)

*ImpostaLordaCuneoFiscale* = Applicare gli scaglioni di aliquote Irpef presenti nella tabella sotto riportata all'importo di *ImponibileImpostaLordaCuneoFiscale* come sopra determinato

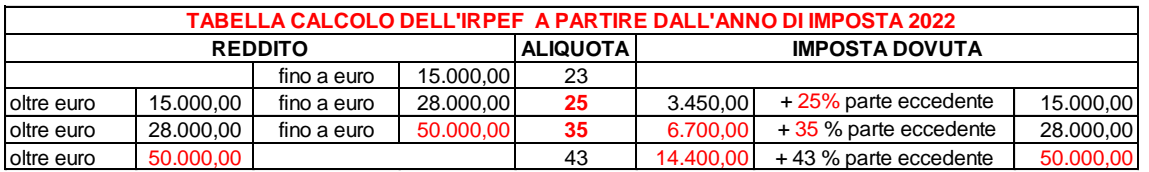

*DetrazioneRedditiCuneoFiscale***=** determinare con riferimento all'importo *ImponibileImpostaLordaCuneoFiscale* l'ammontare delle detrazioni di lavoro dipendente spettanti su tali redditi.

*Ai fini della verifica della "capienza", i termini di confronto devono essere omogenei e, quindi, occorre calcolare le detrazioni spettanti in base ai soli redditi che danno potenzialmente diritto al credito. In sostanza, l'imposta lorda sui redditi di lavoro dipendente e assimilati deve essere di importo superiore alle detrazioni calcolate su un reddito complessivo formato dai medesimi redditi che hanno determinato l'imposta lorda stessa.*

Pertanto i principi di carattere generale da adottare sono quelli descritti nei paragrafi relativi alla Determinazione delle detrazioni per lavoro dipendente, pensione ed altri redditi*,* assumendo come "*Reddito di riferimento"* da utilizzare nella determinazione della detrazione l'importo *ImponibileImpostaLordaCuneoFiscale.*

## **24.2 VERIFICA DELLA CAPIENZA DELL'IMPOSTA ED APPLICAZIONE DELLA CLAUSOLA DI SALVAGUARDIA (TRATTAMENTO INTEGRATIVO)**

E' necessario procedere al calcolo della capienza dell'imposta lorda. Calcolare:

*CapienzaImpostaCuneoFiscale* = *ImpostaLordaCuneoFiscale* **–** *DetrazioneRedditiCuneoFiscale*

Se *CapienzaImpostaCuneoFiscale* risulta maggiore zero, la variabile *VerificaCapienza* si considera soddisfatta.

#### **24.3 VERIFICA DEI PRESUPPOSTI PER IL RICONOSCIMENTO DEL TRATTAMENTO INTEGRATIVO E DETERMINAZIONE DELL'AGEVOLAZIONE NEL CASO DI REDDITO (LIMITEREDDITONUOVOCUNEOFISCALE) INFERIORE O UGUALE AD EURO 15.000 (RN43, COL. 1, 2, E 3)**

Di seguito, **nel caso di reddito non superiore ad euro 15.000,** si riportano i presupposti per il riconoscimento del Trattamento integrativo che devono risultare tutti soddisfatti:

- *RedditiCuneoFiscale* maggiore di zero
- *VerificaCapienza* risulta soddisfatta con riferimento alle istruzioni fornite nel precedente paragrafo
- *LimiteRedditoNuovoCuneoFiscale* inferiore o uguale a **15.000**

### **Trattamento Integrativo non spettante**

Se le precedenti condizioni non risultano tutte verificate, non spetta il Trattamento Integrativo.

Qualora il Trattamento Integrativo sia stato erogato dal sostituto d'imposta (Rigo RC14 col. 2 maggiore di zero), tale importo deve essere recuperato in sede di dichiarazione. Al tale fine, compilare i dati del rigo RN43 con le modalità di seguito descritte:

- Le col. 1 e 2 del rigo RN43 non devono essere compilate.
- La col. 3 del rigo RN43 = Rigo RC14 col. 2

### **Trattamento Integrativo spettante**

Se le precedenti condizioni risultano tutte verificate, determinare l'ammontare del Trattamento integrativo come di seguito descritto.

 $T$  *krattamentoIntegrativeSpettante* = 1.200 x R<sub>CG</sub> col. 1**365**

*TrattamentoIntegrativo* = *TrattamentoIntegrativoSpettante* – RC14, col. 2

### **A)** *TrattamentoIntegrativo* maggiore di zero

La col. 1 del rigo RN43 deve essere uguale a *TrattamentoIntegrativoSpettante***;** La col. 2 del rigo RN43 deve essere uguale a *TrattamentoIntegrativo* La col. 3 del rigo RN43 non deve essere compilata

**B) TrattamentoIntegrativo** uguale a zero

La col. 1 del rigo RN43 deve essere uguale a *TrattamentoIntegrativoSpettante*; Le col. 2 e 3 del rigo RN43 non devono essere compilate.

### **C)** *TrattamentoIntegrativo* minore di zero

La col. 1 del rigo RN43 deve essere uguale a *TrattamentoIntegrativoSpettante*; La col. 2 del rigo RN43 non deve essere compilata La col. 3 del rigo RN43 deve essere uguale al valore assoluto di *TrattamentoIntegrativo*

In tale situazione il datore di lavoro ha riconosciuto il Trattamento integrativo in misura superiore a quella che in sede di dichiarazione è risultata spettante.

### **24.4 VERIFICA DEI PRESUPPOSTI PER IL RICONOSCIMENTO DEL TRATTAMENTO INTEGRATIVO E DETERMINAZIONE DELL'AGEVOLAZIONE NEL CASO DI REDDITO (LIMITEREDDITONUOVOCUNEOFISCALE) SUPERIORE AD EURO 15.000 E INFERIORE O UGUALE AD 28.000**

Nell'ipotesi in cui il reddito complessivo sia superiore a 15.000 euro ma non a 28.000 euro, è necesssario verificare anche l'incapienza dell'imposta lorda determinata secondo le regole ordinarie, rispetto alle detrazioni citate nel comma 3 dell'art. 1 della legge 30/12/2021 n. 234 ; in tal caso, il trattamento integrativo è riconosciuto per un ammontare:

- pari alla differenza tra la somma delle suindicate detrazioni d'imposta e l'imposta lorda;
- comunque non superiore a 1.200 euro annui.

Il trattamento integrativo così determinato va comunque rapportato al periodo di lavoro dell'anno.

Ai fini delle verifica della capienza dell'imposta lorda determinata con riferimento al reddito imponibile, ed alla determinazione dell'agevolazione spettante operare come di seguito descritto.

#### **24.4.1 Totale detrazioni per verifica capienza**

Come già chiarito, nell'ipotesi in cui il reddito complessivo sia superiore a 15.000 euro ma non a 28.000 euro, va verificata anche l'incapienza dell'imposta lorda determinata secondo le regole ordinarie, rispetto alle detrazioni citate nel comma 3 dell'art. 1 della legge 30/12/2021 n. 234. A tal fine è necessario determinare il totale delle detrazioni di cui al citato comma 3 dell'art. 1 della legge 30/12/2021 n. 234.

Di seguito si riporta un prospetto che descrive tutte le detrazioni da considerare e i relativi criteri per la loro individuazione.

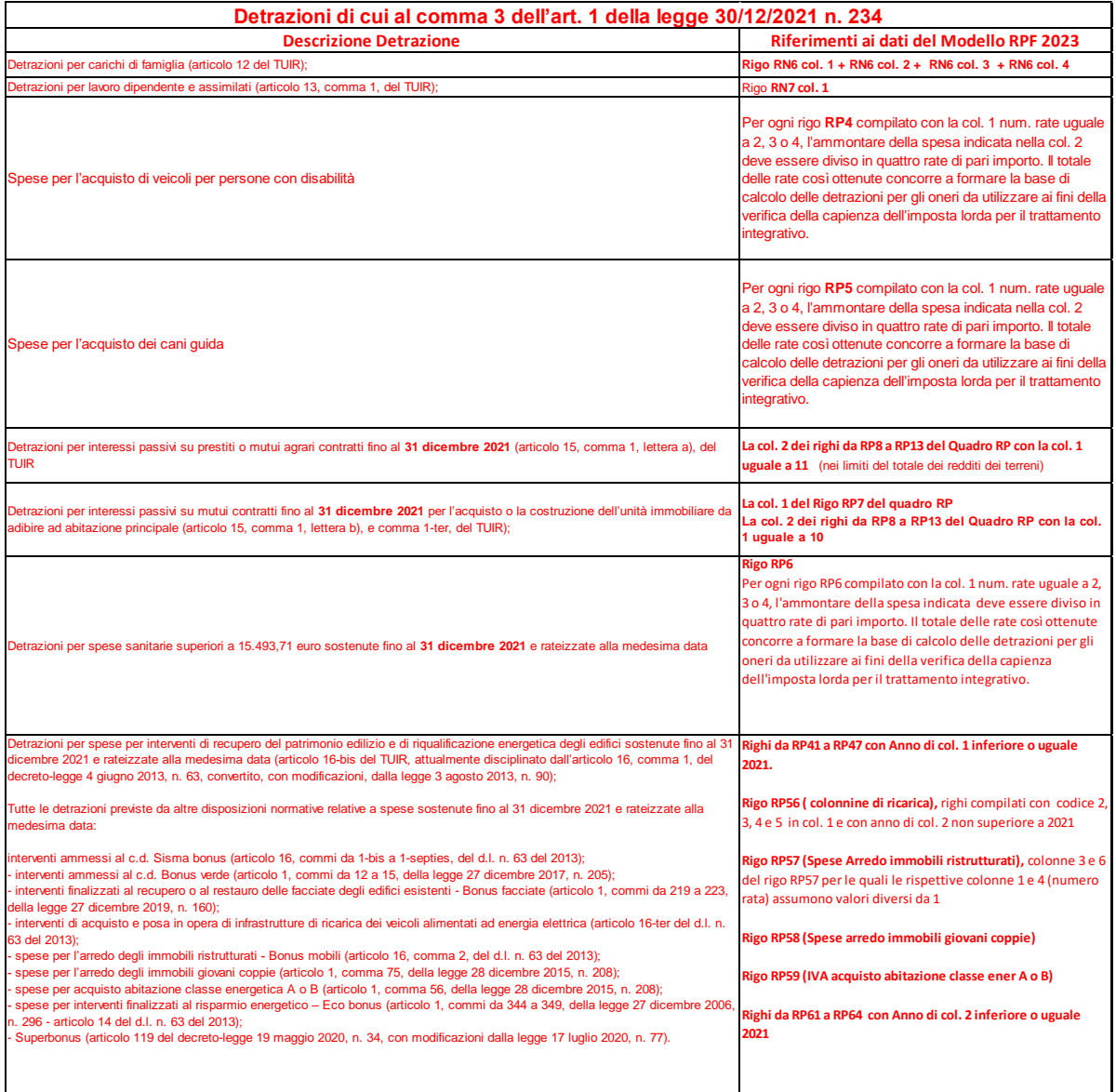

Per la determinazione di ogni detrazione riportata nel precedente prospetto, si deve fare riferimento alle istruzioni riportate nelle presenti specifiche tecniche in relazione alle singole detrazioni coinvolte.

Si definisce *Totale Detrazione per Capienza* la somma di tutte le detrazioni calcolate con riferimento alle indicazioni contenute nel prospetto "Detrazioni di cui al comma 3 dell'art. 1 della legge 30/12/2021 n. 234".

#### **24.4.2 Determinazione dell'Agevolazione**

#### *Capienza\_Detrazione* =

**Totale Detrazione per Capienza (**come determinata nel paragrafo precedente) **– RN005001**

Se il risultato è negativo, ricondurre a zero il valore di *Capienza\_Detrazione*

#### **Trattamento Integrativo Teorico** = valore minore tra *Capienza\_Detrazione* ed euro 1.200

Di seguito, si riportano i presupposti per il riconoscimento del Trattamento Integrativo per i redditi superiori ad euro 15.000 e sino ad euro 28.000 che devono risultare tutti soddisfatti:

- **RedditiCuneoFiscale** maggiore di zero
- *VerificaCapienza* **risulta soddisfatta** con riferimento alle istruzioni fornite nei precedenti paragrafi.
- **LimiteRedditoNuovoCuneoFiscale** superiori ad euro 15.000 e sino ad euro 28.000
- **Capienza\_Detrazione** maggiore di zero

#### **24.4.3 Trattamento Integrativo non spettante**

Se le precedenti condizioni non risultano tutte verificate, non spetta il Trattamento Integrativo.

Qualora il Trattamento Integrativo sia stato erogato dal sostituto d'imposta (Rigo RC14 col. 2 maggiore di zero), tale importo deve essere recuperato in sede di dichiarazione. Al tale fine, compilare i dati del rigo RN43 con le modalità di seguito descritte:

- Le col. 1 e 2 del rigo RN43 non devono essere compilate.
- La col. 3 del rigo RN43 = Rigo RC14 col. 2

#### **24.4.4 Trattamento Integrativo spettante**

Se le precedenti condizioni risultano tutte verificate, determinare l'ammontare del Trattamento integrativo come di seguito descritto.

*TrattamentoIntegrativoSpettante* **= Trattamento Integrativo Teorico** x **RC6 col. 1**

**365**

*TrattamentoIntegrativo* = *TrattamentoIntegrativoSpettante* – RC14, col. 2

#### **TrattamentoIntegrativo maggiore di zero**

La col. 1 del rigo RN43 deve essere uguale a *TrattamentoIntegrativoSpettante***;** La col. 2 del rigo RN43 deve essere uguale a *TrattamentoIntegrativo* La col. 3 del rigo RN43 non deve essere compilata

#### **TrattamentoIntegrativo uguale a zero**

La col. 1 del rigo RN43 deve essere uguale a *TrattamentoIntegrativoSpettante*; Le col. 2 e 3 del rigo RN43 non devono essere compilate.

### **TrattamentoIntegrativo minore di zero**

La col. 1 del rigo RN43 deve essere uguale a *TrattamentoIntegrativoSpettante*; La col. 2 del rigo RN43 non deve essere compilata La col. 3 del rigo RN43 deve essere uguale al valore assoluto di *TrattamentoIntegrativo*

In tale situazione il datore di lavoro ha riconosciuto il Trattamento integrativo in misura superiore a quella che in sede di dichiarazione è risultata spettante.

## **25. QUADRO RN - IMPOSTA A DEBITO E A CREDITO (RIGHI RN45 E RN46)**

Per determinare l'imposta a debito o a credito effettuare la seguente operazione:

**Saldo** = RN034001 – RN035001 - RN036002 + RN037001 + RN038003 - RN038006 +

RN039001 + RN039002 + RN041001 + RN041002 + RN041003 - RN042001 +

RN042002 - RN043002 + RN043003 + RL032002

## **Imposta a debito**

Se il risultato di tale operazione è positivo (Debito):

il campo RN045002 deve essere uguale a "**Saldo***";*

il campo RN046001 deve essere uguale a zero.

## **Imposta a credito**

Se il risultato di tale operazione è negativo (Credito):

il campo RN045002 deve essere uguale a zero.

il campo RN046001 deve essere uguale a al valore assoluto di "**Saldo**".

## **26. QUADRO RN - CREDITI D'IMPOSTA CHE GENERANO RESIDUI (RIGO RN47)**

## **26.1 DETERMINAZIONE DEL RESIDUO DEL CREDITO D'IMPOSTA PER IL RIACQUISTO DELLA PRIMA CASA (RIGO RN47 COL. 11)**

Determinare:

**Credito d'imposta** = rigo CR7 col. 1 + rigo CR7 col. 2 – rigo CR7 col. 3 – LM040001 (ricondurre a zero se il risultato è minore di zero)

Determinare l'importo del credito residuo secondo la seguente formula:

**Credito residuo =** rigo RN5 – RN22 – RN24 col. 7

se **Credito residuo** risulta essere minore o uguale a zero: RN47, col. 11 = **Credito d'imposta**

se **Credito residuo** risulta essere maggiore di zero calcolare:

#### **RESIDUO** = **Credito residuo – Credito d'imposta**

- se **RESIDUO** risulta maggiore o uguale a zero

RN47, col.  $11 = 0$ ;

- se **RESIDUO** risulta minore di zero

RN47, col. 11 = valore assoluto di **RESIDUO**

#### **26.2 DETERMINAZIONE DEL RESIDUO DEL CREDITO D'IMPOSTA PER ACQUISTO PRIMA CASA UNDER 36 (RIGO RN47 COL. 44)**

Determinare:

**Credito d'imposta =** rigo CR13 col 1 + rigo CR13 col 2 – rigo CR13 col. 3 – rigo CR13 col. 4 - rigo LM40 col. 15 (ricondurre a zero se il risultato è minore di zero)

determinare l'importo del credito residuo secondo la seguente formula:

**Credito residuo =** rigo RN5 – RN22 – RN24 col. 7 – (RN24 col. 1 – RN47 col. 11)

se **Credito residuo** risulta essere minore o uguale a zero: RN47, col. 44 = **Credito d'imposta**

se **Credito residuo** risulta essere maggiore di zero calcolare:

#### **RESIDUO** = **Credito residuo – Credito d'imposta**

- se **RESIDUO** risulta maggiore o uguale a zero

RN47, col.  $44 = 0$ ;

se **RESIDUO** risulta minore di zero

RN47, col. 44 = valore assoluto di **RESIDUO**

## **26.3 DETERMINAZIONE DEL RESIDUO DEL CREDITO D'IMPOSTA PER L'INCREMENTO DELL'OCCUPAZIONE (RIGO RN47 COL. 12)**

Determinare:

**Credito d'imposta =** rigo CR9 col 1 – rigo CR9 col. 2 (ricondurre a zero se il risultato è minore di zero)

determinare l'importo del credito residuo secondo la seguente formula:

**Credito residuo =** rigo RN5 – RN22 – RN24 col. 7 – (RN24 col. 1 – RN47 col. 11) - (RN24 col. 6 – RN47 col. 44)

se **Credito residuo** risulta essere minore o uguale a zero: RN47, col. 12 = **Credito d'imposta**

se **Credito residuo** risulta essere maggiore di zero calcolare:

#### **RESIDUO** = **Credito residuo – Credito d'imposta**

- se **RESIDUO** risulta maggiore o uguale a zero

RN47, col.  $12 = 0$ ;

se **RESIDUO** risulta minore di zero

RN47, col. 12 = valore assoluto di **RESIDUO**

### **26.4 DETERMINAZIONE DEL RESIDUO DEL CREDITO D'IMPOSTA PER REINTEGRO ANTICIPAZIONI FONDI PENSIONE (RIGO RN47 COL. 13)**

Determinare:

**Credito d'imposta** = rigo CR12 col 4 + rigo CR12 col. 5 ( di tutti i moduli) - rigo CR12 col. 6 – rigo LM40 col. 6 (ricondurre a zero se il risultato è minore di zero)

determinare l'importo del credito residuo secondo la seguente formula:

**Credito residuo =** rigo RN5 – RN22 – RN24 col. 7 – (RN24 col. 1 – RN47 col. 11) - (RN24 col. 6 – RN47 col. 44) – (RN24 col. 2 – RN47 col. 12)

se **Credito residuo** risulta essere minore o uguale a zero: RN47, col. 13 = **Credito d'imposta**

se **Credito residuo** risulta essere maggiore di zero calcolare:

#### **RESIDUO** = **Credito residuo – Credito d'imposta**

se **RESIDUO** risulta maggiore o uguale a zero

RN47, col.  $13 = 0$ ;

se **RESIDUO** risulta minore di zero

RN47, col. 13 = valore assoluto di **RESIDUO**

### **26.5 DETERMINAZIONE DEL RESIDUO DEL CREDITO D'IMPOSTA PER MEDIAZIONI (RIGO RN47 COL. 14)**

Determinare:

**Credito d'imposta** = somma di tutti i moduli per cui CR031001 è uguale a 1 di (CR031002 - CR031006) - rigo LM40 col. 7 **(**ricondurre a zero se il risultato è minore di zero)

determinare l'importo del credito residuo secondo la seguente formula:

**Credito residuo =** rigo RN5 – RN22 – RN24 col. 7 – (RN24 col. 1 – RN47 col. 11) - (RN24 col. 6 – RN47 col. 44) – (RN24 col. 2 – RN47 col. 12) - (RN24 col. 3 – RN47 col. 13)

se **Credito residuo** risulta essere minore o uguale a zero:

RN47, col. 14 = **Credito d'imposta**

se **Credito residuo** risulta essere maggiore di zero calcolare:

#### **RESIDUO** = **Credito residuo – Credito d'imposta**

- se **RESIDUO** risulta maggiore o uguale a zero

RN47, col.  $14 = 0$ ;

se **RESIDUO** risulta minore di zero

RN47, col. 14 = valore assoluto di **RESIDUO**

### **26.6 DETERMINAZIONE DEL RESIDUO DEL CREDITO D'IMPOSTA PER NEGOZIAZIONE E ARBITRATO (RIGO RN47 COL. 15)**

Determinare:

**Credito d'imposta =** rigo CR16 col 1 + CR16 col 2 – rigo CR16 col. 3 – rigo LM40 col. 8 (ricondurre a zero se il risultato è minore di zero)

determinare l'importo del credito residuo secondo la seguente formula:

**Credito residuo =** rigo RN5 – RN22 – RN24 col. 7 – (RN24 col. 1 – RN47 col. 11) - (RN24 col. 6 – RN47 col. 44) – (RN24 col. 2 – RN47 col. 12) – (RN24 col. 3 – RN47 col. 13) – (RN24 col. 4 – RN47 col. 14)

se **Credito residuo** risulta essere minore o uguale a zero: RN47, col. 15 = **Credito d'imposta**

se **Credito residuo** risulta essere maggiore di zero calcolare:

#### **RESIDUO** = **Credito residuo – Credito d'imposta**

se **RESIDUO** risulta maggiore o uguale a zero

RN47, col.  $15 = 0$ ;

- se **RESIDUO** risulta minore di zero

RN47, col. 15 = valore assoluto di **RESIDUO**

### **26.7 DETERMINAZIONE DEL RESIDUO DELLA DEDUZIONE PER START-UP, DELLA DEDUZIONE PER SOMME RESTITUITE AL SOGGETTO EROGATORE E DELLA DEDUZIONE PER EROGAZIONI LIBERALI (RIGO RN47 COLL. 31, 32, 33, 36, 37, 38 E 43)**

Al fine di verificare l'eventuale ammontare residuo degli oneri di cui ai righi RP33, RP34 e RP36 da riportare nelle successive dichiarazioni, si confronta l'ammontare complessivo di detti oneri con il reddito complessivo diminuito dei soli altri oneri diversi da quelli di cui ai righi RP33, RP34 e RP36 (nel prosieguo c.d. **ComplessivoNetto**).

L'eventuale eccedenza di tali oneri rispetto all'ammontare del **ComplessivoNetto**, costituisce, pertanto, l'ammontare complessivo del residuo riferito ai suddetti oneri (righi RP33, RP34 e RP36). Tale residuo viene imputato ai singoli oneri tenendo conto delle scadenze previste per il riporto in avanti e dando priorità ai residui con scadenza maggiore.

Pertanto alla luce delle precedenti considerazioni e se il rigo RN4 è uguale a zero, calcolare:

**OneriConResiduo** = RP33 col. 3 + RP34 col. 3 + RP34 col. 4 + RP34 col. 5 + RP36 col. 3 + RP36 col. 4 + RP36 col. 5 + RP36 col. 6 + RP36 col. 7

**ComplessivoNetto** = RN1, col. 5 + RN1, col. 2 – RN2 – (RN3 – **OneriConResiduo)** (ricondurre a zero se il risultato è negativo)

La parte di deduzione che non ha trovato capienza è pari a:

**ResiduoTotale** = **OneriConResiduo** – **ComplessivoNetto**, ricondurre a 0 se negativo

**RN47, col. 36** è uguale al minore tra RP33 col. 3 e **ResiduoTotale**

Calcolare:

**ResiduoTotale\_1** = **ResiduoTotale** – RN47, col. 36 ricondurre a 0 se negativo **RN47, col. 38** è uguale al minore tra RP36 col. 3 e **ResiduoTotale\_1**

Calcolare:

**ResiduoTotale\_2** = **ResiduoTotale\_1** – RN47, col. 38 ricondurre a 0 se negativo **RN47, col. 33** è uguale al minore tra RP34 col. 3 e **ResiduoTotale\_2**

Calcolare:

**ResiduoTotale\_3** = **ResiduoTotale\_2** – RN47, col. 33 ricondurre a 0 se negativo **RN47, col. 37** è uguale al minore tra RP36 col. 4 e **ResiduoTotale\_3**

Calcolare:

**ResiduoTotale\_4** = **ResiduoTotale\_3** – RN47, col. 37 ricondurre a 0 se negativo **RN47, col. 32** è uguale al minore tra RP34 col. 4 e **ResiduoTotale\_4**

Calcolare:

**ResiduoTotale\_5** = **ResiduoTotale\_4** – RN47, col. 32 ricondurre a 0 se negativo

**RN47, col. 43** è uguale al minore tra RP36 col. 5 e **ResiduoTotale\_5**

Calcolare:

**ResiduoTotale\_6** = **ResiduoTotale\_5** – RN47, col. 43 ricondurre a 0 se negativo

**RN47, col. 31** è uguale al minore tra RP34 col. 5 e **ResiduoTotale\_6**

Calcolare:

**ResiduoTotale\_7** = **ResiduoTotale\_6** – RN47, col. 31 ricondurre a 0 se negativo

**RN47, col. 47** è uguale al minore tra RP36 col. 6 e **ResiduoTotale\_7**

# **27. QUADRO RN – ACCONTI (RIGHI RN61 E RN62)**

## **27.1 GENERALITÀ**

Nel rigo RN62 va riportato, se dovuto, l'ammontare dell'acconto Irpef per l'anno 2023.

Per stabilire se è dovuto o meno l'acconto IRPEF per l'anno 2023 occorre fare riferimento all'importo indicato nel rigo RN34 "DIFFERENZA" salvo quanto successivamente precisato in presenza di particolari condizioni (Rigo RN61 compilato).

Se il contribuente prevede (ad esempio, per effetto di oneri sostenuti nel 2023 o di minori redditi percepiti nello stesso anno) una minore imposta da dichiarare nella successiva dichiarazione, può determinare gli acconti da versare sulla base di tale minore imposta. In tal caso gli importi da indicare nel rigo RN62 devono essere comunque quelli determinati utilizzando le istruzioni di seguito fornite e quelle riportate nelle istruzioni al modello e non i minori importi versati o che si intendono versare.

Nel caso di dichiarazione presentata dall'erede (campo 182 del record B impostato con il valore 7), i righi RN61 e RN62 non devono essere compilati.

## **27.2 DETERMINAZIONE DEGLI ACCONTI IRPEF PER IL 2022**

Se nel rigo RN61 è barrata la casella di col. 1 "Casi Particolari", "**Differenza**" è uguale all'importo indicato in colonna 4 Rigo RN61.

Se è compilata una delle colonne da 2 a 4 del rigo RN61, la colonna 1 del rigo RN61 deve essere barrata (controllo bloccante non confermabile).

Se, invece, nel rigo RN61 non è barrata la casella di col. 1 "Casi Particolari", "**Differenza**" è uguale all'importo indicato nel rigo RN34.

Per stabilire se è dovuto o meno l'acconto IRPEF per l'anno 2022, si deve fare riferimento all'importo di "**Differenza**" come sopra definito.

Se "**Differenza**" è inferiore a euro 52 non è dovuto alcun acconto. In questo caso le colonne del rigo RN62 non devono essere compilate.

Se viceversa "**Differenza**" è maggiore o uguale a euro 52, l'acconto è dovuto in una misura pari all'importo del rigo differenza. Per determinare se l'acconto è dovuto in due rate ovvero in unica rata e determinare l'ammontare delle singole rate, procedere come di seguito descritto.

Definire la percentuale della prima e seconda rata:

- $Perc1 = 0,40$
- $Perc2 = 0.60$ .

### **Se risulta verificata almeno una delle seguenti condizioni:**

- o risulta barrata la casella RH007000
- o risulta barrata la casella RS430000
- o uno dei campi LM001001, LM022001, LM023001, LM024001, LM025001 LM026001, LM027001, RD001001 corrisponde ad uno dei codici attività presenti nella tabella "ELENCO DEGLI ISA IN VIGORE PER IL PERIODO D'IMPOSTA **2022**" presente nelle istruzioni degli ISA - Parte generale
- o il campo RE001001 corrisponde ad uno dei codici attività presenti nella tabella "ELENCO DEGLI ISA IN VIGORE PER IL PERIODO D'IMPOSTA **2022**" presente nelle istruzioni degli ISA - Parte generale e RE001002 è diverso da "3"
- o il campo RF001001 corrisponde ad uno dei codici attività presenti nella tabella "ELENCO DEGLI ISA IN VIGORE PER IL PERIODO D'IMPOSTA **2022**" presente nelle istruzioni degli ISA - Parte generale e RF001002 è diverso da "3"
- o il campo RG001001 corrisponde ad uno dei codici attività presenti nella tabella "ELENCO DEGLI ISA IN VIGORE PER IL PERIODO D'IMPOSTA **2022**" presente nelle istruzioni degli ISA - Parte generale e RG001002 è diverso da "3"

le due percentuali assumono invece, i seguenti valori:

- $Perc1 = 0,50$
- $Perc2 = 0,50$ .

Se *Perc1* x "**Differenza**" **(senza procedere ad arrotondamento ai fini del confronto)** è maggiore ad euro 103, l'acconto è dovuto in due rate:

- Col. 1 Rigo RN62 = *Perc1* x "**Differenza**" (Prima Rata);
- Col. 2 Rigo RN62 = *Perc2* x "**Differenza**" (Seconda Rata)

Se *Perc1* x "**Differenza**" **(senza procedere ad arrotondamento ai fini del confronto)** è minore o uguale di 103, l'acconto è dovuto in un'unica rata:

- Col. 1 Rigo RN62 = *zero*
- Col. 2 Rigo RN62 = "**Differenza**" (Seconda e unica Rata)

## **27.3 VERIFICA DELLA PRESENZA DI SITUAZIONI PARTICOLARI PER IL QUALE VA RIDETERMINATO IL REDDITO COMPLESSIVO COMPILANDO IL RIGO RN61**

Le indicazioni fornite sono relative solo ad alcuni dei casi particolari per i quali è necessario procedere alla rideterminazione del reddito complessivo ai fini dell'acconto Irpef 2023.

In particolare le istruzioni che seguono sono relative alle dichiarazioni nelle quali sono presenti esclusivamente i quadri del primo fascicolo (familiari a carico, RA, RB, RC, RP, RN, RV, CR, RX) ed eventualmente i quadri RM, RL, RW, RT e AC del secondo fascicolo e non risulta compilata nel frontespizio la sezione relativa ai contribuenti residenti all'estero. Solo in tali ipotesi sono previsti i controlli di seguito descritti.

Invece, nelle dichiarazioni nelle quali oltre ai quadri sopra indicati, sono presenti anche altri quadri (ad esempio RF, RG, RH, ecc), l'acconto è determinato unicamente in base alle informazioni dichiarate nel rigo RN34 ovvero nel rigo RN61.

I casi particolari di determinazione dell'acconto Irpef dovuto per il 2023 per i quali sono previsti controlli di rispondenza sono SOLO quelli relativi alla seguente disposizione:

 **Redditi derivanti dall'attività di noleggio occasionale di imbarcazioni e navi da diporto** assoggettati ad imposta sostitutiva del 20 per cento;

Al fine di tenere conto della suddetta disposizione e qualora risulti verificata la condizione di seguito riportata:

Col. 1 RM30 maggiore di zero (Proventi attività noleggio occasionale imbarcazioni);

è necessario procedere alla rideterminazione del reddito complessivo ed alla compilazione del rigo RN61.

## **27.4 RIDETERMINAZIONE DEI DATI DEL QUADRO RN AI FINI DEL CALCOLO DEGLI ACCONTI IRPEF**

Al fine di tenere conto delle disposizioni riportate nel precedente paragrafo, si rende necessario procedere a determinare nuovamente il quadro RN per pervenire all'importo del rigo differenza (col. 4 del rigo RN61) da utilizzare per il calcolo dell'acconto.

Gli importi rideterminati del Reddito complessivo, dell'imposta netta e del campo differenza devono essere riportati rispettivamente nelle colonne 2, 3 e 4 del rigo RN61 e va barrata la casella di colonna 1.

A tal fine calcolare:

*Reddito-Attività-Noleggio* **=** Col. 1 RM30 - Col. 3 RM30; considerare zero se negativo**;**

Determinare *Reddito-Complessivo seguendo le istruzioni* del paragrafo *"*[Reddito Complessivo \(Rigo RN1, col.](#page-86-0)  [5\)](#page-86-0)*" incrementando l'importo di Differenza ivi indicato con il valore di Reddito-Attività-Noleggio, come sopra determinato.*

L'importo di *Reddito-Complessivo* così calcolato *al netto dell'eventuale importo di RS037016* costituisce il reddito complessivo rideterminato da riportare nella col. 2 del rigo RN61.

*Reddito di riferimento rideterminato* = RN61 col. 2 + RB010014+ RB010015 + RL10 col. 6 + LM38

Con riferimento ai valori del reddito complessivo e del reddito di riferimento così ricalcolati, si rende necessario procedere a rideterminare anche gli altri righi del quadro RN, facendo riferimento ai criteri di liquidazione riportati nel presente documento.

In particolare:

- nella liquidazione degli oneri deducibili si dovrà tenere conto, ai fini delle verifica dei limiti previsti, dell'importo rideterminato del reddito di riferimento per agevolazioni fiscali;
- nella determinazione del reddito imponibile e dell'imposta lorda si dovrà tenere conto degli importi rideterminati con riferimento al reddito complessivo ed agli oneri deducibili;
- nella liquidazione degli oneri detraibili e delle altre detrazioni si dovrà tenere conto, ai fini delle verifica dei limiti previsti e del calcolo delle detrazioni spettanti, degli importi rideterminati con riferimento all'imposta lorda ed al reddito di riferimento per agevolazioni fiscali;
- nella determinazione delle detrazioni per carichi di famiglia, si dovrà tenere conto dell'importo rideterminato riferito al reddito di riferimento per agevolazioni fiscali;
- nella determinazione delle detrazioni per lavoro dipendente, pensione ed altri redditi, si dovrà tenere conto dell'importo rideterminato riferito al reddito di riferimento per agevolazioni fiscali; si precisa che per la determinazione della detrazione per redditi diversi si deve tenere conto anche dell'importo indicato nella col. 1 del rigo RM30 (Proventi attività noleggio occasionale imbarcazioni).
- nella determinazione dell'ammontare utilizzabile dei crediti relativi al rigo RN24 si dovrà tenere conto degli importi rideterminati;
- nella determinazione del totale delle detrazioni e crediti d'imposta si dovrà tener conto dei valori rideterminati con riferimento ai righi da RN6 a RN24 del quadro RN;
- nella determinazione dell'imposta netta si dovrà tener conto dei valori rideterminati con riferimento all'imposta lorda ed al totale delle detrazioni e crediti d'imposta e che deve essere riportato nella colonna 3 del rigo RN61;

- nella determinazione dell'ammontare utilizzabile dei crediti d'imposta per immobili Sisma Abruzzo, si dovrà tenere conto dei diversi degli importi rideterminati e che assumono rilievo nel calcolo dei suddetti crediti d'imposta;
- nella determinazione del credito d'imposta per redditi prodotti all'estero, si dovrà tenere conto degli importi rideterminati con riferimento al reddito complessivo, all'imposta lorda ed all'imposta netta;

Tenendo conto di tutti gli importi rideterminati in base alle indicazione sopra fornite, si perviene ad un nuovo importo del rigo differenza definito che costituisce la base di calcolo per la determinazione dell'acconto Irpef dovuto per il 2023 e che deve essere riportato nella colonna 4 del rigo RN61;

Inoltre, al fine della corretta rideterminazione del quadro RN si rende necessario riportare gli importi nel loro intero ammontare (e pertanto non ricondotti entro i limiti di deducibilità o detraibilità previsti) relativi agli oneri detraibili e deducibili la cui fruizione è commisurata al reddito complessivo o all'imposta lorda. Tali informazioni sono previste solo nel tracciato telematico da inviare all' agenzia delle entrate. In particolare (in conformità alle indicazioni riportate nelle presenti specifiche tecniche) dovranno essere riportati i seguenti oneri contraddistinti dai codici sotto elencati:

- $\bullet$  Detrazione Spese assistenza personale (Codice 15 nei righi da RP8 a RP13) = RP501001
- Detrazione per erogazioni a Biennale di Venezia (Codice 24 nei righi da RP8 a RP13) = RP502001
- Detrazione per erogazioni Enti Spettacolo (Codice 27 nei righi da RP8 a RP13) = RP503001
- Detrazione per erogazioni Fondazioni settore musicale (Codice 28 nei righi da RP8 a RP13) = RP504001
- Deduzione erogazioni ONG (Codice 7 nel rigo RP26) = RP505001
- Deduzione erogazioni Onlus (Codice 8 nel rigo RP26) = RP506001
- Detrazione erogazioni Ospedale Galliera di Genova (Codice 2 Rigo RP83) = RP507001
- Interessi per mutui agrari (Codice 11 nei righi da RP8 a RP13)= RP509001
- Deduzione erogazioni Trust (Codice 12 nel rigo RP26) = RP510001
- $\bullet$  Interessi per mutui agrari (Codice 47 nei righi da RP8 a RP13) = RP511001

Tali righi potranno essere presenti solo se il rigo RN61 risulta compilato.

# **28. QUADRO RV – ADDIZIONALI REGIONALE E COMUNALE ALL'IRPEF**

# **28.1 REDDITO IMPONIBILE (RIGO RV1)**

Il Decreto Legislativo n. 446 del 1997 all'art. 50 ed il Decreto Legislativo n. 360 del 1998 all'art. 1 prevedono che le addizionali regionale e comunale sono dovute se, per lo stesso anno, l'imposta sul reddito delle persone fisiche, al netto delle detrazioni per essa riconosciute e dei crediti d'imposta per redditi prodotti all'estero (art. 165 TUIR), risulta dovuta.

Pertanto, l'addizionale regionale e l'addizionale comunale all'IRPEF (saldo ed acconto) devono essere determinate solo nel caso in cui, per il contribuente, dal calcolo di seguito riportato risulti un importo maggiore di euro 10:

RN5 – RN22 – RN23 – RN29 col. 2 – RN32 col. 1

Il reddito imponibile è uguale al risultato della seguente operazione:

RN1 col. 5 – RN2 - RN3 (Ricondurre a zero se il risultato è negativo)

## **28.2 ADDIZIONALE REGIONALE ALL'IRPEF DOVUTA (RIGO RV2)**

Al rigo RV2 va indicata l'addizionale regionale dovuta, in relazione al domicilio fiscale al 1 gennaio 2022 indicato dal contribuente nel frontespizio, determinata applicando all'importo del rigo RV1, le aliquote previste dalle singole regioni e con le modalità dalle stesse stabilite. La tabella che segue riporta per ogni singola regione l'aliquota (o le aliquote riferite ai diversi scaglioni di reddito) da applicare con le relative modalità ed eventuali agevolazioni.

Nel controllo è ammessa una tolleranza di euro 2.

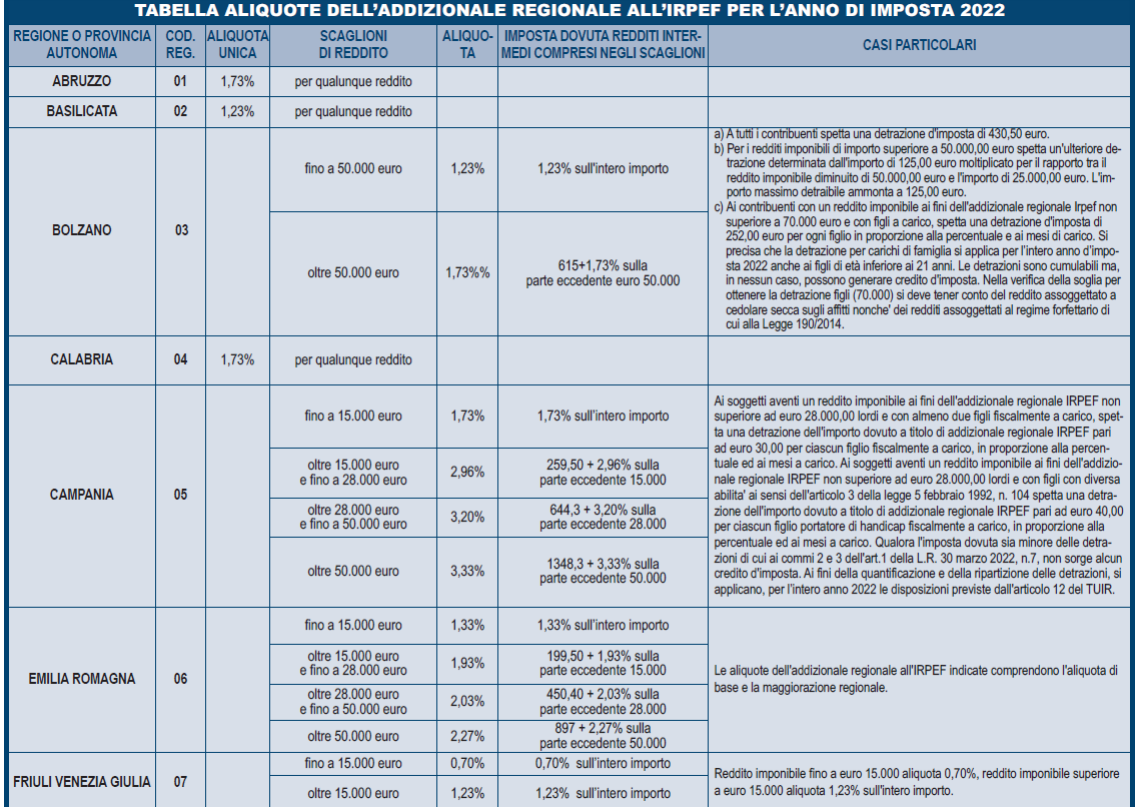

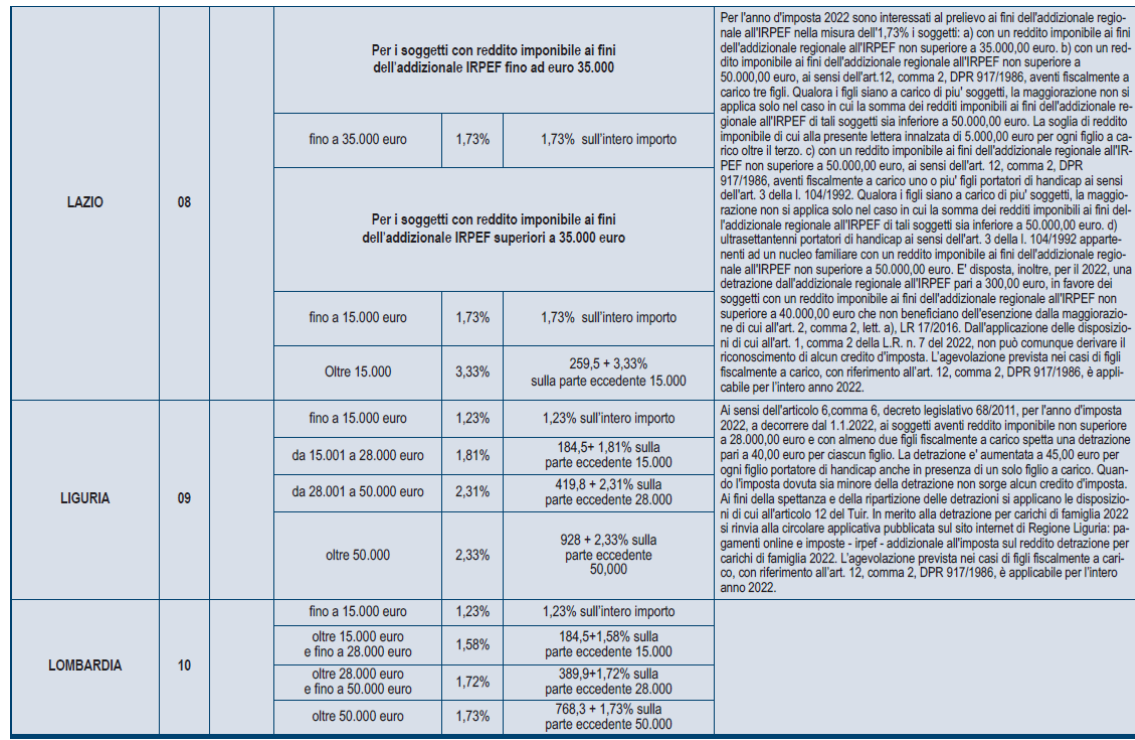

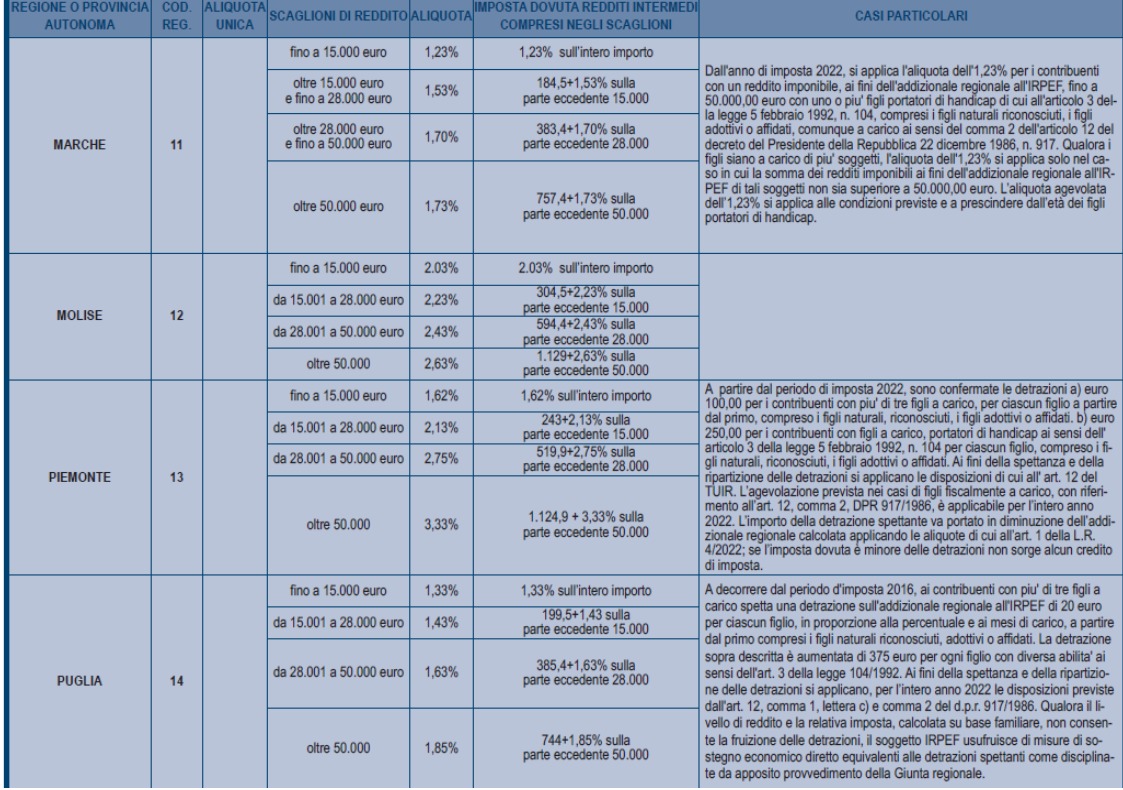

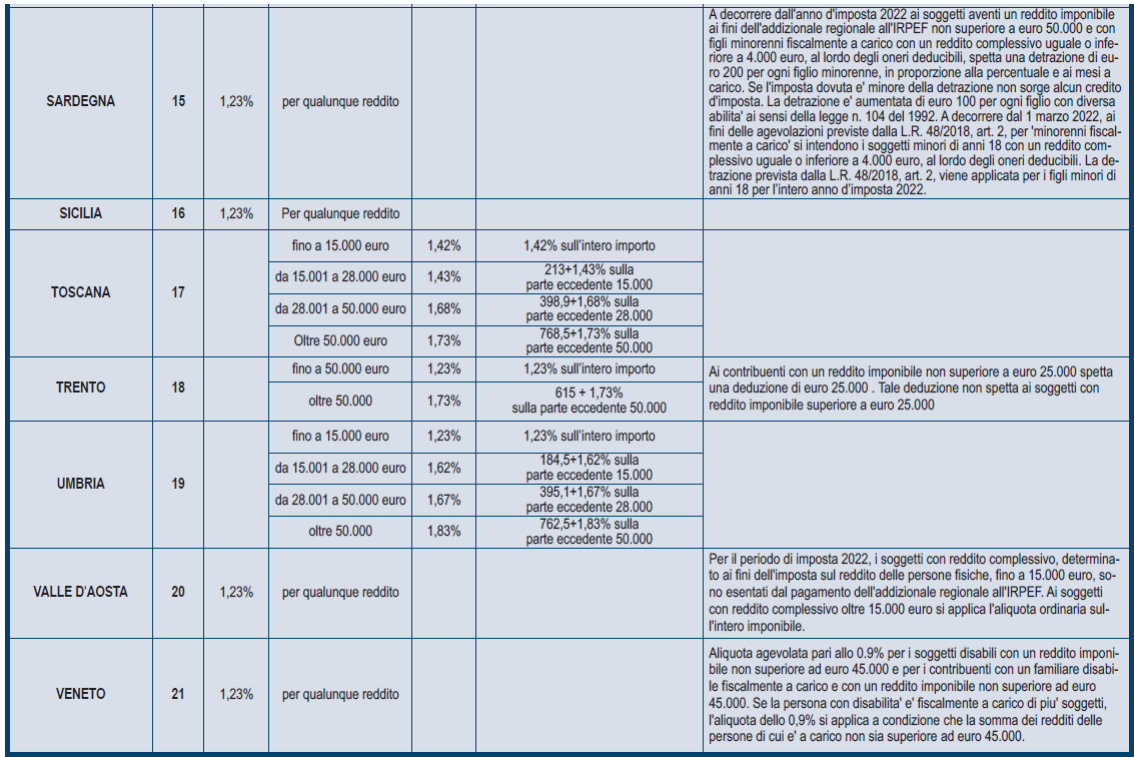

# **28.2.1 Casi particolari per il calcolo dell'addizionale regionale**

*28.2.1.1 Residenti nella provincia autonoma di Bolzano*

| <b>BOLZANO</b> | 0 <sub>3</sub> |  | fino a $50.000$ euro | 1.23%  | 1,23% sull'intero importo                      | a) A tutti i contribuenti spetta una detrazione d'imposta di 430,50 euro.<br>b) Per i redditi imponibili di importo superiore a 50.000.00 euro spetta un'ulteriore de-<br>trazione determinata dall'importo di 125.00 euro moltiplicato per il rapporto tra il<br>reddito imponibile diminuito di 50,000,00 euro e l'importo di 25,000,00 euro. L'im-<br>porto massimo detraibile ammonta a 125.00 euro.<br>c) Ai contribuenti con un reddito imponibile ai fini dell'addizionale regionale Irpef non<br>superiore a 70,000 euro e con figli a carico, spetta una detrazione d'imposta di<br>252,00 euro per ogni figlio in proporzione alla percentuale e ai mesi di carico. Si<br>precisa che la detrazione per carichi di famiglia si applica per l'intero anno d'impo-<br>sta 2022 anche ai figli di età inferiore ai 21 anni. Le detrazioni sono cumulabili ma.<br>in nessun caso, possono generare credito d'imposta. Nella verifica della soglia per<br>ottenere la detrazione figli (70.000) si deve tener conto del reddito assoggettato a<br>cedolare secca sugli affitti nonche' dei redditi assoggettati al regime forfettario di<br>cui alla Legge 190/2014. |
|----------------|----------------|--|----------------------|--------|------------------------------------------------|----------------------------------------------------------------------------------------------------|
|                |                |  | oltre 50.000 euro    | 1.73%% | 615+1.73% sulla<br>parte eccedente euro 50,000 |                                                                                                    |

Per l'anno di imposta 2022, a tutti i contribuenti spetta una detrazione d'imposta di 430,50 euro.

Inoltre, per i redditi imponibili di importo superiore a 50.000,00 euro spetta un'ulteriore detrazione determinata dall'importo di 125,00 euro moltiplicato per il rapporto tra il reddito imponibile diminuito di 50.000,00 euro e l'importo di 25.000,00 euro. L'importo massimo detraibile ammonta a 125,00 euro.

Infine, ai contribuenti con un reddito imponibile ai fini dell'addizionale regionale Irpef non superiore a 70.000 euro e con figli a carico, spetta una detrazione d'imposta di 252,00 euro per ogni figlio in proporzione alla percentuale e ai mesi di carico. Si precisa che la detrazione per carichi di famiglia si applica per l'intero anno d'imposta 2022 anche ai figli di età inferiore ai 21 anni. Le detrazioni sono cumulabili ma, in nessun caso, possono generare credito d'imposta. Nella verifica della soglia per ottenere la detrazione figli (70.000) si deve tener conto del reddito assoggettato a cedolare secca sugli affitti nonche' dei redditi assoggettati al regime forfettario di cui alla Legge 190/2014.

**Pertanto per l'anno di imposta 2022 sono previste tre distinte detrazioni fiscali, cumulabili tra loro ma che non possono generare credito d'imposta qualora l'imposta dovuta sia minore delle predette detrazioni.**

## **Detrazione A**

Detrazione d'imposta di 430,50 euro per tutti i contribuenti.

## **Detrazione B**

Se il reddito imponibile, rigo RV1 è superiore ad euro 50.000,00 spetta una ulteriore detrazione da determinare come di seguito riportato.

Calcolare **Detrazione B** =

Rigo RV1 – 50.000 x 125 25.000

Se il risultato è superiore ad euro 125, l'importo di Detrazione B deve essere ricondotto a 125.

## **Detrazione C**

**Ai contribuenti con un reddito imponibile ai fini dell'addizionale regionale, aumentato del reddito assoggettato a cedolare secca sugli affitti** e della base imponibile relativa al reddito d'impresa e di lavoro autonomo assoggettato all'imposta sostitutiva in applicazione del regime forfettario, (RV1 + RB10 col. 14 + RB10 col. 15 + RL10 col. 6 + LM38) **non superiore ad euro 70.000,00 e con figli a carico, spetta una detrazione d'imposta di euro 252,00 per ogni figlio**, in proporzione alla percentuale ed ai mesi di carico.

Ai fini della determinazione della detrazione, la presenza di figli a carico, **i mesi di carico (col. 5)** e la percentuale di spettanza della detrazione (col. 7) devono essere desunte dal prospetto dei familiari a carico. Si precisa che la detrazione per carichi di famiglia si applica per l'intero anno d'imposta 2022 anche ai figli di età inferiore ai 21 anni. Pertanto, per il numero di mesi a carico si deve fare riferimento a quanto indicato nella colonna 5 del prospetto dei familiari a carico.

## *28.2.1.2 Residenti nella regione Friuli Venezia Giulia*

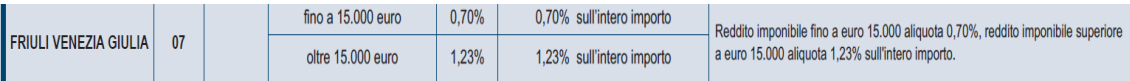

Si precisa, come già chiarito nelle note presenti nella tabella precedente, che, non vigendo il principio di progressività per scaglioni, si applica un'unica aliquota per tutta la base imponibile. Pertanto, per i redditi superiori a euro 15.000,00 l'aliquota del 1,23% si applica sull'intero ammontare del reddito e non solo sulla parte che eccede euro 15.000,00. Ad esempio, per un reddito di euro 30.000,00 l'imposta dovuta sarà pari a euro 369,00.

## *28.2.1.3 Residenti nella regione Lazio*

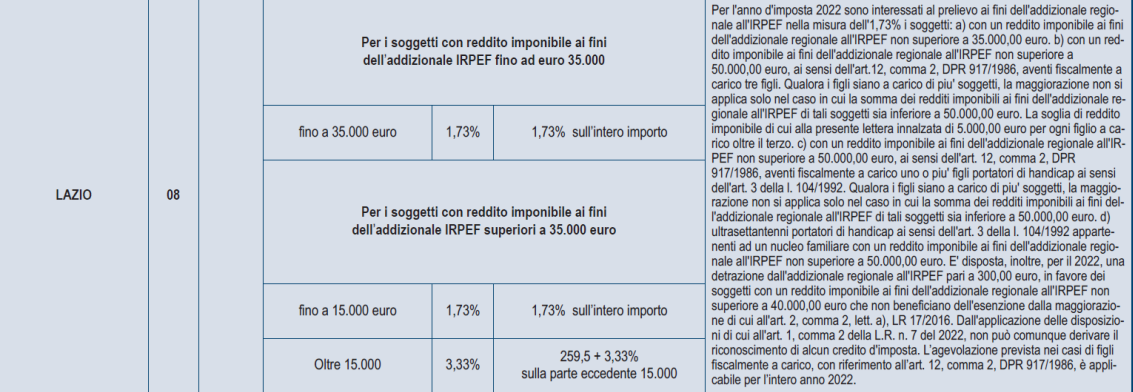

Per i soggetti con reddito imponibile ai fini dell'Addizionale regionale **fino ad euro 35.000** (RV1 non superiore a 35.000), si applica l'aliquota del 1,73% sull'intero importo.

Per i soggetti con reddito imponibile ai fini dell'Addizionale regionale **superiore ad euro 35.000** (RV1 superiore a 35.000), si applicano le aliquote per scaglioni di reddito secondo lo schema della seguente tabella:

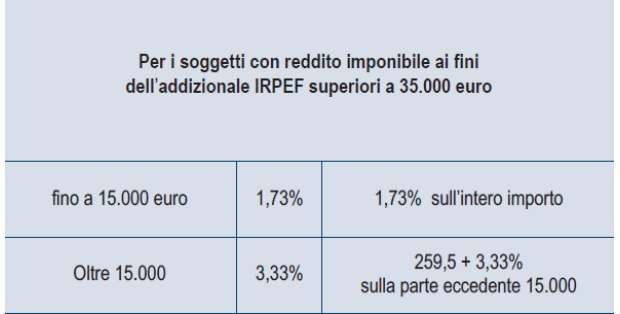

Inoltre, è prevista la stessa aliquota del 1.73% a favore dei contribuenti con un reddito imponibile ai fini dell'addizionale regionale Irpef (RV1) non superiore a 50.000 euro aventi 3 figli a carico. Nel caso in cui i figli siano a carico di più soggetti, tale aliquota agevolata si applica solo se la somma dei loro redditi imponibili sia inferiore a 50.000 euro. La predetta soglia di reddito è innalzata di 5000 euro per ogni figlio a carico oltre il terzo.

Pertanto, per i redditi superiori a euro 35.000 (in quanto per i redditi non superiori a 35.000 è già ordinariamente prevista l'aliquota del 1,73%), ai fini dell'applicazione dell'aliquota agevolata del 1,73%, procedere come di seguito descritto.

E' necessario prioritariamente verificare il numero dei figli a carico desumendolo dal prospetto dei familiari a carico con riferimento ai codici fiscali presenti nei righi nei quali è stata barrata la casella F, F1 o D e tenendo conto che se uno stesso codice fiscale è presente in più righi esso deve essere conteggiato una sola volta. Qualora in uno o più righi del prospetto dei familiari a carico il contribuente non abbia indicato il codice fiscale dei figli si rimanda alle istruzioni fornite nel paragrafo "Rigo compilato per figli a carico in assenza del codice fiscale".

Se il numero dei figli a carico così determinato è inferiore a 3, non spetta l'agevolazione in oggetto.

Se il numero dei figli a carico così determinato è superiore o uguale a 3, procedere come di seguito descritto.

- Calcolare: **Limite di Reddito** che è pari a euro 50.000 innalzato di euro 5.000 per ogni figlio a carico oltre il terzo (5 figli a carico, Limite di Reddito = 60.000);
- Se nel prospetto dei familiari a carico per tutti i figli (casella F, F1 o D) è stato indicato il valore 100 come percentuale di detrazione spettante (se nella colonna 7 "percentuale" è impostato il valore C, si assume come percentuale di detrazione spettante 100), anche se il numero dei mesi a carico è inferiore a 12, si applica l'aliquota agevolata del 1,73 % se il rigo RV1 è inferiore o uguale all'importo di **Limite di Reddito** come sopra determinato;
- Se nel prospetto dei familiari a carico NON per tutti i figli (casella F, F1 o D) è stato indicato il valore 100 come percentuale di detrazione spettante (se nella colonna 7 "percentuale" è impostato il valore C, si assume come percentuale di detrazione spettante 100), si applica l'aliquota agevolata del 1,73 % se il rigo RV1 è inferiore all'importo di **Limite di Reddito** come sopra determinato e la col. 1 del rigo RV2 risulta compilata con il codice "1".

# **Agevolazioni per contribuente con a carico con figlio portatore di handicap**

La Regione Lazio ha disposto l'applicazione dell'aliquota agevolata del 1,73 % per i contribuenti con un reddito imponibile non superiore a euro 50.000,00 ed aventi fiscalmente a carico uno o più figli portatori di handicap. Qualora il disabile sia a carico di più soggetti, l'aliquota agevolata del 1,73 % si applica solo nel caso in cui la somma dei redditi imponibili ai fini dell'addizionale regionale, non sia superiore ad euro 50.000,00.

Pertanto, per i redditi superiori a euro 35.000 (in quanto per i redditi non superiori a 35.000 è già ordinariamente prevista l'aliquota del 1,73%), ai fini dell'applicazione dell'aliquota agevolata del 1,73%, devono risultare verificate contemporaneamente le seguenti condizioni:

 Dai dati indicati nel frontespizio, deve risultare che il contribuente abbia il domicilio fiscale in un comune della regione Lazio alla data del 01/01/2022;

- che l'importo del rigo RV1 non sia superiore a euro 50.000,00;
- che dal prospetto dei familiari a carico risulti verificata una delle due seguenti condizioni:
	- o Nel prospetto dei familiari a carico è presente almeno un rigo nel quale è stata barrata la casella D ed è stato indicato il valore 100 come percentuale di detrazione spettante (se nella colonna 7 "percentuale" è impostato il valore C, si assume come percentuale di detrazione spettante 100), anche se il numero dei mesi a carico è inferiore a 12;
	- o Nel prospetto dei familiari a carico in tutti i righi nei quali è barrata la casella D è indicato un valore diverso da 100 e da "C" come percentuale di detrazione spettante, e la col. 1 del rigo RV2 risulta compilata con il codice "1".

## **Agevolazioni per ultrasettantenni portatore di handicap**

La Regione Lazio ha disposto l'applicazione dell'aliquota agevolata del 1,73 % per i contribuenti ultrasettantenni portatori di handicap appartenenti ad un nucleo familiare con un reddito imponibile non superiore a euro 50.000,00.

Pertanto, ai fini dell'applicazione dell'aliquota agevolata del 1,73%, devono risultare verificate contemporaneamente le seguenti condizioni:

- dai dati presenti nel frontespizio risulta una età anagrafica superiore ad anni 70;
- la col. 1 del rigo RV2 risulta compilata con il codice "2";
- l'importo del rigo RV1 non risulta superiore a euro 50.000,00.

## **Detrazione per redditi non superiori a 40.000 euro**

E' disposta, inoltre, per il 2022, una detrazione dall'addizionale regionale all'IRPEF pari a 300,00 euro, in favore dei soggetti con un reddito imponibile ai fini dell'addizionale regionale all'IRPEF non superiore a 40.000,00 euro che non beneficiano dell'esenzione dalla maggiorazione di cui all'art. 2, comma 2, lett. a), LR 17/2016. Dall'applicazione delle disposizioni di cui all'art. 1, comma 2 della L.R. n. 7 del 2022, non può comunque derivare il riconoscimento di alcun credito d'imposta.

**Pertanto, se l'importo del rigo RV1 è superiore a euro 35.000 ma inferiore o uguale ad euro 40.000,00 spetta una detrazione di euro 300. Qualora l'imposta dovuta sia minore della detrazione di euro 300, non sorge alcun credito d'imposta.**

# *28.2.1.4 Residenti nella regione Liguria*

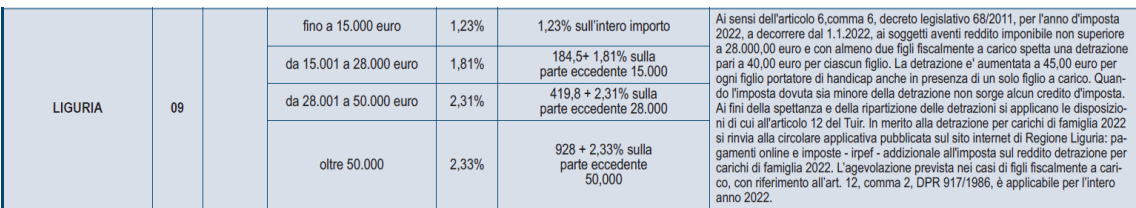

**Per l'anno d'imposta 2022, ai soggetti aventi un reddito imponibile ai fini dell'addizionale regionale IRPEF non superiore a 28.000,00 euro e con almeno due figli fiscalmente a carico, spetta una detrazione dall'importo dovuto a titolo di addizionale regionale IRPEF pari a 40,00 euro per ciascun figlio. La detrazione è aumentata a 45 euro per ogni figlio portatore di handicap anche in presenza di un solo figlio a carico**. Qualora l'imposta dovuta sia minore della detrazione, non sorge alcun credito d'imposta.

**1) La detrazione di euro 40,00 spetta se risultano soddisfatte entrambe le seguenti due condizioni**:

- presenza di un reddito imponibile ai fini dell'addizionale regionale, aumentato del reddito assoggettato a cedolare secca sugli affitti e della base imponibile relativa al reddito d'impresa e di lavoro autonomo assoggettato all'imposta sostitutiva in applicazione del regime forfettario, (RV1 + RB10 col. 14 + RB10 col. 15 + RL10 col. 6 **+ LM38**) non superiore ad euro 28.000,00
- presenza di almeno due figli fiscalmente a carico

Al fine del riconoscimento dell'agevolazione deliberata dalla regione Liguria, è necessario **verificare il numero dei figli a carico** desumendolo dal prospetto dei familiari a carico con riferimento ai codici fiscali presenti nei righi nei quali è stata barrata la casella F, F1 o D e tenendo conto che se uno stesso codice fiscale è presente in più righi esso deve essere conteggiato una sola volta. Qualora in uno o più righi del prospetto dei familiari a carico il contribuente non abbia indicato il codice fiscale dei figli si rimanda alle istruzioni fornite nel paragrafo "Rigo compilato per figli a carico in assenza del codice fiscale".

**Se il numero dei figli a carico così determinato è inferiore a 2** non spetta l'agevolazione in oggetto.

**Se il numero dei figli a carico così determinato è uguale o superiore a 2**, ai fini della determinazione della detrazione effettivamente spettante procedere come di seguito descritto.

Calcolare la **Detrazione** che è pari:

- a euro **40,00** per ogni figlio per il quale nel prospetto dei familiari a carico è stata barrata la casella F1 o F, rapportata alla **percentuale di spettanza** (casella "*percentuale*" presente nel prospetto dei familiari a carico). Si precisa che **l'importo della detrazione non va invece rapportato al numero di mesi a carico.** Se nella colonna 7 "percentuale" è impostato il valore C, si assume come percentuale di detrazione spettante 100.

2) **La detrazione di euro 45,00** spetta in presenza di un reddito imponibile ai fini dell'addizionale regionale, aumentato del reddito assoggettato a cedolare secca sugli affitti, (rigo 71 mod. 730-3 + rigo 6 mod. 730-3 ) non superiore ad euro 28.000,00. In questo caso la detrazione di euro 45,00 spetta per ogni figlio per il quale nel prospetto dei familiari a carico è stata barrata la casella D, rapportata alla **percentuale di spettanza** (casella "*percentuale*" presente nel prospetto dei familiari a carico), anche in presenza di un solo figlio a carico. Si precisa che anche in questo caso **l'importo della detrazione non va rapportato al numero di mesi a carico**. Se nella colonna 7 "percentuale" è impostato il valore C, si assume come percentuale di detrazione spettante 100.

**Se uno stesso codice fiscale è presente in più righi con percentuali diverse**, **la percentuale di spettanza da applicare ai fini del calcolo delle due detrazioni è quella più alta.** Ad esempio, se nel rigo 2 del prospetto dei familiari a carico per il figlio con codice fiscale AAA è indicato come percentuale il valore 50 e come numero di mesi a carico 11 e nel terzo rigo sempre per il medesimo figlio con codice fiscale AAA è indicato come percentuale il valore 100 e come numero di mesi a carico 1, la percentuale da applicare è pari a 100 per l'intero anno.

L'importo delle detrazioni spettanti così determinato, deve essere portato in diminuzione dell'imposta addizionale regionale determinata applicando all'importo del rigo RV1 le aliquote previste dalla regione così come descritto nella Tabella Addizionale Regionale. Se l'imposta dovuta è minore delle detrazioni non sorge alcun credito d'imposta.

#### **Altre situazioni particolari**

Di seguito sono riportate le indicazioni alle quali fare riferimento in presenza di alcune casistiche particolari

#### **Prima casistica**

Nel caso in cui il numero di righi per figli a carico compilati nel prospetto dei familiari a carico senza indicazione del codice fiscale risulti essere superiore al numero di figli in affido preadottivo indicati nella relativa casella, la detrazione relativa ai righi senza codice fiscale andrà riconosciuta per un numero di figli pari a quello indicato nella casella "Numero figli in affido preadottivo" utilizzando come percentuale, l'elenco delle percentuali più altre tra quelle presenti nei righi senza codice fiscale fino a capienza del numero di figli in affido preadottivo.

#### **Seconda casistica**

Qualora siano presenti due righi con lo stesso codice fiscale, uno dei quali con la casella D barrata e l'altro, invece, con la casella F o F1 barrata, l'importo della detrazione sulla quale applicare la percentuale più alta è quello previsto per figlio portatore di handicap (euro 45).

#### *Esempi prima casistica*

#### **Esempio Numero 1 (senza CF)**

Casella Numero figli in affido preadottivo  $= 3$ 4 righi del prospetto familiari a carico compilati senza CF relativi a figli a carico: Rigo 2 perc. 50 Rigo 3 perc. 100

Rigo 4 perc. 50 Rigo 5 perc 100

La detrazione sarà calcolata per tre figli con le seguenti tre percentuali: 50, 100 e 100

#### **Esempio Numero 2 (senza CF)**

Casella Numero figli in affido preadottivo  $= 3$ 4 righi del prospetto familiari a carico compilati senza CF relativi a figli a carico:

Rigo 2 perc. 50 Rigo 3 perc. 100 Rigo 4 perc. 100 Rigo 5 perc 100

La detrazione sarà calcolata per tre figli con le seguenti tre percentuali: 100, 100 e 100

#### **Esempio Numero 3 (senza CF)**

Casella Numero figli in affido preadottivo  $= 1$ 2 righi del prospetto familiari a carico compilati senza CF relativi a figli a carico: Rigo 2 perc. 50 Rigo 3 perc. 100 La detrazione sarà calcolata per un solo figlio con la seguente percentuale: 100

#### *Esempio seconda casistica*

**Esempio Numero 4** (due righi con stesso CF, di cui nel primo risulta barrata la casella "F1" e nel secondo invece la casella "D"

2 righi del prospetto familiari a carico compilati entrambe con stesso CF relativi a figli a carico

Rigo 2 CF\_ AAA perc. 50 casella F

Rigo 3 CF= AAA perc. 100 casella D

La detrazione sarà calcolata per un solo figlio con percentuale 100 e importo pari alla detrazione prevista figlio portatore di handicap

#### *Esempio misto delle due casistiche*

**Esempio Numero 5** (quattro righi senza CF di cui tre con casella "F" o "F1" barrata ed uno con casella "D" barrata)

Casella Numero figli in affido preadottivo  $= 3$ Rigo 2 perc. 100

> Rigo 3 perc. 50 Rigo 4 perc 100 Rigo 5 perc. 100 casella D

La detrazione sarà calcolata per tre figli con le seguenti tre percentuali: 100, 100 e 100 di cui uno con importo detrazione prevista per figlio portatore di handicap.

#### *28.2.1.5 Residenti nella regione Piemonte*

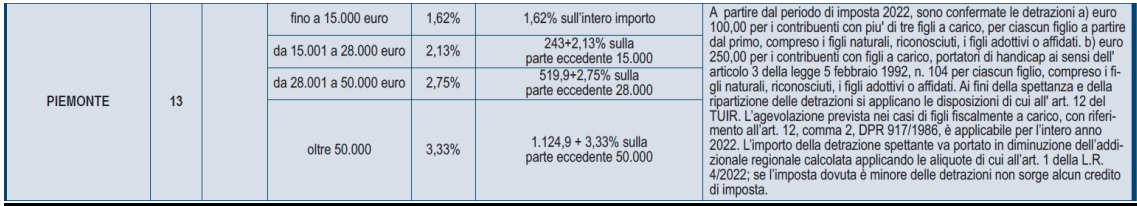

#### **Agevolazioni per contribuente con a carico figli con disabilità**

Ai contribuenti residenti nella regione Piemonte, spetta una detrazione d'imposta di 250 euro per ogni figlio a carico con disabilità, in proporzione alla percentuale e ai mesi di carico.

L'importo della detrazione effettivamente spettante è quello che risulta moltiplicando la maggiorazione delle detrazioni in favore della famiglia deliberata dalla regione Piemonte per il quoziente risultante dal rapporto sviluppato ai sensi dell'art. 12, comma 1, del TUIR, considerato nelle prime quattro cifre decimali.

Pertanto procedere come di seguito descritto.

Calcolare la Detrazione teorica che è pari ad euro 250,00 rapportata al numero di mesi a carico (casella "*mesi a carico*" **di col. 5** presente nel prospetto dei familiari a carico) ed alla percentuale di spettanza (casella "*percentuale*" presente nel prospetto dei familiari a carico) per ciascun figlio per il quale nel prospetto dei familiari a carico è barrata la casella "D". Se nella colonna 7 "percentuale" è impostato il valore C, si assume come percentuale di detrazione spettante 100.

La detrazione, come sopra determinata, è solo teorica in quanto l'importo della detrazione effettivamente spettante è in funzione del reddito complessivo del contribuente (si ricorda che, a seguito dell'introduzione dell'istituto della cedolare secca, la norma prevede che il reddito fondiario assoggettato alla cedolare secca deve essere aggiunto al reddito complessivo per determinare le detrazioni per carichi di famiglia) e del numero di figli a carico.

Per determinare l'ammontare della detrazione effettivamente spettante va applicato, all'importo della detrazione teorica, il quoziente sviluppato ai sensi dell'art. 12, comma 1 del Tuir. A tal fine operare come di seguito indicato.

Calcolare**: Reddito di riferimento** = RN1 col. 1 – RN2 + RS37 col. 14 – RS37 **col. 22** (se il risultato è negativo considerare zero)

determinare il **numero di figli** a carico desumendolo dal prospetto dei familiari a carico con riferimento ai codici fiscali presenti nei righi nei quali è stata barrata la casella F, F1 o D e tenendo conto che se uno stesso codice fiscale è presente in più righi esso deve essere conteggiato una sola volta. Qualora in uno o più righi del prospetto dei familiari a carico il contribuente non abbia indicato il codice fiscale dei figli si rimanda alle istruzioni fornite nel paragrafo "*Rigo compilato per figli a carico in assenza del codice fiscale*".

calcolare **Incremento** = (**numero di figli** – 1 ) x 15.000

calcolare **Quoziente** = [(95.000 + **Incremento**) - **Reddito di riferimento**]/ (95.000 + **Incremento**)

- Se il Quoziente è minore di zero ovvero pari ad uno lo stesso va ricondotto a zero;
- Se il Quoziente è maggiore di zero ma minore di uno devono essere utilizzate le prime quattro cifre decimali.

L'importo della detrazione spettante così determinato, deve essere portato in diminuzione dell'imposta addizionale regionale determinata applicando all'importo del RV1, le aliquote previste dalla regione così come descritto nella Tabella Addizionale Regionale. Se l'imposta dovuta è minore della detrazione non sorge alcun credito d'imposta.

#### **Agevolazione per contribuenti con più di tre figli a carico**

Ai contribuenti con più di 3 figli a carico spetta una detrazione d'imposta di 100 euro per ciascun figlio, in proporzione alla percentuale e ai mesi di carico, a partire dal primo compresi i figli naturali riconosciuti, adottivi o affidati. L'importo della detrazione effettivamente spettante è quello che risulta moltiplicando la maggiorazione delle detrazioni in favore della famiglia deliberata dalla regione Piemonte per il quoziente risultante dal rapporto sviluppato ai sensi dell'art. 12, comma 1, del TUIR, considerato nelle prime quattro cifre decimali.

Al fine del riconoscimento dell'agevolazione deliberata dalla regione Piemonte, è necessario verificare il **numero dei figli a carico** desumendolo dal prospetto dei familiari a carico con riferimento ai codici fiscali presenti nei righi nei quali è stata barrata la casella F, F1 o D e tenendo conto che se uno stesso codice fiscale è presente in più righi esso deve essere conteggiato una sola volta. Qualora in uno o più righi del prospetto dei familiari a carico il contribuente non abbia indicato il codice fiscale dei figli si rimanda alle istruzioni fornite nel paragrafo "Rigo compilato per figli a carico in assenza del codice fiscale".

- Se il numero dei figli a carico così determinato è inferiore o uguale a 3 non spetta l'agevolazione in oggetto.
- Se il numero dei figli a carico così determinato è superiore a 3, per la determinazione dell'agevolazione in oggetto è necessario procedere prioritariamente alla determinazione della detrazione teorica, sulla quale applicare il quoziente sviluppato ai sensi dell'art. 12, comma 1 del Tuir, ai fini della determinazione della detrazione effettivamente spettante.

Calcolare la **Detrazione teorica** che è pari a euro 100,00 per ogni figlio per il quale nel prospetto dei familiari a carico è stata barrata la casella F1, F o D, rapportata al numero di mesi a carico (casella "mesi a carico" **di col. 5** presente nel prospetto dei familiari a carico) ed alla percentuale di spettanza (casella "percentuale" presente nel prospetto dei familiari a carico). Se nella colonna 7 "percentuale" è impostato il valore C, si assume come percentuale di detrazione spettante 100.

La detrazione, come sopra determinata, è solo teorica in quanto l'importo della detrazione effettivamente spettante è in funzione del reddito complessivo del contribuente (si ricorda che, a seguito dell'introduzione dell'istituto della cedolare secca, la norma prevede che il reddito fondiario assoggettato alla cedolare secca deve essere aggiunto al reddito complessivo per determinare le detrazioni per carichi di famiglia) e del numero di figli a carico.

Per determinare l'ammontare della detrazione effettivamente spettante va applicato, all'importo della detrazione teorica, il quoziente sviluppato ai sensi dell'art. 12, comma 1 del Tuir. A tal fine operare come di seguito indicato:

1) calcolare: **Reddito di riferimento** = **Reddito di riferimento** = RN1 col. 1 – RN2 + RS37 col. 14 – RS37 **col. 22** (se il risultato è negativo considerare zero)

2) determinare il **numero di figli** a carico desumendolo dal prospetto dei familiari a carico con riferimento ai codici fiscali presenti nei righi nei quali è stata barrata la casella F, F1 o D e tenendo conto che se uno stesso codice fiscale è presente in più righi esso deve essere conteggiato una sola volta. Qualora in uno o più righi del prospetto dei familiari a carico il contribuente non abbia indicato il codice fiscale dei figli si rimanda alle istruzioni fornite nel paragrafo "Rigo compilato per figli a carico in assenza del codice fiscale".

3) calcolare **Incremento** = (**numero di figli** – 1 ) x 15.000

4) calcolare **Quoziente** = [(95.000 + **Incremento**) - **Reddito di riferimento**]/ (95.000 + **Incremento**)

- Se il **Quoziente** è minore di zero ovvero pari ad uno lo stesso va ricondotto a zero;

- Se il **Quoziente** è maggiore di zero ma minore di uno devono essere utilizzate le prime quattro cifre decimali.

L'importo della detrazione spettante così determinato, deve essere portato in diminuzione dell'imposta addizionale regionale determinata applicando all'importo del rigo RV1, le aliquote previste dalla regione così come descritto nella Tabella Addizionale Regionale. Se l'imposta dovuta è minore della detrazione non sorge alcun credito d'imposta.

#### *28.2.1.6 Residenti nella regione Puglia*

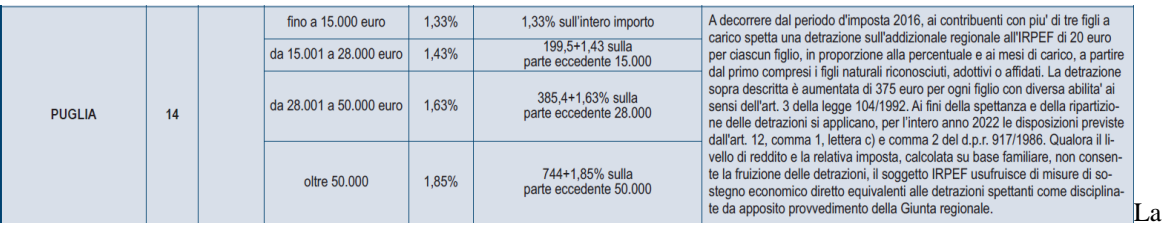

detrazione è aumentata di 375,00 euro per ogni figlio con disabilità.

L'importo della detrazione effettivamente spettante è quello che risulta moltiplicando la maggiorazione delle detrazioni in favore della famiglia deliberata dalla regione Puglia per il quoziente risultante dal rapporto sviluppato ai sensi dell'art. 12, comma 1, del TUIR, considerato nelle prime quattro cifre decimali.

Al fine del riconoscimento dell'agevolazione deliberata dalla regione Puglia, è necessario verificare il numero dei figli a carico desumendolo dal prospetto dei familiari a carico con riferimento ai codici fiscali presenti nei righi nei quali è stata barrata la casella F, F1 o D e tenendo conto che se uno stesso codice fiscale è presente in più righi esso deve essere conteggiato una sola volta. Qualora in uno o più righi del prospetto dei familiari a carico il contribuente non abbia indicato il codice fiscale dei figli si rimanda alle istruzioni fornite nel paragrafo "Rigo compilato per figli a carico in assenza del codice fiscale".

- Se il numero dei figli a carico così determinato è inferiore o uguale a 3 non spetta l'agevolazione in oggetto.
- Se il numero dei figli a carico così determinato è superiore a 3, per la determinazione dell'agevolazione in oggetto è necessario procedere prioritariamente alla determinazione della detrazione teorica, sulla quale applicare il quoziente sviluppato ai sensi dell'art. 12, comma 1 del Tuir, ai fini della determinazione della detrazione effettivamente spettante.

Calcolare la **Detrazione teorica** che è pari:

- a euro 20,00 per ogni figlio per il quale nel prospetto dei familiari a carico è stata barrata la casella F1 o F, rapportata al numero di mesi a carico (casella "mesi a carico" di col. 5 presente nel prospetto dei familiari a carico) ed alla percentuale di spettanza (casella "percentuale" presente nel prospetto dei familiari a carico).
- a euro 395,00 per ogni figlio per il quale nel prospetto dei familiari a carico è stata barrata la casella D, rapportata al numero di mesi a carico (casella "mesi a carico" di col. 5 presente nel prospetto dei familiari a carico) ed alla percentuale di spettanza (casella "percentuale" presente nel prospetto dei familiari a carico).

In entrambi i casi, se nella colonna 7 "percentuale" è impostato il valore C, si assume come percentuale di detrazione spettante 100.

La detrazione, come sopra determinata, è solo teorica in quanto l'importo della detrazione effettivamente spettante è in funzione del reddito complessivo del contribuente (si ricorda che, a seguito dell'introduzione dell'istituto della cedolare secca, la norma prevede che il reddito fondiario assoggettato alla cedolare secca deve essere aggiunto al reddito complessivo per determinare le detrazioni per carichi di famiglia) e del numero di figli a carico.

Per determinare l'ammontare della detrazione effettivamente spettante va applicato, all'importo della detrazione teorica, il quoziente sviluppato ai sensi dell'art. 12, comma 1 del Tuir. A tal fine operare come di seguito indicato.

1) calcolare: **Reddito di riferimento** = RN1 col. 1 – RN2 + RS37 col. 14 – RS37 **col. 22** (se il risultato è negativo considerare zero)

2) determinare il numero di figli a carico desumendolo dal prospetto dei familiari a carico con riferimento ai codici fiscali presenti nei righi nei quali è stata barrata la casella F, F1 o D e tenendo conto che se uno stesso codice fiscale è presente in più righi esso deve essere conteggiato una sola volta. Qualora in uno o più righi del prospetto dei familiari a carico il contribuente non abbia indicato il codice fiscale dei figli si rimanda alle istruzioni fornite nel paragrafo "Rigo compilato per figli a carico in assenza del codice fiscale".

3) calcolare **Incremento** = (**numero di figli** – 1 ) x 15.000

4) calcolare **Quoziente** = [(95.000 + **Incremento**) - **Reddito di riferimento**]/ (95.000 + **Incremento**)

- Se il **Quoziente** è minore di zero ovvero pari ad uno lo stesso va ricondotto a zero;

- Se il **Quoziente** è maggiore di zero ma minore di uno devono essere utilizzate le prime quattro cifre decimali.

L'importo della detrazione spettante così determinato, deve essere portato in diminuzione dell'imposta addizionale regionale determinata applicando all'importo del rigo RV1, le aliquote previste dalla regione così come descritto nella Tabella Addizionale Regionale. Se l'imposta dovuta è minore della detrazione non sorge alcun credito d'imposta.

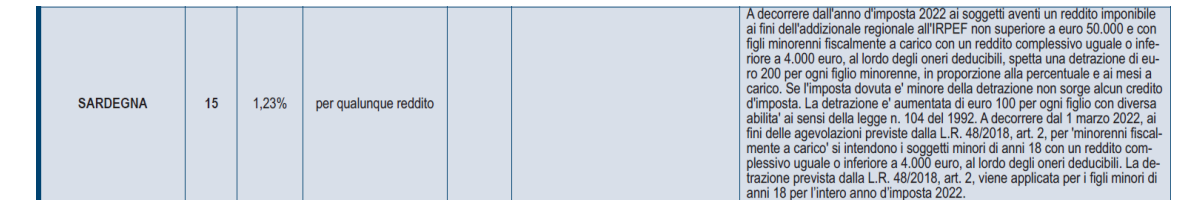

#### *28.2.1.7 Residenti nella regione Sardegna*

Ai contribuenti con un reddito imponibile ai fini dell'addizionale regionale non superiore ad euro 50.000,00 e con figli a carico di età inferiore a 18 anni, spetta una detrazione d'imposta di euro 200,00 per ogni figlio, in proporzione alla percentuale ed ai mesi di carico; la suddetta detrazione è aumentata di euro 100,00 per ogni figlio con diversa abilità. Nel caso di figli che hanno compiuto i 18 anni nel corso del **2022**, la detrazione spetta in proporzione al numero di mesi per cui la condizione relativa all'età risulta soddisfatta.

Se l'imposta dovuta è minore della detrazione non sorge alcun credito d'imposta.

Ai fini della determinazione della detrazione, la presenza di figli a carico, l'età, i mesi a carico e la percentuale di spettanza della detrazione, devono essere desunte dal prospetto dei familiari a carico.

Per l'età si deve fare riferimento a quanto risulta dal codice fiscale del figlio a carico. In assenza del codice fiscale (figlio in affido preadottivo) si considera sempre soddisfatto il requisito relativo alla minore età.

Pertanto, per il riconoscimento della detrazione spettante, procedere come di seguito descritto.

- 1. Se RV001001 + LM038001 risulta inferiore o uguale a 50.000**, c**onsiderare tutti i righi del prospetto dei familiari a carico per i quali risulta barrata la casella "F1", "F" o "D" e per i quali è assente il codice fiscale (figlio in affido preadottivo) ovvero, se presente, la data che si desume dal relativo codice fiscale risulta essere maggiore o uguale a **4** e minore o uguale a **22** (età non superiore a 18 anni al 31/12/20**22**).
- 2. Per ogni rigo così selezionato va calcolata la relativa detrazione spettante, nella misura di euro 200, se nel rigo è barrata la casella F1 o F, o nella misura di euro 300, se nel rigo è barrata la casella "D". La detrazione va rapportata alla percentuale ed ai mesi di carico.
- 3. Se l'anno di nascita che si desume dal relativo codice fiscale risulta essere maggiore o uguale a **5**, la detrazione va rapportata alla percentuale (colonna 7 del prospetto dei familiari a carico) ed ai mesi di carico (colonna 5 del prospetto dei familiari a carico).
- 4. Se l'anno di nascita che si desume dal relativo codice fiscale risulta essere uguale a **4** (figli che hanno compiuto 18 anni nel corso del 2022) la detrazione va rapportata alla percentuale (colonna 7 del prospetto dei familiari a carico) ed al numero di mesi (col. 5) peri i quali nel corso del 2022 risulta soddisfatta la condizione di figlio con età minore ad anni 18 ed alla percentuale. Il mese nel quale il figlio ha compiuto i diciotto anni deve essere considerato ai fini del computo della detrazione per i nati dal giorno 16 del mese. Ad esempio per un figlio nato il 16/09/2022, il numero di mesi per i quali spetta la detrazione è pari a 9. Per un figlio nato il 15/09/2022, il numero di mesi per i quali spetta la detrazione è invece pari a 8. Qualora il numero di mesi per i quali risulta soddisfatta la condizione di figlio con età minore ad anni 18 risulti maggiore al numero di mesi a carico indicati dal contribuente nella colonna 5 del prospetto dei familiari a carico, per il computo della detrazione si deve considerare il minore tra tali dati, ossia il numero di mesi a carico indicati nella colonna 5 del prospetto dei familiari a carico.

## *28.2.1.7.1* **Caso particolare di più righi compilati per un medesimo figlio a carico**

Nel caso in cui per un figlio nel prospetto dei familiari a carico risultino compilati più righi (ad esempio è variata la percentuale di detrazione nel corso dell'anno) e l'anno di nascita che si desume dal relativo codice fiscale risulta essere uguale a 04 (figlio che ha compiuto 18 anni nel corso del 2022) , è necessario procedere come di seguito descritto.

Calcolare Totale\_mesi\_Carico\_Figlio = uguale alla somma dei mesi indicati nella col. 5 del prospetto dei familiari a carico per i quali nella col. 4 è riportato il medesimo codice fiscale e nella col 1 è barrata la casella F, F1 o D.

Definiamo Num\_Mesi\_Minore = al numero di mesi peri i quali nel corso del 2022 risulta soddisfatta la condizione di figlio con età minore ad anni 18 (da determinare con i criteri sopra esposti).

Calcolare per ciascun rigo del prospetto dei familiari a carico nei quali a col. 4 è riportato il medesimo codice fiscale:

- Se è barrata la casella F o F1: (mesi di col. 5 /12) x (perc di col. 7/100) x 200
- Se è barrata la casella D: (mesi di col. 5 /12) x (perc di col. 7/100) x 300

Sommare tutti gli importi così determinati per ciascun rigo, definiamo tale somma = Detrazione\_Intero\_Periodo

- 1. Se Num\_Mesi\_Minore è maggiore o uguale a Totale\_mesi\_Carico\_Figlio Detrazione\_Spettante = Detrazione\_Intero\_Periodo
- 2. Se Num\_Mesi\_Minore è minore a Totale\_mesi\_Carico\_Figlio

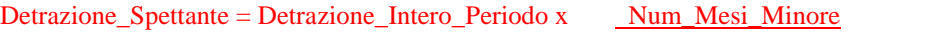

Totale\_mesi\_Carico\_Figlio

Arrotondare l'importo così determinato.

#### *28.2.1.8 Residenti nella provincia autonoma di Trento*

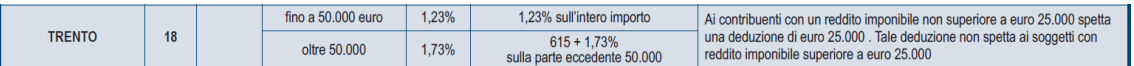

Si precisa che, come già chiarito nelle note presenti nella tabella, ai contribuenti con un reddito imponibile non superiore a 25.000, spetta una deduzione di 25.000 euro. In presenza di compensi per attività sportive dilettantistiche, ai fini della verifica del limite di reddito agevolabile, si deve tener conto anche dei compensi assoggettati a titolo di imposta. Le modalità di seguito esposte sono di carattere generale e tengono pertanto conto anche della eventuale presenza del rigo RL22, colonna 1. Per la provincia autonoma di Trento calcolare:

*Limite\_Agevolazione* = RV001001 + RL022001

*Se Limite\_Agevolazione* è inferiore o uguale a 25.000, non è dovuta l'addizionale regionale e RV002002 = *zero*

Se *Limite\_Agevolazione* è maggiore di 25.000, non spetta alcuna agevolazione e per la determinazione dell'importo d RV002002 seguire le indicazioni di carattere generale.

#### *28.2.1.9 Residenti nella regione Valle d'Aosta*

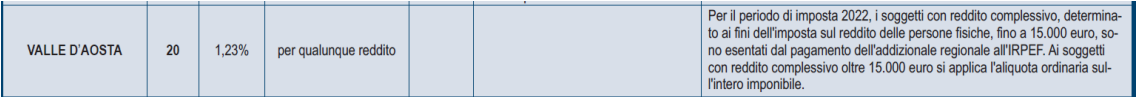

Si precisa che, come già chiarito nelle note presenti nella tabella, che i contribuenti con un reddito imponibile non superiore a 15.000, sono esenti dal pagamento dell'Addizionale regionale all'Irpef.

Ai fini del riconoscimento della suddetta agevolazione procedere come di seguito descritto.

 Se RL21 col. 1 non è compilato e il rigo RV001001 è minore o uguale a 15.000, spetta l'agevolazione fiscale e quindi:

#### *Base imponibile addizionale regionale Valle d'Aosta = zero*

 Se RL21 col. 1 non è compilato e il rigo RV001001 è maggiore di 15.000, non spetta l'agevolazione fiscale e quindi:

#### *Base imponibile addizionale regionale Valle d'Aosta* = RV001001

Se RL21 col. 1 è compilato procedere come di seguito descritto:

calcolare *Limite\_Agevolazione* = RV001001 + RL022001

- Se *Limite\_Agevolazione* è minore o uguale a 15.000, spetta l'agevolazione fiscale e quindi:

*Base imponibile addizionale regionale Valle d'Aosta = zero* 

- Se *Limite\_Agevolazione* è maggiore di 15.000, non spetta l'agevolazione fiscale e quindi:

*Base imponibile addizionale regionale Valle d'Aosta* =RV001001

All'importo *Base imponibile addizionale regionale Valle d'Aosta* applicare le aliquote previste dalla regione così come descritto nella Tabella Addizionale Regionale.

#### *28.2.1.10 Residenti nella regione Veneto*

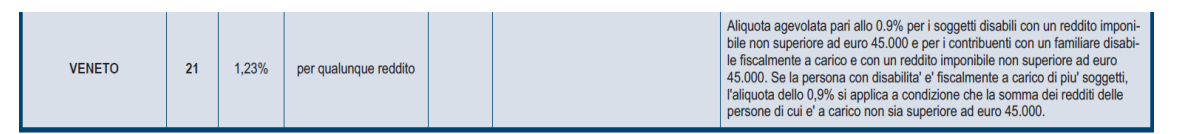

La Regione Veneto ha disposto, in sostituzione dell'aliquota ordinaria indicata nella tabella precedente, l'applicazione dell'aliquota agevolata dello 0,9 % per i contribuenti disabili o per i contribuenti con a carico fiscalmente un familiare disabile e con un reddito imponibile non superiore a euro 45.000,00. Qualora il disabile sia a carico di più soggetti, l'aliquota dello 0,9% si applica solo nel caso in cui la somma dei redditi imponibili ai fini dell'addizionale regionale, non sia superiore ad euro 45.000,00.

Pertanto al rigo RV1 deve essere applicata, in sostituzione di quanto indicato nella precedente tabella, l'aliquota dello 0,9% se risultano verificate contemporaneamente le seguenti condizioni:

- Dai dati indicati nel frontespizio, risulta che il contribuente al 01/01/2021 ha il domicilio fiscale in un comune della regione Veneto;
- risulta compilata con il codice '1' la casella di col. 1 del rigo RV2 e l'importo del rigo RV1 non è superiore a euro 45.000,00;
- risulta compilata con il codice '2' la casella di col. 1 del rigo RV2 e l'importo del rigo RV1 non è superiore a euro 45.000,00.

#### *28.2.1.11 Residenti nella regione Campania*

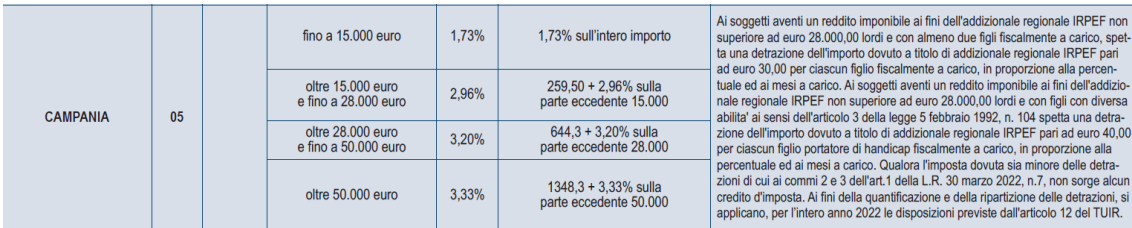

Per l'anno di imposta 2022, ai soggetti aventi un reddito imponibile ai fini dell'addizionale regionale IRPEF non superiore ad euro 28.000,00 lordi e con almeno due figli fiscalmente a carico, spetta una detrazione dell'importo dovuto a titolo di addizionale regionale IRPEF pari ad euro 30,00 per ciascun figlio fiscalmente a carico, in proporzione alla percentuale ed ai mesi a carico.

Ai soggetti aventi un reddito imponibile ai fini dell'addizionale regionale IRPEF non superiore ad euro 28.000,00 lordi e con figli con diversa abilita' ai sensi dell'articolo 3 della legge 5 febbraio 1992, n. 104 spetta una detrazione dell'importo

dovuto a titolo di addizionale regionale IRPEF pari ad euro 40,00 per ciascun figlio portatore di handicap fiscalmente a carico, in proporzione alla percentuale ed ai mesi a carico.

Qualora l'imposta dovuta sia minore delle detrazioni di cui ai commi 2 e 3 dell'art.1 della L.R. 30 marzo 2022, n.7, non sorge alcun credito d'imposta. Ai fini della quantificazione e della ripartizione delle detrazioni, si applicano, per l'intero anno 2022 le disposizioni previste dall'articolo 12 del TUIR.

#### **Pertanto per l'anno di imposta 2022 sono previste due distinte detrazioni fiscali, cumulabili tra loro ma che non possono generare credito d'imposta qualora l'imposta dovuta sia minore delle predette detrazioni.**

#### **Detrazione con almento due figli a carico**

**Ai contribuenti con un reddito imponibile ai fini dell'addizionale regionale,** aumentato del reddito assoggettato a cedolare secca sugli affitti e della base imponibile relativa al reddito d'impresa e di lavoro autonomo assoggettato all'imposta sostitutiva in applicazione del regime forfettario, (RV1 + RB10 col. 14 + RB10 col. 15 + RL10 col. 6 + LM38) **non superiore ad euro 28.000,00 e con almeno due figli a carico, spetta una detrazione d'imposta di euro 30,00 per ogni figlio**, in proporzione alla percentuale ed ai mesi di carico.

Ai fini della determinazione della detrazione, la presenza di almeno due figli a carico, **i mesi di carico (col. 5)** e la percentuale di spettanza della detrazione (col. 7) devono essere desunte dal prospetto dei familiari a carico. Si precisa che la detrazione per carichi di famiglia si applica per l'intero anno d'imposta 2022 anche ai figli di età inferiore ai 21 anni. Pertanto, per il numero di mesi a carico si deve fare riferimento a quanto indicato nella colonna 5 del prospetto dei familiari a carico.

Al fine del riconoscimento dell'agevolazione deliberata dalla regione Campania, è necessario **verificare il numero dei figli a carico** desumendolo dal prospetto dei familiari a carico con riferimento ai codici fiscali presenti nei righi nei quali è stata barrata la casella F, F1 o D e tenendo conto che se uno stesso codice fiscale è presente in più righi esso deve essere conteggiato una sola volta.

Qualora in uno o più righi del prospetto dei familiari a carico il contribuente non abbia indicato il codice fiscale dei figli si rimanda alle istruzioni fornite nel paragrafo "Rigo compilato per figli a carico in assenza del codice fiscale". **Se il numero dei figli a carico così determinato è minore di 2, non spetta l'agevolazione in oggetto.**

## **Detrazione figli con diversa abilità**

**Ai contribuenti con un reddito imponibile ai fini dell'addizionale regionale,** aumentato del reddito assoggettato a cedolare secca sugli affitti e della base imponibile relativa al reddito d'impresa e di lavoro autonomo assoggettato all'imposta sostitutiva in applicazione del regime forfettario, (RV1 + RB10 col. 14 + RB10 col. 15 + RL10 col. 6 + LM38) **non superiore ad euro 28.000,00 e con e** con figli con diversa abilità, casella D barrata, spetta una detrazione **d'imposta di euro 40,00 per ogni figlio**, in proporzione alla percentuale ed ai mesi di carico.

Ai fini della determinazione della detrazione, la presenza del figlio con diversa abilità (casella D barrata), **i mesi di carico (col. 5)** e la percentuale di spettanza della detrazione (col. 7) devono essere desunte dal prospetto dei familiari a carico. Si precisa che la detrazione per carichi di famiglia si applica per l'intero anno d'imposta 2022 anche ai figli di età inferiore ai 21 anni. Pertanto, per il numero di mesi a carico si deve fare riferimento a quanto indicato nella colonna 5 del prospetto dei familiari a carico.

#### **Esempio**

Nel prospetto dei familiari a carico del **dichiarante** sono presenti due righi per figli a carico.

I dati del rigo relativo al figlio con CF AAA sono:

Mesi a carico (col. 5) = 12 e percentuale (col. 7) =  $50\%$ 

I dati del rigo relativo al figlio con CF BBB e Casella D barrata sono: Mesi a carico (col. 5) = 12 e percentuale (col. 7) =  $100\%$ 

> Detrazione spettante =  $30 \times 12/12 \times 50\%$  (CF AAA) + 30 x 12/12 x 100% (CF BBB) + 40 x 12/12 x 100% (CF BBB) = 15 + 30 + 40 = **85**

# *28.2.1.12 Residenti nella regione Marche*

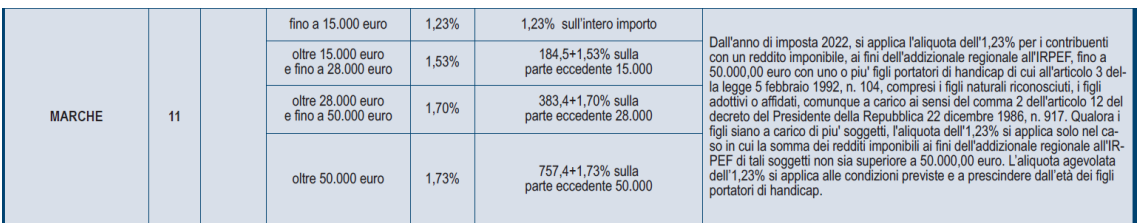

## **Agevolazioni per contribuente con figlio a carico portatore di handicap**

La Regione Marche ha disposto l'applicazione dell'aliquota agevolata del **1,23** % per i contribuenti con un reddito imponibile non superiore a euro 50.000,00 ed aventi fiscalmente a carico uno o più figli portatori di handicap. Qualora il disabile sia a carico di più soggetti, l'aliquota agevolata del **1,23** % si applica solo nel caso in cui la somma dei redditi imponibili ai fini dell'addizionale regionale, aumentato del reddito assoggettato a cedolare secca sugli affitti e della base imponibile relativa al reddito d'impresa e di lavoro autonomo assoggettato all'imposta sostitutiva in applicazione del regime forfettario,  $(RV1 + RB10$  col.  $14 + RB10$  col.  $15 + RL10$  col.  $6 + LM38$ ), non sia superiore ad euro 50.000,00. L'aliquota agevolata dell'1,23% si applica alle condizioni previste a prescindere dall'età dei figli portatori di handicap.

Pertanto, per i redditi non superiori a euro **50.000**, ai fini dell'applicazione dell'aliquota agevolata del **1,23%,** devono risultare verificate contemporaneamente le seguenti condizioni:

- Dai dati indicati nel frontespizio, deve risultare che il contribuente abbia il domicilio fiscale in un comune della regione Marche alla data del 01/01/2022 ;

- che l'importo di RV1 + RB10 col. 14 + RB10 col. 15 + RL10 col. 6 + LM38 non sia superiore a euro 50.000,00;

- che dal prospetto dei familiari a carico risulti verificata una delle due seguenti condizioni:

- è presente almeno un rigo nel quale è stata barrata la casella D ed è stato indicato il valore 100 come percentuale di detrazione spettante (*se nella colonna 7 "percentuale" è impostato il valore C, si assume come percentuale di detrazione spettante 100*), anche se il numero dei mesi a carico è inferiore a 12;
- in tutti i righi nei quali è barrata la casella D è indicato un valore diverso da 100 e da "C" come percentuale di detrazione spettante, **e** nella sezione del frontespizio riservata al domicilio fiscale risulta compilata con il codice "1" la casella "**Casi particolari addizionale regionale**".

## <span id="page-163-0"></span>**28.3 ADDIZIONALE COMUNALE ALL'IRPEF PER IL 2022 (RIGO RV10)**

## **28.3.1 Generalità**

L'addizionale comunale dovuta per l'anno di imposta 2022 deve essere determinata con riferimento al domicilio fiscale al 1 gennaio 2022.

Pertanto in relazione al domicilio fiscale al 1 gennaio 2022 indicato dal contribuente nel frontespizio l'addizionale comunale va calcolata applicando all'importo di rigo RV1 l'aliquota deliberata dal Comune (col. 2 del rigo RV9) ovvero applicando le diverse aliquote articolate per scaglioni di reddito con le medesime modalità previste per il calcolo dell'imposta lorda (col. 1 del rigo RV9 barrata) e tenendo conto delle eventuali soglie di esenzione deliberate dai comuni stessi. L'importo così determinato deve essere riportato nel rigo RV10 colonna 2.

## *Casella Fusione Comuni compilata*

Nel caso in cui sia compilata la casella "Fusione Comuni" (e la stessa risulti coerente con le istruzioni fornite nel paragrafo "Domicilio fiscale [alla data del 01/01/2022"](#page-15-0)), le aliquote con le eventuali agevolazioni da utilizzare ai fini della determinazione dell'imposta, sono quelle deliberate per l'anno d'imposta 2022 con riferimento all'ex comune il cui codice catastale è quello indicato nella casella "Fusione Comuni".

Per la individuazione dell'aliquota (ovvero delle diverse aliquote articolate per scaglioni di reddito) e la determinazione dell'addizionale dovuta per il 2022 operare come di seguito descritto.

## **Presenza di più aliquote con riferimento a diverse fasce reddituali**

Qualora nel documento disponibile sul sito della Fiscalità Locale risulta che un comune abbia deliberato diverse aliquote in relazione a diverse fasce reddituali, salvo diversa specifica indicazione riportata nel documento stesso, l'addizionale comunale deve essere determinata, con i medesimi criteri previsti per l'Irpef ai fini della determinazione dell'imposta lorda; pertanto, ad ogni singolo scaglione di reddito deve essere applicata la corrispondente aliquota deliberata dal comune secondo il principio della "*progressività per scaglioni*".

In questo caso deve essere barrata la casella del col. 1 del rigo RV9 (Aliquote per scaglioni) e non deve essere compilata la colonna 2 del rigo RV9 (Aliquota).

Si precisa che le colonne 1 e 2 del rigo RV9 sono tra loro alternative.

## **28.3.2 Determinazione dell'addizionale comunale dovuta**

#### **Caso 1: il comune ha deliberato una singola aliquota**

*(in questo caso risulta compilata la col. 2 del rigo RV9)*

col. 2 rigo RV10 = RV1 x (RV9 col. 2 / 100)

#### **Caso 2: il comune ha deliberato diverse aliquote per scaglioni di reddito**

*(in questo caso risulta compilata la col. 1 e non la col. 2 del rigo RV9)*

Al reddito imponibile del rigo RV1 devono essere applicate le diverse aliquote per scaglioni di reddito con le medesime modalità di calcolo utilizzate per la determinazione dell'imposta lorda Irpef. Il risultato così ottenuto deve essere riportato nella colonna 2 del rigo RV10.

Le aliquota e le soglie di esenzione deliberate dai comuni sono consultabili sul sito "www.finanze.gov.it" (area tematica: "Fiscalità Locale, Addizionale Comunale all'Irpef").

## **28.3.3 Agevolazioni deliberate dai comuni**

#### **Comuni che hanno deliberato le soglie di esenzione: precisazioni**

Come già precisato, nella determinazione dell'addizionale comunale dovuta si deve tener conto della eventuale soglia di esenzione deliberata dal comune. Di seguito si forniscono alcune istruzioni di carattere generale per tener conto delle indicazioni contenute nel documento disponibile sul sito della Fiscalità Locale relativo alle soglie di esenzione deliberate dai comuni. Si precisa altresì, che in tale documento sono riportate anche particolari modalità di determinazione dell'addizionale comunale quali ad esempio la previsione di più aliquote con riferimento a diverse fasce reddituali.

## **Criteri generali per la determinazione dell'addizionale comunale con riferimento alle indicazioni presenti nel documento relativo alle soglie di esenzione**

Si evidenzia che ai fini dell'applicazione di eventuali soglie di esenzione deliberate dai comuni, si deve osservare quanto disposto dall'art. 3 comma 7 del D.Lgs. n. 23/2011, il quale ha previsto che, per il riconoscimento della spettanza o per la determinazione di deduzioni, detrazioni o benefici a qualsiasi titolo, anche di natura non tributaria, collegate al possesso di requisiti reddituali, si deve tenere conto anche del reddito assoggettato alla cedolare secca. Pertanto, ai soli fini della verifica della **soglia di esenzione**, **l'ammontare dell'imponibile relativo all'addizionale comunale** (ovvero del reddito complessivo) **deve essere aumentato** della base imponibile della cedolare secca (**RB10 col. 14 + RB10 col. 15 + RL10 col.6**) e della base imponibile relativa al reddito d'impresa e di lavoro autonomo assoggettato all'imposta sostitutiva in applicazione del regime forfettario (**LM38**).

## **1) Presenza per un comune della sola soglia di esenzione senza ulteriori indicazioni.**

Qualora sia riportato per il comune la soglia di esenzione senza ulteriori indicazioni, per verificare se trova applicazione per il contribuente tale soglia di esenzione, si deve fare riferimento al reddito imponibile ai fini dell'addizionale comunale indicato nel rigo RV1.

Se il rigo RV1 è inferiore o uguale alla soglia di esenzione, l'importo dell'addizionale comunale dovuta (rigo RV10 col. 2) è pari a zero.

Se invece il rigo RV1 è superiore alla soglia di esenzione, la base imponibile sulla quale calcolare l'addizionale comunale è costituita dall'intero importo indicato al rigo RV1.

## **2) Presenze di soglie di esenzione con riferimento a specifiche tipologie di reddito**

Per i comuni che hanno deliberato una soglia di esenzione con riferimento a specifiche tipologie di reddito, la verifica della condizione relativa alla singola fattispecie reddituale deve essere effettuata con riferimento ai redditi presenti nella dichiarazione, mentre, per la verifica della soglia di esenzione, si deve fare riferimento alla base imponibile ai fine dell'addizionale comunale.

Ad esempio, se il comune ha deliberato una soglia di esenzione di euro 8.000 per i contribuenti il cui reddito complessivo è costituito esclusivamente da redditi di pensione ed abitazione principale con relative pertinenze, si deve verificare, dai dati presenti in dichiarazione, che il contribuente abbia solo redditi da pensione ed eventualmente abitazione principale e relative pertinenze ed in tal caso applicare la soglia di esenzione di euro 8.000 al rigo RV1.

In taluni casi le indicazioni deliberate dal comune possono risultare più articolate. A riguardo si propone a titolo esemplificativo la seguente situazione nella quale il comune ha così deliberato:

- Redditi di pensione e lavoro dipendente non superiore ad euro 8.000
- Redditi di terreni non superiore ad euro 186,00
- Reddito Unità immobiliare e relative pertinenze

In tale caso, l'addizionale comunale non è dovuta (la soglia di esenzione si intende uguale alla base imponibile) se risultano soddisfatte tutte le seguenti condizioni:

- 1) al Reddito complessivo concorrono esclusivamente redditi di lavoro dipendente e/o Pensione ed eventualmente redditi di terreni e redditi derivanti da abitazione principale e relative pertinenze;
- 
- 2) la somma dei redditi di lavoro dipendente e di pensione non è superiore ad euro 8.000;
- 3) l'ammontare dei redditi di terreni (dominicale ed Agrario) non è superiore ad euro 186.

Si fa presente che in caso in cui per l'abitazione principale sia dovuta l'IMU, il relativo reddito non concorre alla formazione del reddito complessivo.

## **3) Richiesta da parte del contribuente di agevolazioni deliberate dal comune con riferimento a condizioni soggettive non desumibili dalla dichiarazione: Casella "Agevolazioni" di col. 1 del rigo RV10 compilata.**

Per il contribuente che risiede in un comune che ha deliberato l'applicazione di agevolazioni ai fini dell'addizionale comunale con riferimento a particolari condizioni soggettive non desumibili dai dati presenti nel modello di dichiarazione, è prevista la possibilità di compilare la casella di col. 1 del rigo RV10 al fine di richiedere il riconoscimento dell'agevolazione. Tali condizioni sono ad esempio quelle riferite alla composizione del nucleo familiare ovvero al calcolo dell'ISEE.

In tal caso il caso il contribuente, compilando tale casella "Agevolazioni", attesta il possesso dei requisiti previsti dalla delibera comunale per usufruire dell'agevolazione prevista:

## **1 - Casella "Agevolazioni" compilata con il codice "1":**

Il contribuente attesta di avere i requisiti per fruire della soglia di esenzione. In tale caso la colonna 2 del rigo RV10 (addizionale comunale all'Irpef dovuta) non deve essere compilata.

## **2 - Casella "Agevolazioni" compilata con il codice "2":**

Il contribuente attesta di avere i requisiti, non correlati al reddito, per fruire dell'esenzione totale dell'addizionale comunale. In tale caso la colonna 2 del rigo RV10 (addizionale comunale all'Irpef dovuta) non deve essere compilata.

## **3 - Casella "Agevolazioni" compilata con il codice "3":**

Il contribuente attesta di avere i requisiti per fruire dell'agevolazione prevista dal comune. Si tratta di agevolazioni diverse da quelle individuate con i codici 1 e 2. In tale caso l'addizionale comunale dovuta da indicare nella colonna 2 del rigo RV10 deve essere determinata con riferimento alle specifiche previsioni deliberate dal Comune.

#### **28.3.4 Tabella Elenco Aliquote, Soglie di esenzione ed agevolazioni particolari**

Successivamente alla pubblicazione delle presenti Specifiche tecniche, sarà resa disponibile una tabella nella quale saranno riportate le aliquote deliberate dai comuni con le eventuali soglie di esenzione (Tabella "Elenco delle aliquote per la determinazione dell'addizionale comunale per il saldo 2022 e per l'acconto 2023").

Si precisa che tale tabella dovrà essere utilizzata sia per la determinazione dell'addizionale comunale dovuta a saldo che per la determinazione dell'addizionale comunale dovuta per l'acconto 2023. Nella tabella sarà presente anche una tipizzazione relativa alla presenza di particolari condizioni agevolative deliberate dai comuni. Per ogni tipizzazione saranno forniti i relativi criteri di liquidazione.

## **28.4 ACCONTO ADDIZIONALE COMUNALE ALL'IRPEF (RIGO RV17)**

## **28.4.1 Generalità**

L'acconto per l'addizionale comunale all'Irpef è dovuto nella misura del 30% dell'addizionale comunale ottenuta applicando al reddito imponibile relativo all'anno di imposta 2022 l'aliquota deliberata dal comune (ovvero le diverse aliquote articolate per scaglioni di reddito con le medesime modalità previste per il calcolo dell'imposta lorda) nel quale il contribuente ha la residenza alla data del 1/01/2023.

L'aliquota da applicare per l'acconto è sempre quella deliberata per l'anno d'imposta precedente (Decreto Legislativo 21 novembre 2014, n. 175 art. 8 comma 2). Pertanto ai fini dell'acconto addizionale comunale, l'aliquota da utilizzare è quella deliberata dal comune per il 2022.

Se il rigo "domicilio fiscale al 01/01/2023" non risulta compilato, ai fini dell'individuazione del domicilio fiscale al 01/01/2023 occorre far riferimento a quanto indicato come "domicilio fiscale al 01/01/2022".

## *Casella Fusione Comuni compilata*

Nel caso in cui risulti compilato il rigo "domicilio fiscale al 01/01/2023" e nel rigo sia compilata anche la casella "Fusione Comuni" (e la stessa risulti coerente con le istruzioni fornite nel paragrafo ["Domicilio fiscale alla data](#page-15-1)  [del 01/01/2023"](#page-15-1)), le aliquote con le eventuali agevolazioni da utilizzare ai fini della determinazione dell'acconto, sono quelle deliberate per l'anno d'imposta 2022 con riferimento all'ex comune il cui codice catastale è quello indicato nella casella "Fusione Comuni".

Per la individuazione dell'aliquota (ovvero delle diverse aliquote articolate per scaglioni di reddito) e la determinazione dell'acconto dovuto operare come di seguito descritto.

## **DETERMINAZIONE DELL'ALIQUOTA DA APPLICARE**

Calcolare l'addizionale comunale dovuta per l'acconto applicando all'importo del rigo RV1 l'aliquota deliberata dal Comune per l'anno d'imposta 2022, tenendo conto dell'eventuale soglia di esenzione deliberata dal comune stesso; Le aliquota e le soglie di esenzione deliberate dai comuni e relative all'anno di imposta 2022 sono consultabili sul sito "www.finanze.gov.it" (area tematica: "Fiscalita Locale, Addizionale Comunale all'Irpef").

## **Rigo RV17 col. 3 e col. 4**

Se il comune ha deliberato una singola aliquota questa va riportata nella colonna 4 del rigo RV17; se invece il comune ha previsto diverse aliquote articolate per scaglioni di reddito, la colonna 4 del rigo RV17 non va compilata e deve essere barrata la casella di colonna 3. Si precisa che le colonne 3 e 4 sono tra loro alternative.

## **28.4.2 Determinazione dell'acconto dovuto**

# **Imponibile col.2 del rigo RV17 e soglia di esenzione**

Se l'importo del rigo RV17 col. 2 è minore o uguale alla soglia di esenzione, l'acconto per addizionale comunale non è dovuto e la colonna 2 di questo rigo deve essere pari a zero.

Se invece, l'importo del rigo RV17 col. 2 è maggiore della soglia di esenzione, è dovuto l'acconto per l'addizionale comunale e l'aliquota (ovvero le diverse aliquote articolate per scaglioni di reddito) deliberata dal comune va applicata sull'intero importo di colonna 2 con le modalità di seguito descritte.

#### **Determinazione dell'acconto dovuto**

#### **Caso 1: il comune ha deliberato una singola aliquota**

*(in questo caso risulta compilata la col. 4)*

col. 5 rigo RV17 = RV17 col. 2 X (RV17 col. 4 / 100) X 0,3

#### **Caso 2: il comune ha deliberato diverse aliquote per scaglioni di reddito**

*(in questo caso risulta compilata la col. 3 e non la col. 4)*

Al reddito imponibile di col. 2 devono essere applicate le diverse aliquote per scaglioni di reddito con le medesime modalità di calcolo utilizzate per la determinazione dell'imposta lorda Irpef. Il risultato così ottenuto deve essere moltiplicato per 0,30 e riportato nella colonna 5 del rigo RV17.

## **28.4.3 Agevolazioni deliberate dai comuni**

Si rimanda alle indicazioni fornite nel paragrafo relativo alla determinazione dell['Addizionale comunale dovuta](#page-163-0)  [per il 2022.](#page-163-0)

#### **Compilazione Casella "Agevolazioni" – precisazioni**

Tale casella assume rilievo solo nel caso in cui sia compilato il domicilio fiscale al 01/01/2023. In tal caso:

Se nella casella di colonna 1 "Agevolazioni" è stato indicato il codice "1" o il codice "2", la colonna 5 "Acconto dovuto" non deve essere compilata;

Se nella casella di colonna 1 "Agevolazioni" è stato indicato il codice "3", l'addizionale comunale dovuta da indicare nella colonna 5 deve essere determinata con riferimento alle specifiche previsioni deliberate dal Comune.

Nei casi in cui è compilato il solo domicilio fiscale al 01/01/2022, tale colonna non assume rilievo al fine della determinazione dell'acconto per addizionale comunale ma ai fini del calcolo dell'acconto per l'Addizionale comunale rileva quanto eventualmente indicato nel rigo RV10 col. 1 ed i controlli di coerenza tra la col. 5 del rigo RV17 e la casella agevolazioni sopra descritti, devono essere pertanto effettuati con riferimento al valore della col. 1 del rigo RV10.

# **29. QUADRO RL - ATTIVITÀ SPORTIVE DILETTANTISTICHE**

# **29.1 ADDIZIONALE REGIONALE (RL24 COL. 2)**

**A1** = Con riferimento al domicilio fiscale al 1 gennaio 2022, applicare all'importo del campo RL022001, le aliquote relative all'Addizionale regionale all'IRPEF deliberate dalle singole regioni e desumibili dalla tabella presente nelle istruzioni relative al quadro RV tenendo conto delle eventuali agevolazioni previste per le singole regioni. Per la regione Veneto ai fini dell'applicazione dell'aliquota agevolata si deve fare riferimento all'imponibile di cui al rigo RV1.

Calcolare:

RL024002 = RL024001 – **A1**; se inferiore a zero, deve essere posto eguale a zero.

## **Provincia autonoma di Trento**

Per la provincia autonoma di Trento calcolare:

*Limite\_Agevolazione* = RV001001 + RL022001

Se *Limite\_Agevolazione* è maggiore di **25.000**, non spetta alcuna agevolazione e per la determinazione dell'importo RL024002 seguire le indicazioni di carattere generale sopra fornite.

*Se Limite\_Agevolazione* è inferiore o uguale a **25.000**, non è dovuta l'addizionale regionale e RL024002 = *zero*

Nel controllo è ammessa una tolleranza di euro 2.

## **Regione Valle d'Aosta**

Per la regione Valle d'Aosta calcolare:

*Limite\_Agevolazione* = RV001001 + RL022001

Se *Limite\_Agevolazione* è maggiore di 15.000, non spetta alcuna agevolazione e per la determinazione dell'importo RL024002 seguire le indicazioni di carattere generale sopra fornite.

*Se Limite\_Agevolazione* è inferiore o uguale a 15.000, non è dovuta l'addizionale regionale e RL024002 = *zero*

Nel controllo è ammessa una tolleranza di euro 2.

# **29.2 ADDIZIONALE COMUNALE (RL24 COL. 4)**

**B1** = totale trattenute addizionale comunale per attività sportive dilettantistiche (col. 3 RL24);

**B2** = con riferimento al domicilio fiscale al 1 gennaio 2022, applicare all'importo del campo RL022001, le aliquote relative all'Addizionale comunale all'IRPEF deliberate dai singoli comuni consultabili sul sito "www.finanze.gov.it" (area tematica: "Fiscalita Locale, Addizionale Comunale all'Irpef"), tenendo conto delle eventuali agevolazioni previste dai singoli comuni.

## **Soglia di Esenzione deliberata dai comuni**

Per i comuni che hanno deliberato una soglia di esenzione, ai fini dell'applicazione di tale soglia si deve procedere come di seguito descritto:

Determinare:

- **Reddito di specie** = RL021001 + RL021002 10.000 ( ricondurre a zero se negativo).
- Base imponibile addizionale  $=$  Rigo RV1

La soglia di esenzione trova applicazione solo nel caso in cui sia il **Reddito di specie** che la **Base imponibile Addizionale** siano entrambe minori o uguali alla soglia di esenzione.

Pertanto, se **Reddito di specie** è minore o uguale a soglia di esenzione e **Base imponibile addizionale** è minore o uguale a soglia di esenzione, **B2** è uguale a zero.

Negli altri casi B2 va determinato con i criteri sopra descritti in assenza della soglia di esenzione (si applicano all'importo di RL022001 le aliquote relative all'Addizionale comunale all'IRPEF)

**B3** = **B1** – **B2**; se **B3** è inferiore a zero, deve essere posto eguale a zero.

Il campo RL024004 deve essere uguale al valore di **B3** come sopra determinato.

# **30. QUADRO RM**

#### **30.1 TASSAZIONE SEPARATA (RIGO RM14)**

La colonna 1 del Rigo RM14 deve essere uguale alla somma dei seguenti importi (per tutti i moduli compilati):

RM001003 (se RM001006 e RM001007 non sono compilate) RM002003 (se RM002006 e RM002007 non sono compilate) RM003003 (se RM003004 e RM003005 non sono compilate) RM004003 (se RM004004 e RM004005 non sono compilate) RM005003 (se RM005004 e RM005005 non sono compilate) RM006003 (se RM006004 e RM006005 non sono compilate) RM007003 (se RM007004 e RM007005 non sono compilate) RM008003 (se RM008004 non è compilata) RM009002 (se RM009003 non è compilata) RM010002 – RM010003 (se RM010004 e RM010005 non sono compilate) RM011002 – RM011003 (se RM011004 e RM011005 non sono compilate)

La colonna 4 deve essere uguale a: RM014001 X 0,20 – RM014002

#### **30.2 TASSAZIONE ORDINARIA (RIGO RM15)**

La colonna 1 del Rigo RM15 deve essere uguale alla somma dei seguenti importi (per tutti i moduli compilati):

- RM001003 (se RM001007 è compilata)
- RM002003 (se RM002007 è compilata)
- RM003003 (se RM003005 è compilata)
- RM004003 (se RM004005 è compilata)
- RM005003 (se RM005005 è compilata)
- RM006003 (se RM006005 è compilata)
- RM007003 (se RM007005 è compilata)
- RM008003 (se RM008004 è compilata)
- RM009002 (se RM009003 è compilata)
- RM010002 (se RM010005 è compilata)
- RM011002 (se RM011005 è compilata)
- RM012003 (se RM012007 è compilata).

La colonna 2 del Rigo RM15 deve essere uguale alla somma dei seguenti importi (per tutti i moduli compilati):

- RM001005 (se RM001007 è compilata)
- RM002005 (se RM002007 è compilata)
- RM003004 (se RM003005 è compilata)
- RM004004 (se RM004005 è compilata)
- RM005004 (se RM005005 è compilata)
- RM006004 (se RM006005 è compilata)

RM007004 (se RM007005 è compilata) RM010004 (se RM010005 è compilata) RM011004 (se RM011005 è compilata).

#### **30.3 TFR (RIGO RM25)**

Se la data di fine rapporto di lavoro del campo RM025002 è antecedente al 1/1/2001 le colonne da 22 a 40 non possono essere presenti.

Se la data di inizio rapporto di lavoro del campo RM025001 è successiva al 31/12/2000 le colonne da 6 a 21 non possono essere presenti.

#### **30.3.1 Riduzioni (Rigo RM25 colonna 16)**

Se risulta compilato il campo RM025006 (TFR maturato) spettano le Riduzioni nella misura di seguito indicata:

**Riduzioni =** 309,87 X RM025A10 + 309,87 X RM025B10 /12 + 309,87 X RM025A11 X RM025012 /100 + 309,87 X RM025B11 /12 X RM025012 /100

E' ammessa una tolleranza di euro 4.

Calcolare **Limite Riduzioni** = RM025007 + RM025009

Se l'importo delle **Riduzioni** precedentemente calcolate risulta essere superiore al **Limite Riduzioni** di cui sopra l'importo delle Riduzioni deve essere ricondotto all'importo del Limite Riduzioni.

#### **30.3.2 Detrazioni (Rigo RM25 colonna 35)**

La detrazione spetta solo se il campo titolo (RM025024) assume i valori "B" o "C" e la data di fine rapporto di lavoro non è successiva al 31/12/2005; in questo caso calcolare:

**Detrazione** = 61,97 X RM025A27 + 61,97 X RM025B27 /12 + 61,97 X RM025A28 X RM025029 /100 + 61,97 X RM025B28 /12 X RM025029 /100

Se risulta barrata la casella RM025026 (Tempo determinato), il campo titolo (RM025024) assume i valori "B" o "C" e la somma, rapportata ai mesi, dei campi RM025A27, RM025B27, RM025A28, RM025B28 è inferiore o uguale a 24, spetta la detrazione per il lavoro a tempo determinato la quale si aggiunge alla detrazione eventualmente sopra calcolata :

```
Detrazione Tempo determinato = 61,97 X RM025A27 + 
                        61,97 X RM025B27 /12 +
                        61,97 X RM025A28 X RM025029 /100 + 
                        61,97 X RM025B28 /12 X RM025029 /100.
```
Calcolare **Ammontare massimo detrazione** = (RM025023 + RM025025) X 0,20

Se la somma delle Detrazioni come sopra determinate risulta superiore all'ammontare massimo delle detrazioni spettanti:

#### **Detrazione** + **Detrazione Tempo determinato** > **Ammontare massimo detrazione**

l'importo complessivo delle detrazioni (**Detrazione + Detrazione Tempo determinato**) deve essere ricondotto entro tale limite (**Ammontare massimo detrazione**).

# **31. Quadro CE**

Nel caso in cui siano stati compilati più righi della sezione I-A e/o della sezione II-A nei quali sia stato indicato lo stesso anno di produzione del reddito (col. 2) , gli importi relativi al reddito complessivo ( col. 5) ed all'imposta lorda (col. 6 della sez. I-A e col. 7 della sez. II-A) devono essere uguali in tutti i righi.

# **31.1 SEZIONE I**

# **31.1.1 Sezione I-A (righi da CE1 a CE3)**

## **Anno (col. 2)**

Se l'anno di col. 2 è **2022**:

- l'importo di colonna 5 (reddito complessivo) deve essere uguale a: RN001002 + RN001005 RN001003
- l'importo di colonna 6 (imposta lorda) deve essere uguale a RN005001.
- l'importo di colonna 7 (imposta netta) deve essere uguale a RN026001.

## **Presenza di più righi nella sezione I-A**

Nel caso in cui siano stati compilati più righi della sezione I-A nei quali sia stato indicato lo stesso anno a col. 2, gli importi indicati nelle col. 5, 6, 7 e 8 devono essere uguali in tutti i righi.

Nel caso in cui siano stati compilati più righi della sezione I-A, non è possibile la presenza di più di un rigo con gli stessi valori riportati nelle colonne 1 e 2 (codice stato estero, anno).

## **Imposta Estera (col 4)**

Dato Obbligatorio se presente un dato nel rigo.

L'importo dell'imposta estera non può essere superiore all'ammontare dell'imposta italiana determinata applicando al reddito estero l'aliquota marginale più elevata vigente nel periodo di produzione del reddito (col. 2). Per l'individuazione dell'aliquota marginale da considerare in riferimento all'anno di produzione del reddito, si rimanda alla tabella di seguito riportata.

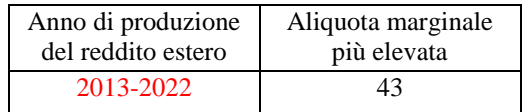

## **Reddito complessivo (col 5)**

Dato Obbligatorio se presente un dato nel rigo.

# **Imposta lorda (col 6)**

Dato Obbligatorio se presente un dato nel rigo.

## **Determinazione dell'importo di colonna 10 (Quota di imposta lorda)**

Per la determinazione del credito d'imposta è necessario calcolare, per ogni rigo della sezione I-A (righi da CE1 a CE3) compilato, la quota di imposta lorda nazionale (colonna 10) con le seguenti modalità:

(colonna 3 / colonna 5) X colonna 6

Se il rapporto tra il reddito estero ed il reddito complessivo (col. 3 / col. 5) assume un valore maggiore di 1, tale rapporto deve essere ricondotto ad 1.

E' ammessa una tolleranza di euro 1.

## **Determinazione dell'importo di colonna 11 (Imposta estera entro il limite della quota d'imposta lorda)**

Per la determinazione del credito d'imposta è necessario calcolare, per ogni rigo della sezione I-A (righi da CE1 a CE3) compilato, l'ammontare massimo del credito d'imposta spettante (colonna 11) con le modalità che seguono. Il credito massimo spettante per il singolo rigo (colonna 11) è costituito dal minore importo tra l'imposta estera e la quota d'imposta lorda italiana diminuita di quanto eventualmente indicato nella col. 9.

Pertanto, la colonna 11 deve risultare uguale al minore importo tra quello di col. 4 ed il risultato della seguente operazione:

col. 10 – col. 9 (considerare zero se il risultato è negativo)

## **31.1.2 Sezione I-B (righi da CE4 a CE5)**

Con riferimento all'importo presente a colonna 11 o 13 dei righi da CE1 a CE3 della sezione I-A è necessario, per ogni anno di produzione del reddito estero, ricondurre, ove eccedenti, tali importi nei limiti delle relative imposte nette (col. 7 dei righi sez. I-A) tenendo conto di quanto già utilizzato nelle precedenti dichiarazioni.

Se nella sez. I-A sono stati compilati più righi è necessario procedere, per ogni anno di produzione del reddito estero (col. 2 dei righi da CE1 a CE3), alla somma degli importi indicati nella colonna 11 o 13 di ciascun rigo.

Pertanto, **per ogni singolo anno di produzione del reddito indicato nella sez. I-A, è necessario che sia presente un singolo rigo nella sezione I-B.**

## **Anno (col. 1)**

Deve essere uno degli anni indicati nella sezione I-A (col 2 dei righi da CE1 a CE3);

## **Totale col. 11 o col. 13 sez. I-A riferite allo stesso anno (col. 2)**

Deve essere uguale al totale degli importi indicati nella colonna 11 (per i righi della sez. I-A per i quali non è compilata la colonna 15) e nella colonna 13 (per i righi della sez. I-A per i quali è compilata la colonna 15) dei righi da CE1 a CE3 riferiti all'anno indicato nella colonna 1 del rigo CE4 o CE5.

## **Capienza nell'imposta netta (col. 3)**

Deve essere uguale all'importo dell'imposta netta (col. 7) relativa all'anno di colonna 1 di questo rigo diminuito del credito già utilizzato nelle precedenti dichiarazioni (col. 8) dei righi da CE1 a CE3 riferiti all'anno indicato nella colonna 1 del rigo CE4 o CE5.

## **Credito utilizzato nella presente dichiarazione (col. 4)**

Deve essere uguale al minore tra quanto indicato nella colonna 2 e quanto indicato nella colonna 3.

## **31.2 SEZIONE II**

## **31.2.1 Sezione II-A (righi da CE6 a CE8)**

Nel caso in cui siano stati compilati più righi della sezione II-A nei quali sia stato indicato lo stesso anno di produzione del reddito (col. 2 della sez. II-A), gli importi relativi al reddito complessivo, all'imposta lorda, ( col. 5 , 7 della sez. II-A) devono essere uguali in tutti i righi.

## **Colonna 2 (anno)**

Non può essere inferiore al 2004.

## **Colonna 8 (eccedenza di imposta nazionale)**

L'importo della colonna 8 deve risultare conforme alle istruzioni che seguono.

a) Reddito estero positivo (col. 3)

Nel caso di reddito estero positivo (col. 3) calcolare:

$$
[(col. 3/col. 5) x col. 7] - col. 4
$$

Se il rapporto tra reddito estero e reddito complessivo (col. 3 / col. 5) assume un valore maggiore di 1, tale rapporto deve essere ricondotto ad 1.

Se il risultato della precedente operazione assume un valore positivo, la colonna 8 non deve essere superiore a tale valore.

Se il risultato della precedente operazione assume un valore negativo o pari a zero, la colonna 8 non deve essere compilata.

b) Reddito estero negativo (col.  $3 < 0$ ) e reddito complessivo positivo (col.  $5 > 0$ )

Nel caso di reddito estero negativo (col. 3) calcolare:

$$
[(\text{col. 3/col. 5}) \times \text{col. 7}]
$$

In questo caso il rapporto tra reddito estero e reddito complessivo (col. 3 / col. 5) può risultare anche maggiore di 1.

La colonna 8 deve essere uguale al risultato della precedente operazione.

- c) Reddito estero negativo (col.  $3 < 0$ ) e reddito complessivo negativo o pari a zero (col.  $5 < 0$  ovvero col.  $5 = 0$ 
	- Se l'importo in valore assoluto di col. 5 (reddito complessivo) è maggiore o uguale all'importo in valore assoluto di col. 3 (reddito estero), la colonna 8 non deve essere compilata.

- Se, invece, l'importo in valore assoluto di col. 5 (reddito complessivo) è minore all'importo in valore assoluto di col. 3 (reddito estero), l'importo in valore assoluto della colonna 8 non può risultare superiore al 43% della differenza tra la col. 3 (in valore assoluto) e la col. 5(in valore assoluto).

## **Colonna 9 (eccedenza di imposta estera)**

L'importo della colonna 9 deve risultare conforme alle istruzioni che seguono.

a) Reddito estero positivo (col. 3)

Nel caso di reddito estero positivo (col. 3) calcolare:

col. 4 - [(col. 3/col. 5) x col. 7]

Se il rapporto tra reddito estero e reddito complessivo (col. 3 / col. 5) assume un valore maggiore di 1, tale rapporto deve essere ricondotto ad 1.

Se il risultato della precedente operazione assume un valore positivo, la colonna 9 deve essere uguale a tale valore aumentato dell'importo presente nella colonna 6.

Se il risultato della precedente operazione assume un valore negativo o pari a zero, la colonna 9 deve essere uguale all'importo della colonna 6.

b) Reddito estero negativo (col.  $3 < 0$ )

La colonna 9 deve essere uguale all'importo dell'imposta estera di col. 4.

#### **Colonna 15 (eccedenza di imposta nazionale residua)**

E' necessario distinguere il caso nel quale la colonna 11 non è compilata da quello nel quale tale colonna risulta invece compilata.

- a) Determinazione dell'importo di colonna 15 nel caso di Colonna 11 non compilata
	- Importo di col. 8 positivo o pari a zero (col. $8 > 0$  o col. $8 = 0$ )

Se l'importo di col. 8 è positivo o pari a zero , calcolare: col. 8 – col. 12

Se il risultato della precedente operazione assume un valore positivo o pari a zero, la colonna 15 deve essere uguale a tale valore.

Se il risultato della precedente operazione assume un valore negativo, la colonna 15 non deve essere compilata ed il risultato in valore assoluto deve essere riportato nella colonna 17 (credito già utilizzato).

Importo di col. 8 negativo  $(col.8 < 0)$ 

Se l'importo di col. 8 è negativo, la colonna 15 può assumere un valore compreso tra zero e l'importo negativo della col. 8.

b) Determinazione dell'importo di colonna 15 nel caso di Colonna 11 compilata

Calcolare **Capienza** = col. 8 – col.11

- Se **Capienza** è minore o uguale a zero Col.  $15 = 0$ Col.  $17 =$ col.  $12$ 

- Se **Capienza** è maggiore di zero

Calcolare **Limite credito** = Capienza - col. 12

- Se **Limite Credito** è minore di zero Col.  $15 =$ zero Col. 17 = valore assoluto di Limite credito
- Se **Limite Credito** è uguale di zero Col.  $15 =$ zero Col.  $17 =$ zero
- Se Limite Credito è maggiore di zero Col.  $15 =$ Limite credito Col.  $17 =$ zero

#### **Colonna 16 (eccedenza di imposta nazionale estera)**

L'importo della colonna 16 deve risultare conforme alle istruzioni che seguono.

Calcolare: col. 9 – col. 14

Se il risultato della precedente operazione assume un valore positivo o pari a zero, la colonna 16 deve essere uguale a tale valore.

Se il risultato della precedente operazione assume un valore negativo, la colonna 16 non deve essere compilata ed il risultato in valore assoluto deve essere riportato nella **colonna 17** (credito già utilizzato).

#### **Colonna 17 (Credito già utilizzato)**

L'importo della colonna 17 deve essere conforme a quanto precisato nelle indicazioni fornite con riferimento alle colonne 15 e 16.

## **31.2.2 Sezione II-B (righi da CE9 a CE10)**

E' necessario che sia presente un singolo rigo nella sezione II-B per ogni singolo Stato estero di produzione del reddito.

#### **Colonna 1 (Codice Stato estero)**

Deve essere uno di quelli presenti nella colonna 1 dei righi da CE6 a CE8.

#### **Colonna 2 (Totale eccedenza di imposta nazionale)**

Deve essere uguale alla somma algebrica degli importi della col. 8 (ovvero della col. 15 nel caso in cui risulti compilata almeno una delle colonne da 10 a 17) dei righi da CE6 a CE8 riferiti allo stesso stato estero di col. 1.

#### **Colonna 3 (Totale eccedenza di imposta estera)**

Deve essere non superiore alla somma degli importi della col. 9 (ovvero della col. 16 nel caso in cui risulti compilata almeno una delle colonne da 10 a 17) dei righi da CE6 a CE8 riferiti allo stesso stato estero di col. 1.

# **Colonna 4 (Credito)**

La colonna 4 può essere compilata solo se le colonne 2 e 3 sono entrambe maggiori di zero; in tale caso la colonna 4 è pari al minore importo tra quello di col. 2 e quello di col. 3.

## **Colonna 5 (Eccedenza imposta nazionale residua)**

Deve essere uguale al risultato della seguente operazione: col. 2 – col. 4

## **Colonna 6 (Eccedenza imposta estera residua)**

Calcolare: col. 3 –col. 4

## **31.2.3 Sezione II-C in cui (righi da CE11 a CE16 e righi da CE17 a CE22)**

Le istruzioni fornite per i righi da CE11 a CE16 si intendono valide anche per i righi da CE17 a CE22.

Per ogni rigo della sezione II-B (righi da CE9 a CE10) per il quale risulta compilata la colonna 5 (eccedenza di imposta nazionale residua) o la colonna 6 (eccedenza di imposta estera residua) deve risultare compilata una singola sezione II-C nella quale non risulti barrata la casella "Art 168-ter del Tuir" (righi da CE11 a CE16 ovvero righi da CE17 a CE22) riferita al medesimo stato estero.

Qualora risulti barrata la casella "Art 168-ter del Tuir", non è possibile la presenza di più di una sezione (righi da CE11 a CE16 ovvero righi da CE17 a CE22) con lo stesso valore riportato nella colonna 1 (codice stato estero.

# **Rigo CE12 col. 9**

Se non è barrata la casella "Art 168-ter del Tuir" e non è barrata la casella "Casi particolari" deve essere uguale all'importo indicato nella colonna 5 del rigo CE9 o CE10 riferito al medesimo stato estero.

Se è barrata la casella "Art 168-ter del Tuir" deve essere uguale a zero.

# **Rigo CE13 col. 9**

Se non è barrata la casella "Art 168-ter del Tuir":

- se non è barrata la casella "Casi particolari" deve essere uguale all'importo indicato nella colonna 6 del rigo CE9 o CE10 riferito al medesimo stato estero.
- se è barrata la casella "Casi particolari" non deve essere minore dell'importo indicato nella colonna 6 del rigo CE9 o CE10 riferito al medesimo stato estero.

# **Rigo CE16 , col. 1 e 2**

La col. 1 del rigo CE16 deve essere uguale somma algebrica degli importi presenti nelle 9 colonne del rigo CE12.

La col. 2 del rigo CE16 deve essere uguale somma degli importi presenti nelle 9 colonne del rigo CE13.
### **Rigo CE16 , col. 3**

Se non è barrata la casella "Art 168-ter del Tuir"

- se CE16, col. 1 è minore o uguale a zero, ovvero CE16, col. 2 è uguale a zero, la colonna 3 del rigo CE16 non deve essere compilata.
- qualora CE16, col. 1 e CE16, col. 2 siano entrambe maggiori di zero la colonna 3 del rigo CE16 deve essere uguale al minore importo tra CE16, col. 1 e CE16, col. 2.

Se è barrata la casella "Art 168-ter del Tuir" la colonna 3 del rigo CE16 deve essere uguale al minore importo tra CE16, col. 2 e CE16, col. 5.

### **Rigo CE16 , col. 4**

Se non è barrata la casella "Art 168-ter del Tuir"

- Deve essere uguale alla somma in valore assoluto delle eccedenze negative relative agli importi presenti nelle 9 colonne del rigo CE12 + CE16, col. 3.
- Se l'importo di rigo CE16, col. 3 è uguale a zero l'importo di rigo CE16, col. 4 può non essere indicato.

Se è barrata la casella "Art 168-ter del Tuir" deve essere uguale a zero.

#### **Rigo CE16 , col. 5**

L'importo non può essere superiore a RN5.

#### **Righi CE14 e CE15**

Ai fini della determinazione degli importi relativi ai righi CE14 e CE15 assume rilevanza il valore di CE16, col. 3:

CE16, col. 3 uguale a zero

L'importo delle colonne da 2 a 9 del rigo CE14 deve essere uguale all'importo della corrispondente colonna del rigo CE12.

L'importo delle colonne da 2 a 9 del rigo CE15 deve essere uguale all'importo della corrispondente colonna del rigo CE13.

CE16, col. 3 diverso da zero

#### **Rigo CE14**

Impostare  $A = CE16$ , col. 4

se l'importo della colonna 1 del rigo CE12 è maggiore di zero:

Calcolare **X** = importo della colonna 1 del rigo CE12 – A

- Se X è maggiore o uguale a zero:
	- $A = 0$
- Se X è minore di zero:
	- $A =$  valore assoluto di X

Ciascun importo del rigo CE14, a partire dalla seconda colonna verso l'ultima, deve essere uguale al risultato delle seguenti istruzioni:

- se l'importo della corrispondente colonna del rigo CE12 è minore o uguale a zero:
	- l'importo della relativa colonna del rigo CE14 deve essere pari a zero
	- A è uguale all'importo precedentemente calcolato
- se l'importo della corrispondente colonna del rigo CE12 è maggiore di zero:

Calcolare  $X =$  importo della corrispondente colonna del rigo  $CE12 - A$ 

- o Se X è maggiore o uguale a zero:
	- l'importo della relativa colonna del rigo CE14 deve essere uguale a X
	- $\bullet$   $A = 0$
- o Se X è minore di zero:
	- l'importo della relativa colonna del rigo CE14 deve essere uguale a 0
	- $\bullet$  A = valore assoluto di X

#### **Rigo CE15**

Impostare  $B = CE16$ , col. 3

Calcolare  $X =$  importo della colonna 1 del rigo CE13 – B

- Se X è maggiore o uguale a zero:
	- $\bullet$  B = 0
- Se X è minore di zero:
	- $B =$  valore assoluto di X

Ciascun importo del rigo CE15, a partire dalla seconda colonna verso l'ultima, deve essere uguale al risultato delle seguenti istruzioni:

Calcolare  $X =$  importo della corrispondente colonna del rigo CE13 – B

- Se X è maggiore o uguale a zero:
	- l'importo della relativa colonna del rigo CE15 deve essere uguale a X
	- $B = 0$
- Se X è minore di zero:
	- l'importo della relativa colonna del rigo CE15 deve essere uguale a 0
	- $B =$  valore assoluto di X

#### **31.3 SEZIONE III (RIGHI DA CE23 A CE26)**

#### **Rigo CE23 col. 1**

Deve essere uguale alla somma della colonna 4 dei righi da CE4 a CE5 di tutti i moduli compilati.

#### **Rigo CE24 col. 1**

Deve essere uguale alla somma della colonna 4 dei righi da CE9 a CE10 di tutti i moduli compilati ed alla somma della colonna 3 dei righi CE16 e CE22 di tutti i moduli compilati.

#### **Rigo CE25 col. 1**

Deve essere uguale alla somma della colonna 17 dei righi da CE6 a CE8 di tutti i moduli compilati.

#### **Rigo CE26 col. 1**

Deve essere uguale al risultato della seguente operazione:

#### CE023001 + CE024001 - CE025001

#### **31.4 MASSIMO CREDITO SPETTANTE PER SINGOLO ANNO DI PRODUZIONE DEL REDDITO**

Per ogni singolo anno di produzione del reddito estero la somma del credito spettante ai sensi del comma 1 dell' art.165 del Tuir , del credito indiretto e delle eccedenze di imposta nazionale non può eccedere l'importo dell'imposta netta relativo al periodo di produzione del reddito estero.

Pertanto per ogni anno di produzione indicato nella sezione I (col. 2 dei righi da CE1 a CE3) e nella sezione II ( col. 2 dei righi da CE6 a CE8) è previsto il controllo come di seguito evidenziato. Il controllo viene effettuato se per il singolo anno di produzione del reddito risulta compilato un relativo rigo della sezione I ovvero se l'anno di produzione del reddito coincide con l'anno di imposta della dichiarazione.

Per ogni anno indicato, calcolare il *Totale comma 1 e eccedenze nazionale* come somma dei seguenti importi**:**

- somma della col. 8 righi da CE1 a CE3 riferiti al medesimo anno di produzione del reddito estero per tutti i moduli compilati;
- somma della col. 4 righi da CE4 a CE5 riferiti al medesimo anno di produzione del reddito estero per tutti i moduli compilati;
- somma degli importi di valore positivo presenti nella col. 8 dei righi da CE6 a CE8 riferiti al medesimo anno di produzione del reddito estero per tutti i moduli compilati.

L'importo del *Totale comma 1 e eccedenze nazionale* come sopra determinato non può essere superiore all'importo dell'imposta netta relativo al medesimo anno di produzione del reddito estero (col. 7 del rigo della sezione I nel quale a col. 2 è presente il medesimo anno di produzione del reddito).

## **32. QUADRO RS**

#### **32.1 PERDITE D'IMPRESA NON COMPENSATE NELL'ANNO**

Calcolare PERDITE =

RF060001 + valore assoluto di RF099002 se negativo + RG028001 + valore assoluto di RG034002 se negativo + RH009001

Calcolare PERDITE\_RESIDUE = PERDITE -

(RF100003 - RF100001 - RF100002) - (RG035003 - RG035001 - RG035002) - (RD017003 - RD017001 - RD017002) - RH010001.

Se i campi RS284008, RS284009, RS284011, e RS284013 non sono compilati (ZFU), **la somma del campo RS012001 + RS013001** deve essere uguale a PERDITE\_RESIDUE.

Se almeno uno dei campi RS284008, RS284009, RS284011 e RS284013 è compilato (ZFU), **la somma del campo RS012001 + RS013001** deve essere compresa tra i seguenti due valori:

- PERDITE\_RESIDUE
- PERDITE\_RESIDUE + RS284008 + RS284009 + RS284011

### **32.2 AGEVOLAZIONE ZFU**

#### **32.2.1 Generalità**

I righi da RS301 a RS334 devono essere compilati per rideterminare gli importi del quadro RN fino al rigo RN34 (differenza) tenendo conto delle disposizioni in materia di ZFU.

In particolare:

- il reddito complessivo va rideterminato facendo concorrere il maggior importo tra il reddito d'impresa determinato secondo le regole ordinarie del TUIR ed il reddito esente prodotto nella ZFU. Si ricorda, infatti, che al fine della determinazione del reddito per cui è possibile beneficiare dell'esenzione non rilevano le plusvalenze e le minusvalenze realizzate ai sensi degli art. 86 e 101 del TUIR, né le sopravvenienze attive e passive di cui agli artt. 88 e 101 del medesimo testo unico;
- le deduzioni di cui al rigo RS303 non possono essere riportate in deduzione del reddito esente di cui alla colonna 6 del rigo RS284. Pertanto l'importo da indicare nel rigo RS303 non può essere tale da ridurre il reddito complessivo al di sotto del reddito esente;
- le detrazioni ed i crediti di cui al rigo RS325 devono essere ricondotte nei limiti dell'imposta lorda relativa alla parte di reddito prodotto al di fuori della ZFU ed alle altre tipologie di reddito diverse da quello d'impresa. Tale limite è pari al risultato della seguente operazione: RS305 – RS284 col. 7;

si precisa che le detrazioni per carichi di famiglia e lavoro, detrazioni per oneri e detrazioni per canoni di locazione vanno calcolate assumendo come reddito complessivo quello determinato secondo le regole ordinarie del TUIR (rigo RN1 col. 5 del quadro RN).

Nei righi da RS301 a RS347 vanno riportati gli importi determinati tenendo conto delle indicazioni sopra fornite.

L'importo del rigo RS334 va riportato nel rigo RN34 del quadro RN. L'importo del rigo RS335 va riportato nel rigo RN35 del quadro RN. Si precisa che nel quadro RN i righi da RN1 a RN33 vanno comunque compilati secondo le regole ordinarie del TUIR senza pertanto tenere conto delle disposizioni in materia di ZFU.

#### **32.2.2 Determinazione Totale agevolazione ZFU, Oneri deducibili, Reddito imponibile e Imposta lorda (Rigo RS284 col. 7, Rigo RS303, RS304 e RS305)**

Per determinare l'ammontare dell'agevolazione ZFU, è necessario calcolare la parte d'imposta lorda relativa al reddito prodotto nella zona ZFU. Al tal fine è necessario:

- Calcolare imposta lorda su reddito complessivo con ZFU
- Calcolare imposta lorda su reddito complessivo senza ZFU
- La differenza tra i due precedenti valori costituisce l'ammontare dell'agevolazione ZFU.

Pertanto procedere come di seguito descritto.

- Calcolo imposta lorda su reddito complessivo con ZFU

Al fine di tener conto che gli oneri deducibili non possono essere portati in deduzione del reddito esente (RS284006), calcolare:

RS303001 = al minore dei due seguenti valori:

1) RN002001 + RN003001

2) RS301001 - RS284006 (ricondurre a zero se negativo)

- Se non è presente RN001002,
	- RS304001 = RS301001 RS303001
- Se è presente RN001002,

```
RS304001 deve essere compreso tra i seguenti valori:
            RS301001 - RS303001 e
            RS301001 - RS303001 + RN001002
```
Se non è presente RS37, calcolare:

RS305001= RP80, colonna 8 + applicare gli scaglioni IRPEF al valore di RS304001

Se è presente RS37, calcolare:

**W** = **minore tra** (se positivo RS037013 – RS284006; se positivo RN001005 + RS037016 – RS284006; RS037016) **+ RS037015**

**Imponibile X** = RS304001 + **W**

**Imposta Lorda X** = l'imposta corrispondente a "**Imponibile X**" secondo la tabella "Calcolo dell'IRPEF"

**Imponibile Y** = **W**

**Imposta Lorda Y** = l'imposta corrispondente a "**Imponibile Y**" secondo la tabella "Calcolo dell'IRPEF"

RS305001= RP80, colonna 8 + **Imposta Lorda X** - **Imposta Lorda Y**

E' ammessa una tolleranza di un euro.

- Calcolo imposta lorda su reddito complessivo senza ZFU

**A**= RS304001– (RS301001 - RS303001)

**Reddito-Imponibile-Senza-ZFU** = RS301001 - RS284006 - (RN002001 + RN003001) (ricondurre a zero se  $negativo) + A$ 

Se non è presente RS37, calcolare:

**Imposta-Lorda-Senza-ZFU** = applicare gli scaglioni IRPEF al valore di "**Reddito-Imponibile-Senza-ZFU**"

Se è presente RS37, calcolare:

```
Imponibile K = Reddito-Imponibile-Senza-ZFU + W
```
**Imposta Lorda K** = l'imposta corrispondente a "**Imponibile K**" secondo la tabella "Calcolo dell'IRPEF"

**Imponibile Z** = **W**

**Imposta Lorda Z** = l'imposta corrispondente a "**Imponibile Z**" secondo la tabella "Calcolo dell'IRPEF"

**Imposta-Lorda-Senza-ZFU** = **Imposta Lorda K - Imposta Lorda Z**

- E' ammessa una tolleranza di un euro.
- Agevolazione ZFU

RS284007 = RS305001- RP80, colonna 8 - **Imposta-Lorda-Senza-ZFU.**

#### **32.2.3 Detrazioni di cui ai righi RS322 e RS325**

Determinare **Capienza-1** = RS305 – RS284 col. 7;

se **Capienza-1** maggiore o uguale di RN022001

rigo RS322 = al minore tra RN022001 e **Capienza-1**

**Capienza-2** = **Capienza-1** - RS322

se **Capienza-1** è minore di RN022001

rigo RS322 = **Capienza-1**

### **Capienza-2** = zero

se Capienza-2 maggiore o uguale di RN025001

rigo RS325 = al minore tra RN025001 e **Capienza-2**

se Capienza-2 è minore di RN025001

rigo RS325 = **Capienza-2**

#### **32.2.4 Crediti d'imposta RS335**

Calcolare **Netta-Redditi-Senza-ZFU** = RP80, colonna 8 + **Imposta-Lorda-Senza-ZFU** - RS322 – RS325

#### Calcolare **Limite-Differenza** = **Netta-Redditi-Senza-ZFU** - RN033004

L'importo del rigo RS335 non può essere superiore a **Limite-Differenza**.

#### **32.3 AIUTI DI STATO (RIGO RS401)**

#### **32.3.1 Codice Aiuto (RS401001)**

Se presente il codice 67 in uno dei campi codice del rigo RF55 oppure il codice 35 in uno dei campi codice del rigo RG22, deve essere presente un rigo con RS401001 che assume valore **2**, altrimenti non deve essere presente alcun rigo con RS401001 che assume il valore 2;

Se presente il codice 1 nella colonna 4 del rigo RP80, deve essere presente un rigo con RS401001 che assume valore 3, altrimenti non deve essere presente alcun rigo con RS401001 che assume il valore **3**. Se non è presente almeno uno dei quadri RD, RF, RG, LM o RE il controllo precedente non si applica;

Se presente il codice 2 nella colonna 4 del rigo RP80, deve essere presente un rigo con RS401001 che assume valore 4, altrimenti non deve essere presente alcun rigo con RS401001 che assume il valore **4**. Se non è presente almeno uno dei quadri RD, RF, RG, LM o RE il controllo precedente non si applica;

Se presente la colonna 4 del rigo RF50 oppure del rigo RG23, deve essere presente un rigo con RS401001 che assume valore **5**, altrimenti non deve essere presente alcun rigo con RS401001 che assume il valore 5;

Se presente il codice 29 in uno dei campi codice del rigo RF55 oppure il codice 3 in uno dei campi codice del rigo RG10, deve essere presente un rigo con RS401001 che assume valore **10**, altrimenti non deve essere presente alcun rigo con RS401001 che assume il valore 10;

Se presente il rigo RP73, deve essere presente un rigo con RS401001 che assume valore 11, altrimenti non deve essere presente alcun rigo con RS401001 che assume il valore **11**;

Se presente il codice 77 in uno dei campi codice del rigo RF55 oppure il codice 26 in uno dei campi codice del rigo RG10, deve essere presente un rigo con RS401001 che assume valore 13, altrimenti non deve essere presente alcun rigo con RS401001 che assume il valore **13**;

Se presente il campo RE021001 o la colonna 11 di uno dei righi da RH1 a RH4 assume valore 1, deve essere presente almeno un rigo con RS401001 che assume valore 14, altrimenti non deve essere presente alcun rigo con RS401001 che assume il valore 14;

Se presente almeno uno tra i campi RE000001, RF000002, RG000002, RD000002 o la colonna 11 di uno dei righi da RH1 a RH4 assume valore 3, 4, 5 e 6, deve essere presente almeno un rigo con RS401001 che assume valore 15, altrimenti non deve essere presente alcun rigo con RS401001 che assume il valore **15**;

Se presente il codice 71 in uno dei campi codice del rigo RF55 oppure il codice 41 in uno dei campi codice del rigo RG22, deve essere presente un rigo con RS401001 che assume valore **16**;

Se il campo RP090001 assume uno dei valori 9, 10, 11, 12 deve essere presente un rigo con RS401001 che assume valore **17**.

Se presente il RP091001 e/o RP091003, deve essere presente un rigo con RS401001 che assume valore 19, altrimenti non deve essere presente alcun rigo con RS401001 che assume il valore **19**;

Se presente il campo RS493001 deve essere presente un rigo con RS401001 che assume valore 25, altrimenti non deve essere presente alcun rigo con RS401001 che assume il valore **25**

Se presente il codice 43 in uno dei campi codice del rigo RF55 oppure il codice 16 in uno dei campi codice del rigo RG22, deve essere presente un rigo con RS401001 che assume valore 46, altrimenti non deve essere presente alcun rigo con RS401001 che assume il valore 46";

Se presente il codice C4 nel campo RU001001 e RU005003 è presente, deve essere presente un rigo con RS401001 che assume valore 51, altrimenti non deve essere presente alcun rigo con RS401001 che assume il valore **51**;

Se presente il codice E3 nel campo RU001001 e RU005003 è presente, deve essere presente un rigo con RS401001 che assume valore 52, altrimenti non deve essere presente alcun rigo con RS401001 che assume il valore **52**;

Se presente il codice E5 nel campo RU001001 e RU005003 è presente, deve essere presente un rigo con RS401001 che assume valore 53, altrimenti non deve essere presente alcun rigo con RS401001 che assume il valore **53**.

Se presente il codice F7 nel campo RU001001 e RU005003 è presente, deve essere presente un rigo con RS401001 che assume valore 54, altrimenti non deve essere presente alcun rigo con RS401001 che assume il valore **54**;

Se presente il codice F3 nel campo RU001001 e RU005003 è presente, deve essere presente un rigo con RS401001 che assume valore 55, altrimenti non deve essere presente alcun rigo con RS401001 che assume il valore **55**;

Se presente il codice E4 nel campo RU001001 e RU005003 è presente, deve essere presente un rigo con RS401001 che assume valore 56, altrimenti non deve essere presente alcun rigo con RS401001 che assume il valore **56**.

Se presente il codice H3 nel campo RU001001 e RU005003 è presente, deve essere presente un rigo con RS401001 che assume valore 58, altrimenti non deve essere presente alcun rigo con RS401001 che assume il valore **58**.

Se presente il codice H5 nel campo RU001001 e RU005003 è presente, deve essere presente un rigo con RS401001 che assume valore 59, altrimenti non deve essere presente alcun rigo con RS401001 che assume il valore **59**.

Se presente il codice H8 nel campo RU001001 e RU005003 è presente, deve essere presente un rigo con RS401001 che assume valore 60 (WARNING: semplice segnalazione che non determina lo scarto della dichiarazione), altrimenti non deve essere presente alcun rigo con RS401001 che assume il valore **60**.

Se presente il codice L1 nel campo RU001001 e RU005001 è presente, deve essere presente un rigo con RS401001 che assume valore 61, altrimenti non deve essere presente alcun rigo con RS401001 che assume il valore **61**.

Se presente il codice I5 nel campo RU001001 e RU005003 è presente, deve essere presente un rigo con RS401001 che assume valore 67, altrimenti non deve essere presente alcun rigo con RS401001 che assume il valore **67**.

Se presente il codice M9 nel campo RU001001 e RU005003 è presente, deve essere presente un rigo con RS401001 che assume valore 68, altrimenti non deve essere presente alcun rigo con RS401001 che assume il valore **69**.

Se presente il codice N5 nel campo RU001001 e RU005003 è presente, deve essere presente un rigo con RS401001 che assume valore 70, altrimenti non deve essere presente alcun rigo con RS401001 che assume il valore **70**.

Se presente il codice M5 nel campo RU001001 e RU005003 è presente, deve essere presente un rigo con RS401001 che assume valore 71, altrimenti non deve essere presente alcun rigo con RS401001 che assume il valore **71**.

Se presente il codice N6 nel campo RU001001 e RU005003 è presente, deve essere presente un rigo con RS401001 che assume valore 72, altrimenti non deve essere presente alcun rigo con RS401001 che assume il valore **72**.

Se presente il codice N9 nel campo RU001001 e RU005003 è presente, deve essere presente un rigo con RS401001 che assume valore 75, altrimenti non deve essere presente alcun rigo con RS401001 che assume il valore **75**

Se presente il codice O9 nel campo RU001001 e RU005003 è presente, deve essere presente un rigo con RS401001 che assume valore 76, altrimenti non deve essere presente alcun rigo con RS401001 che assume il valore **76**

Se presente il codice P1 nel campo RU001001 e RU005003 è presente, deve essere presente un rigo con RS401001 che assume valore 77, altrimenti non deve essere presente alcun rigo con RS401001 che assume il valore **77**

Se presente il codice Q1 nel campo RU001001 e RU005003 è presente, deve essere presente un rigo con RS401001 che assume valore 78, altrimenti non deve essere presente alcun rigo con RS401001 che assume il valore **78**

Se presente il codice Q6 nel campo RU001001 e RU005003 è presente, deve essere presente un rigo con RS401001 che assume valore 79, altrimenti non deve essere presente alcun rigo con RS401001 che assume il valore **79**

Se presente il codice Q7 nel campo RU001001 e RU005003 è presente, deve essere presente un rigo con RS401001 che assume valore 80, altrimenti non deve essere presente alcun rigo con RS401001 che assume il valore **80**

Se presente il codice R3 nel campo RU001001 e RU005001 è presente, deve essere presente un rigo con RS401001 che assume valore 81, altrimenti non deve essere presente alcun rigo con RS401001 che assume il valore **81**

Se presente il codice R3 nel campo RU001001 e (RU005002 è presente o RU0050B2 è presente), deve essere presente un rigo con RS401001 che assume valore 82, altrimenti non deve essere presente alcun rigo con RS401001 che assume il valore **82**

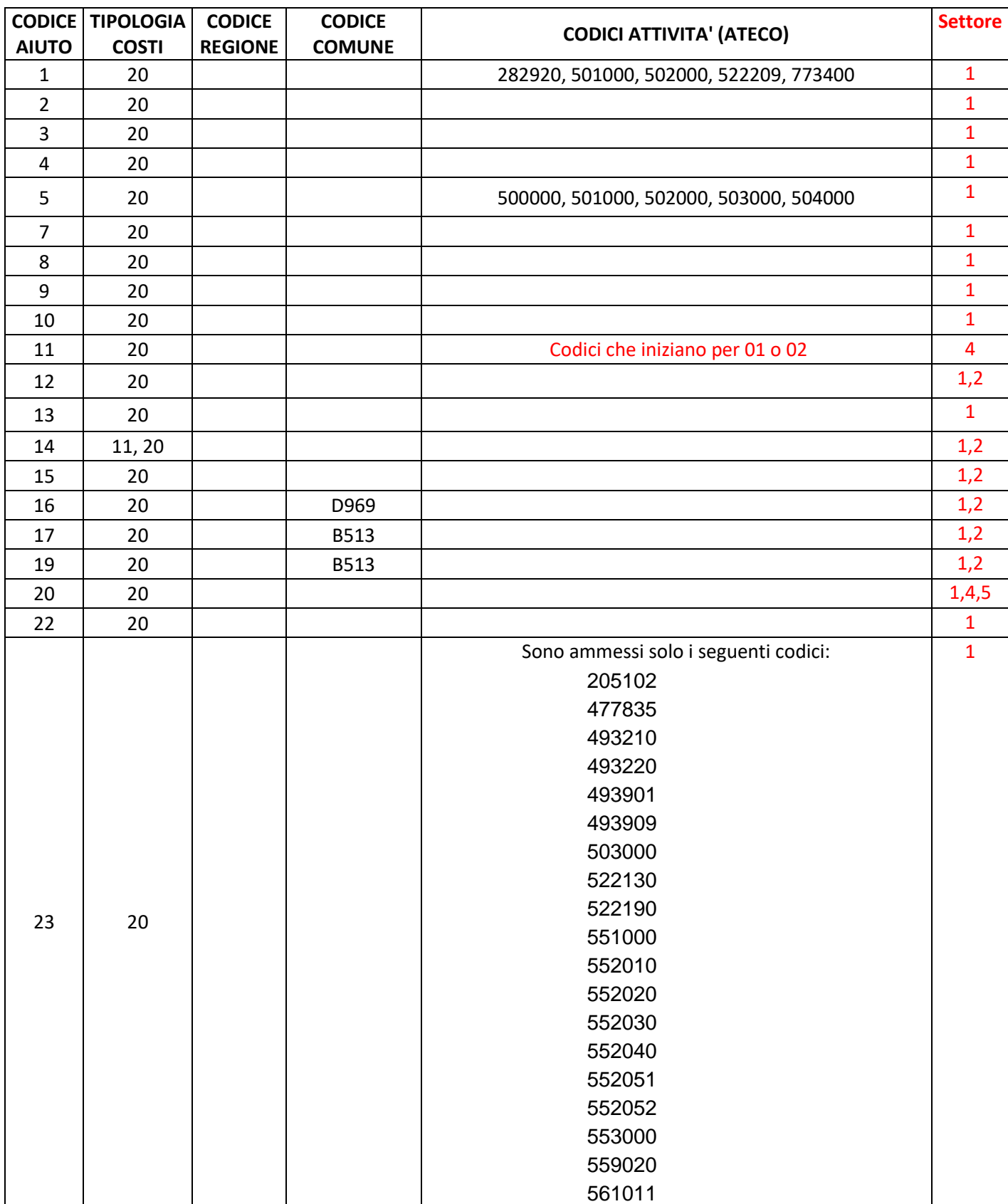

**32.3.2 Codice attività, Codice regione, Codice Comune e Tipologia costi (campi RS401014, RS401020, RS401021 e RS401026)**

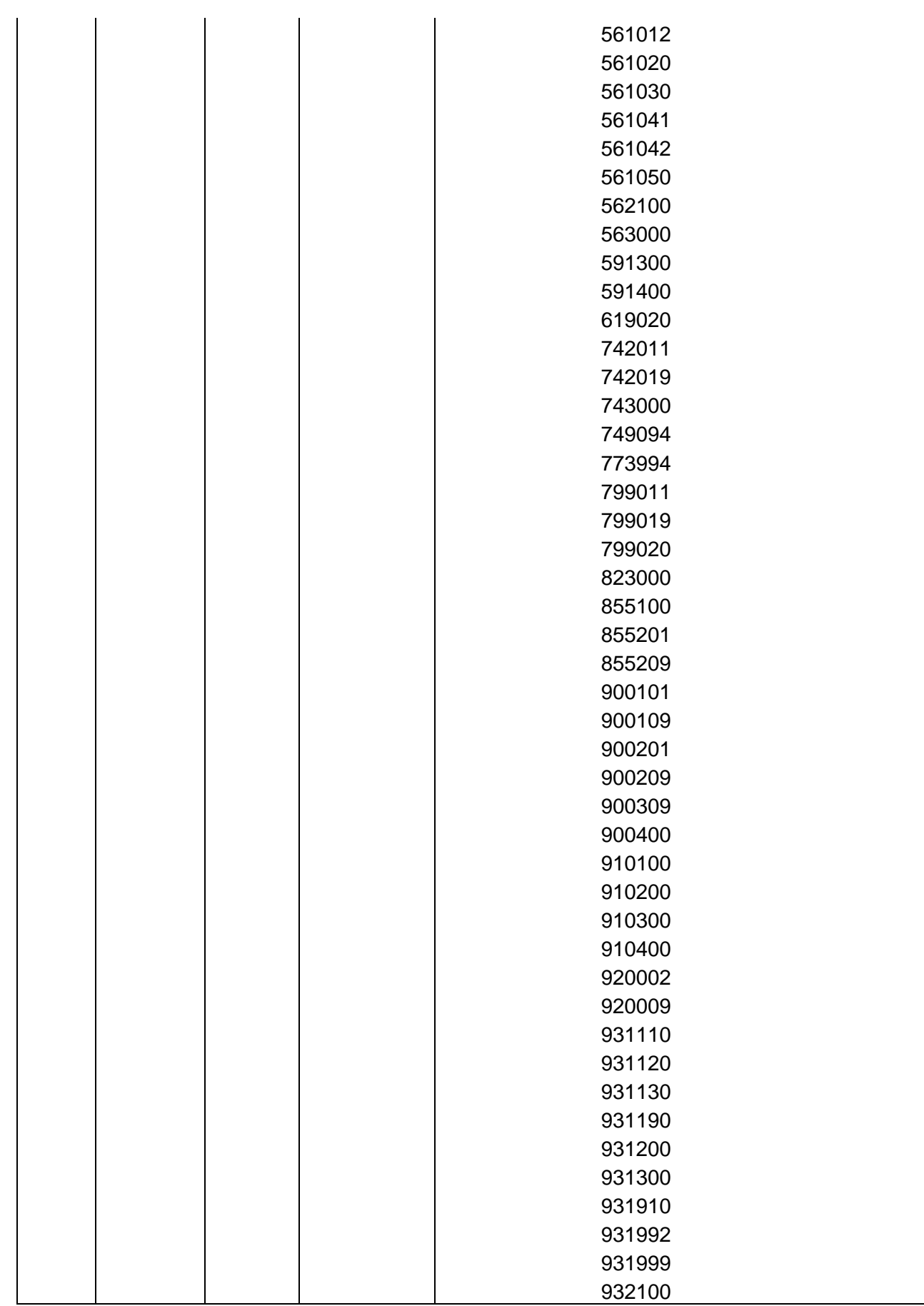

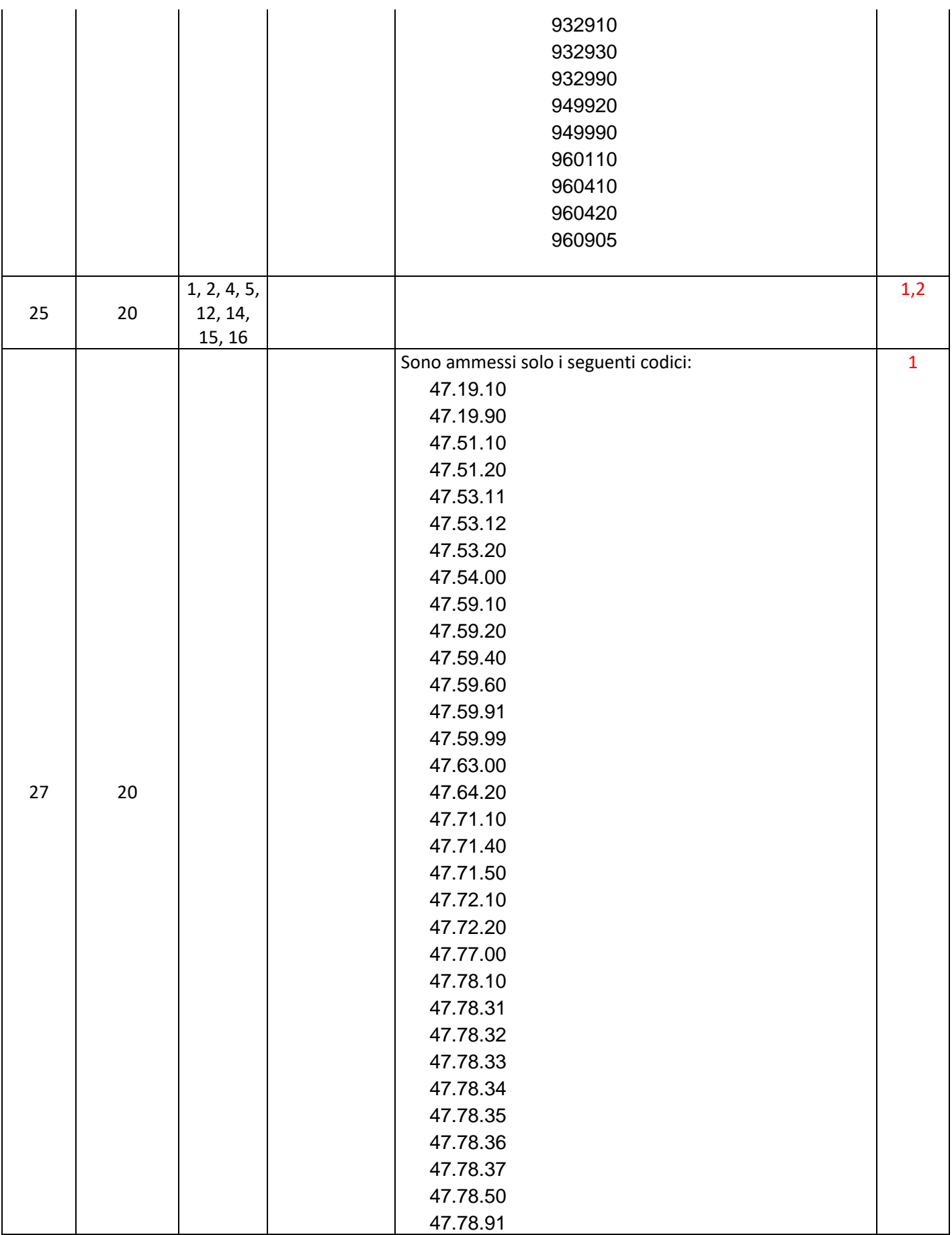

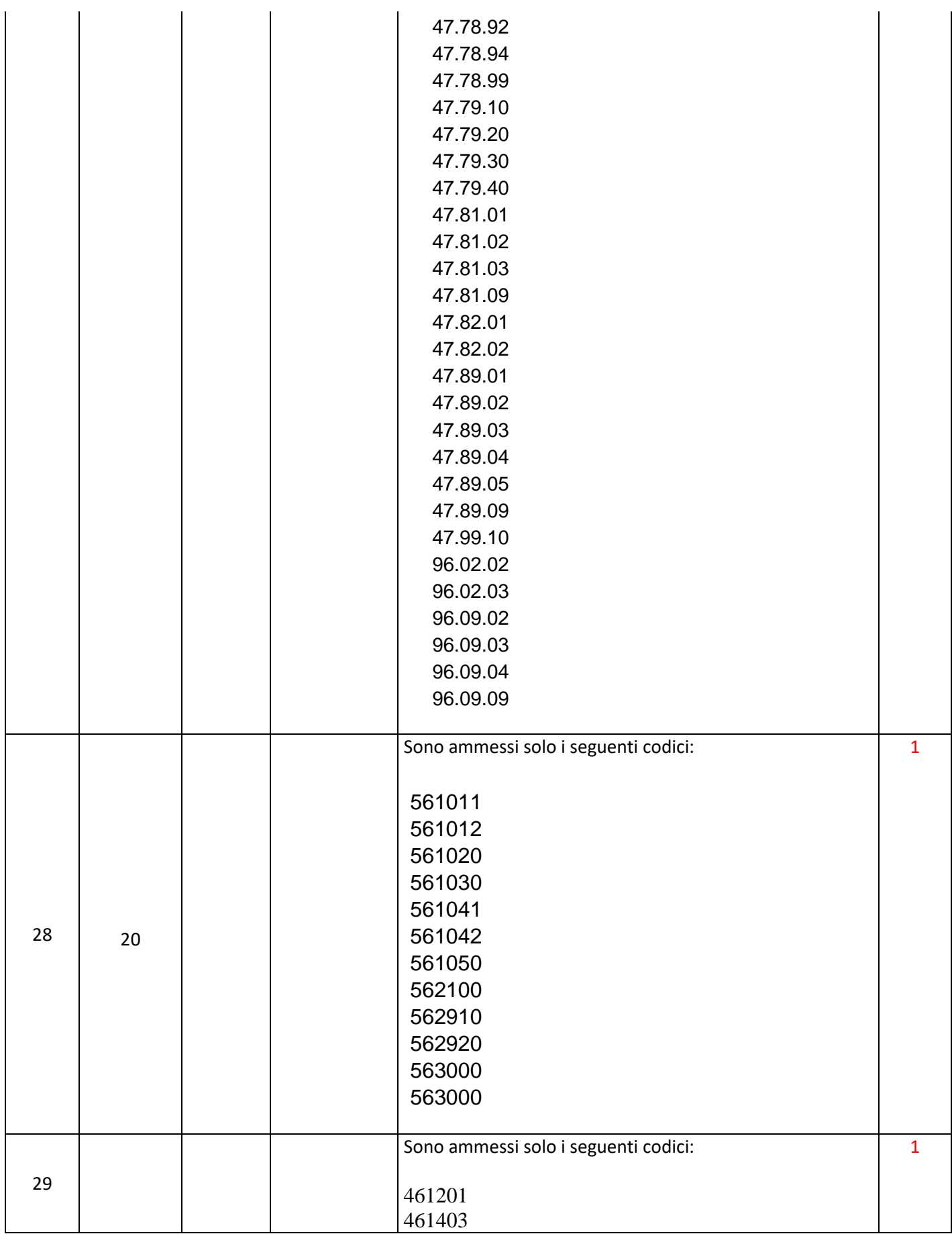

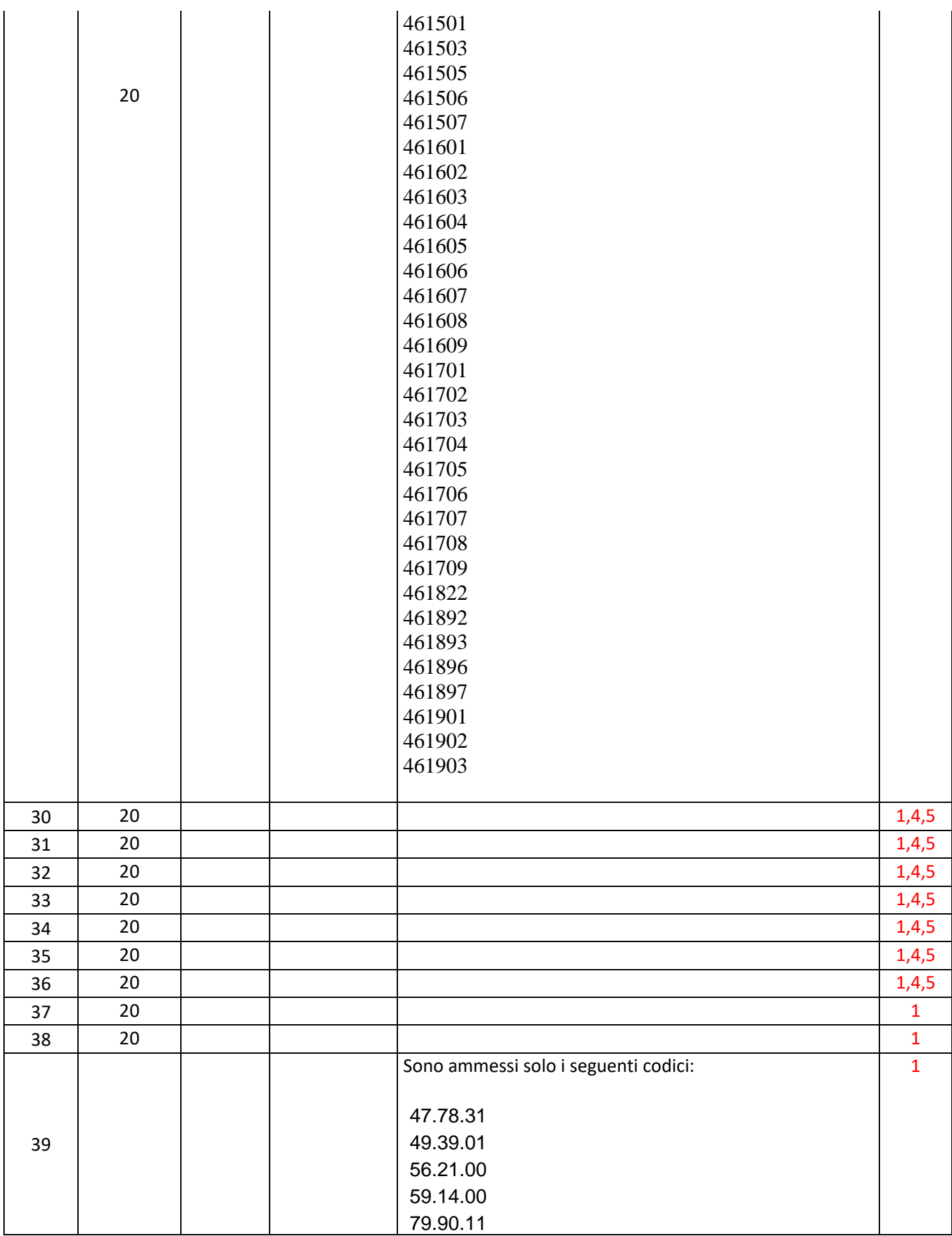

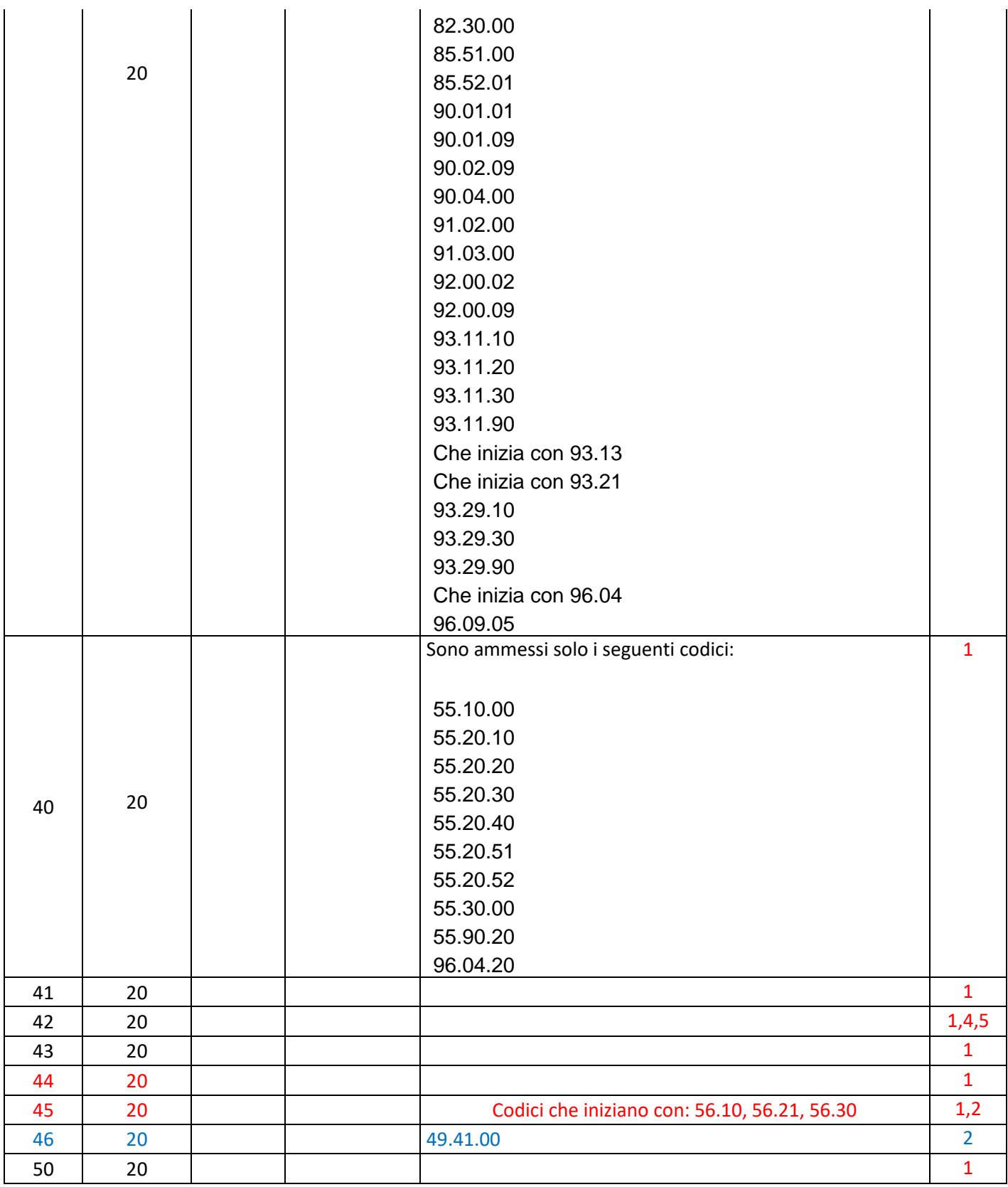

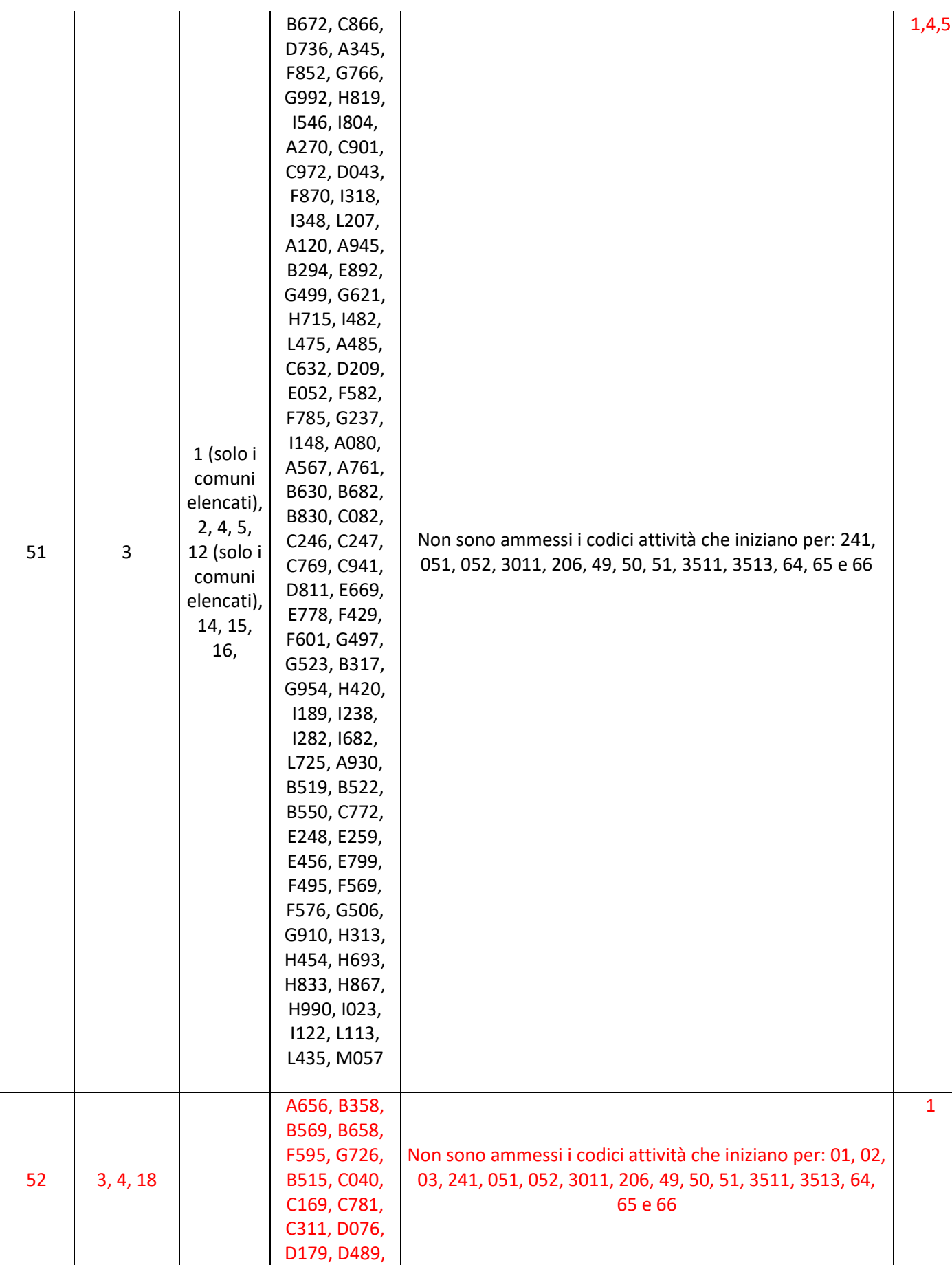

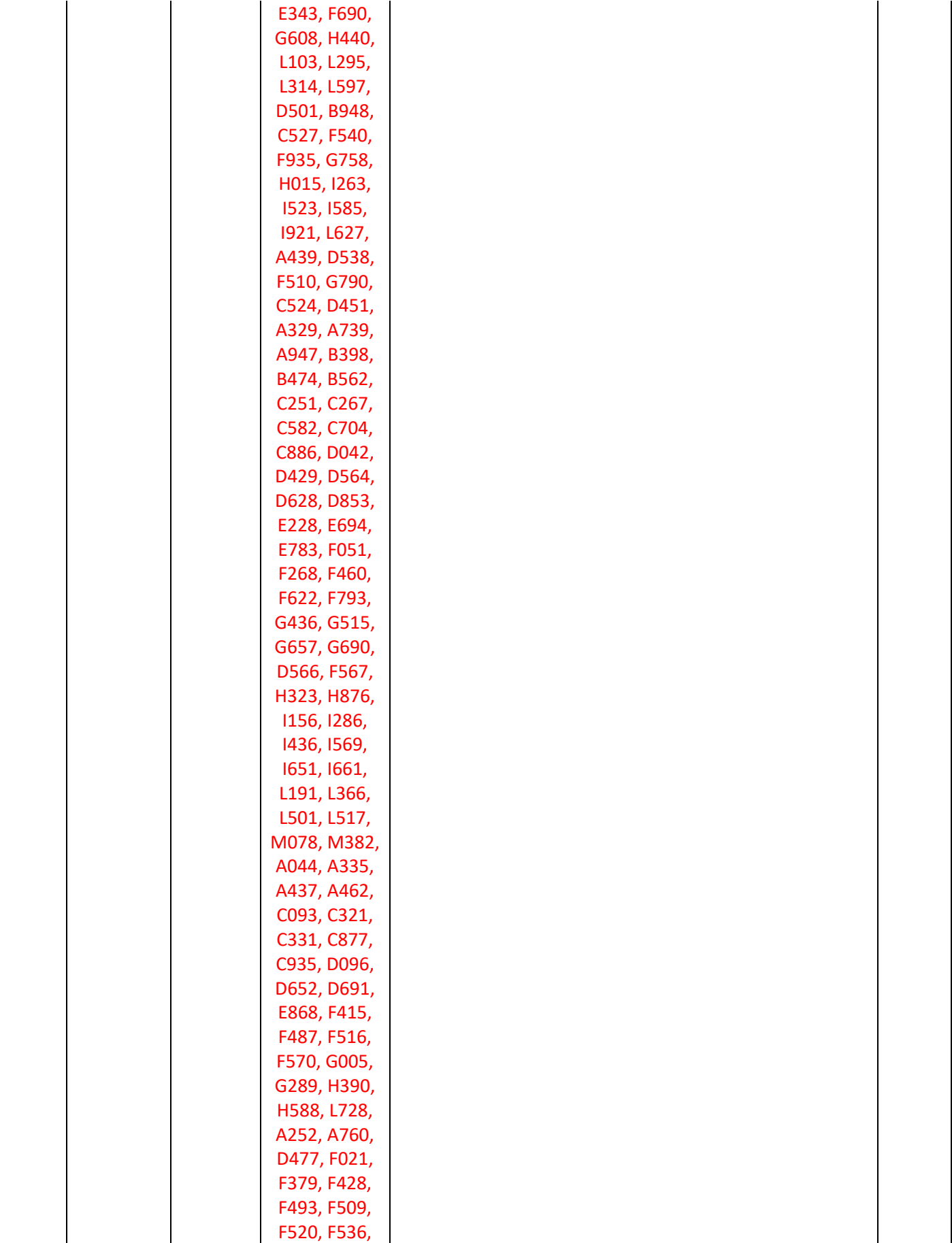

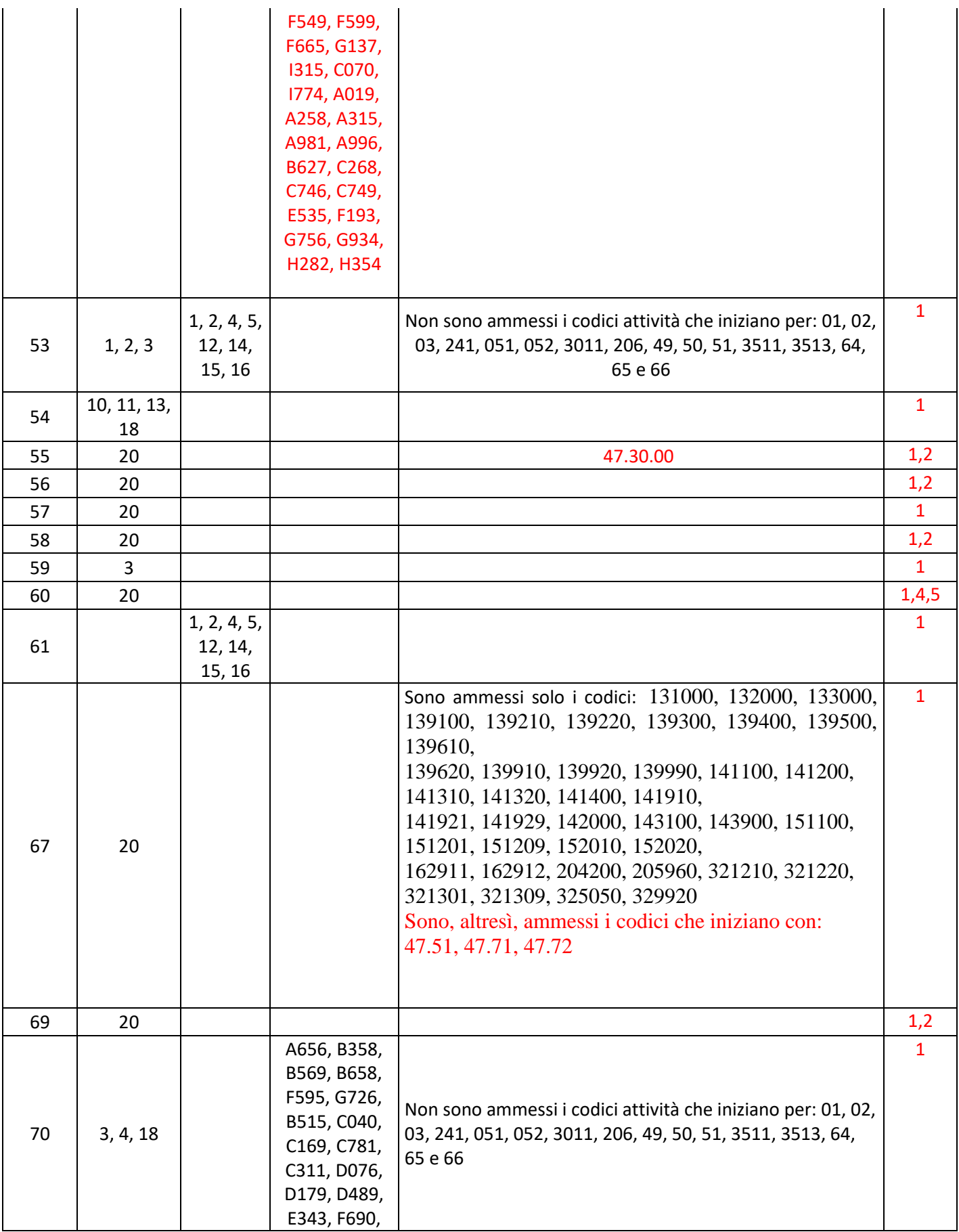

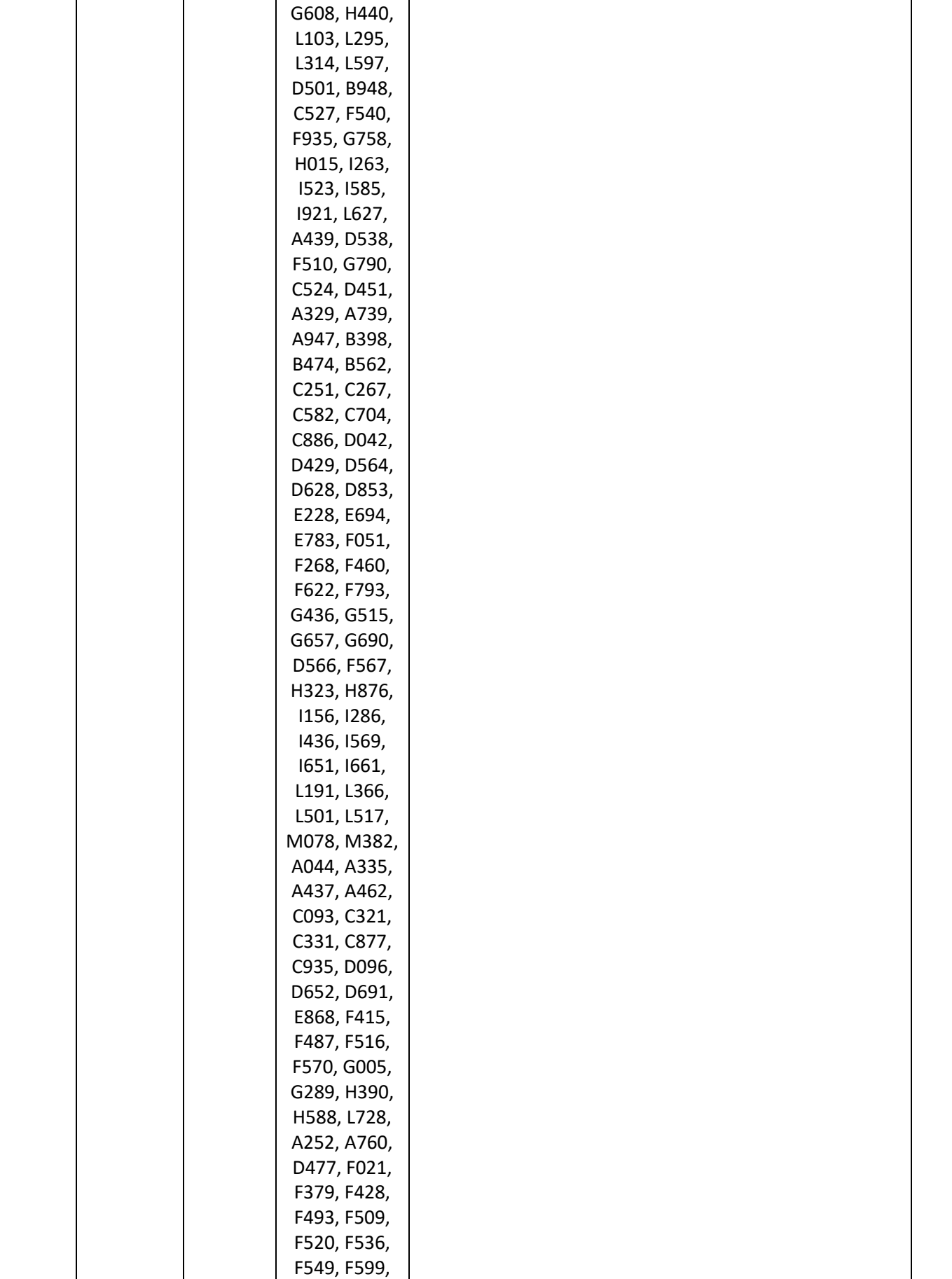

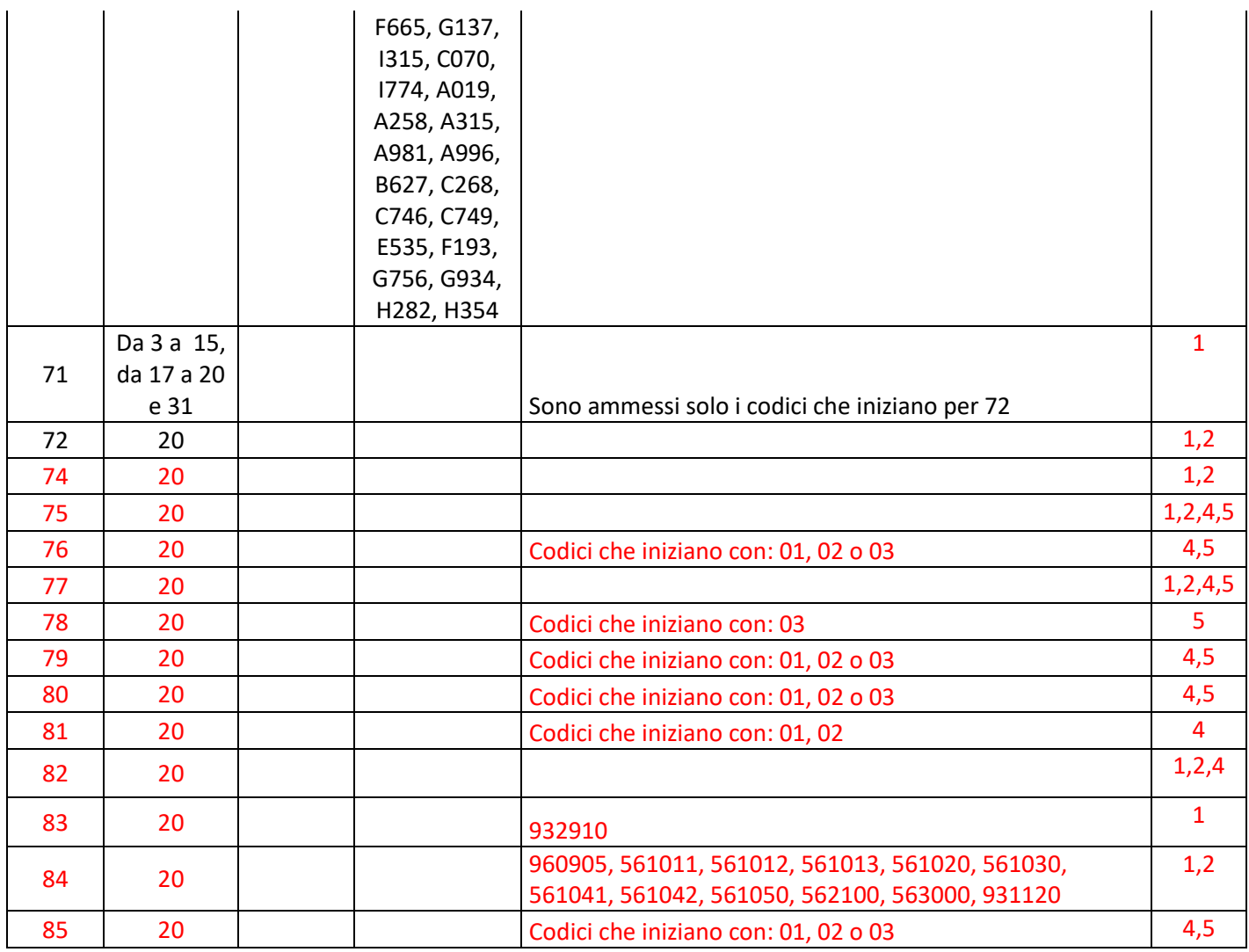

#### **32.3.3 Importo totale aiuto spettante (RS401017)**

Per i seguenti codici aiuto: 2, 5, 6, 10, 13, 14, 15, 16, 46 descritti nella precedente sezione, l'importo dell'aiuto non può essere superiore al 50% dell'importo dedotto, esente, detassato, che non ha concorso alla formazione del reddito.

Se RS401001 vale 3 deve essere uguale alla somma della colonna 5 dei righi RP80 di tutti i moduli compilati con colonna 4 impostata ad 1

Se RS401001 vale 4 deve essere uguale alla somma della colonna 5 dei righi RP80 di tutti i moduli compilati con colonna 4 impostata ad 2

Se RS401001 vale 14, l'importo dell'aiuto non può essere superiore al 50% della somma di (RE021001 + la somma delle colonne 4 dei righi da RH1 a RH4 dei righi in cui in colonna 11 è indicato il codice '1') \* 0,9.

Se RS401001 vale 15, l'importo dell'aiuto non può essere superiore al 50% di:

- RE021003 RE021002 x 0,50 se nel campo RE000001 è indicato il codice 1 o 5 o 6;
- **•** RE021003 RE021002 x 0,70 se nel campo RE000001 è indicato il codice 2
- RE021003 RE021002 x 0,90 se nel campo RE000001 è indicato il codice 4 o 7
- (RF063001-RF065001-RF098001-RF099001) x 0,50 se nel campo RF000002 è indicato il cod.1
- (RF063001-RF065001-RF098001-RF099001) x 0,70 se nel campo RF000002 è indicato il cod.2
- (RF063001-RF065001-RF098001-RF099001) x 0,90 se nel campo RF000002 è indicato il cod.4
- $(RG031001 RG033001 RG034001) \times 0,50$  se nel campo RG000002 è indicato il codice 1
- (RG031001 RG033001 RG034001) x 0,70 se nel campo RG000002 è indicato il codice 2
- (RG031001 RG033001 RG034001) x 0,90 se nel campo RG000002 è indicato il codice 4
- (col. 4 dei righi RH1-RH4) x (7/3) se nella corrispondente colonna 11 è indicato il codice 4
- (col. 4 dei righi RH1-RH4) x 9 se nella corrispondente colonna 11 è indicato il codice 5
- (col. 4 dei righi RH1-RH4) se nella corrispondente colonna 11 sono indicati i codici 3 o 6

Se RS401001 vale 19 non deve essere inferiore a:

*Riduzione\_Imposta* \* *Totale\_Redditi\_Campione\_Netto\_Aiuto Totale\_Redditi\_Campione\_Netto*

dove

#### *Totale\_Redditi\_Campione\_Netto\_Aiuto =* RP091001 + RP091003- *ImportoAbbattimentoQuadroRE-ImportoAbbattimentoQuadroRH- ImportoAbbattimentoQuadroRF –ImportoAbbattimentoQuadroRG-ImportoAbbattimentoQuadroRD*

Per la determinazione di Riduzione\_Imposta\_Aiuto e Totale\_Redditi\_Campione\_Netto fare riferimento alle indicazioni fornite nel paragrafo "Quadro RN – [Imposta netta \(rigo RN26\)"](#page-120-0)

Se RS401001 vale 25, non deve essere inferiore a all'importo risultante dalla seguente formula:

*Riduzione\_Imposta\_ZES* \* (RS493001 / (RS493001 + RS493002))

Per la determinazione *Riduzione\_Imposta\_ZES* ,fare riferimento alle indicazioni fornite al rigo RS493 e nel paragrafo "Quadro RN – [Imposta netta \(rigo RN26\)"](#page-120-0)

Se RS401001 vale 51 deve essere uguale RU5 col. 3 con codice credito C4 Se RS401001 vale 53 deve essere uguale a RU5 col. 3 con codice credito E5 Se RS401001 vale 54 deve essere uguale RU5 col. 3 con codice credito F7 Se RS401001 vale 55 deve essere uguale RU5 col. 3 con codice credito F3 Se RS401001 vale 56 deve essere uguale a RU5 col. 3 con codice credito E4 Se RS401001 vale 52 deve essere uguale o maggiore a RU5 col. 3 con codice credito E3 Se RS401001 vale 58 deve essere uguale a RU5 col. 3 con codice credito H3 Se RS401001 vale 59 deve essere uguale a RU5 col. 3 con codice credito H5 Se RS401001 vale 60 deve essere uguale a RU5 col. 3 con codice credito H8 Se RS401001 vale 64 deve essere uguale a RU5 col. 3 con codice credito I2 Se RS401001 vale 67 deve essere uguale a RU5 col. 3 con codice credito I5 Se RS401001 vale 69 deve essere uguale a RU5 col. 3 con codice credito M9 Se RS401001 vale 70 deve essere uguale a RU5 col. 3 con codice credito N5 Se RS401001 vale 71 deve essere uguale a RU5 col. 3 con codice credito M5 Se RS401001 vale 72 deve essere uguale a RU5 col. 3 con codice credito N6 Se RS401001 vale 75 deve essere uguale o maggiore a RU5 col. 3 con codice credito N9 Se RS401001 vale 76 deve essere uguale o maggiore a RU5 col. 3 con codice credito O9 Se RS401001 vale 77 deve essere uguale o maggiore a RU5 col. 3 con codice credito P1 Se RS401001 vale 78 deve essere uguale o maggiore a RU5 col. 3 con codice credito Q1 Se RS401001 vale 79 deve essere uguale o maggiore a RU5 col. 3 con codice credito Q6 Se RS401001 vale 80 deve essere uguale o maggiore a RU5 col. 3 con codice credito Q7 Se RS401001 vale 81 deve essere uguale o maggiore a RU5 col. 1 con codice credito R3 Se RS401001 vale 82 deve essere uguale o maggiore a RU5 col.2 + RU5 col.B2 con codice credito R3

## **33. QUADRO LM**

Il coefficiente di redditività presente nella colonna 2 dei righi da LM22 a LM27 in relaziona al Codice attività di colonna 1 deve assumere i valori come riportati nella tabella che segue:

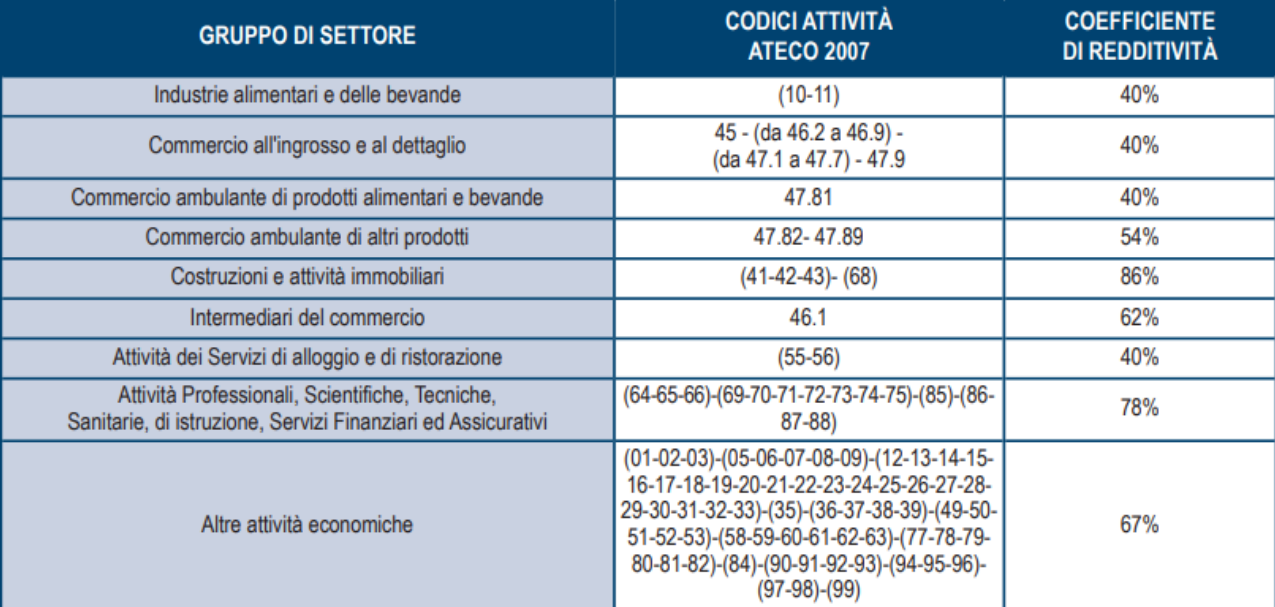

## **34. QUADRO RU**

#### **34.1 CONTROLLI RELATIVI ALLA SEZIONE VI-C DEL QUADRO RU – RIGHI DA RU516 A RU522**

I righi da RU516 a RU522 devono essere conformi alle istruzioni che seguono.

Il campo RU520001 deve essere uguale al risultato della seguente operazione:

RU516001 + RU517001 + RU518001

Calcolare: **Limite-F24** = minor valore tra RU521001 e **2.000.000**.

Calcolare: **Eccedenza-noLim** = RU523006 + RU524006 + RU525006 + RU526006 di tutti i moduli presenti.

Calcolare: **Credito Residuo** = **2.250.000**+ **Eccedenza-noLim** - RU520001 – Limite-F24 (ricondurre a zero se il risultato è negativo).

Il risultato della seguente operazione:

#### RU522001 + RU522002

non può essere superiore all'importo del "**Credito Residuo**" come sopra determinato.

L'importo del campo **RU522003** deve essere pari al risultato della seguente operazione:

RU522001 + RU522002

Il campo **RU522001** deve essere uguale al risultato della seguente operazione:

RU007005 (se RU001001 vale 17, H1) + RU404005.

Il campo **RU522002** deve essere uguale al risultato della seguente operazione:

RU007006 (se RU001001 vale 17) + RU404006.

#### **34.2 TABELLA DEI CODICI CREDITO ED ANNI DI RIFERIMENTO RELATIVA AL QUADRO RU**

La tabella seguente riporta i valori ammessi nella colonna "anno di riferimento" di cui alla colonna 2 dei righi da RU527 a RU534 e alla colonna 3 dei righi da RU501 a RU510 e da RU523 a RU526.

Si segnala che la tabella è comune a tutti i modelli REDDITI 2023 e pertanto contiene i codici dei crediti d'imposta presenti in tutti i modelli.

Si precisa inoltre che:

- nei righi da RU531 a RU534 non può essere presente un anno successivo al 2022;
- nei righi da RU527 a RU530 non può essere presente un anno successivo al 2021.
- nei righi da RU523 a RU526 non può essere presente un anno successivo al 2020;

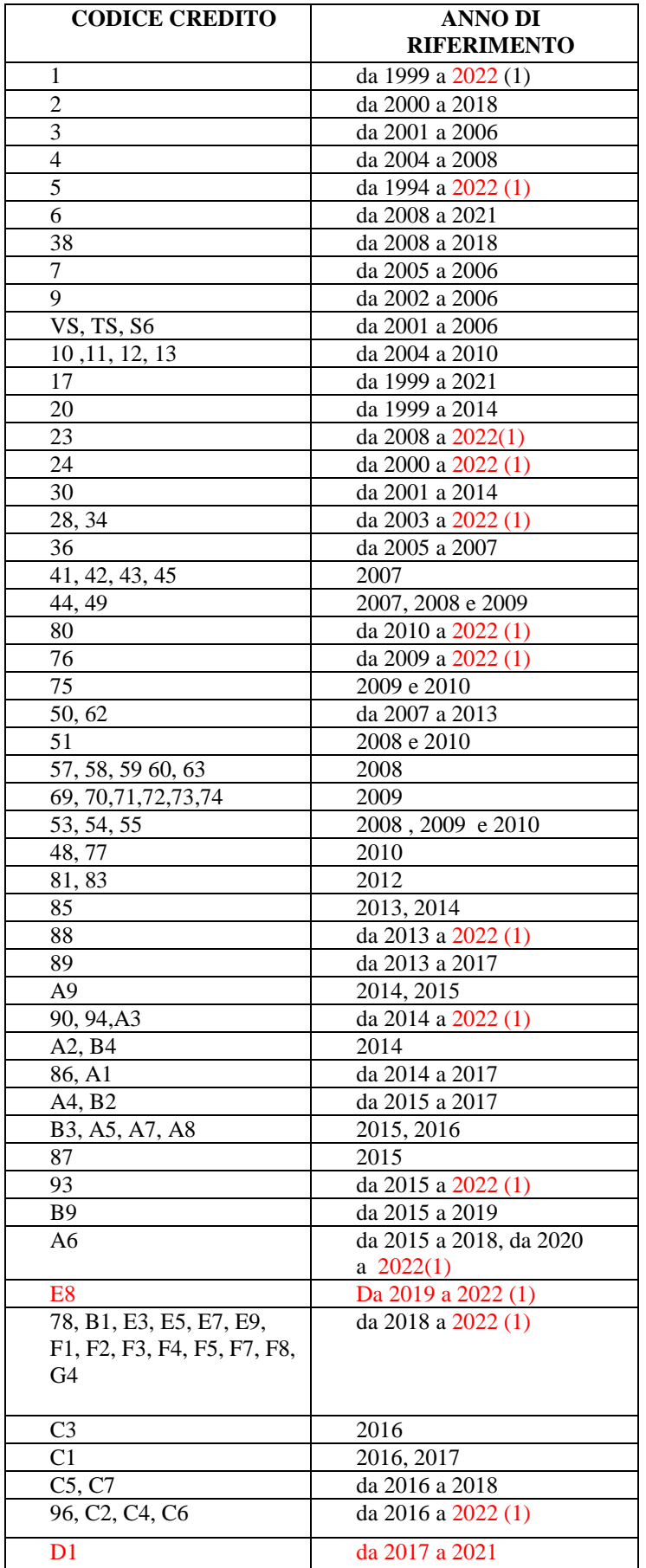

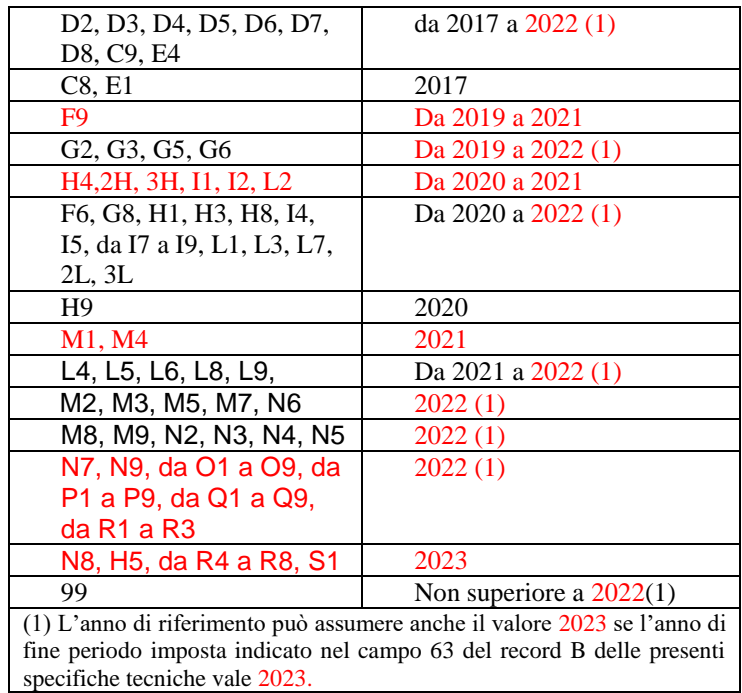

## **35. CONTENUTO INFORMATIVO DEI RECORD INSERITI NELL'INVIO TELEMATICO**

Viene di seguito descritto il contenuto informativo dei record inseriti nell'invio telematico e l'elenco dei campicodice, con relativa descrizione e formato, per i dati da inserire nella tabella dei record a struttura variabile.

┑

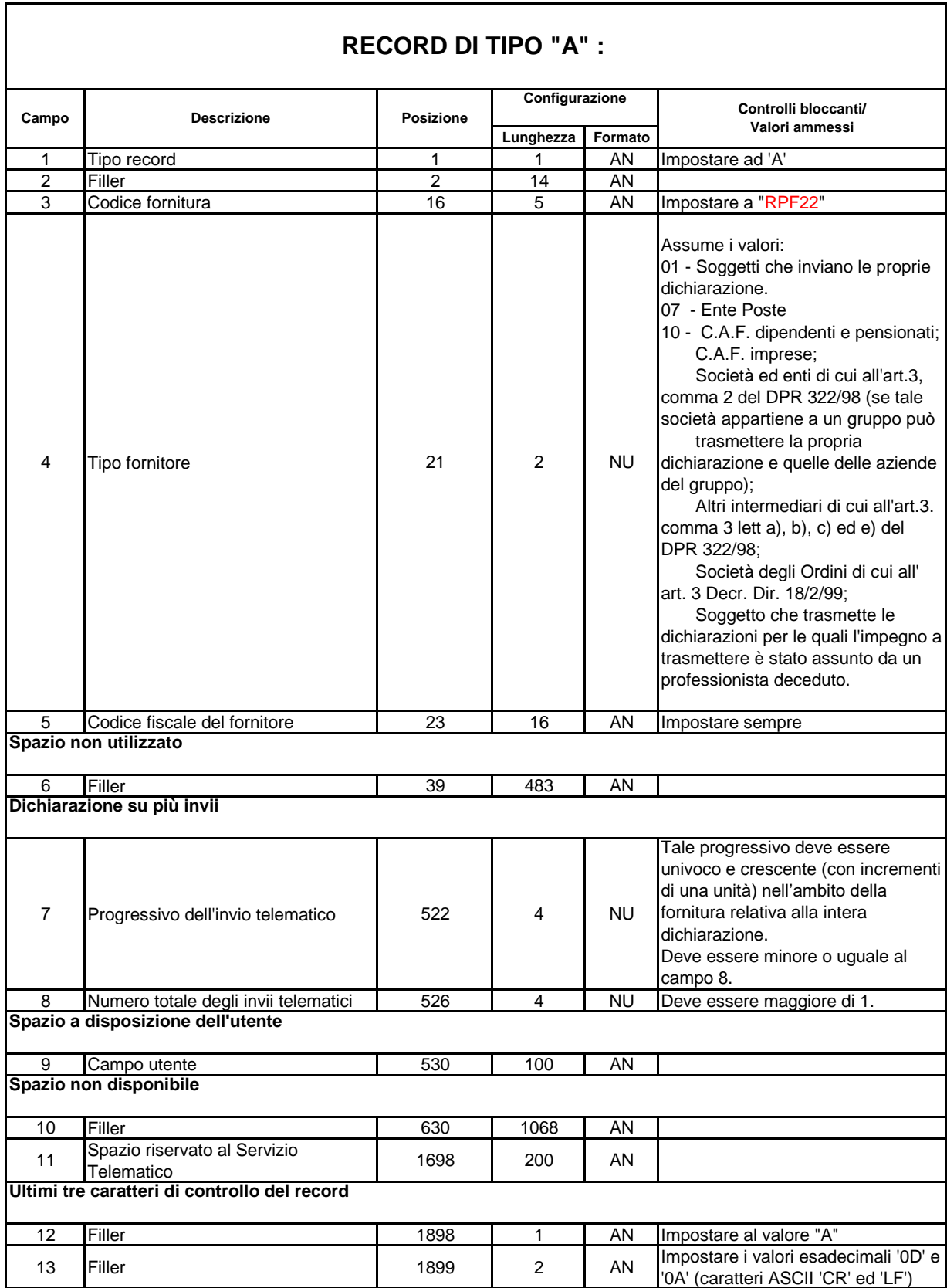

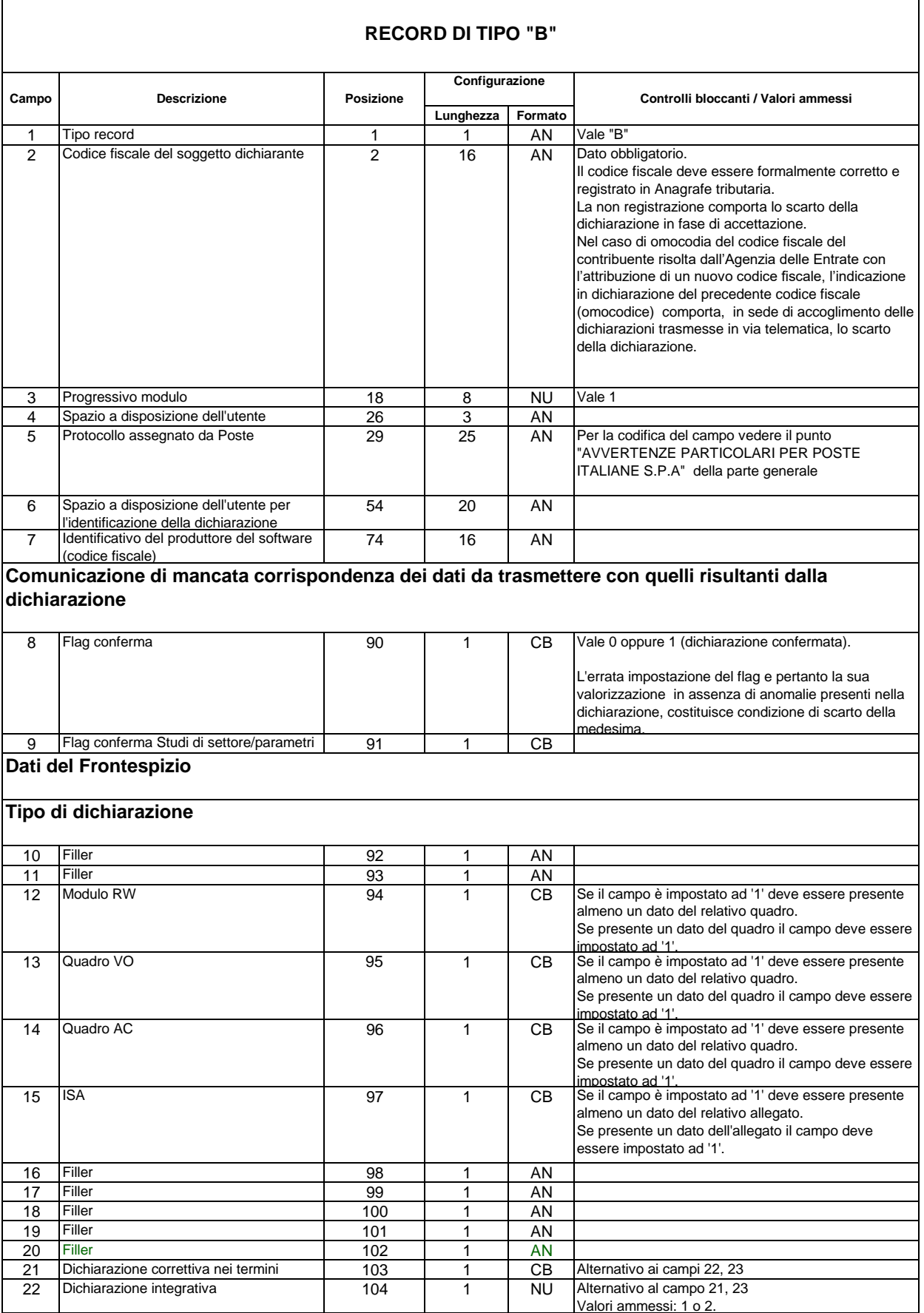

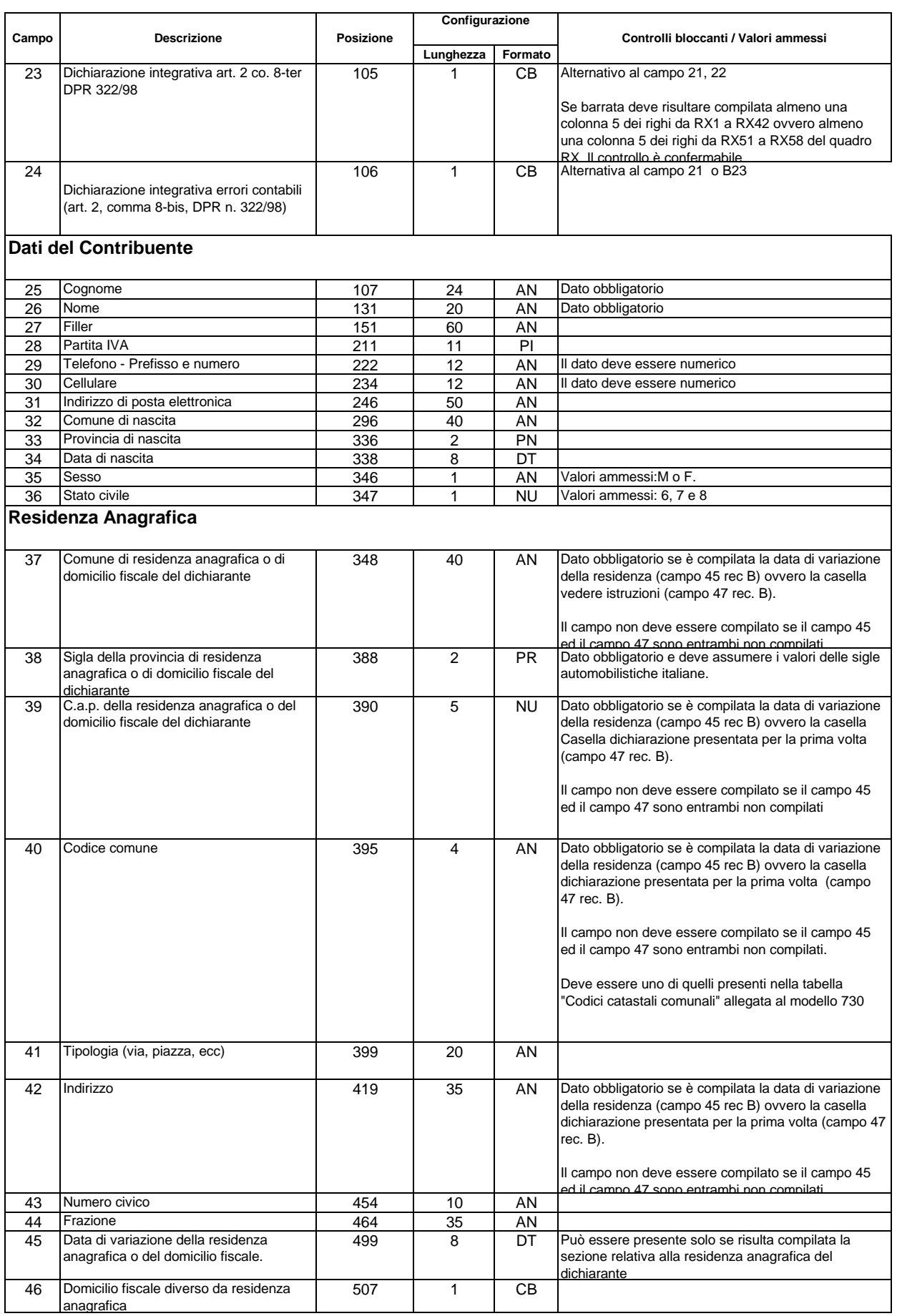

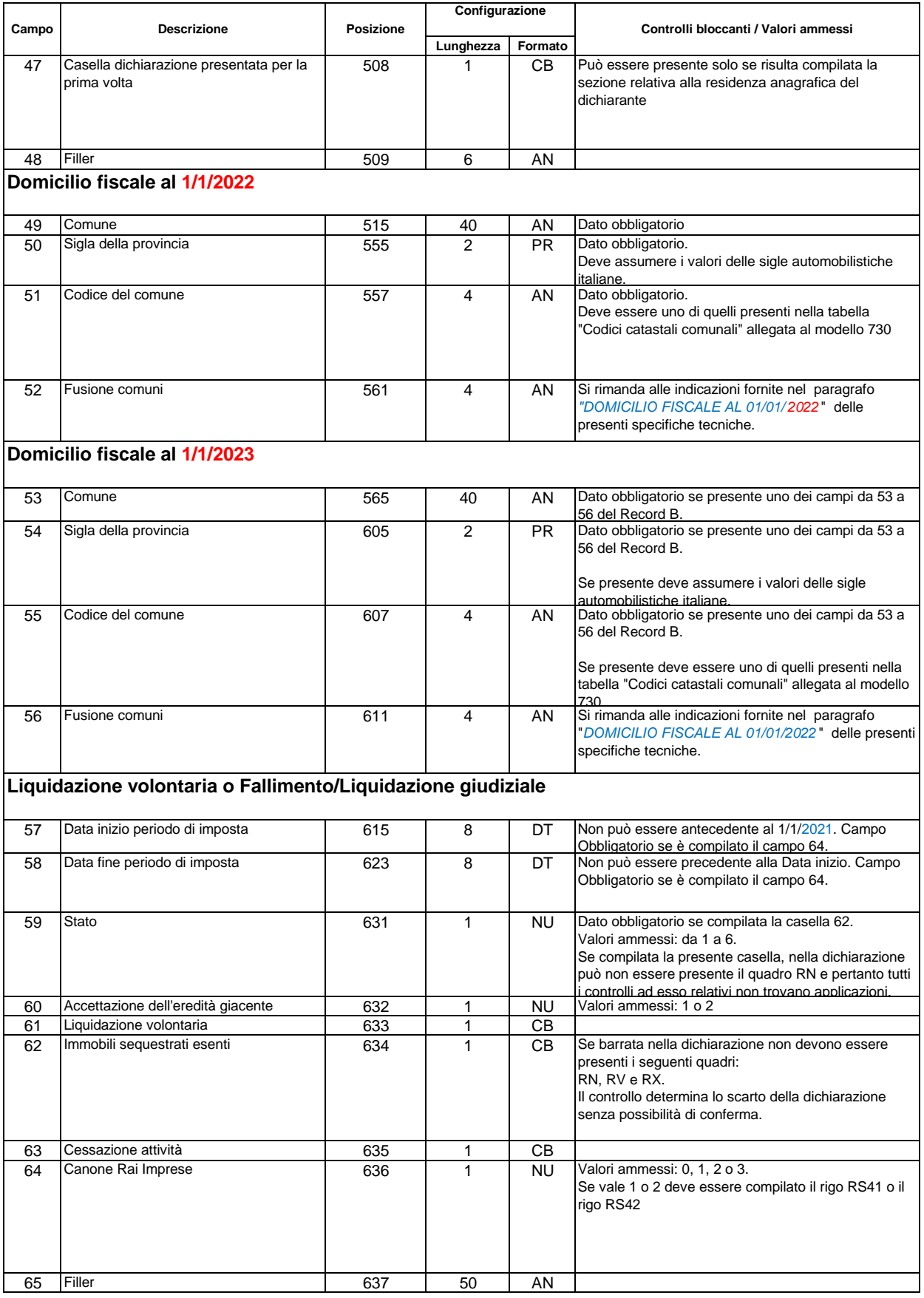

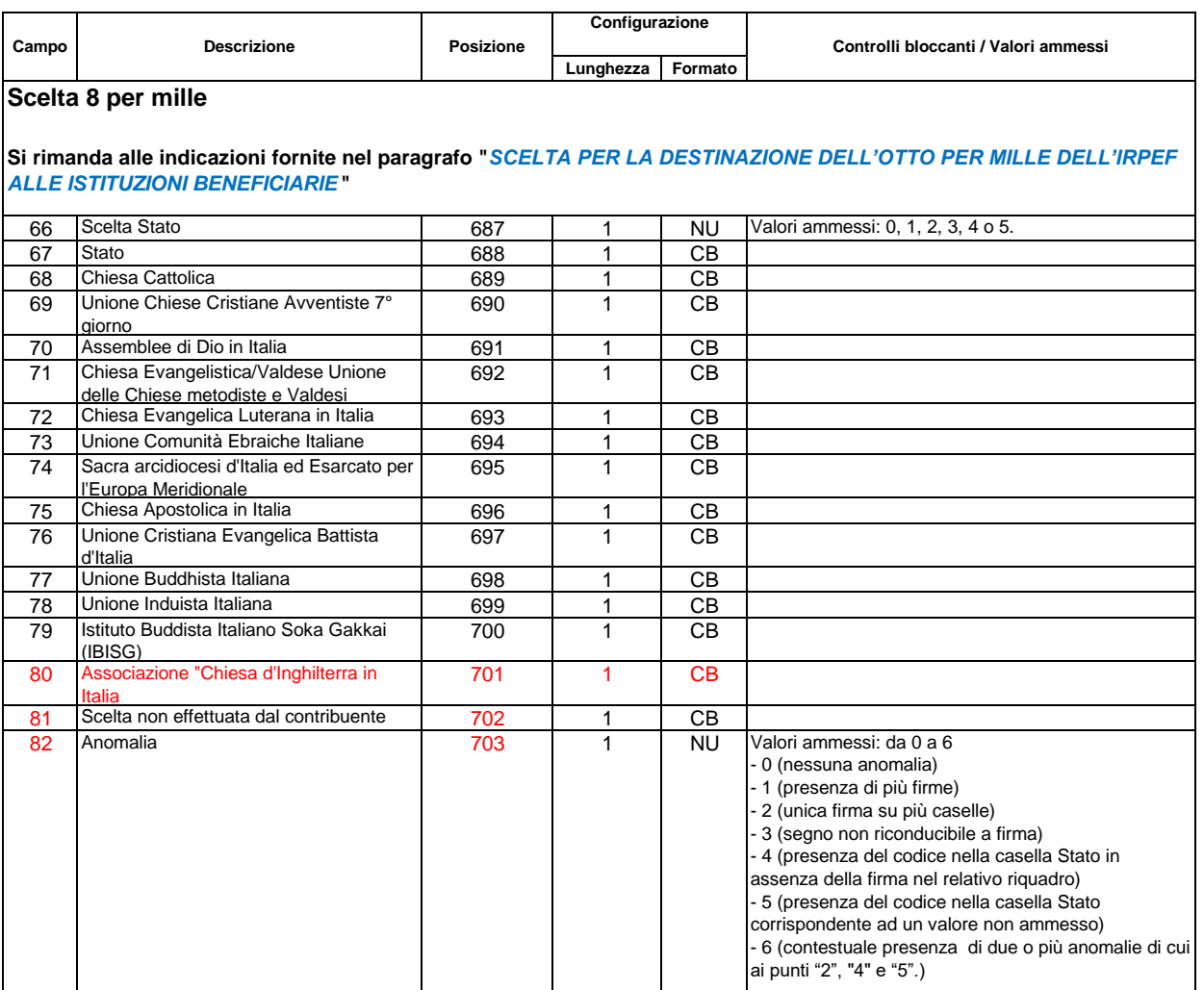

### **Scelta 5 per mille**

#### **Si rimanda alle indicazioni fornite nel paragrafo "***SCELTA PER LA DESTINAZIONE DEL CINQUE PER MILLE DELL'IRPEF* **"**

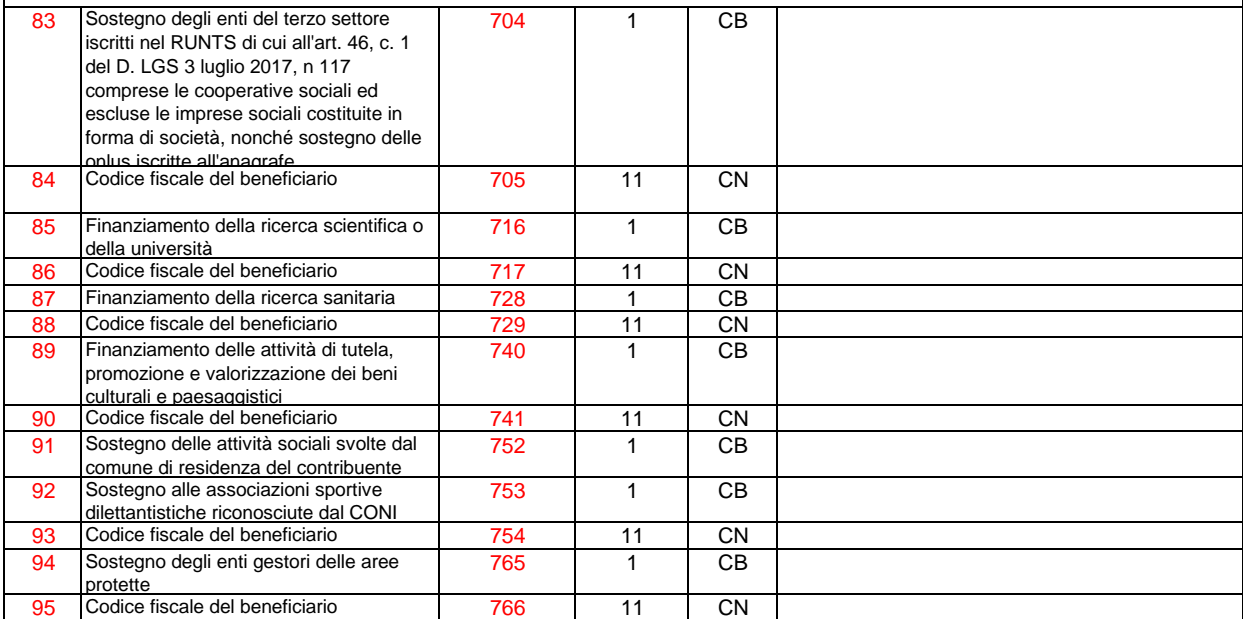

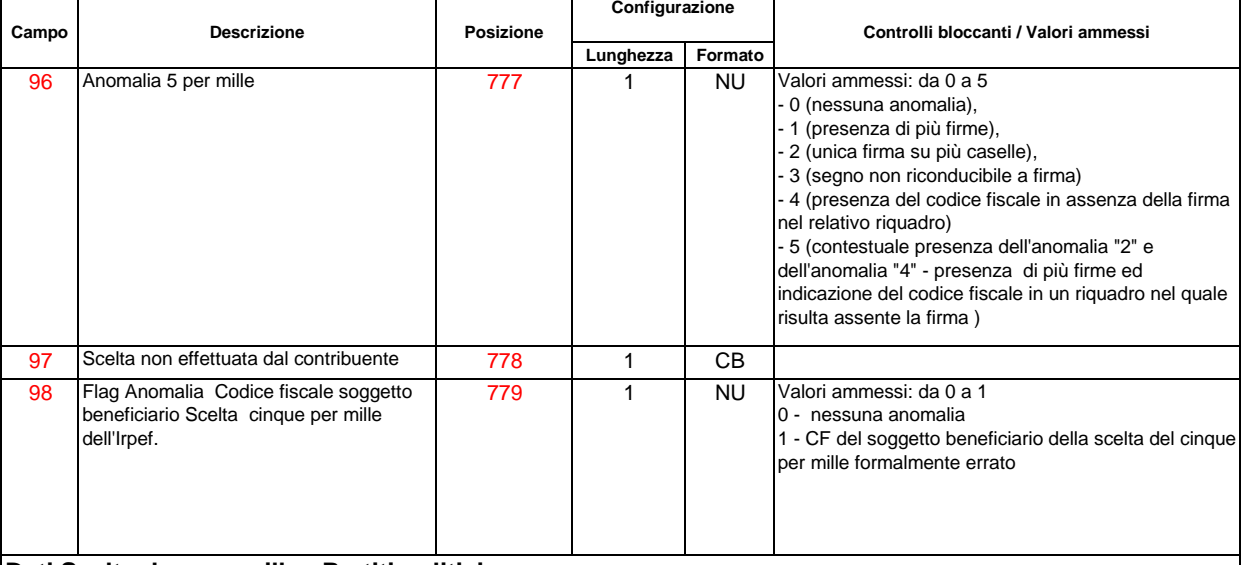

## **Dati Scelta due per mille - Partiti politici**

**Si rimanda alle indicazioni fornite nel paragrafo "***SCELTA PER LA DESTINAZIONE DEL DUE PER MILLE DELL'IRPEF AI PARTITI POLITICI* **"**

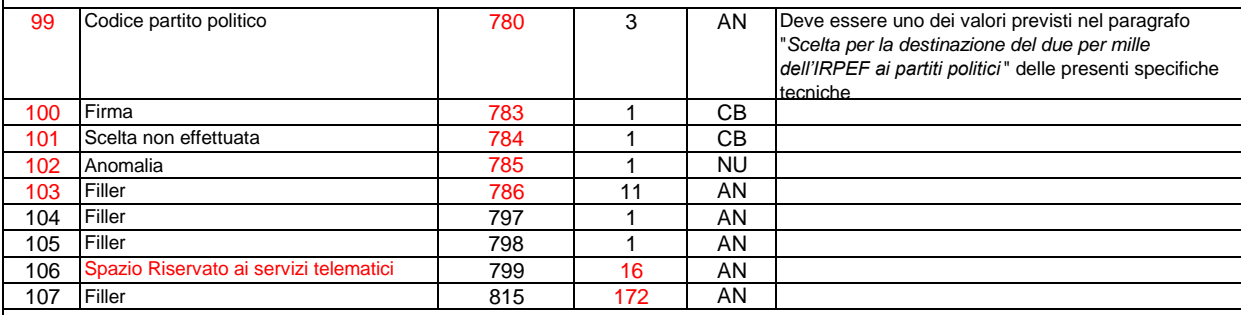

#### **Firma della dichiarazione**

**Il seguente controllo vale per tutti i campi della sezione**

**Se non sono impostati i campi 7 e 8 del record A oppure il campo 7 del record A è impostato ad '1' e la casella è impostata ad '1' deve essere presente almeno un dato del relativo quadro**

**Se risulta compilato il relativo quadro, la casella deve essere impostata al valore "1"**

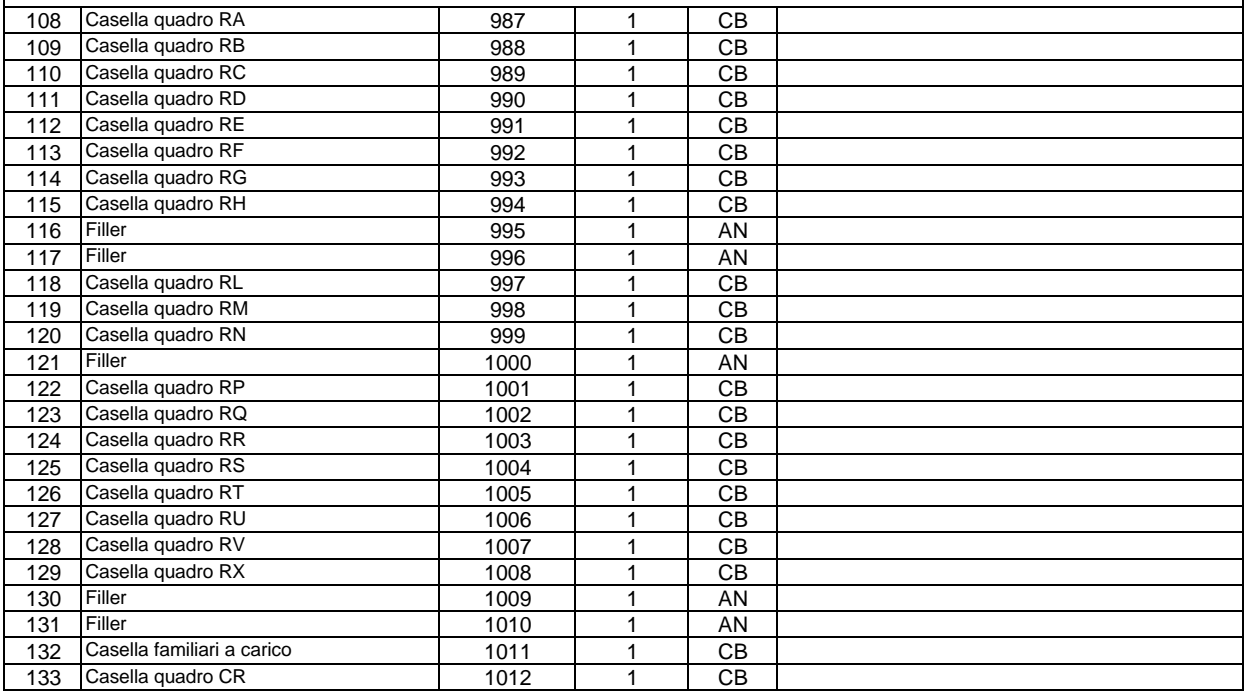

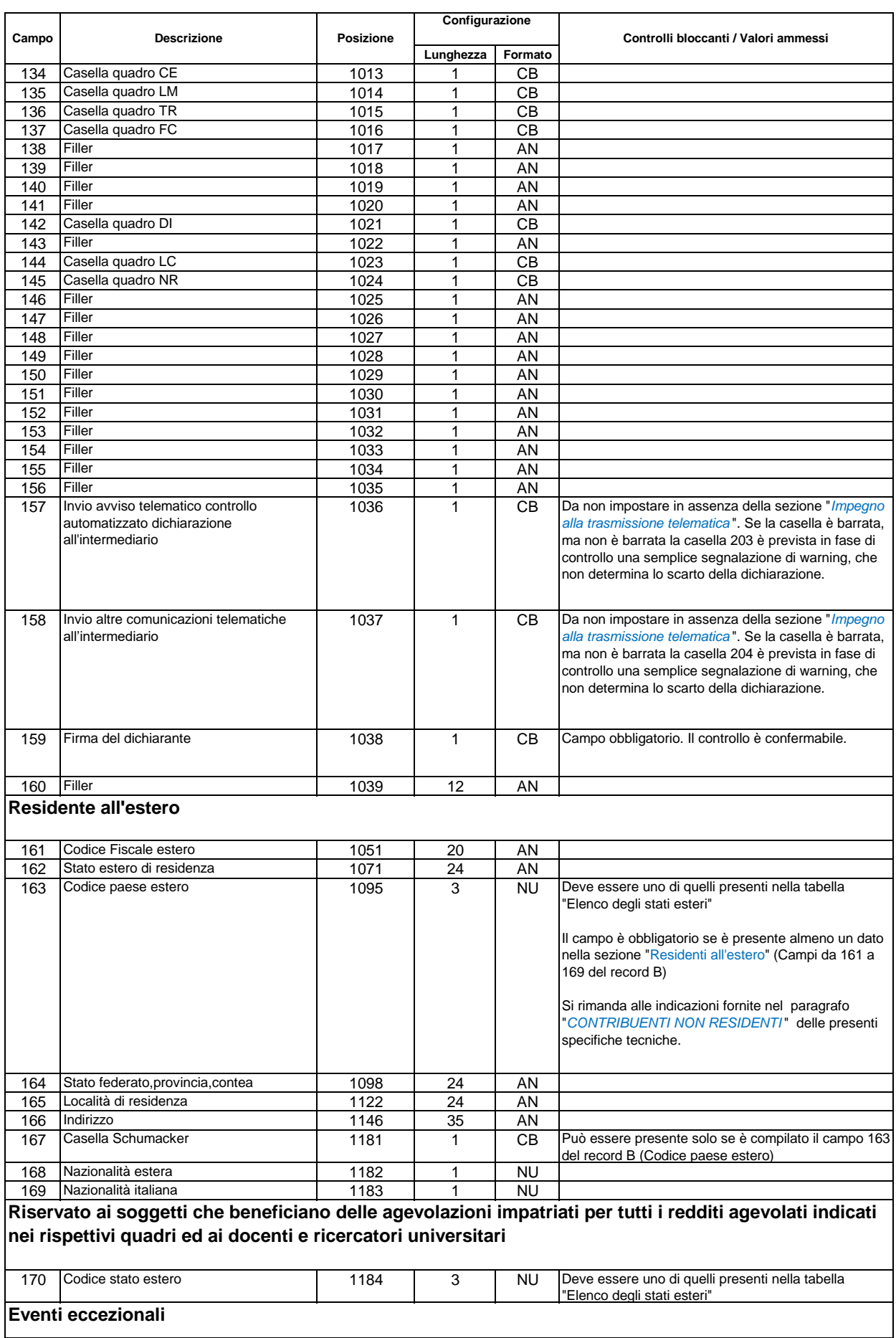

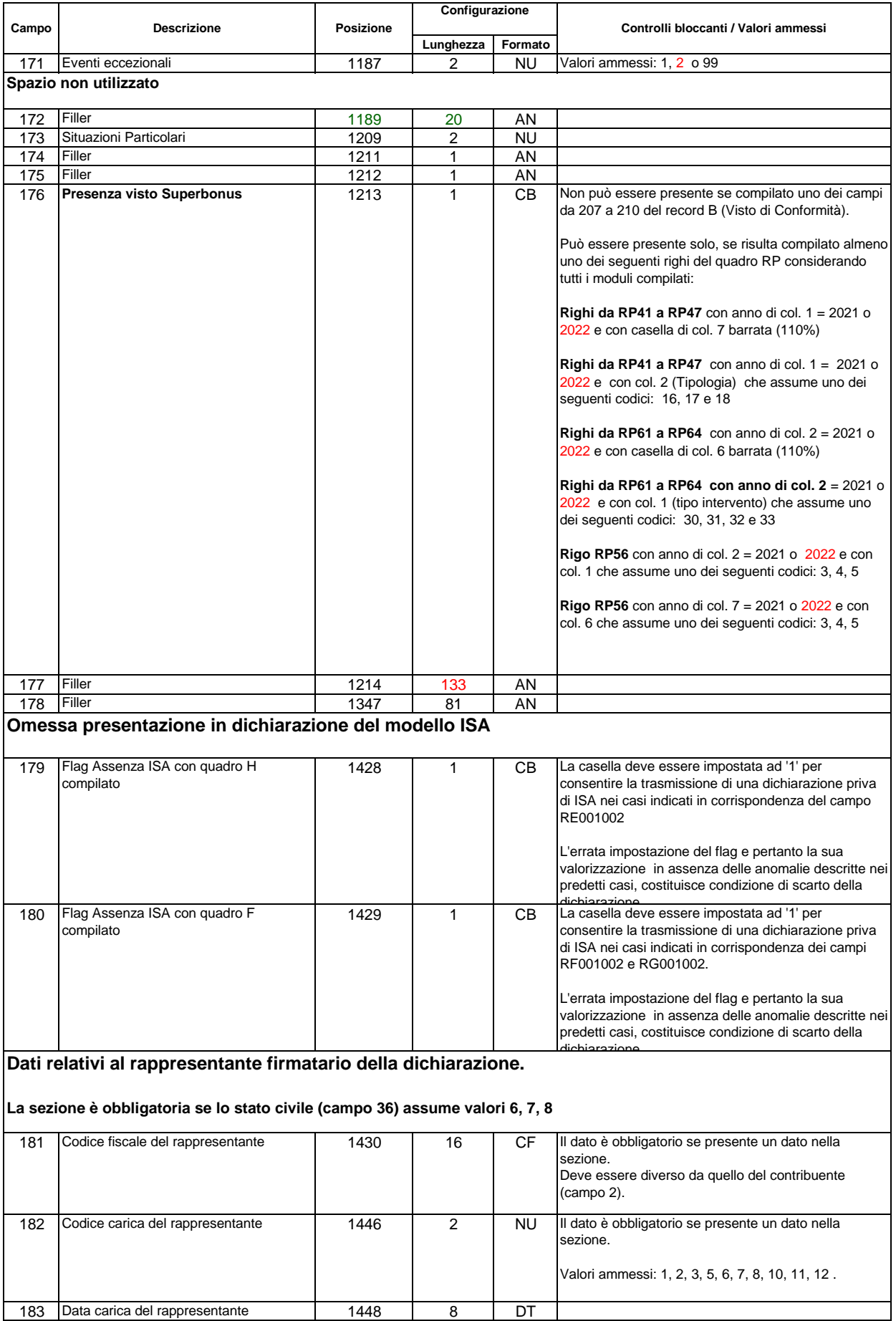

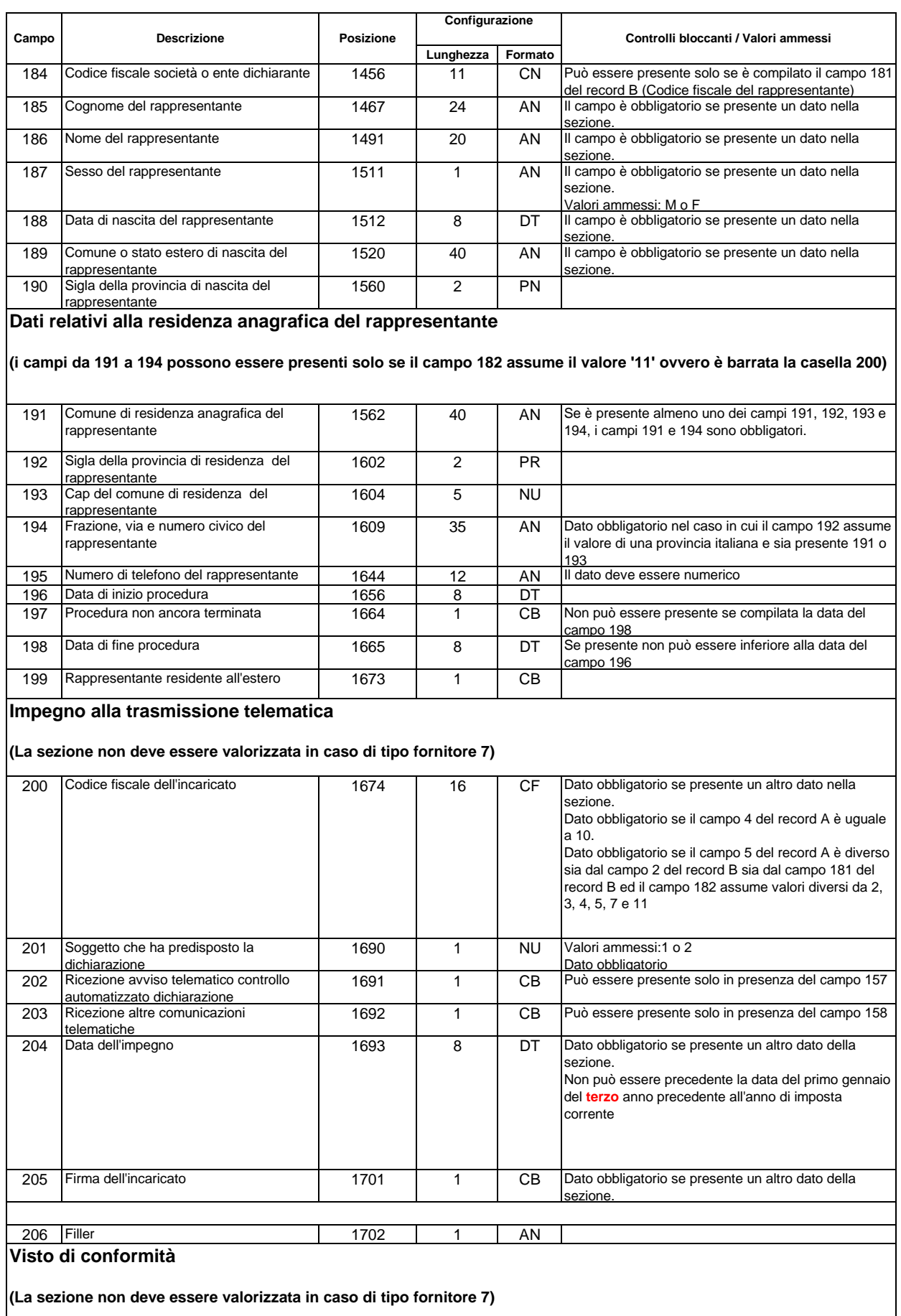
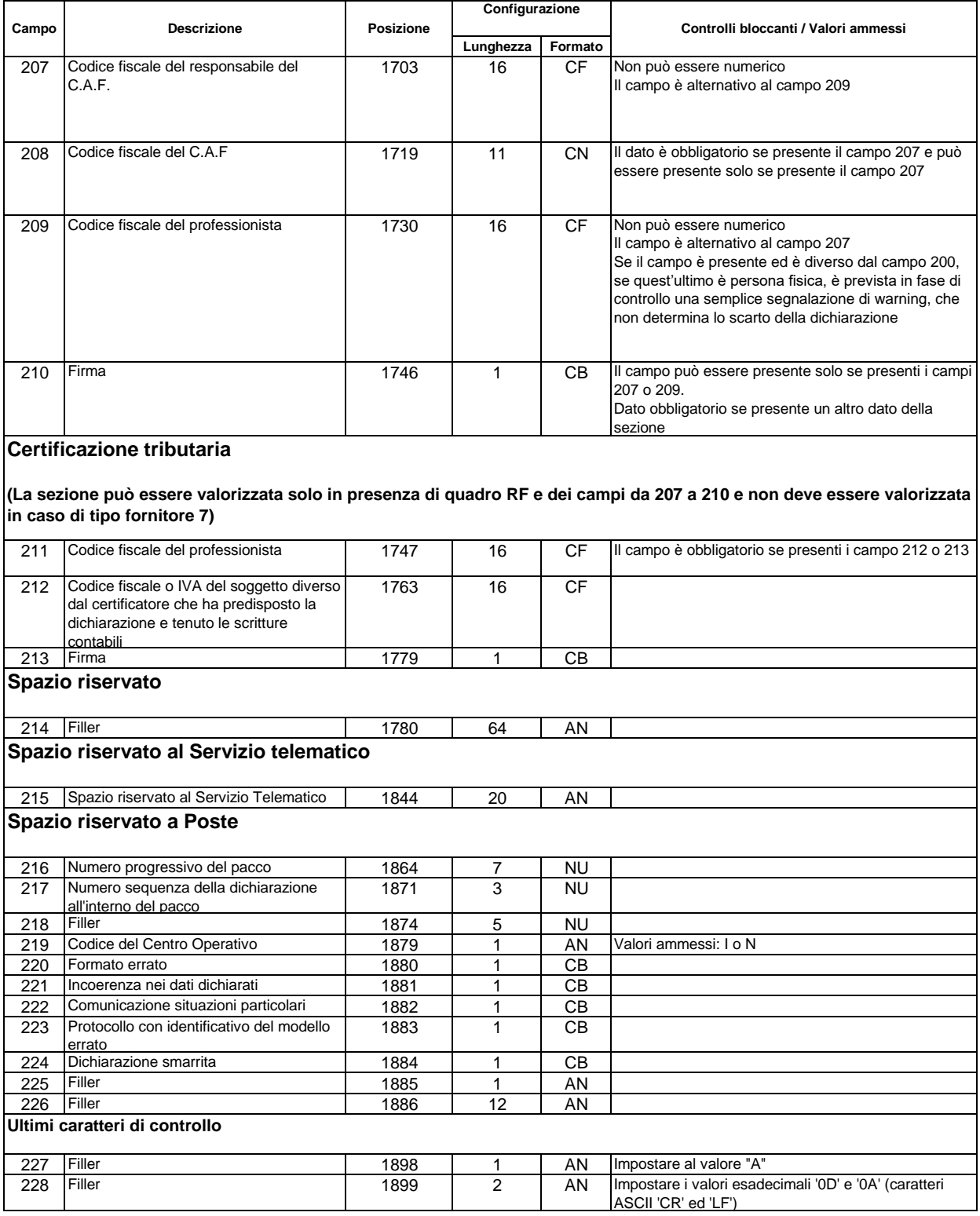

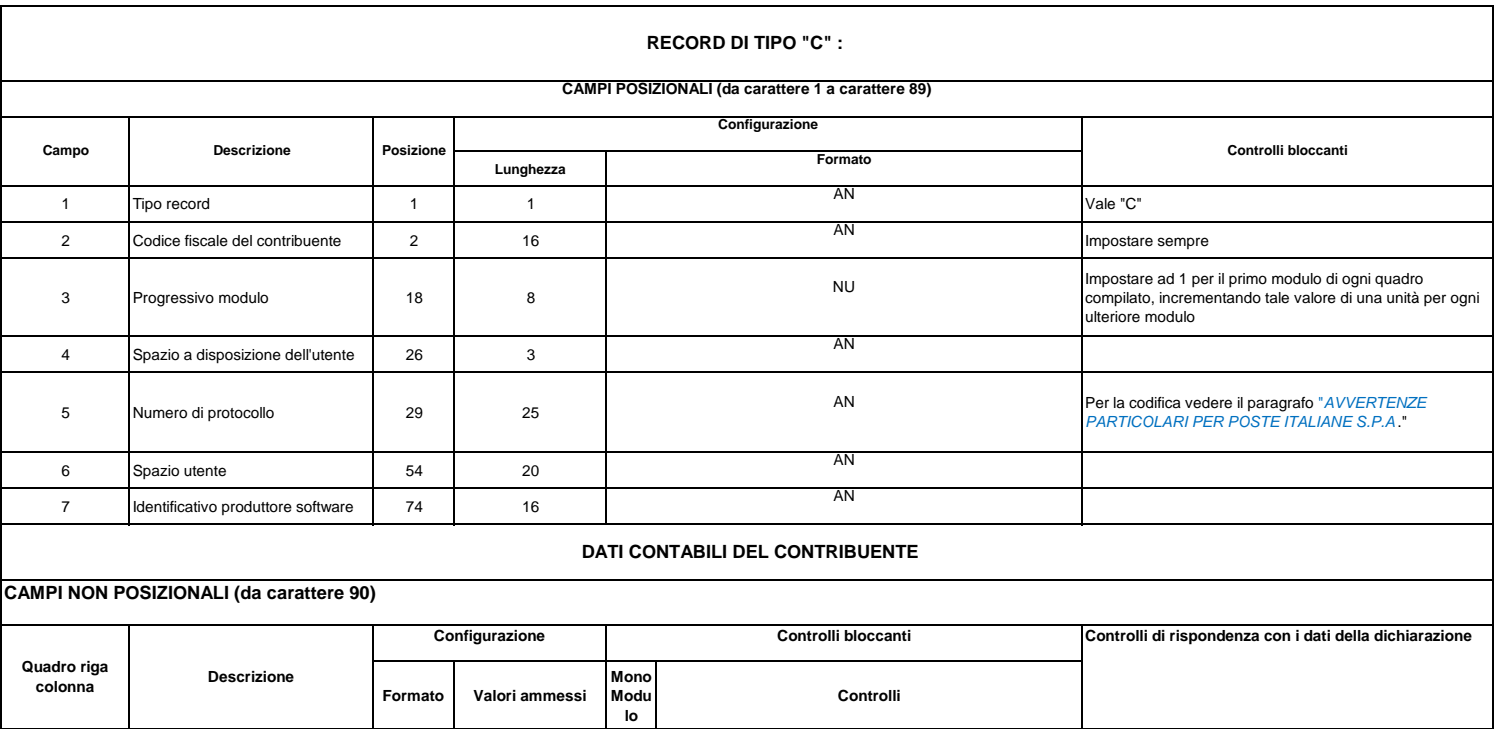

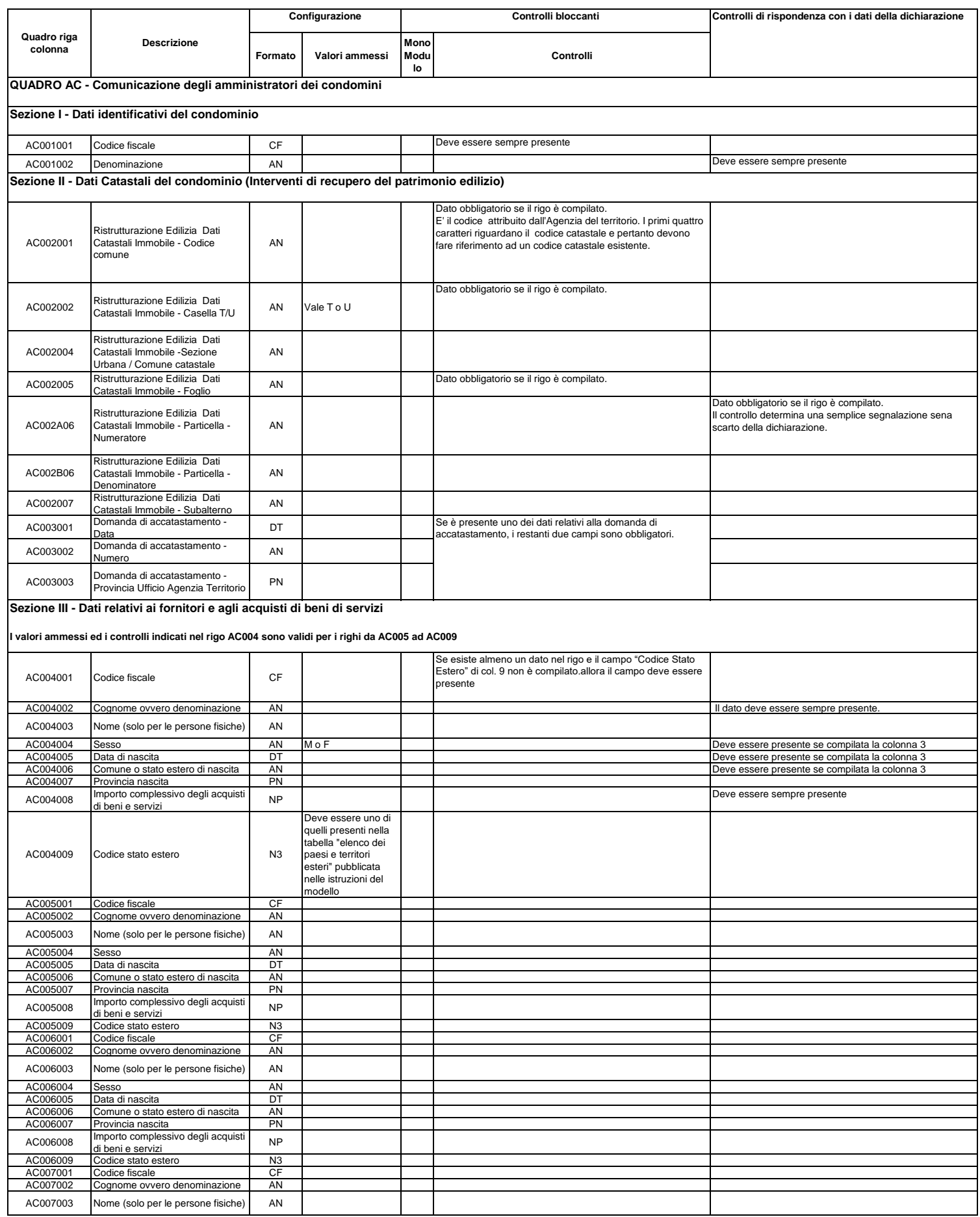

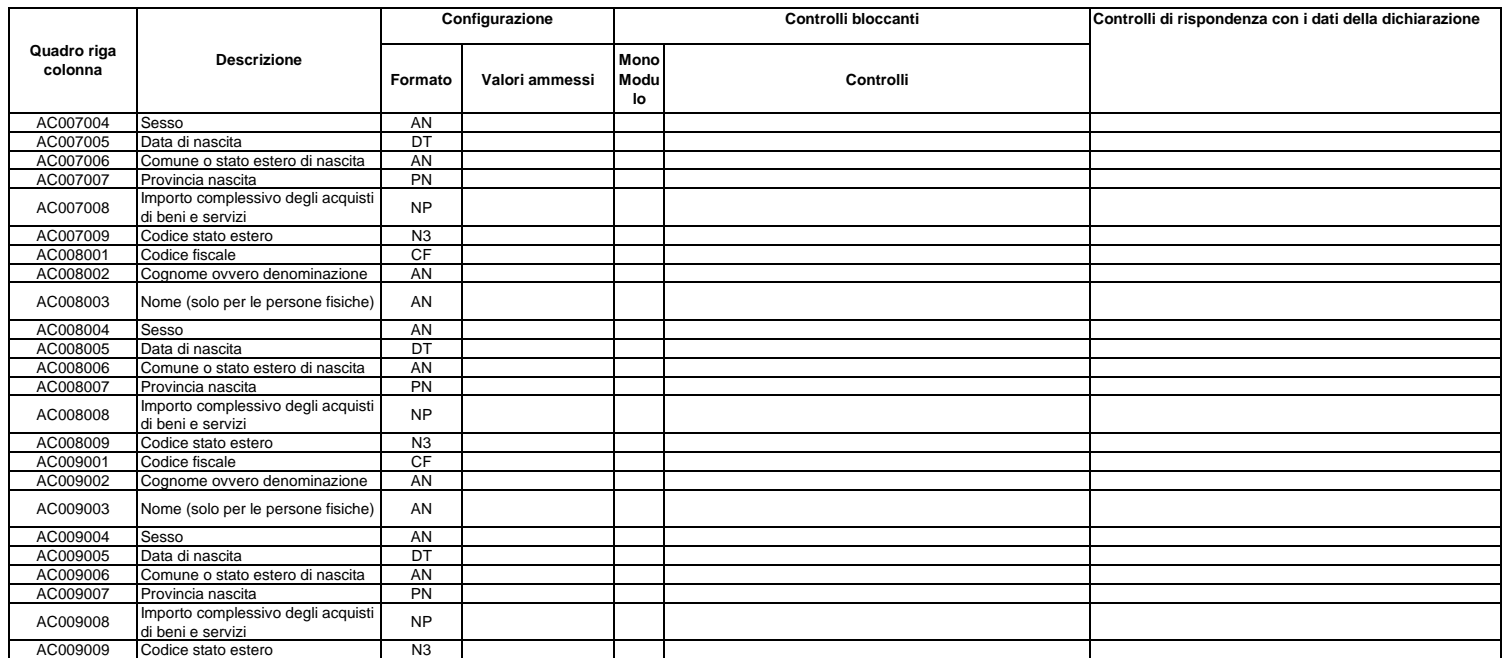

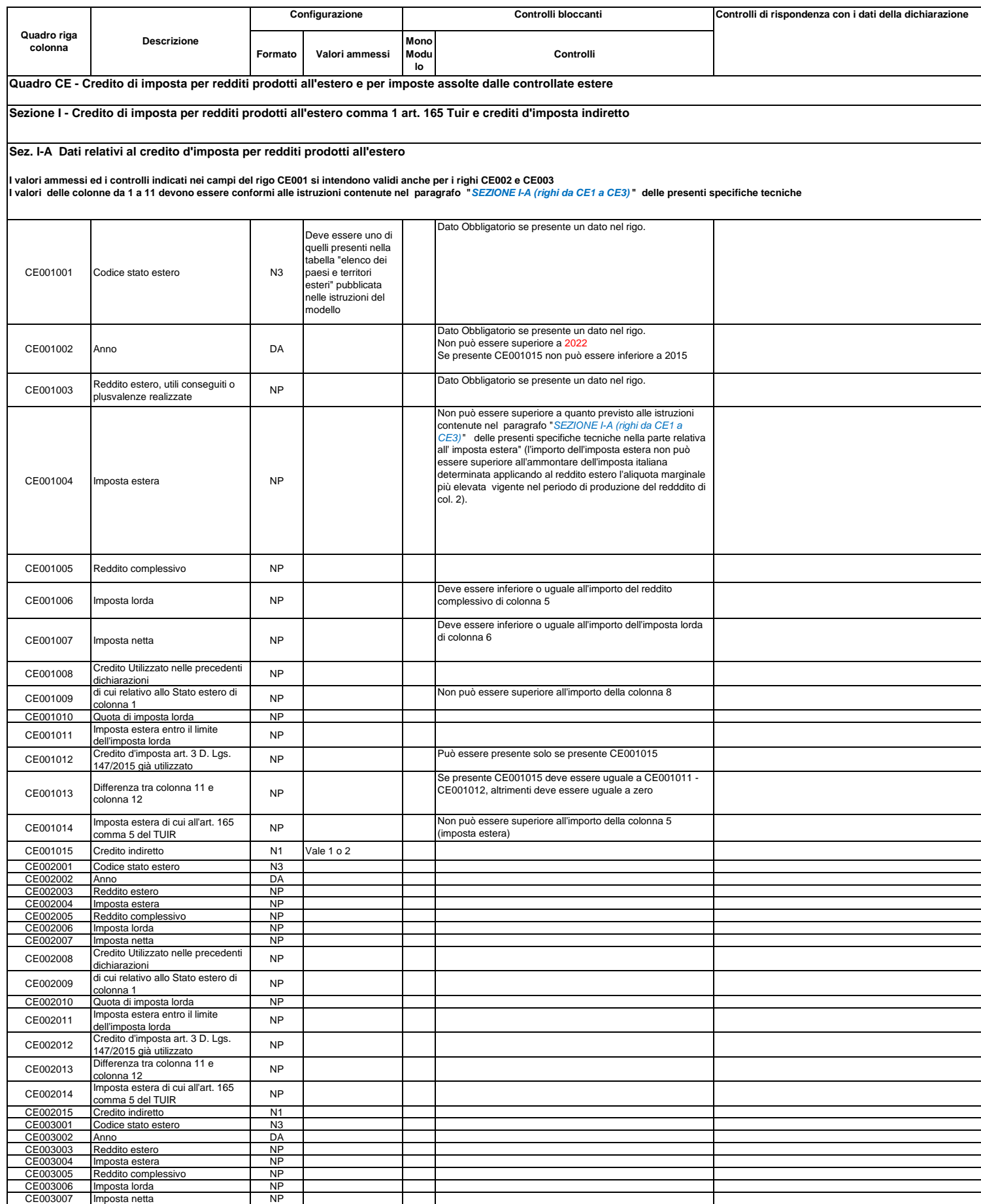

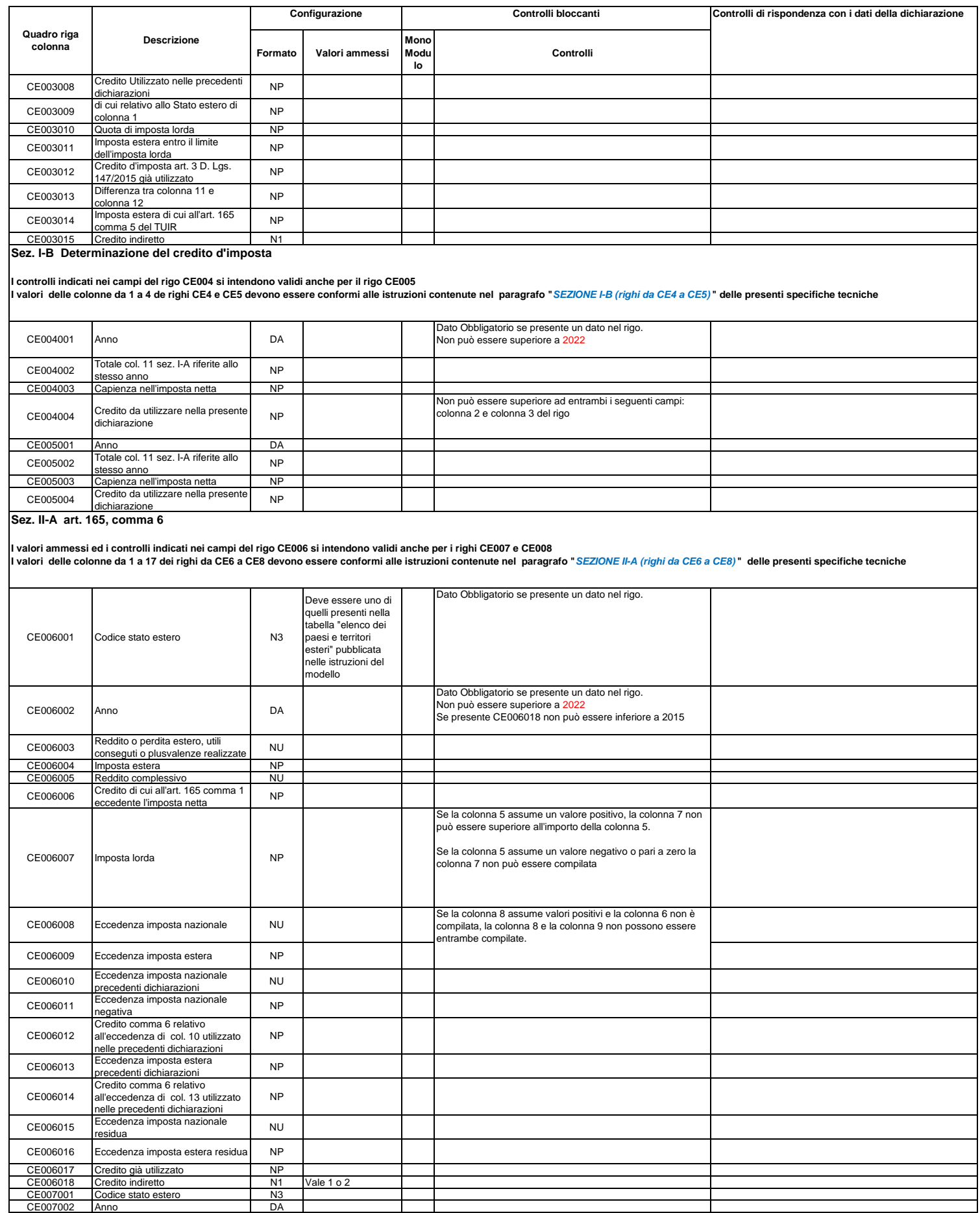

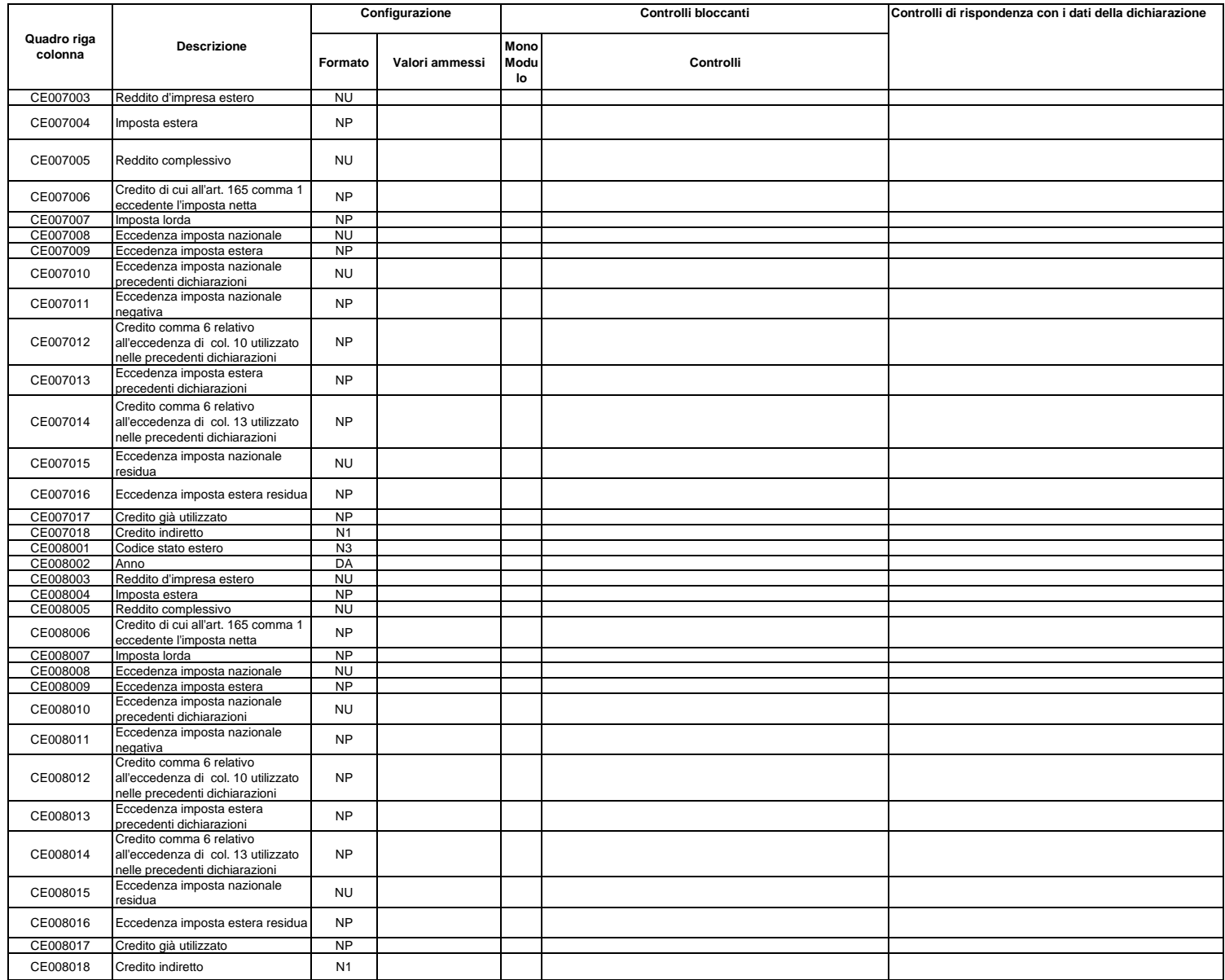

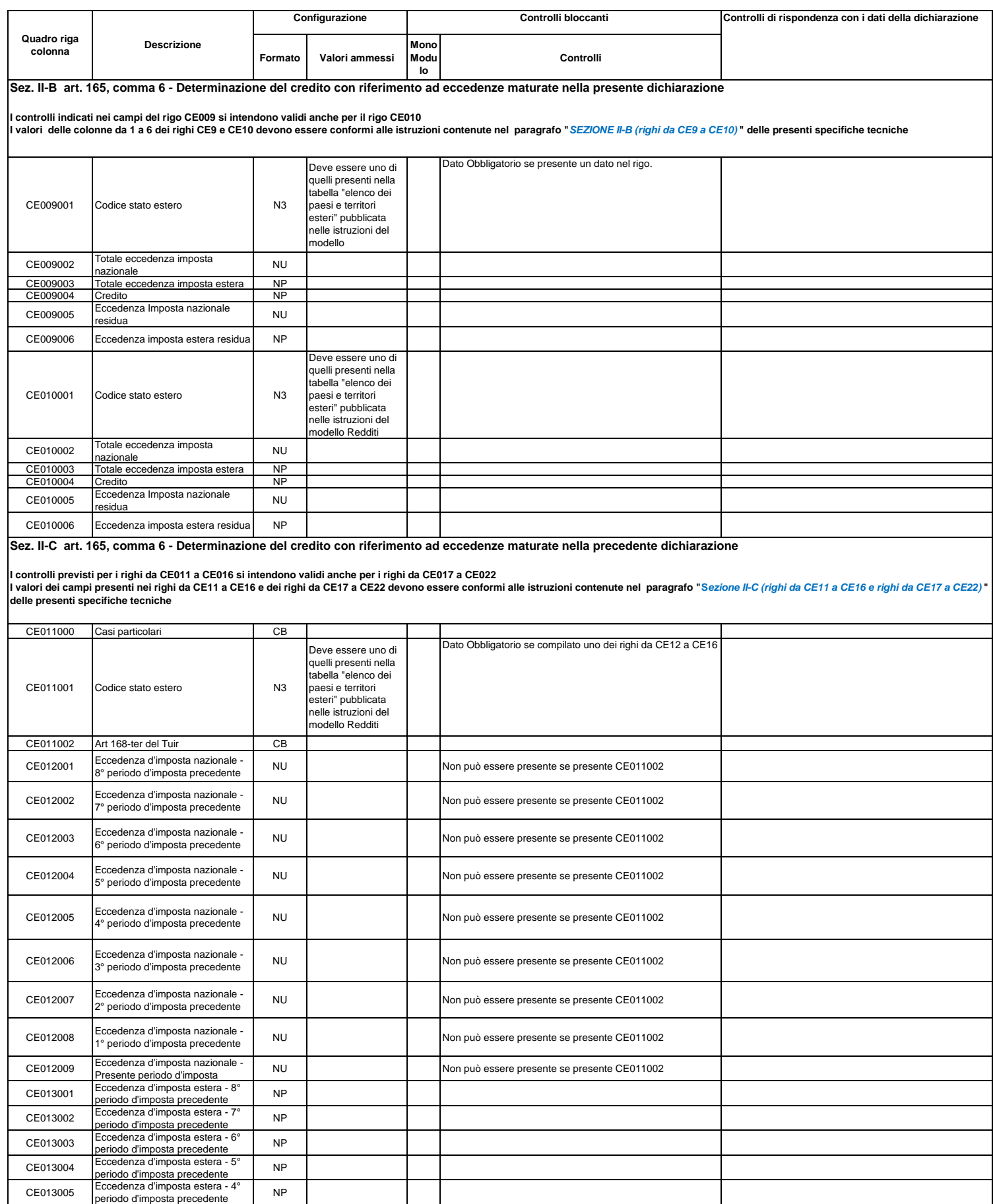

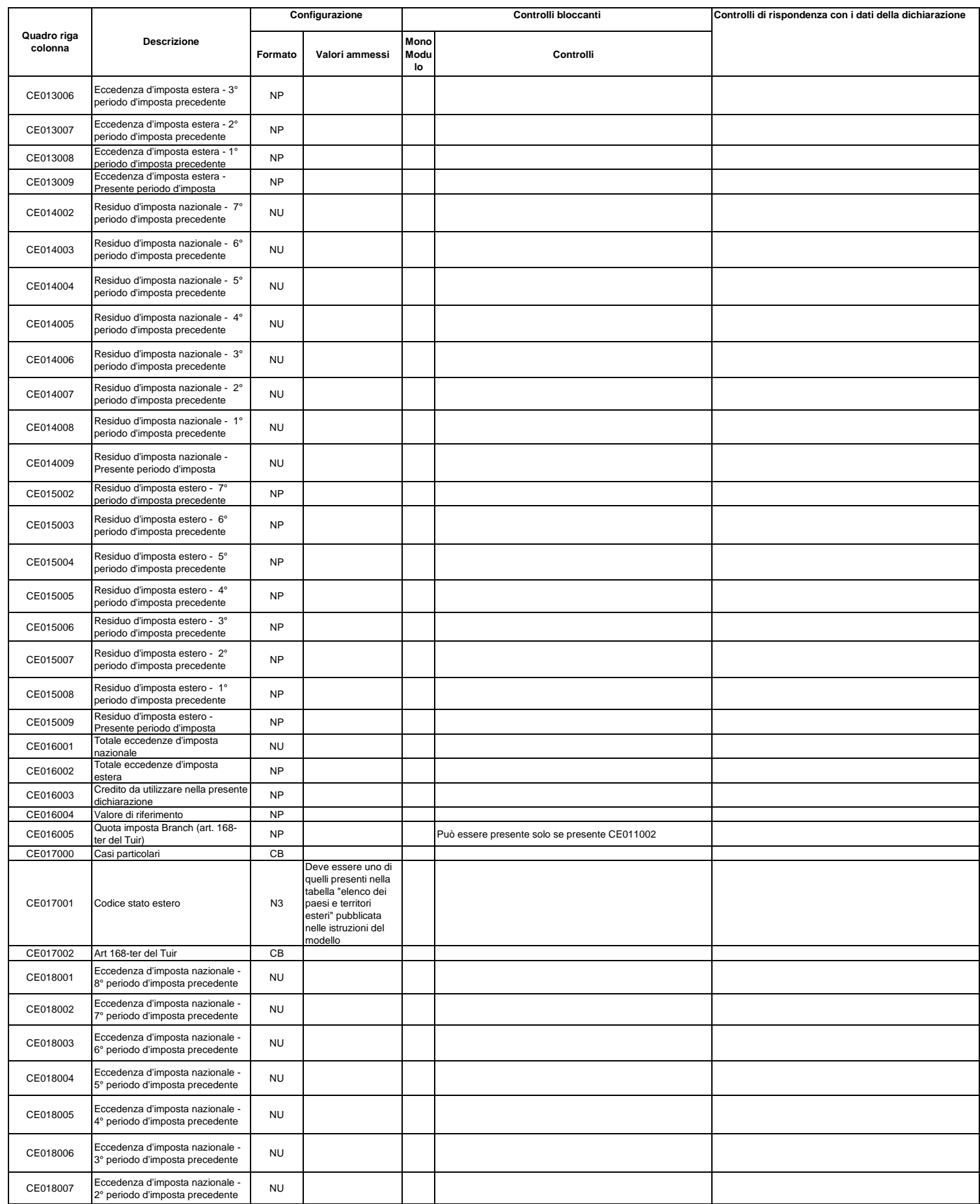

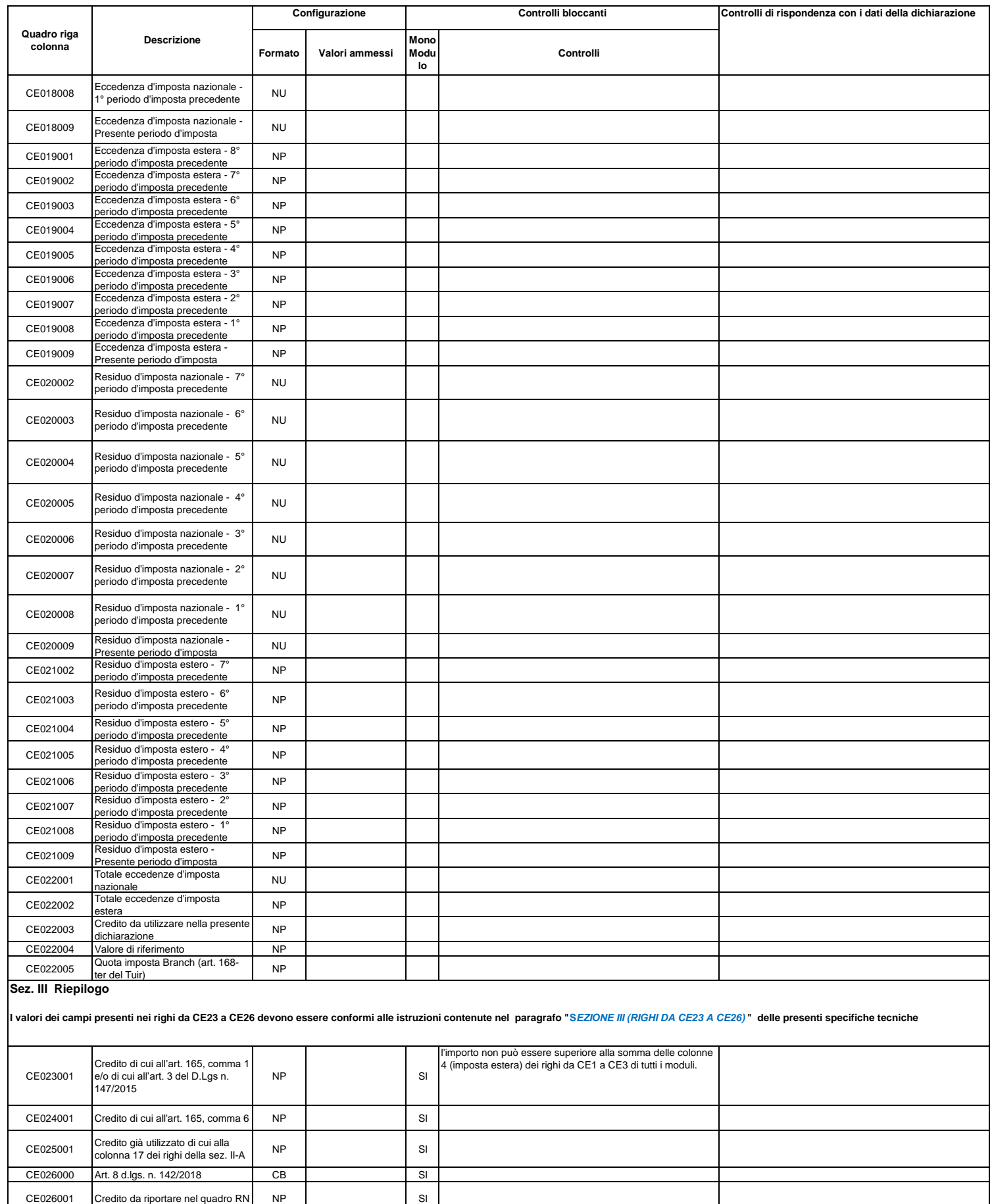

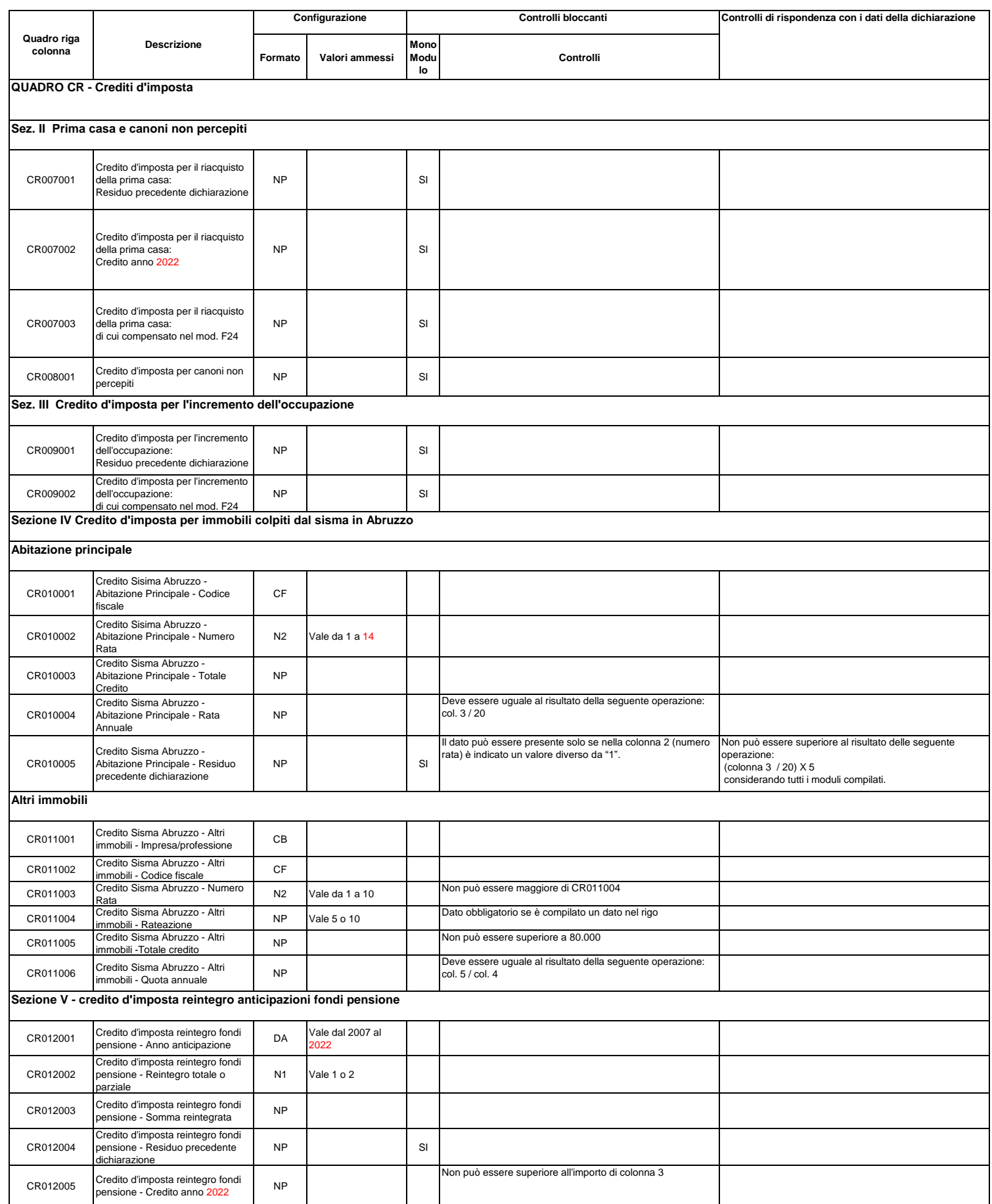

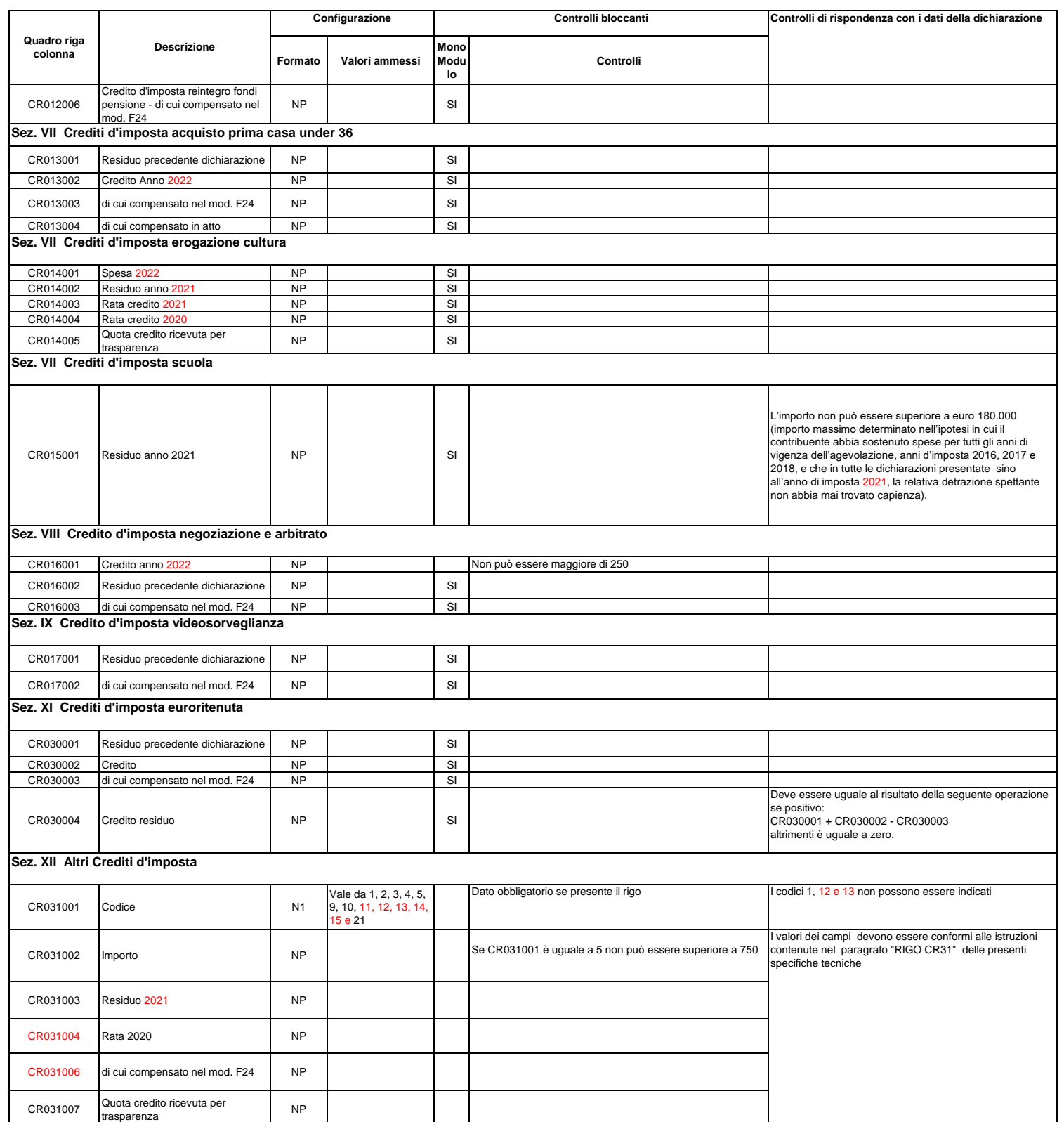

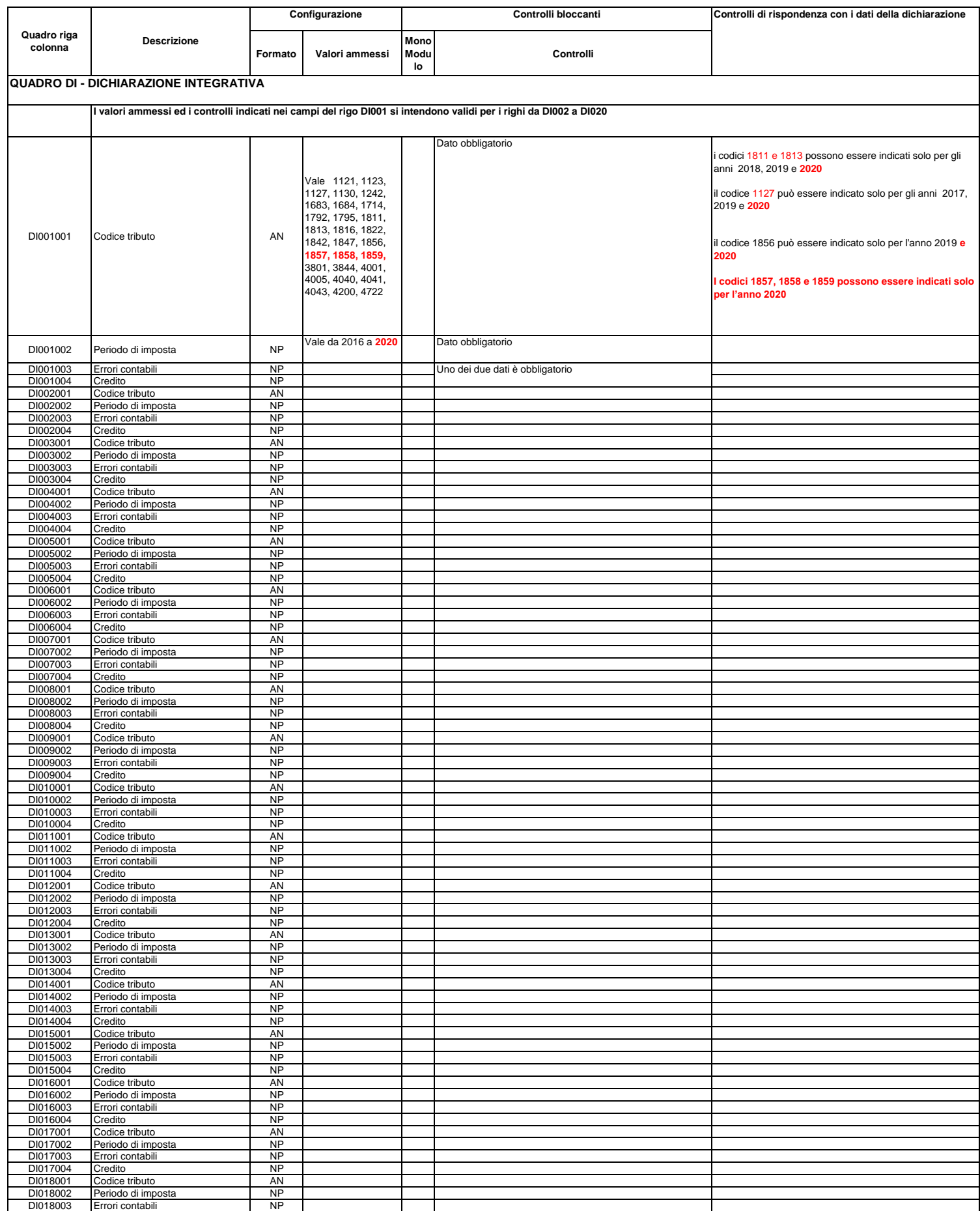

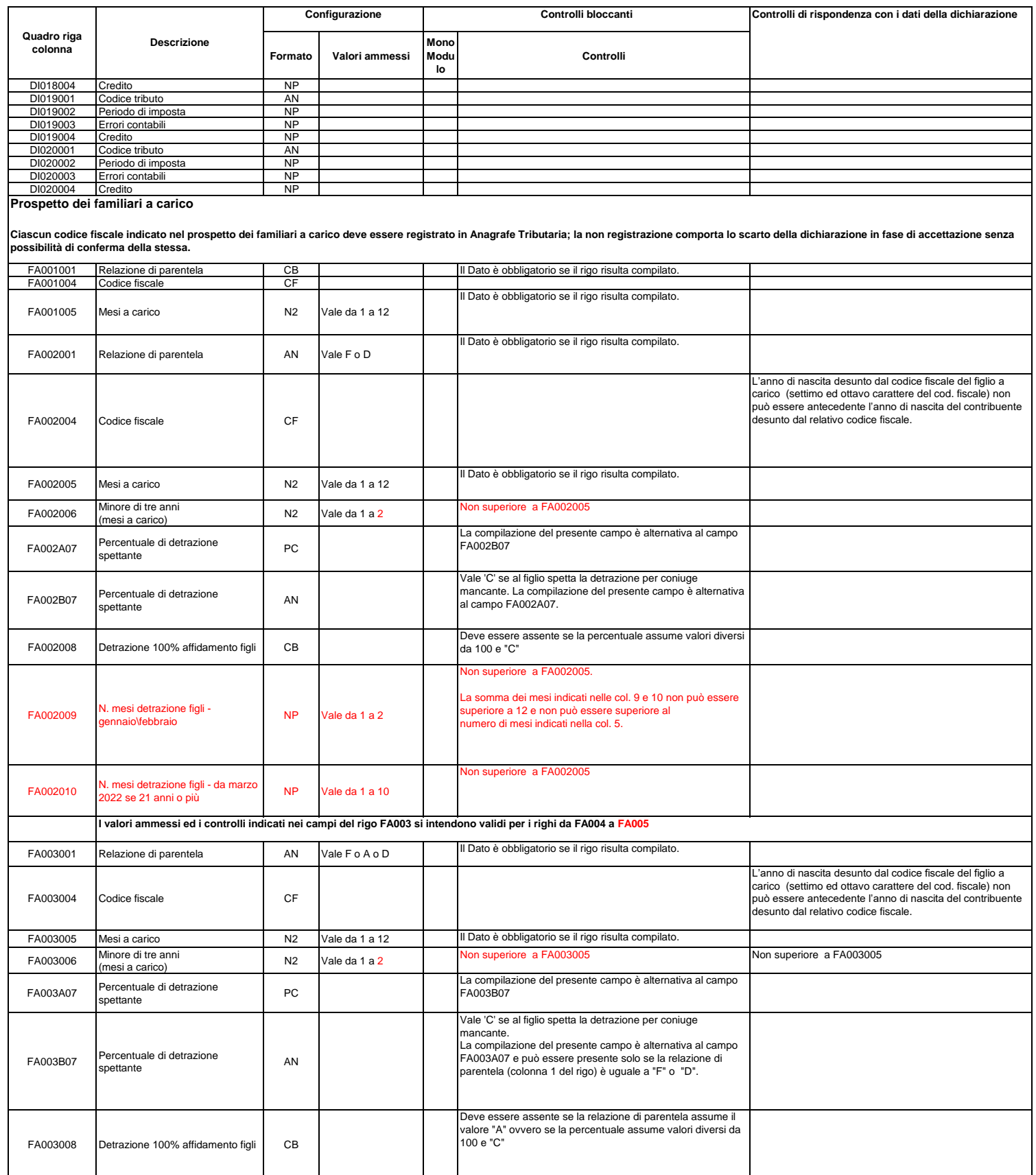

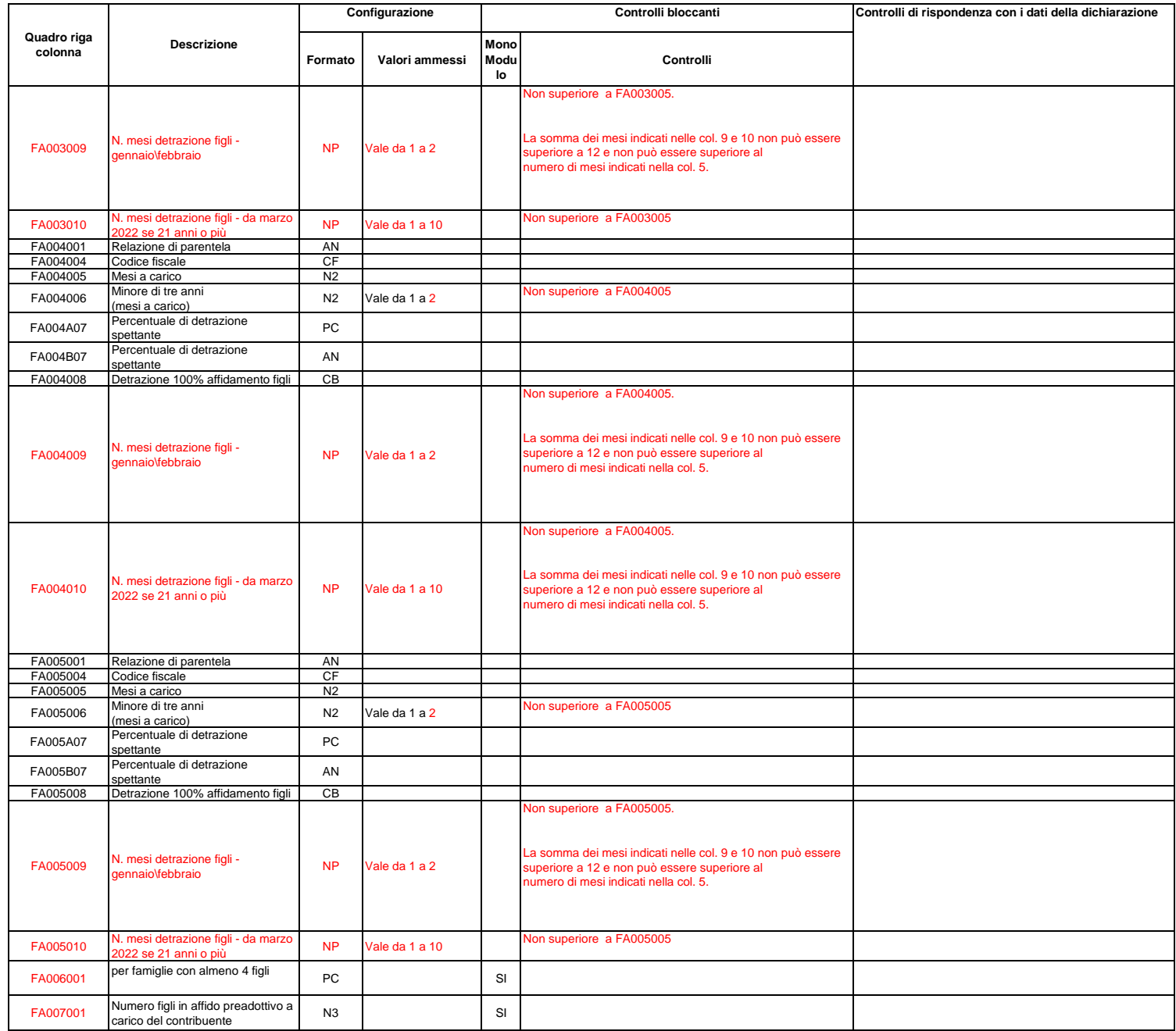

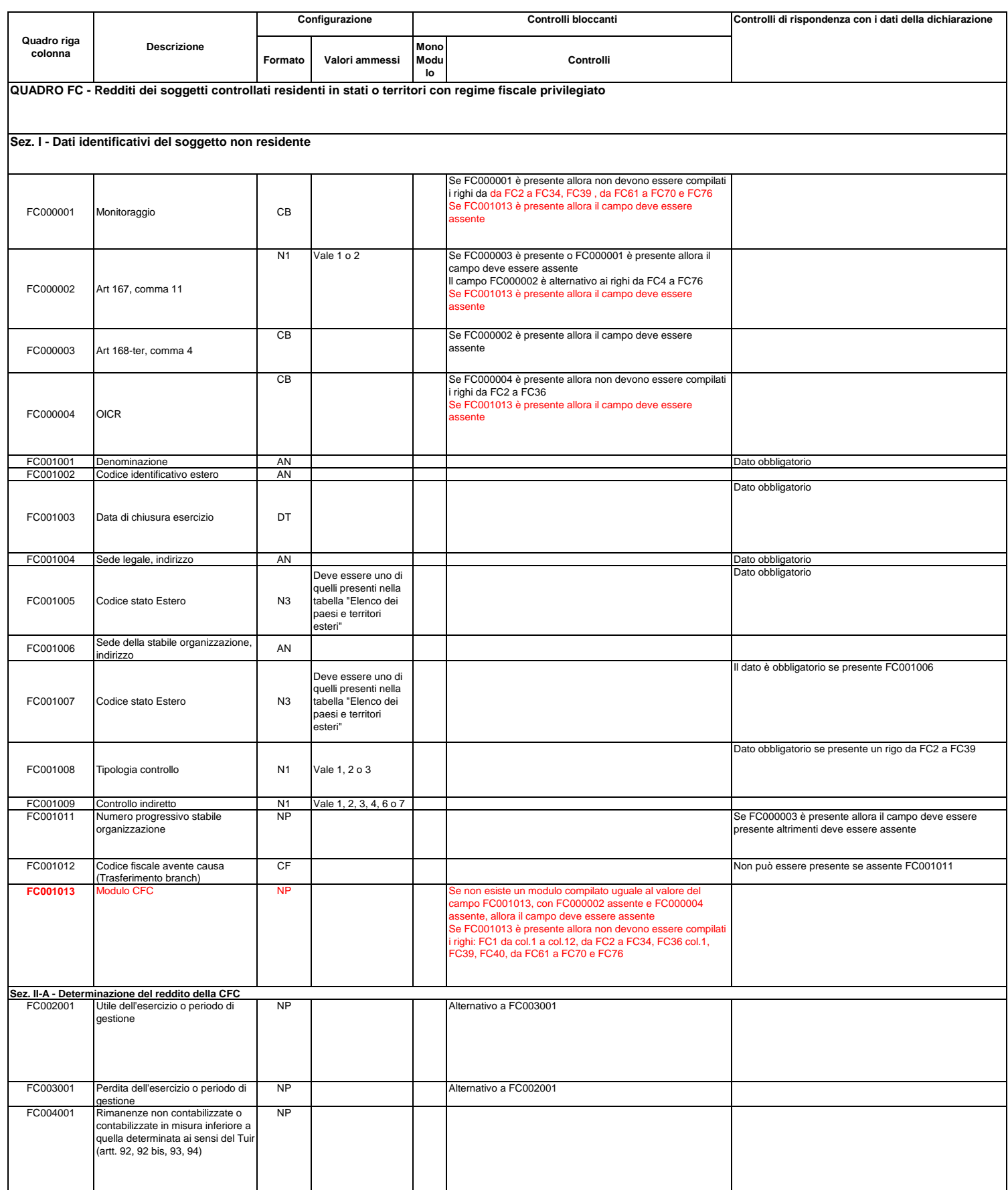

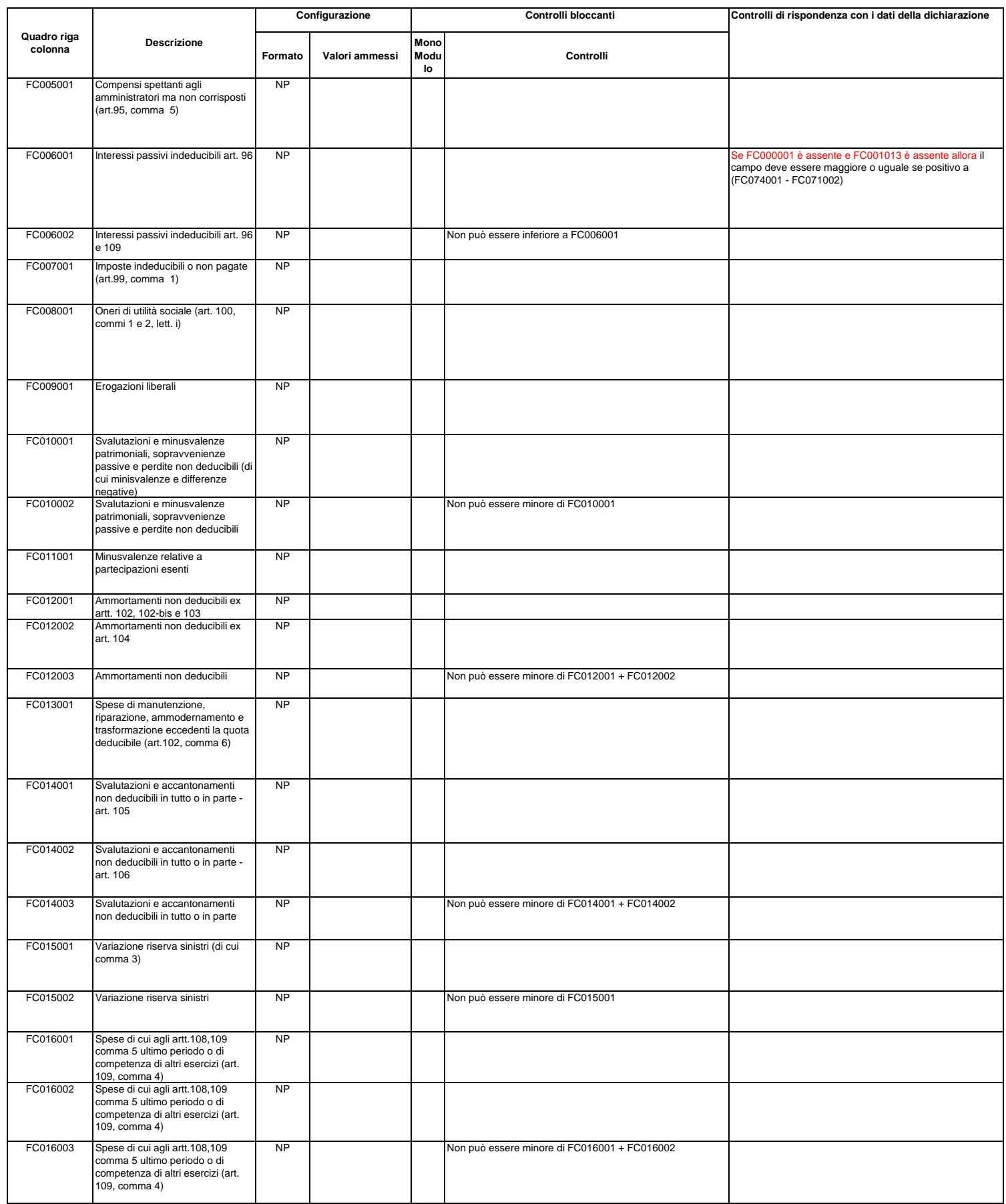

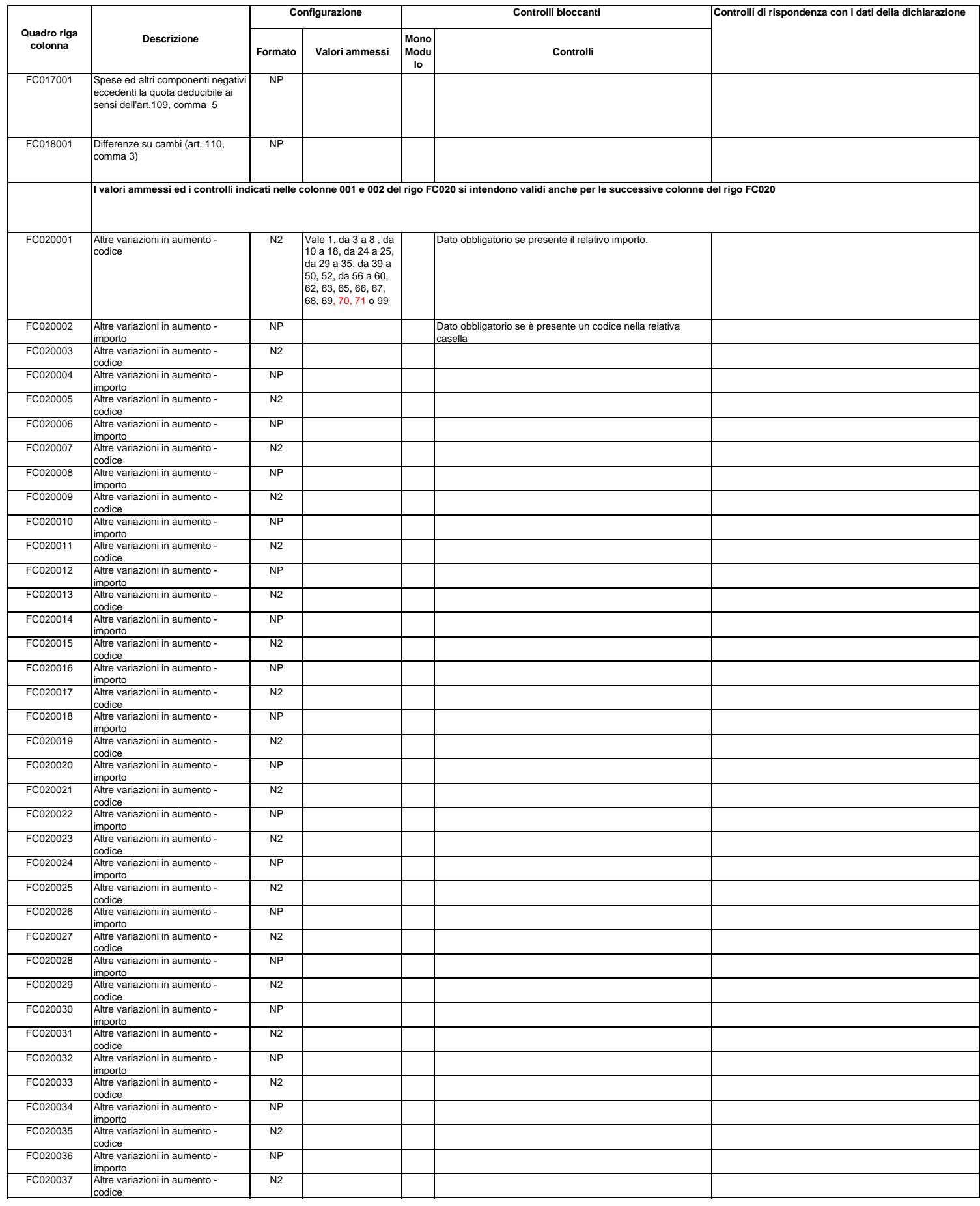

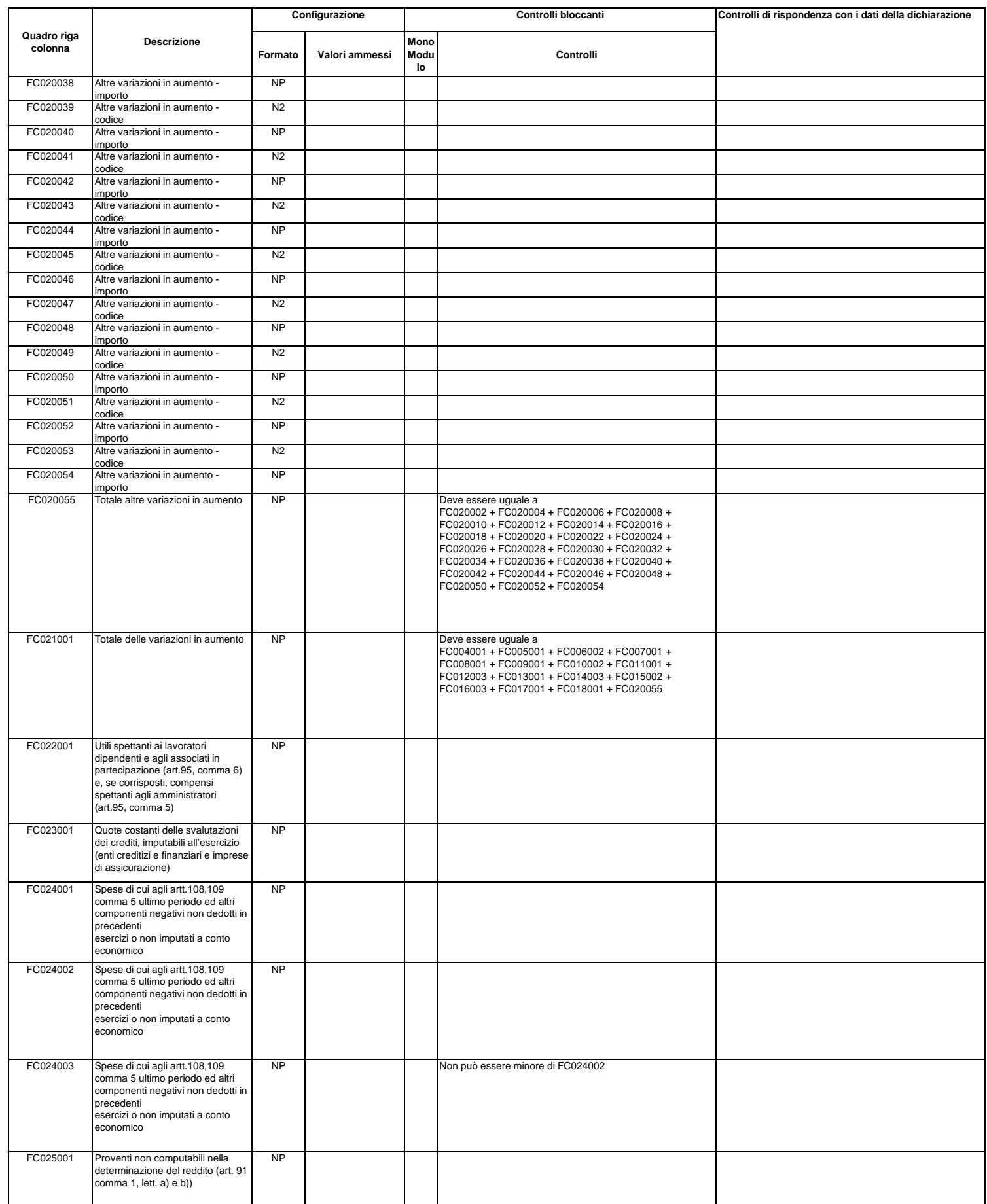

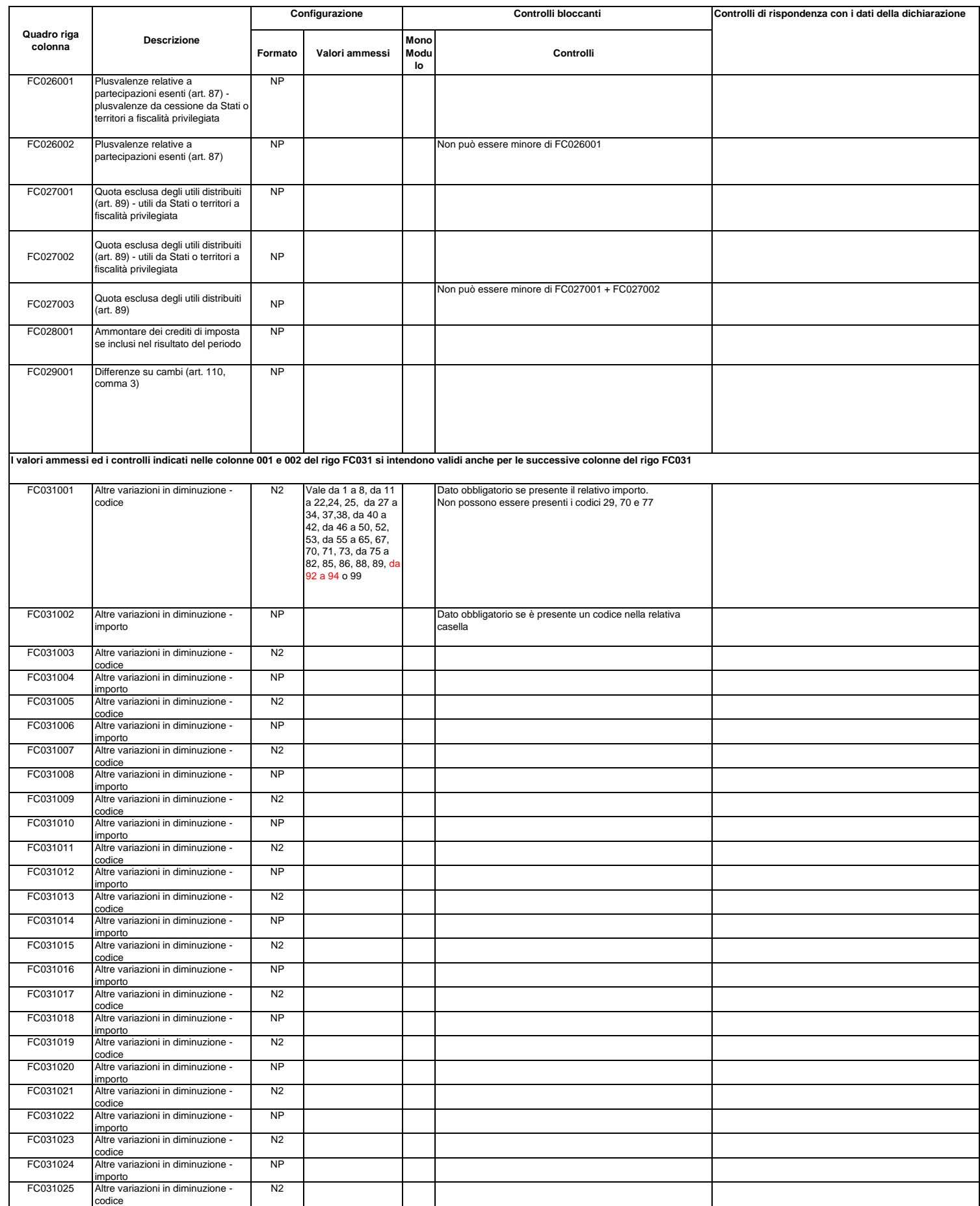

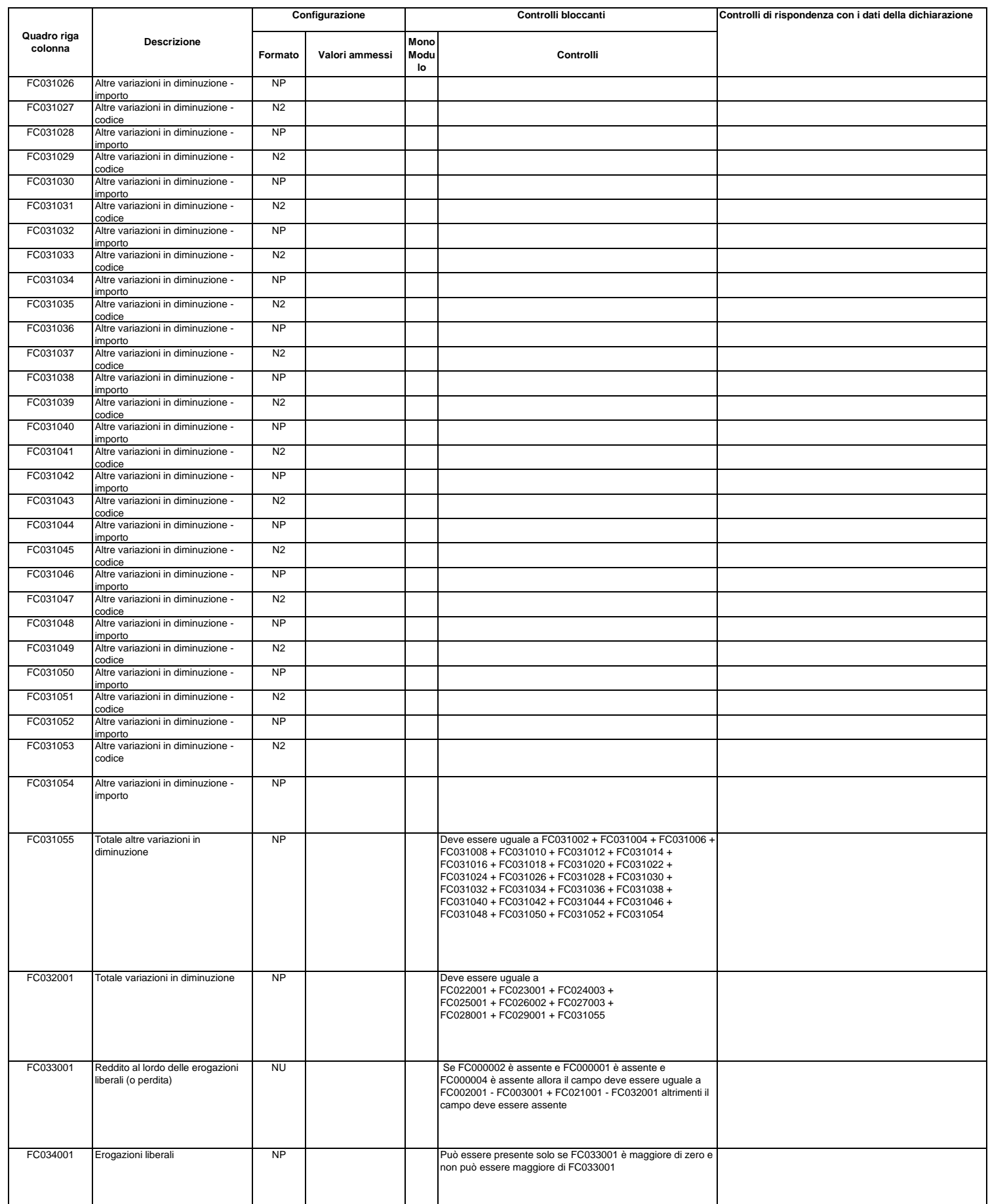

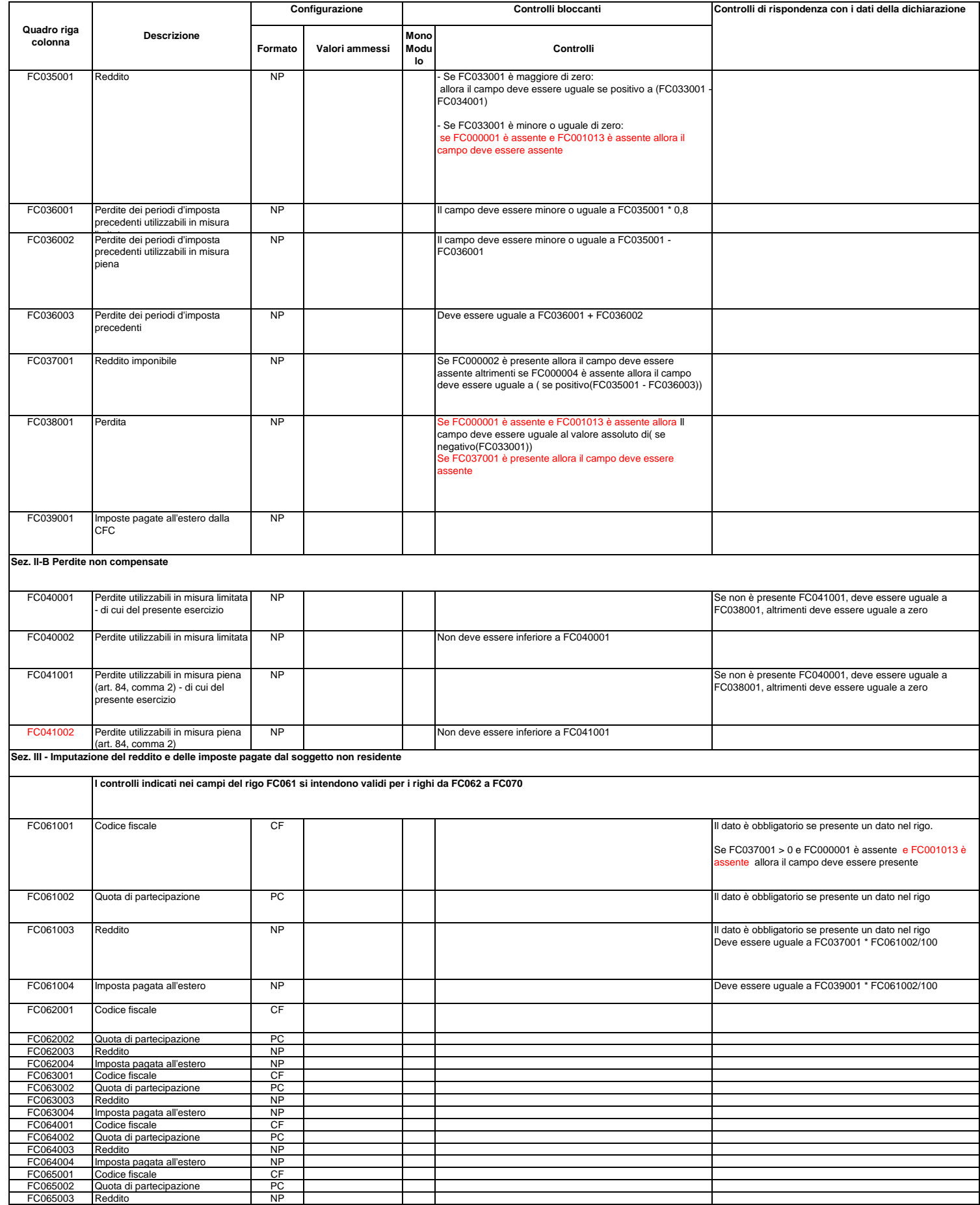

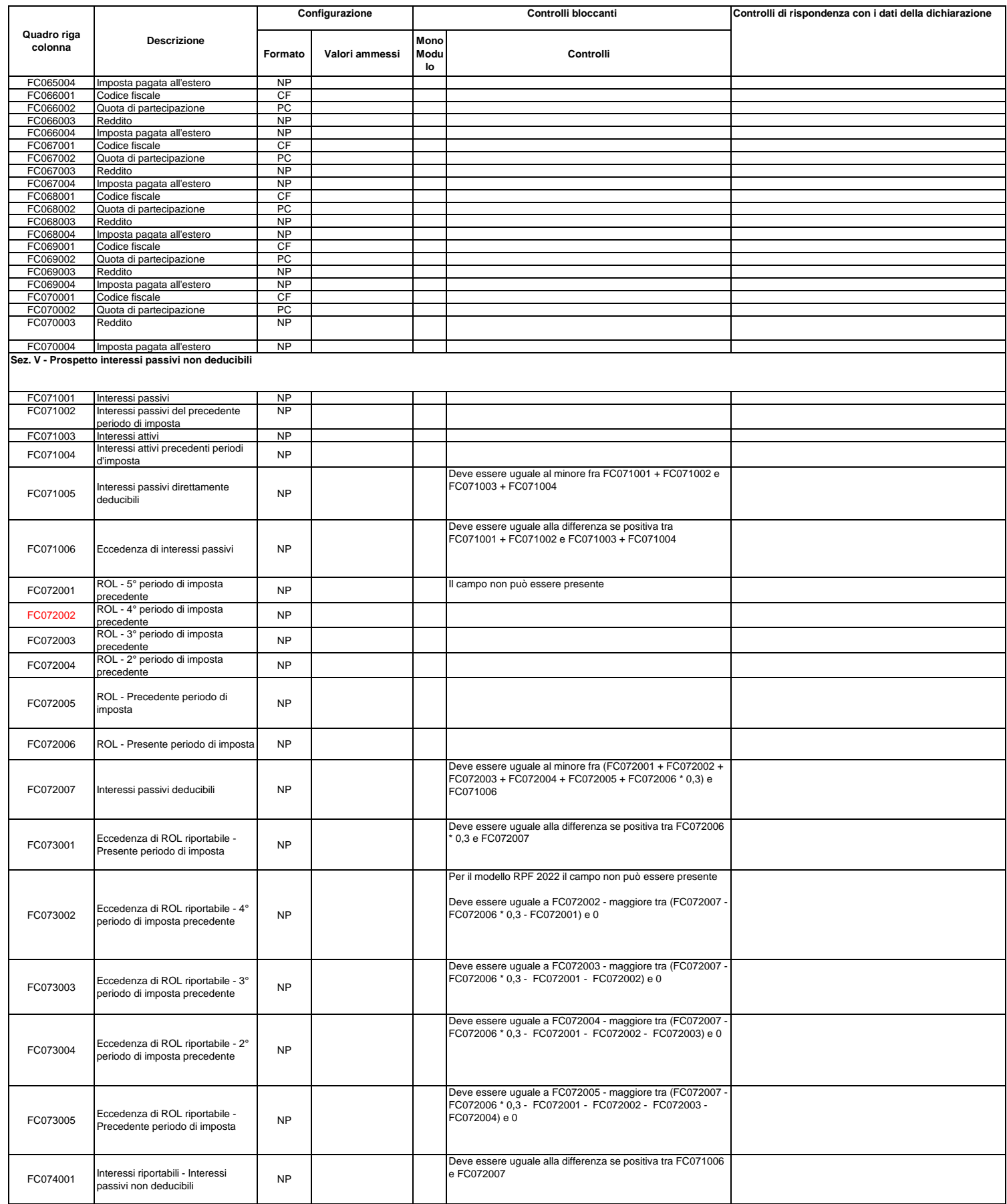

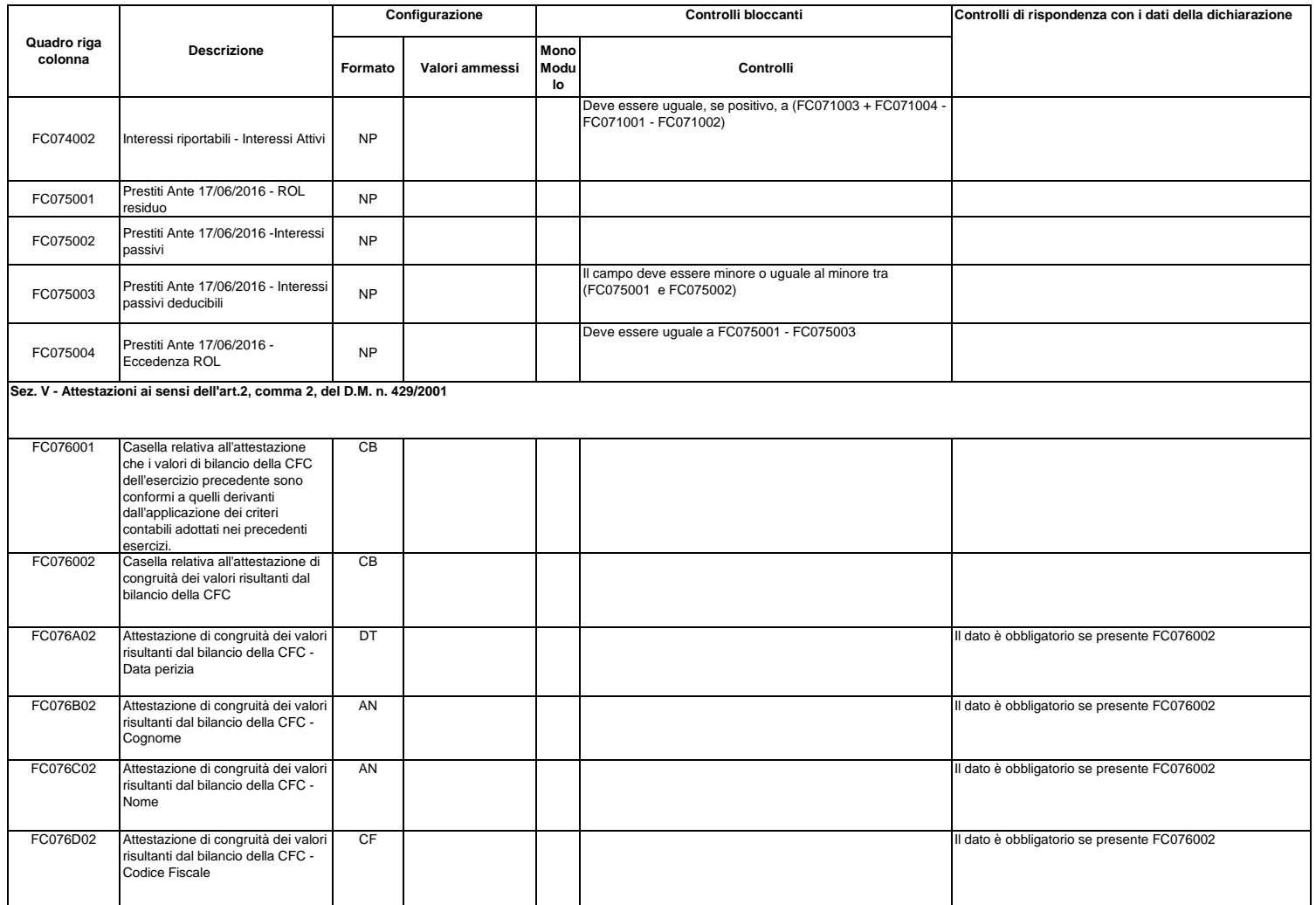

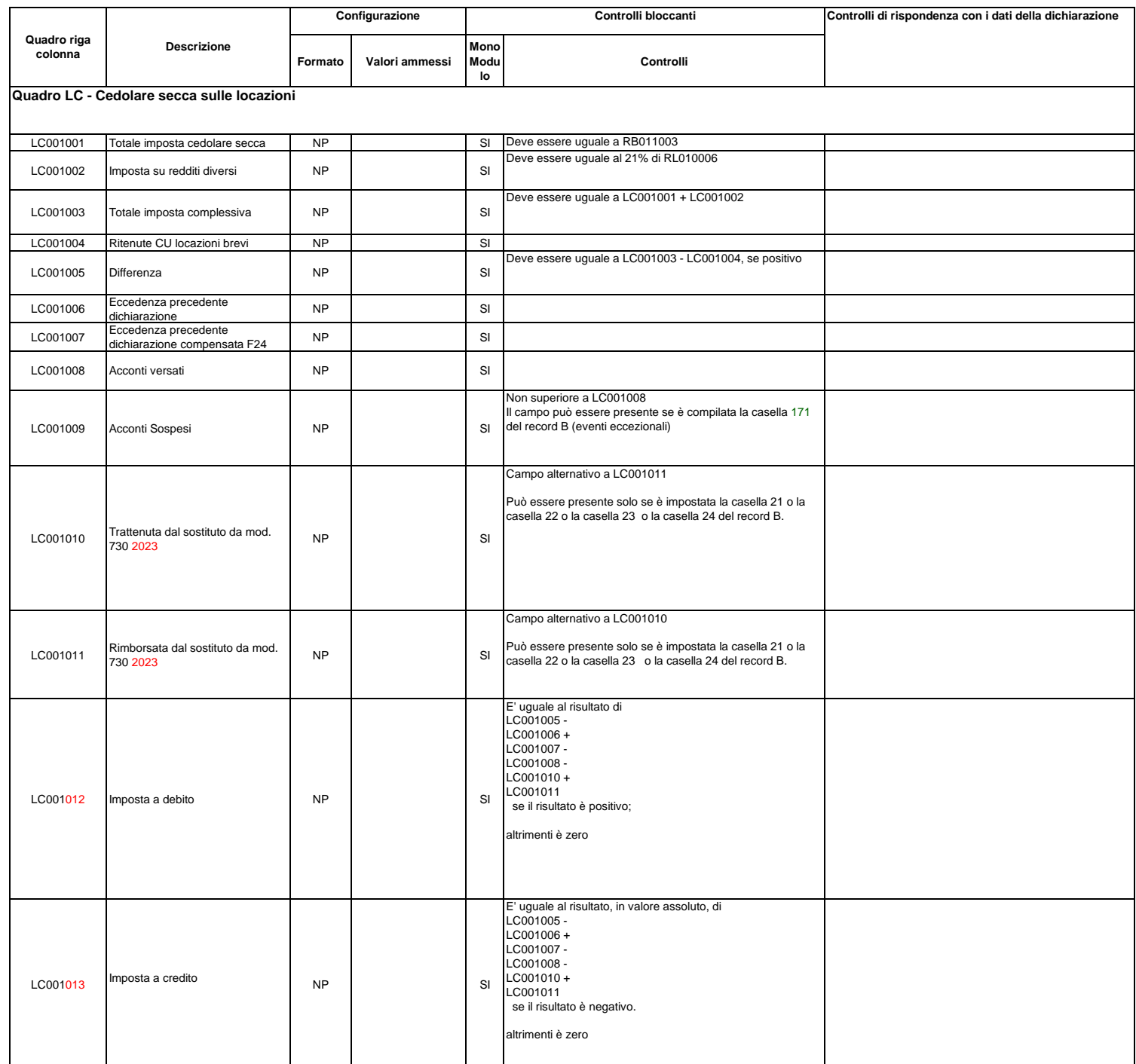

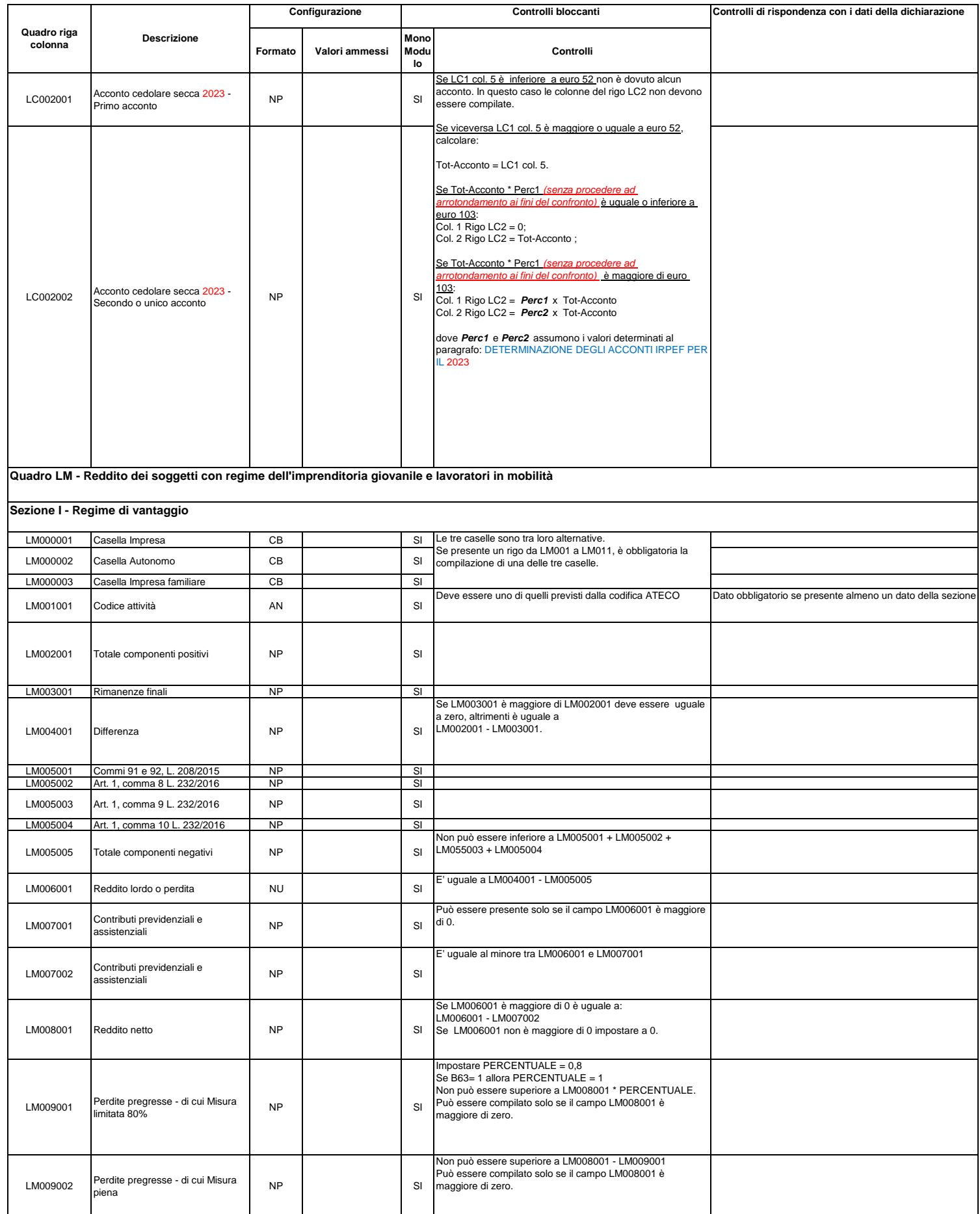

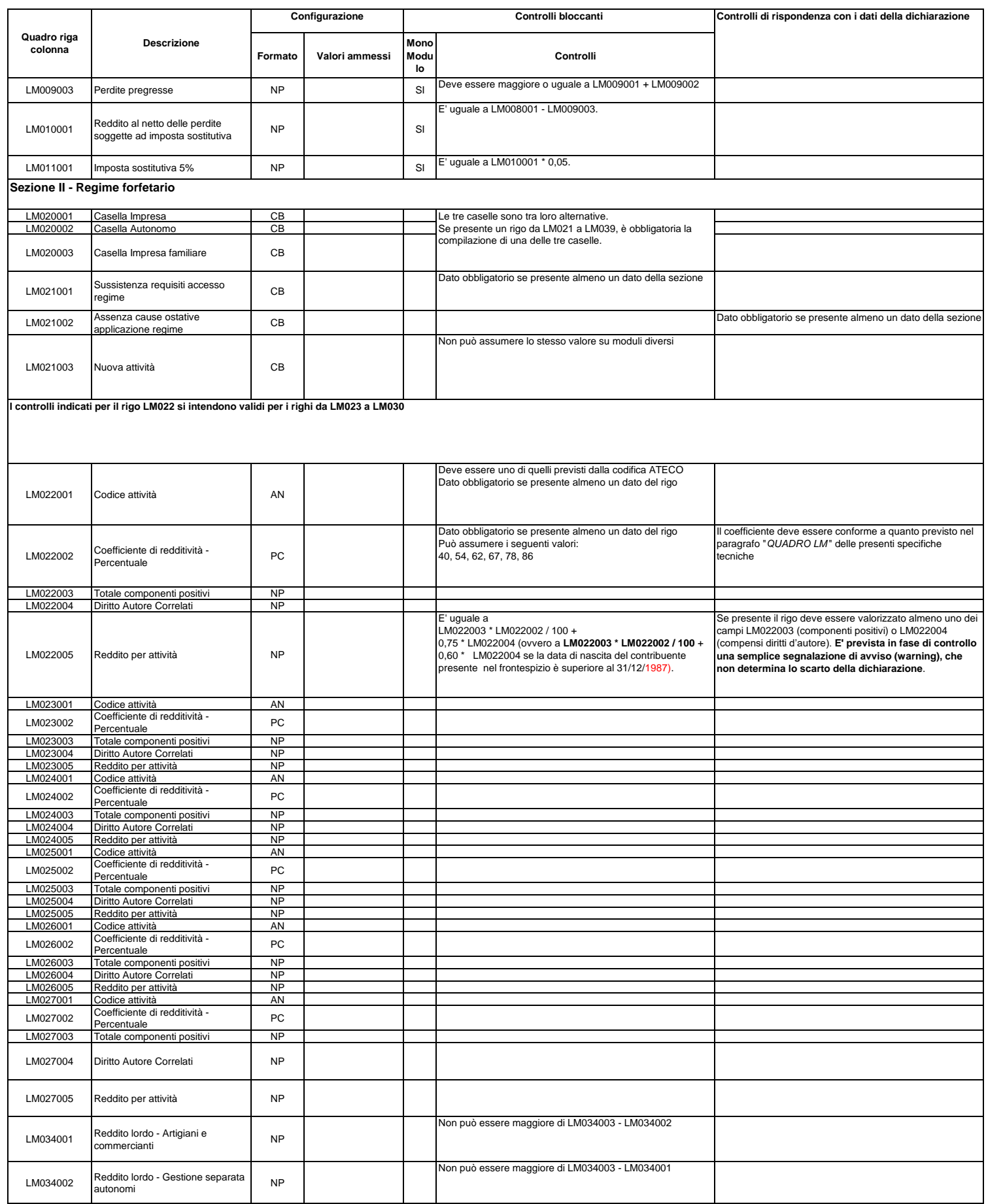

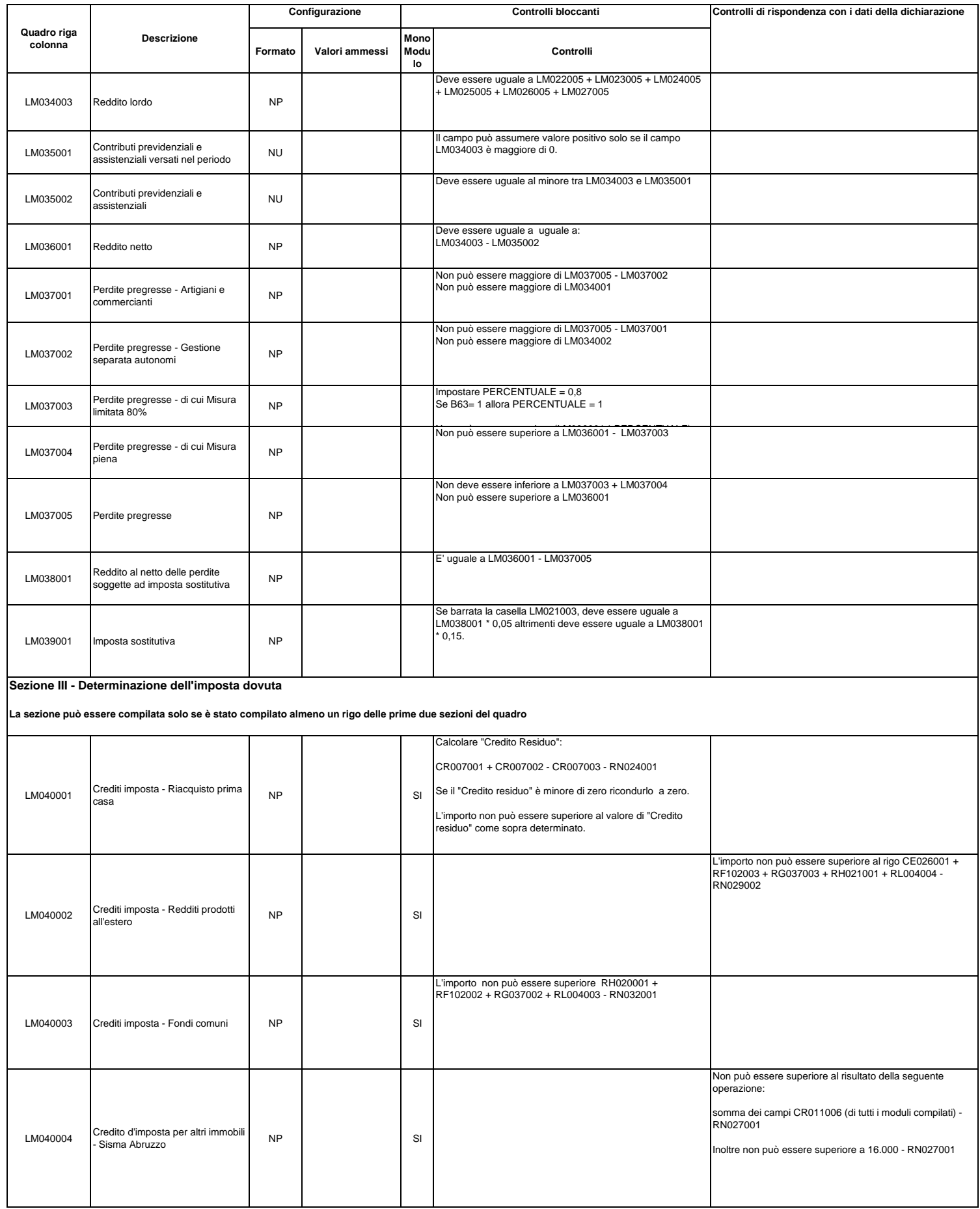

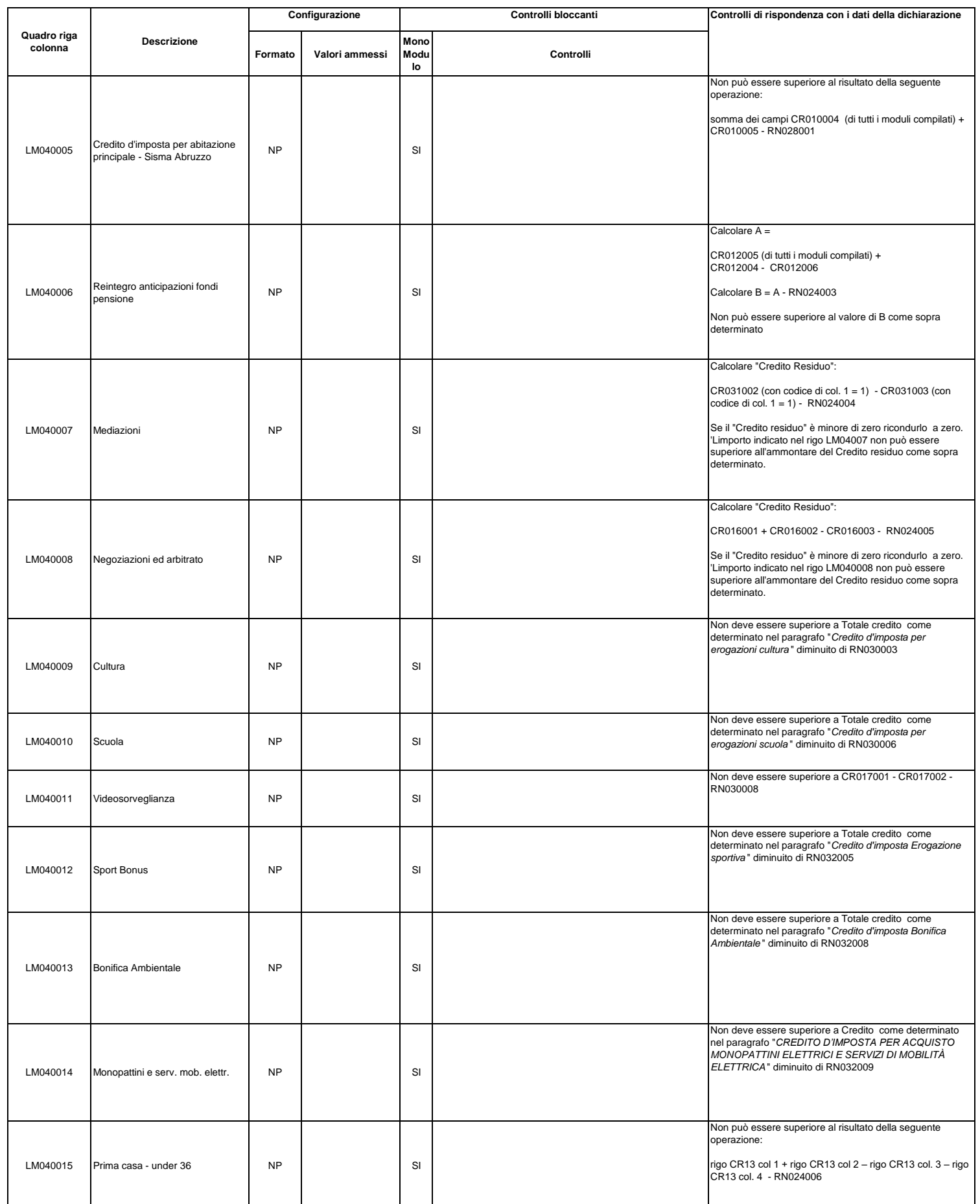

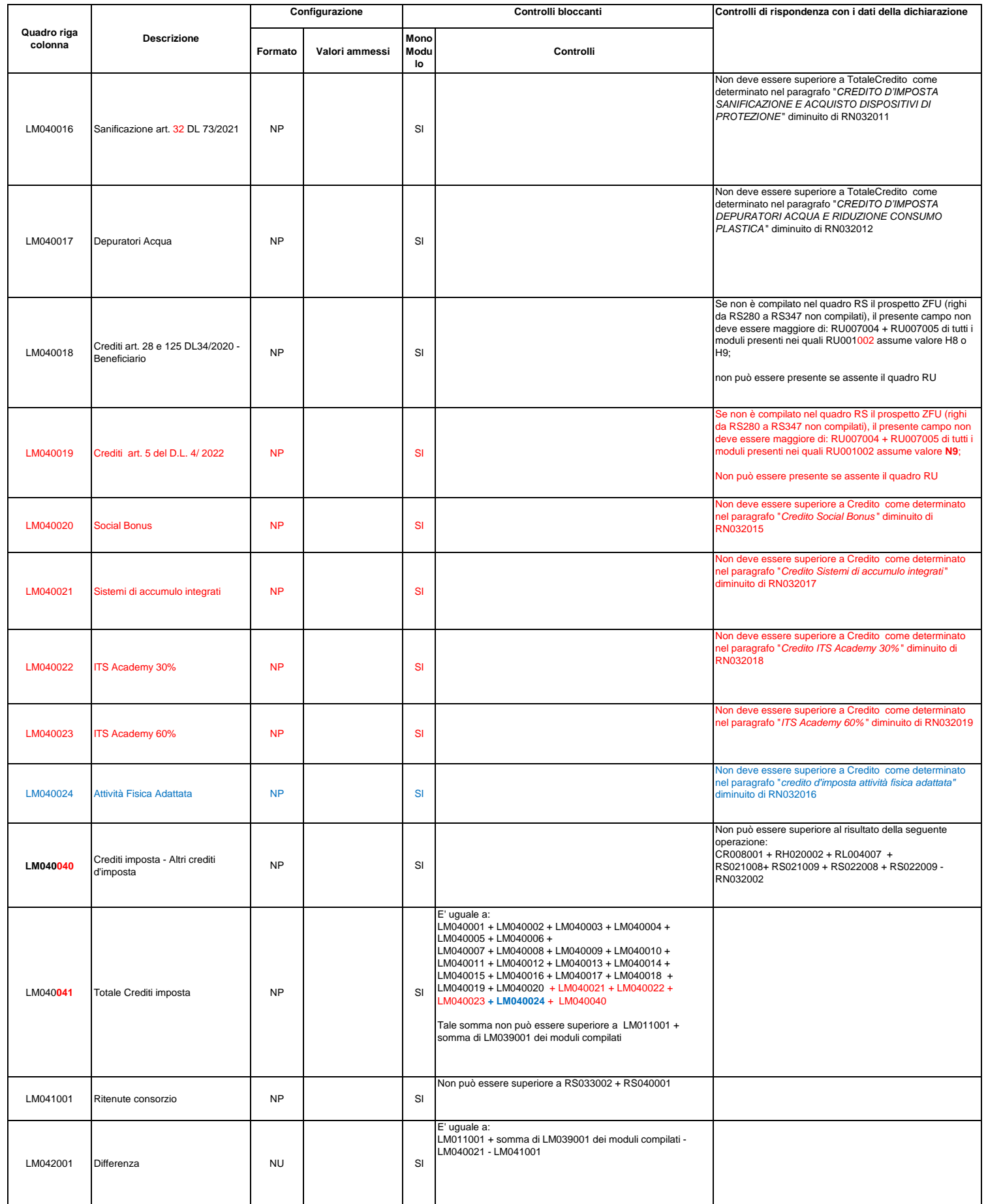

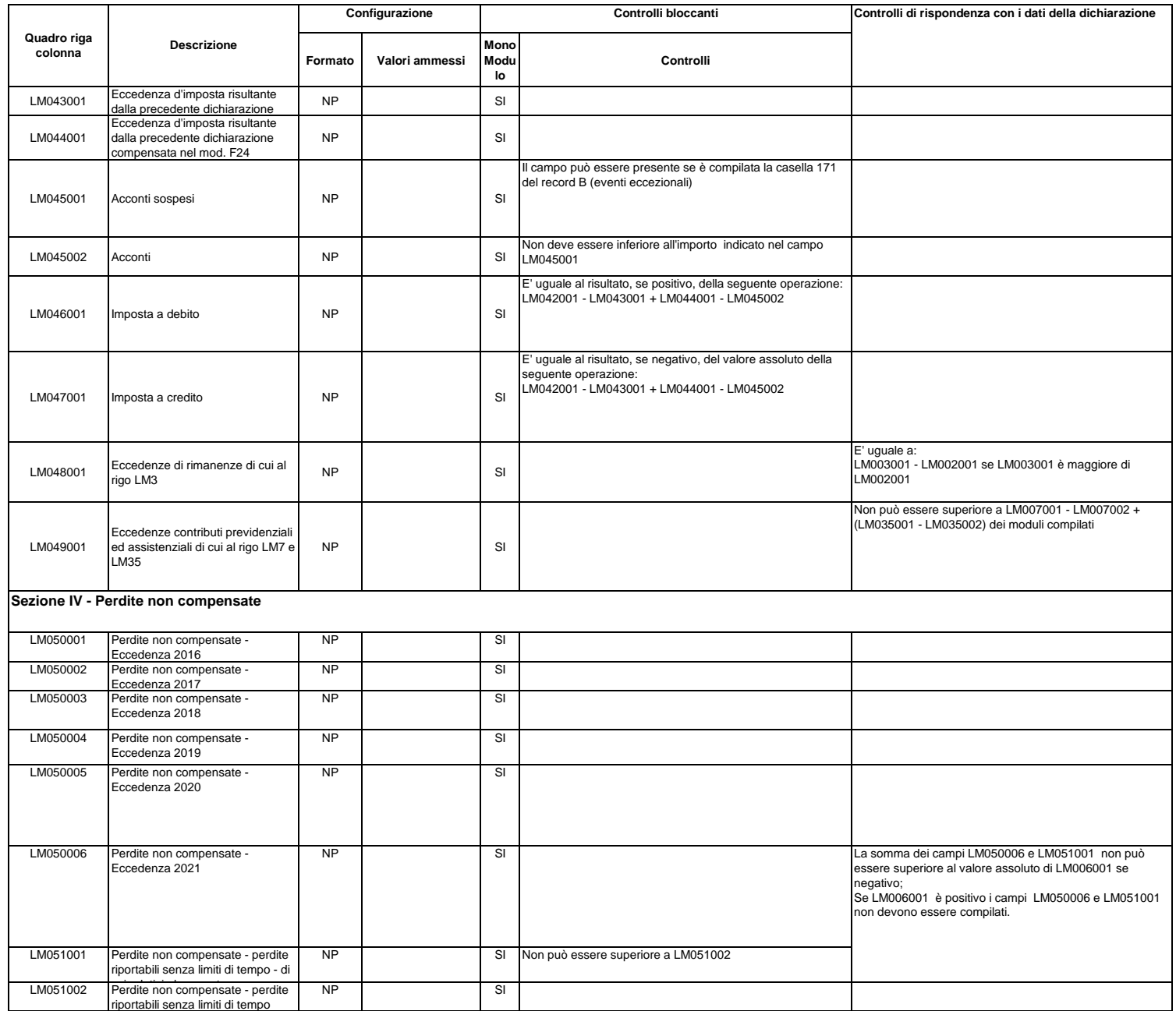

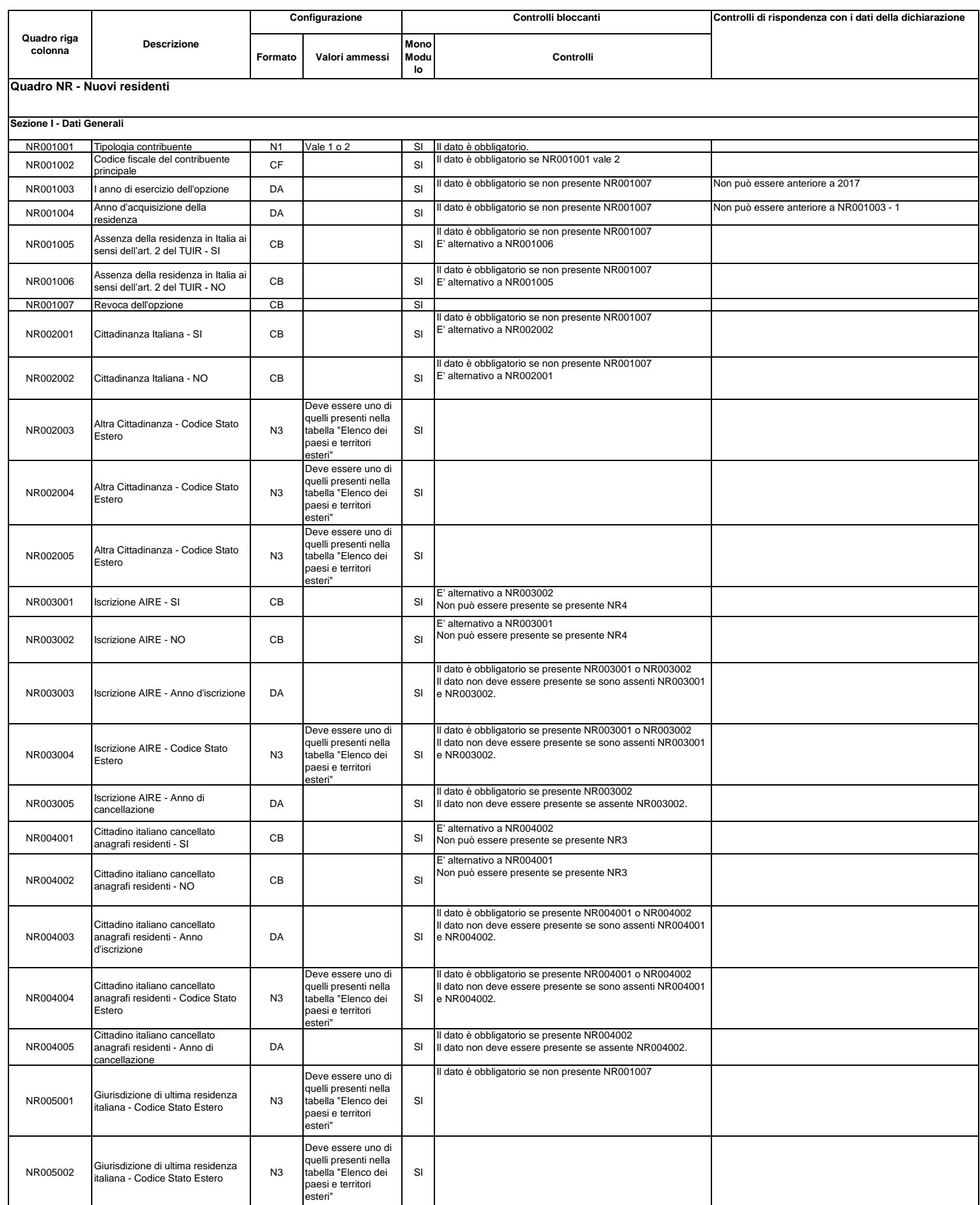

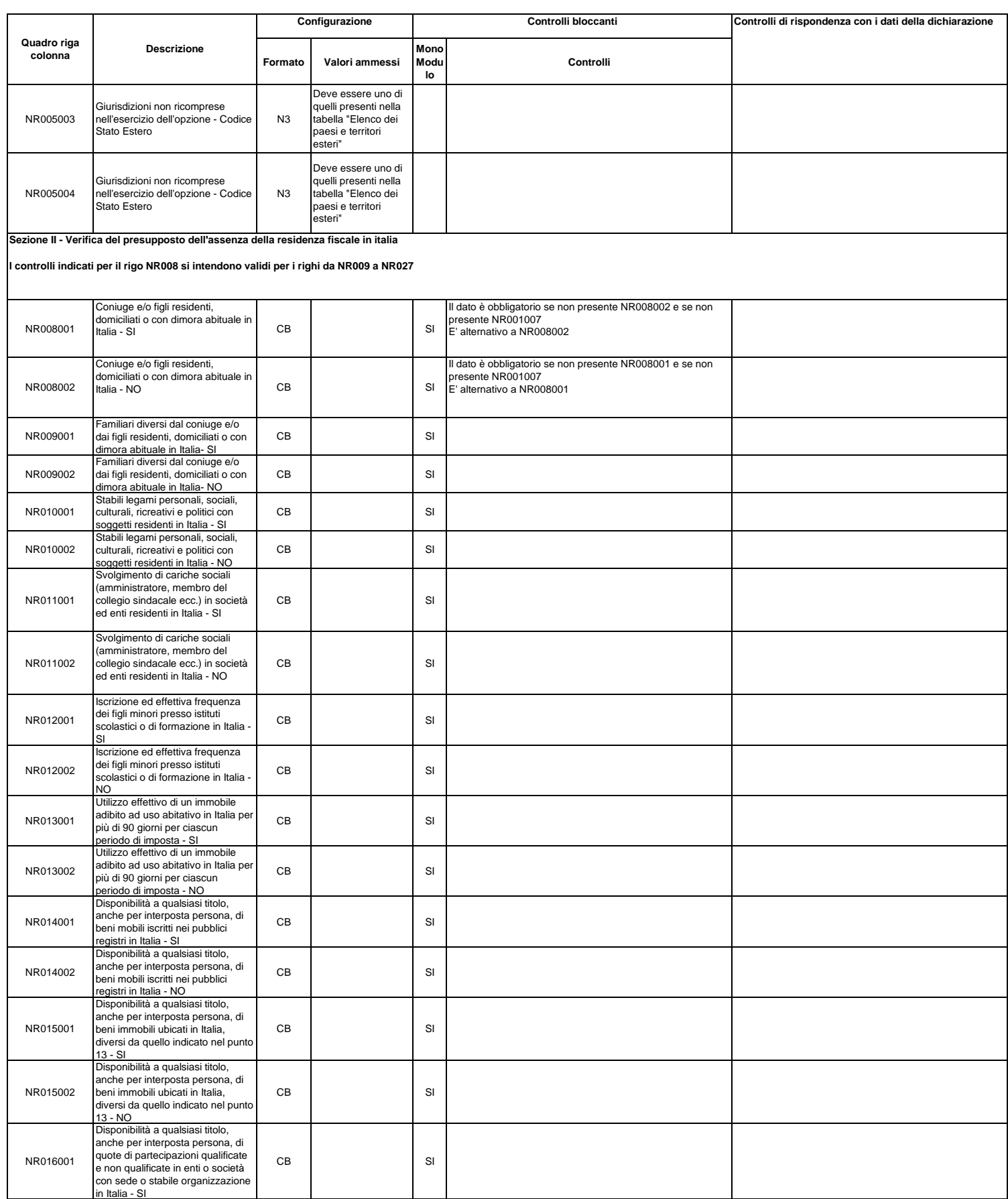

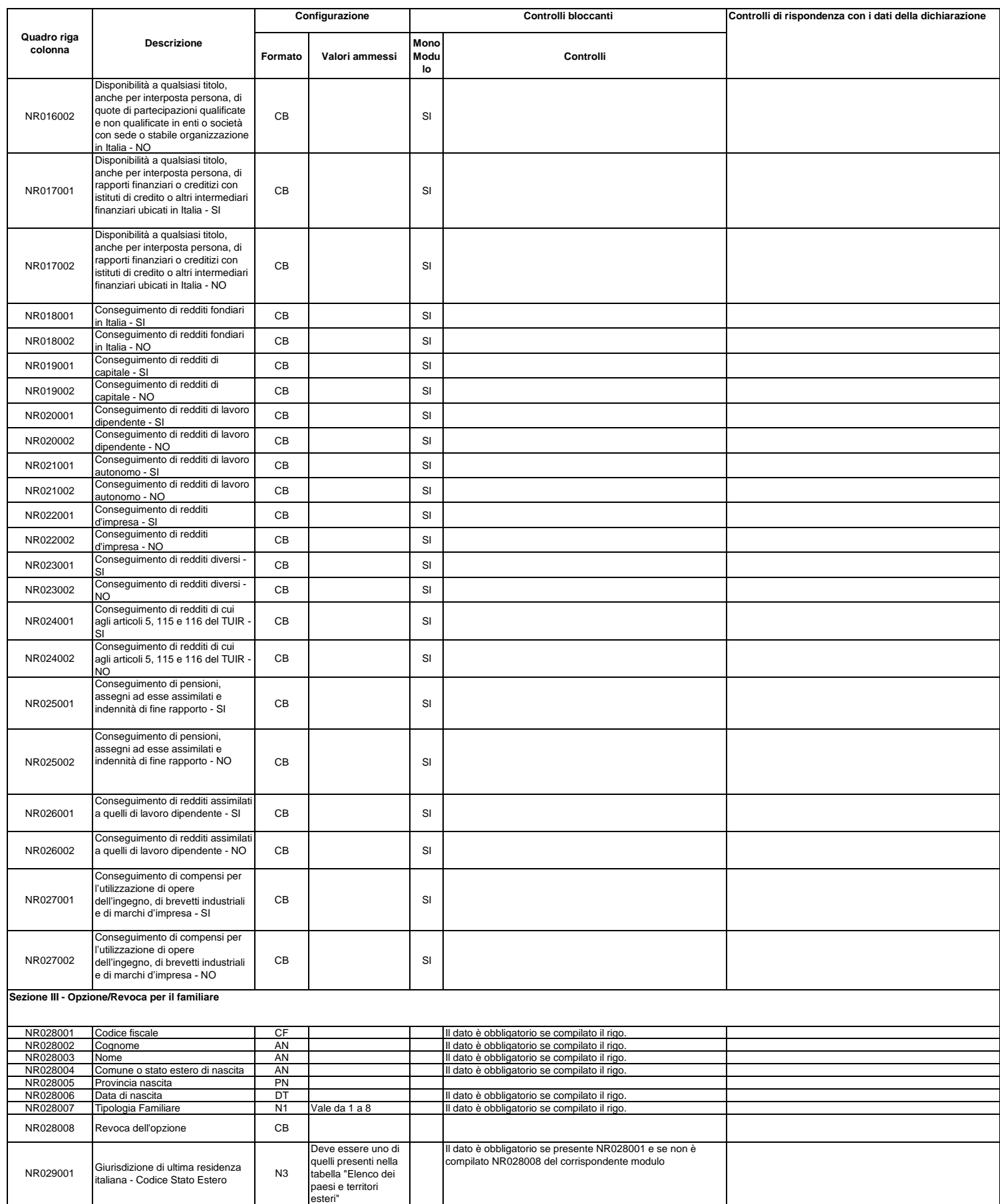

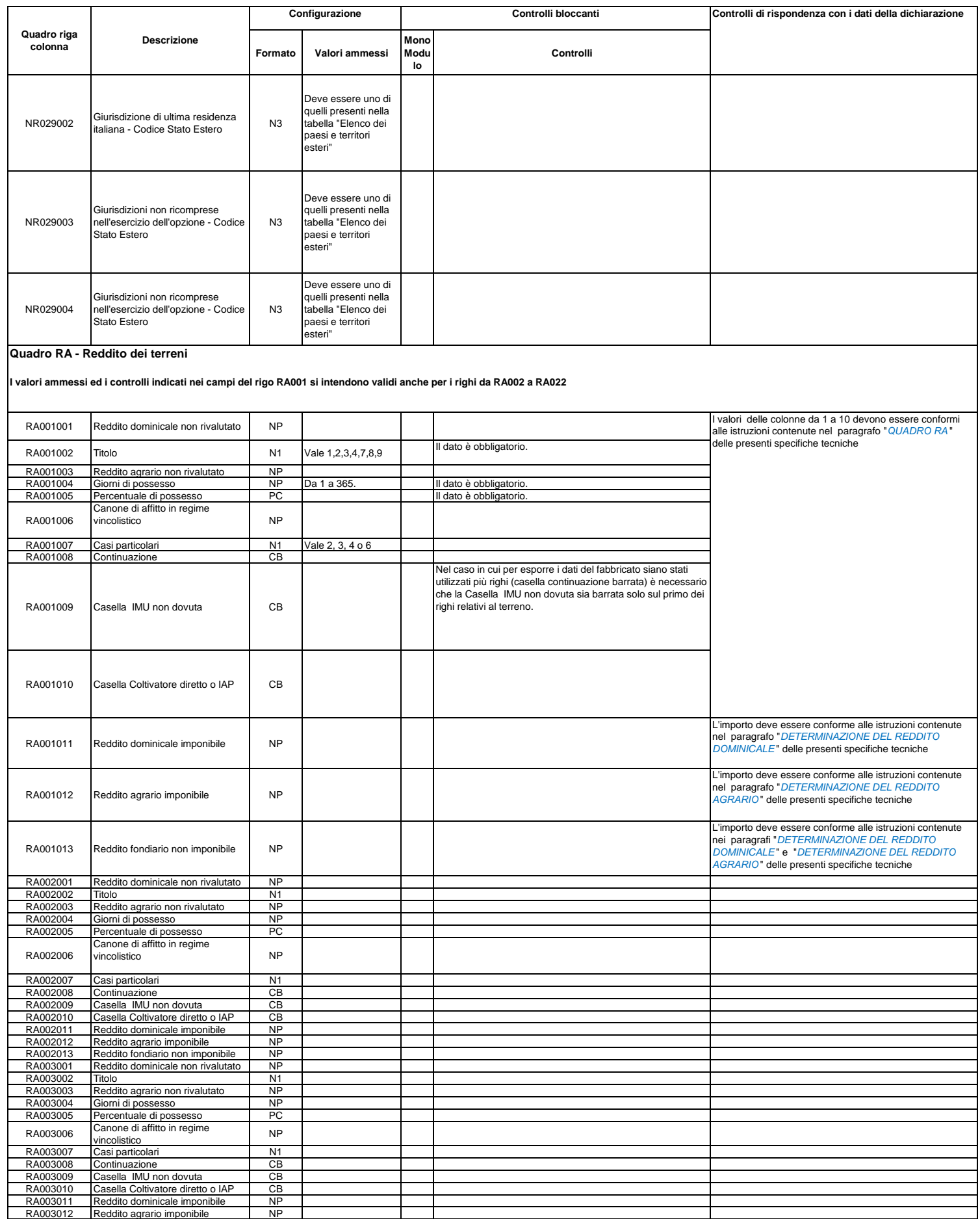

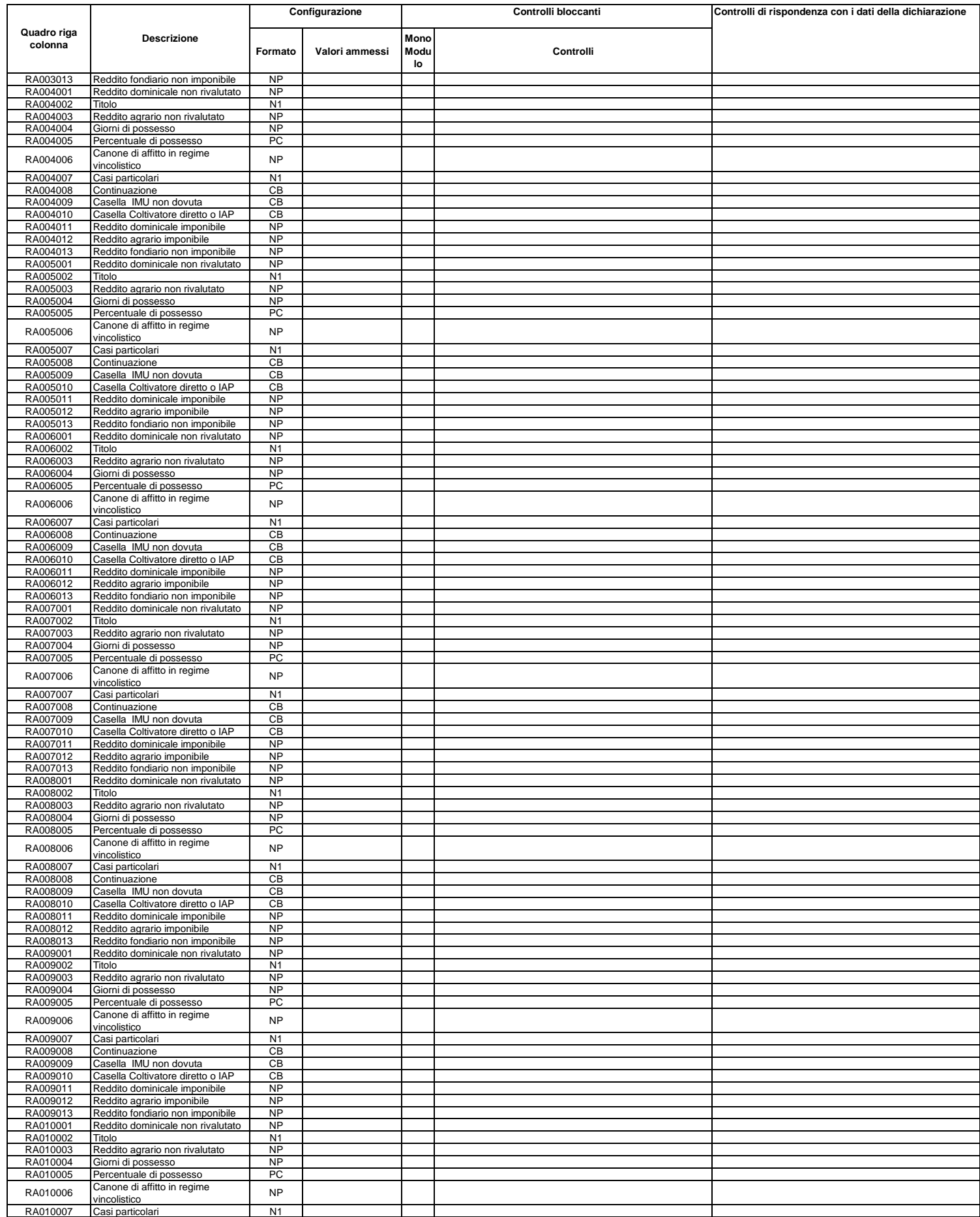
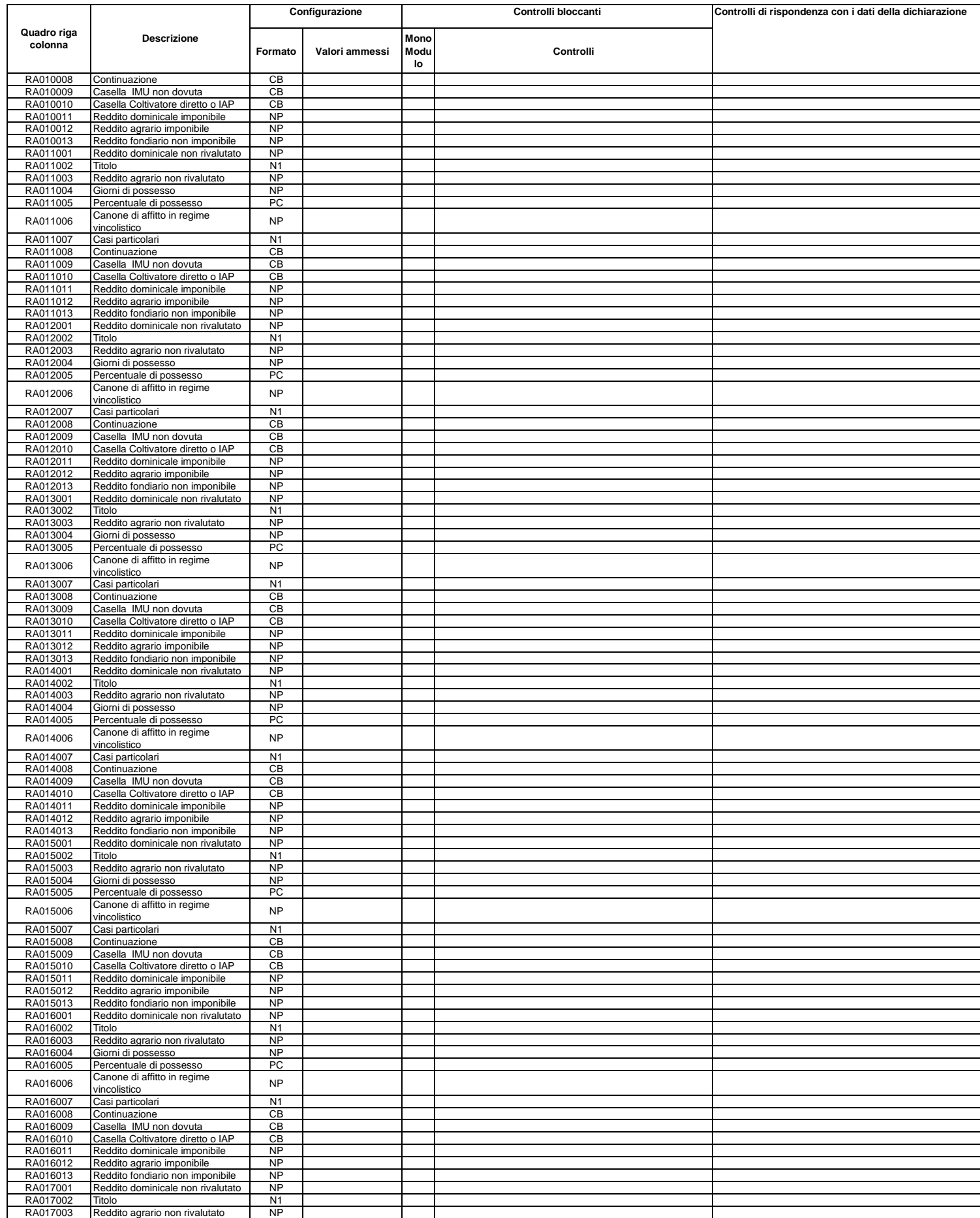

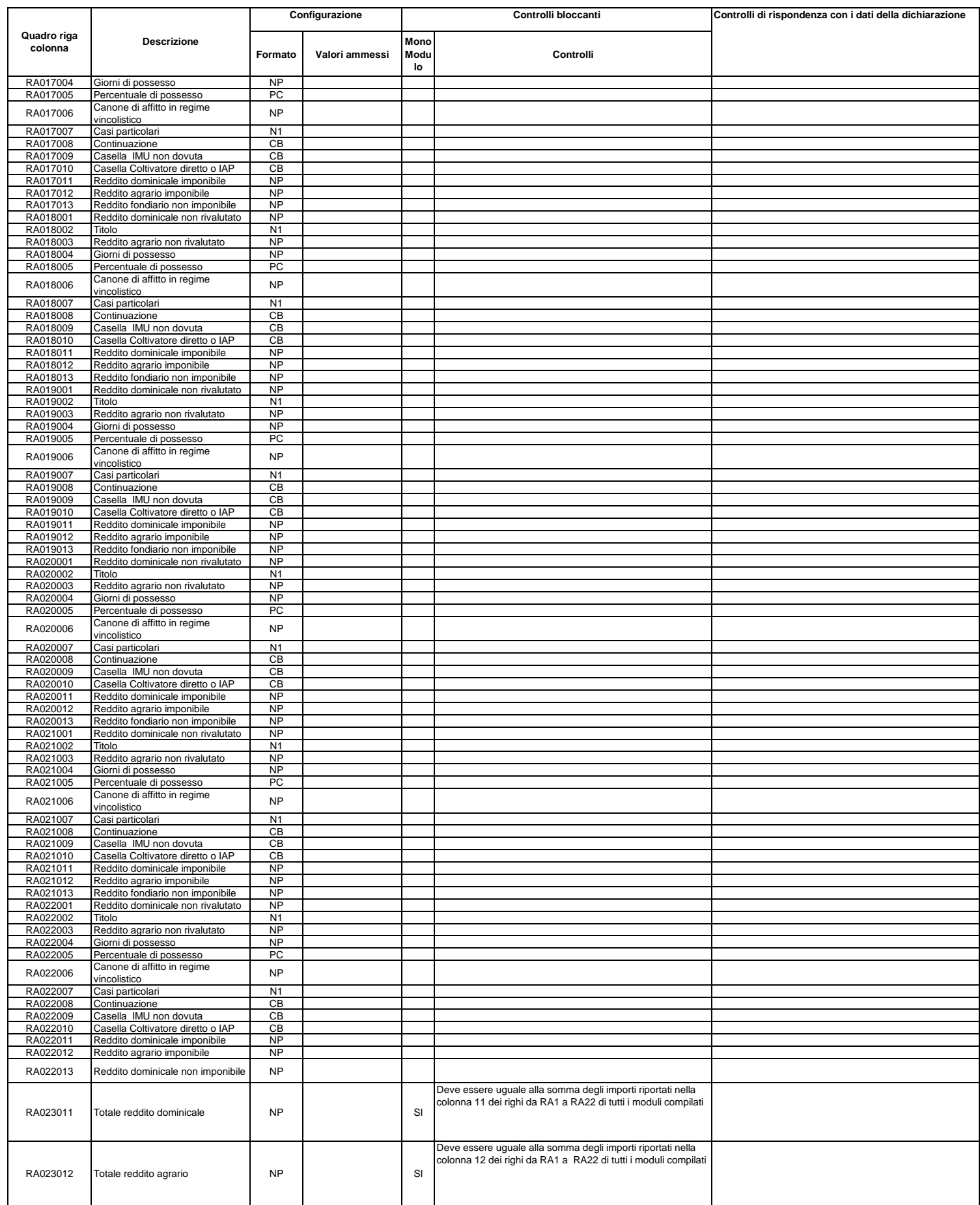

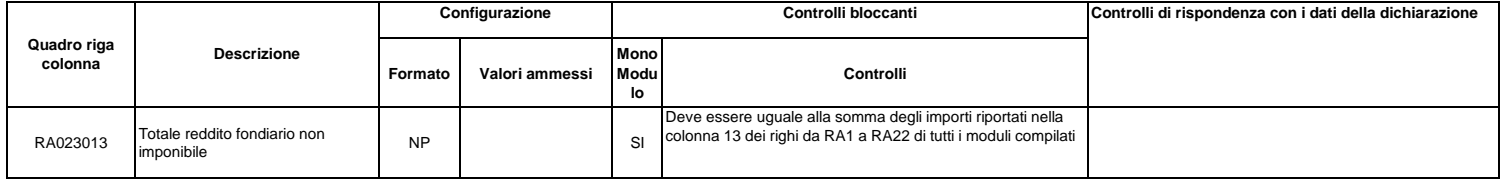

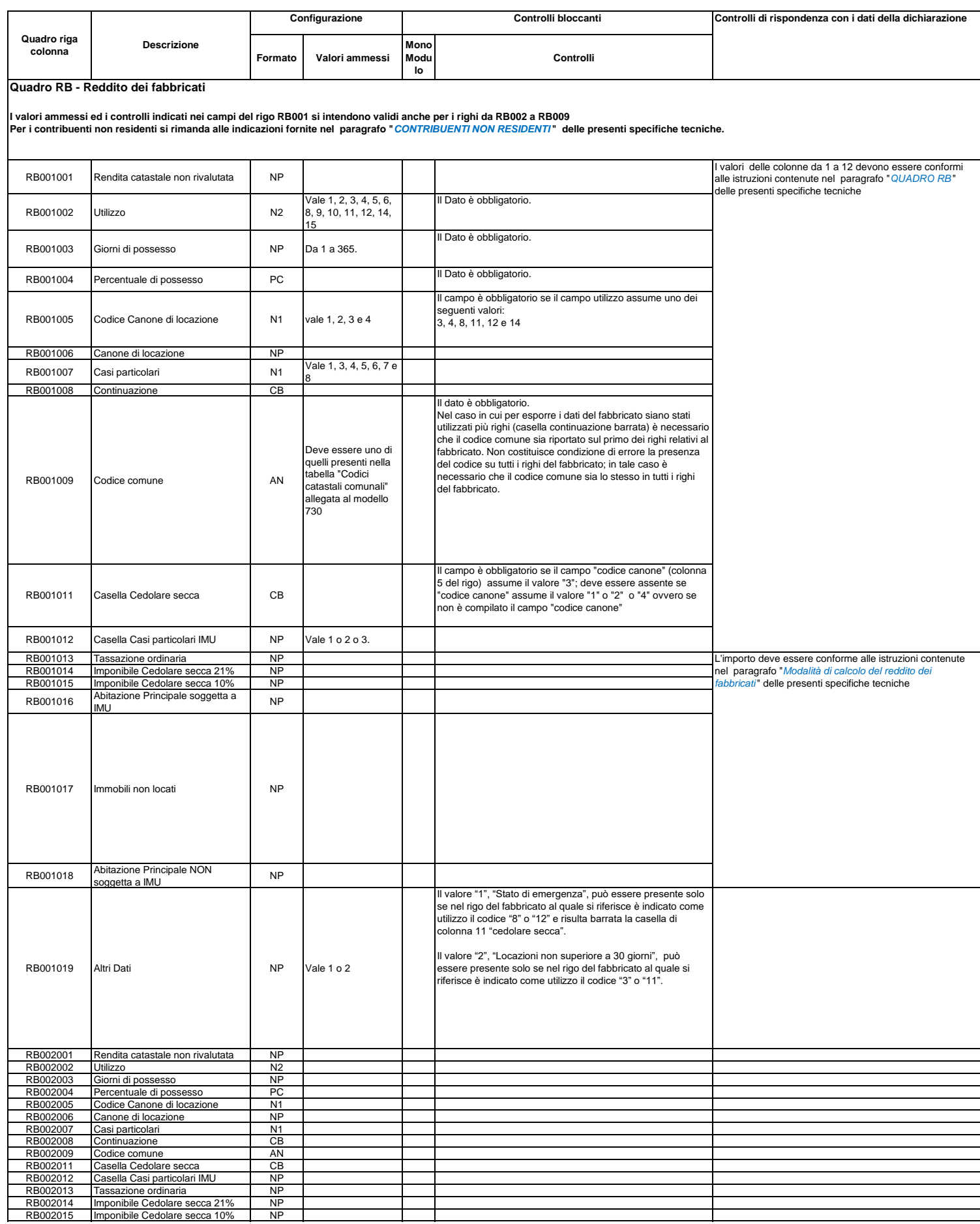

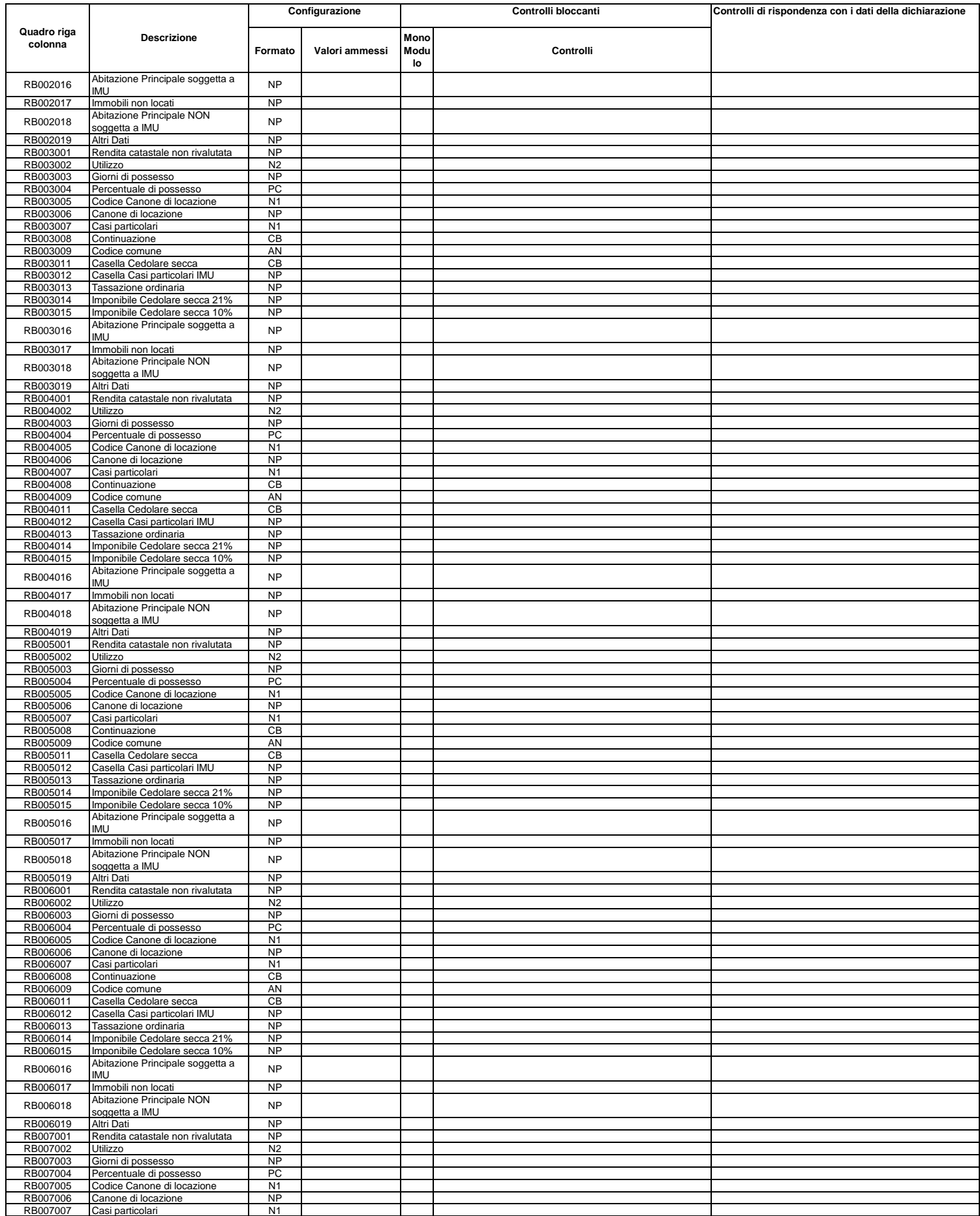

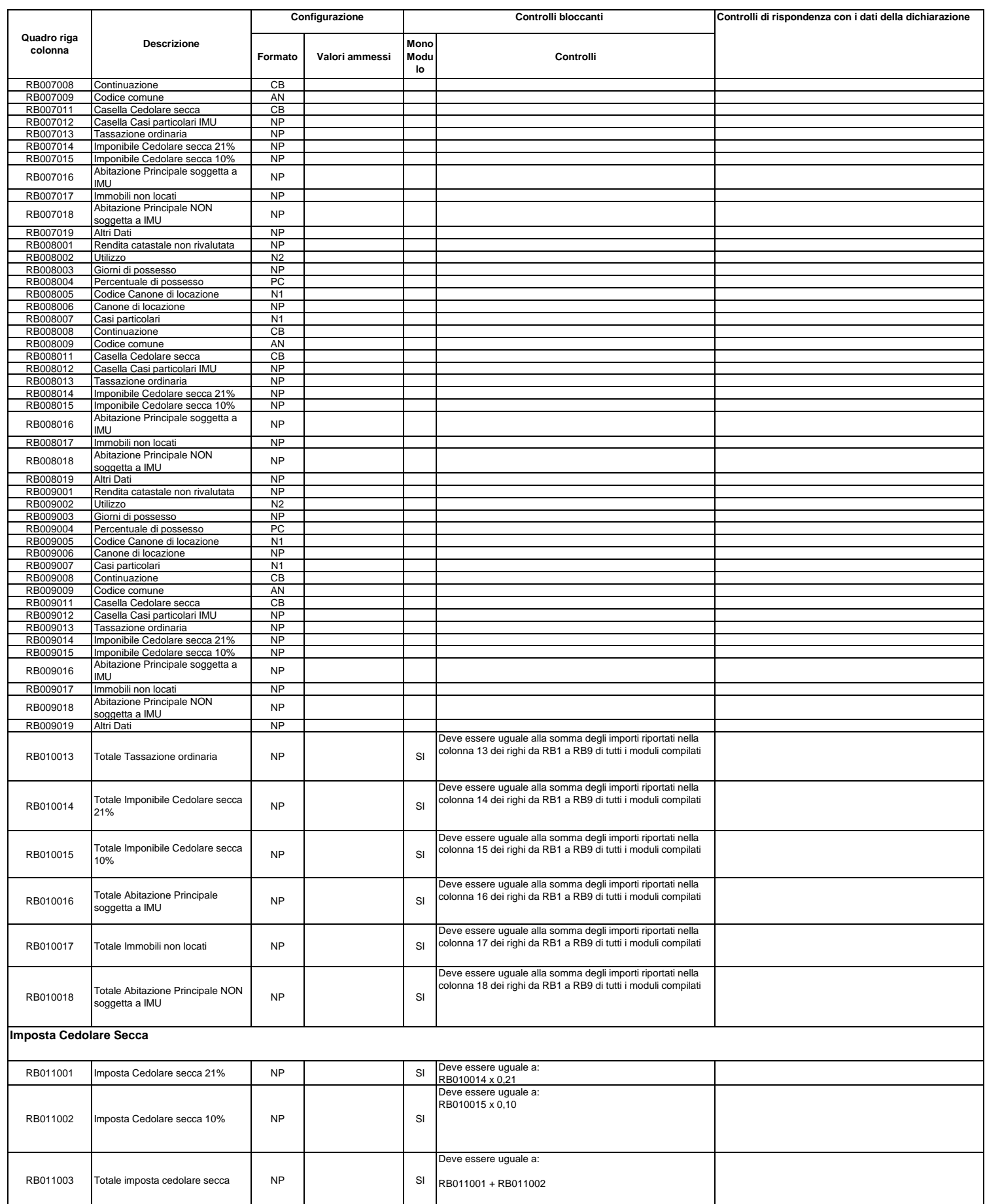

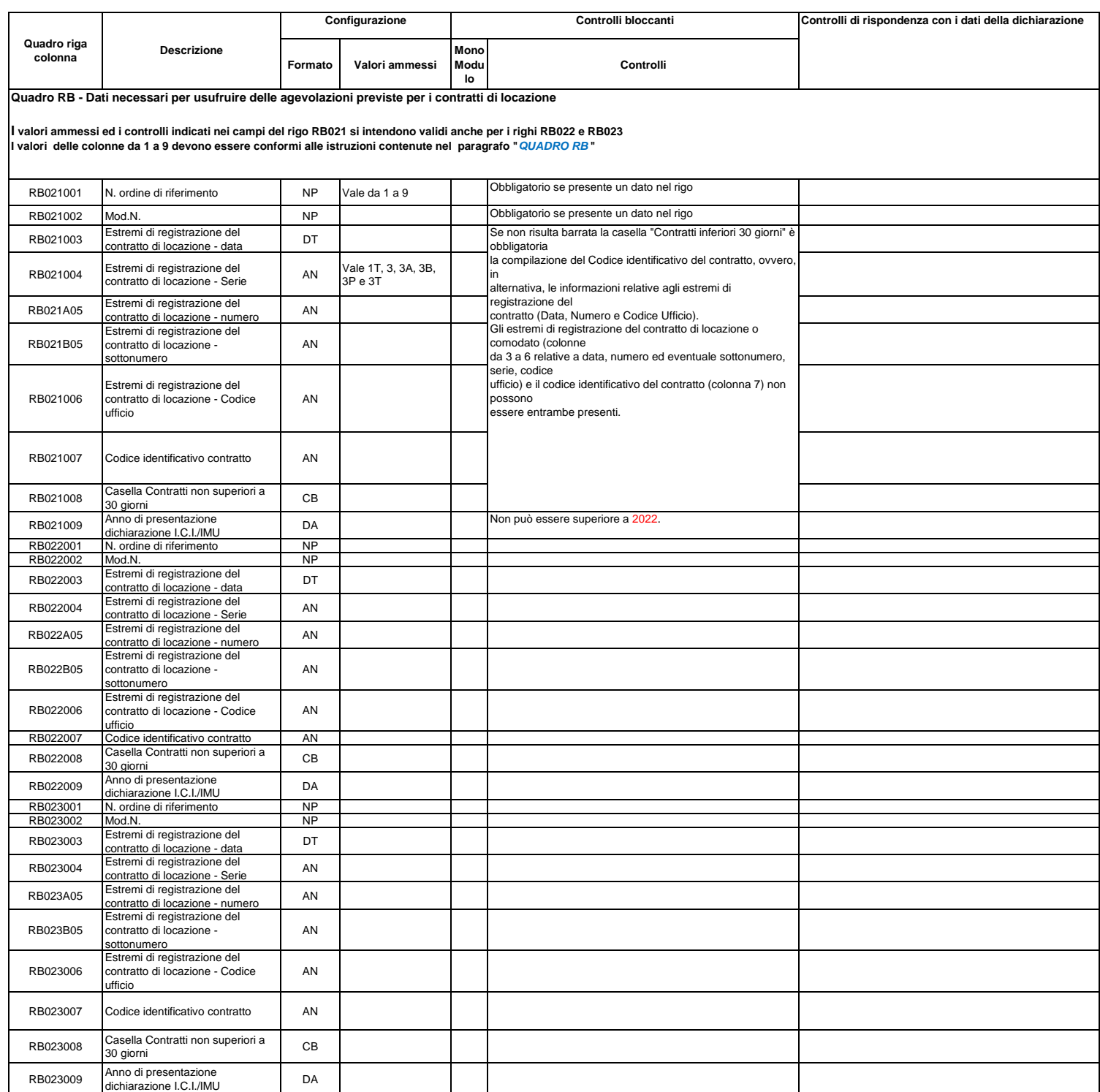

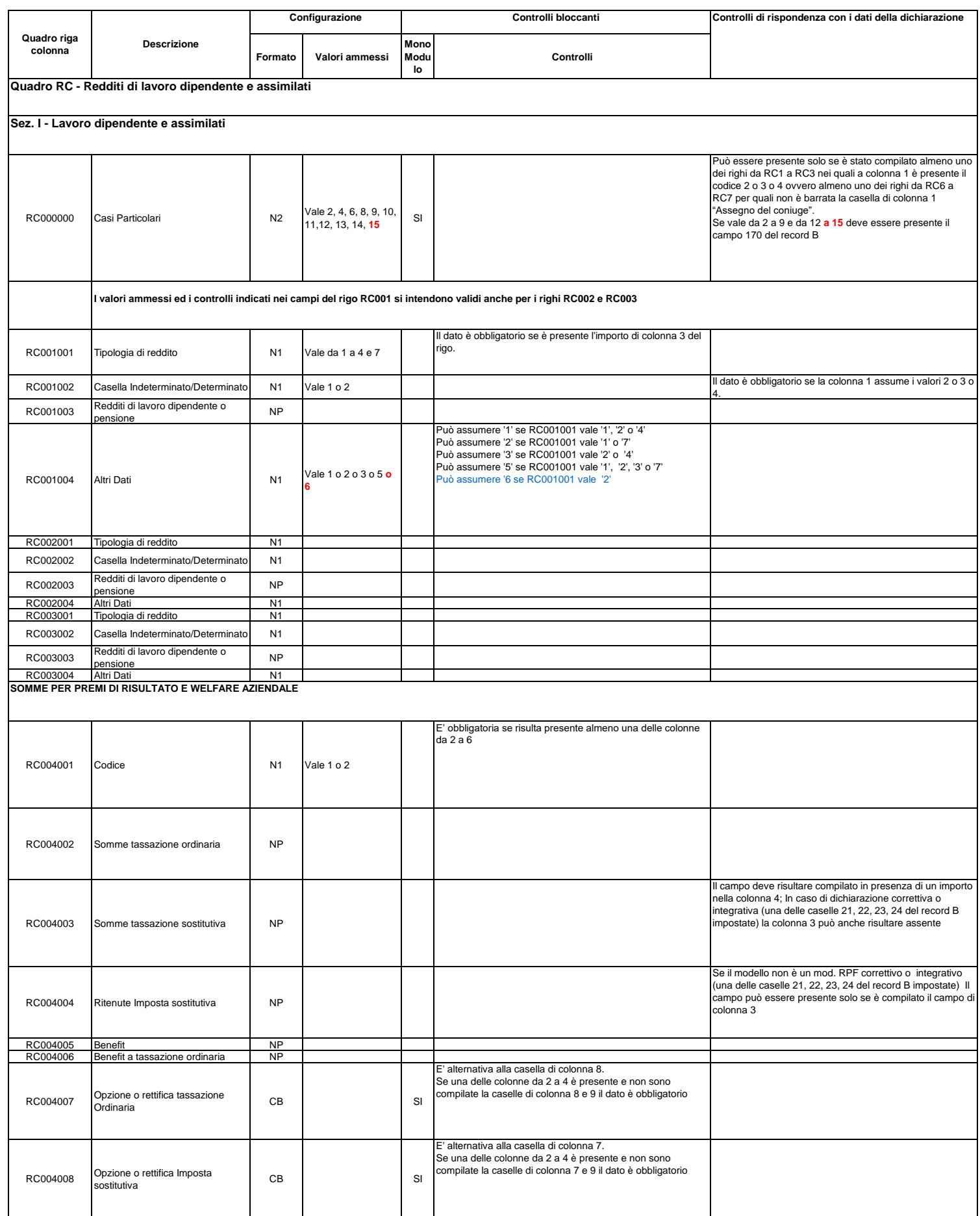

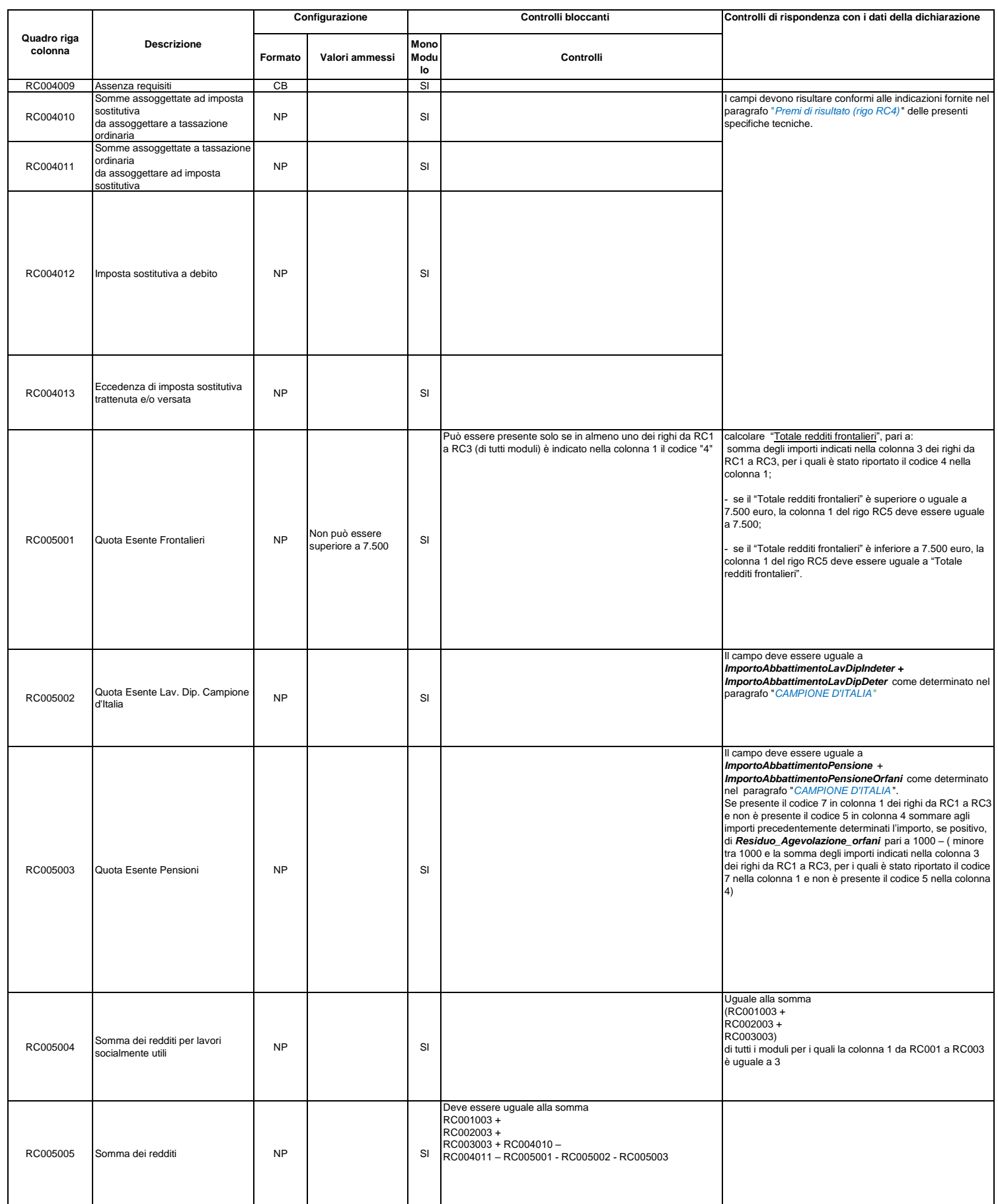

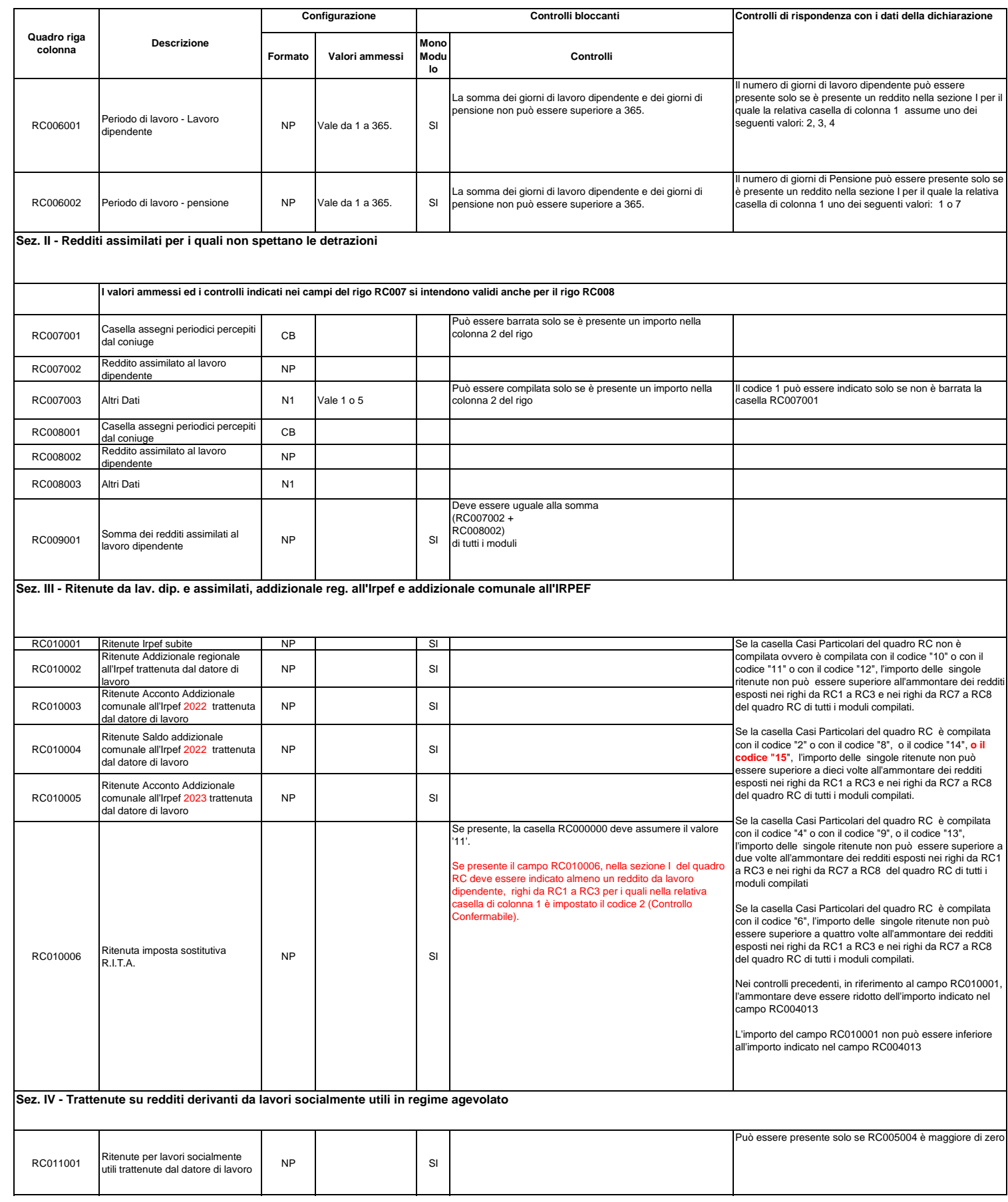

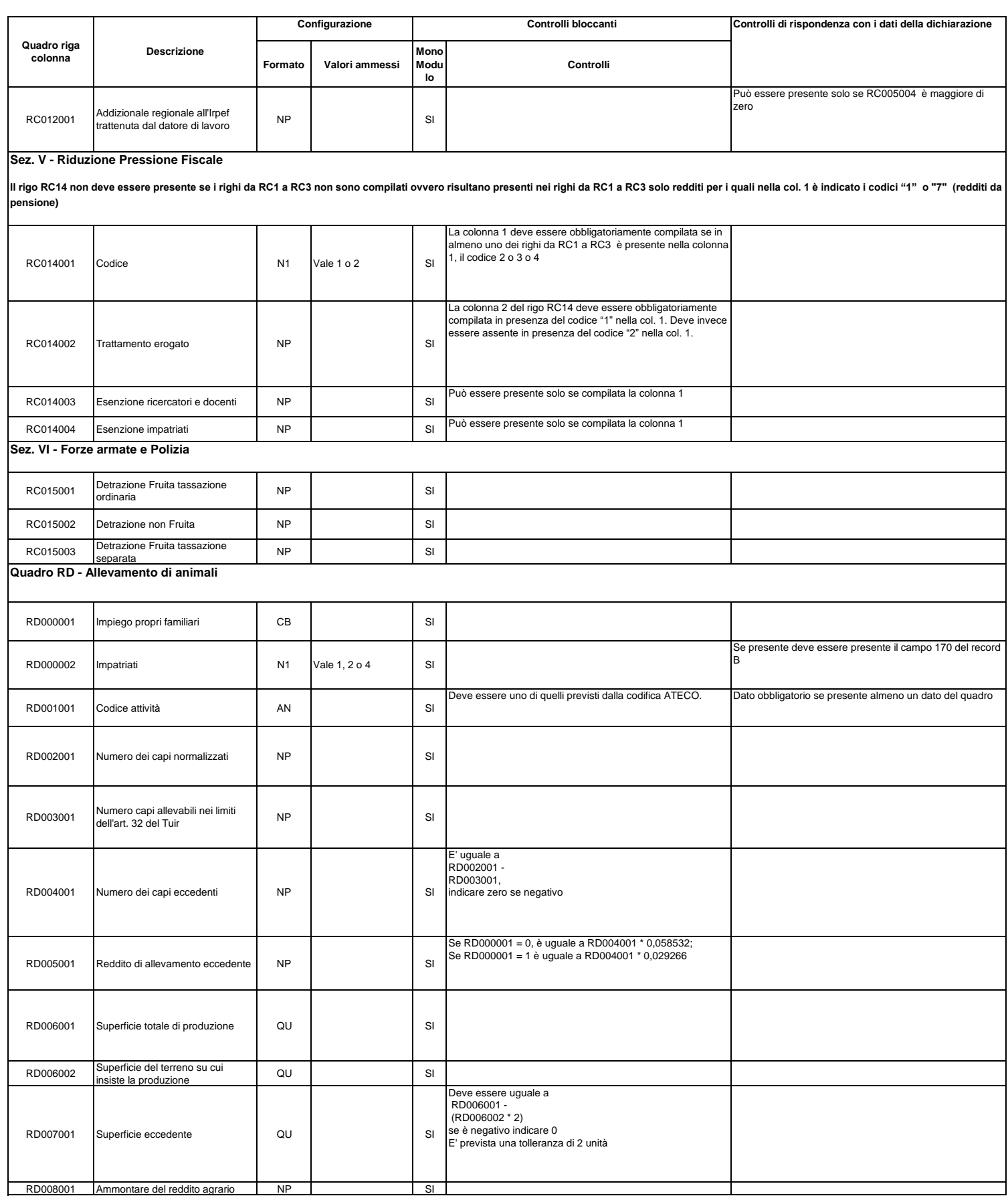

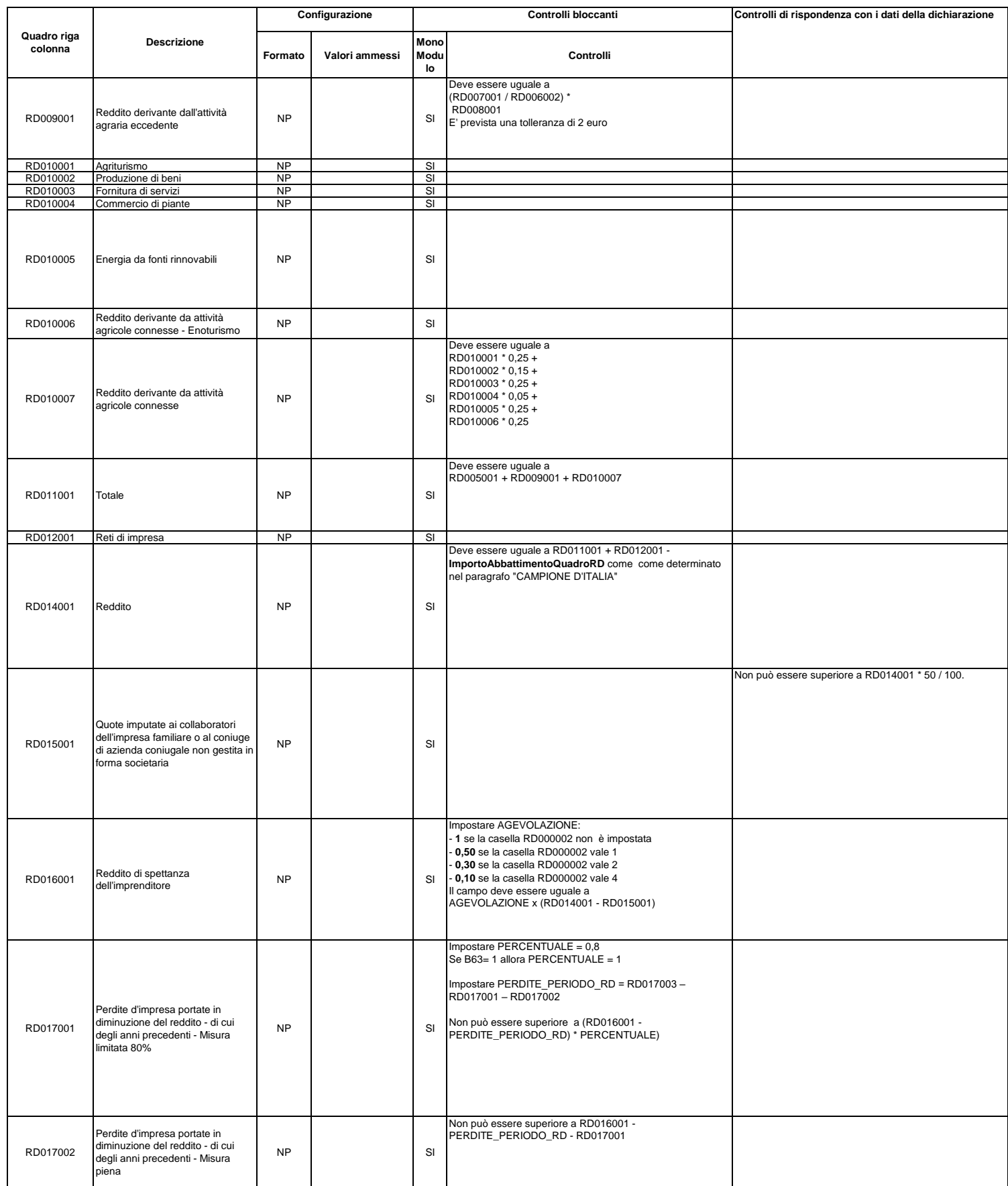

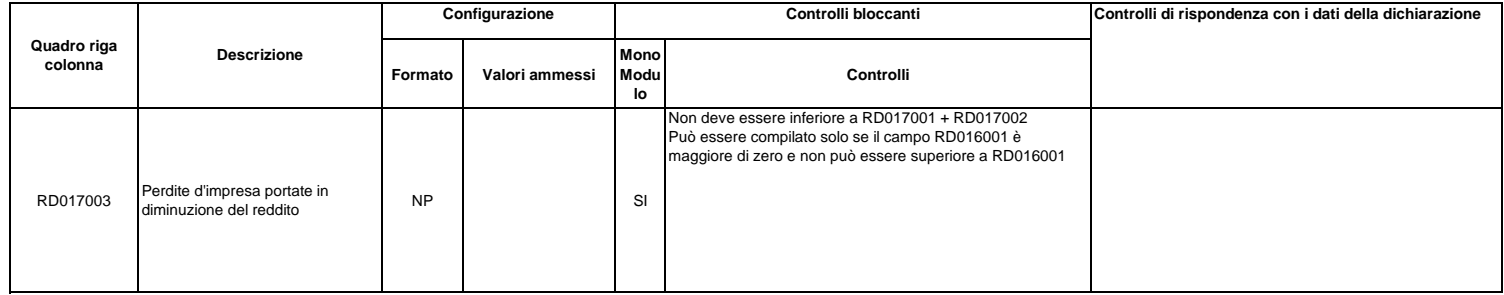

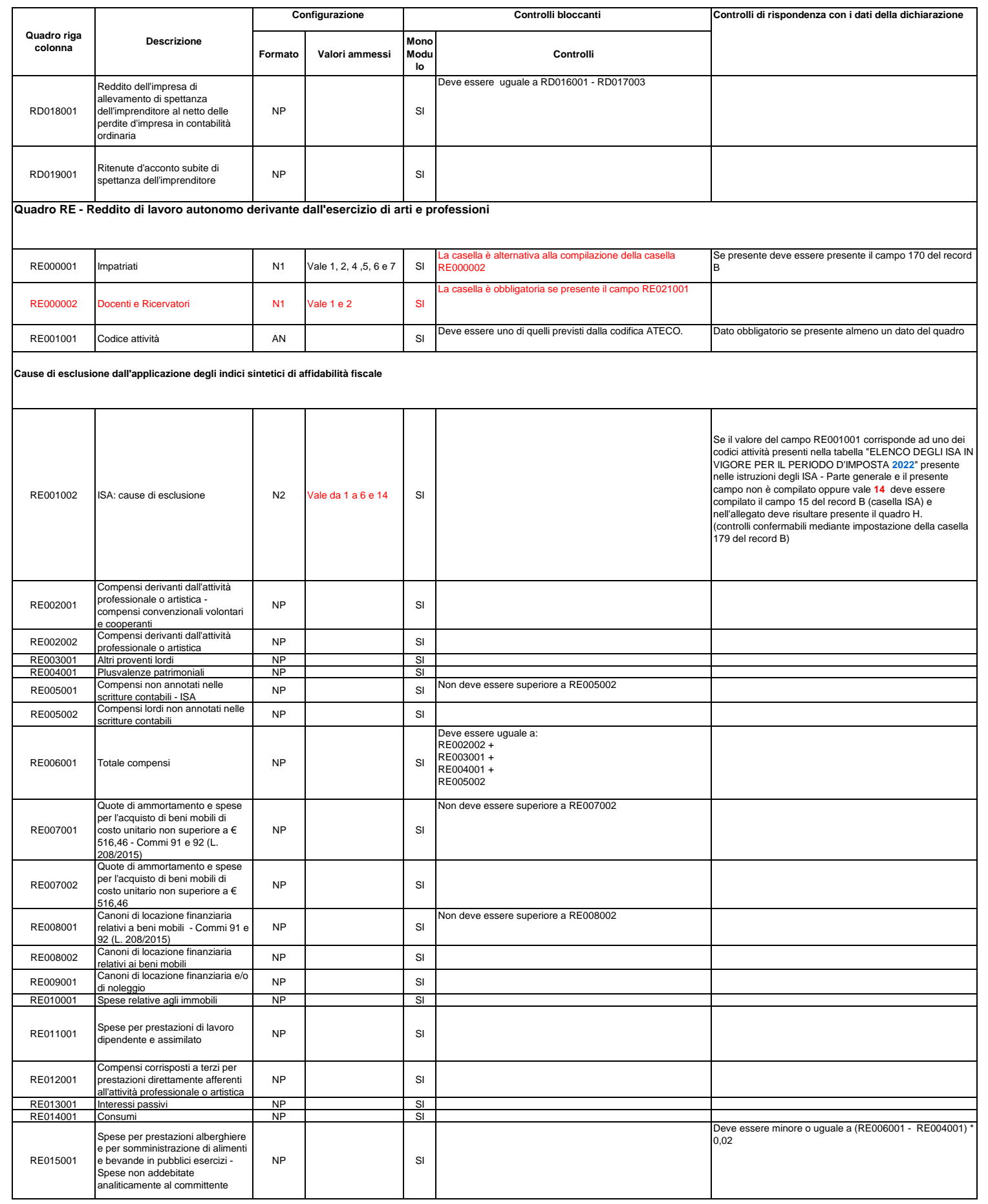

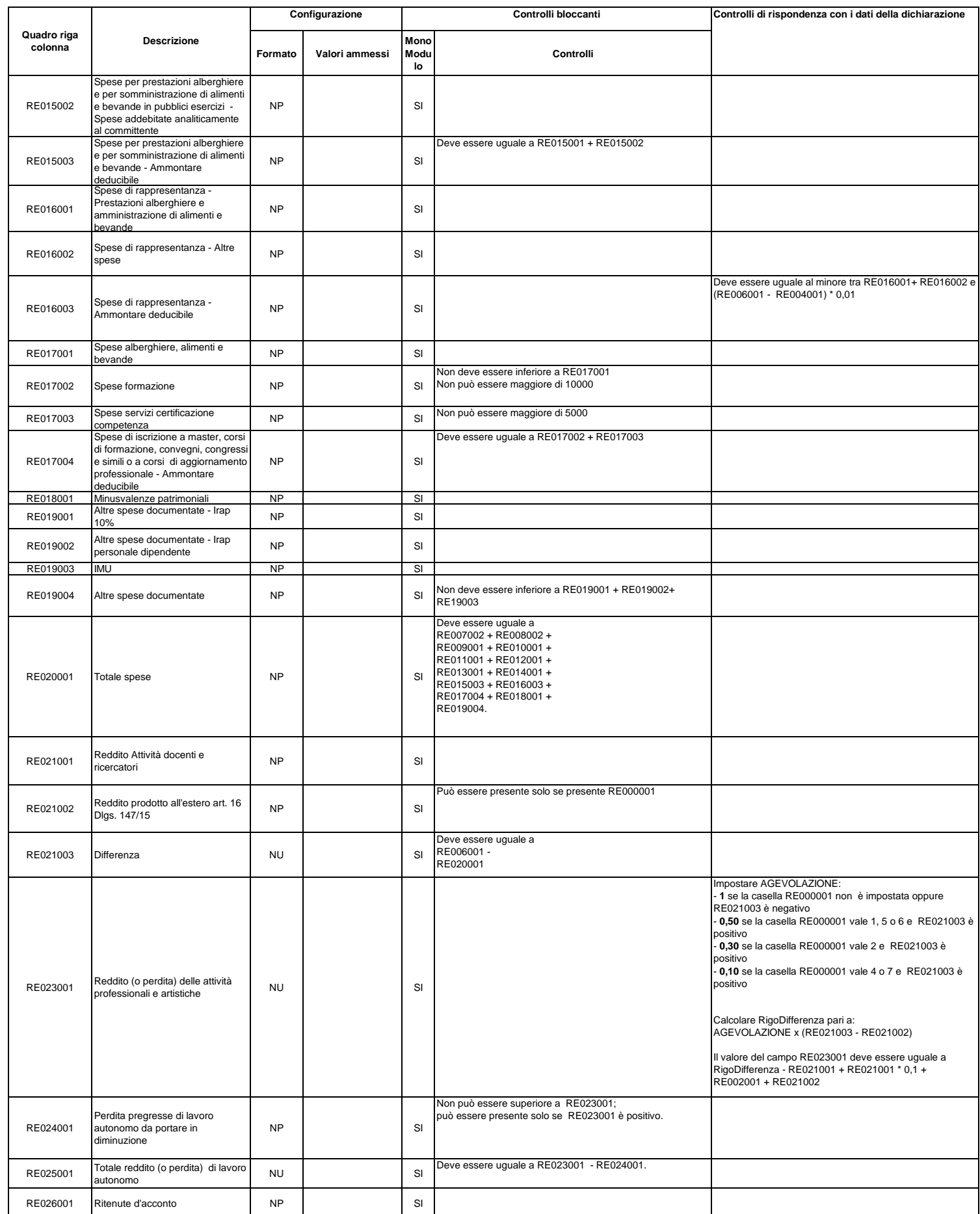

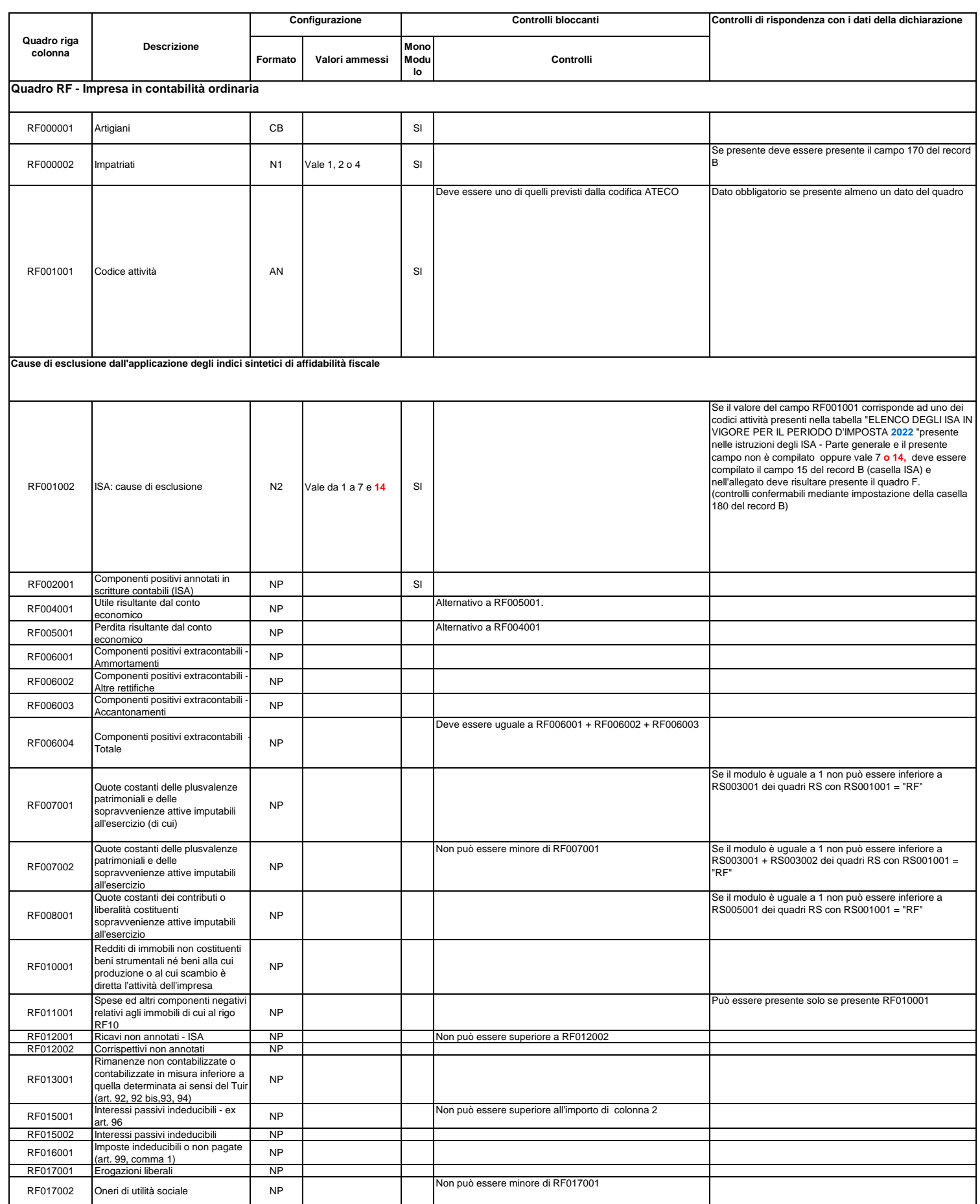

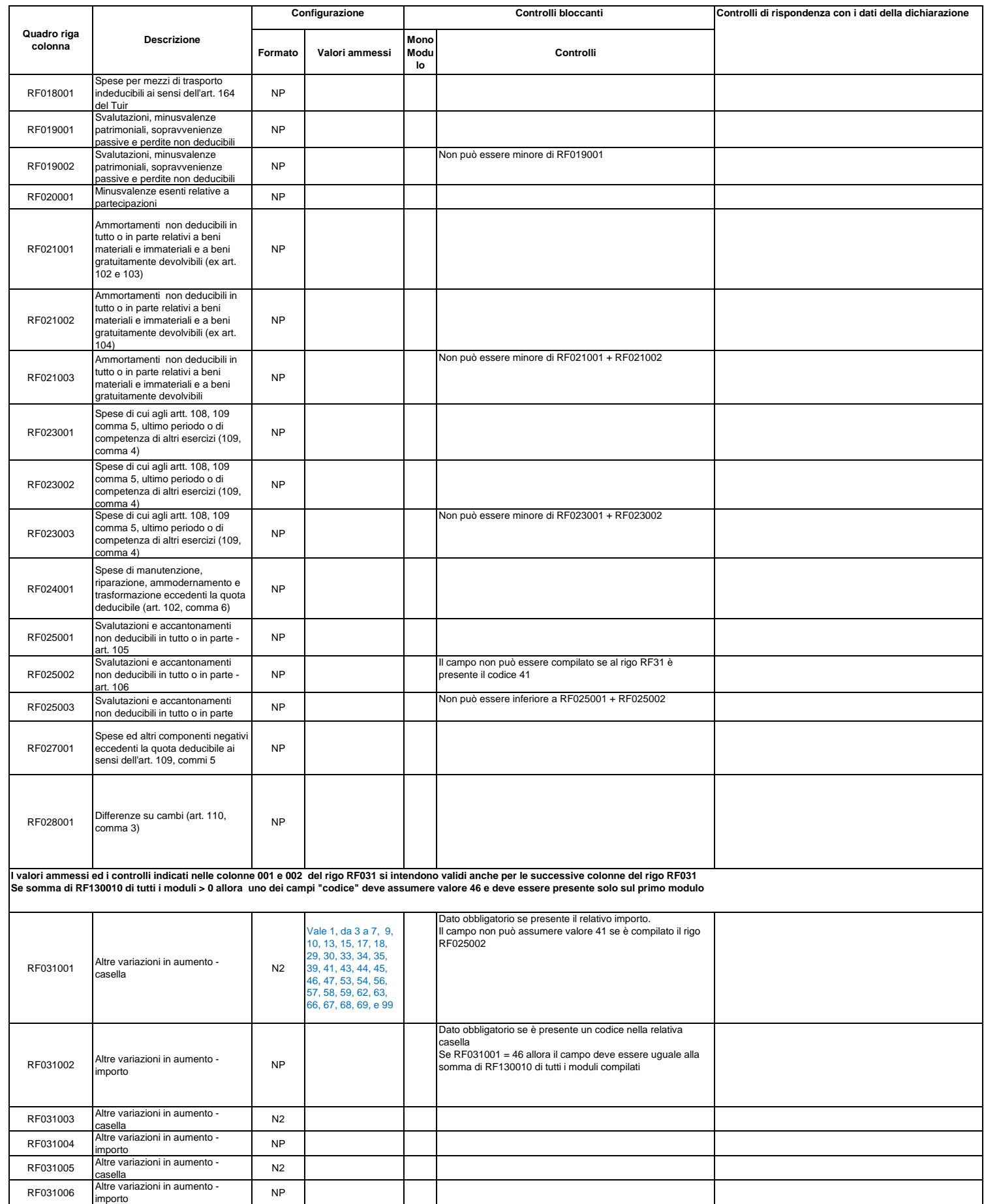

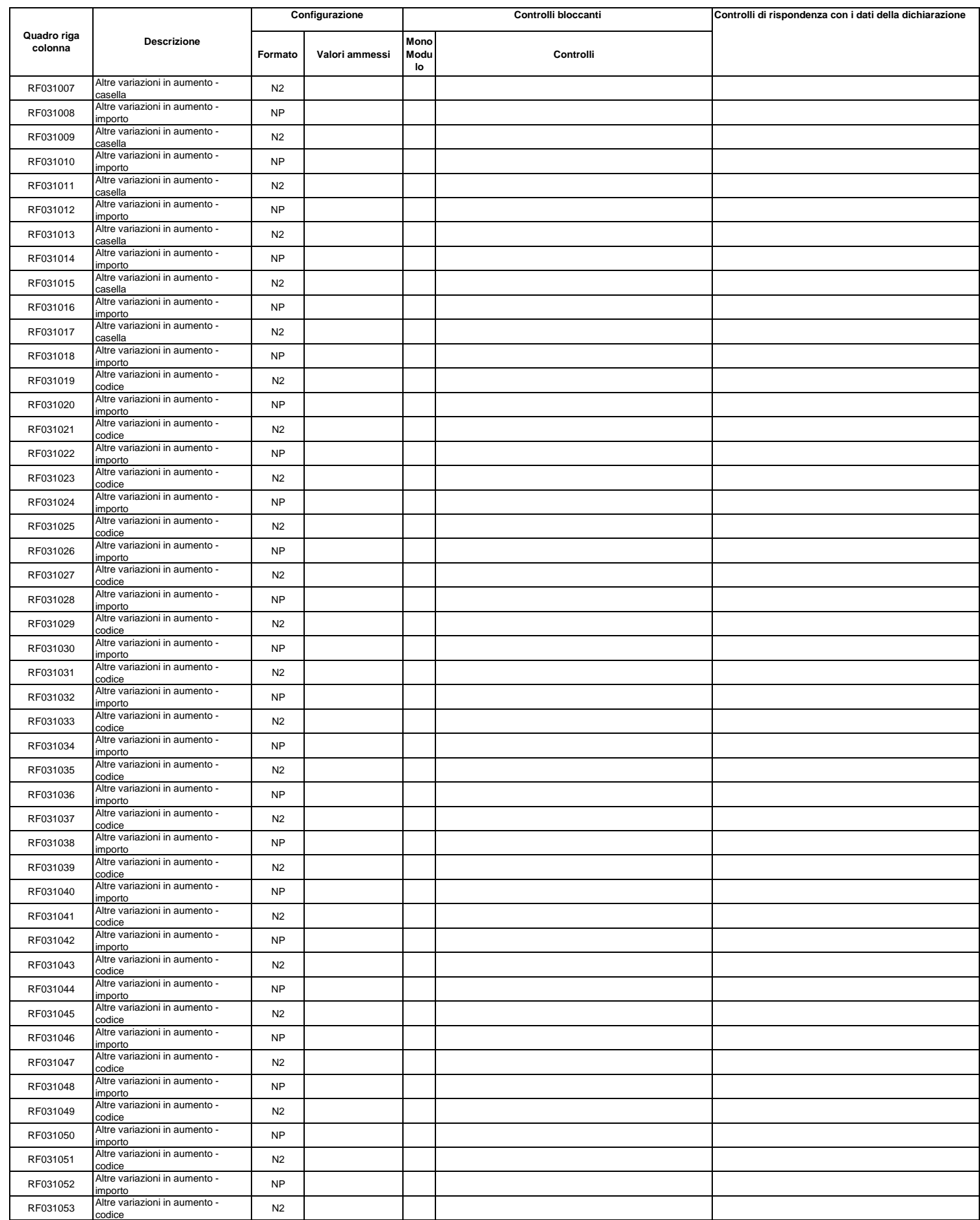

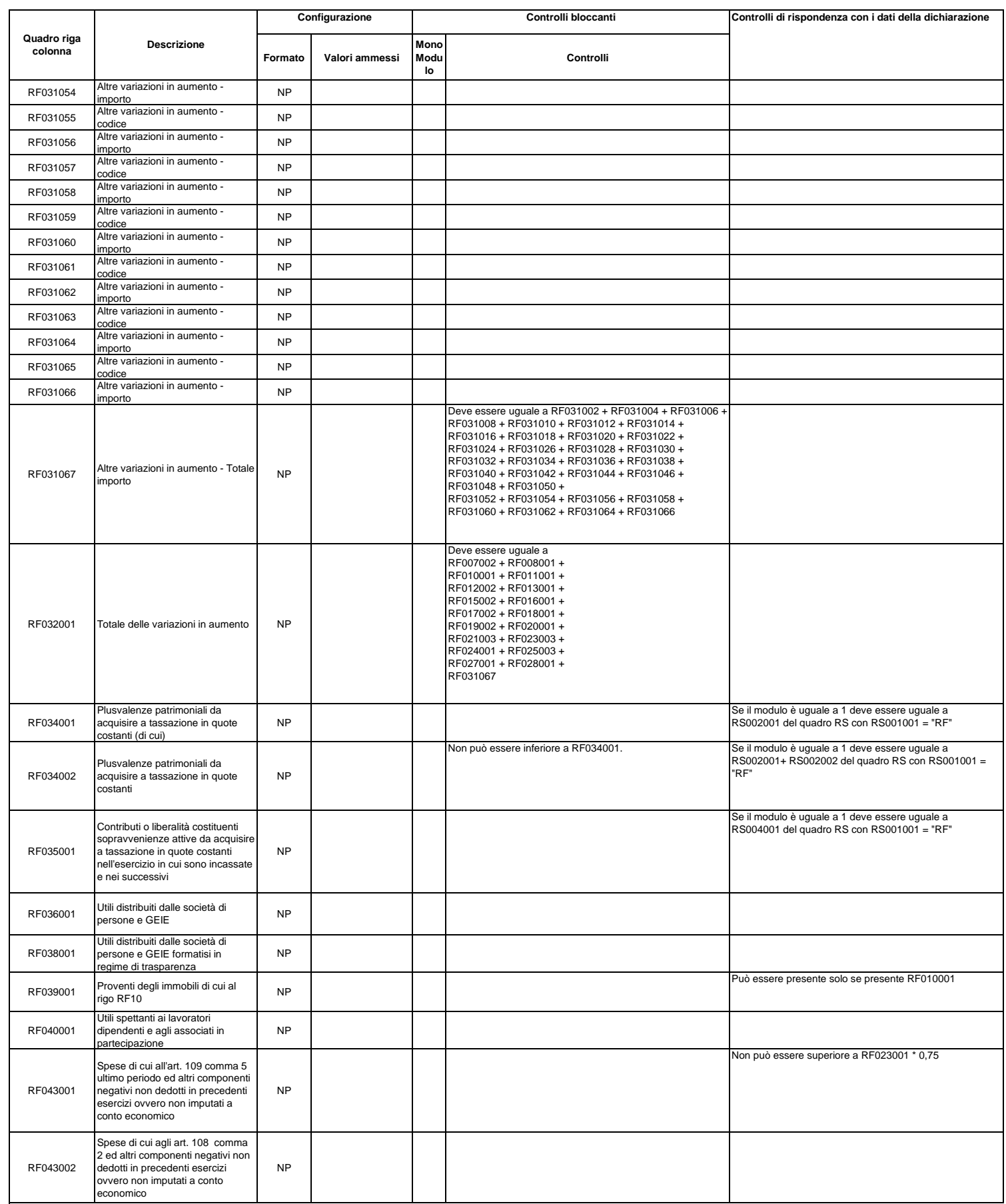

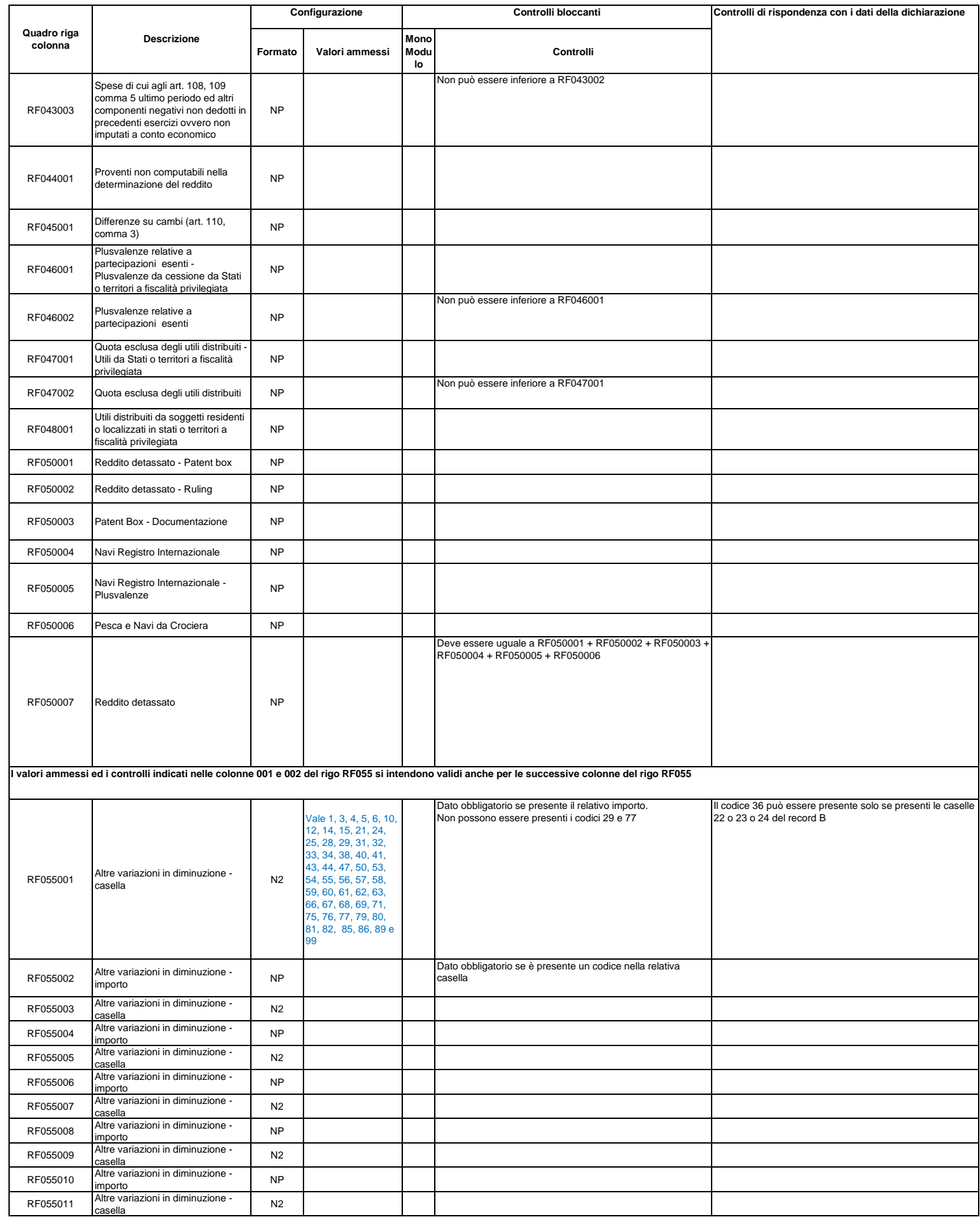

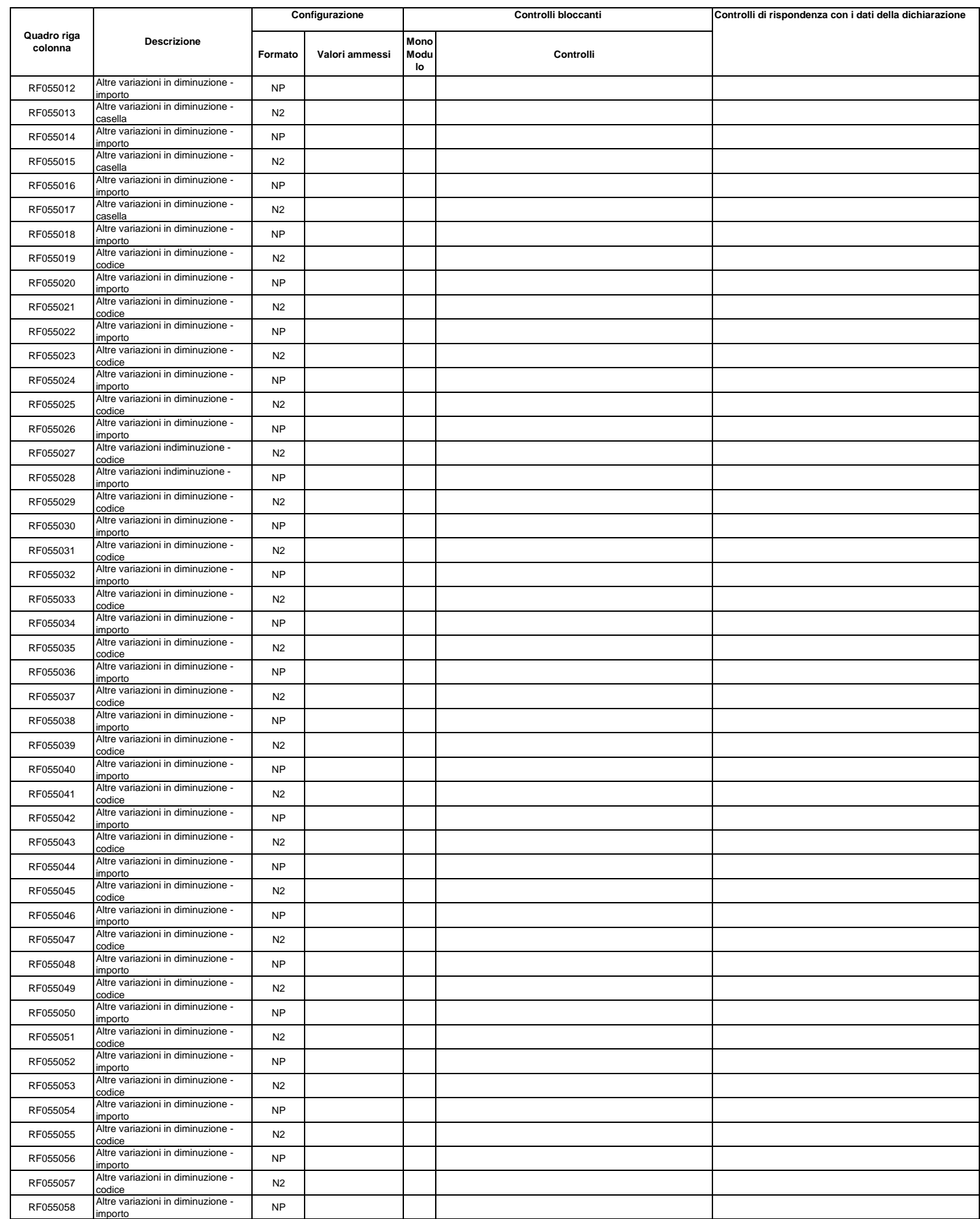

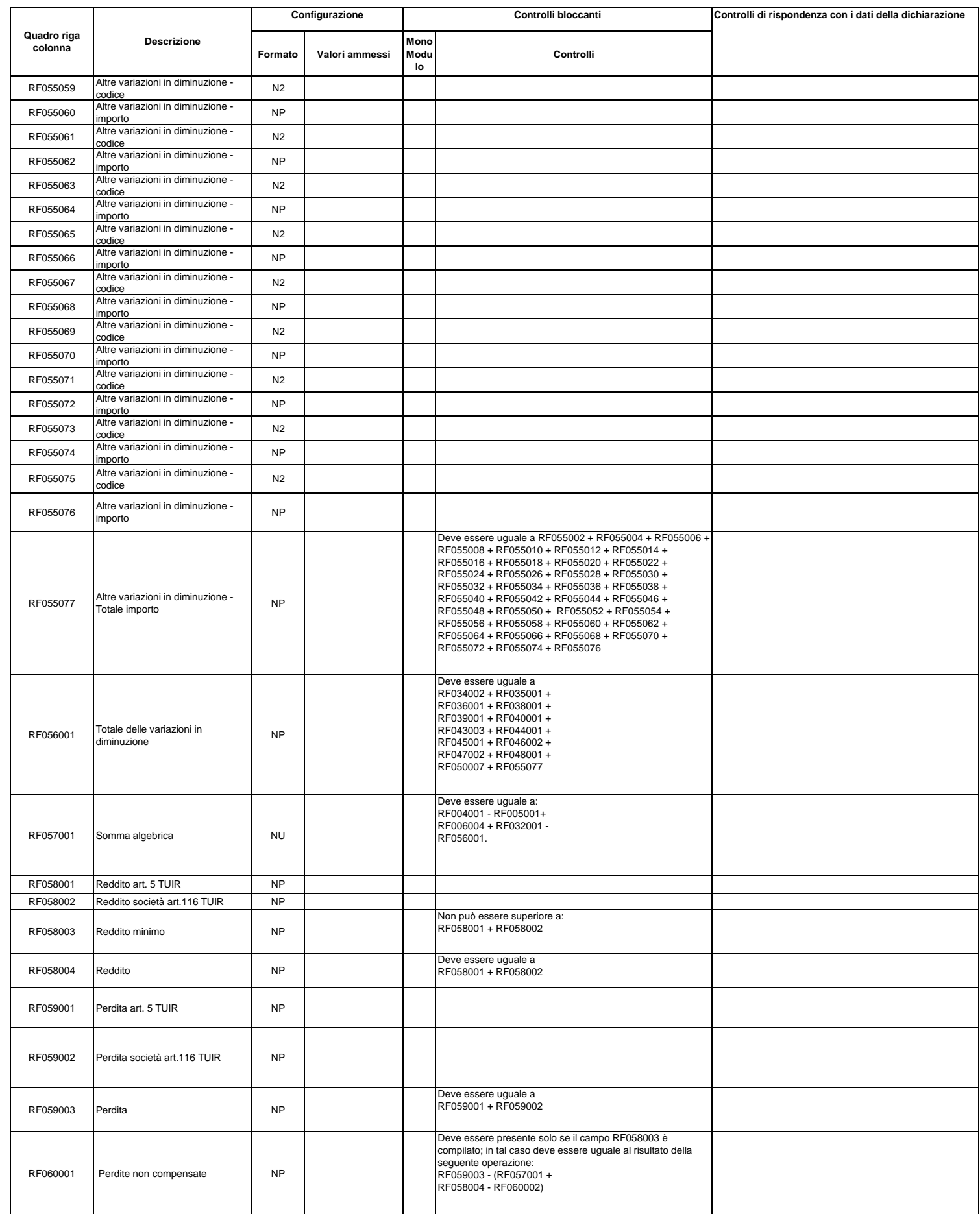

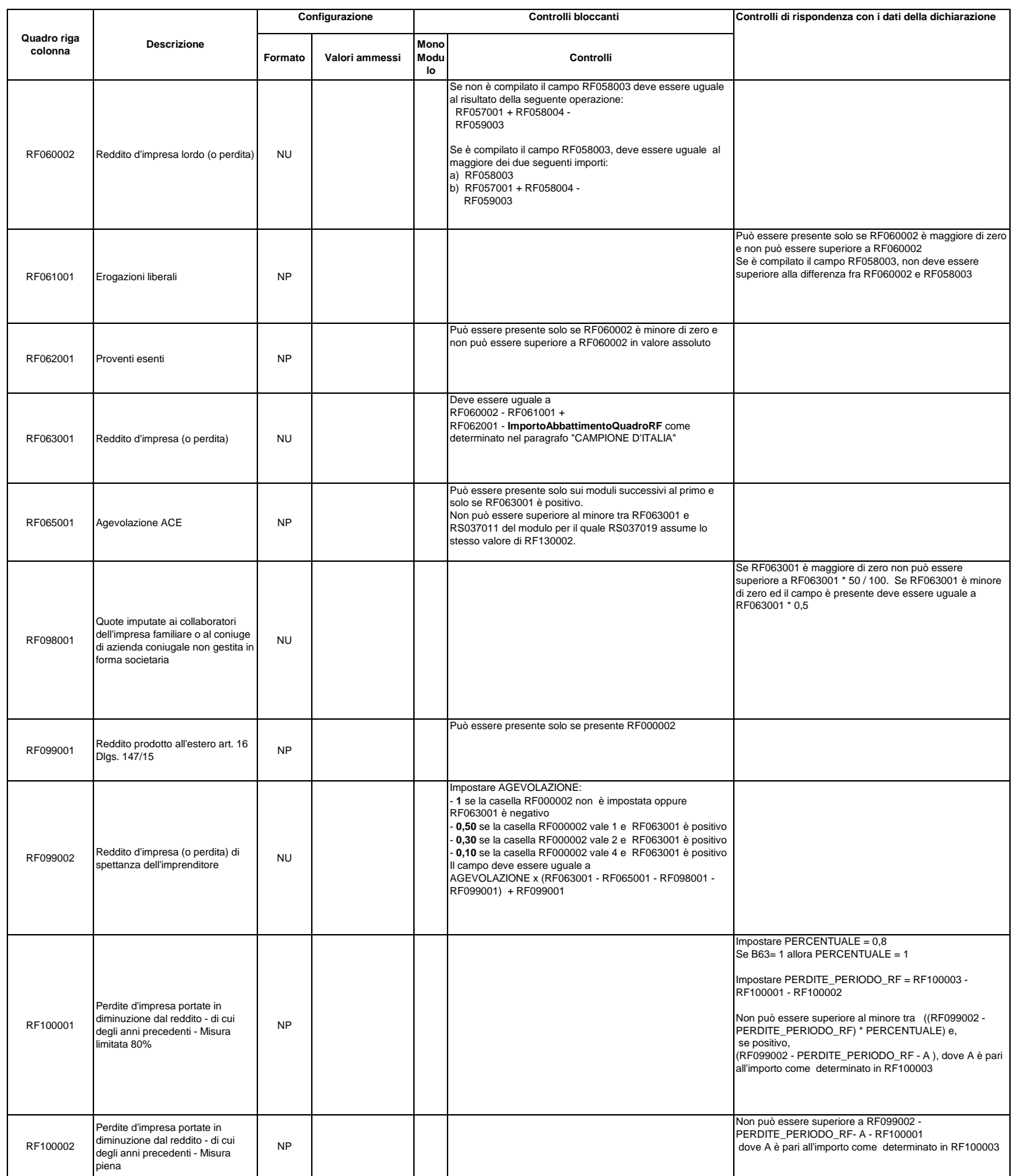

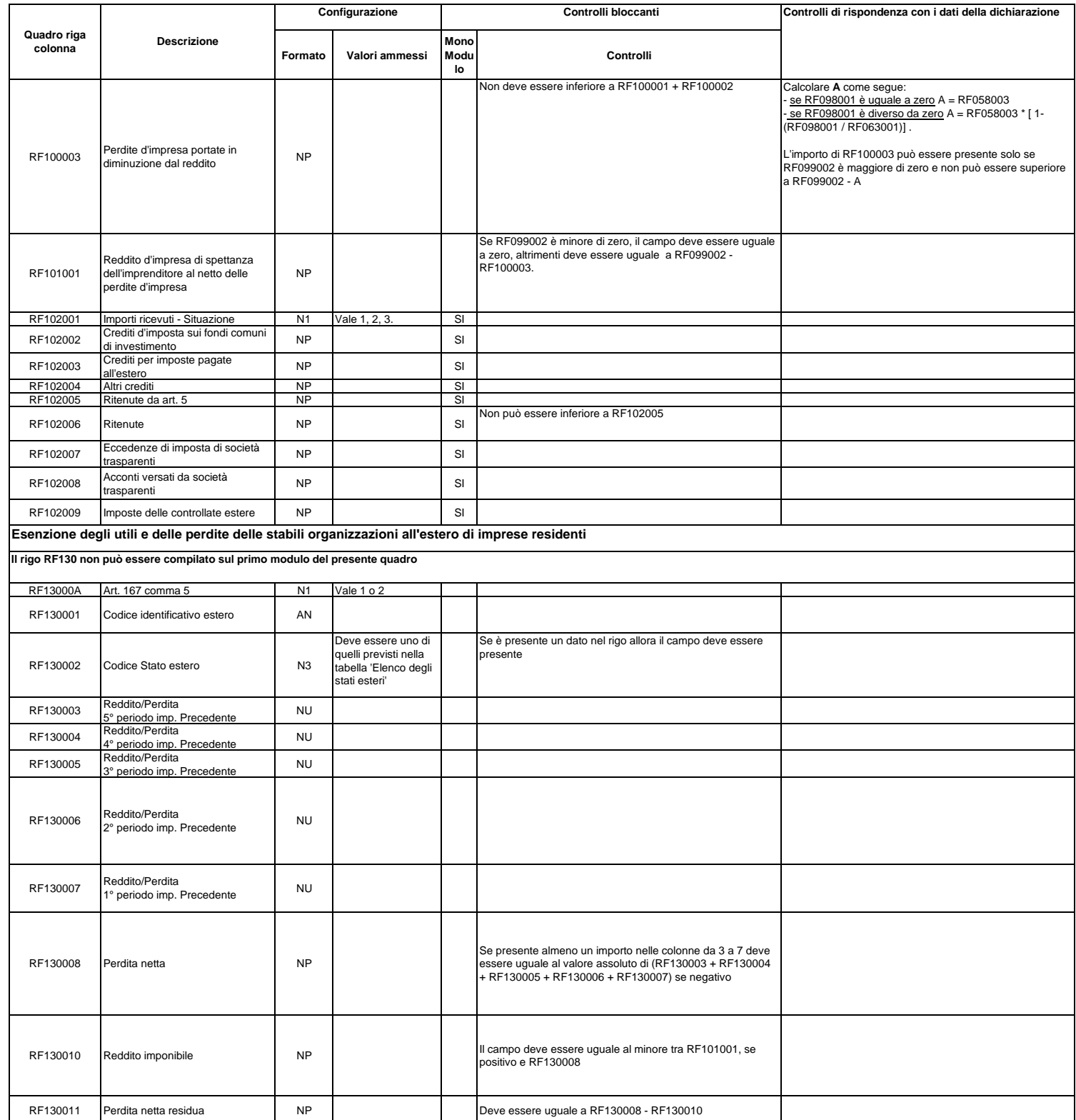

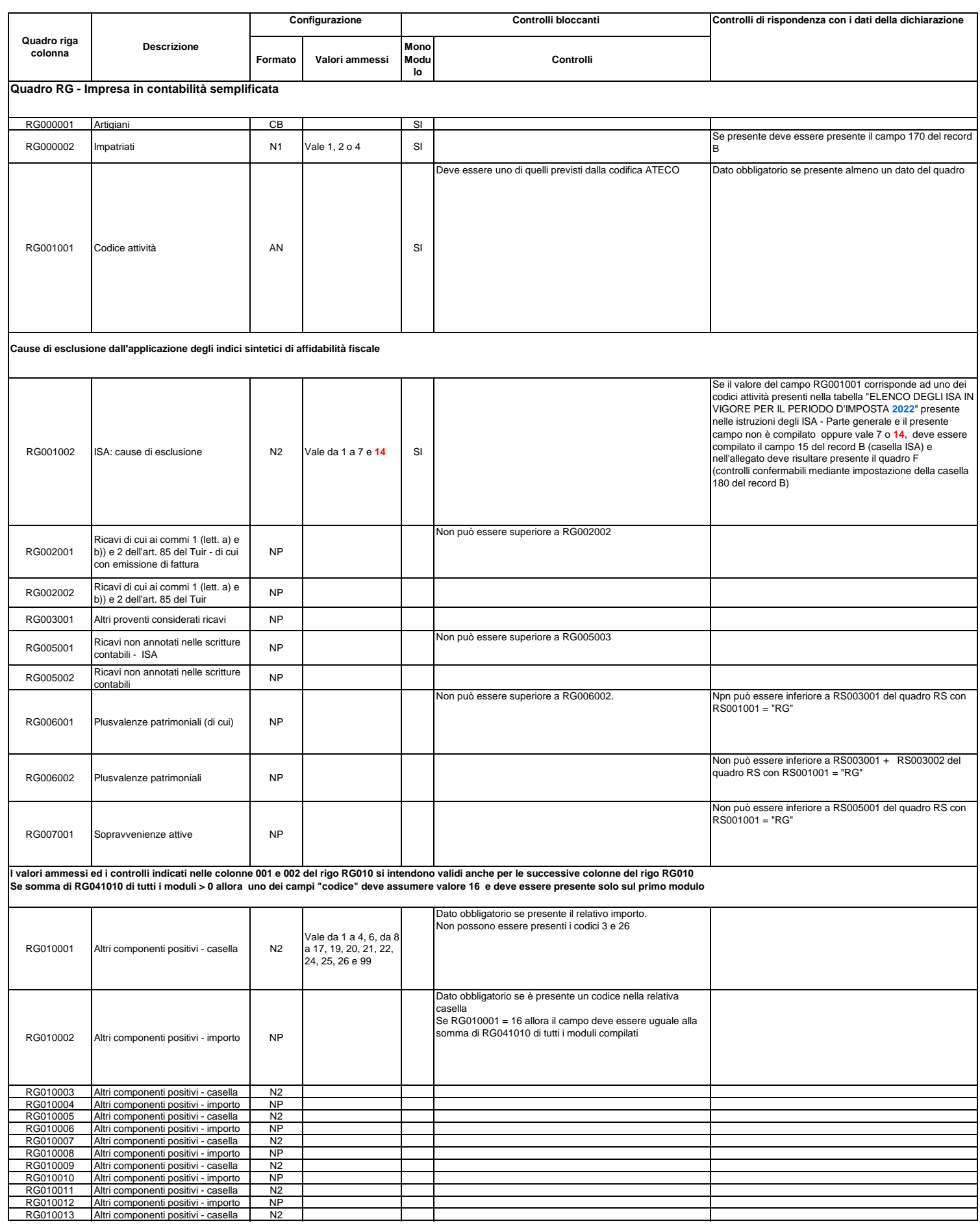

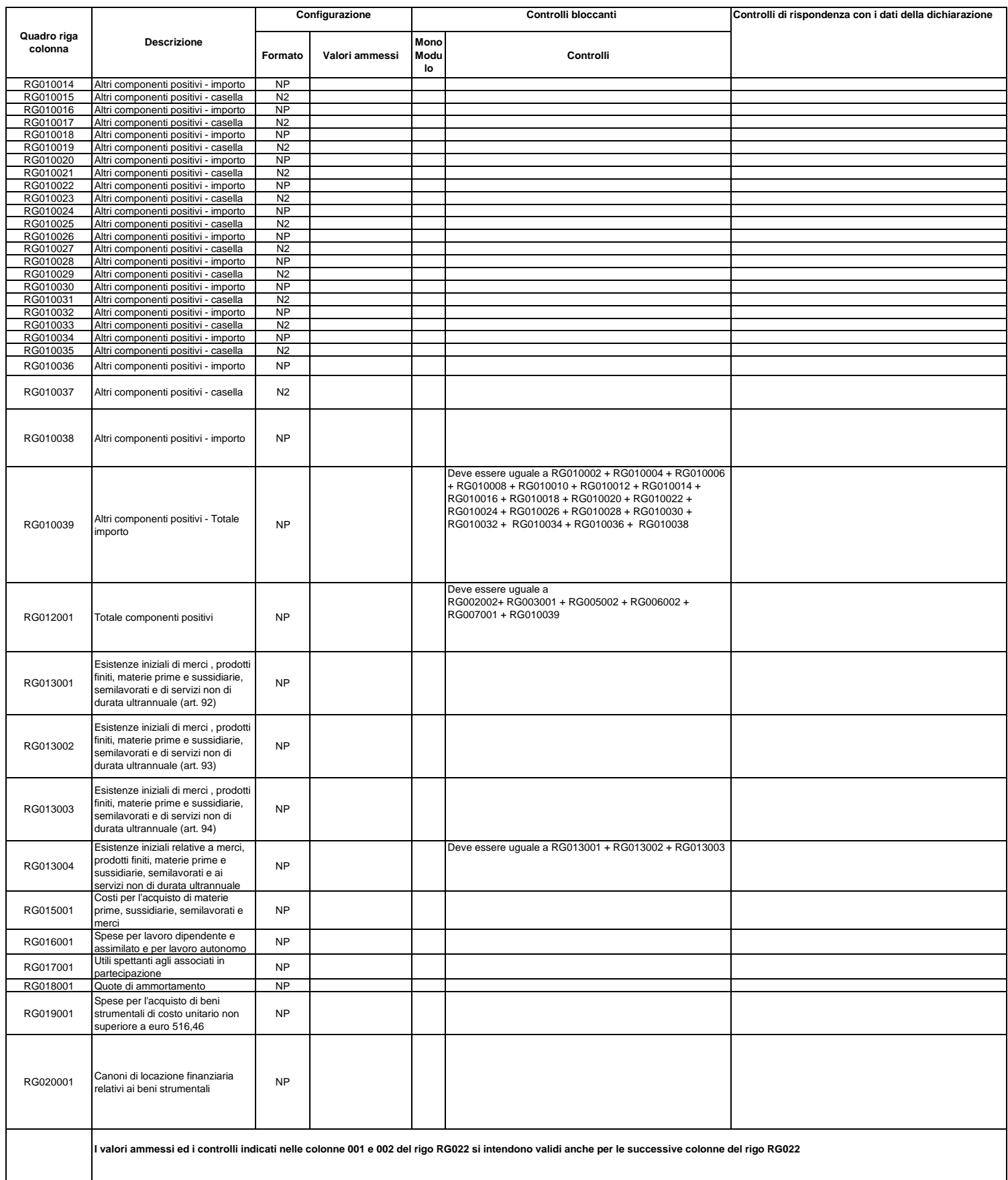

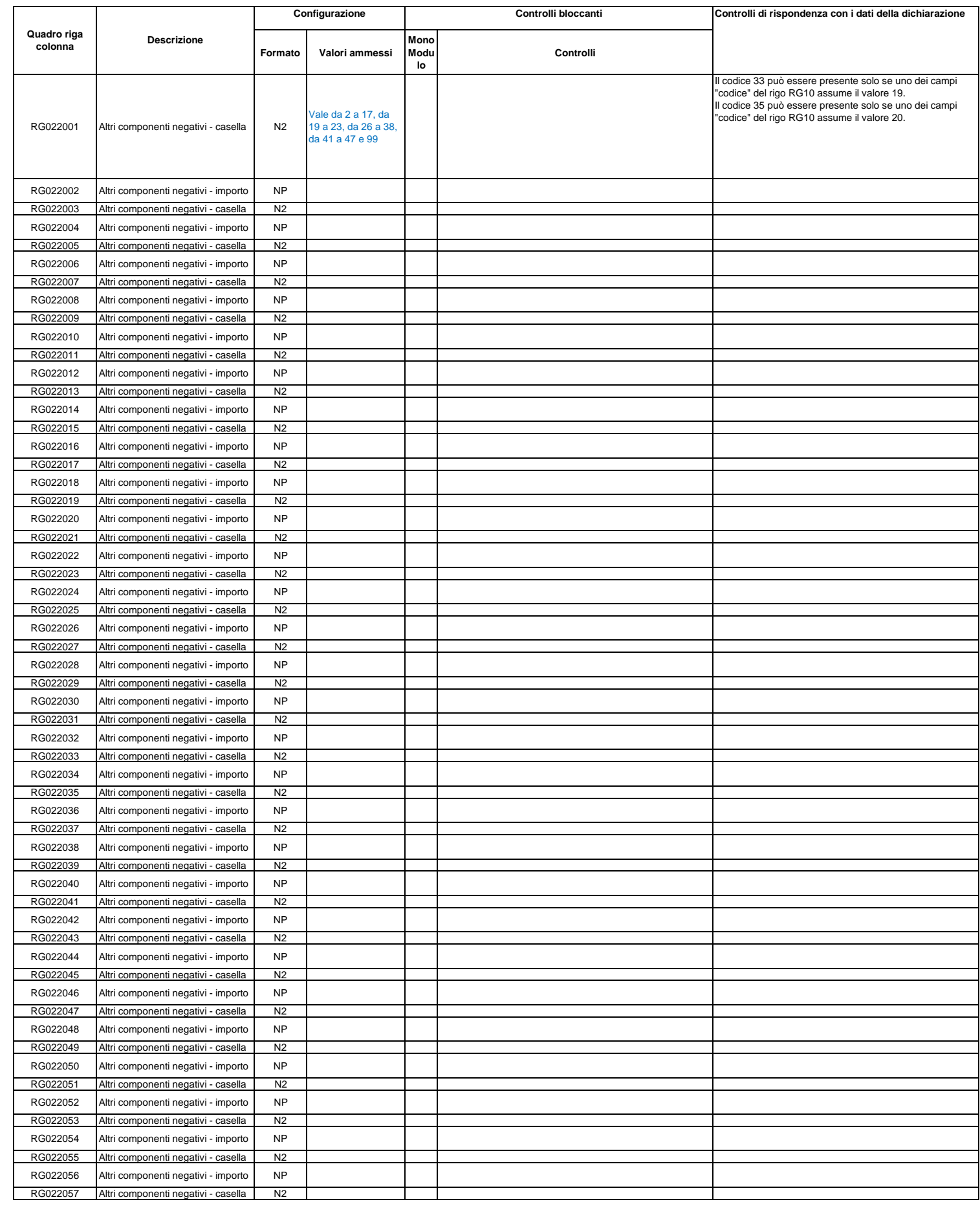

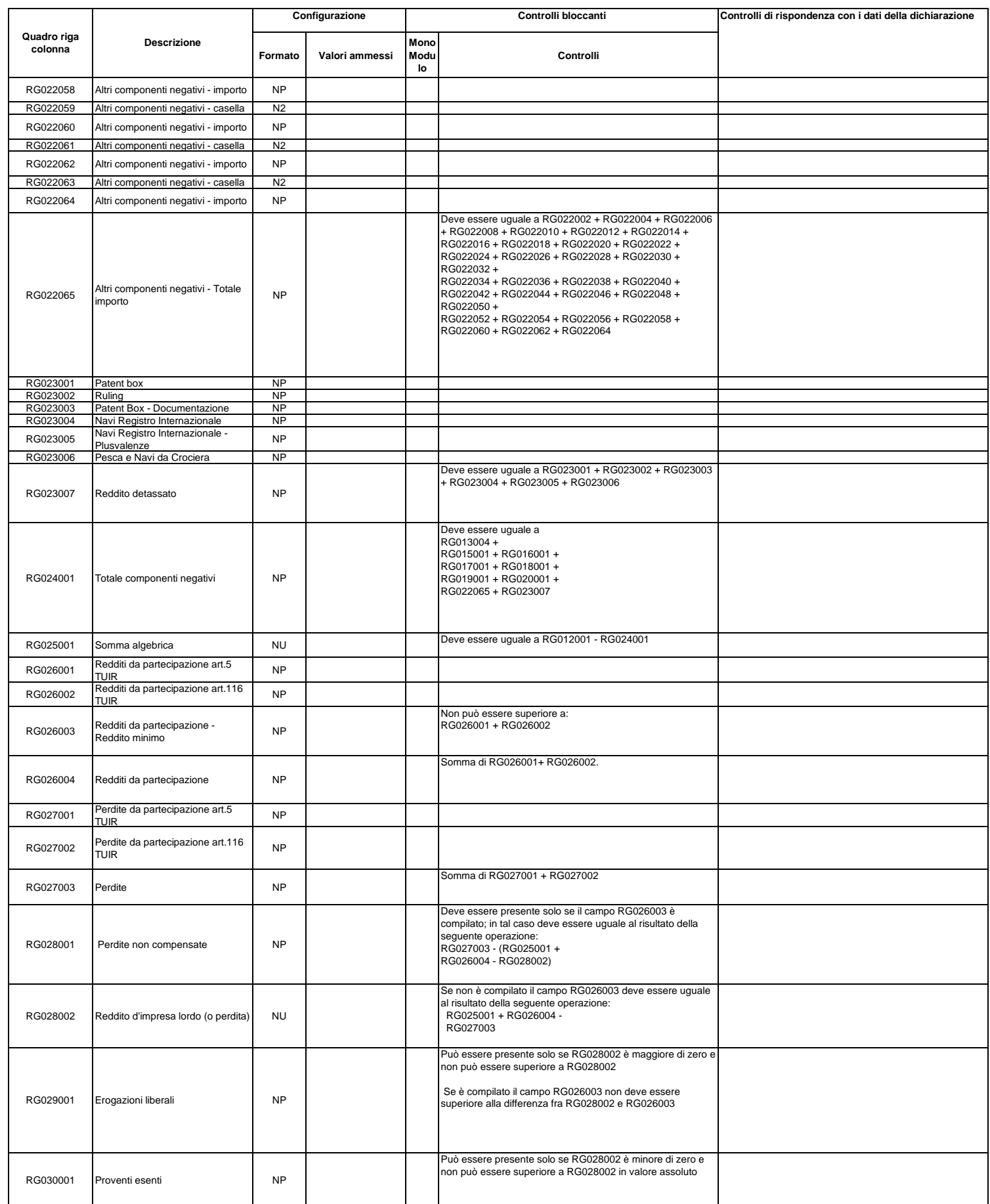

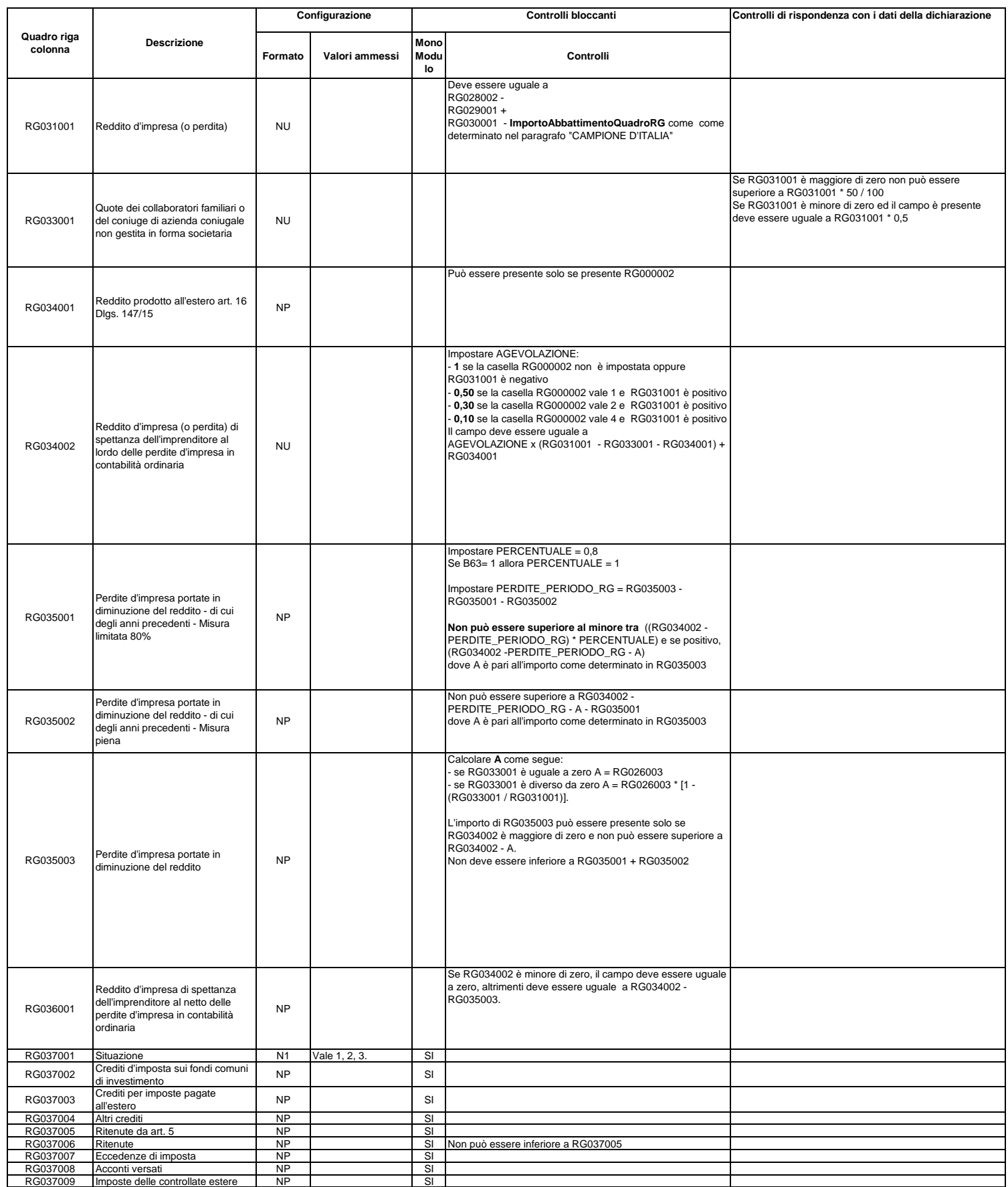

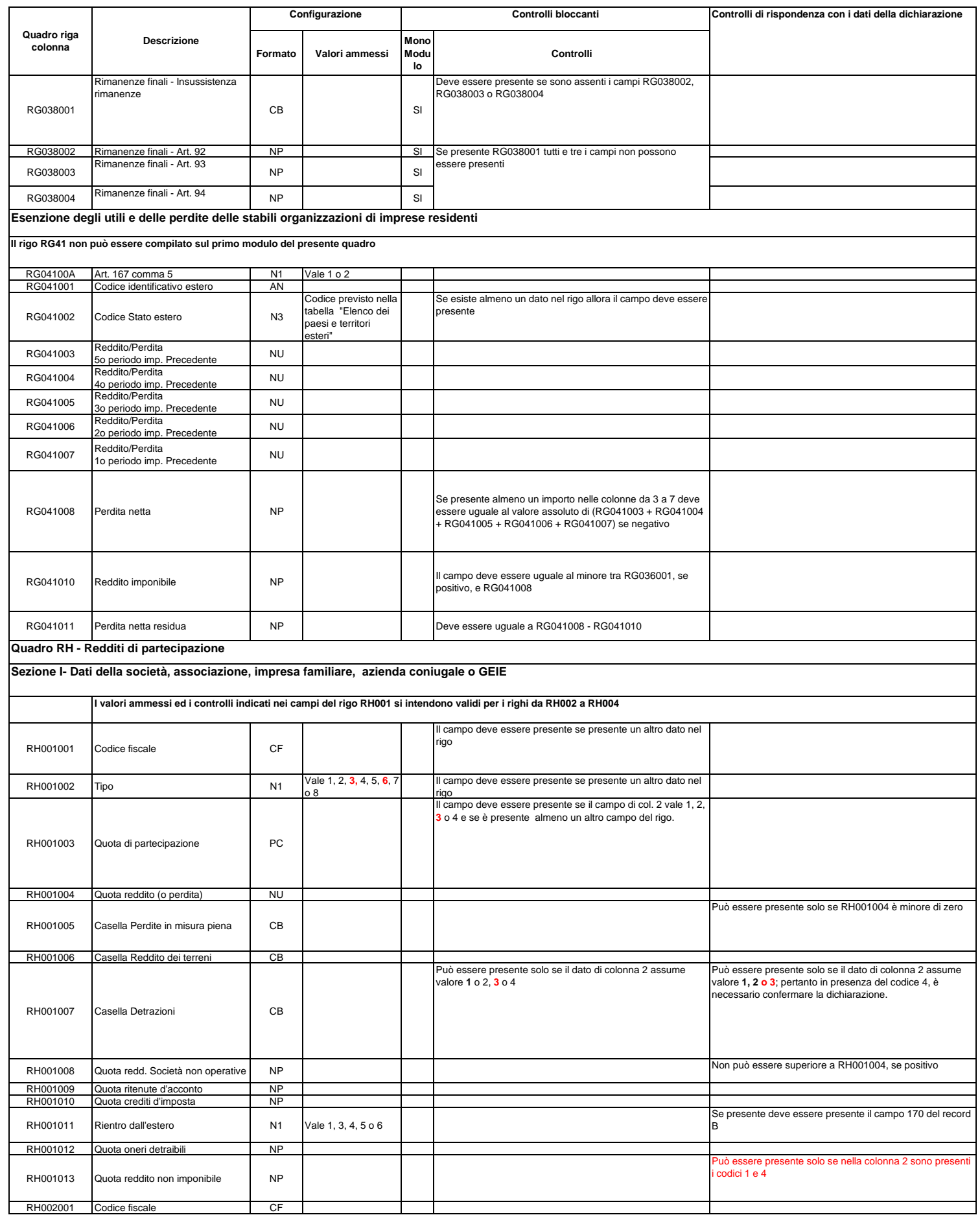

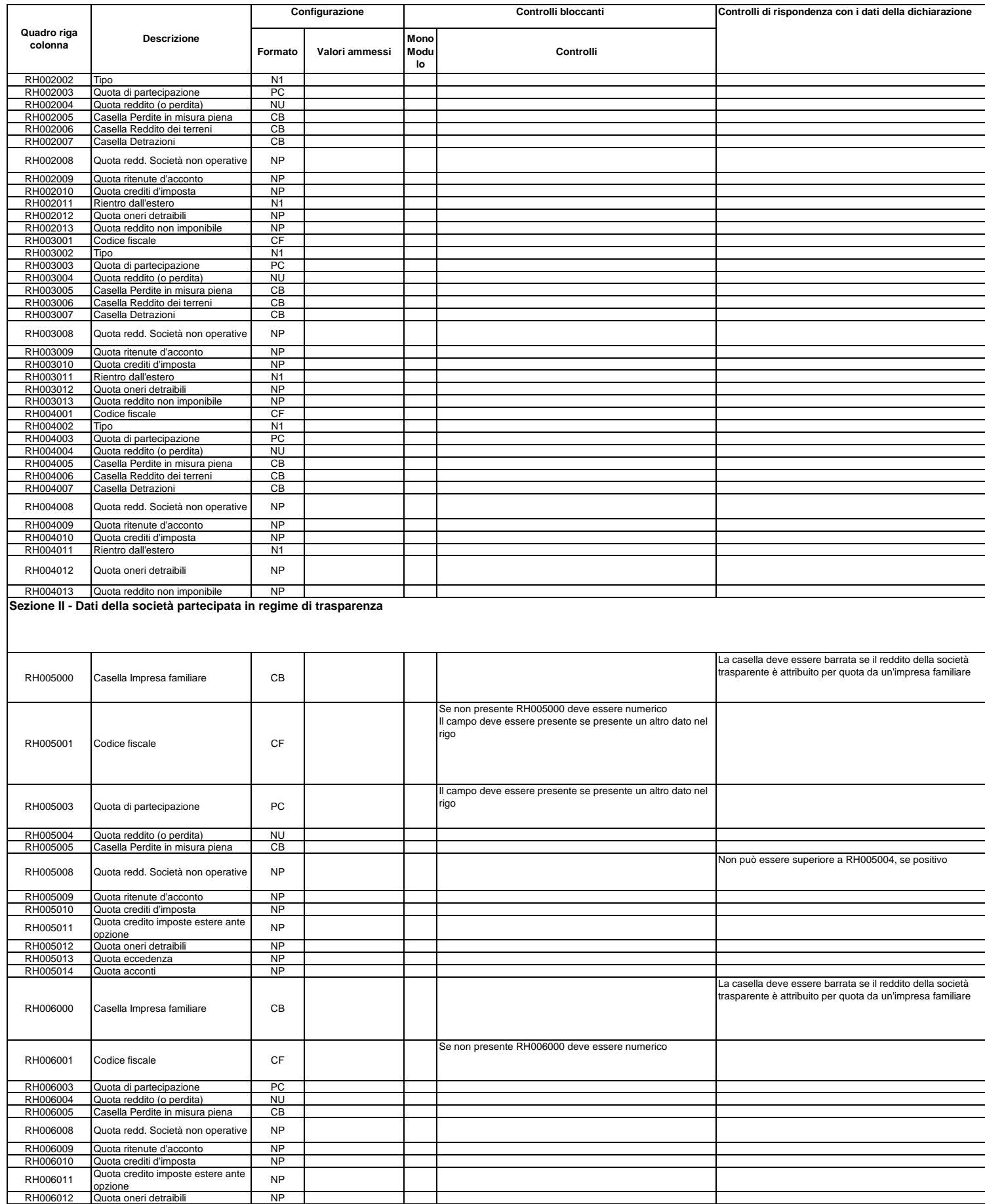

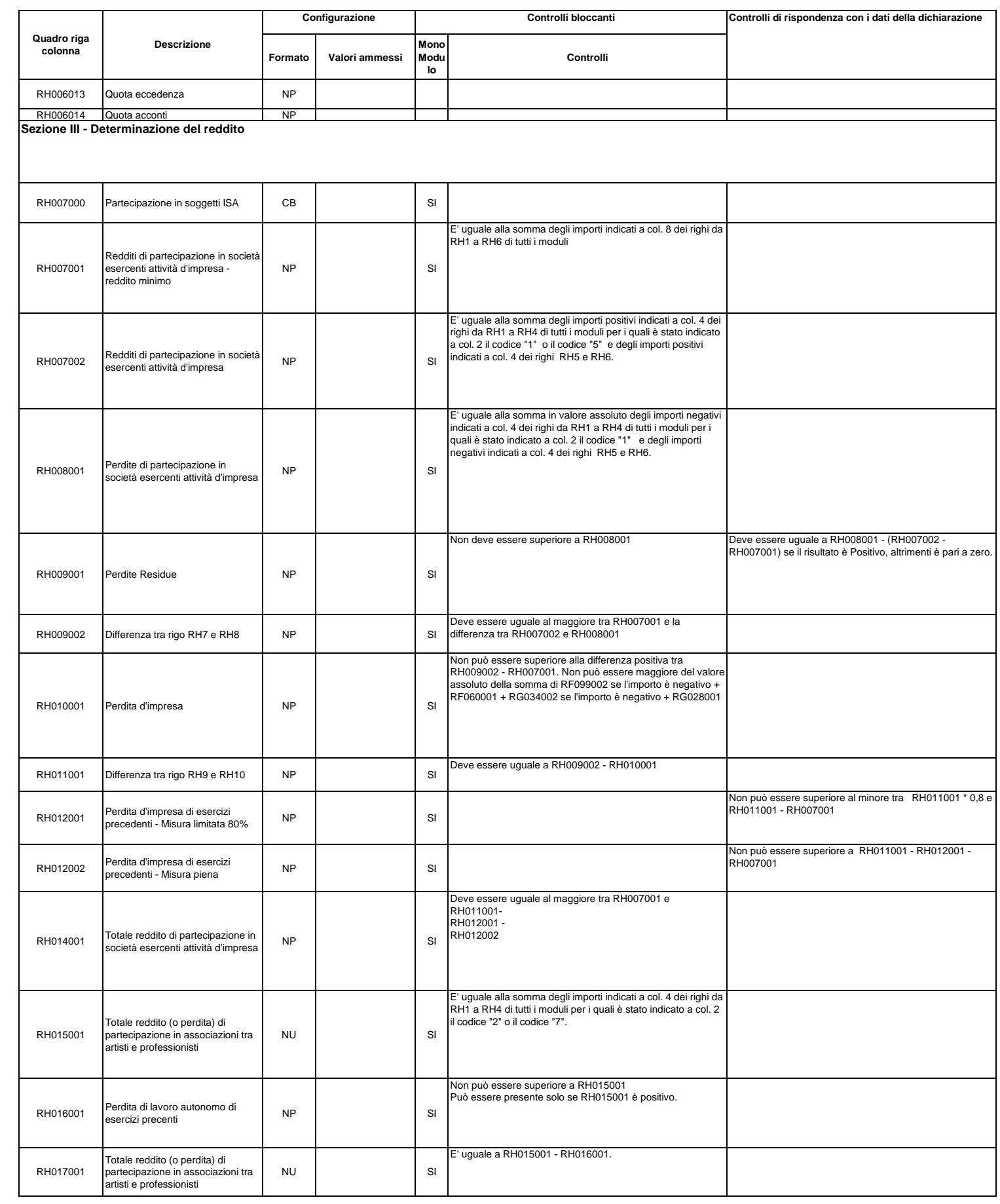

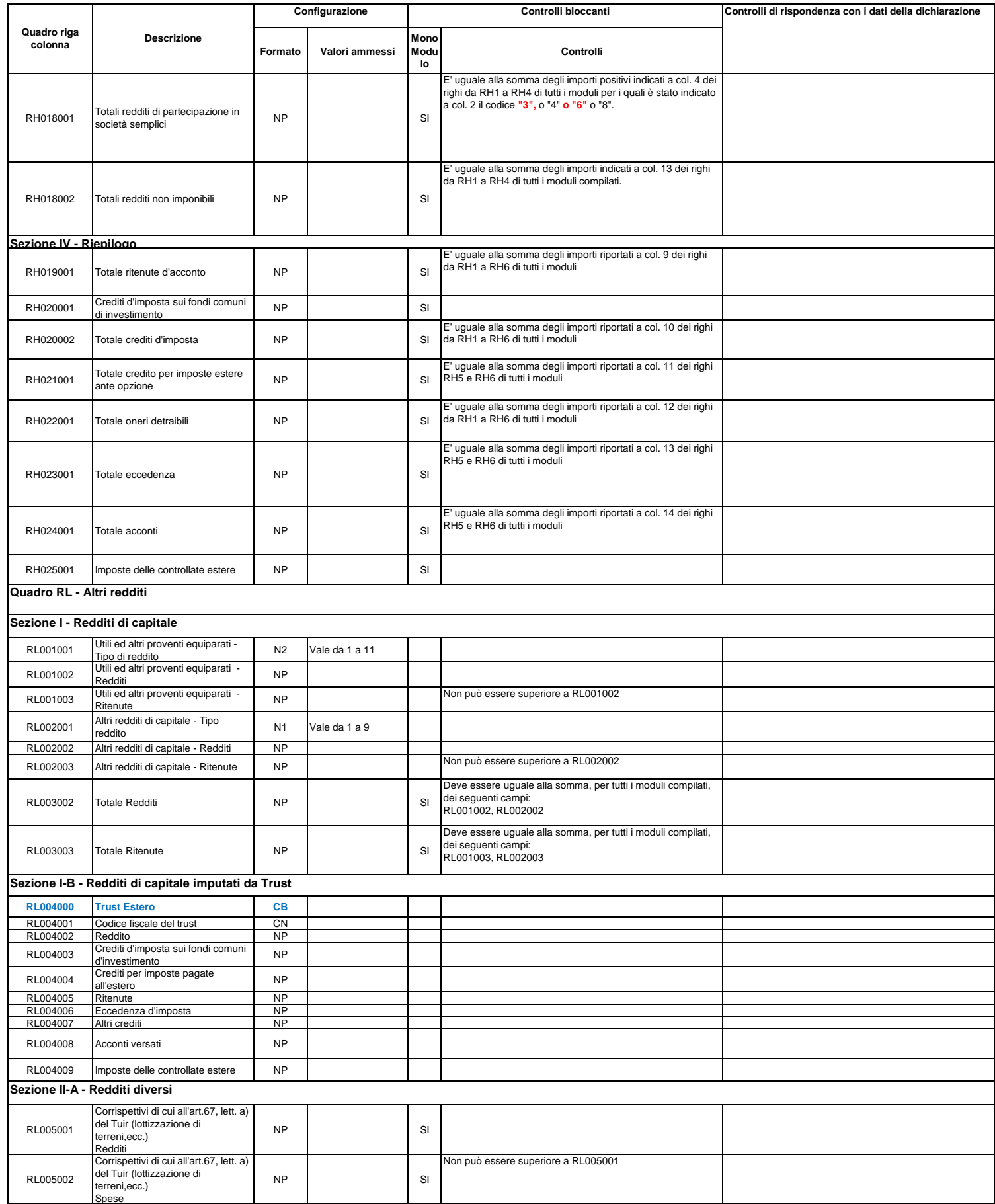

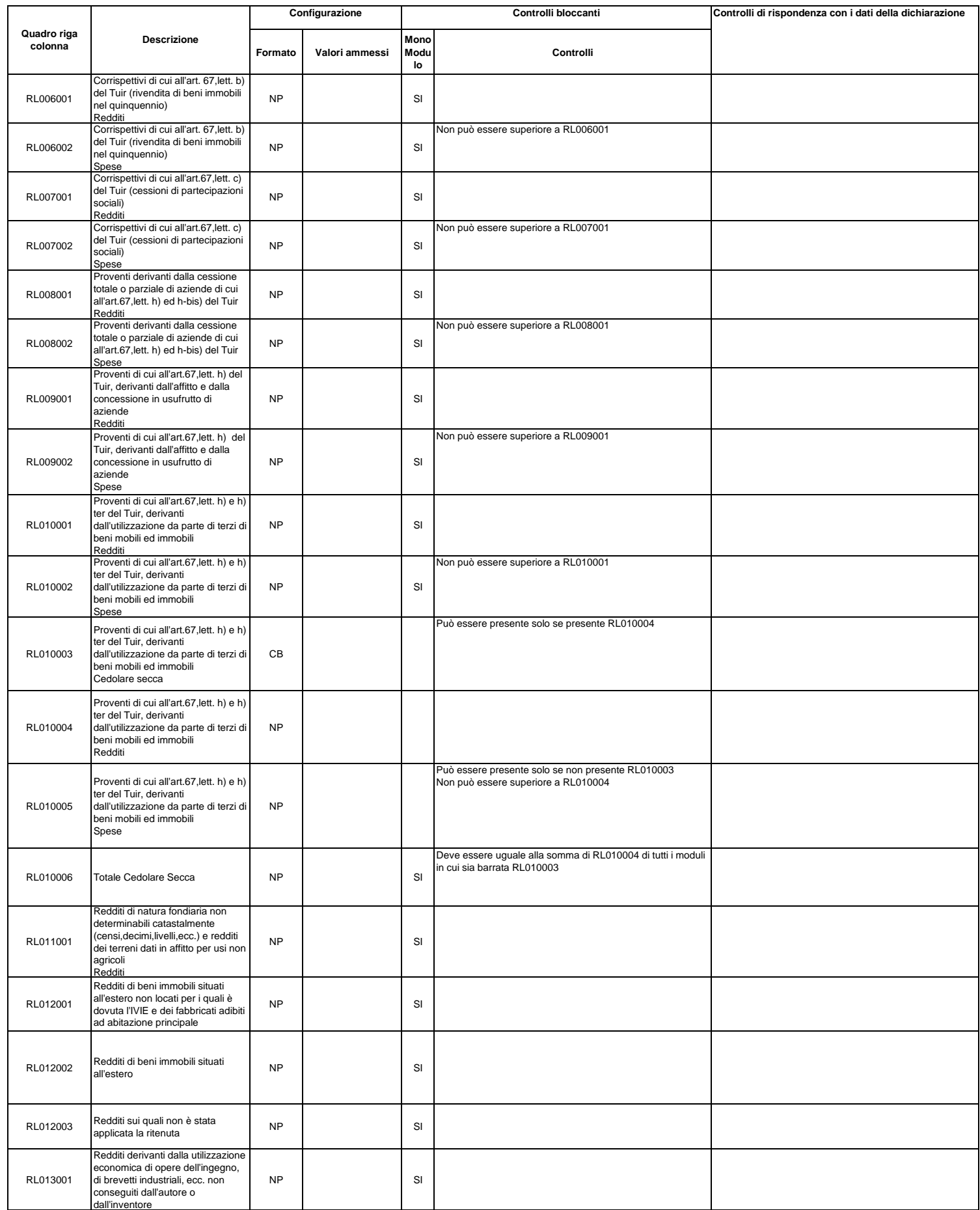

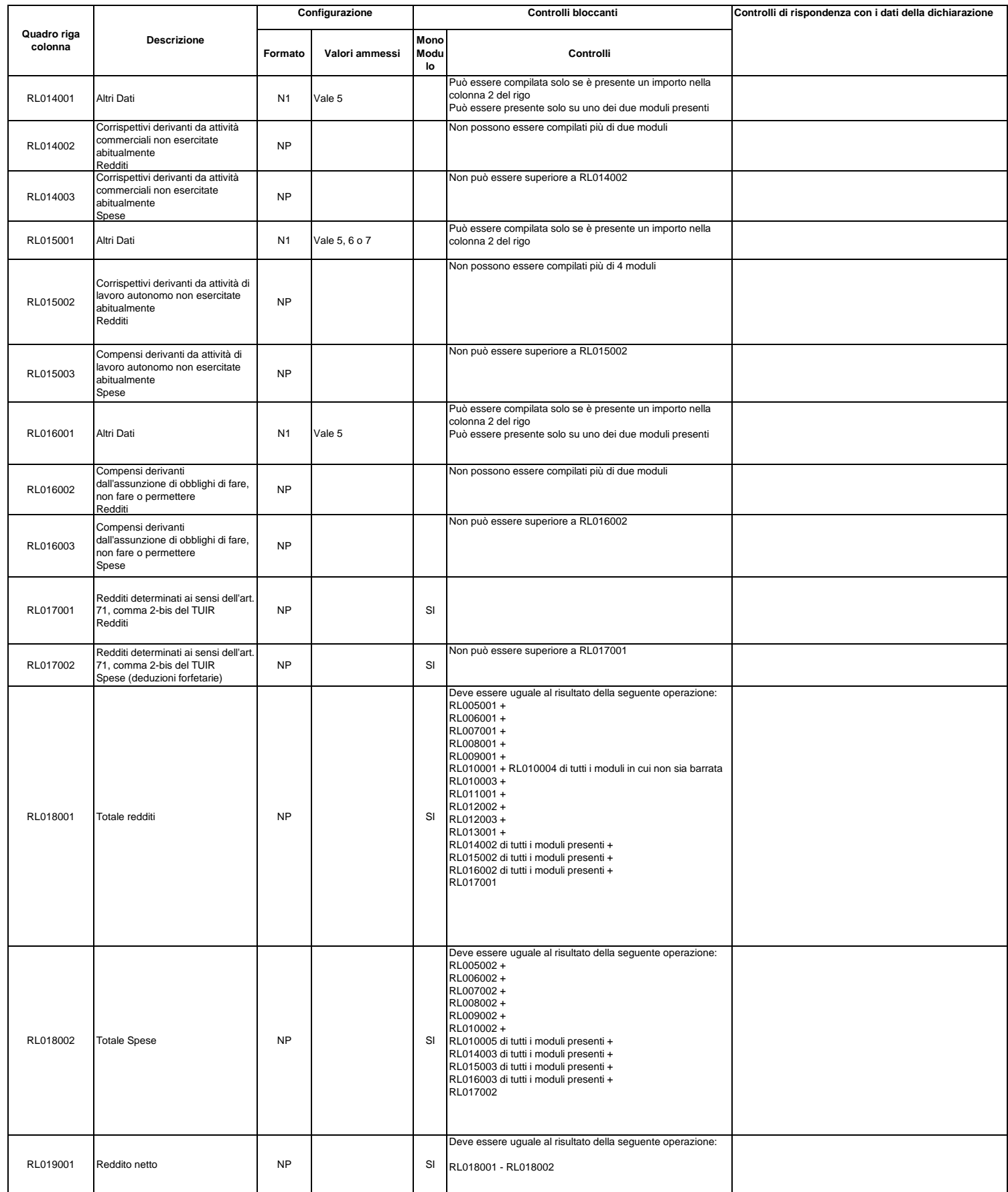

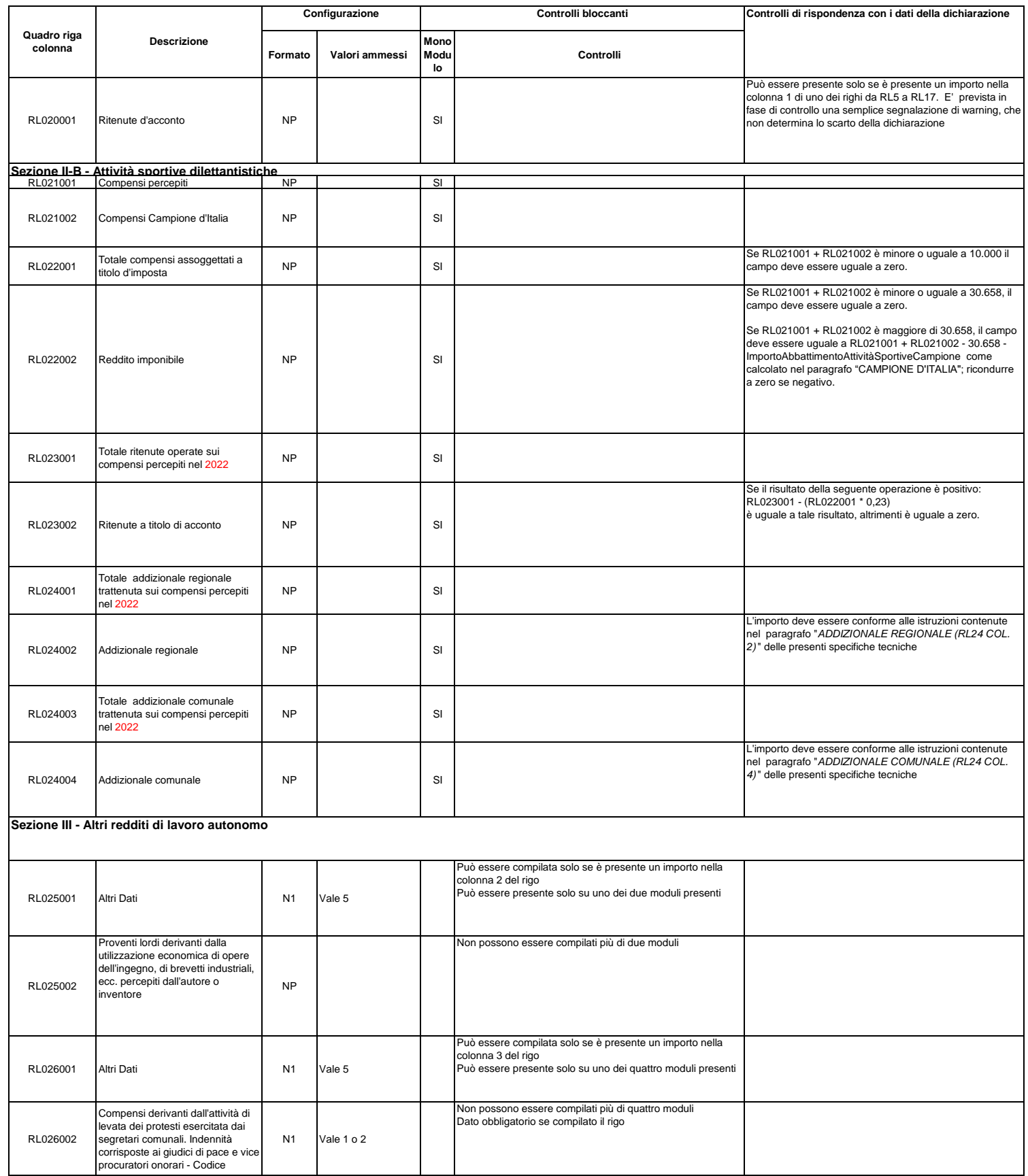
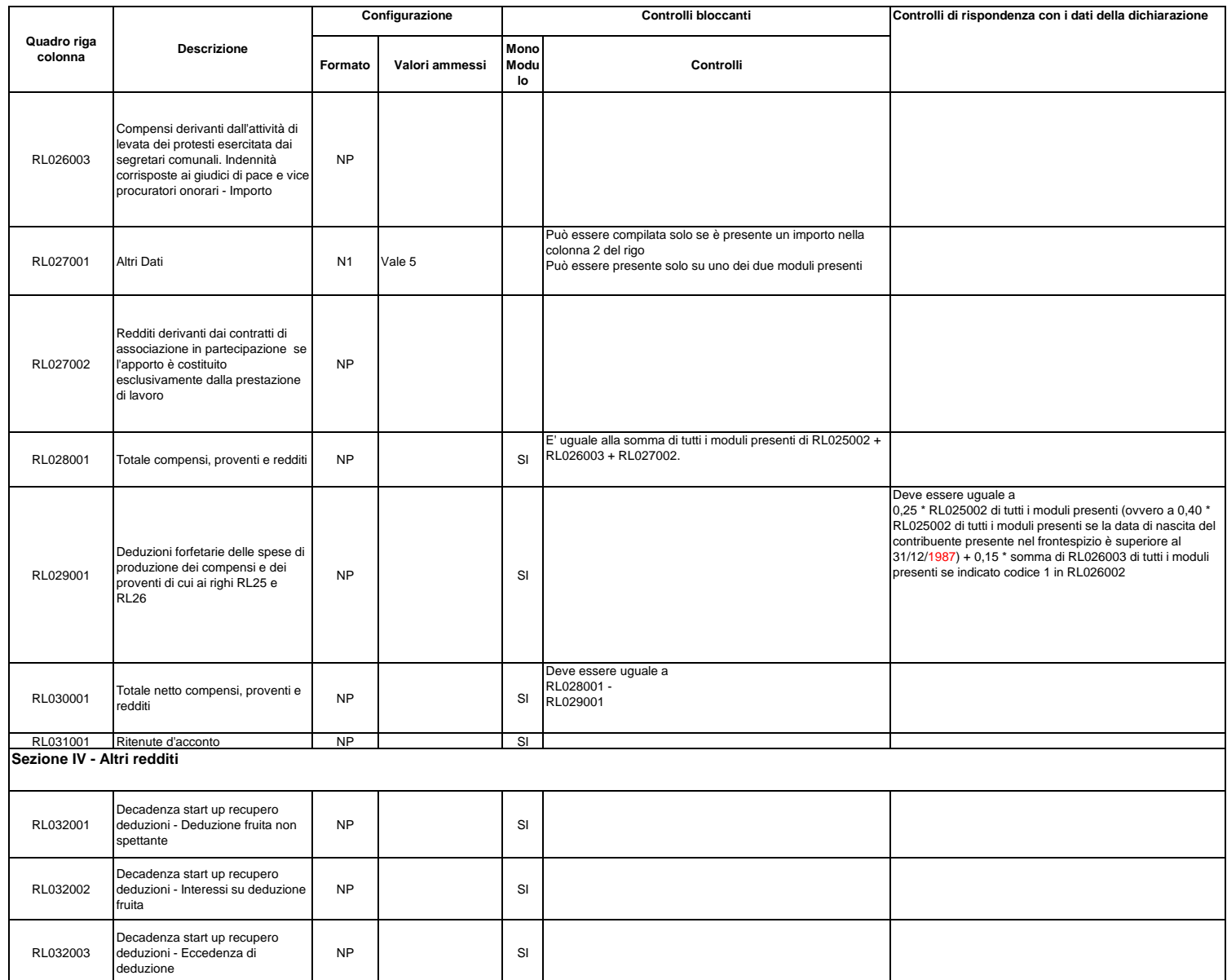

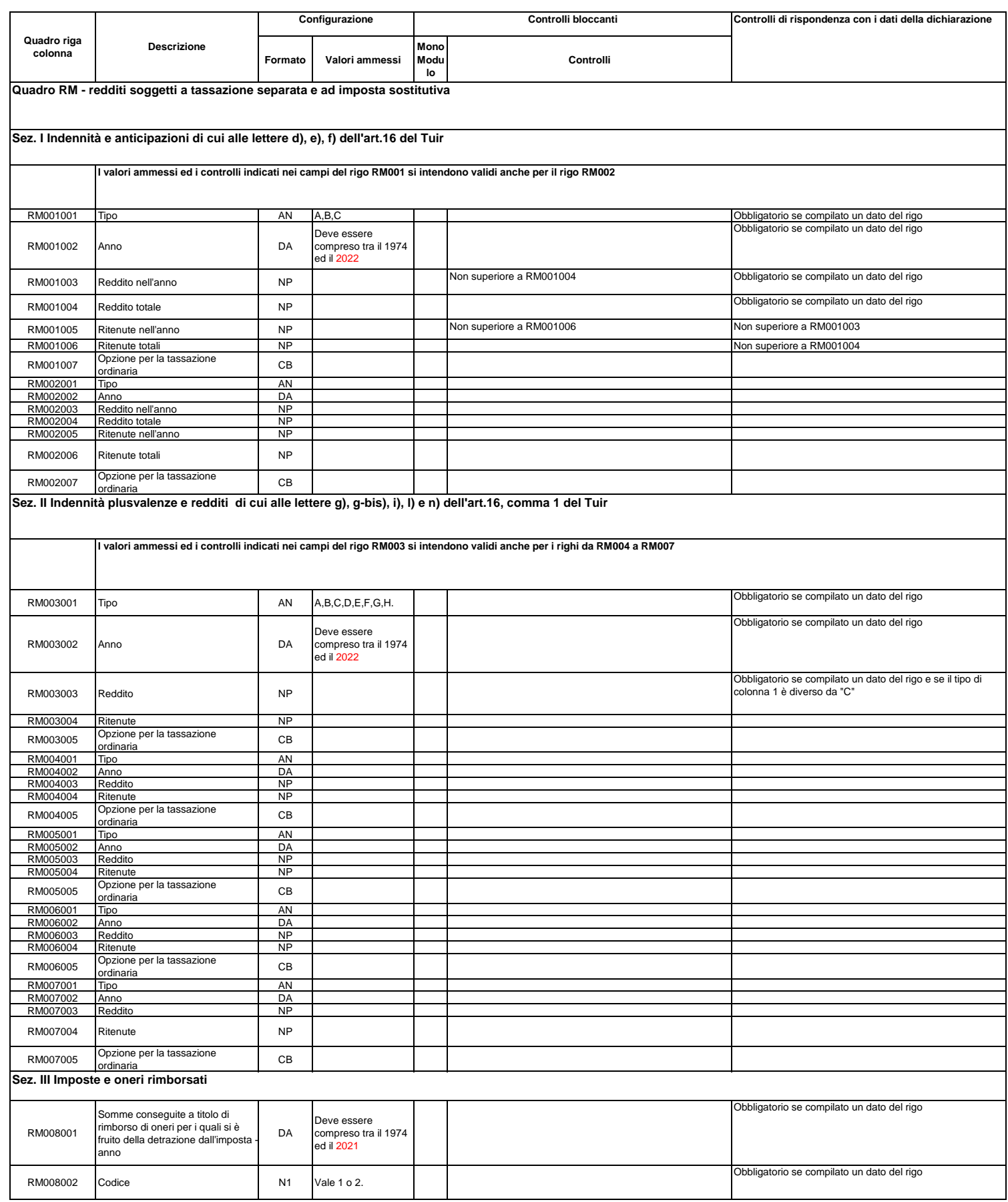

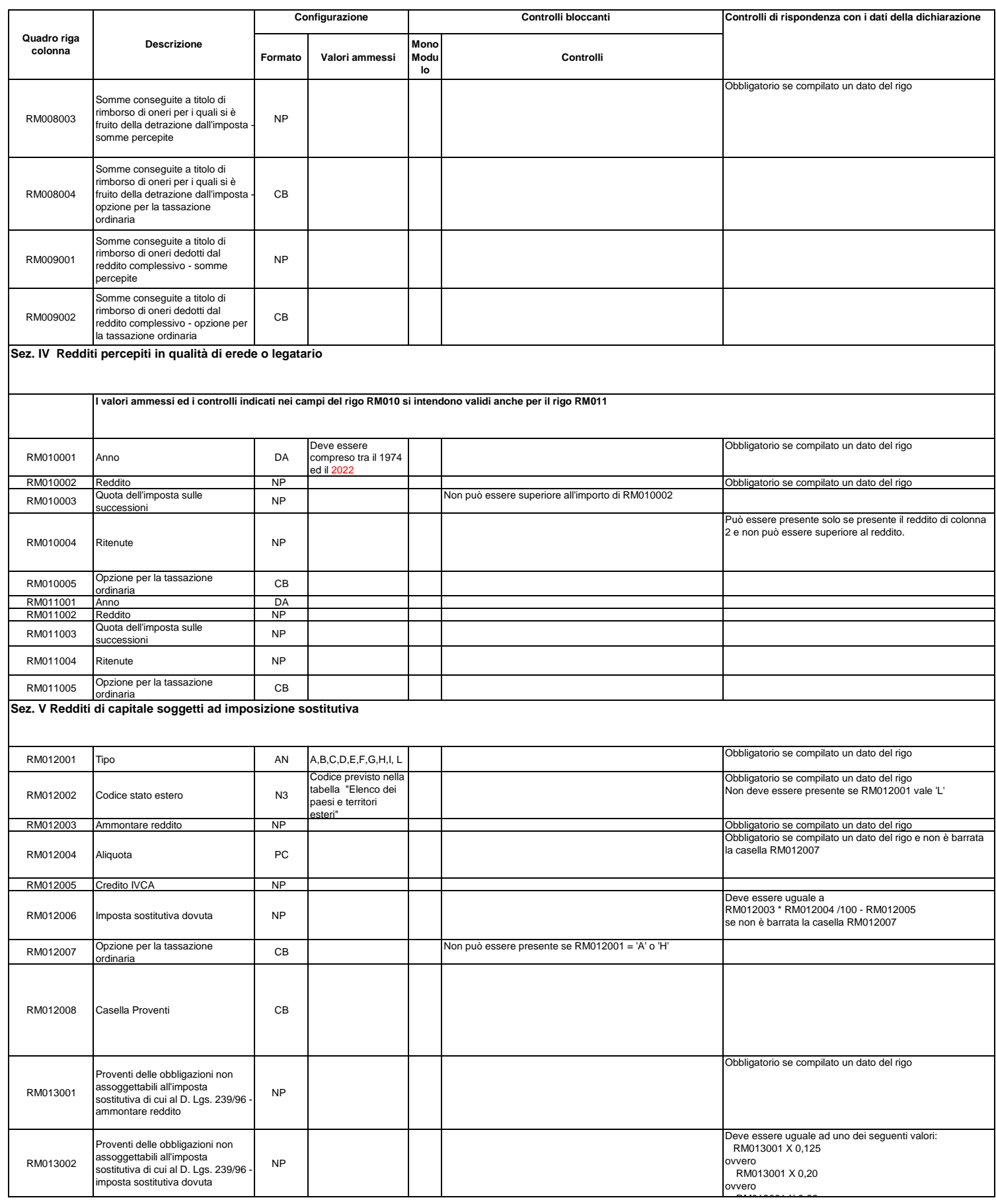

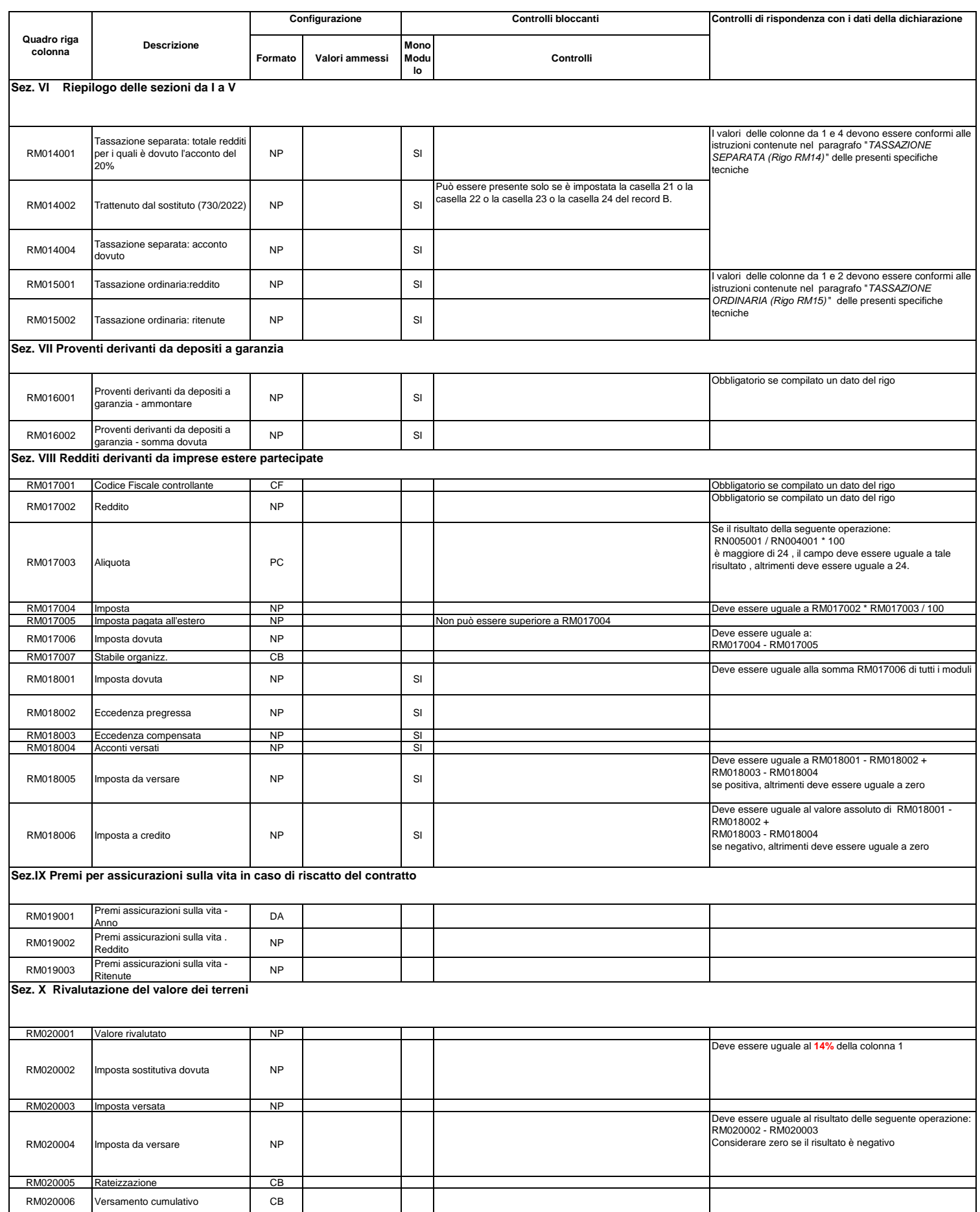

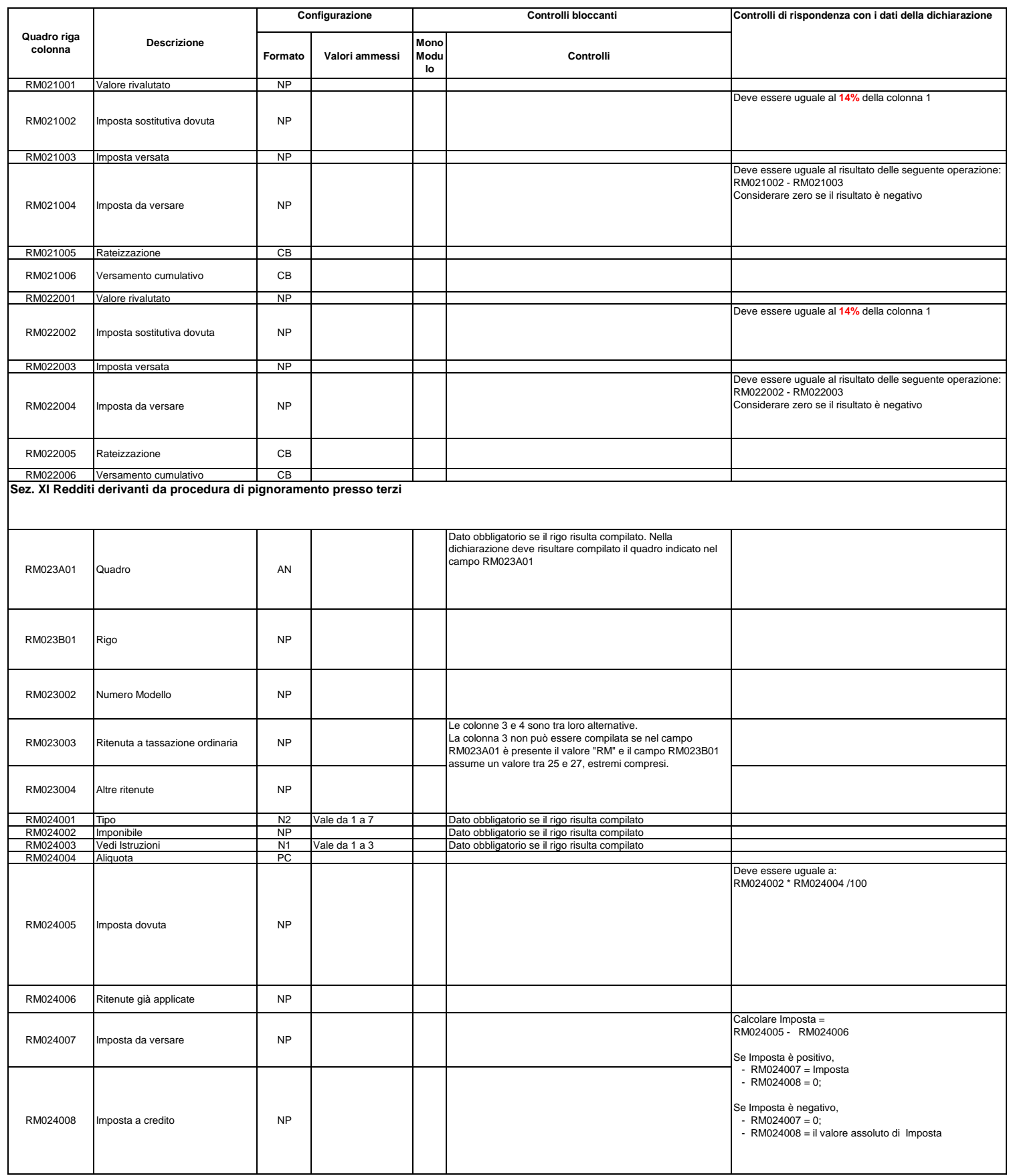

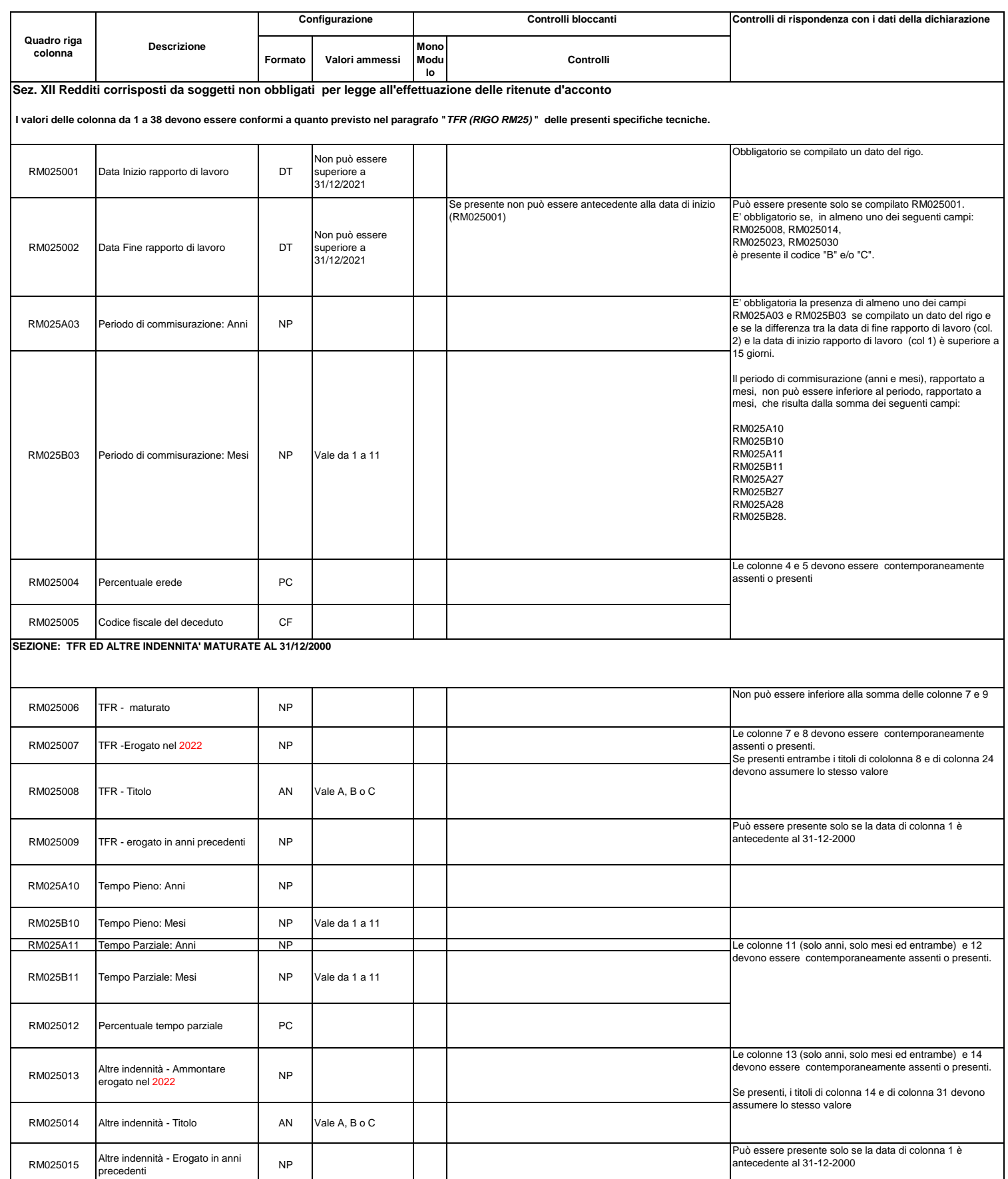

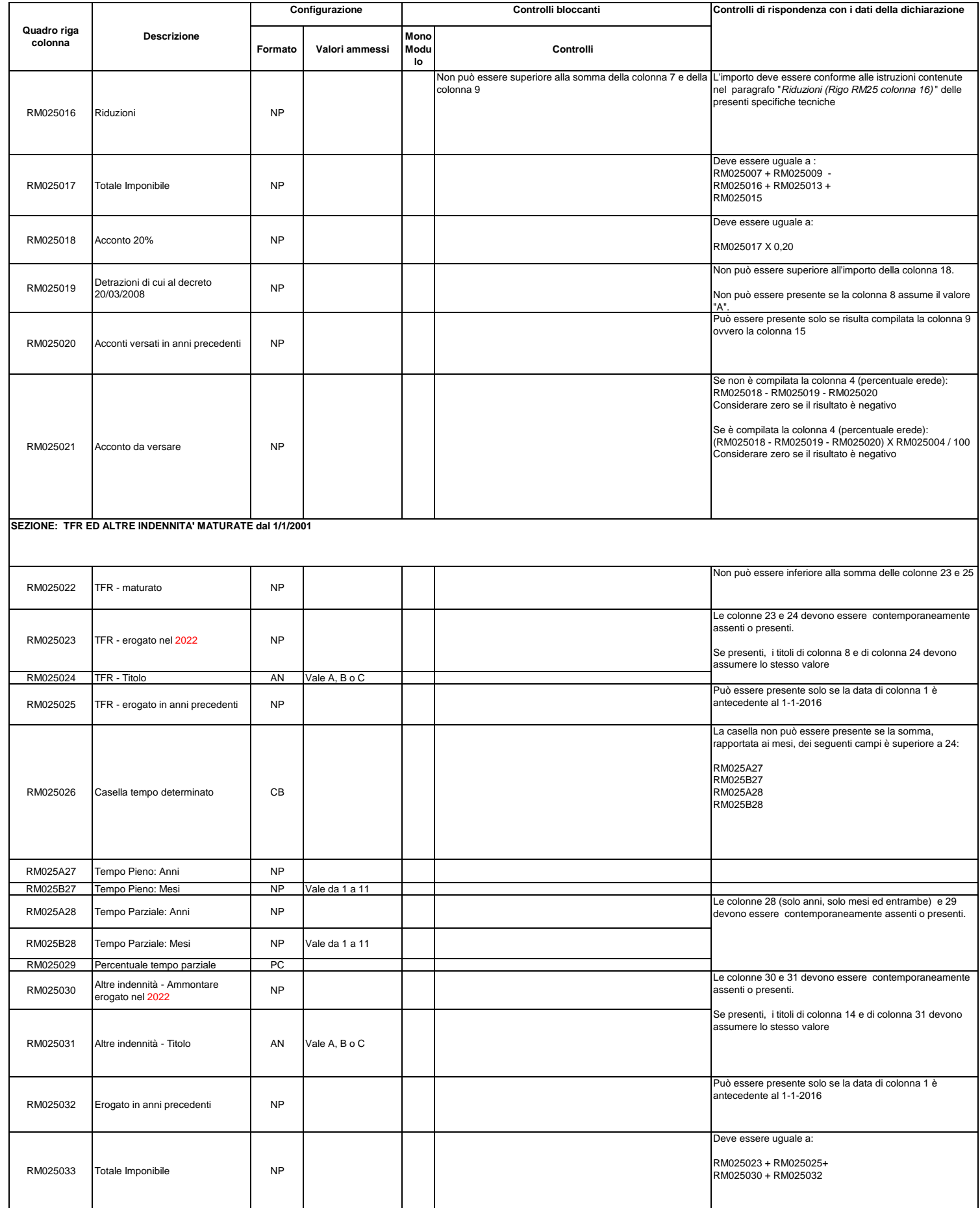

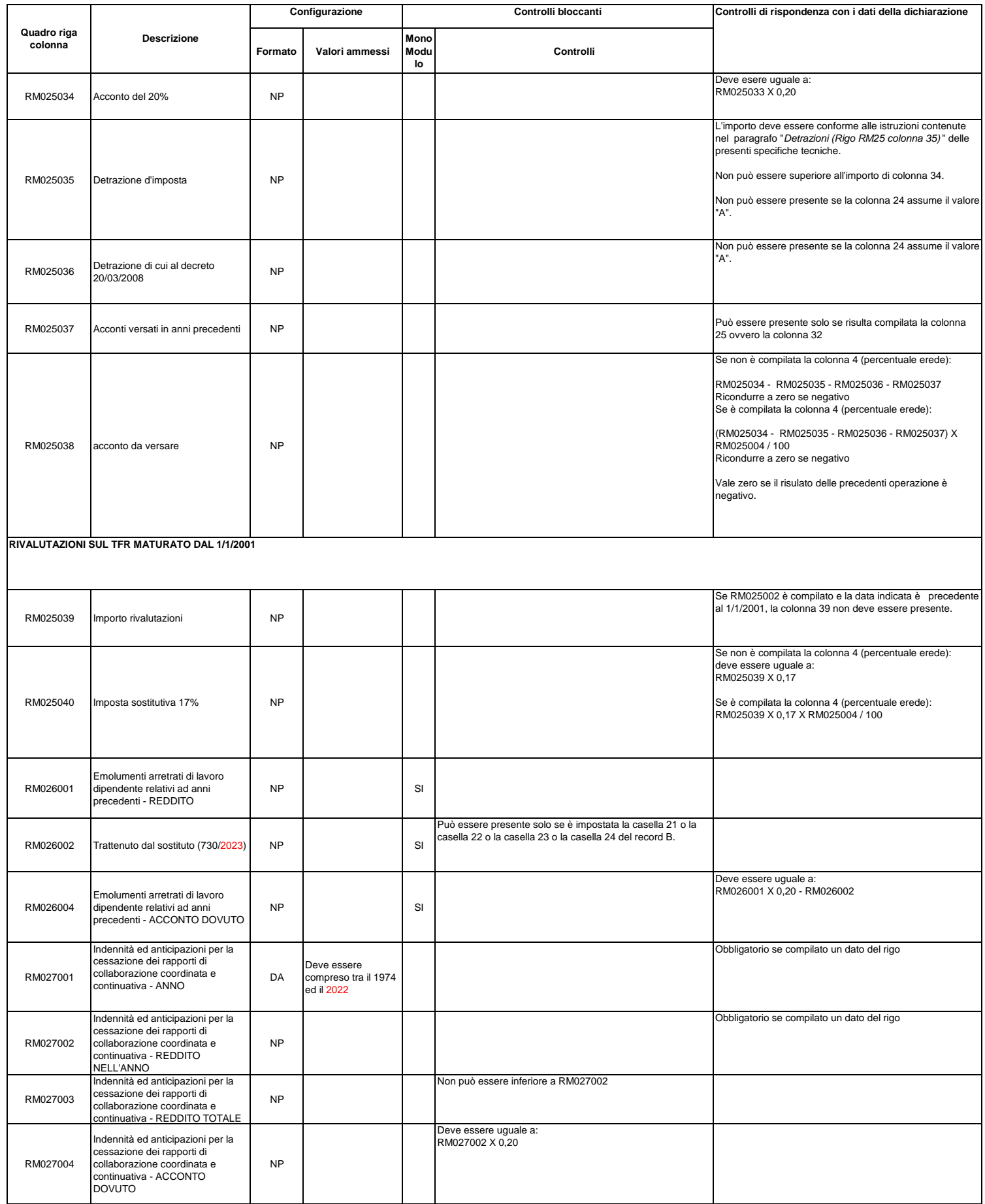

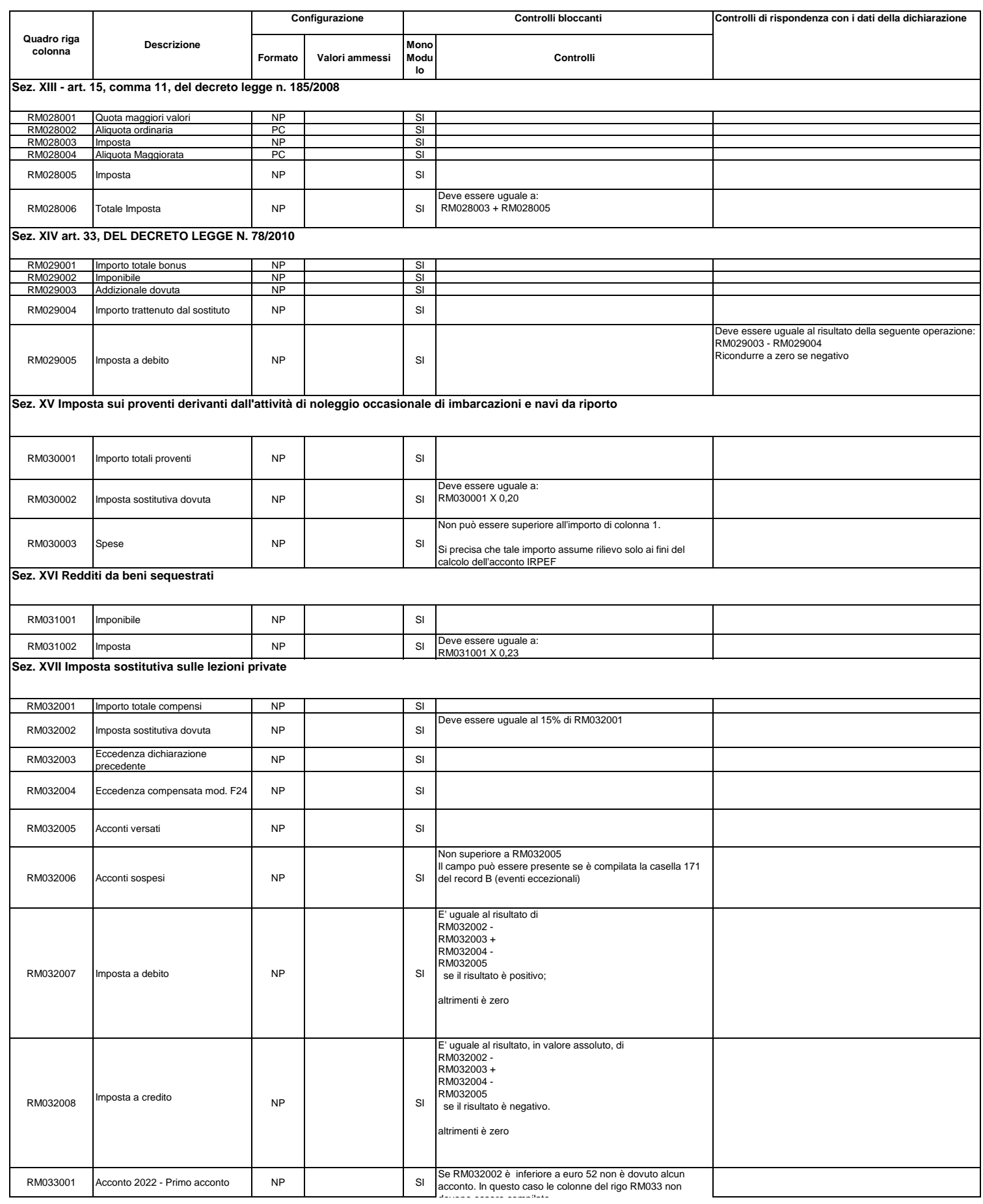

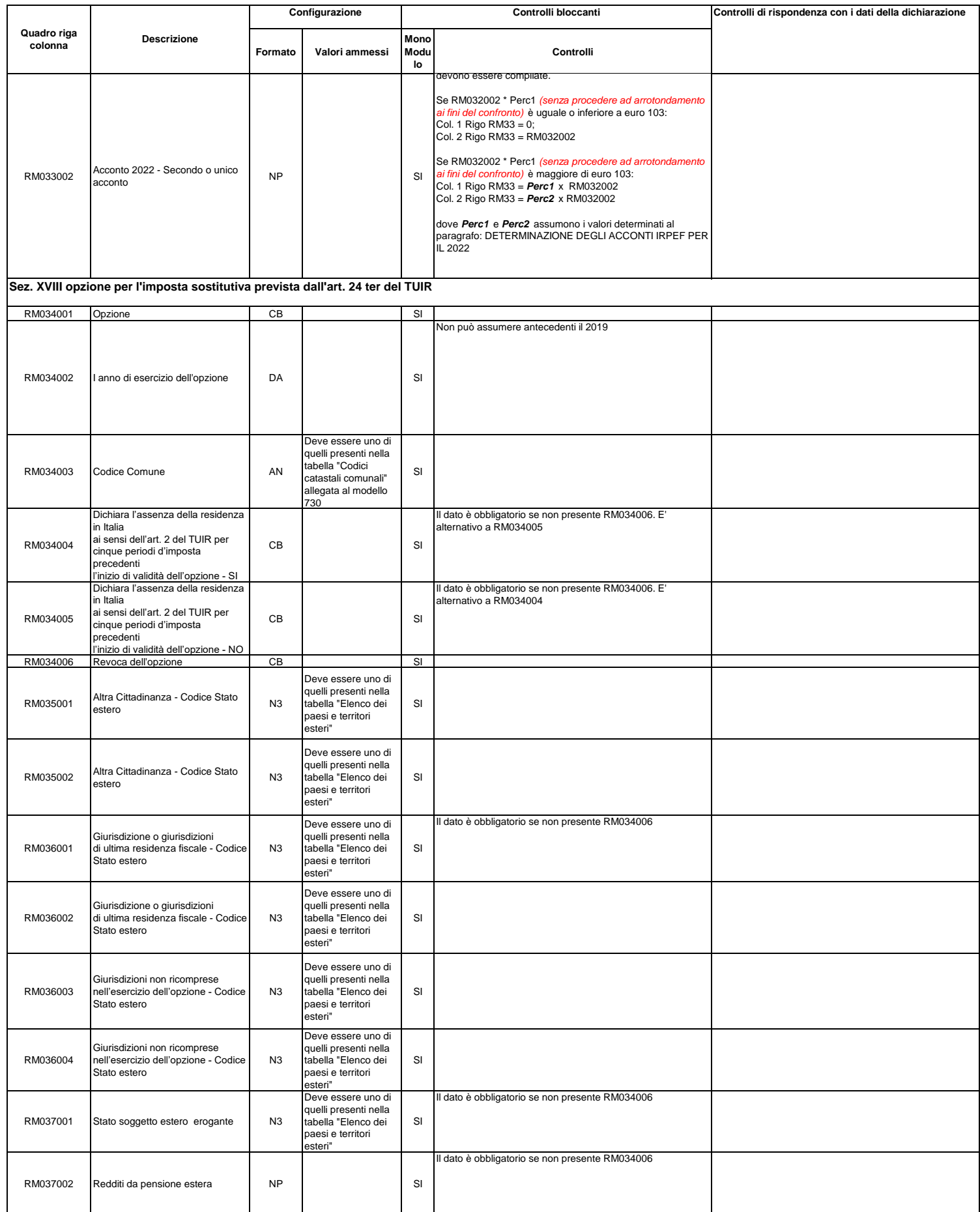

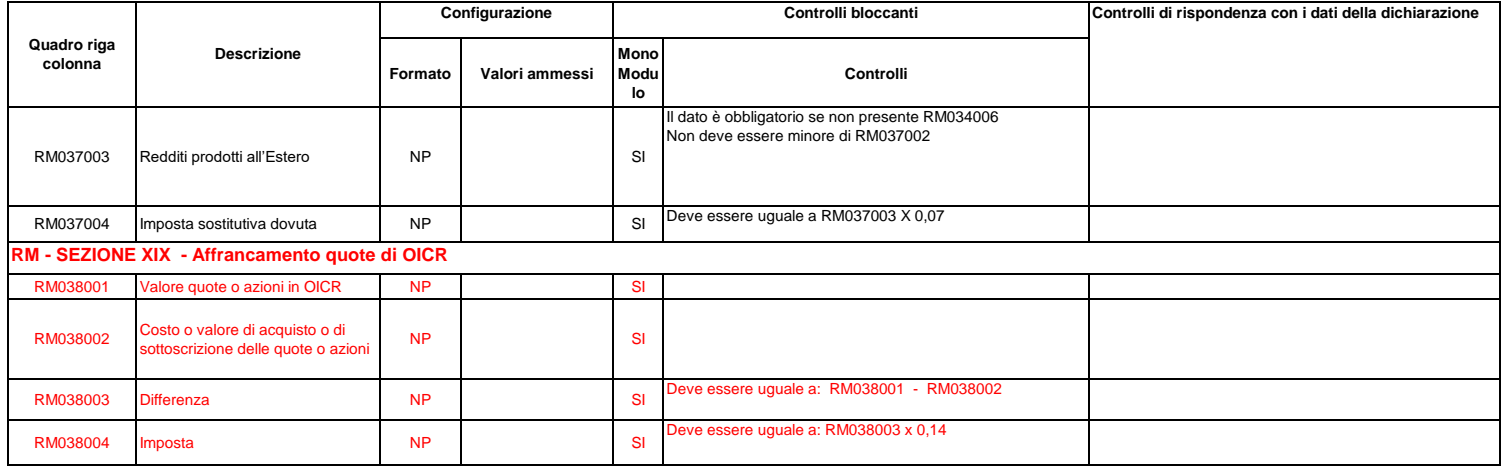

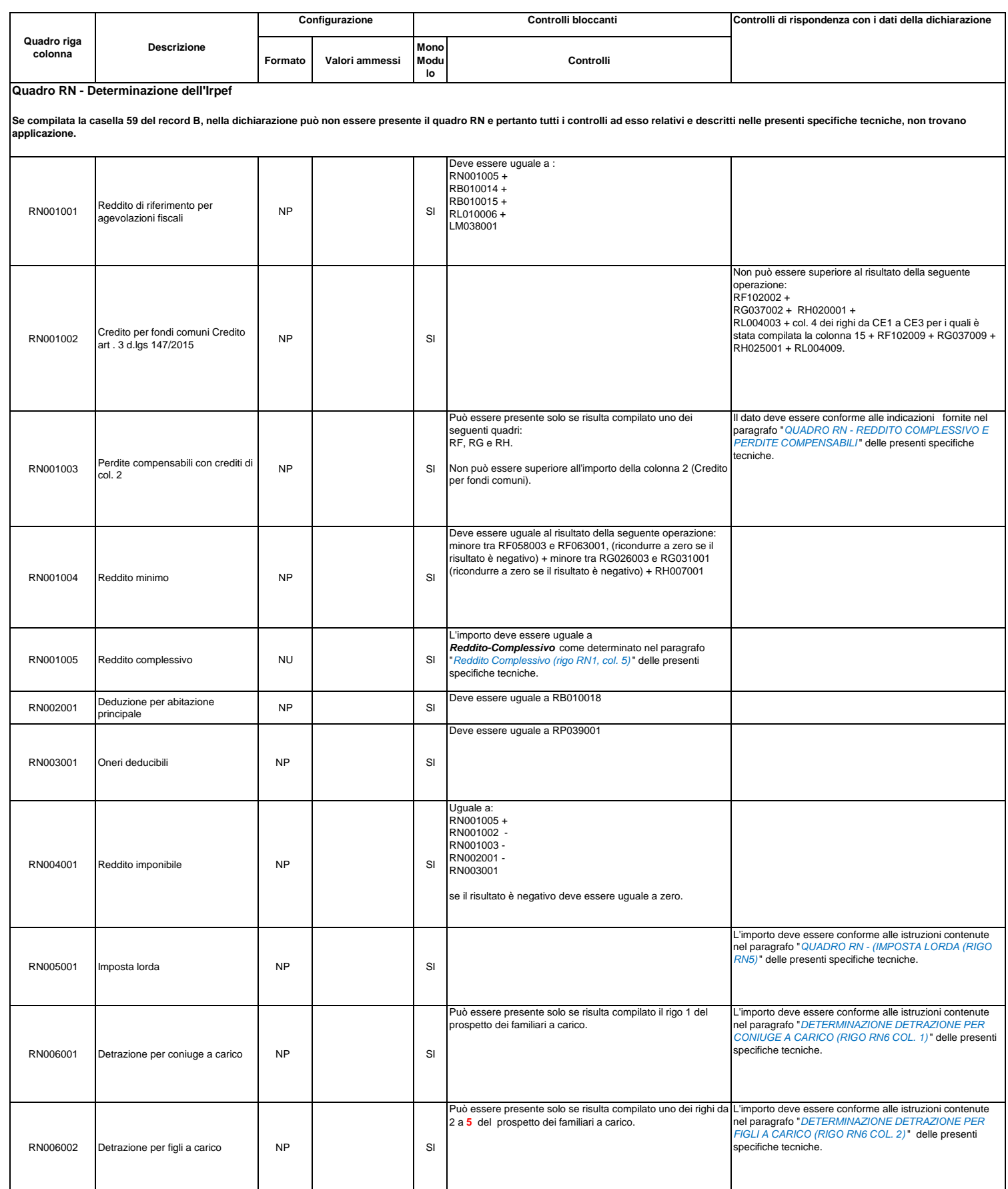

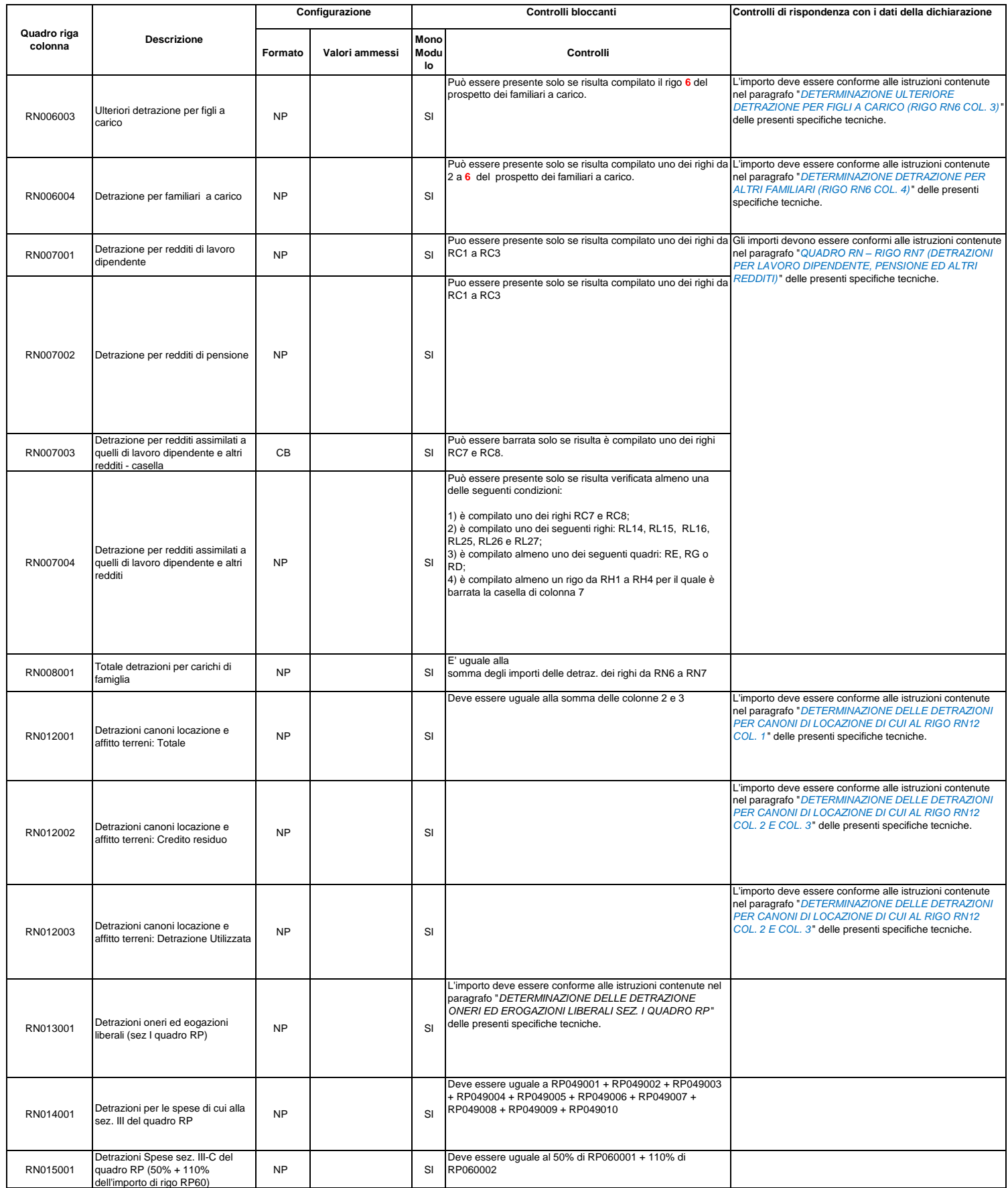

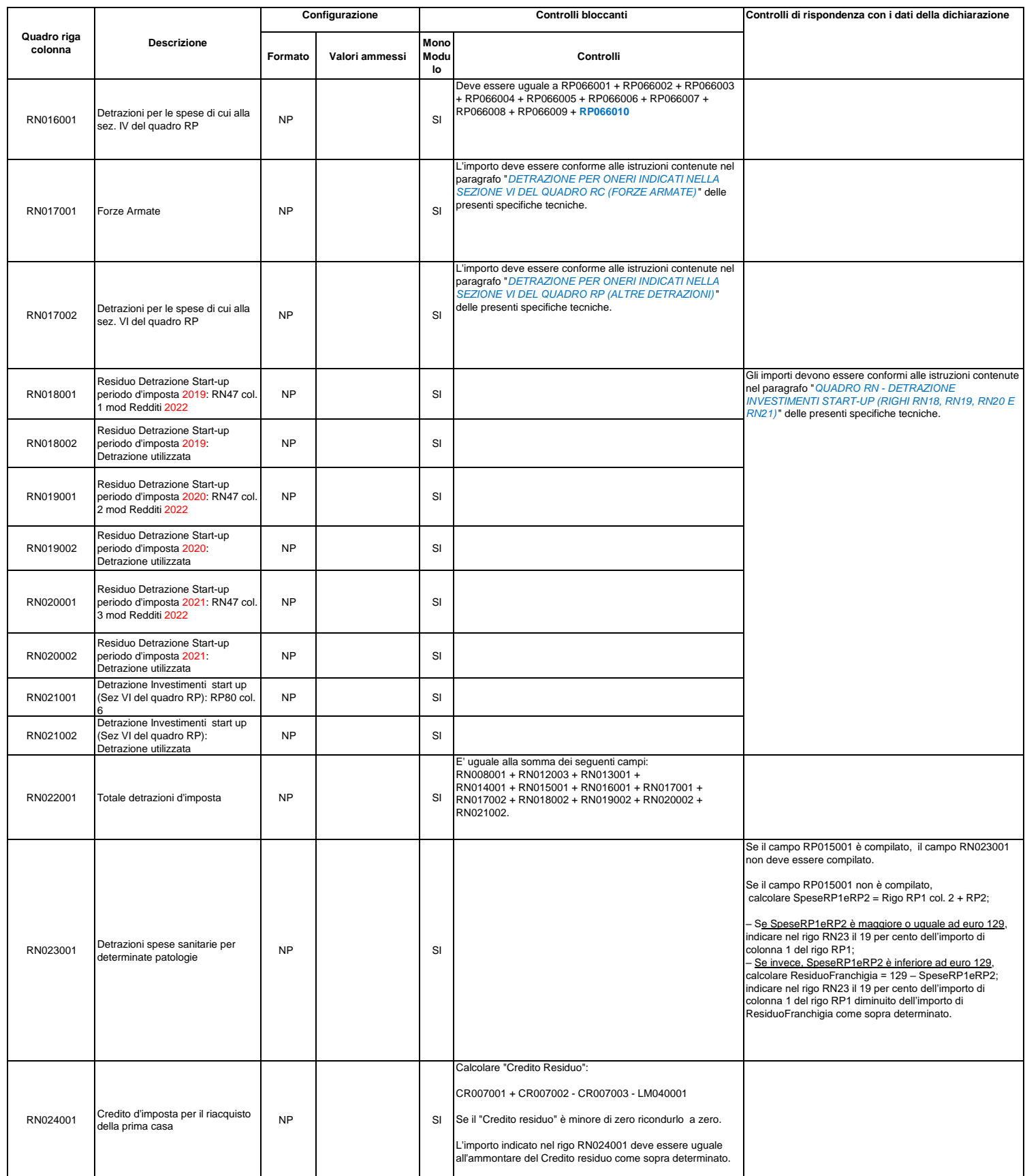

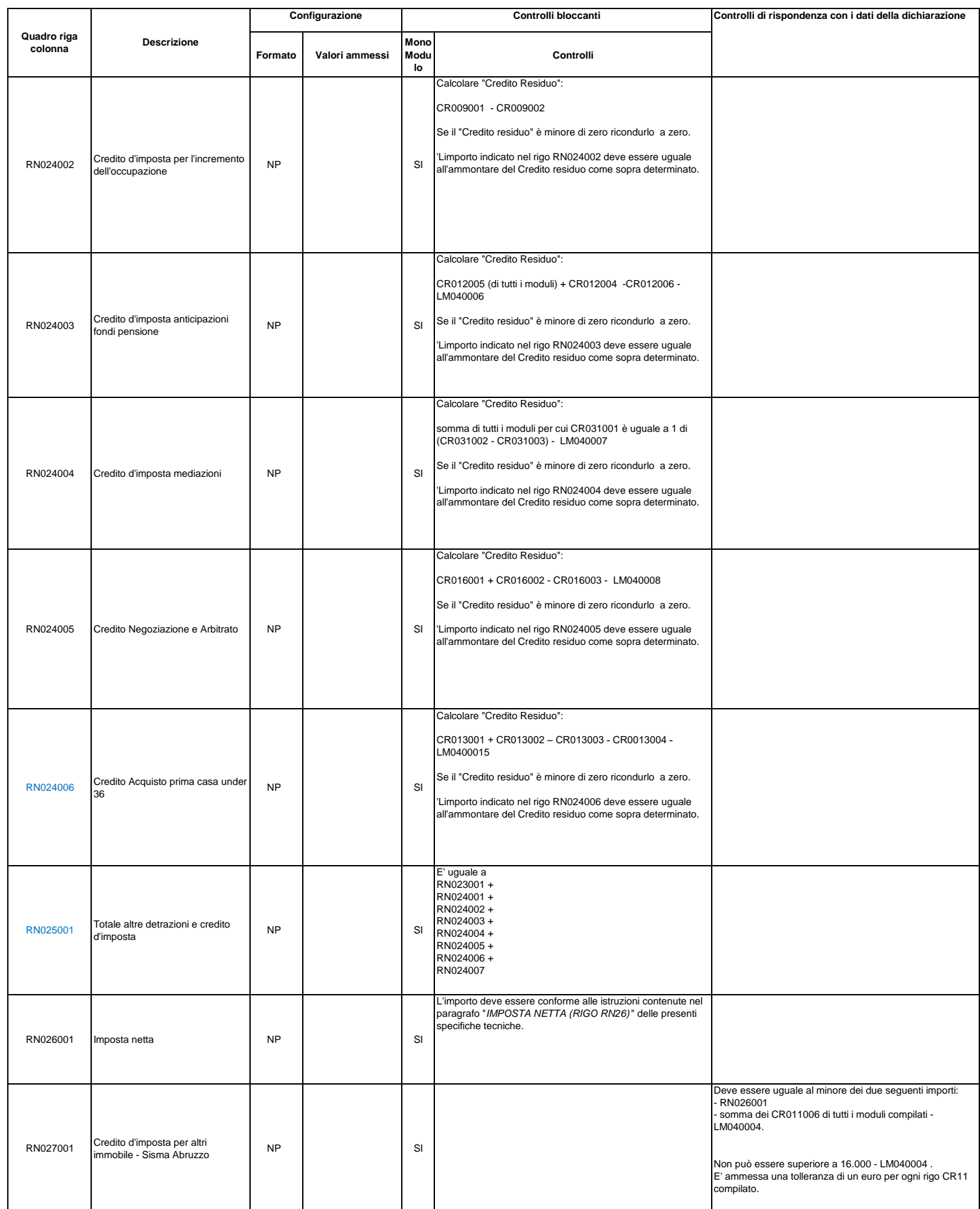

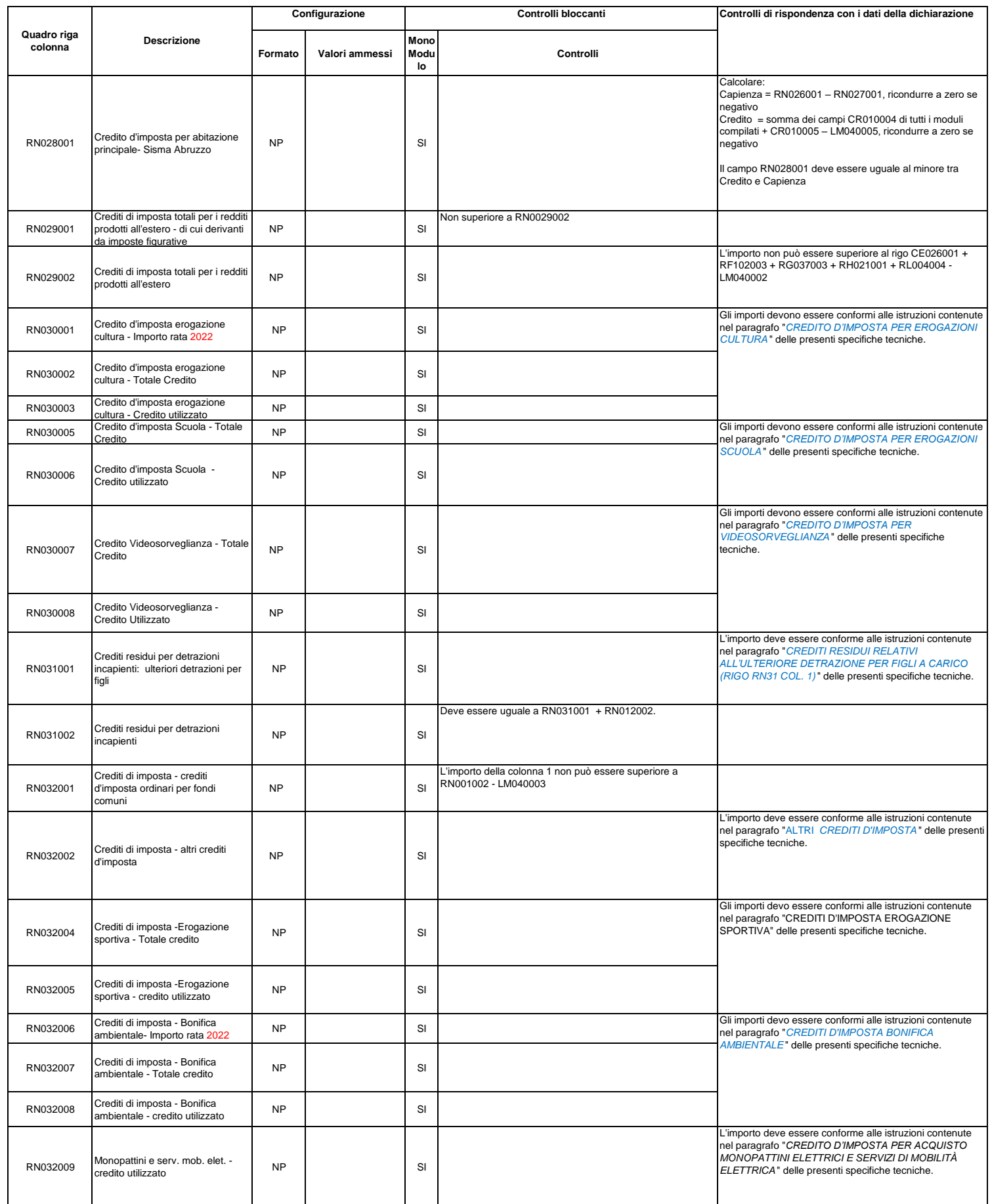

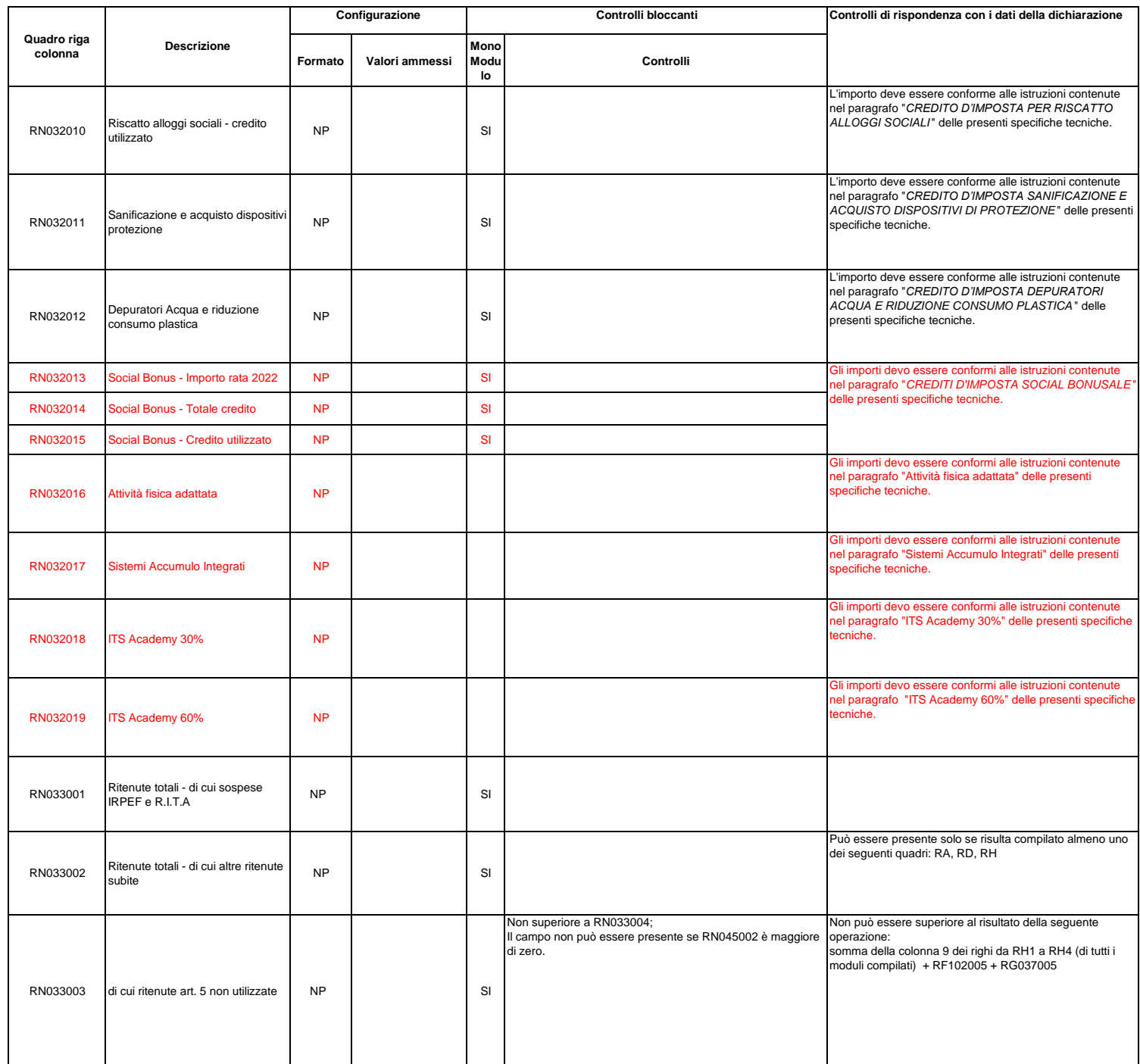

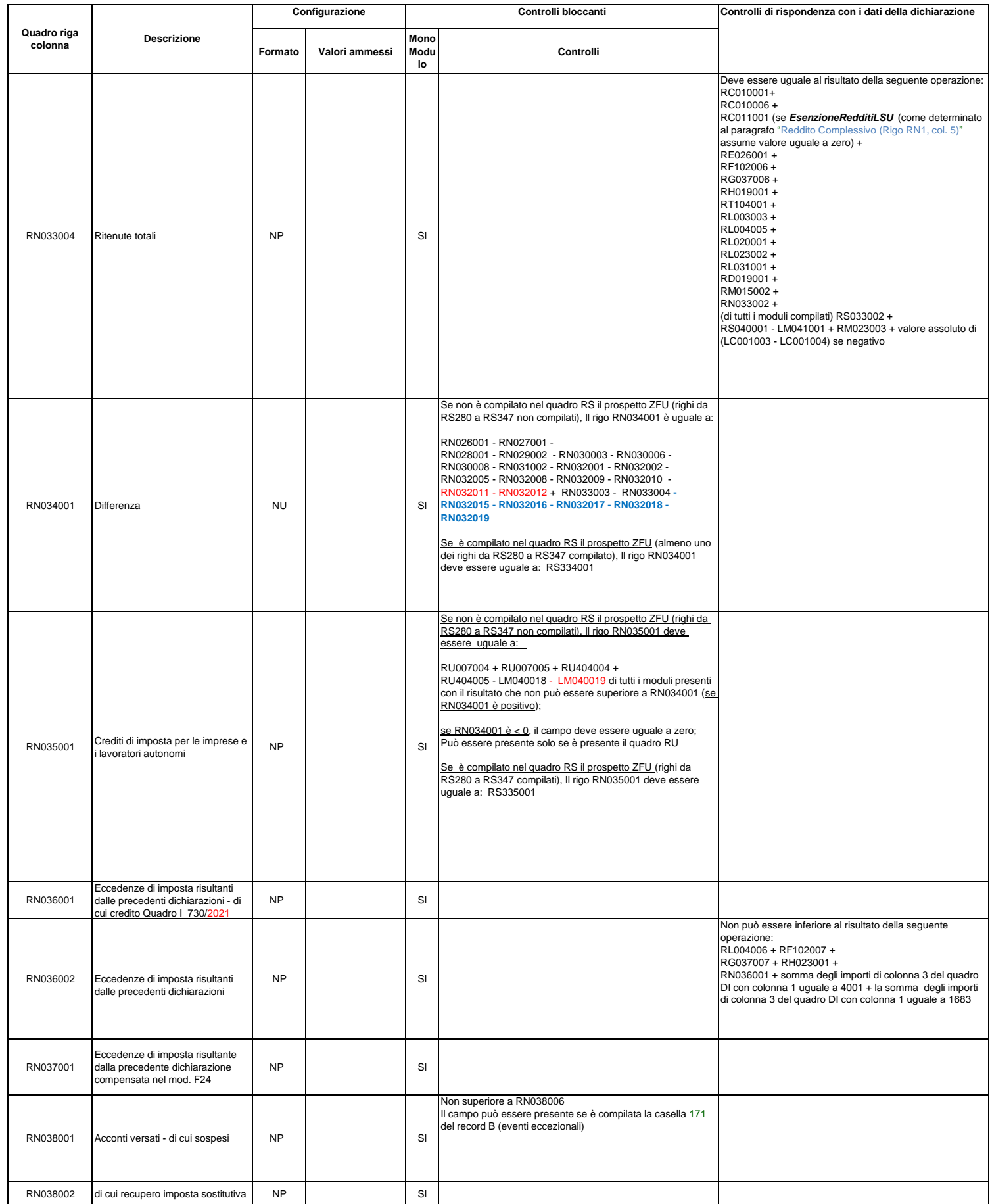

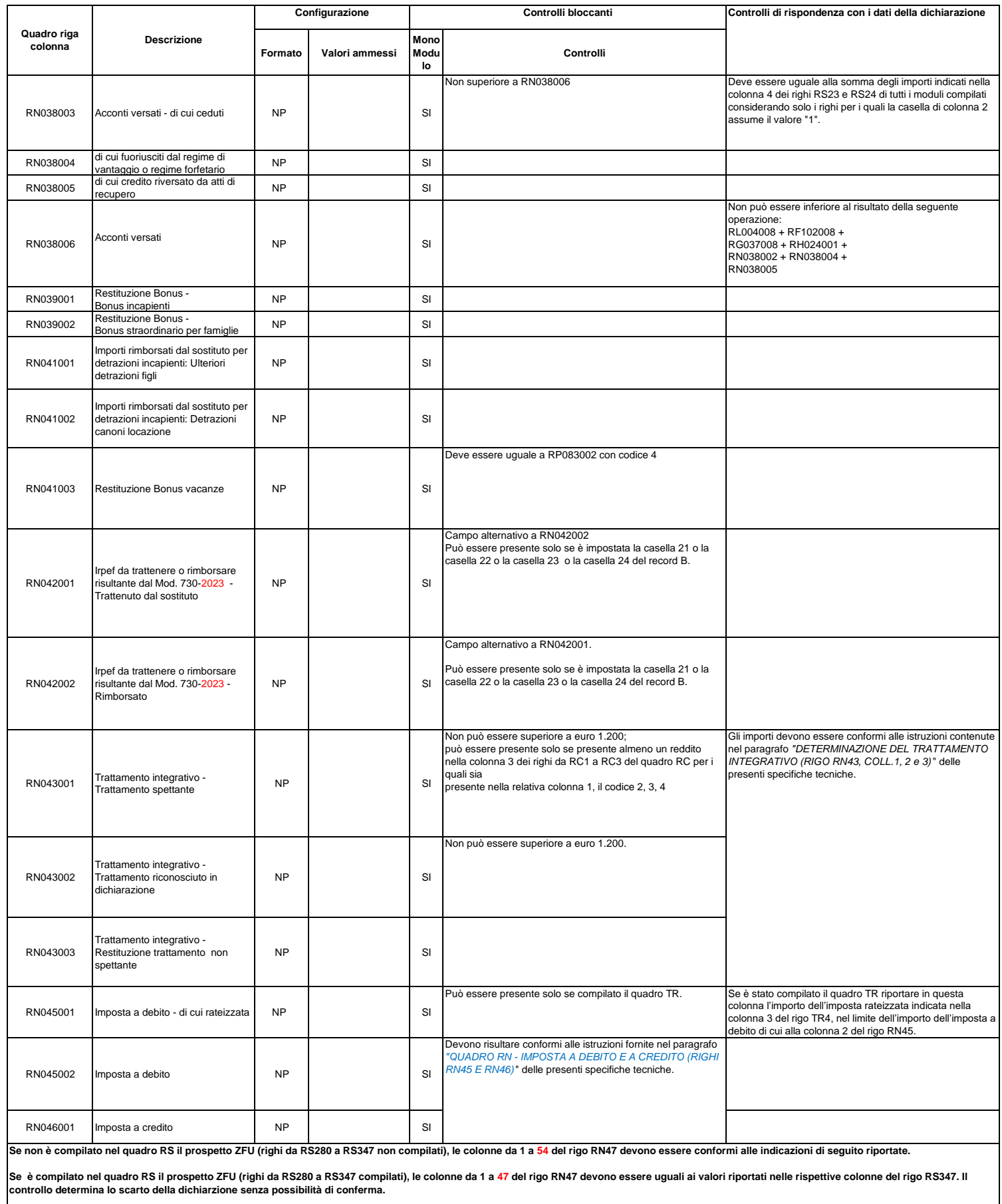

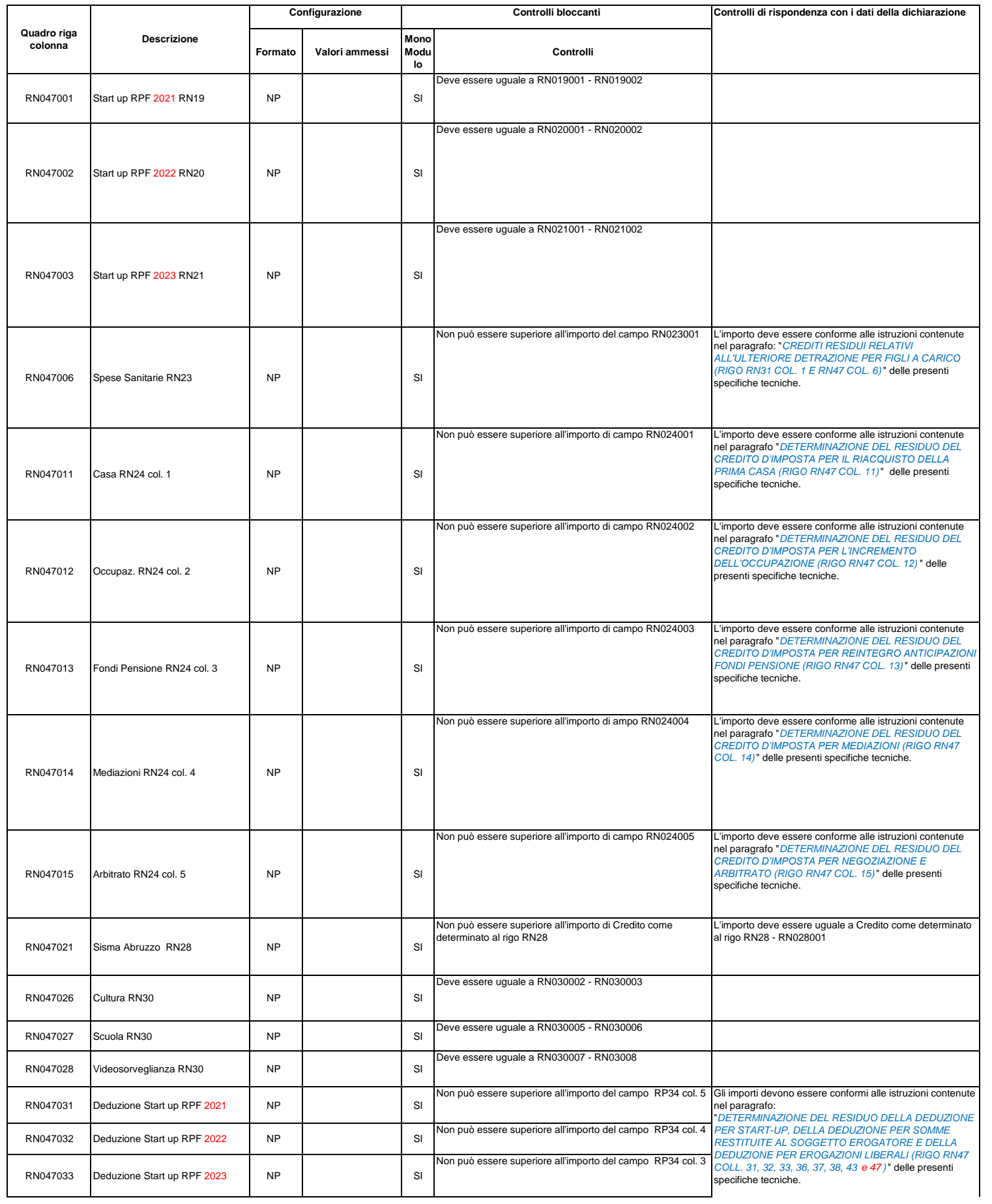

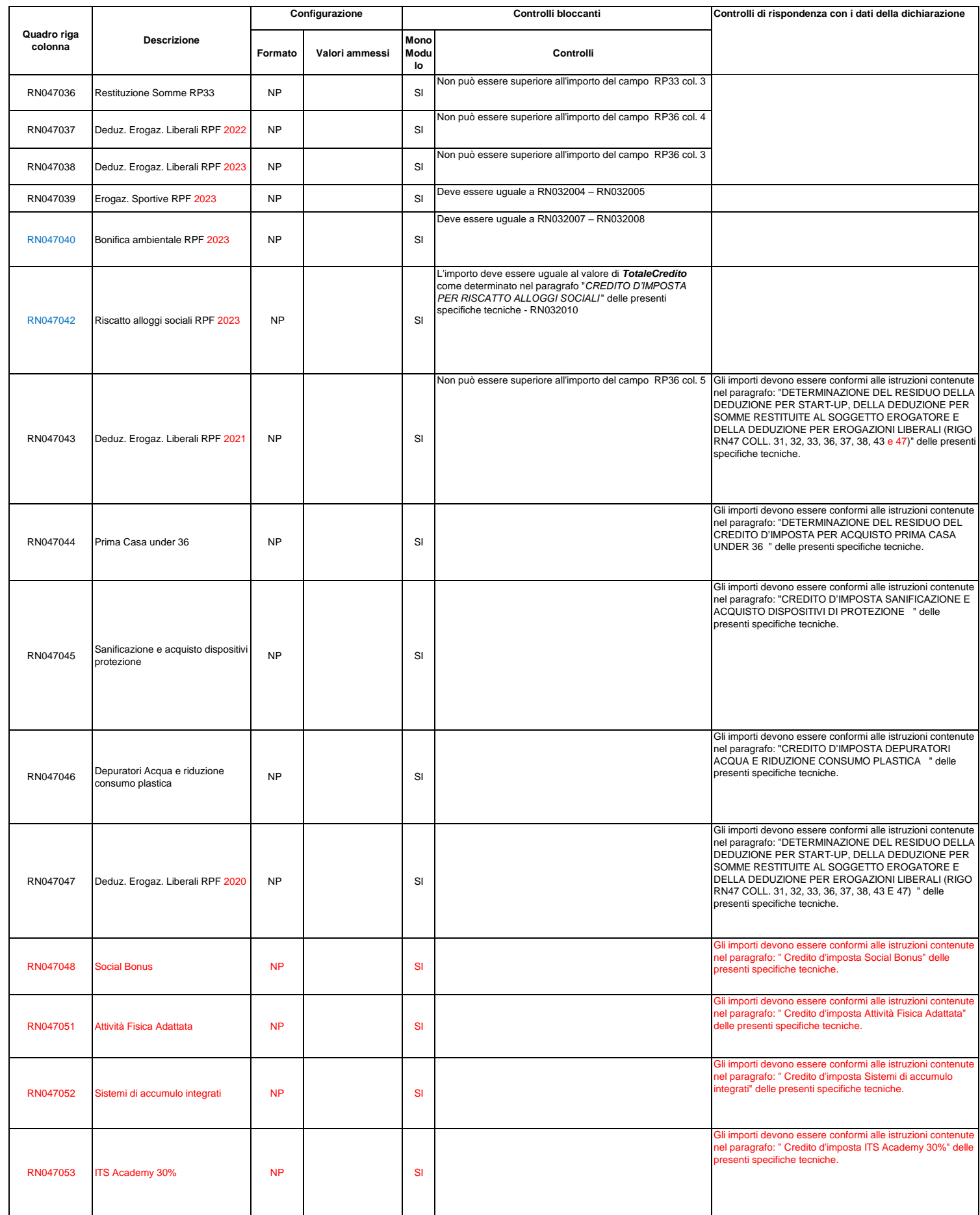

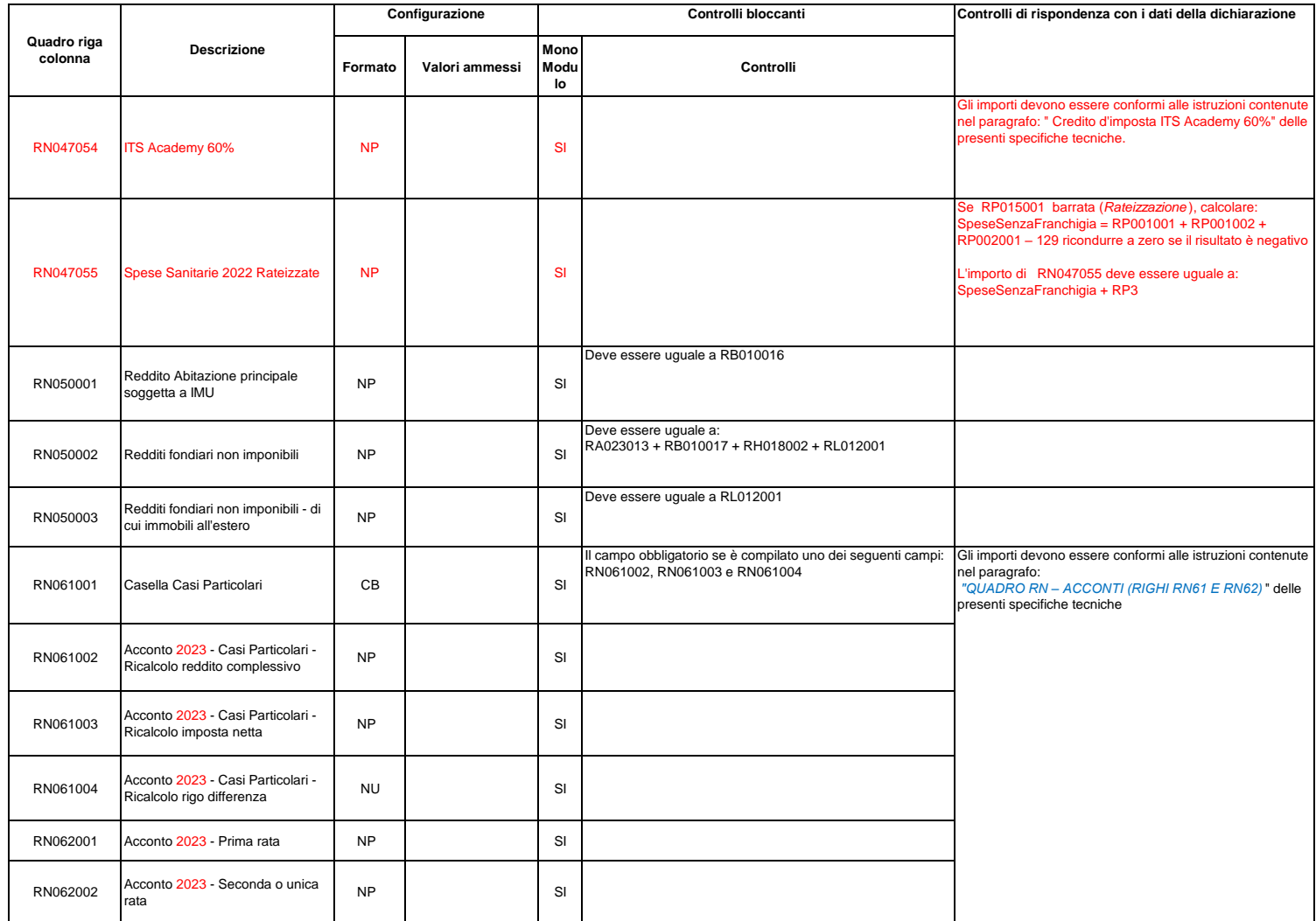

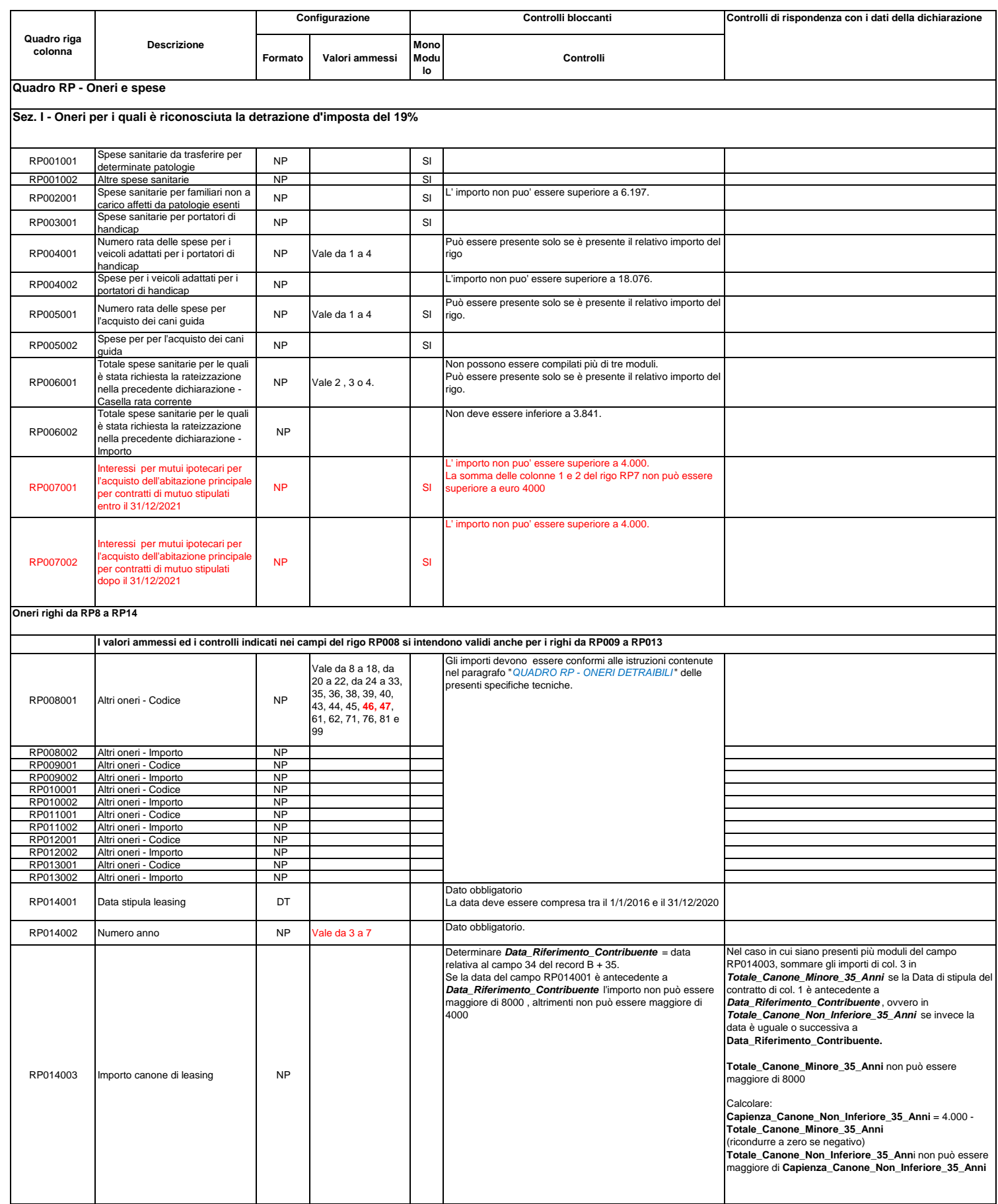

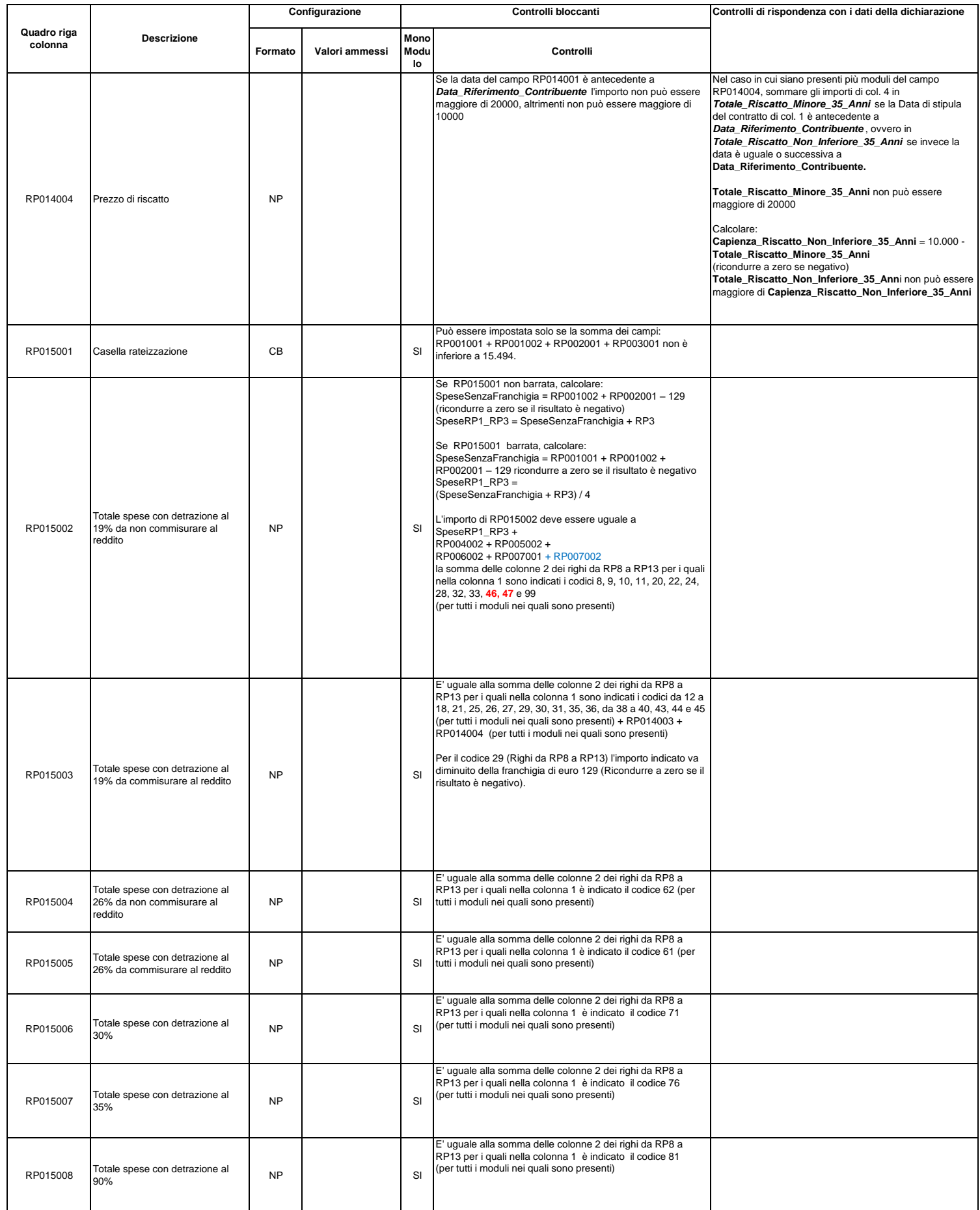

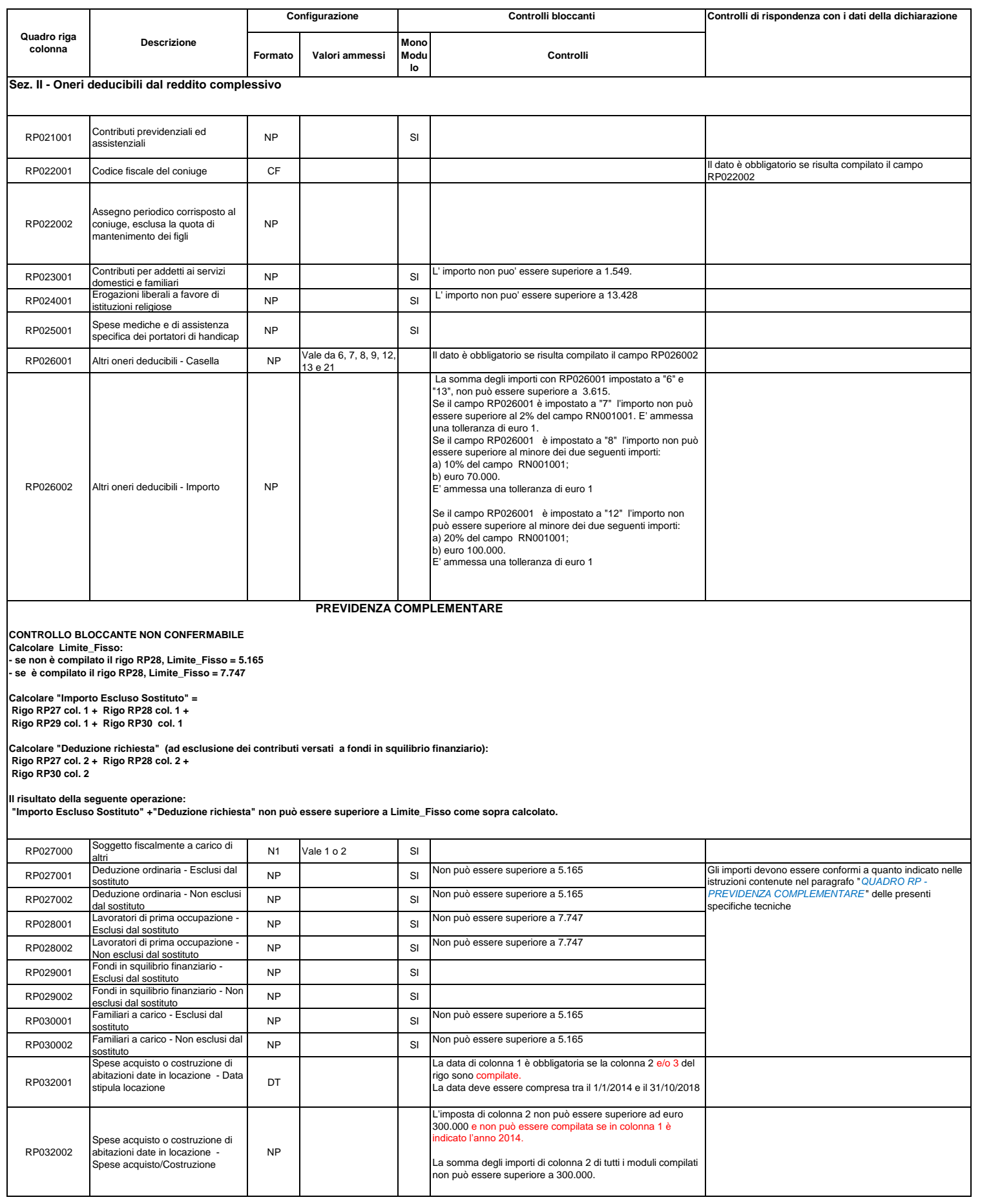

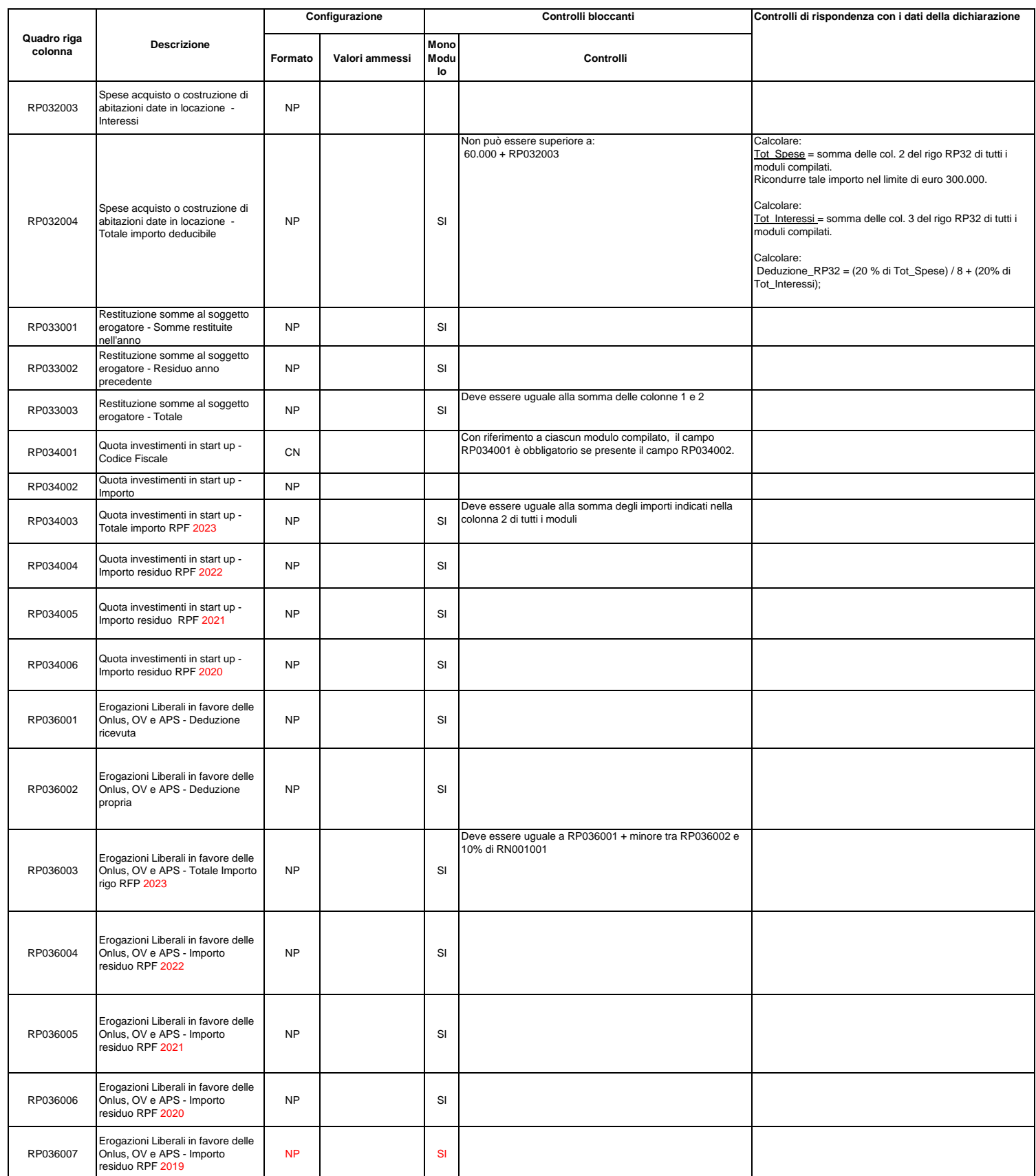

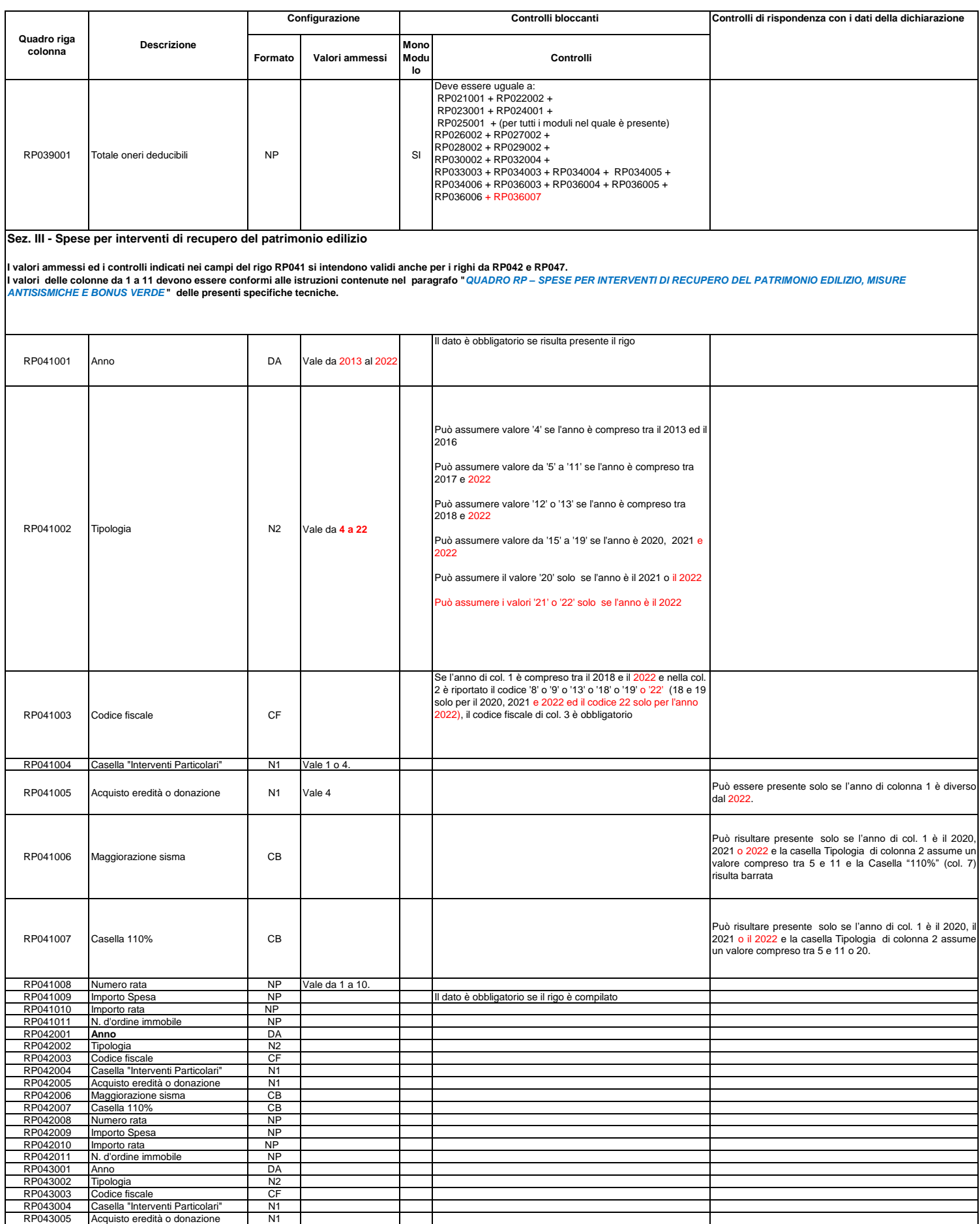

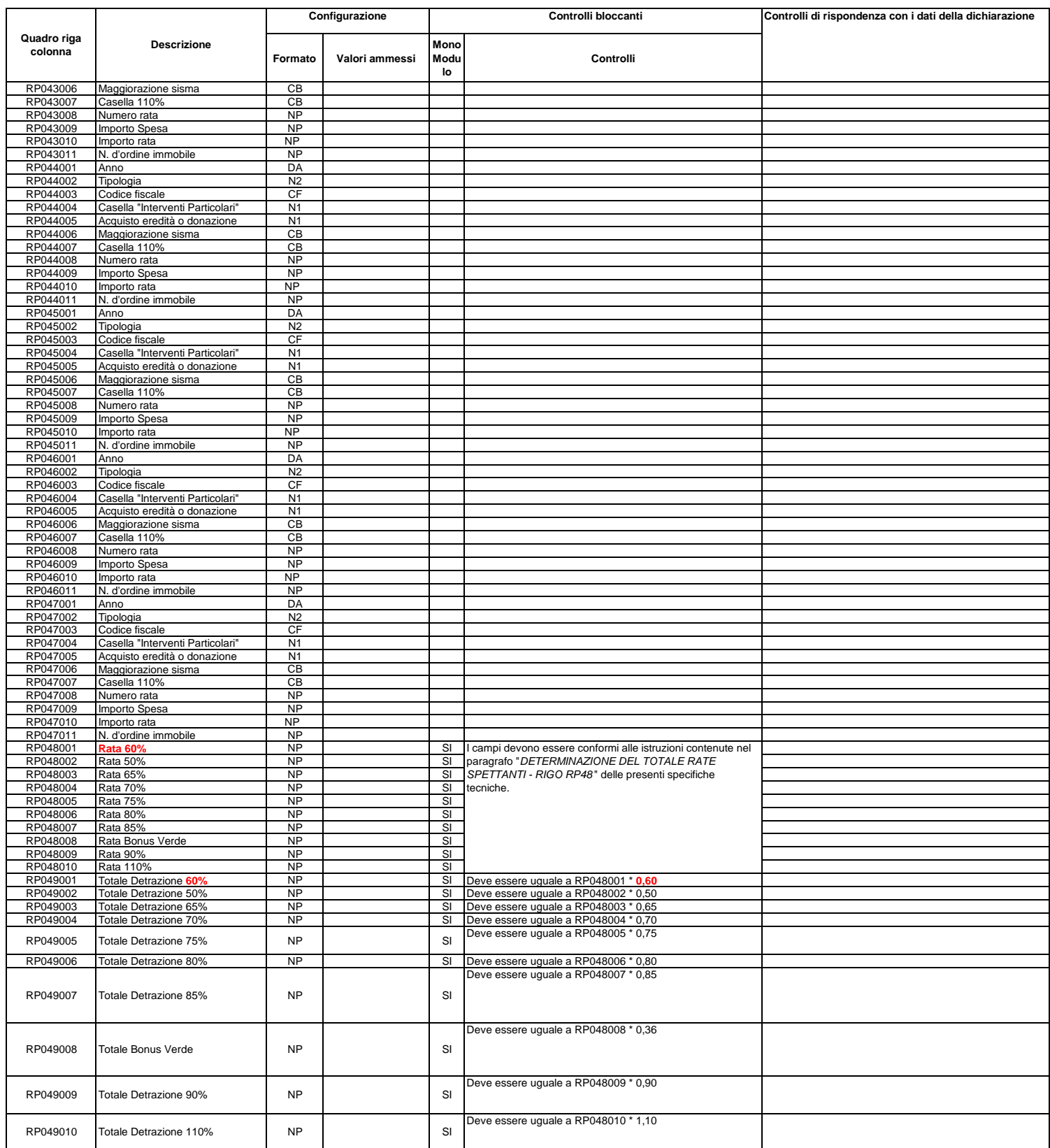

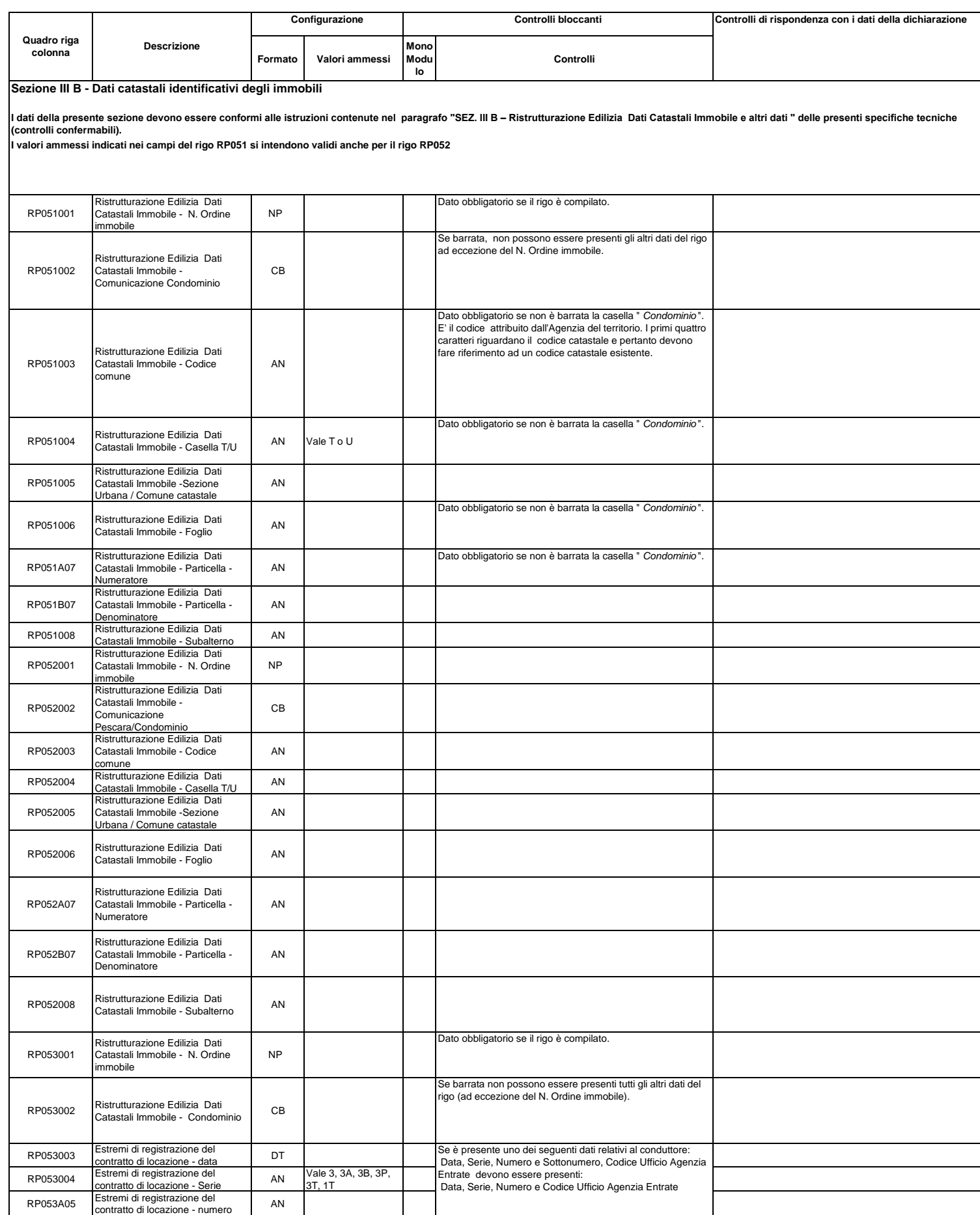

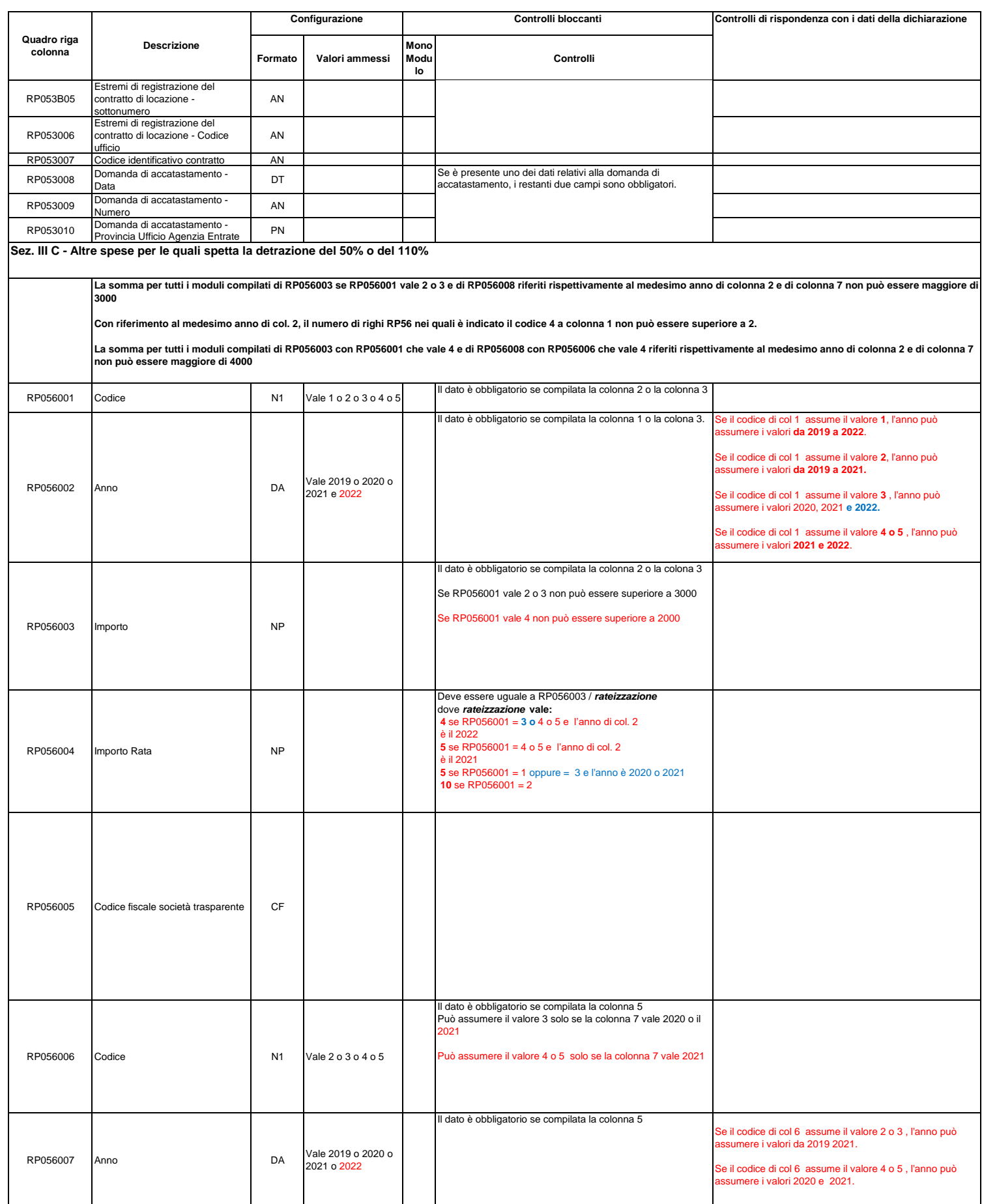

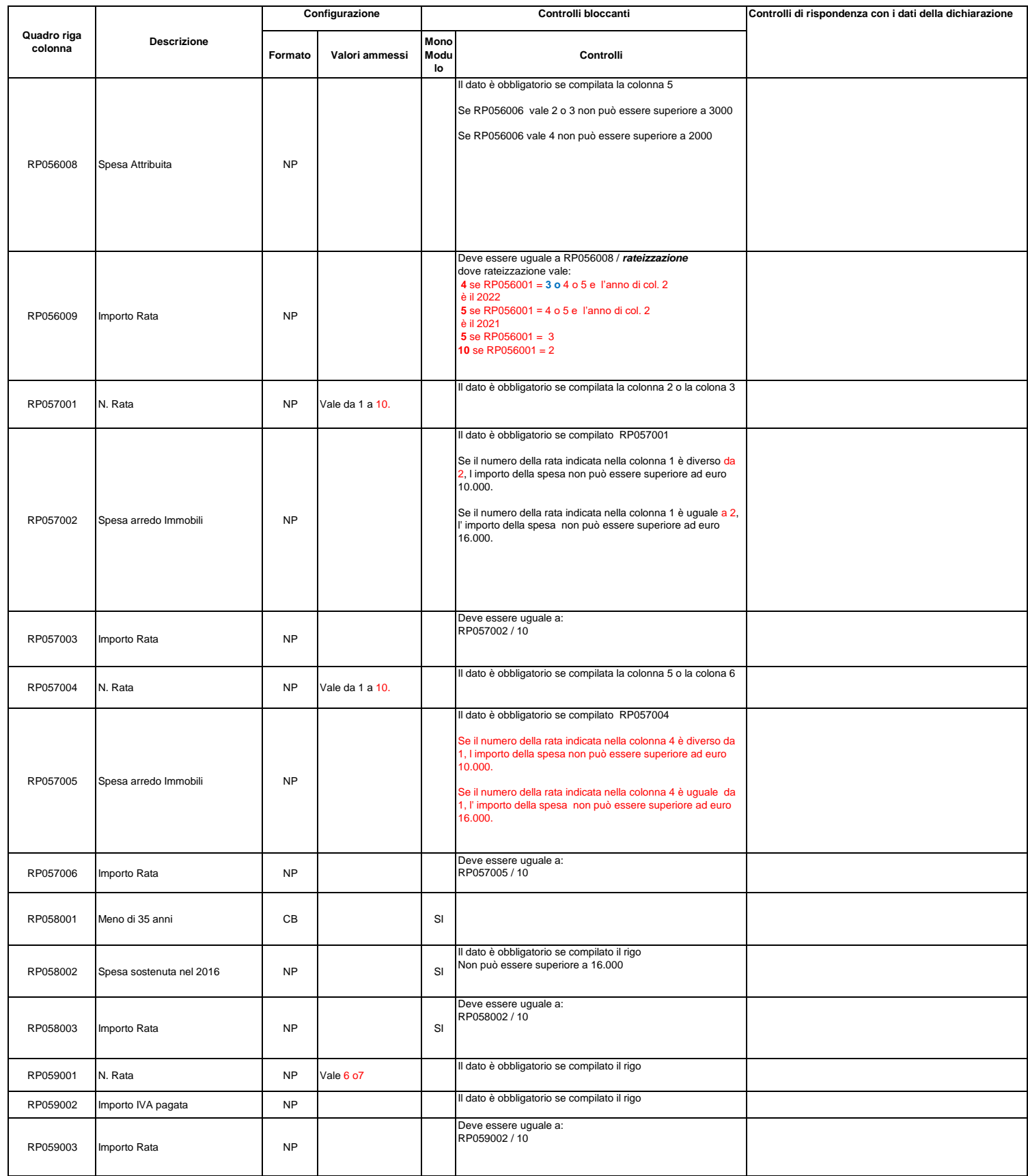

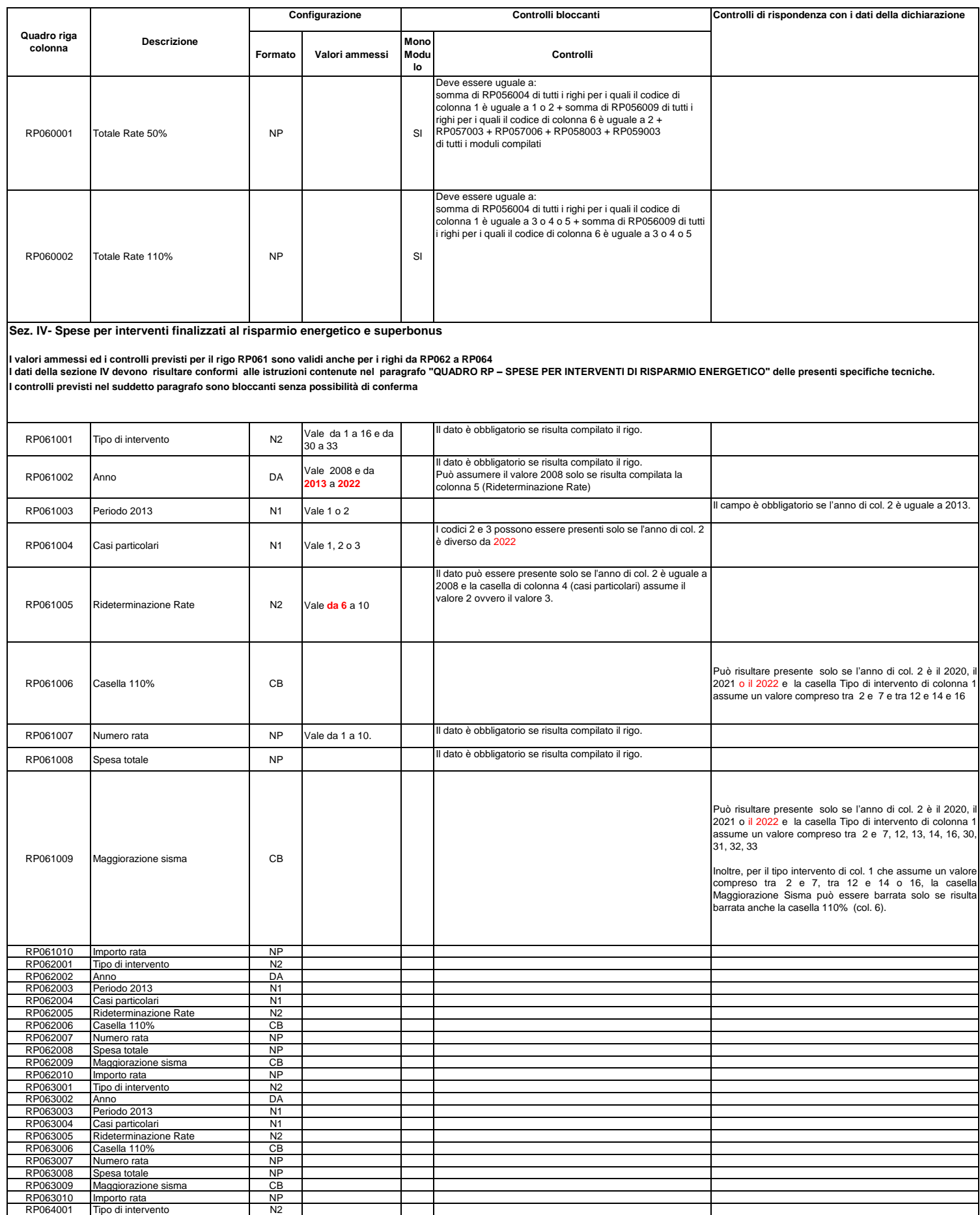

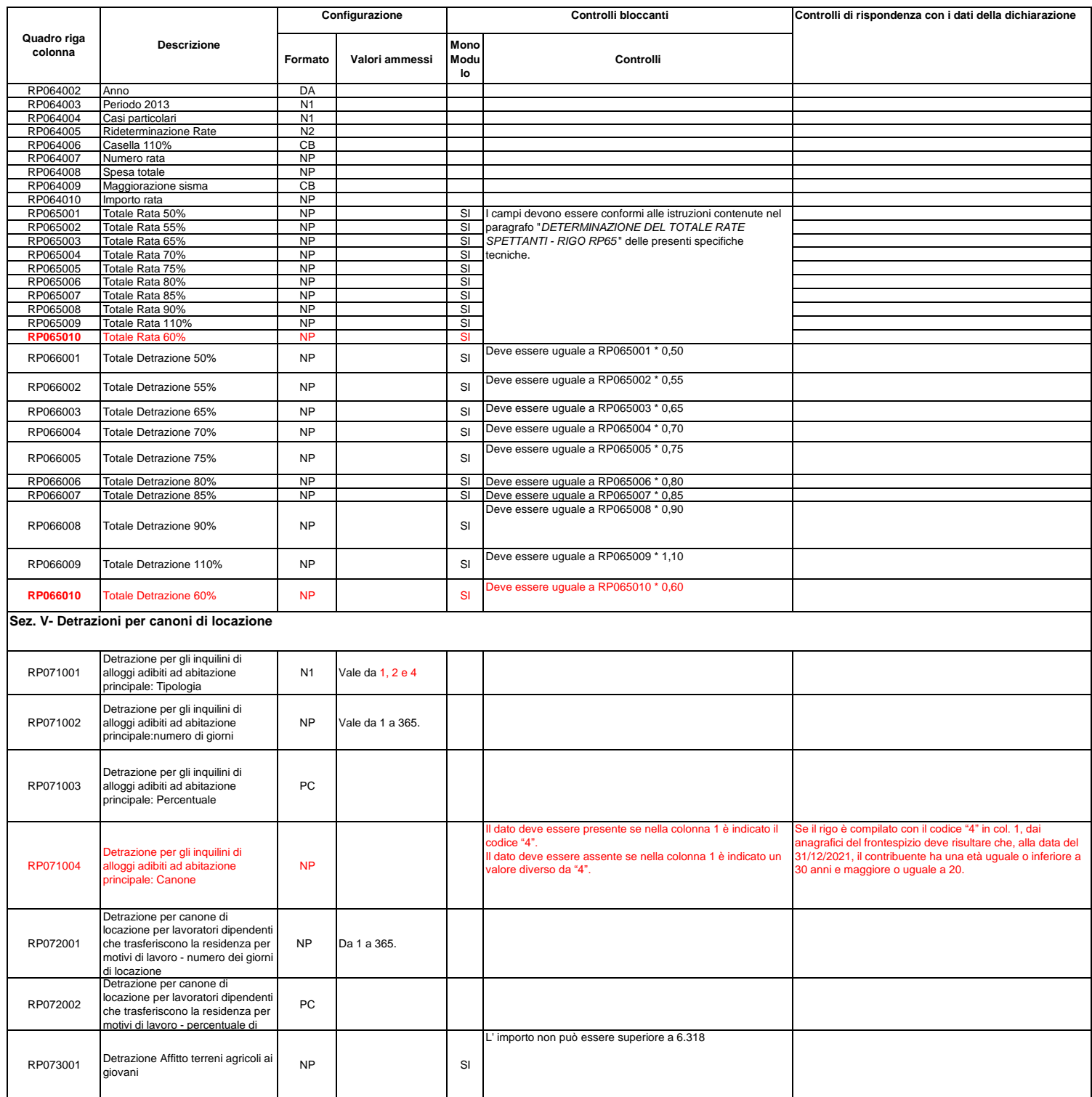

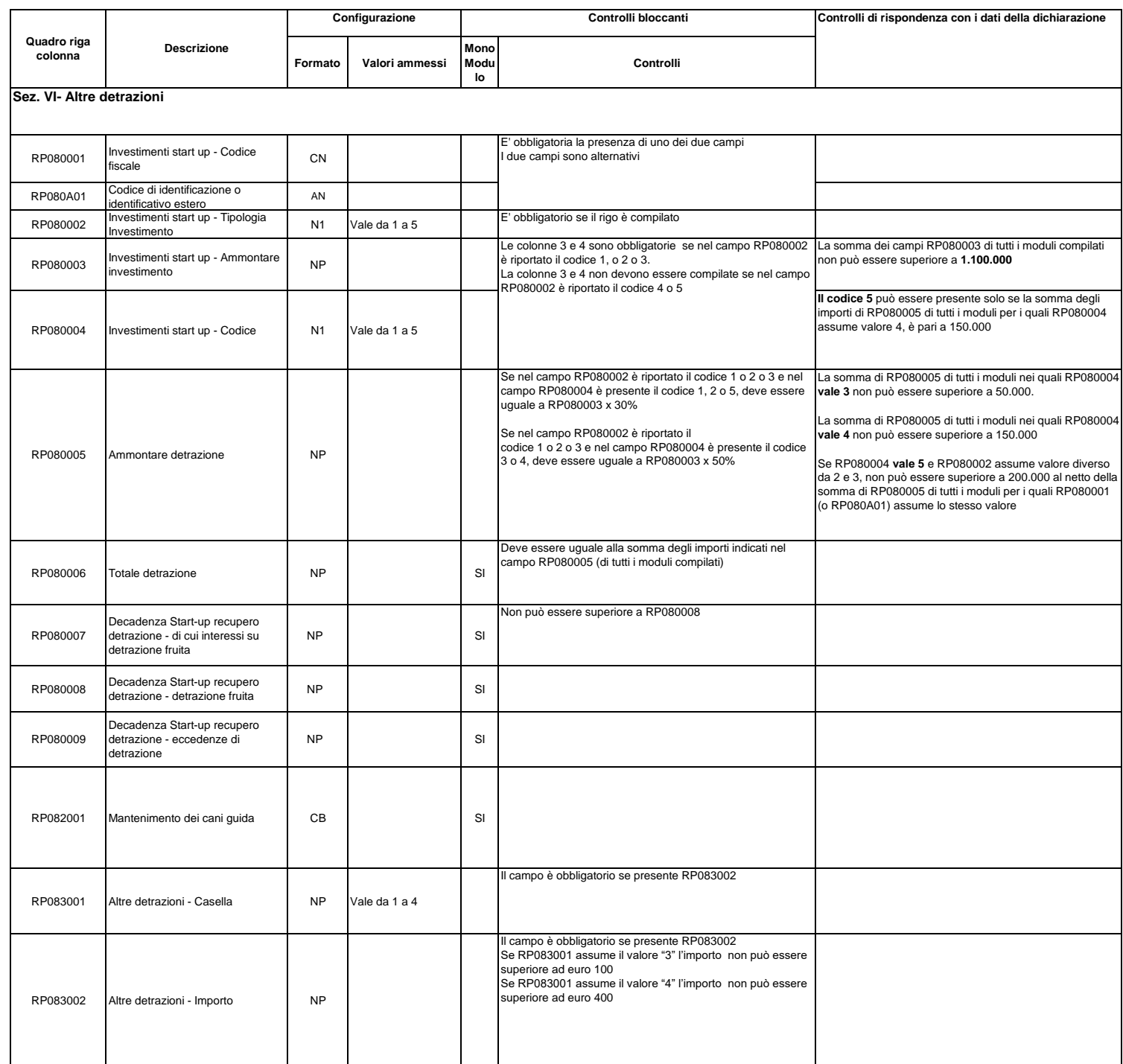

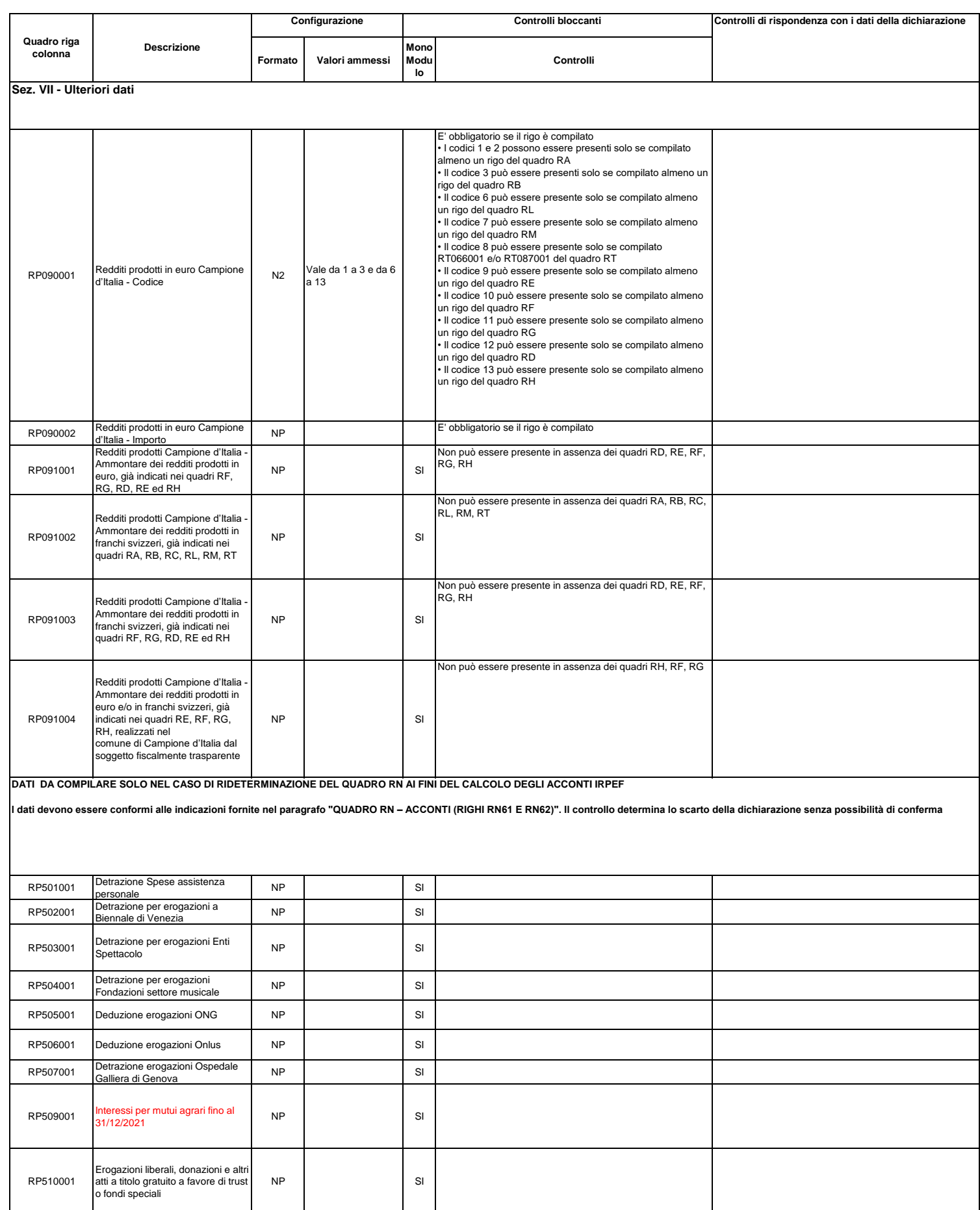

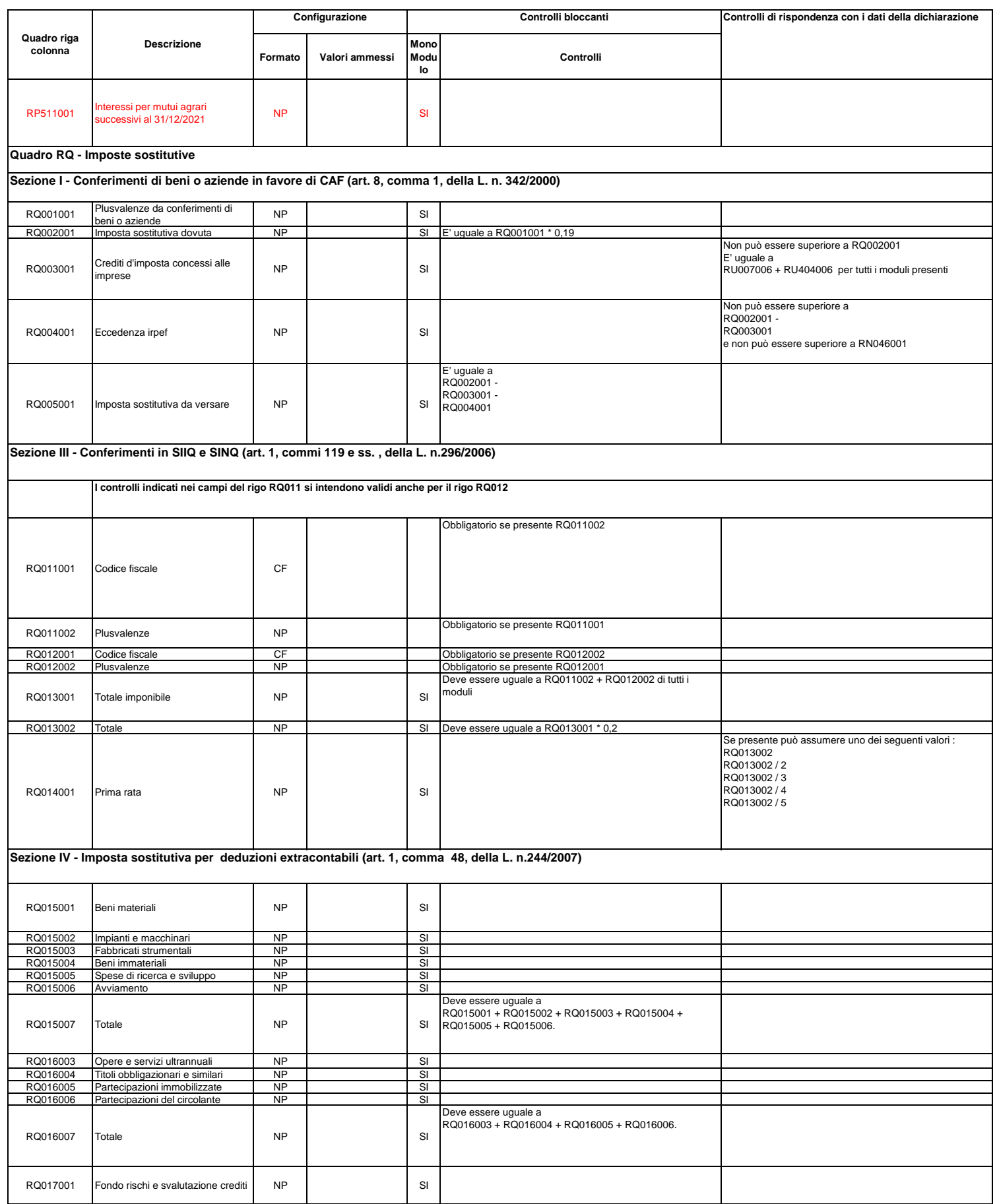
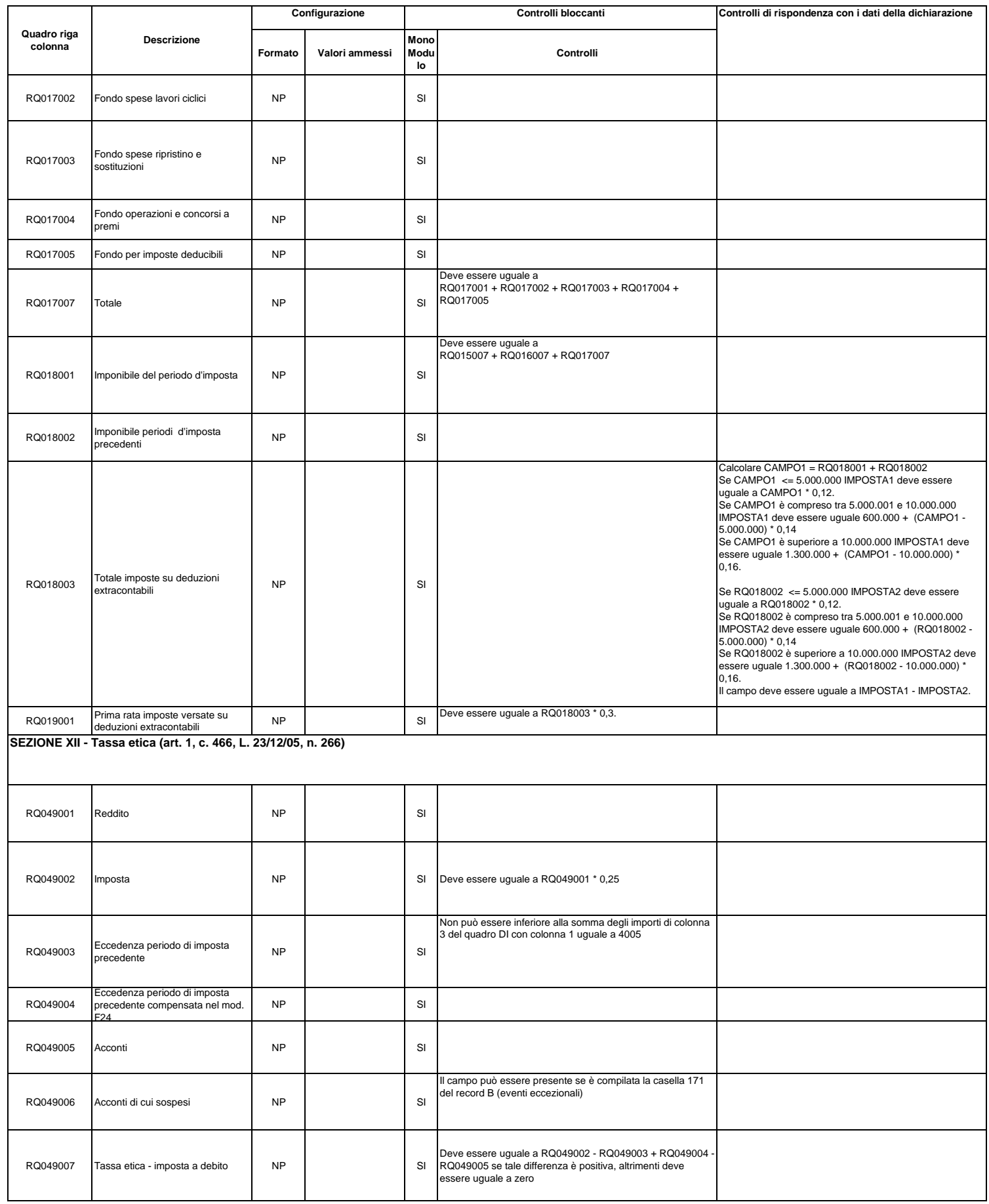

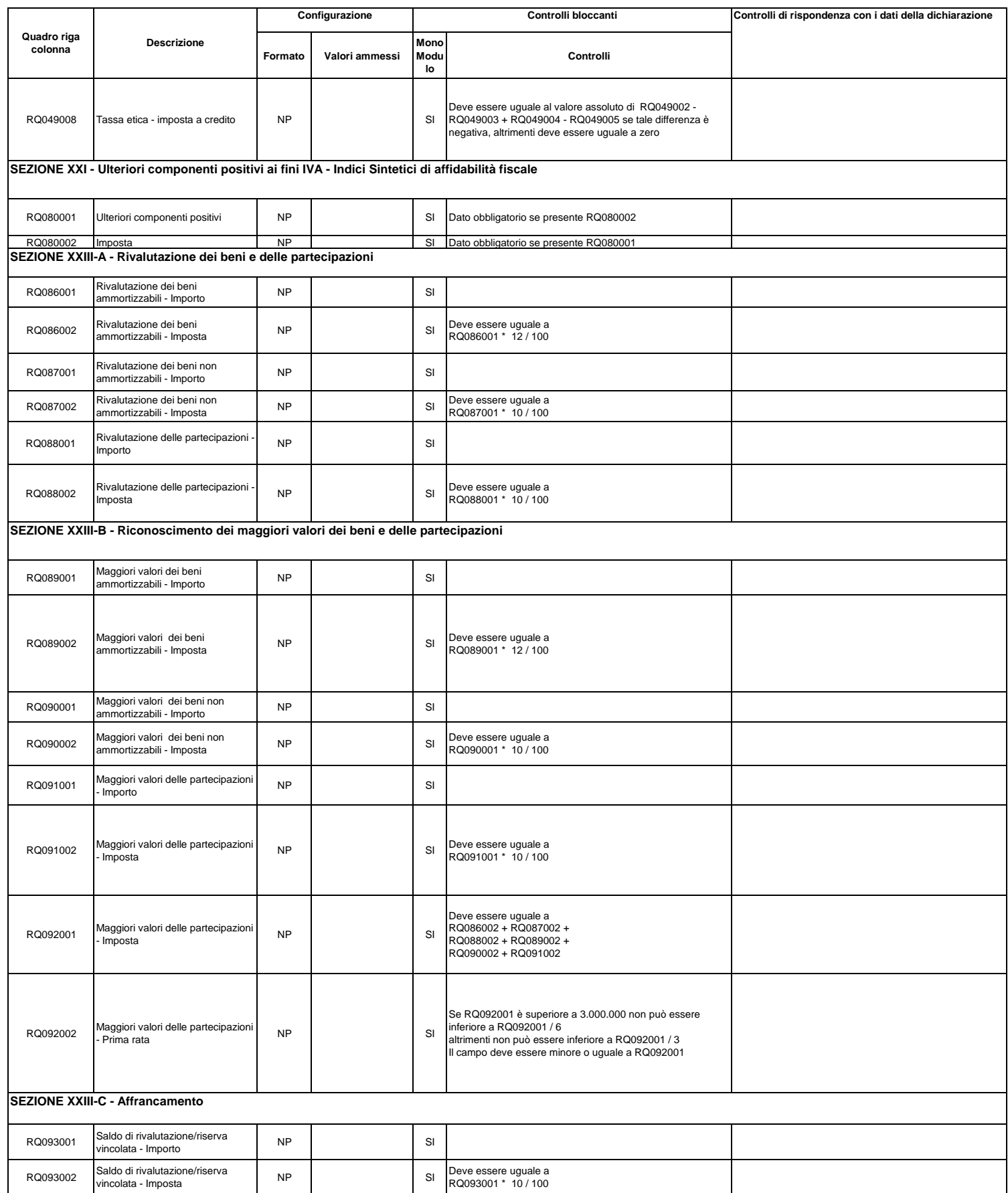

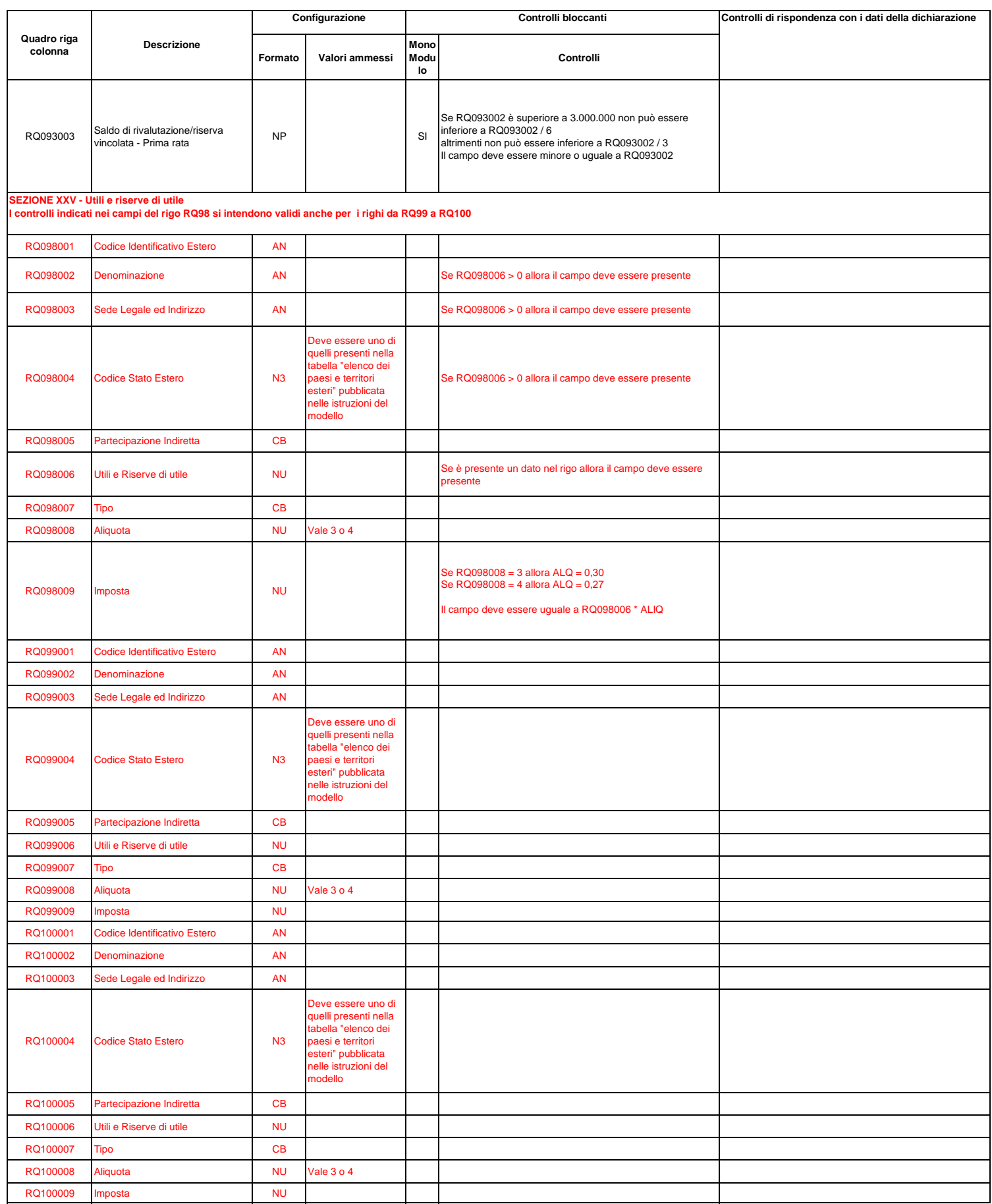

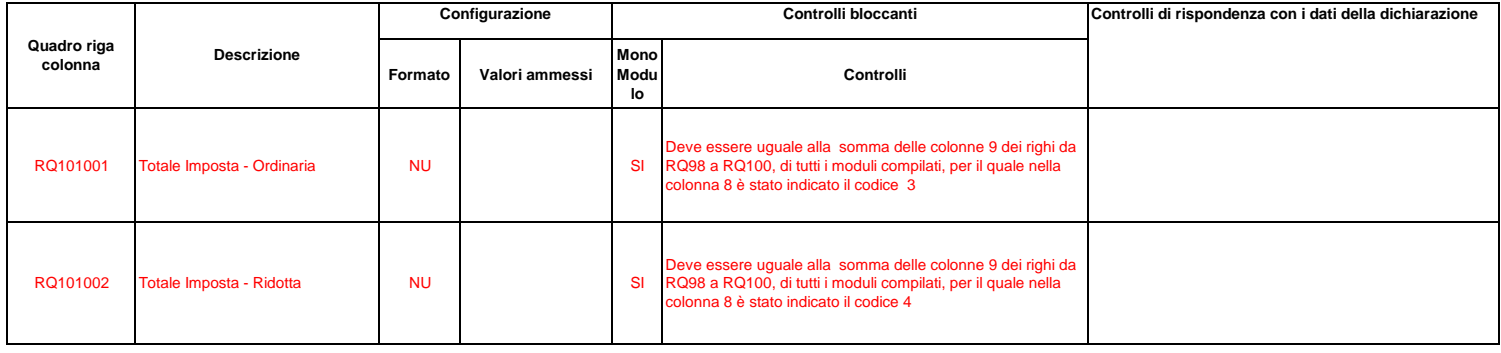

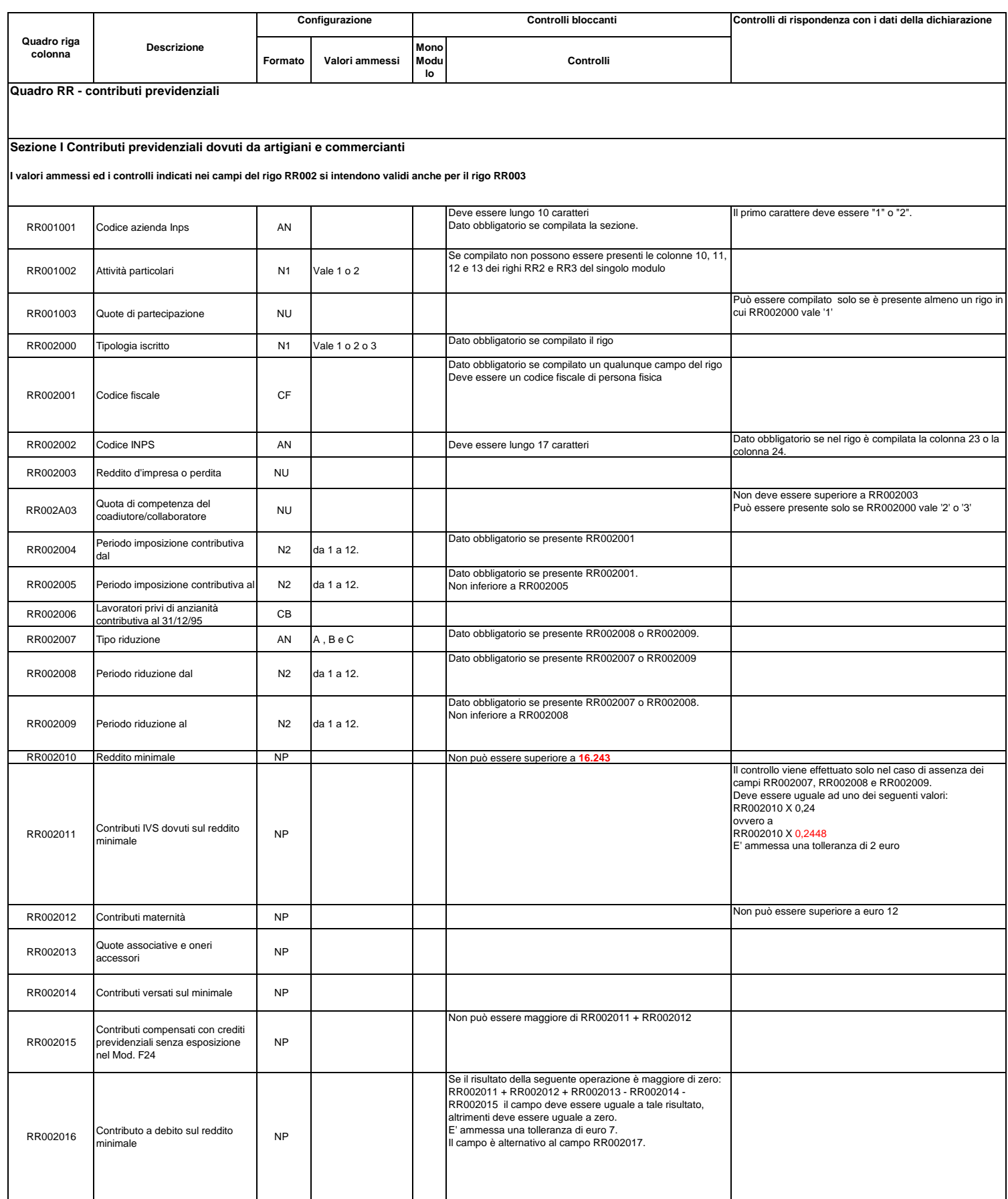

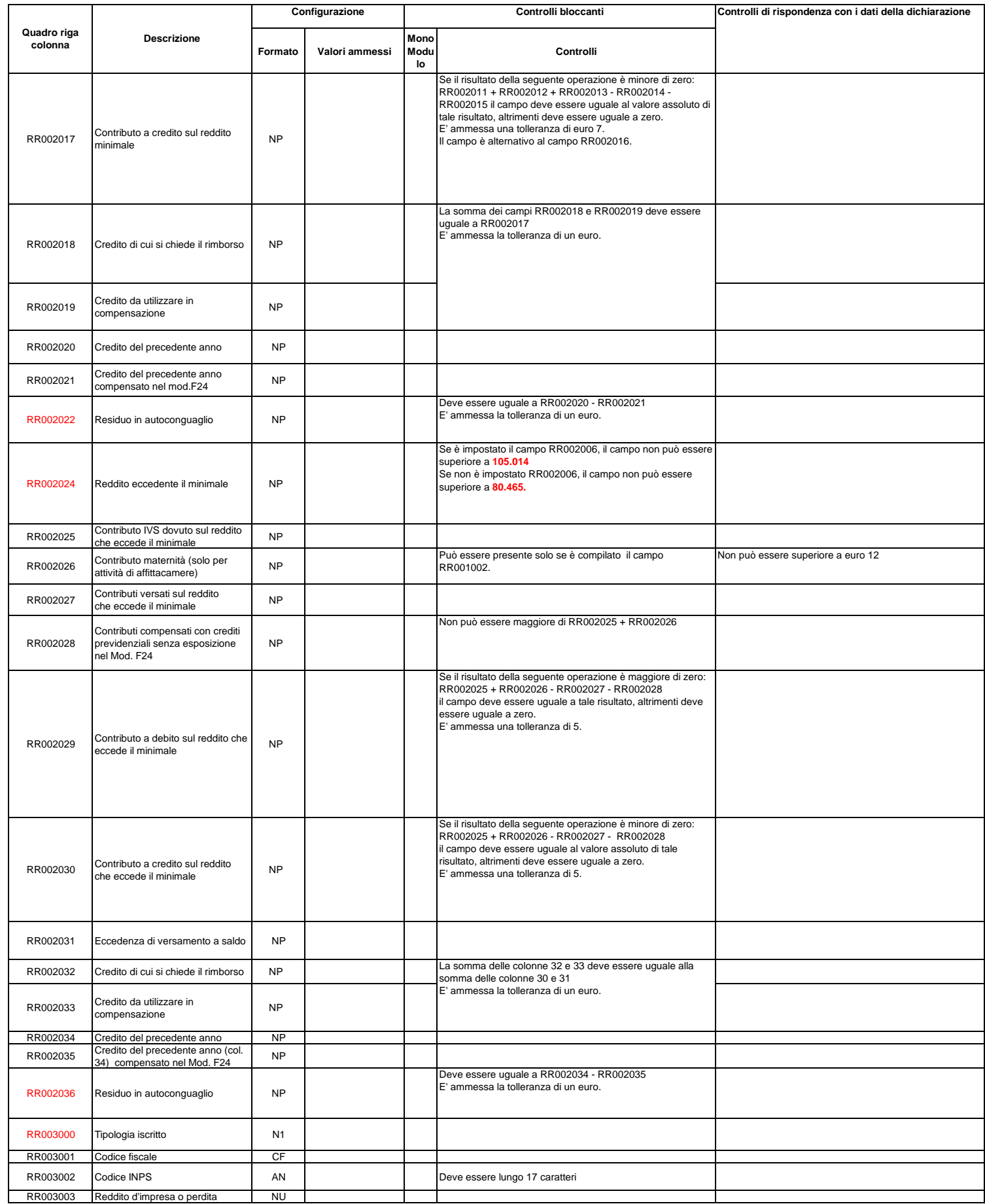

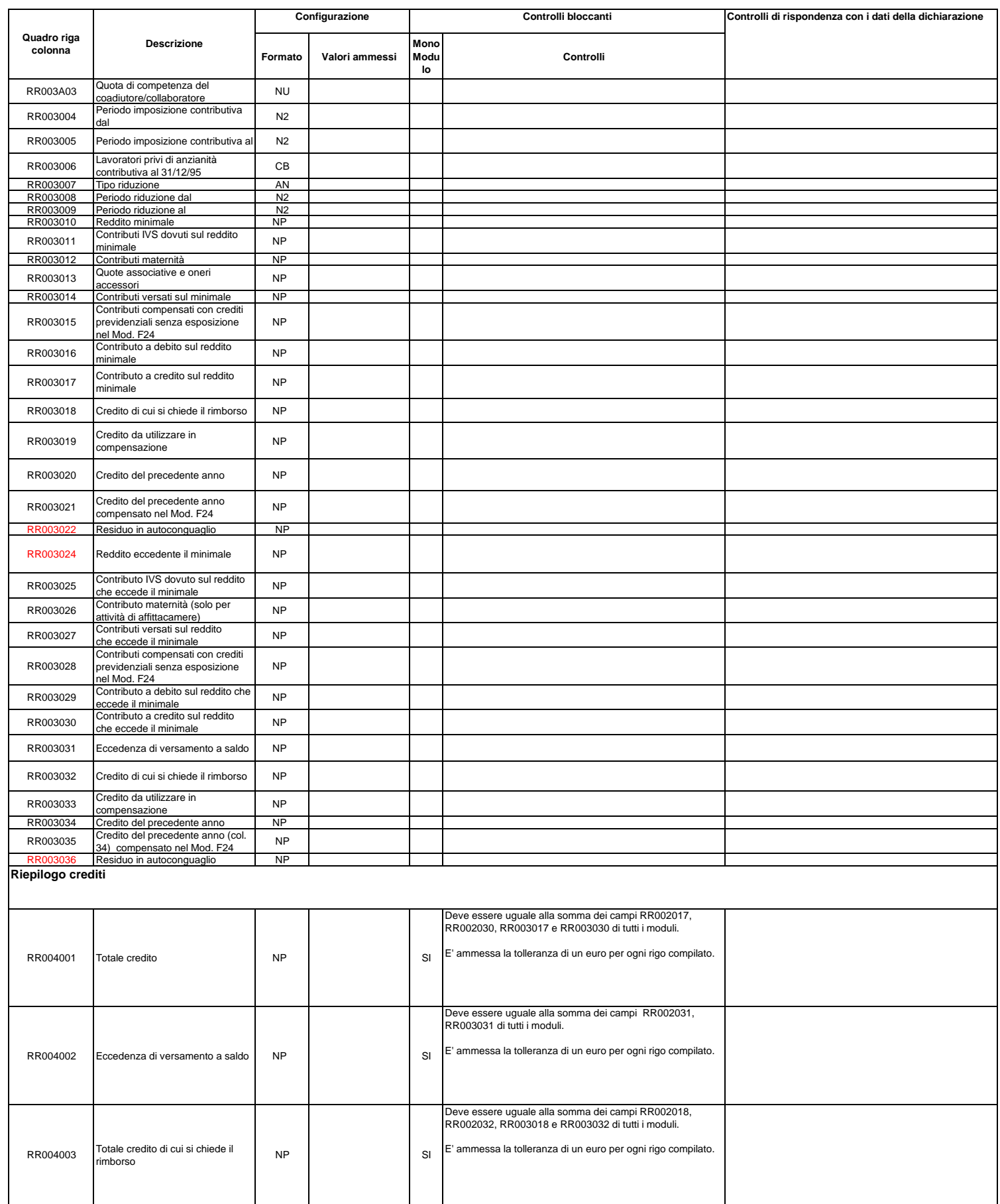

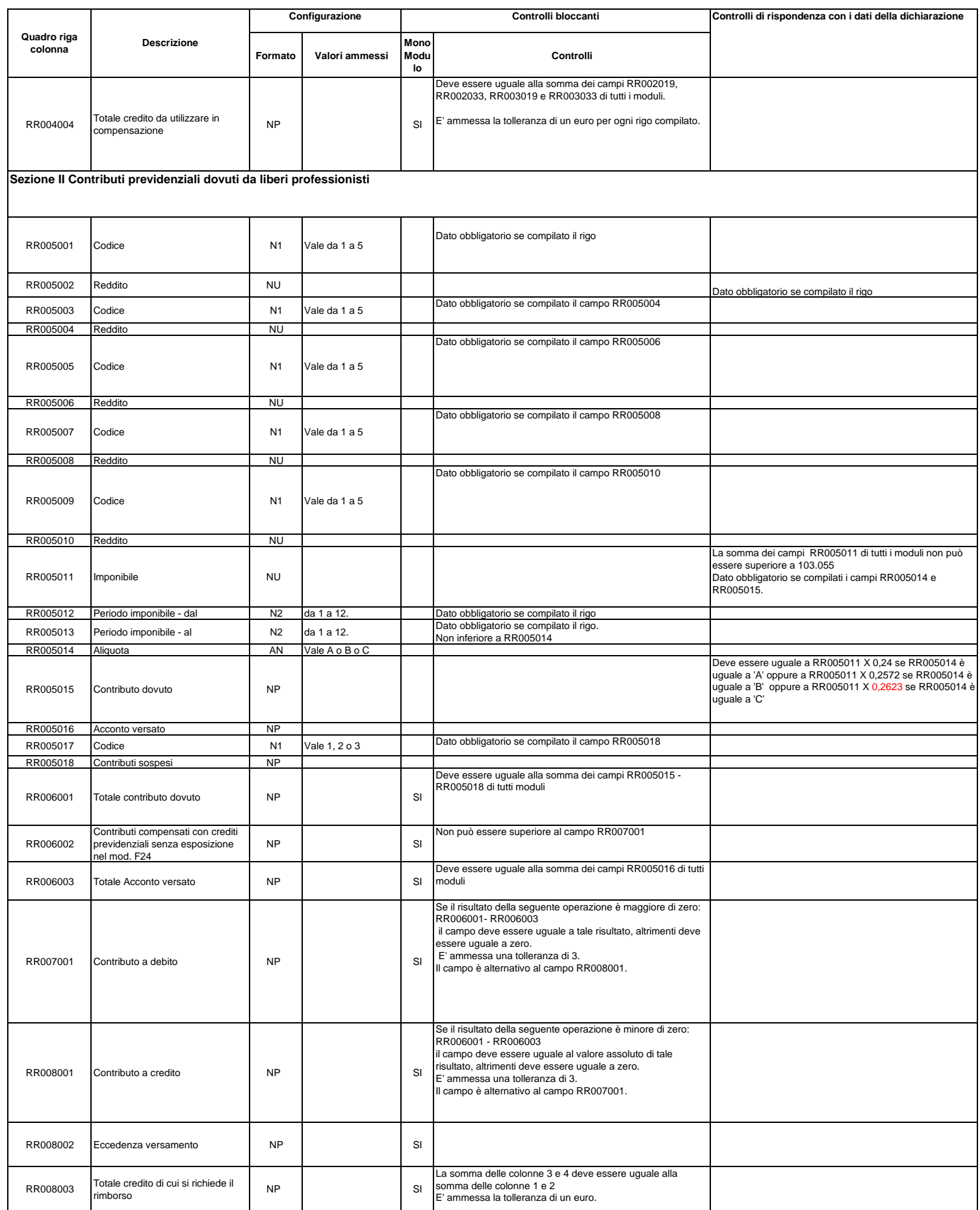

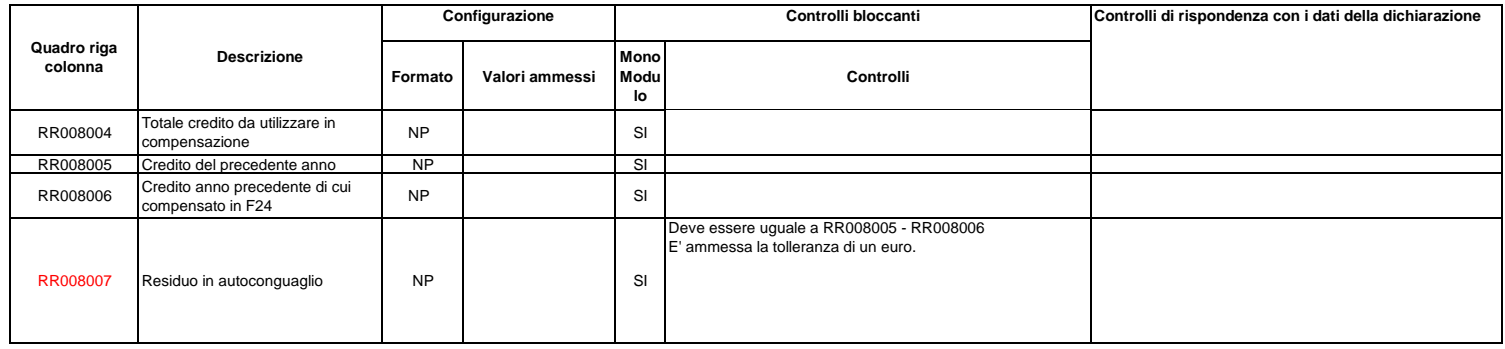

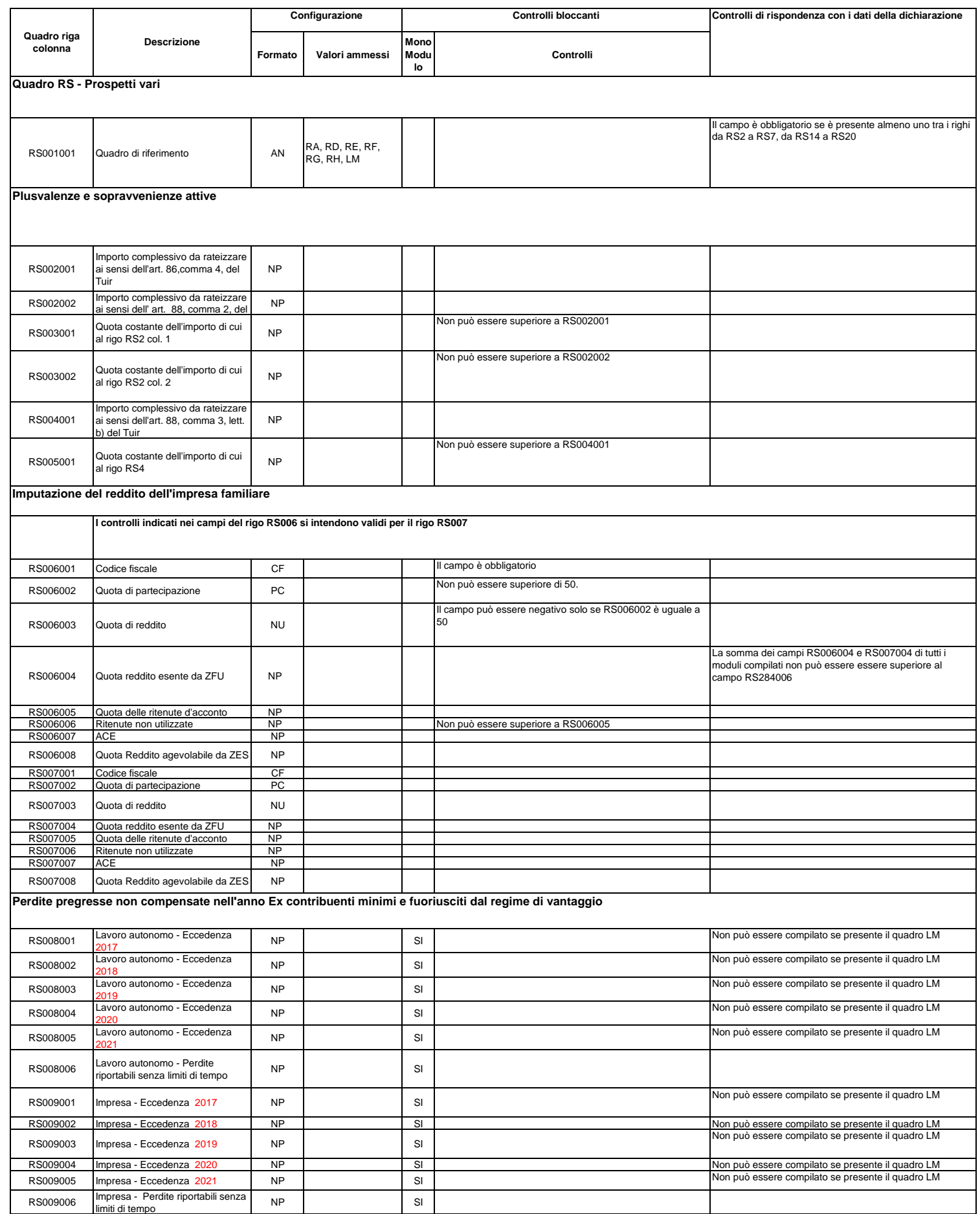

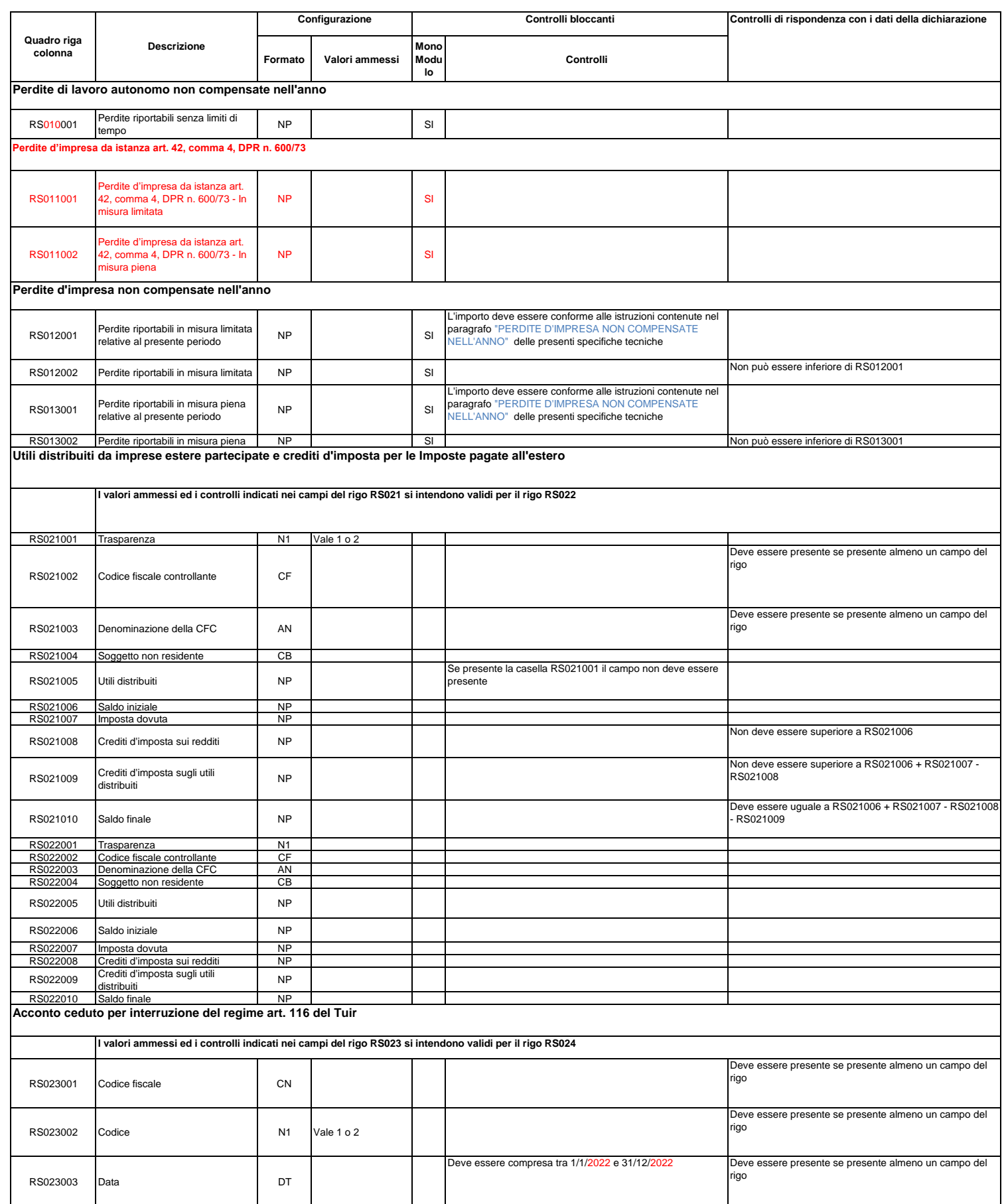

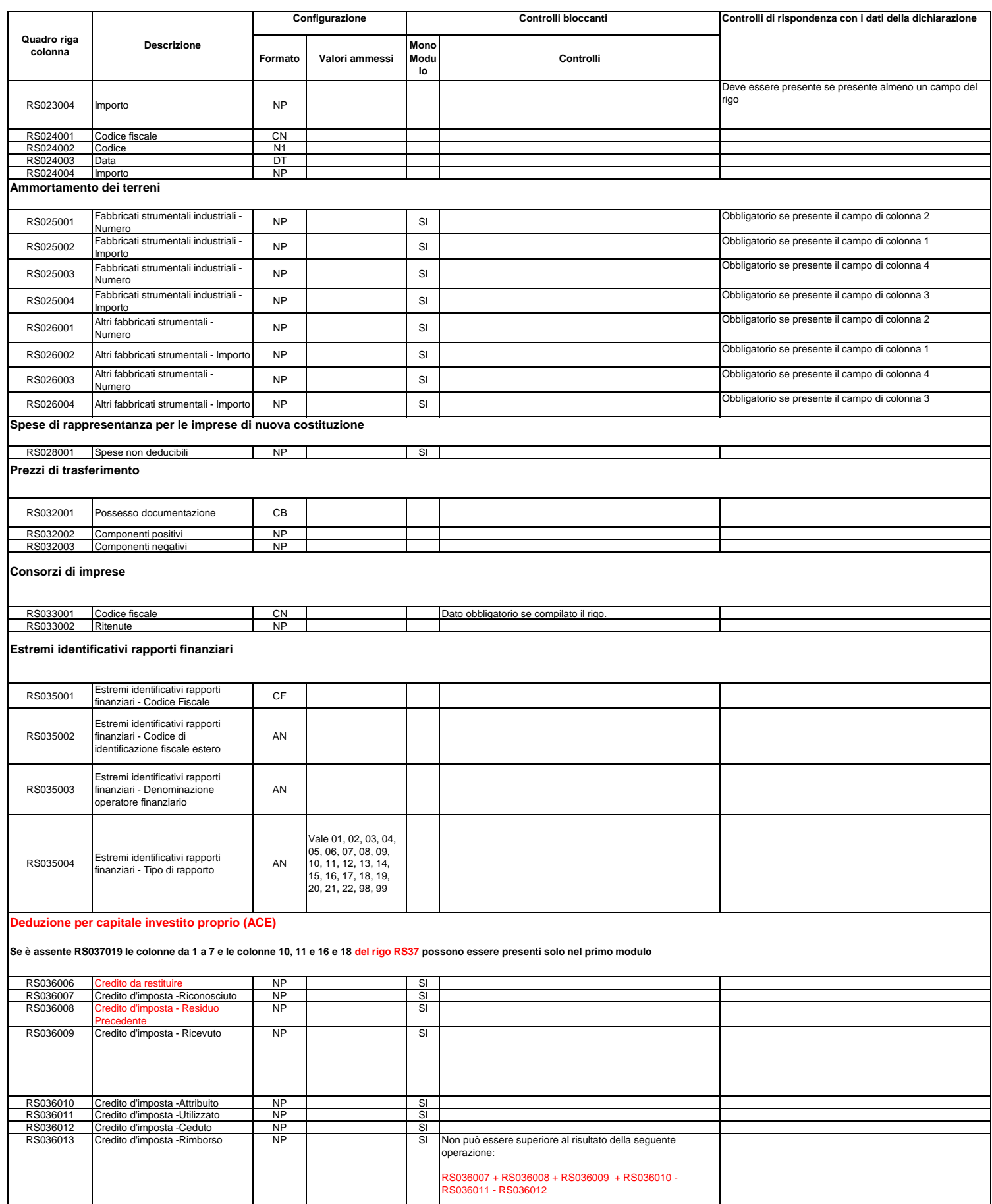

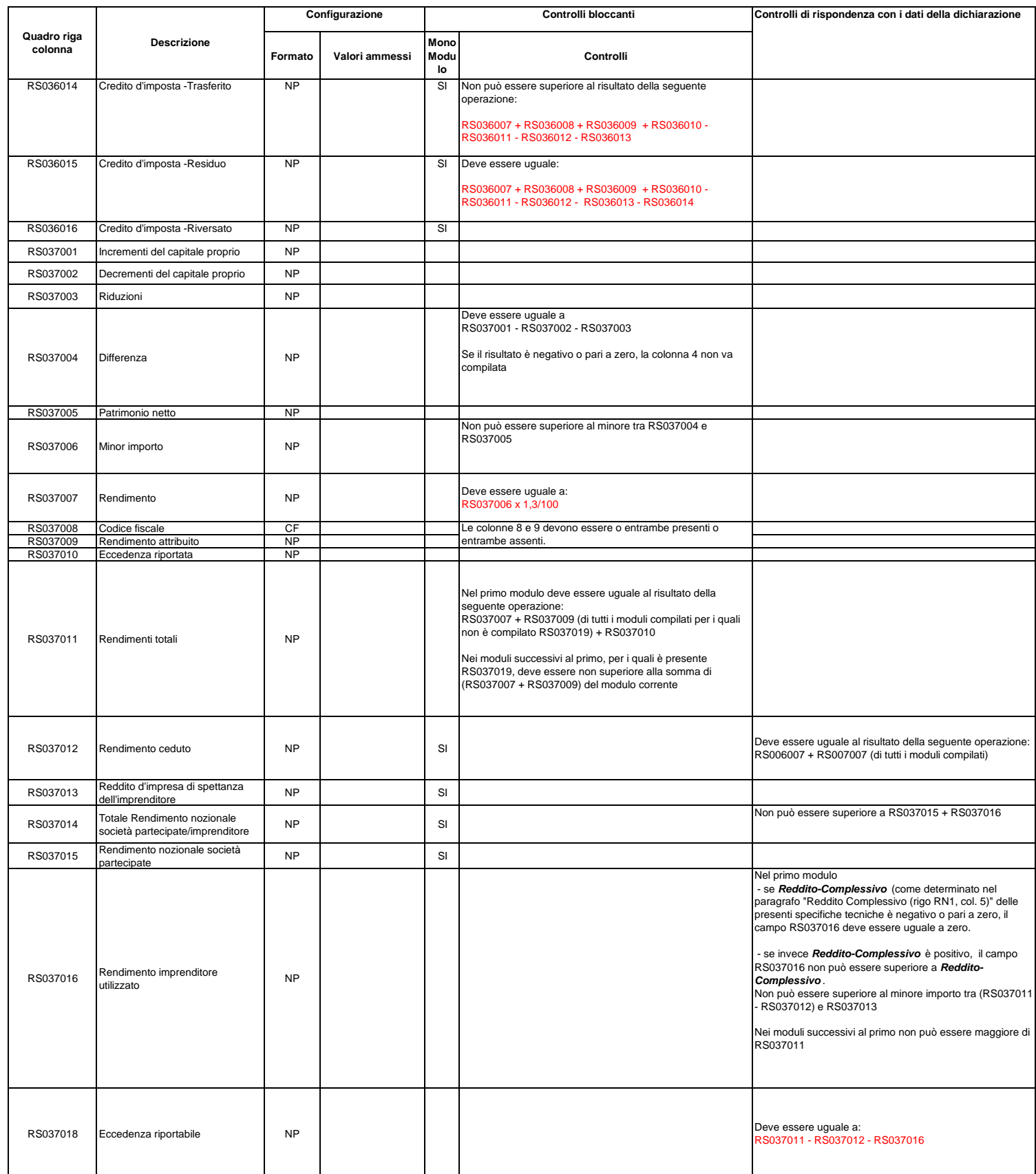

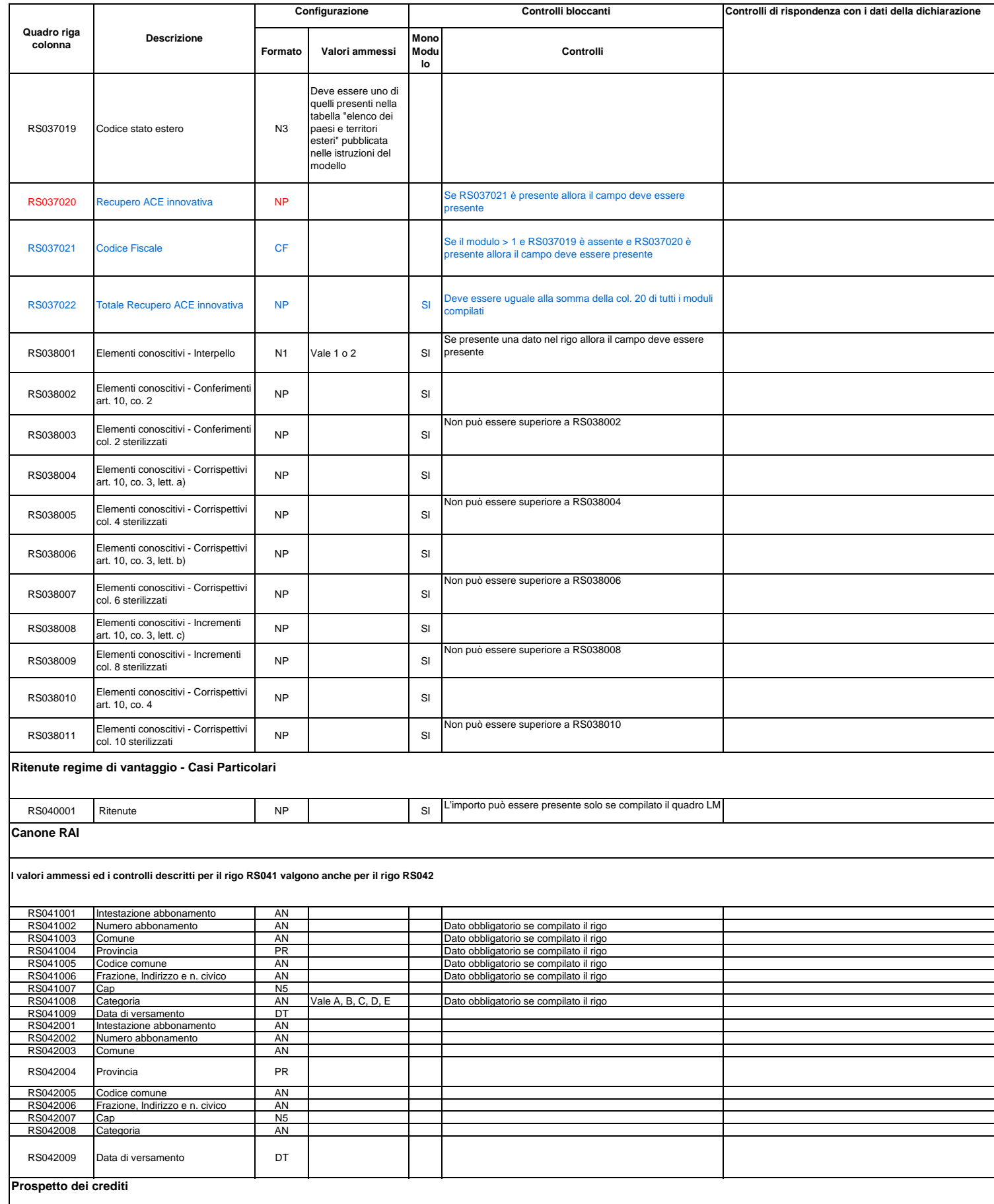

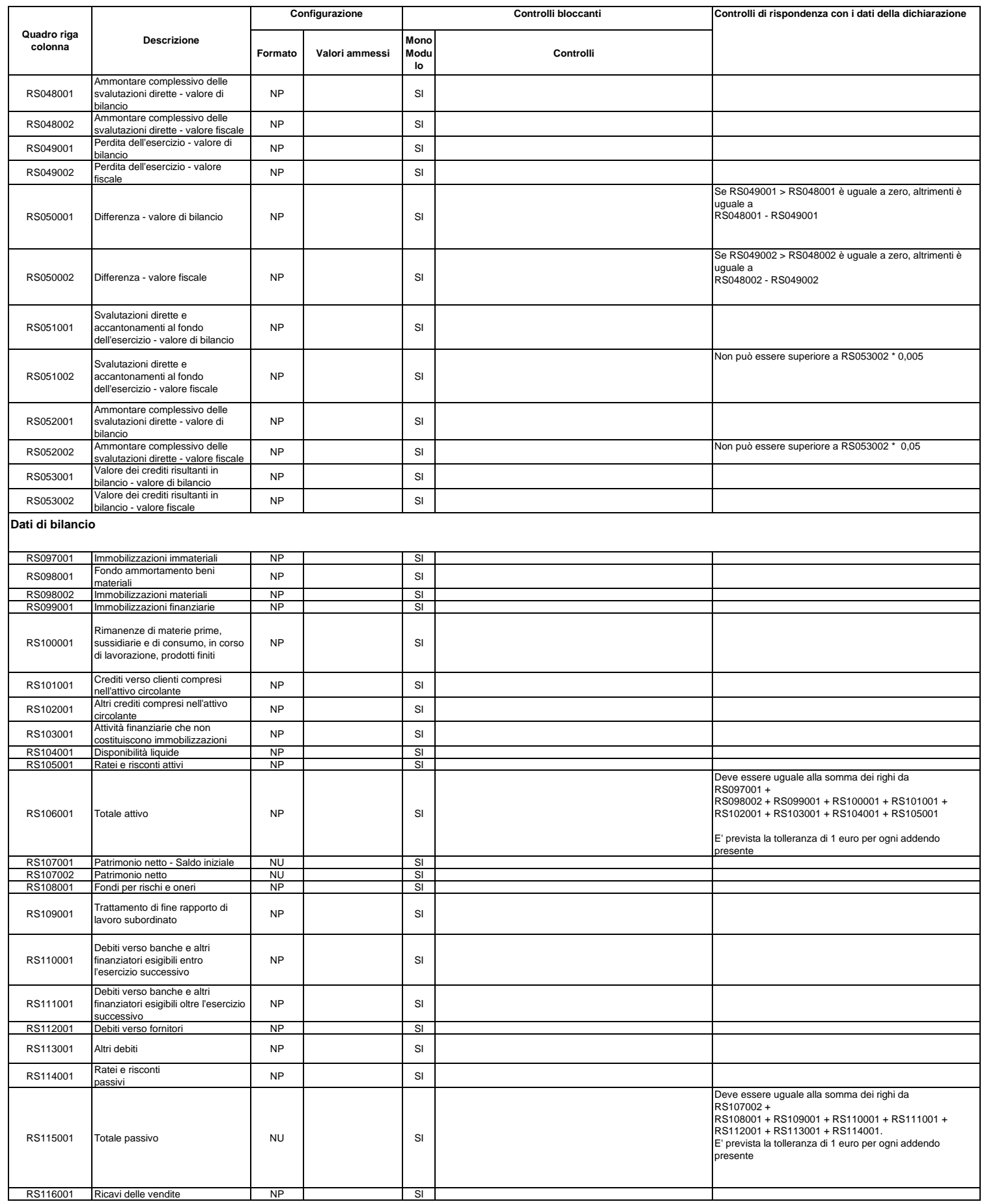

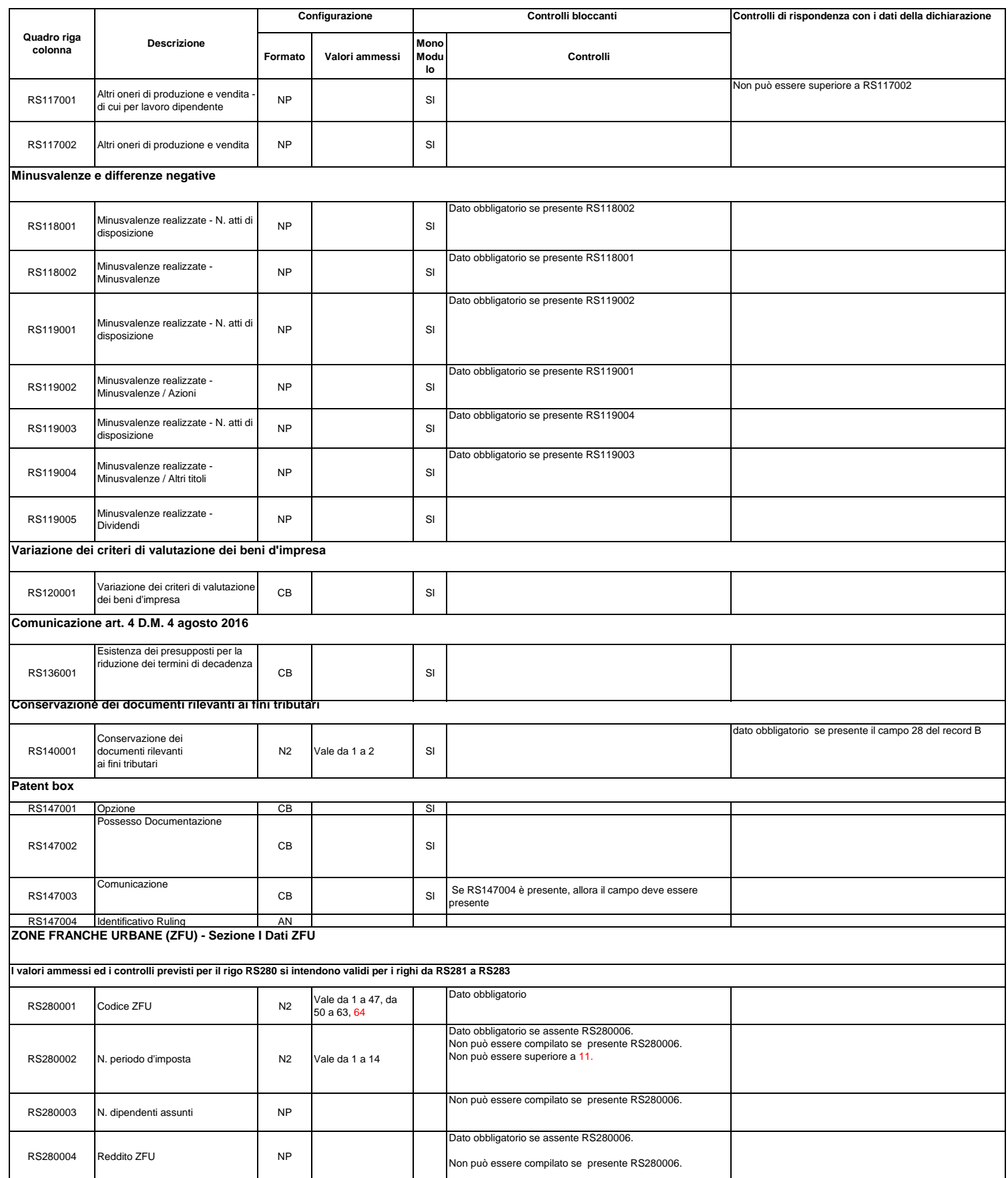

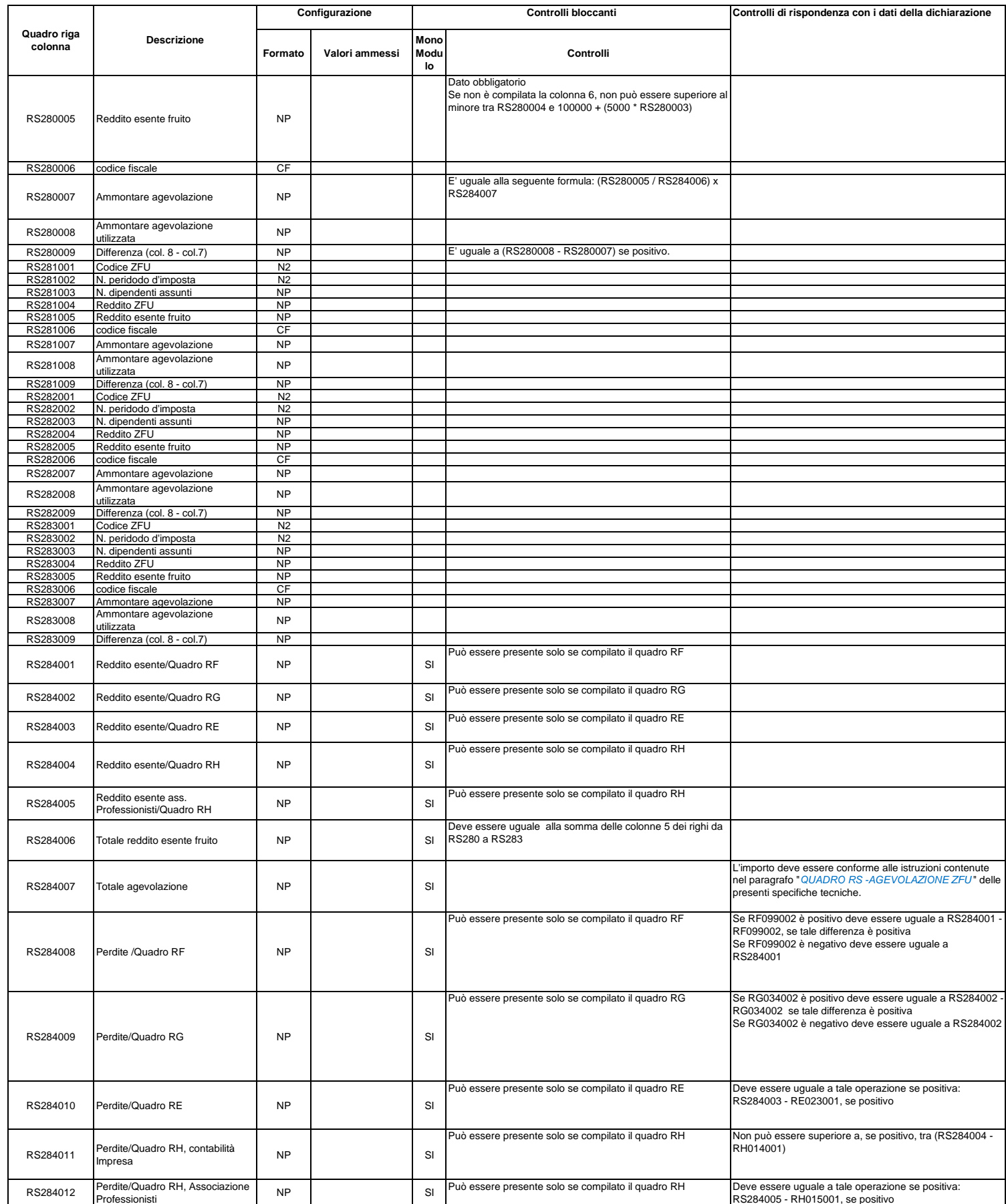

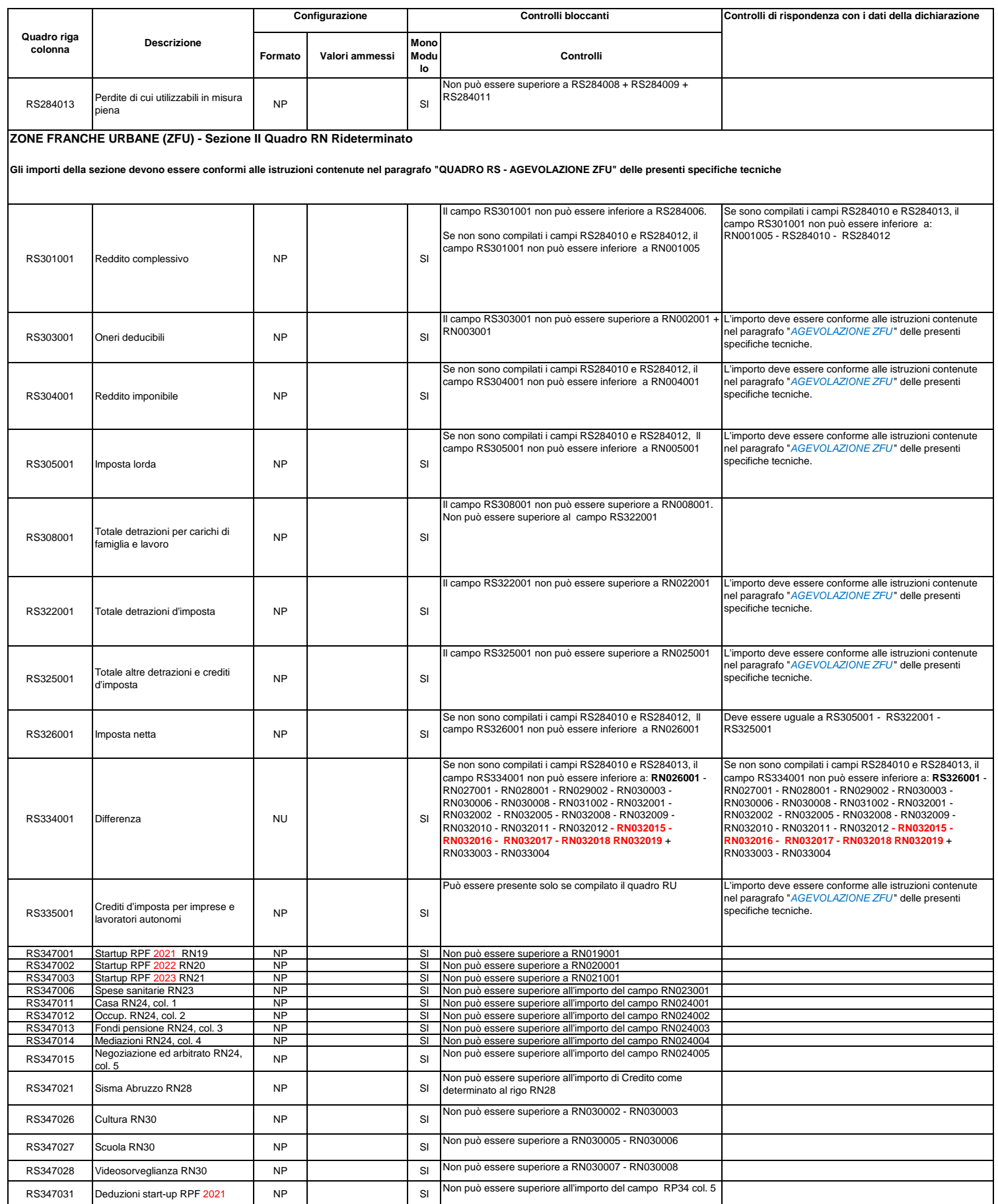

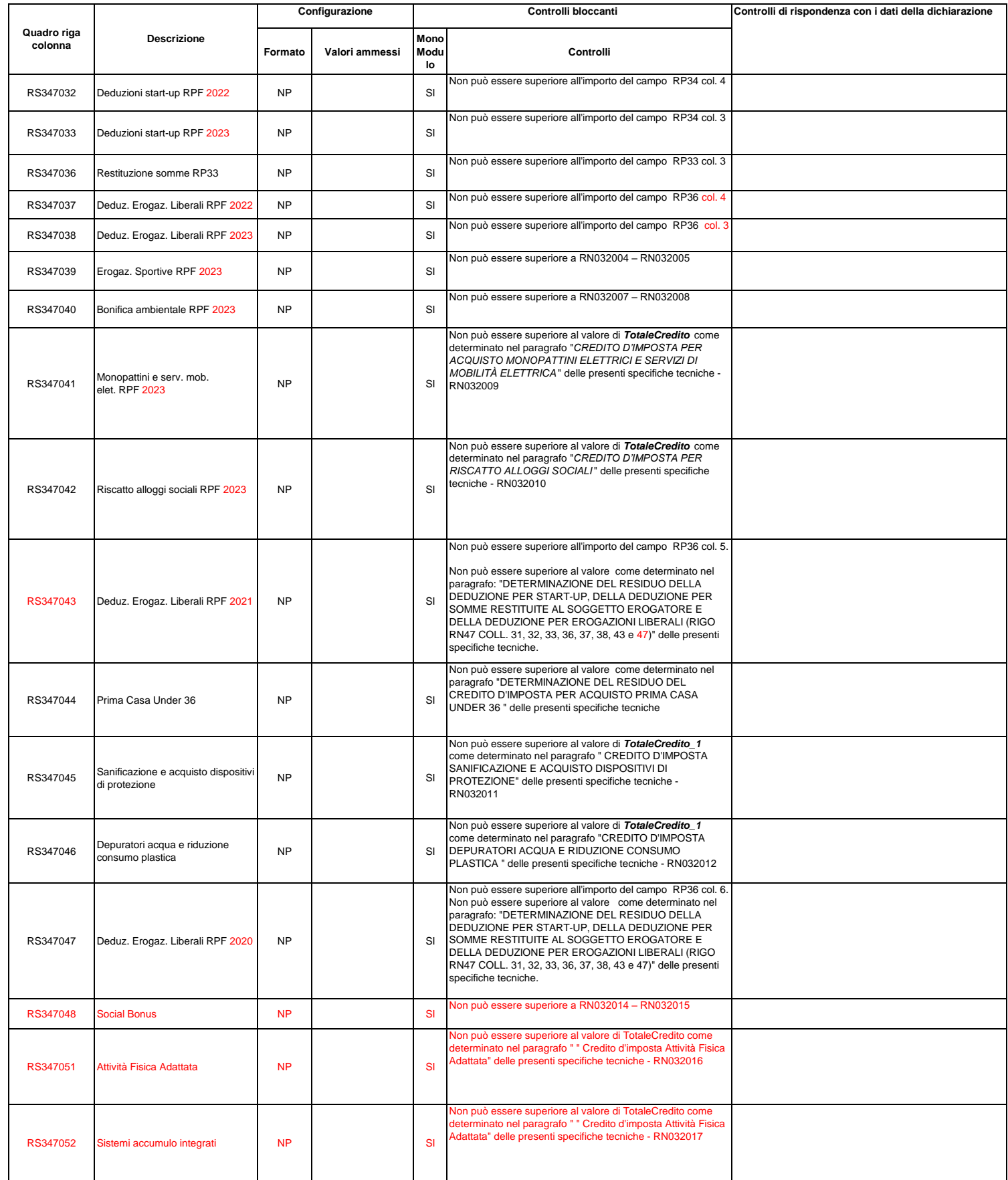

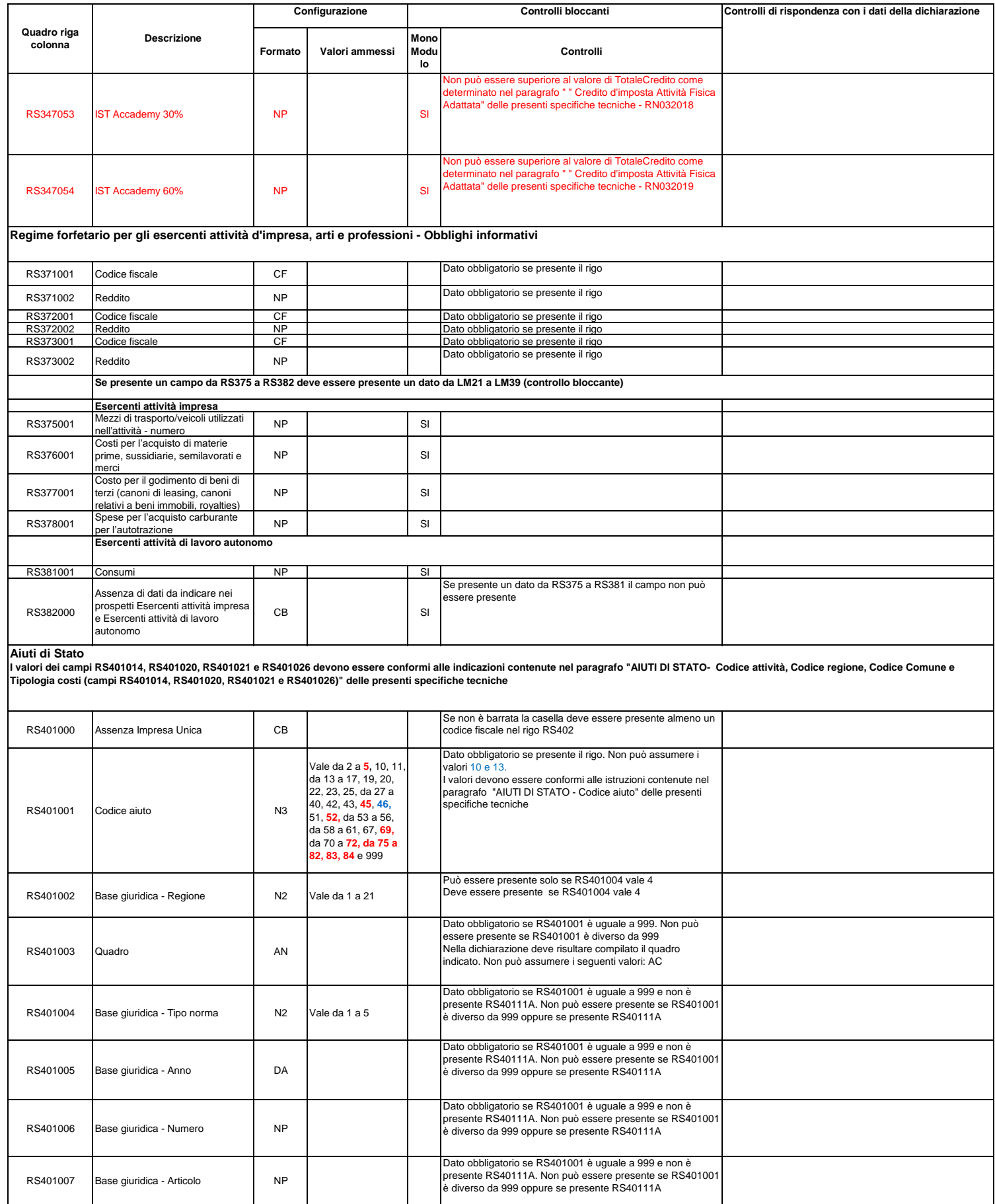

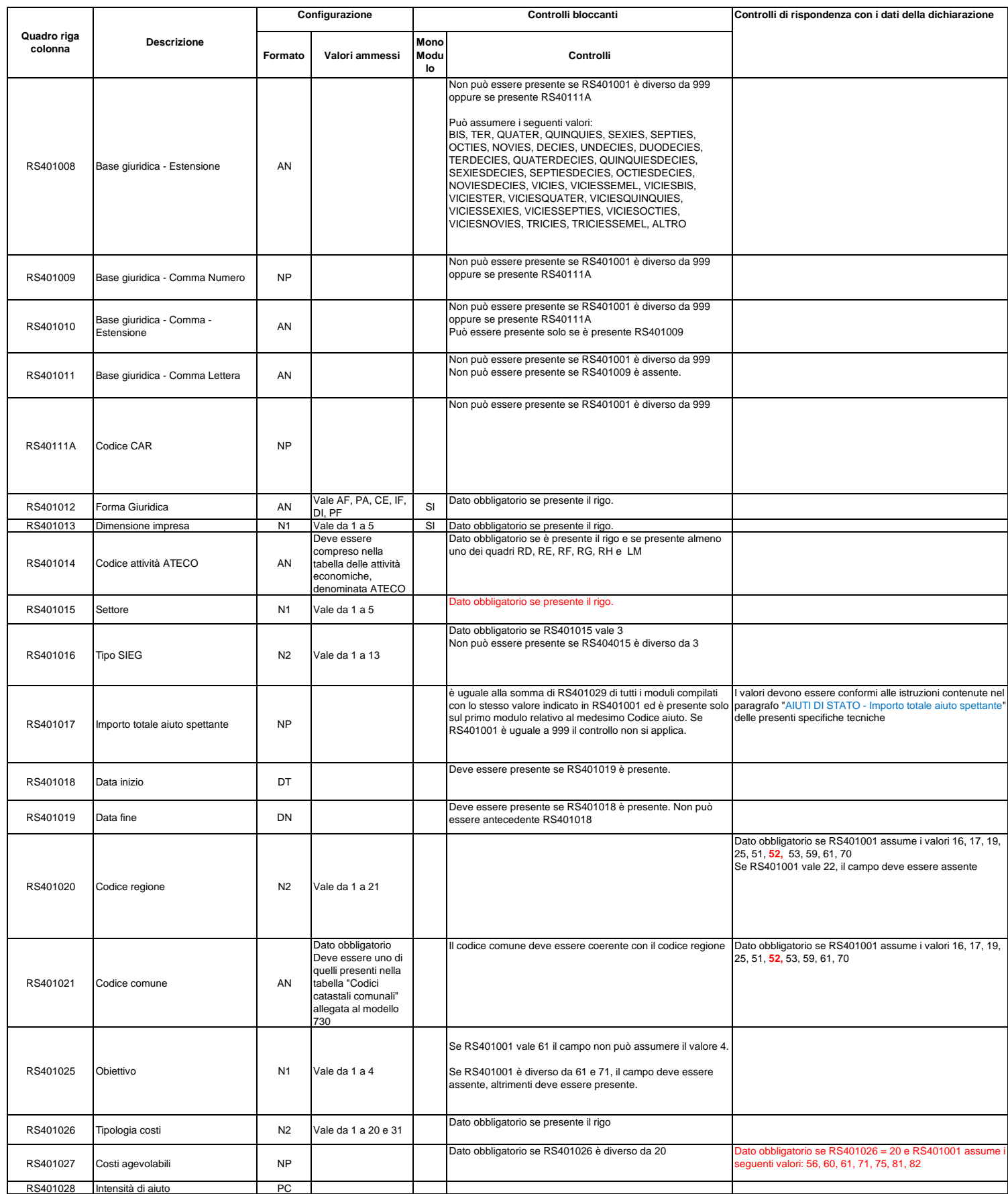

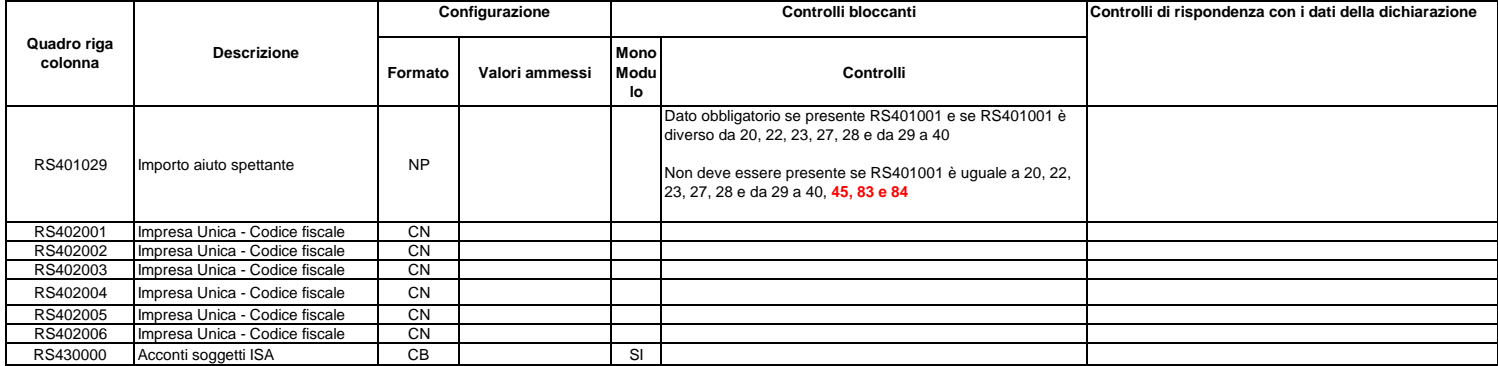

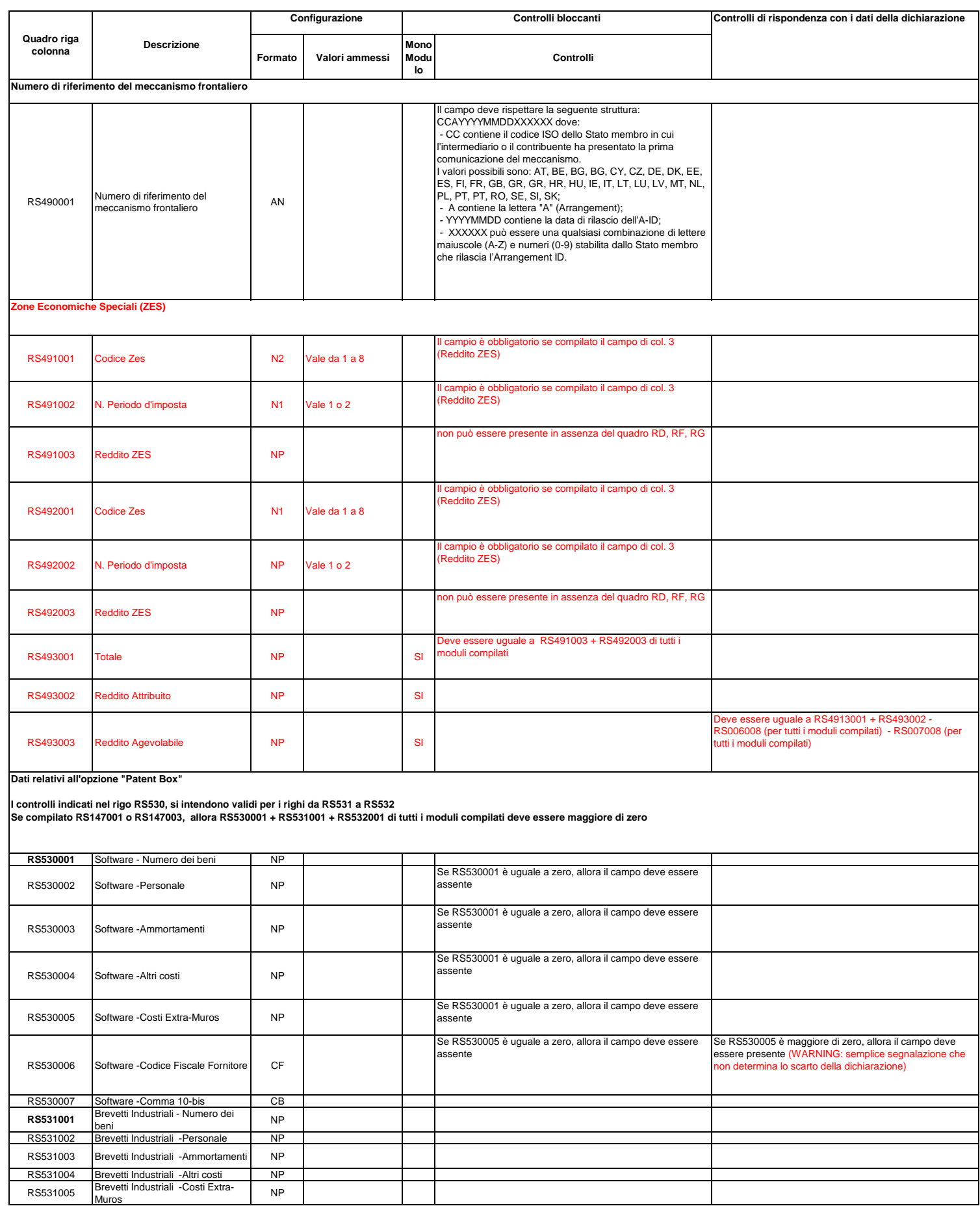

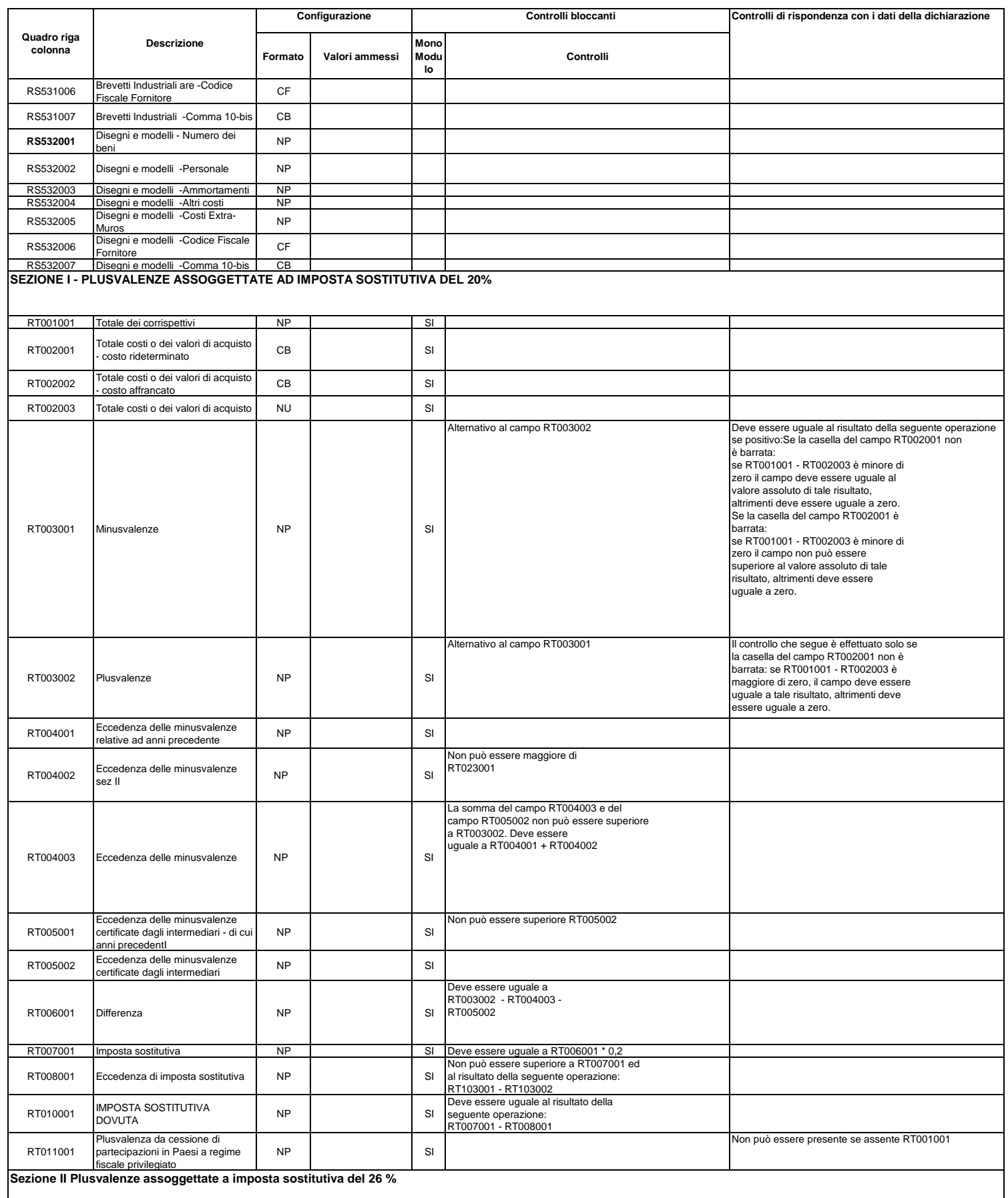

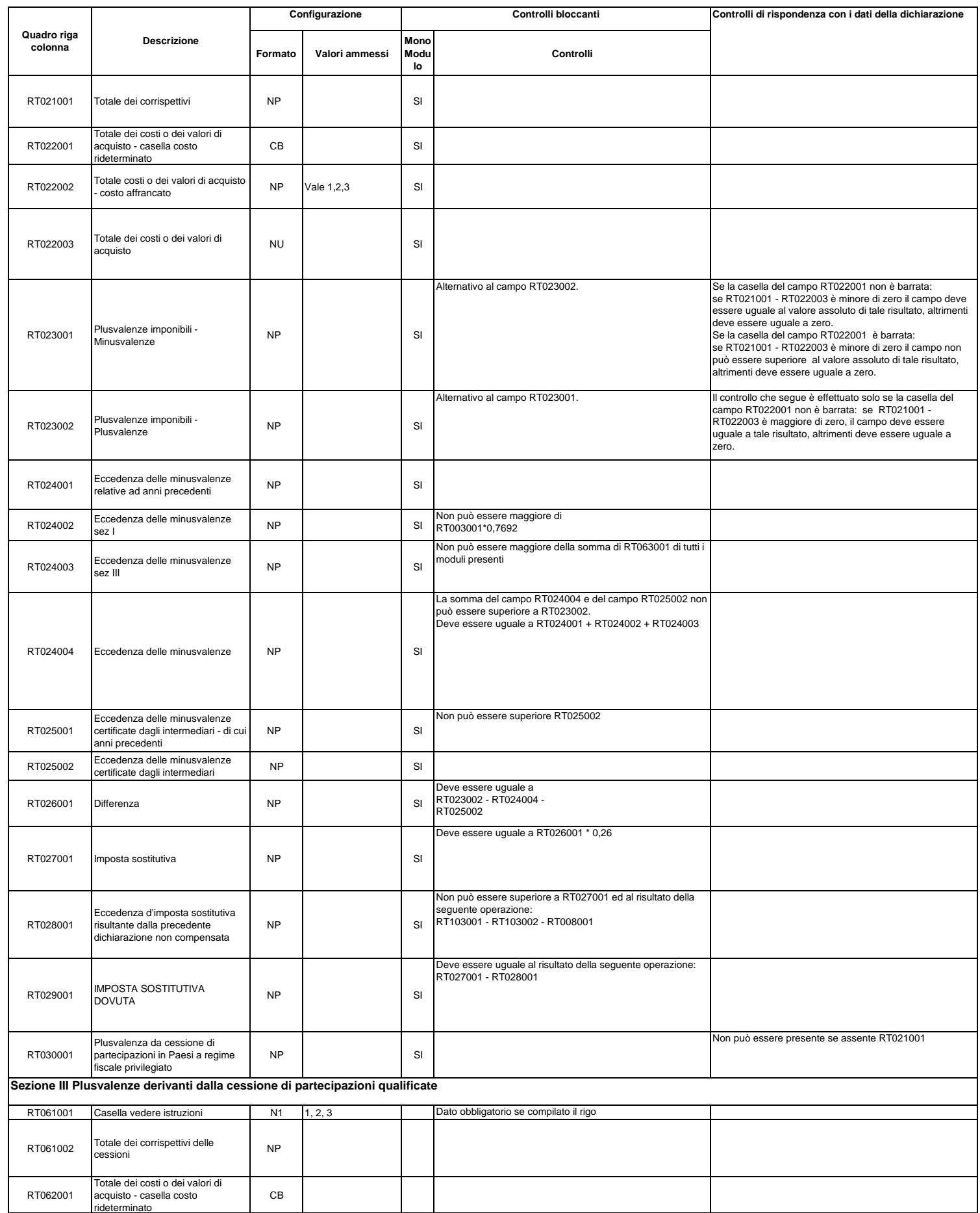

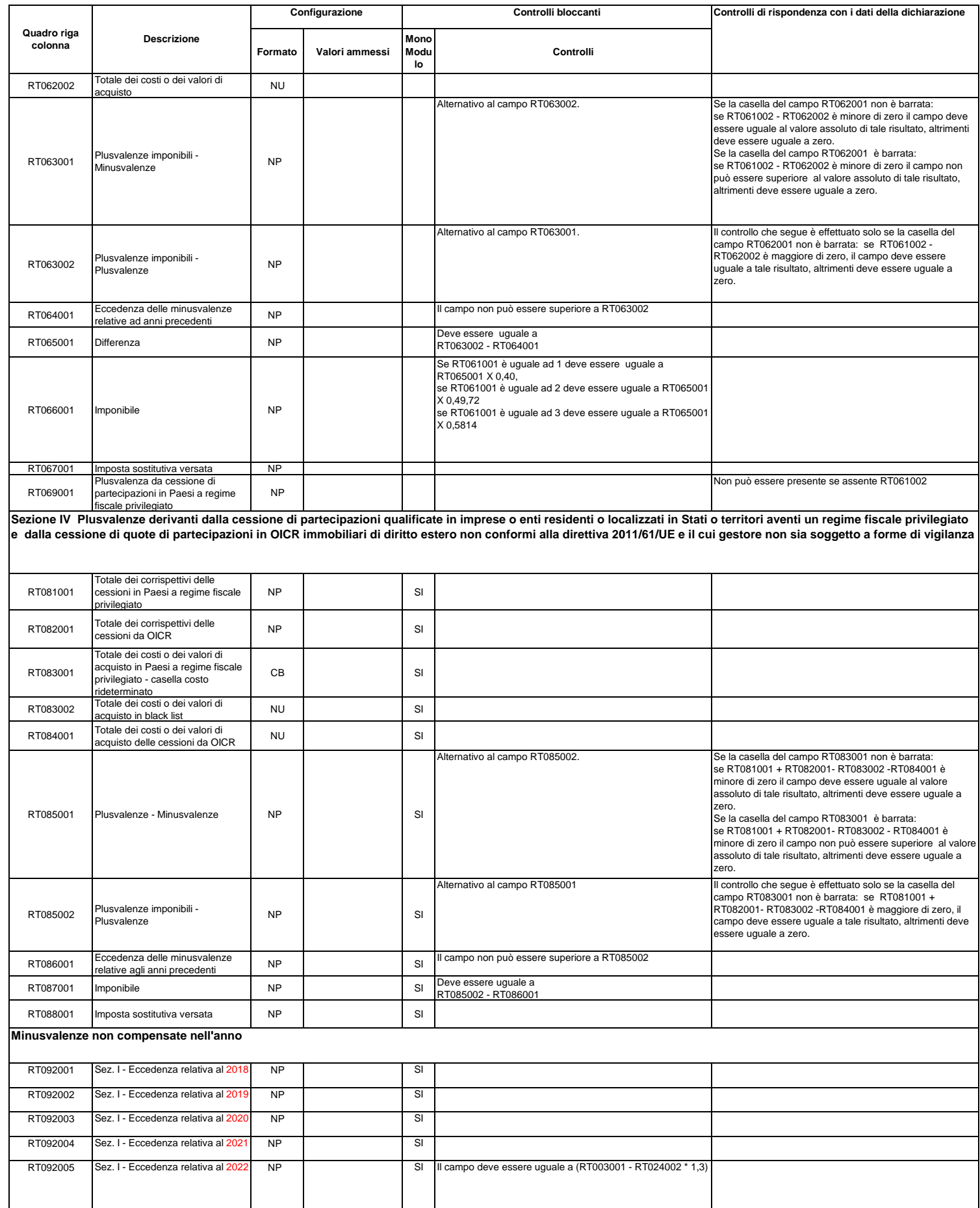

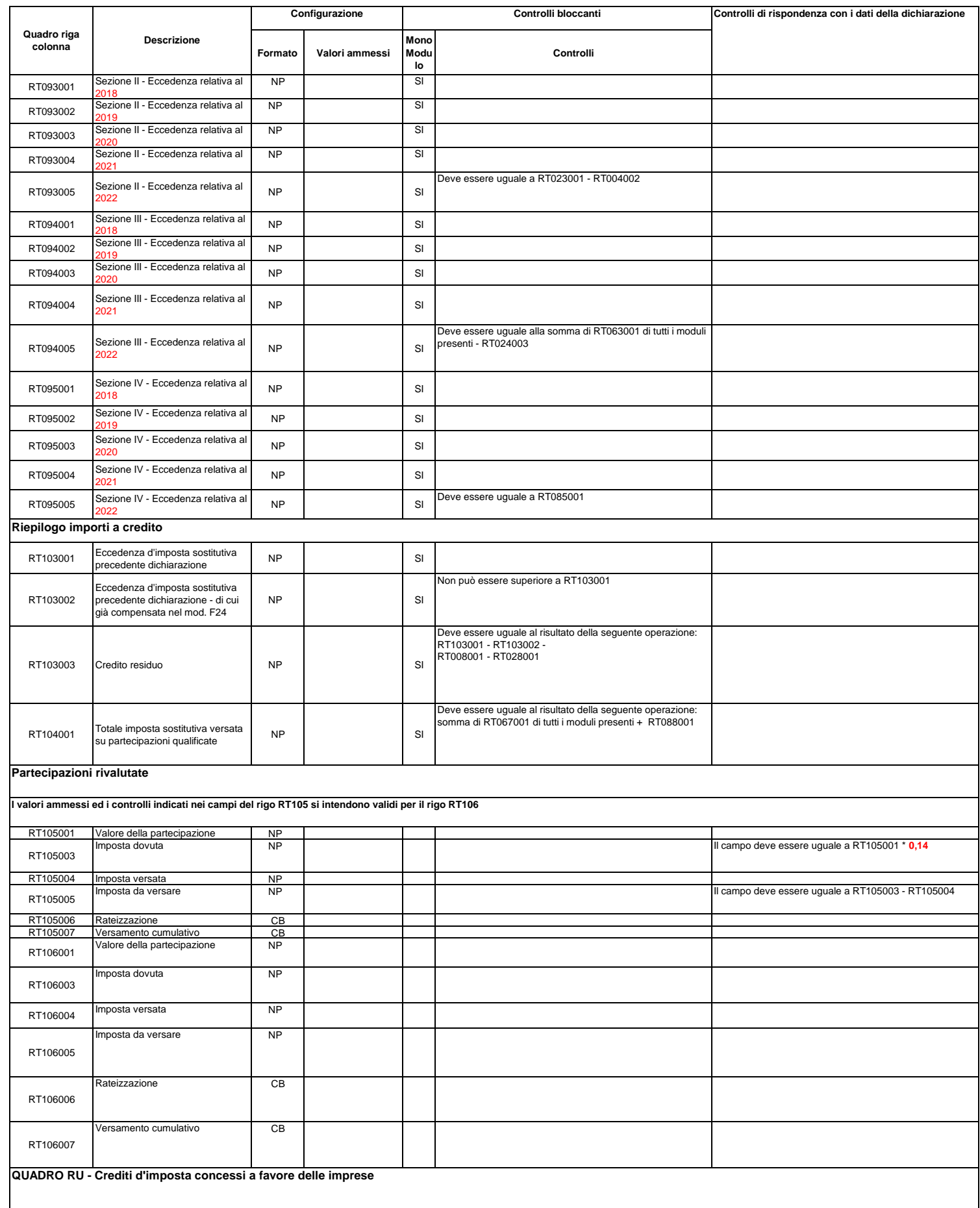

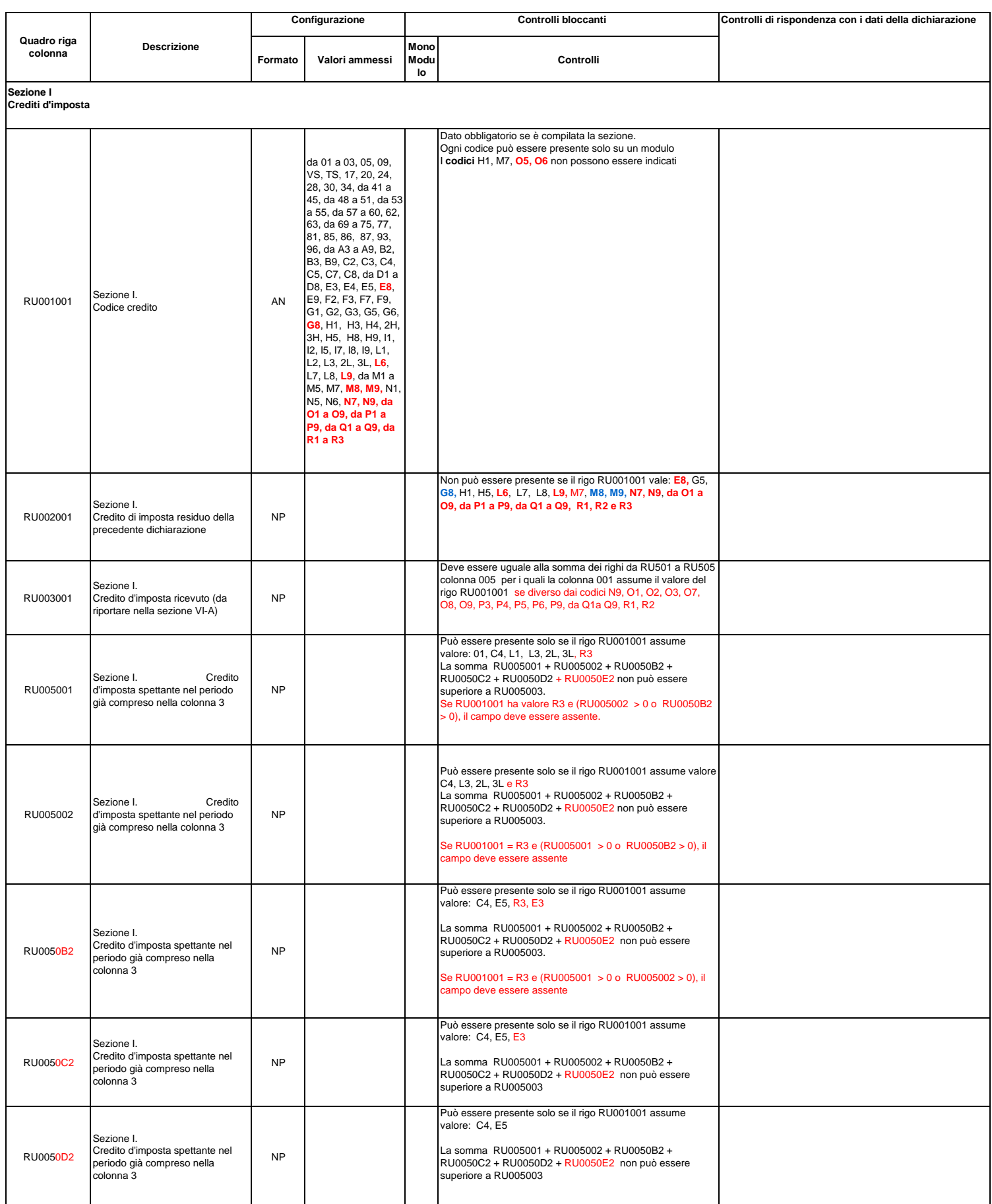

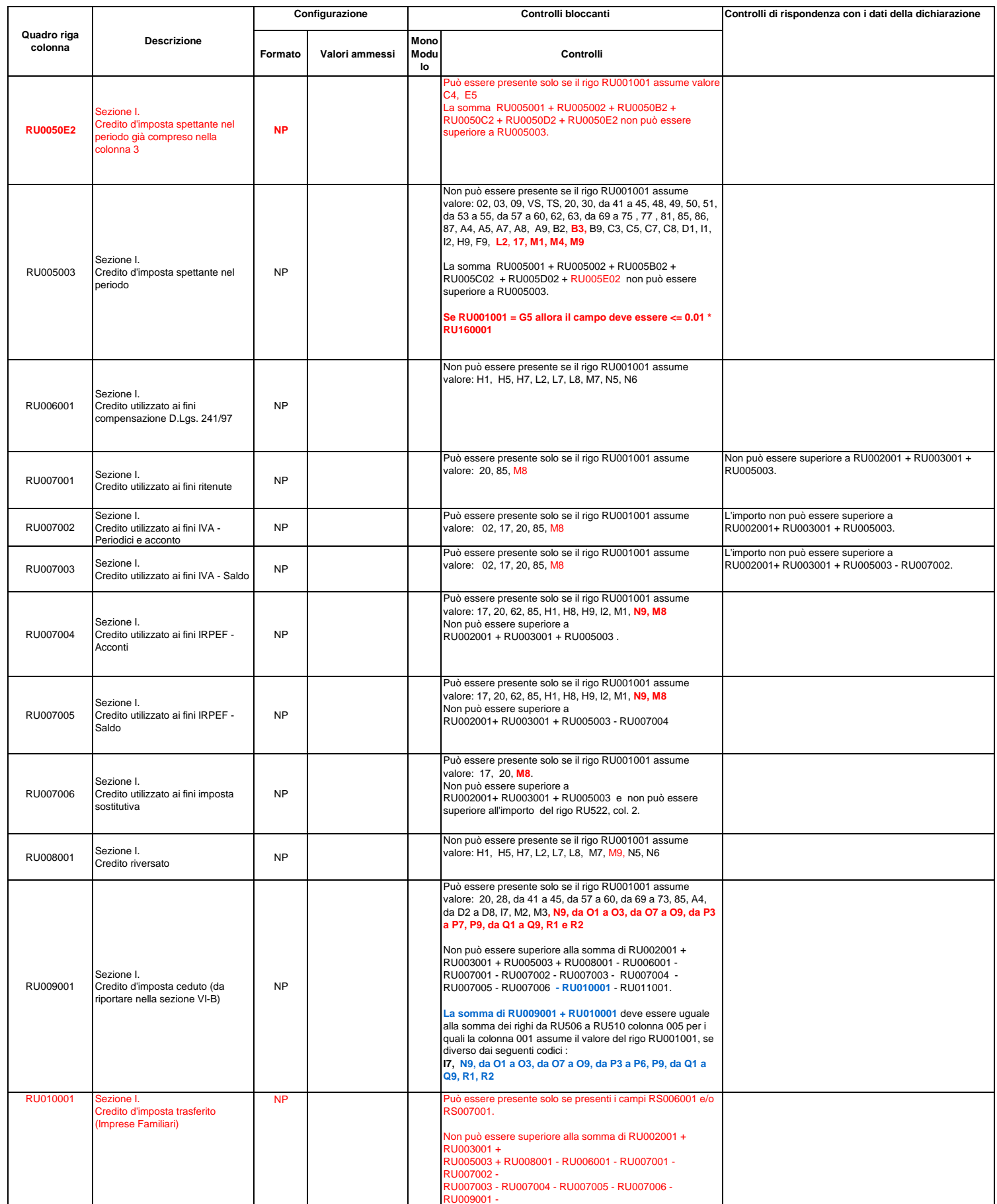

RU011001.

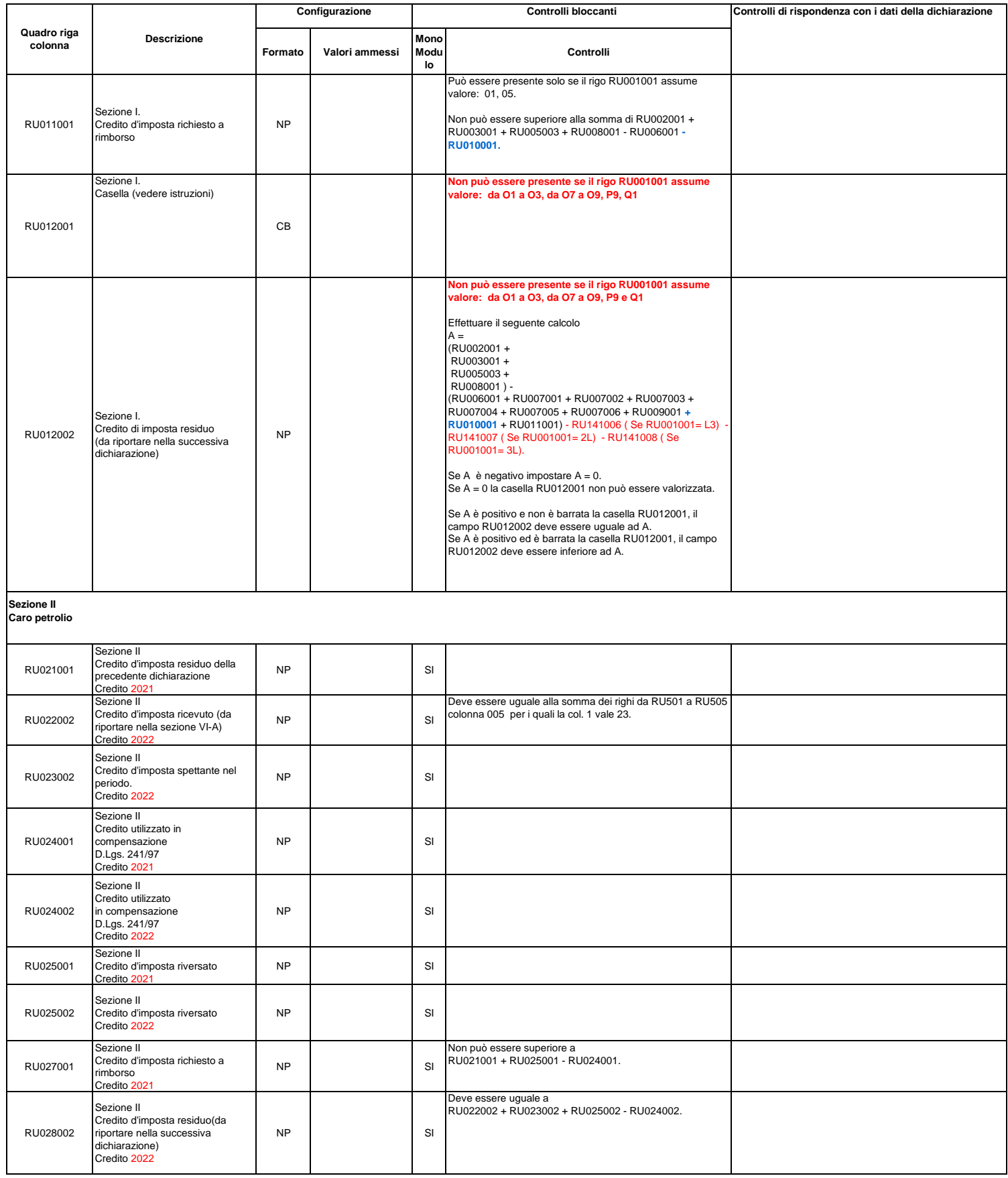

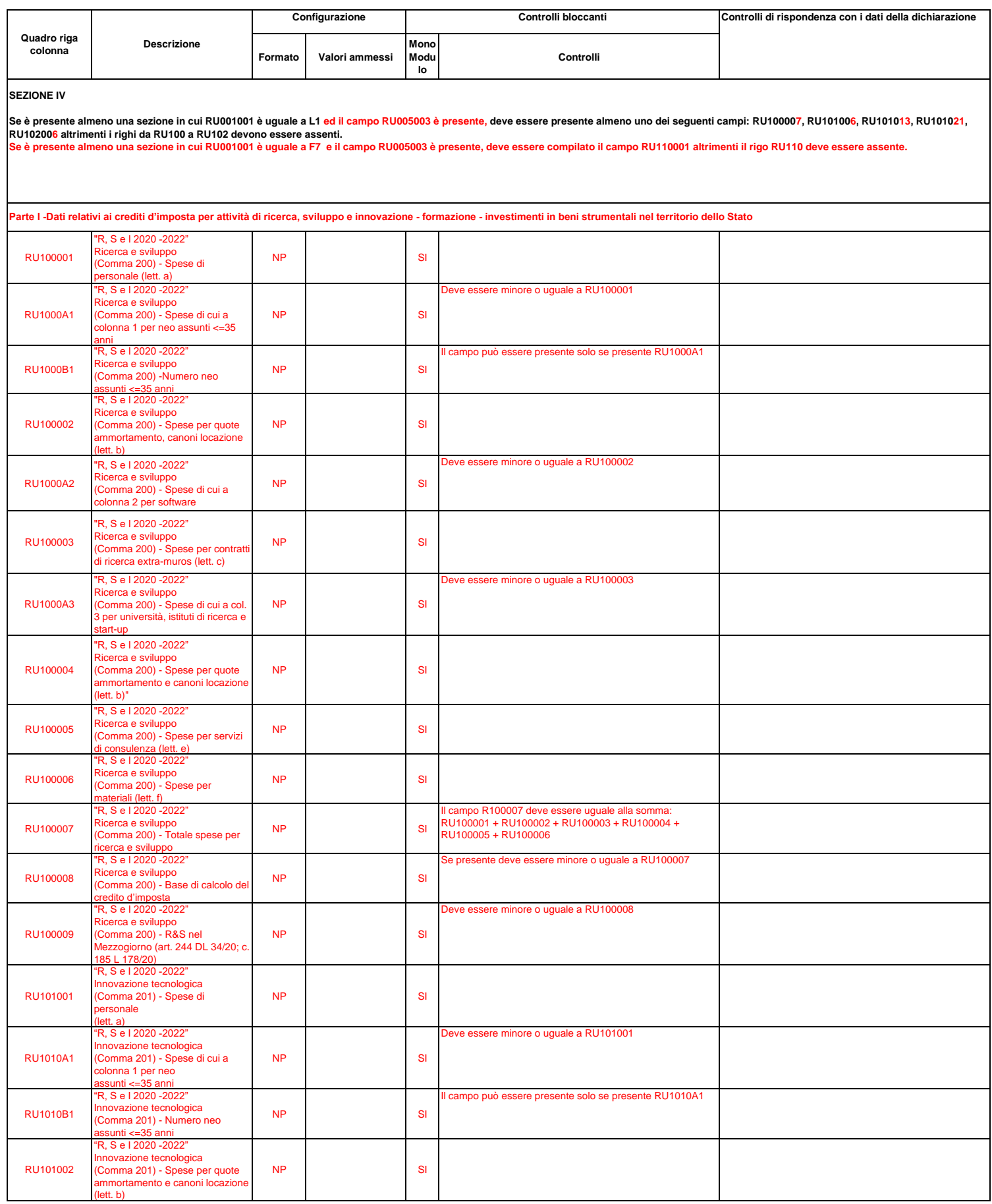

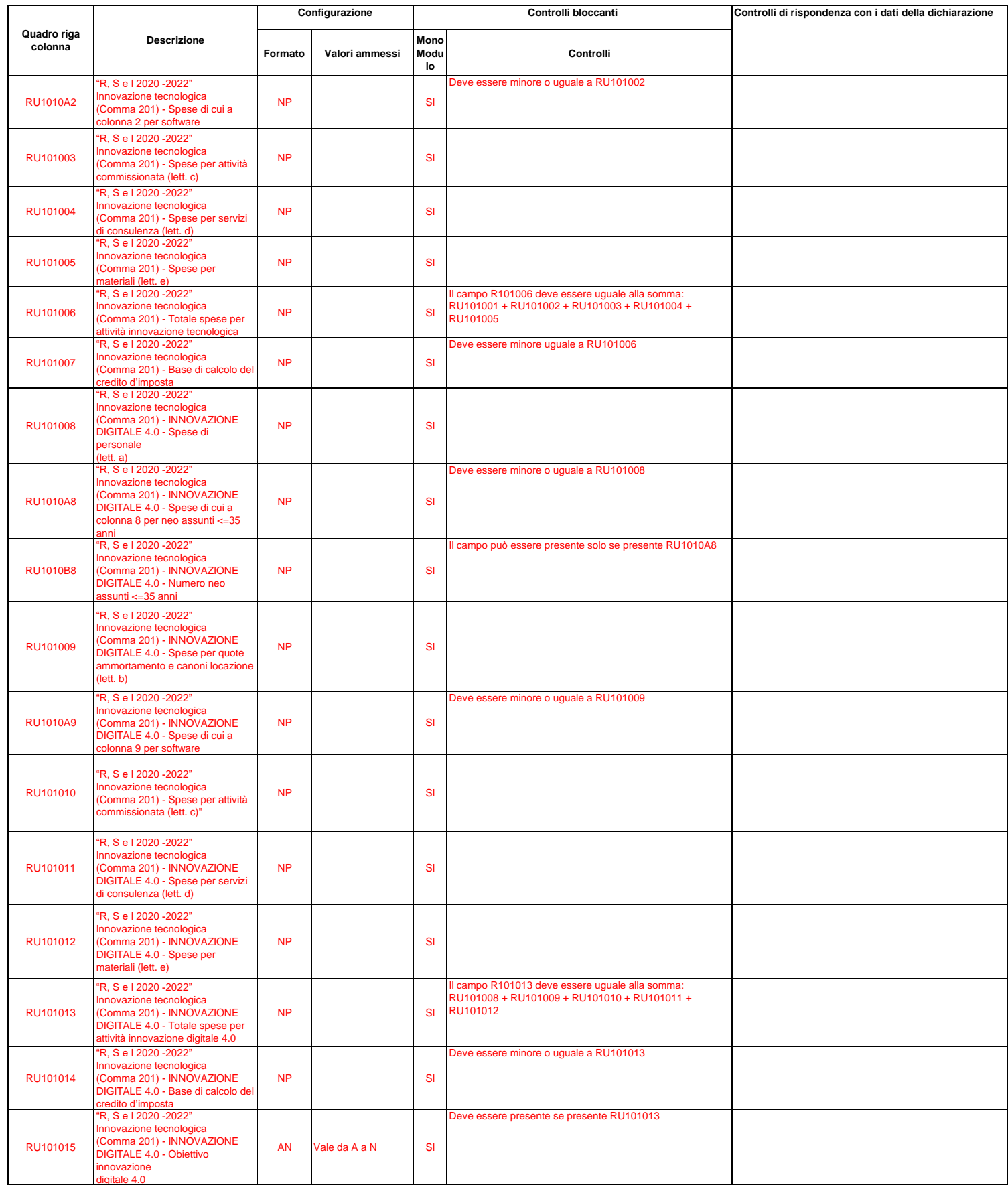

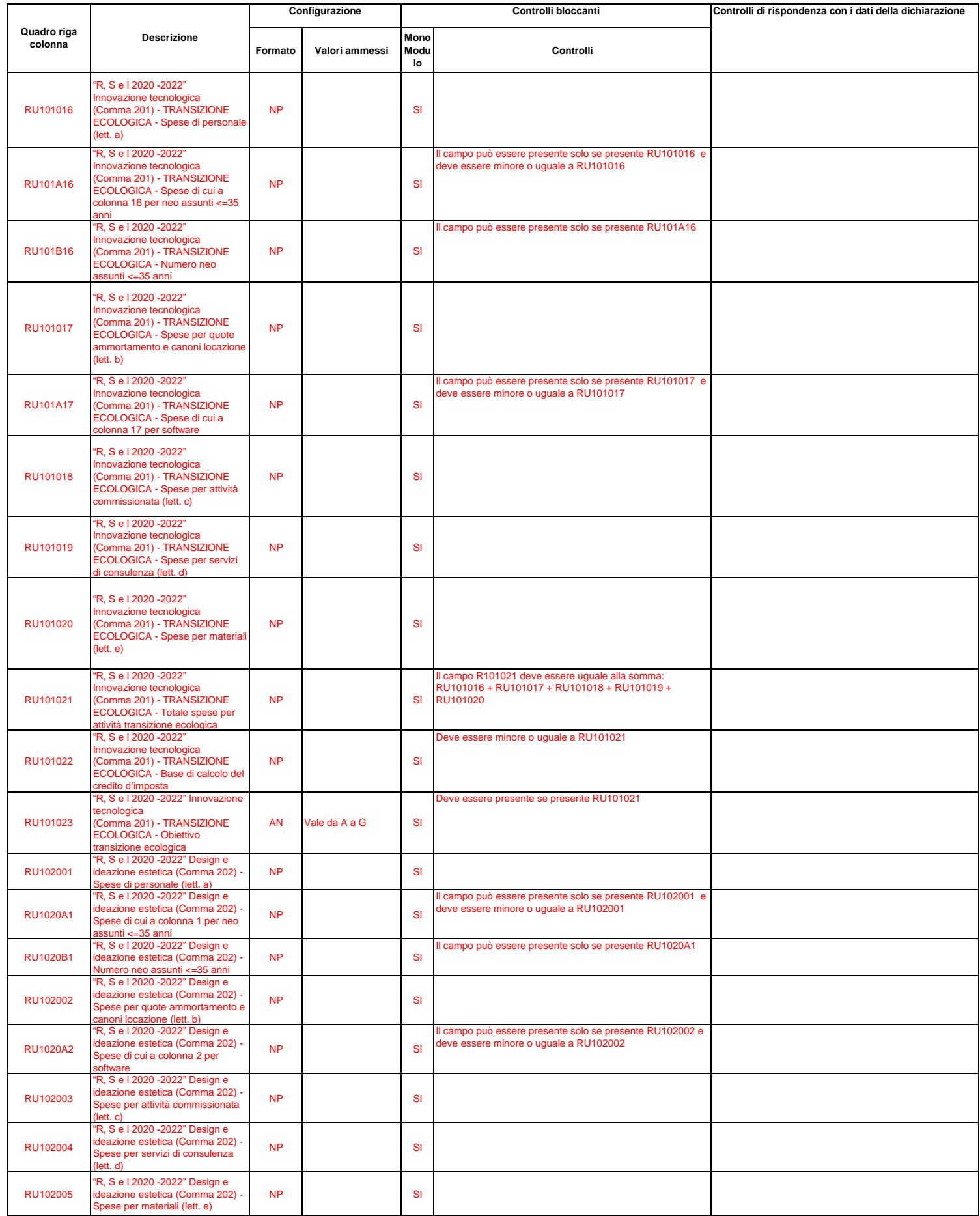

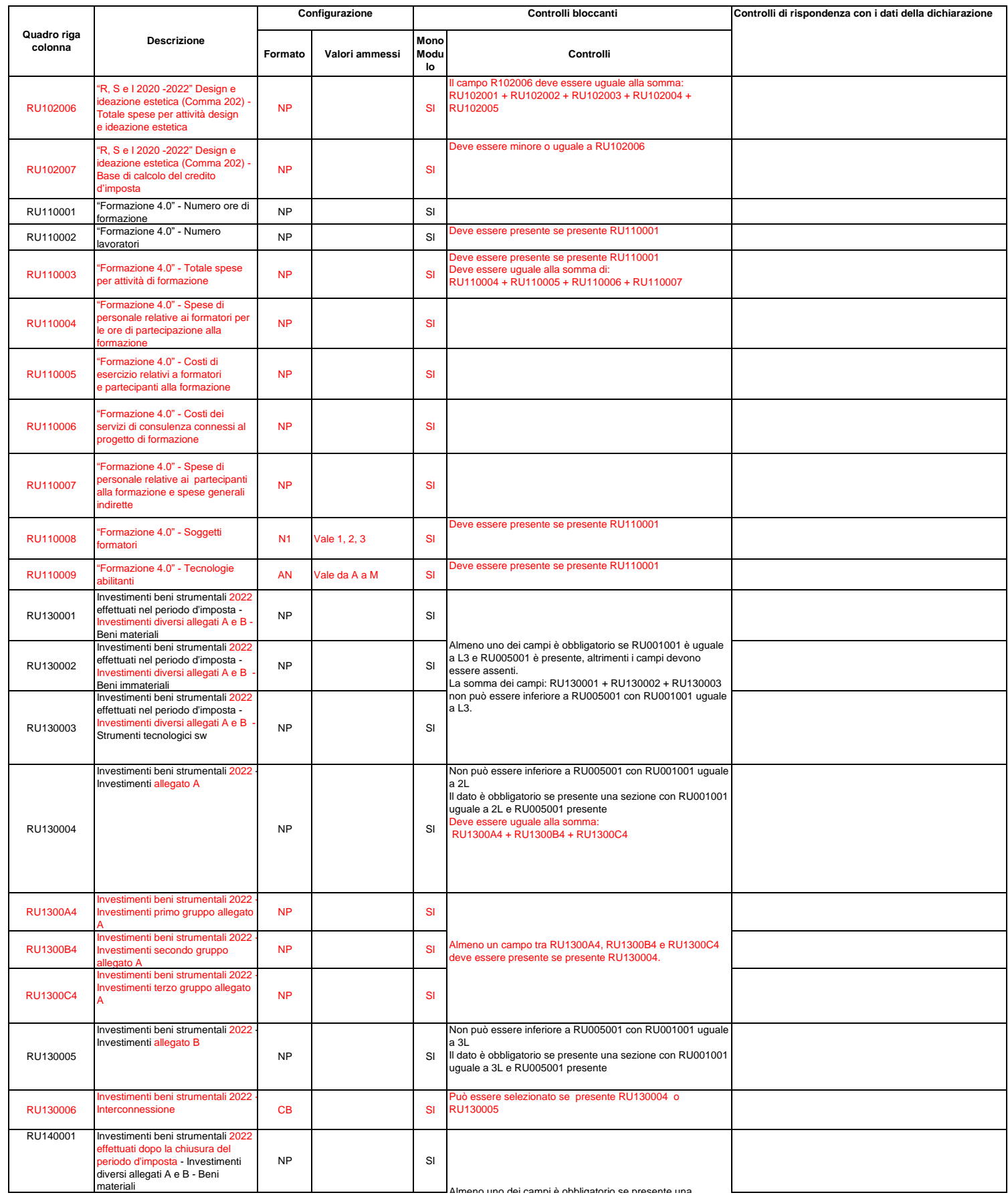

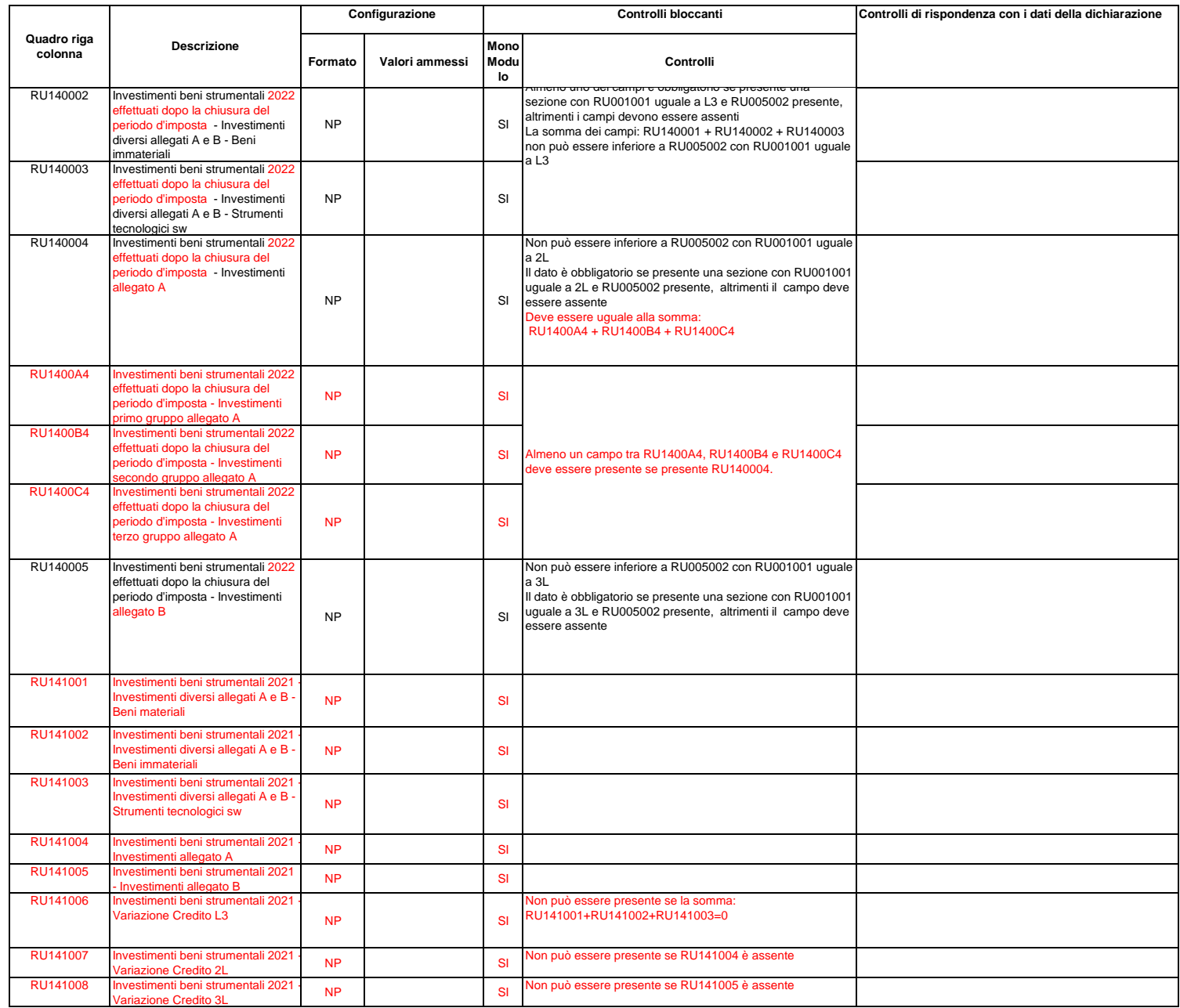

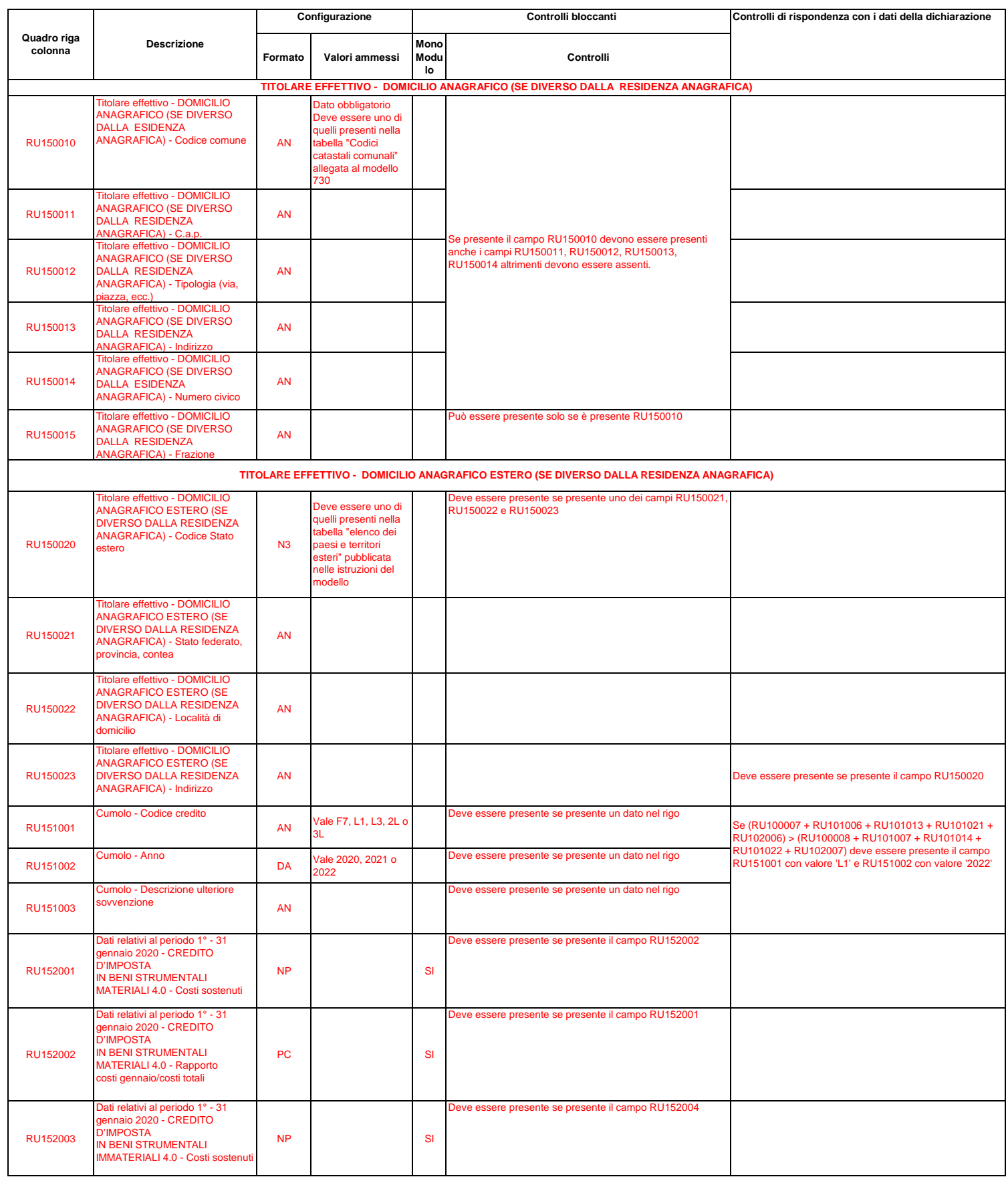
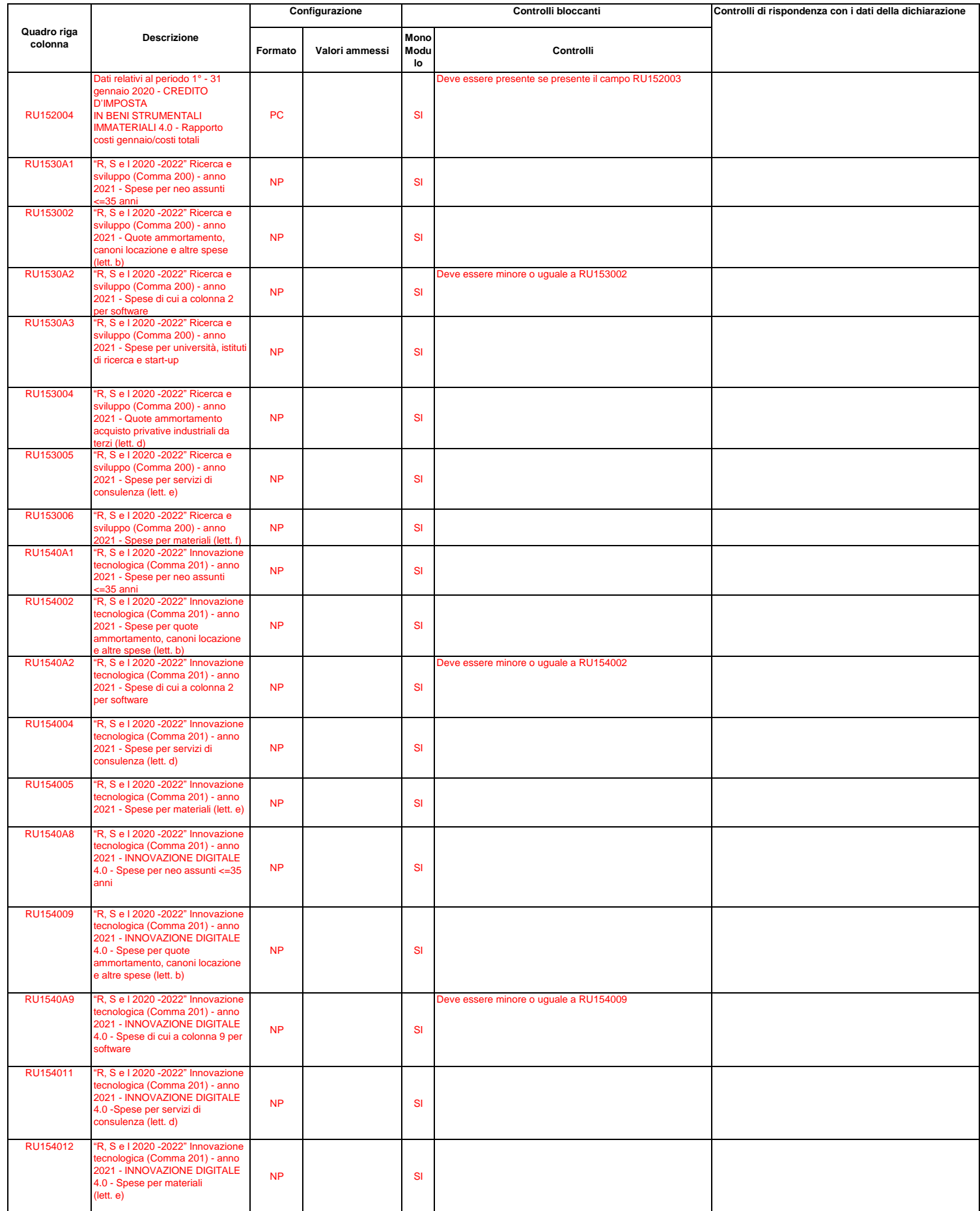

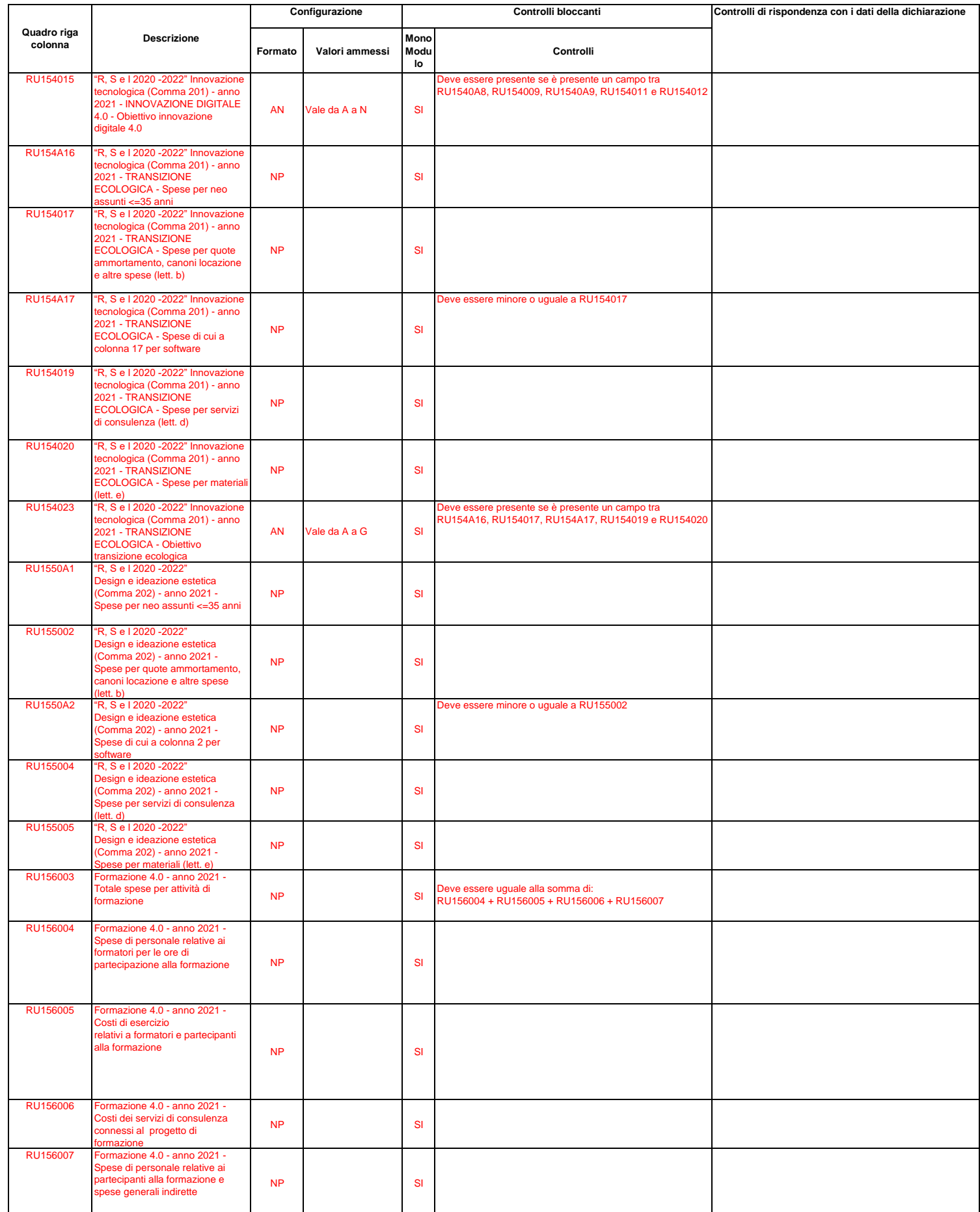

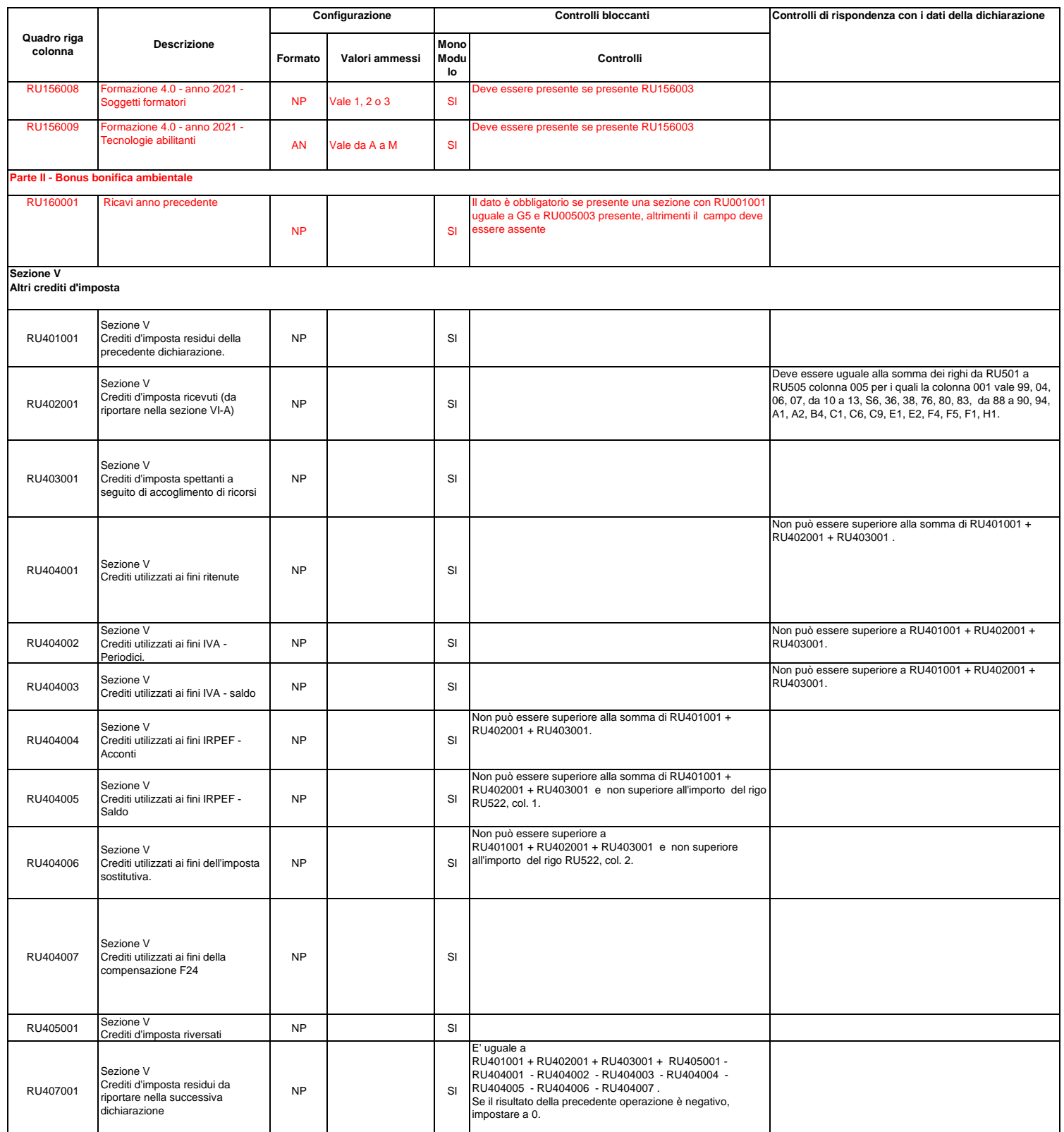

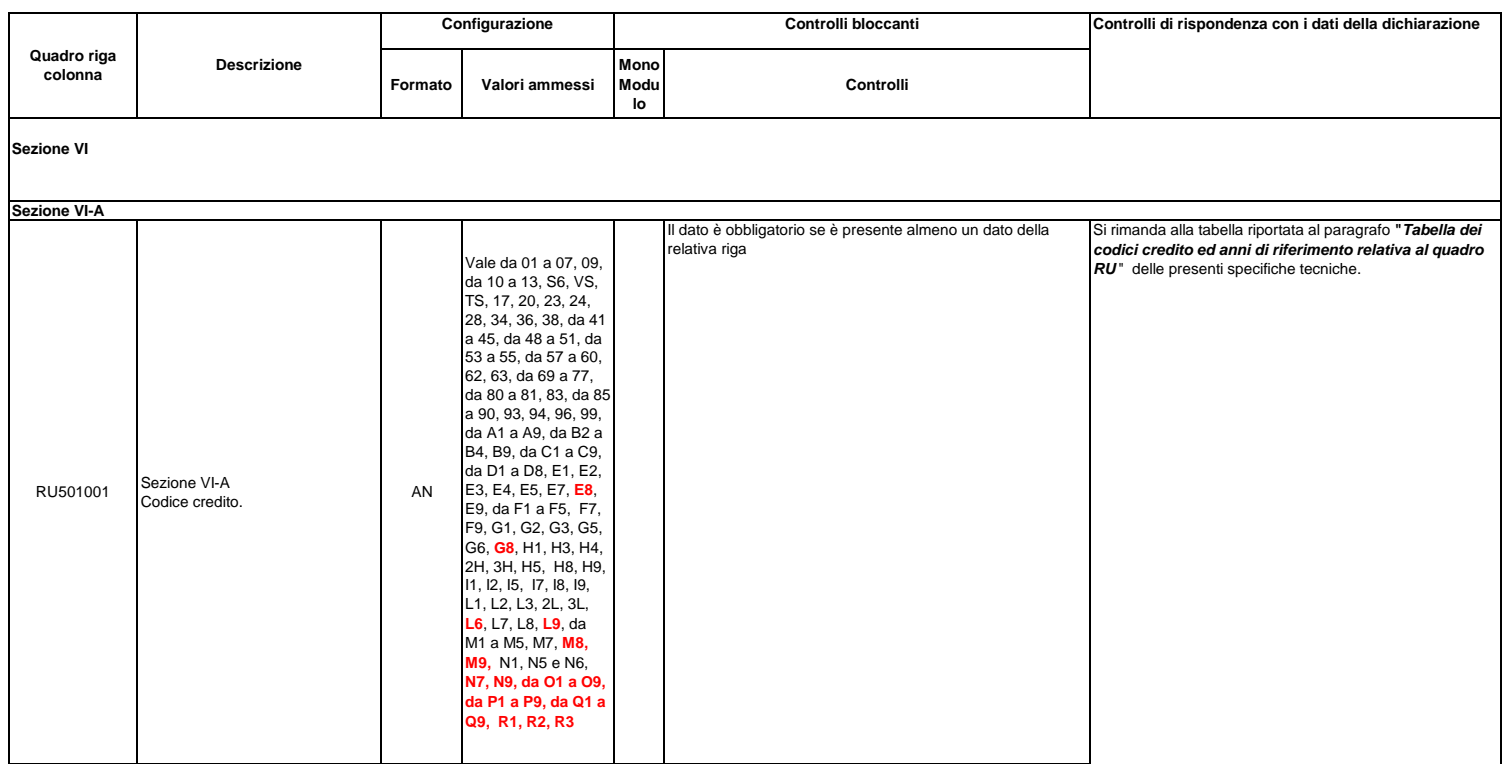

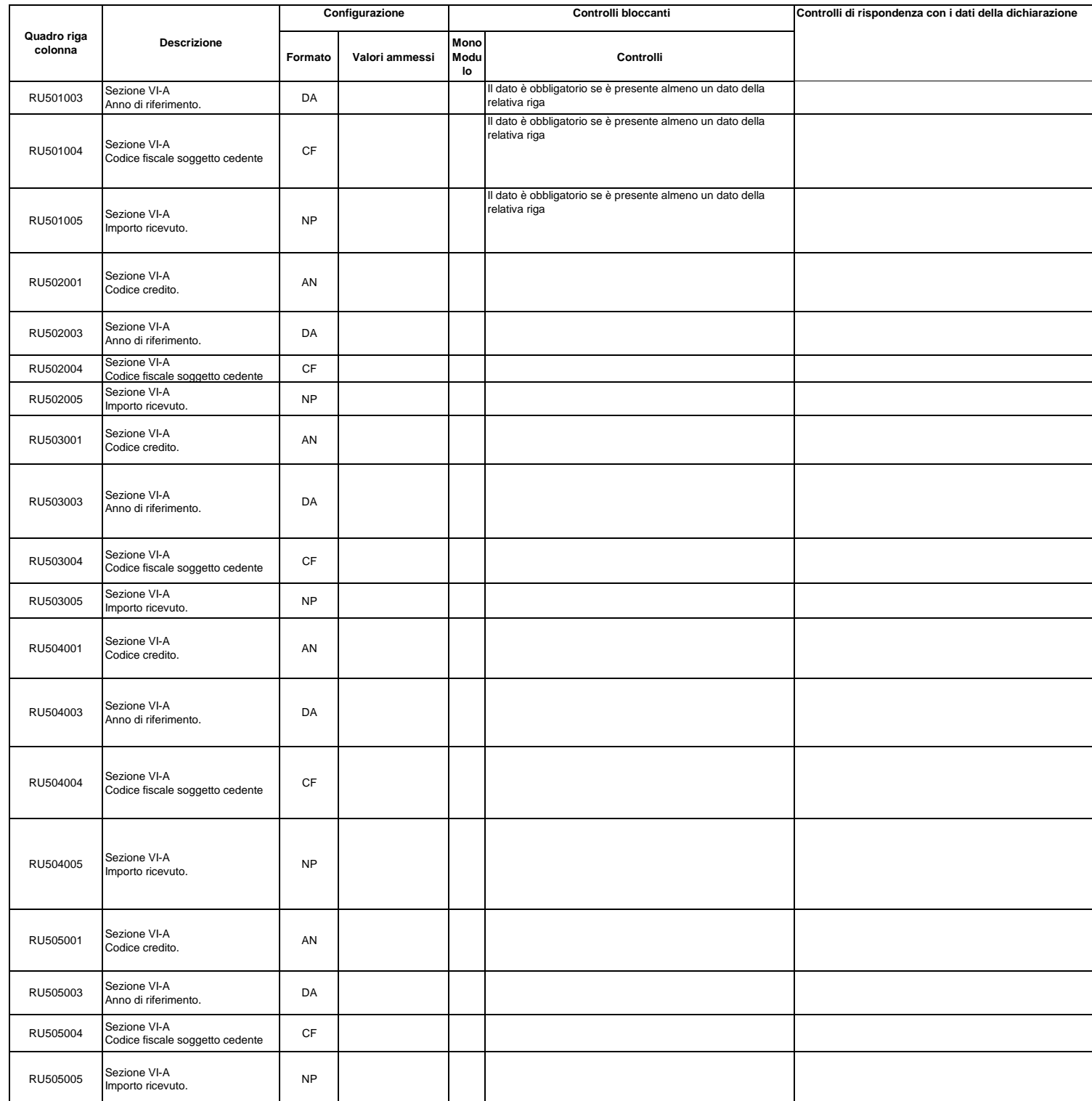

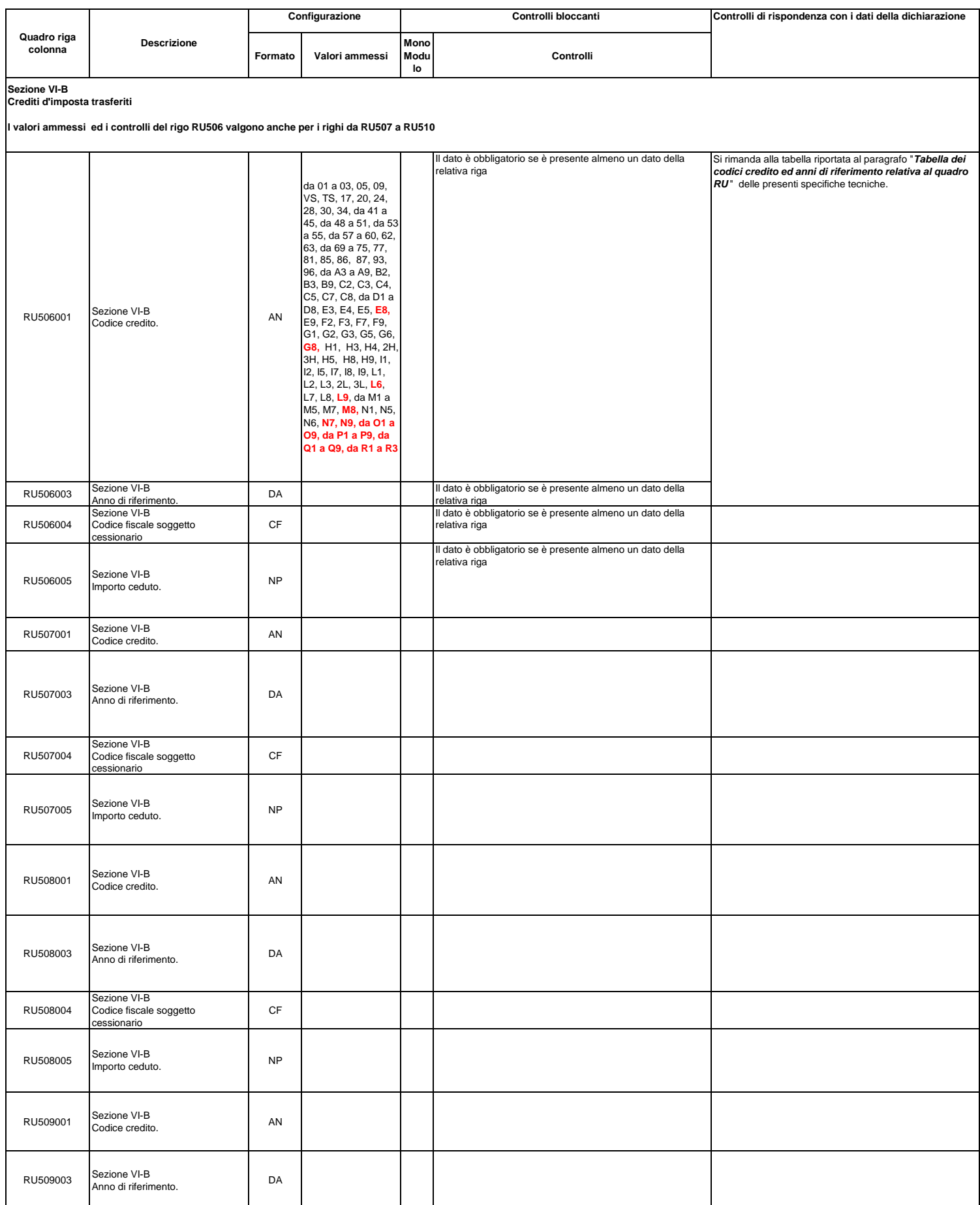

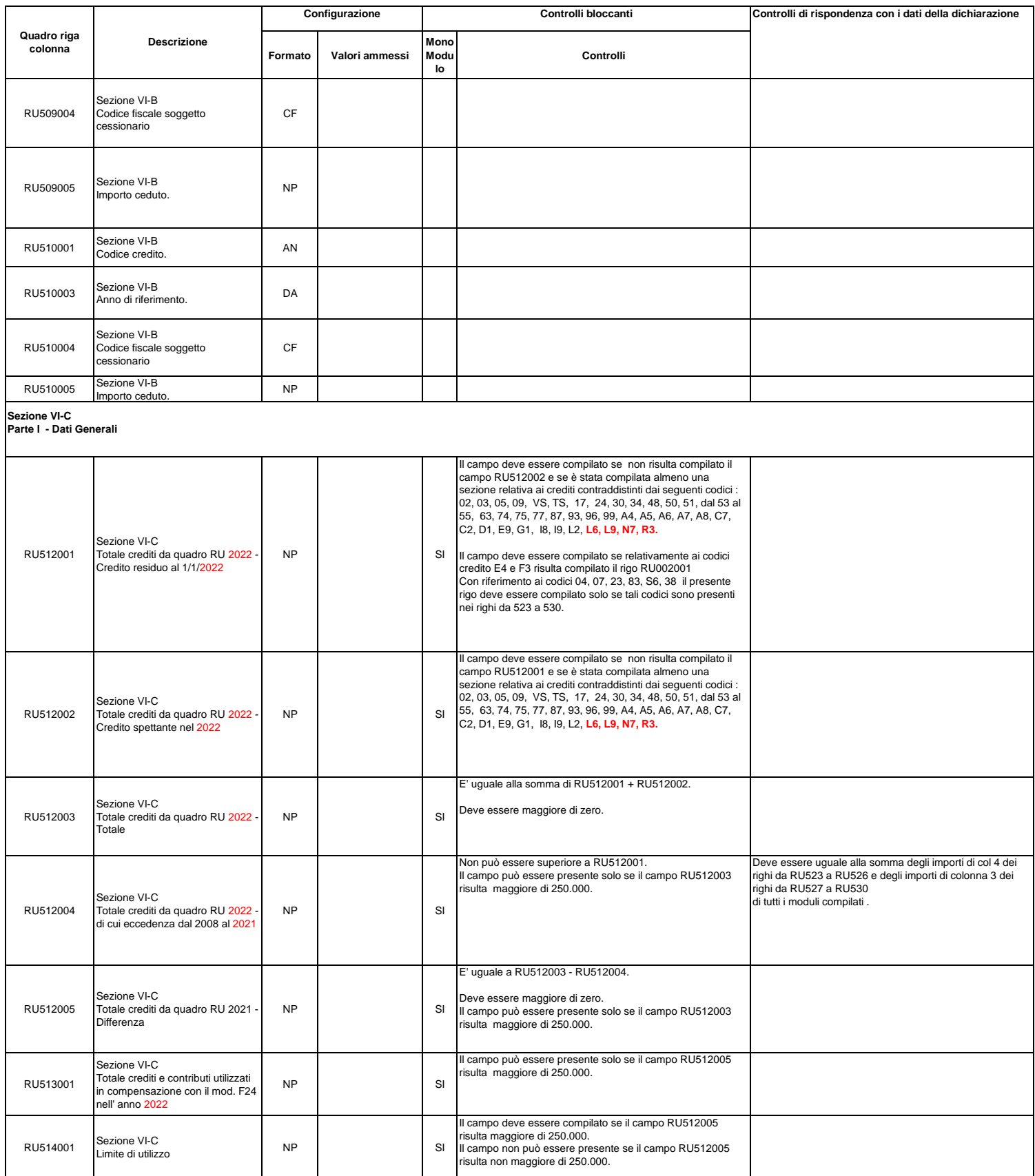

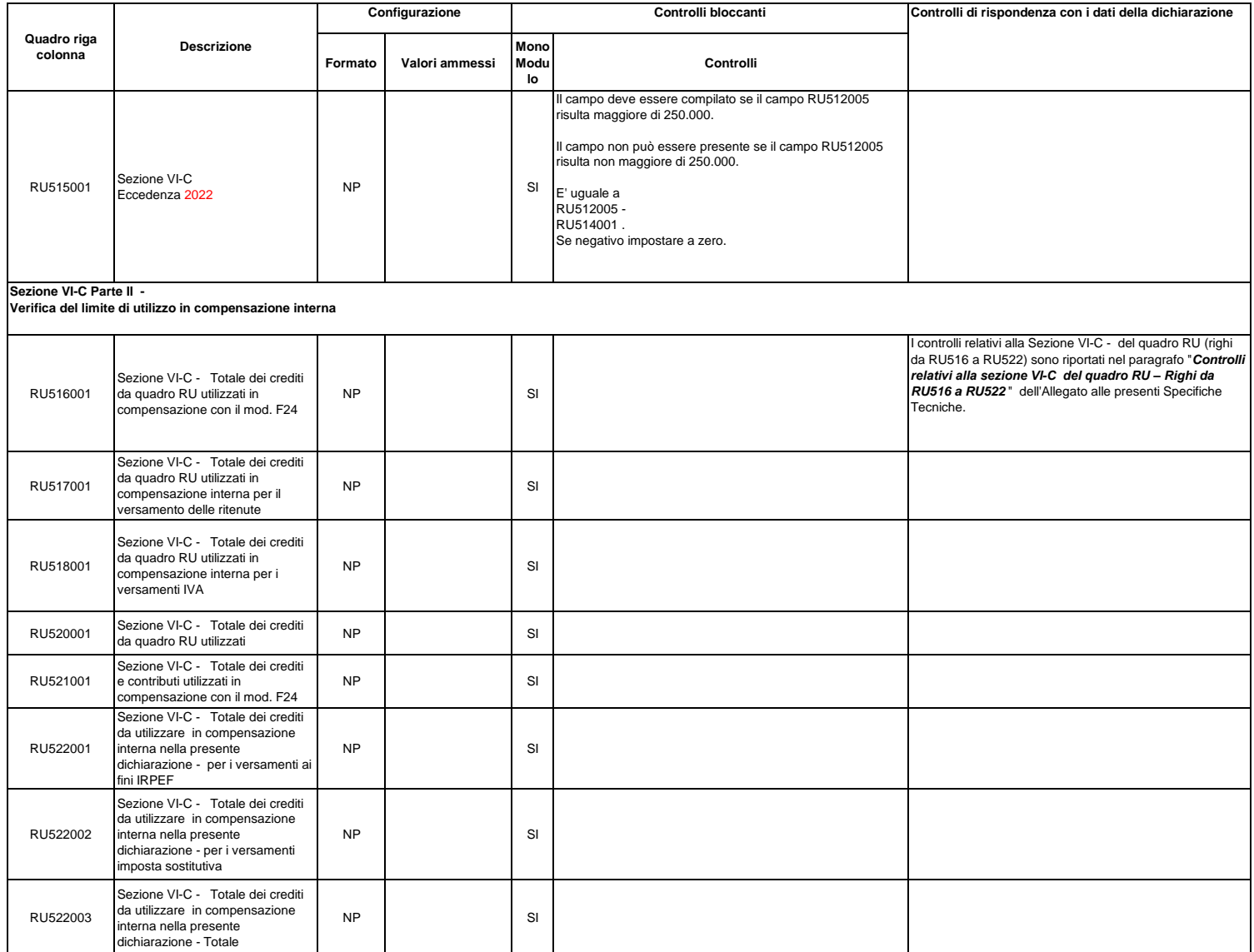

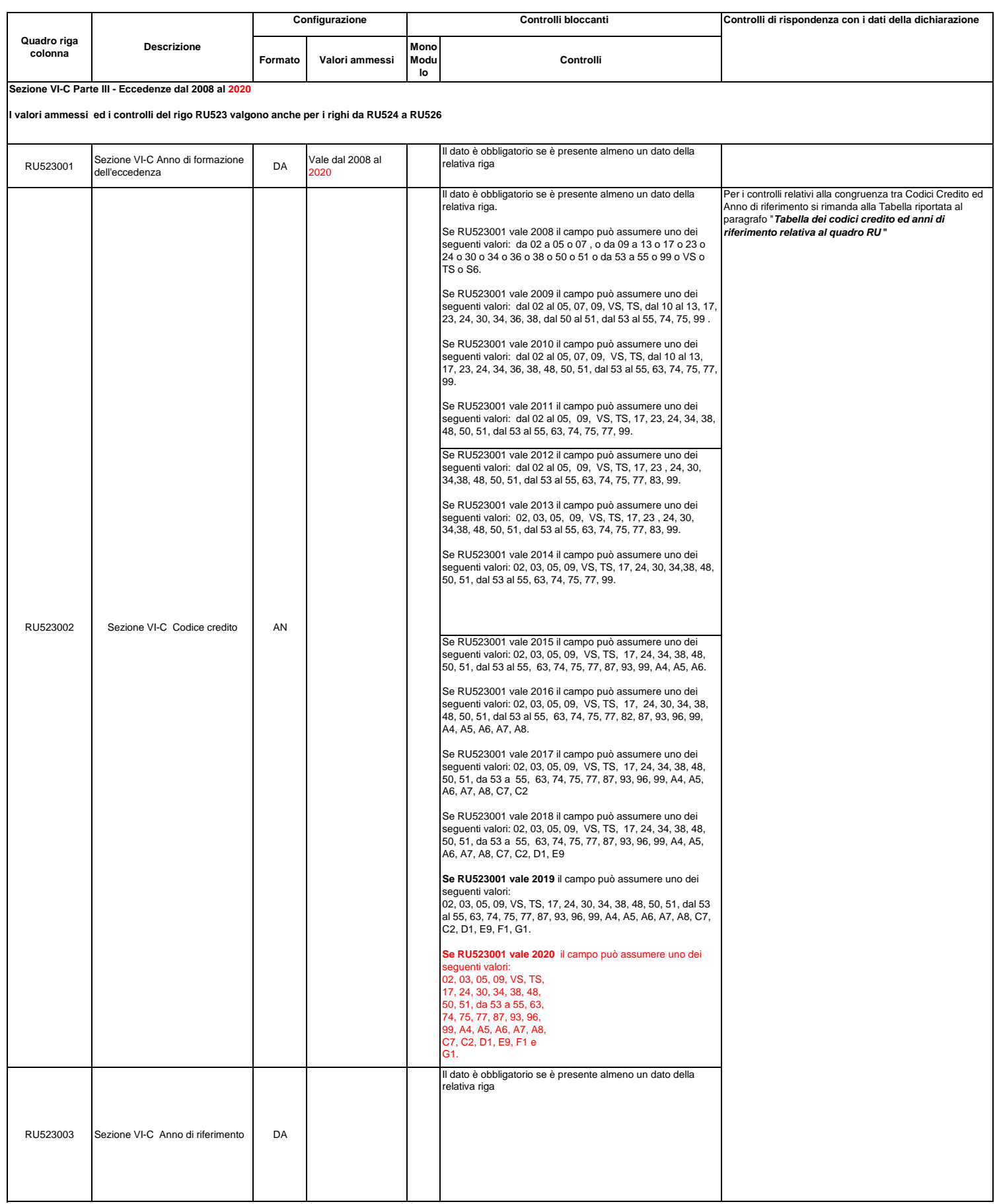

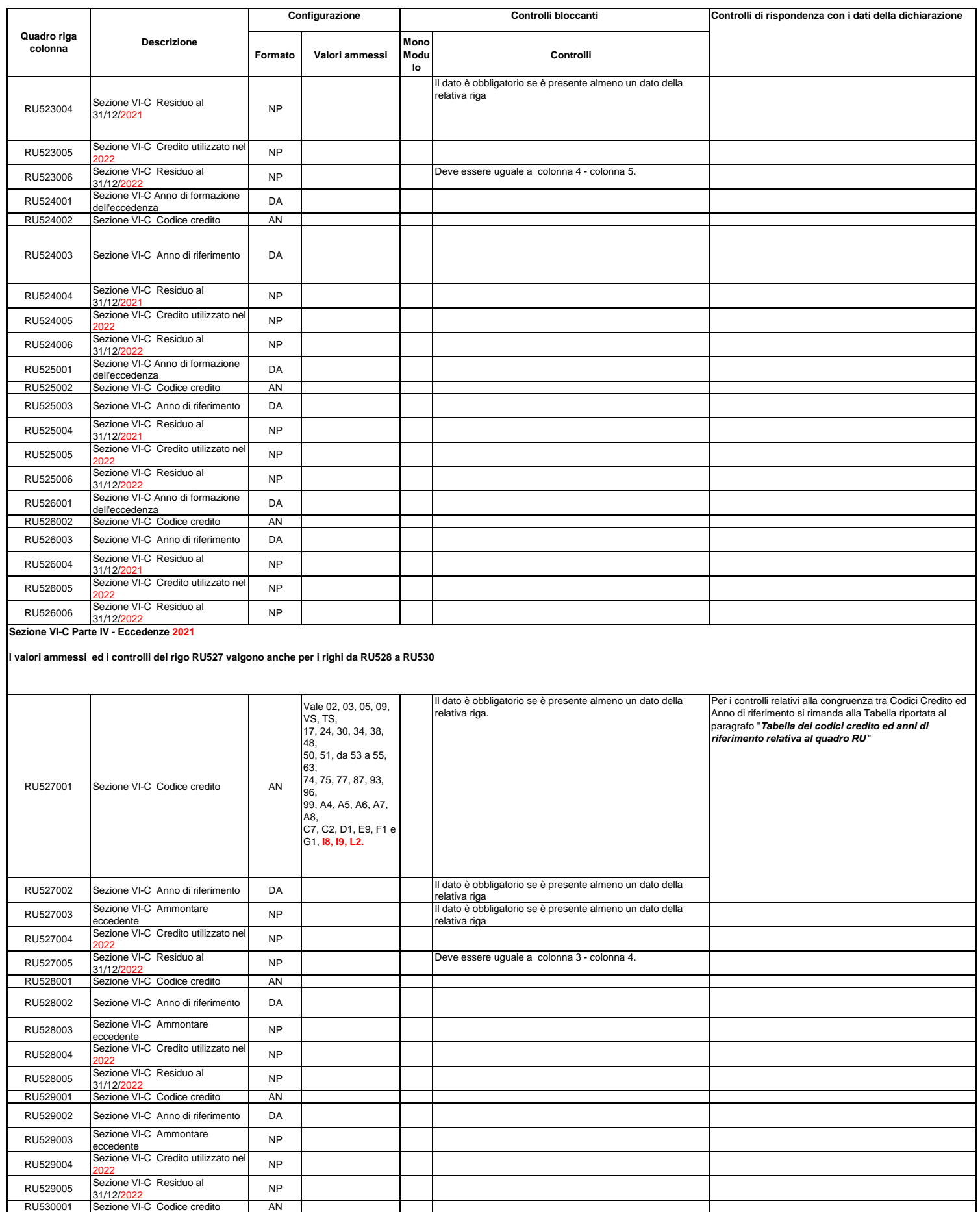

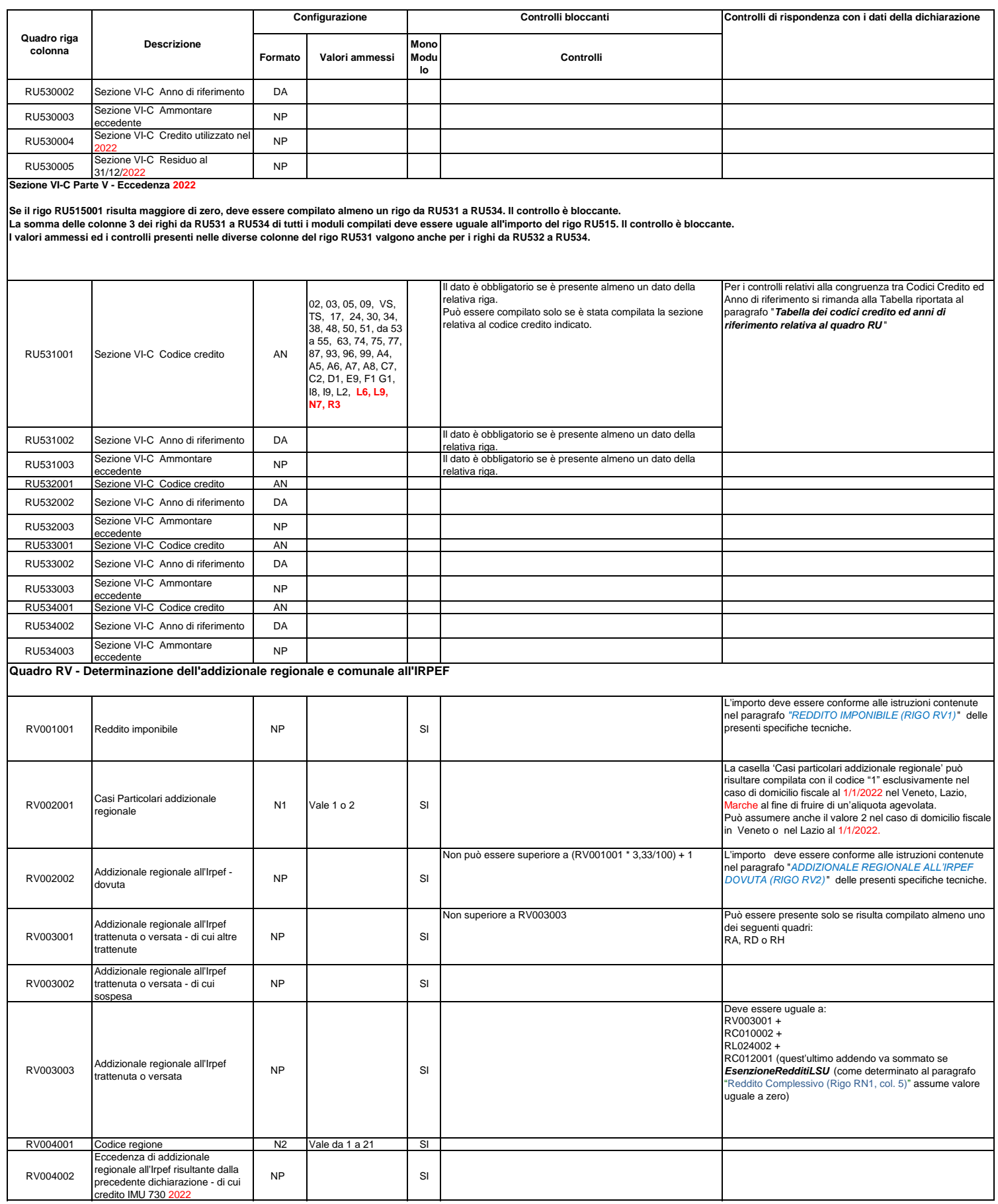

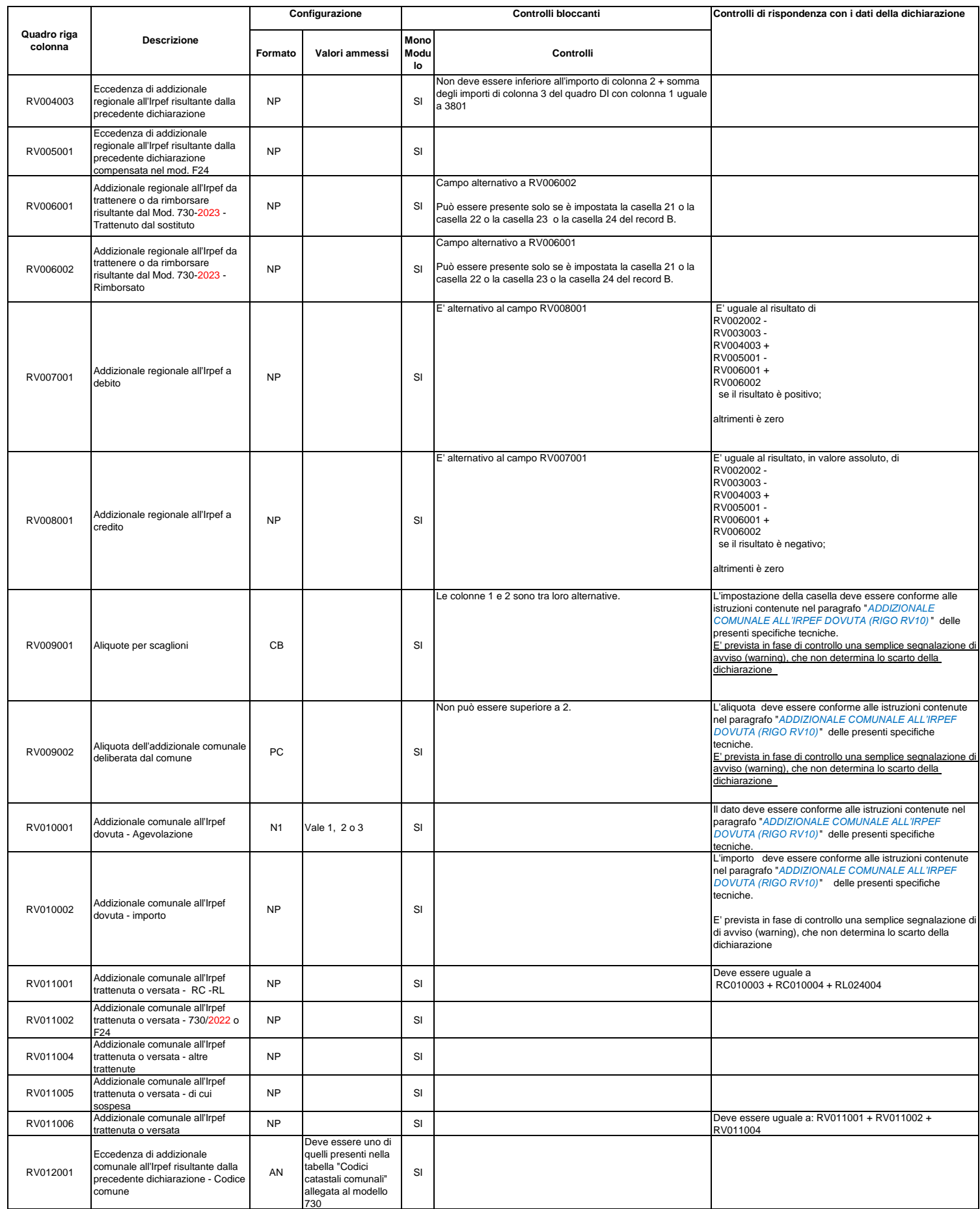

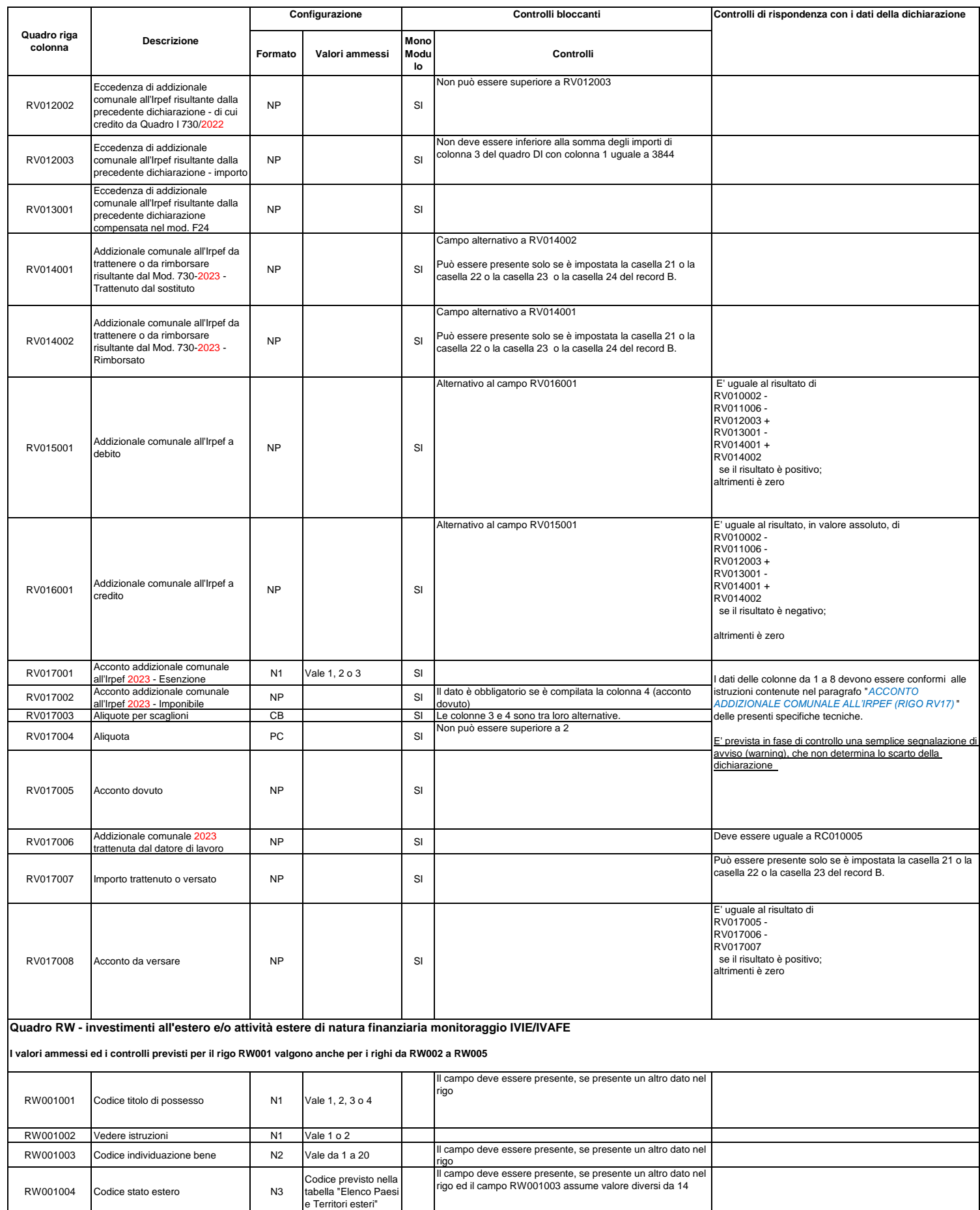

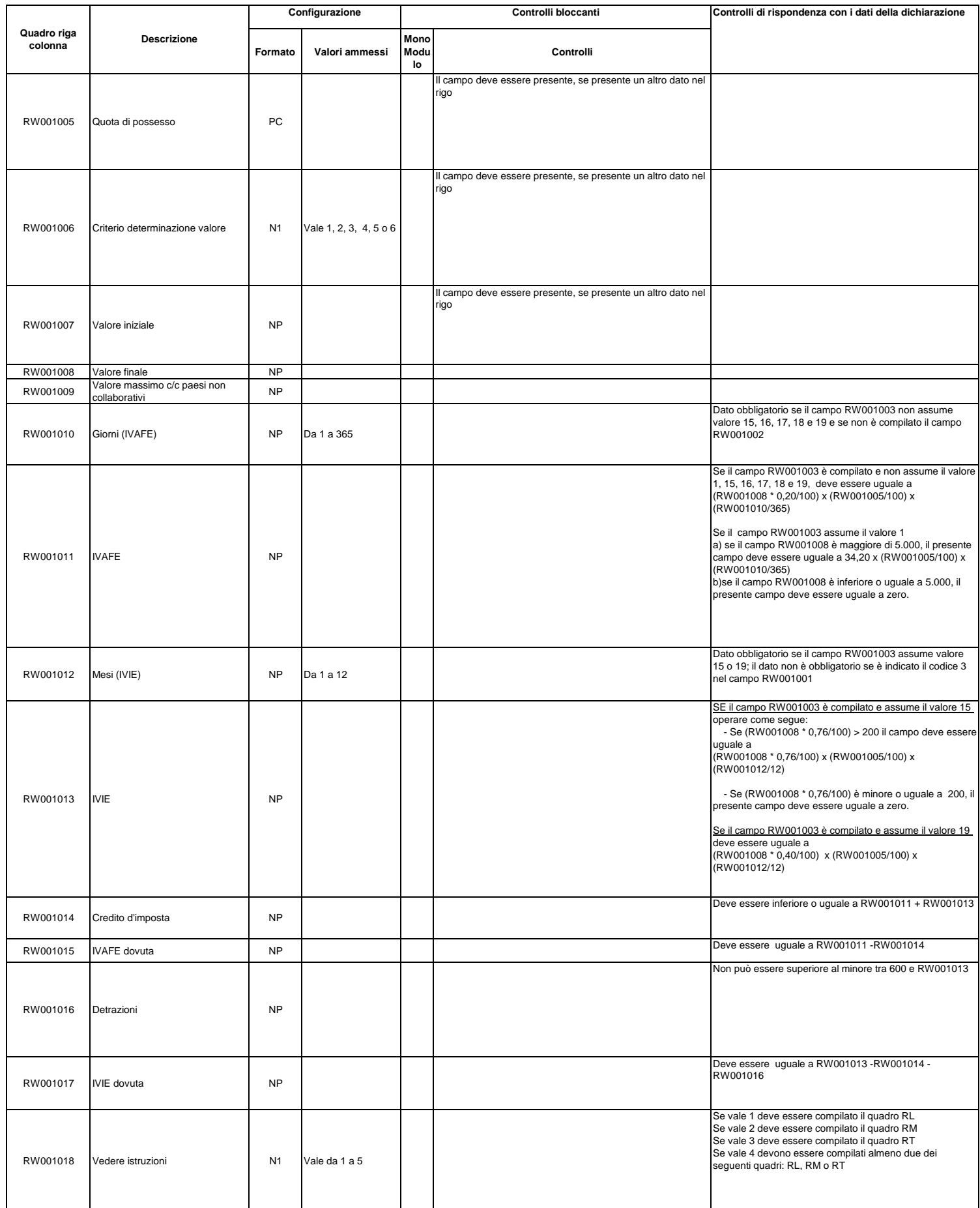

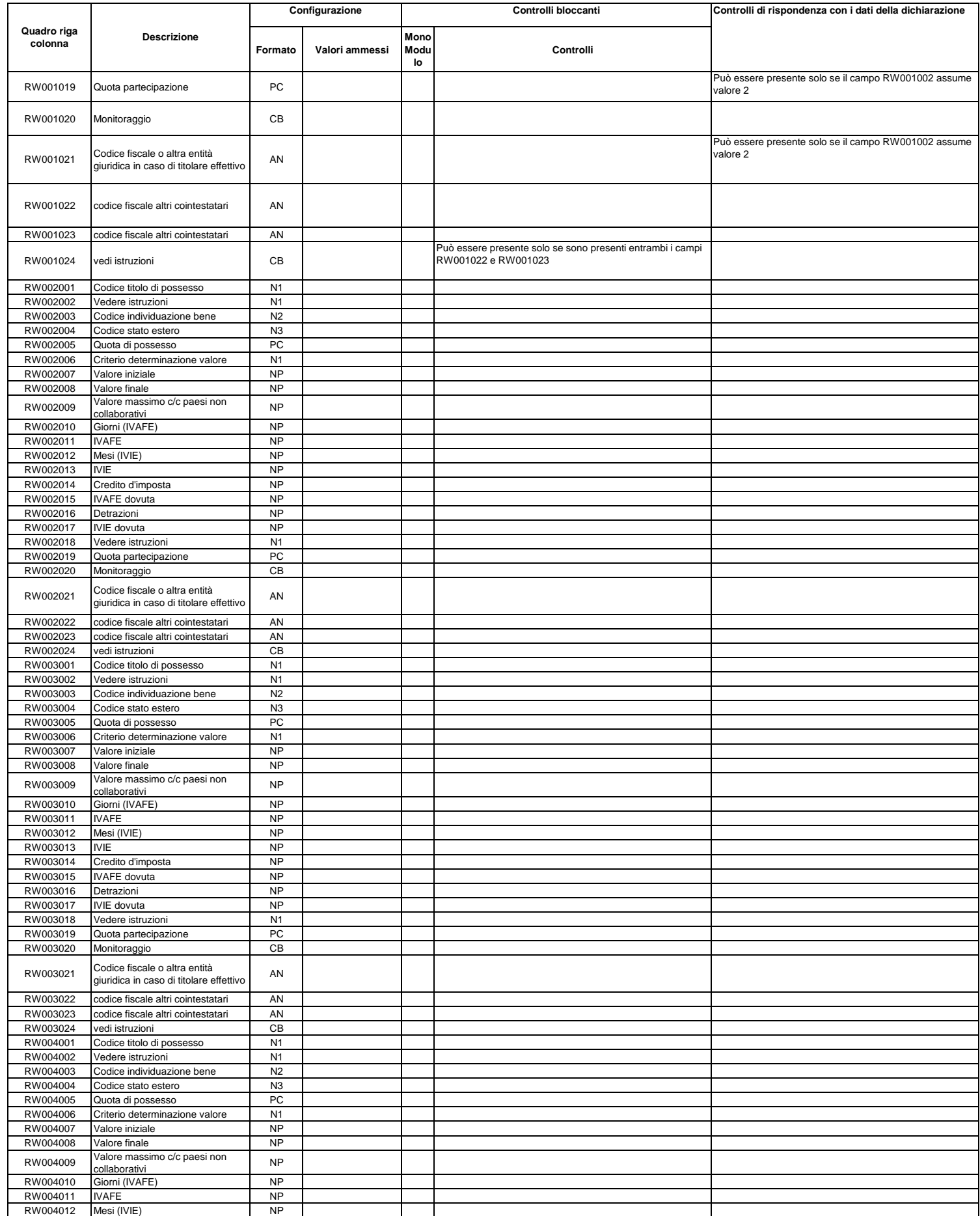

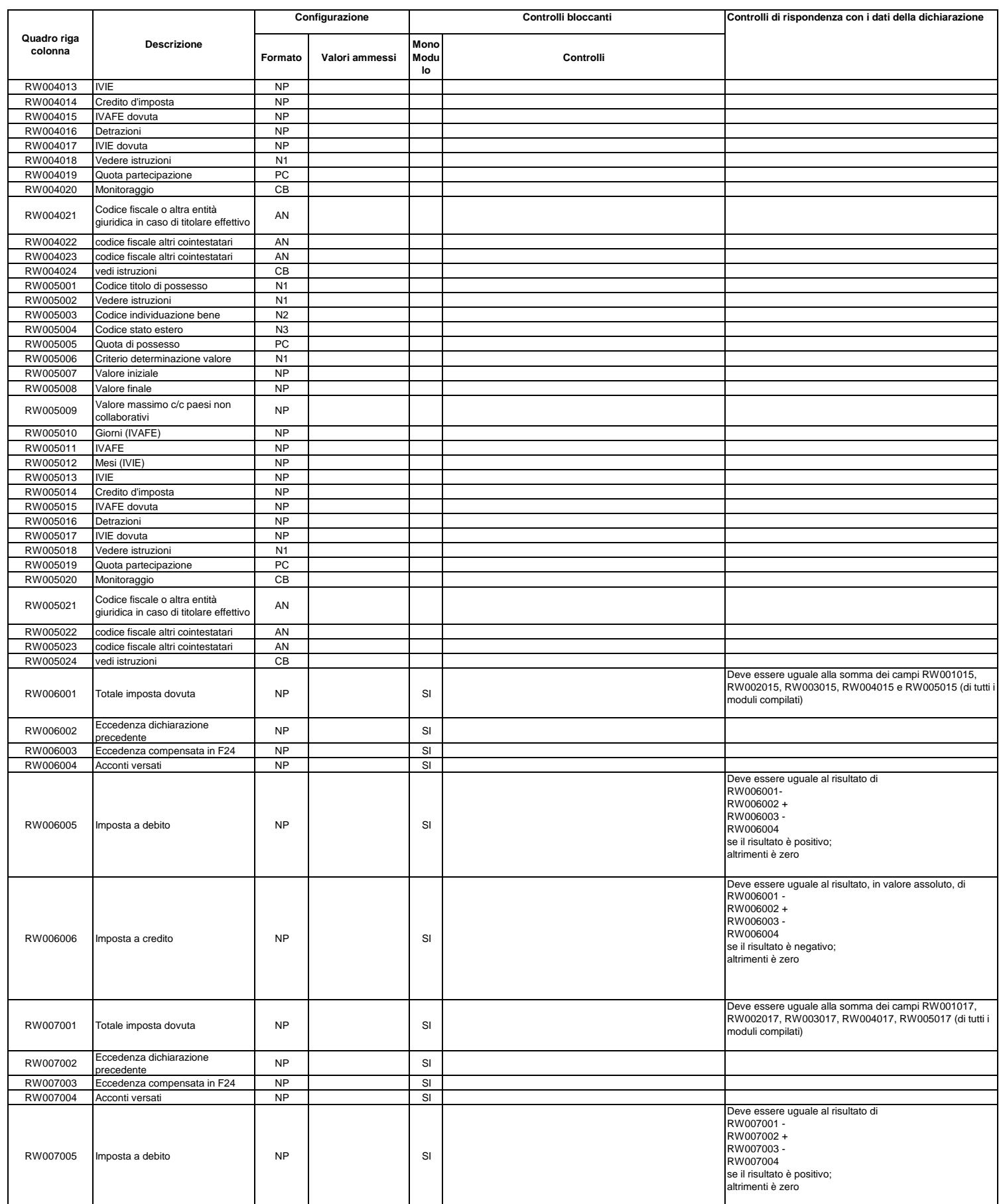

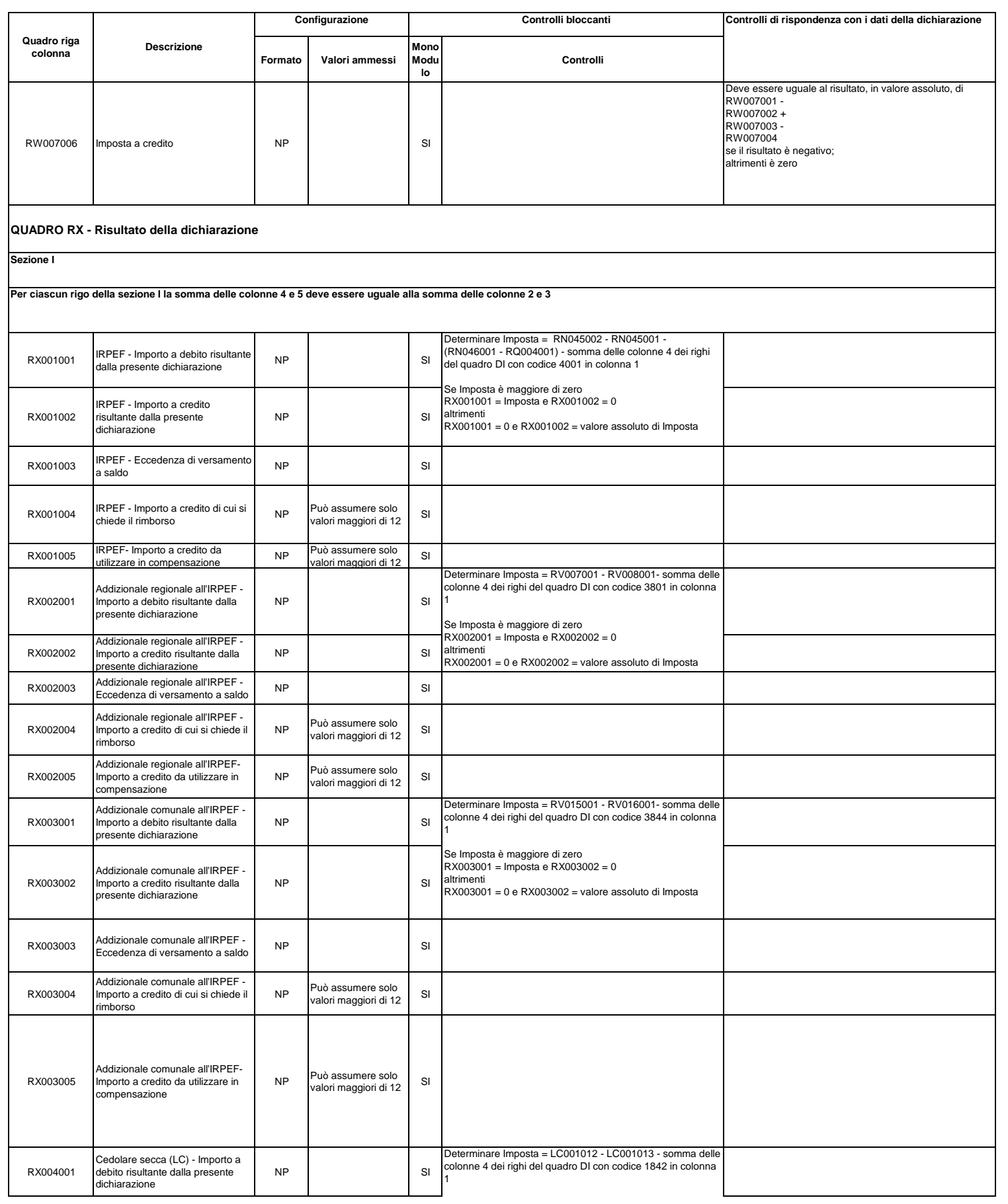

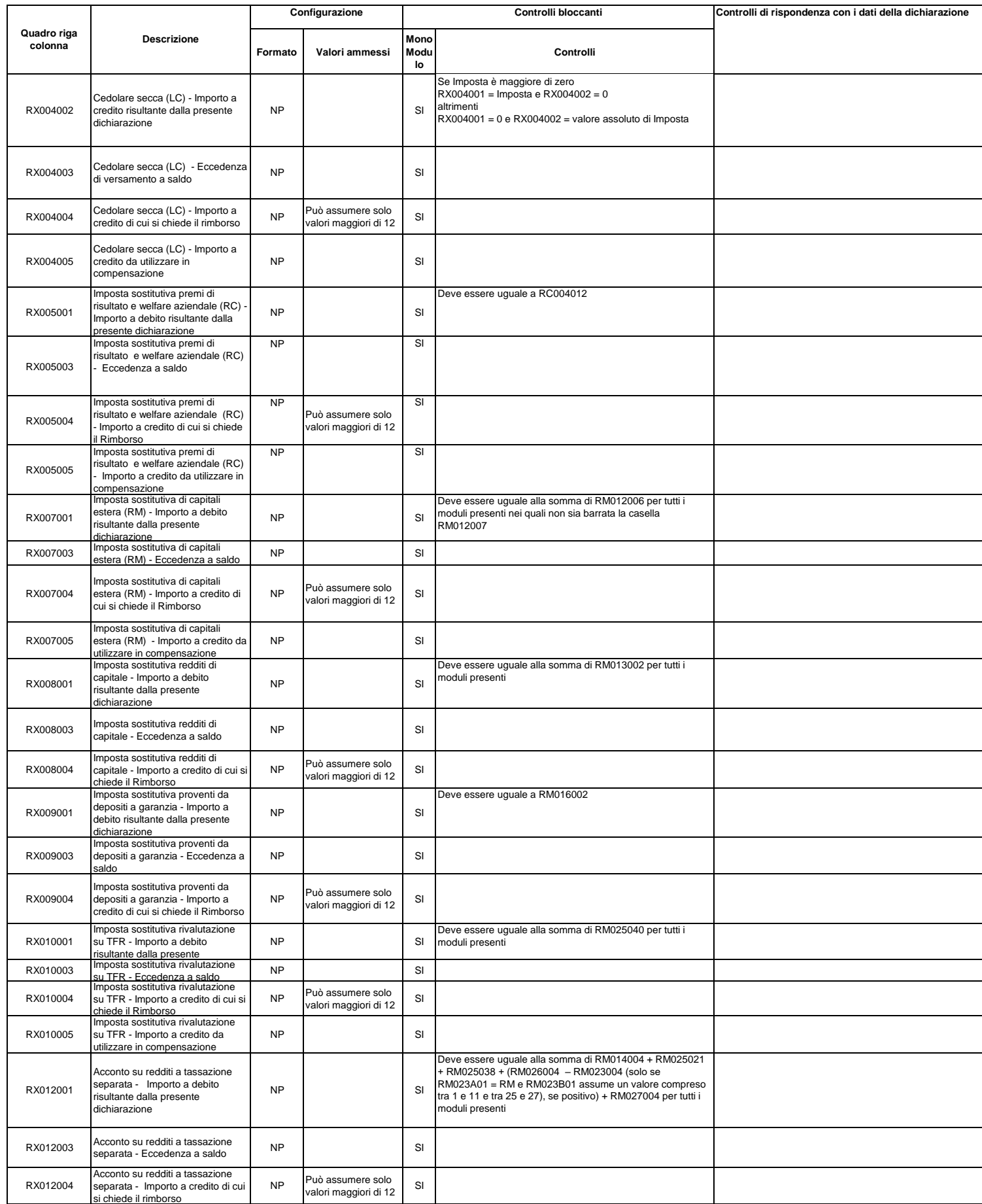

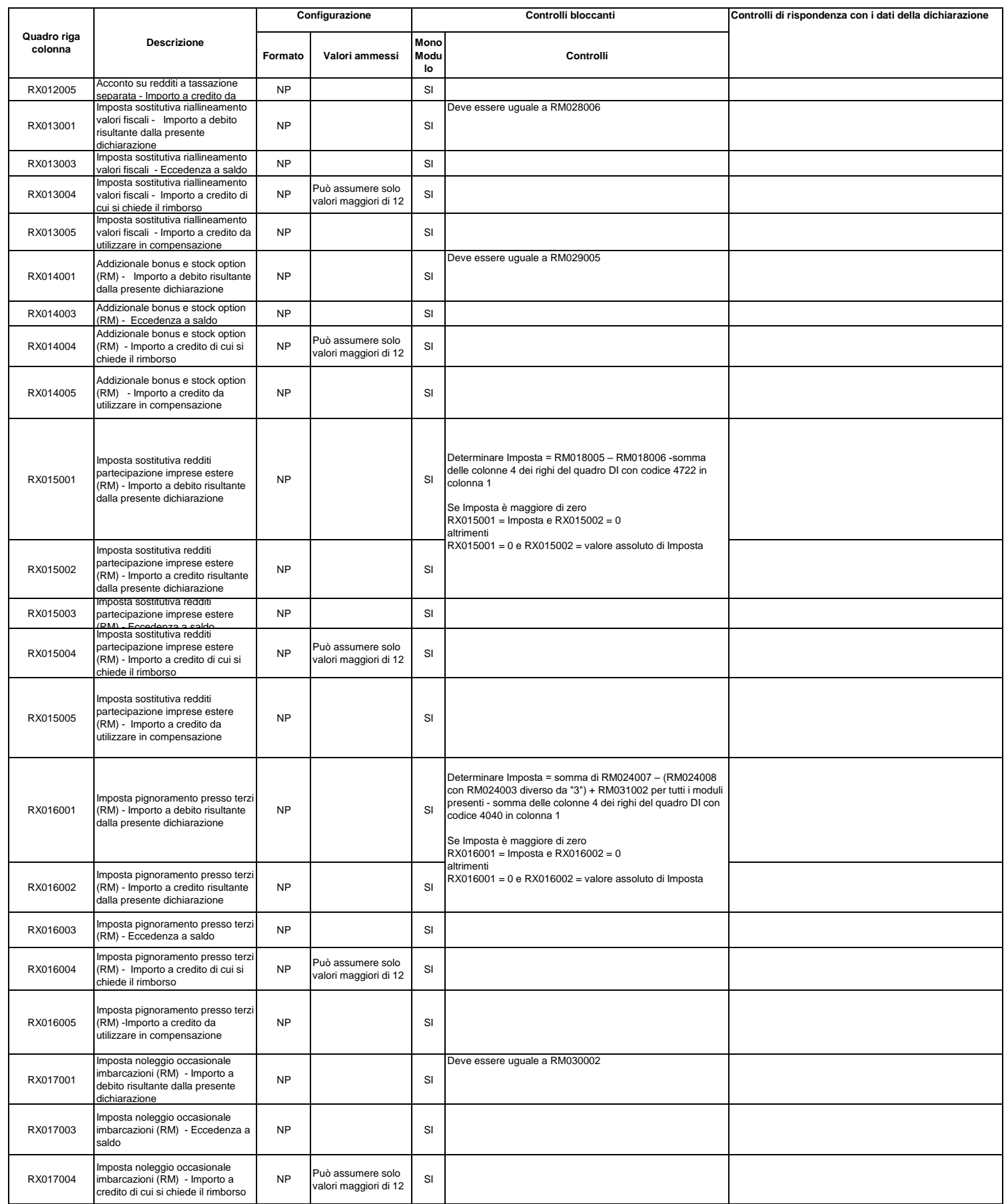

![](_page_379_Picture_499.jpeg)

![](_page_380_Picture_421.jpeg)

![](_page_381_Picture_409.jpeg)

![](_page_382_Picture_409.jpeg)

**Se nel quadro DI:**

**- è presente il codice tributo 1795 e, nel contempo non risulta compilato il quadro LM ovvero risulta compilata la sezione II del quadro LM**

**oppure - è presente il codice tributo 1792 e non risulta compilato il quadro LM** 

**oppure - è presente un codice tributo diverso da 4001, 3801, 3844, 1842, 4040, 1130, 4041, 4043, 1792, 1795, 4722 e 4005**

nei righi da RX54 a RX57 deve essere presente un rigo in cui sia indicato in colonna 1 tale codice tributo ed in colonna 2 un importo non inferiore alla somma degli importi indicati nella colonna 4 dei righi<br>del quadro DI

![](_page_383_Picture_431.jpeg)

![](_page_384_Picture_333.jpeg)

![](_page_385_Picture_394.jpeg)

![](_page_386_Picture_465.jpeg)

![](_page_387_Picture_402.jpeg)

![](_page_388_Picture_439.jpeg)

![](_page_389_Picture_392.jpeg)

![](_page_390_Picture_404.jpeg)

![](_page_391_Picture_402.jpeg)

 $\overline{\phantom{a}}$ 

![](_page_392_Picture_159.jpeg)